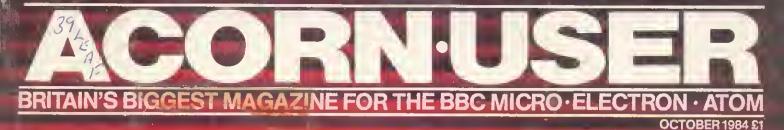

TRAILBLAZERS: The origins of life on a BBC micro

i da mini internetaria Planta - al casarina dan 19 Jaman Kabuta Antoni Sara

CARTOON ANIMATION: Move your characters around the screen

a daha mitaka jelika Matu ang Pangalan dan sa Matu ang Pangalan dan sa

THE REAL PROPERTY.

UNCOVERED! ACORN'S BUSINESS COMPUTER

C

### **DOUBLE MEASURE...**

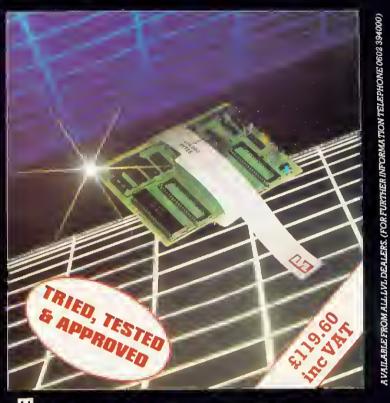

 ${f T}$ wice as much storage capacity on your present or proposed discs.

The LVL *true double density* printed circuit board offers an amazing 1,474,560 Bytes of on-line storage, on a twin 80 track double density drive.

Removed is the 8271; (it is not capsble of supporting double density). In it's place, a small printed circuit board with a new disc controller and support circuitry provides a much improved data retrieval. This drastically reduces read errora by using a phased locked loop data separator, which is superior to the standard window circuit.

Your BBC micro will now recognise the media density in the drive, and inform you if it is correct. You may define what density you require, 40 or 80 track, and which aides of the disc to use.

The device gives complete flexibility and comes with an Eprom containing firmware; manual, and a 40/80 track utilities disc. On a dual drive it is simplicity itself to copy existing software from single density to double density.

- Double Density
- Automatically checks for correct
- density No 8271 (Rare &
- No 8211 (Kare & expensive)
   Utilities provided
   Defaults to single density on power
- 1110

Scier tific House Bridge Street, Sandiscre Nottingham, NG10 SBA Selephone (0602) 394000 Teler

- 40 or 80 track
  Own PCB with aeperate 8Mhz clock Simple to fit
- User definable
- density Phase lock loop data separator circuit.

fб

f A

80

fэ

0/2

12

## **20,000K Winchester Disc** for your BBC Micro

**INTEC MAKES THE BBC REALLY COMPETE WITH** SYSTEMS COSTING 2X AS MUCH!

Supports BBC and Acorn DFS. Full file handling and diagnostic software utilities. Data capacity from 5 Mb upwards. High speed accessing. UK manufactured.

The INTEC 505 gives all these benefits PLUS the removable hard disc cartridge providing a compact, secure and usable back-up or cartridge per application approach. Why pay more for less? For full details on the INTEC range of hard discs for the BBC Micro, complete and post the tear-off slip or phone INTEC now - 01-761 5999.

ADDRESS

NAME -

ANA ANA

BBC

**INTEC** 41A-45 Knights Hill 520 NID WITCHES ET and the fixed and removable 505. West Norwood, London SE27 OHS Telex 8813271 GECOMS G

INTEC

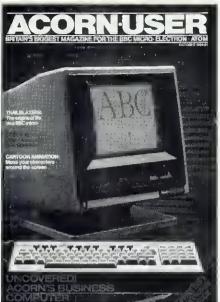

2

October 1984

| Editor<br>Production editor<br>Technical editors Al | Tony Quinn<br>Keith Parish<br>ex van Someren,                |
|-----------------------------------------------------|--------------------------------------------------------------|
| Editorial assistant<br>Art editor<br>Art assistant  | Bruce Smith<br>Kitty Milne<br>Nigel Wingrove<br>Frances King |
| Publishing director<br>Editorial director C         | Michael Potter                                               |

#### Editorial

Redwood Publishing, 68 Long Acre, London WC2E 9JH. Tel: 01-836 2441

#### Advertising

Computer Marketplace Ltd, 20 Orange St, London WC2H 7ED. Tel: 01-930 1612

#### Subscriptions

Jan Potter, Subscriptions manager. Tel: Nutfield Ridge (073782) 2957. Correspondence: Redwood Publishing, 68 Long Acre, London WC2E 9JH.

#### Annual subscription rates:

| UK                               | £15 |
|----------------------------------|-----|
| Europe                           | £25 |
| Middle East                      | £30 |
| The Americas and Africa          | £30 |
| Rest of the World                | £35 |
| Prices include p&p for 12 issues |     |

Acorn User welcomes submissions from readers. Articles should be typed, double-spaced text, with dla-grams on separate sheets. Please enclose programs on disc or cassette, with a listing it possible. Photos should be 35mm, or larger, transparencles, or 5in by 7in black and white prints. Ensure your name is on everything. Please include a suitable stamped, addressed envelope for return. Articles are acknowledged on receipt.

Typeset and printed in Great Britain by Watmoughs Ltd, Bradford, Print production by Aquarius Print and Design, London, Distributed lo the news trade by Comag, Tavistock Rd, West Drayton, Middlesex UB7 70E. Tel: (0895) 44405.

#### **Redwood Publishing 1984**

All rights reserved. No part of this publication may be reproduced without prior written permission of the publisher. The publisher cannot accept any responsibility for claims or errors in articles, programs or advertisements pub-lished. The opinions expressed on the pages of this magazine are those of the authors and do not necessarily represent those of the publisher, Acorn Computers Ltd., or Acornsoft Ltd. Acorn, Acornsoft, and the Acorn symbol are the registered trademarks of Acorn Computers Ltd and Acornsoft Ltd

#### THE ONE AND ONLY BBC, ELECTRON AND ATOM MAGAZINE

33

51

59

62

27

#### **New Users**

#### **First Byte**

Keyboard capers Start making music and other noises on your Electron, under the baton of Jeremy Vine

Fly Killer Tessie Revivis's asterisk turns into a full-blown fly that runs the gauntlet of the spray can. Design and move your own screen characters with deadly accuracy

#### Hints & Tips

No 27

5

Martin Phillips explains points that perplex readers: printing with daisywheel and dot matrix connected at the same time; outmoded operating systems; a scrolling text window; offthe-shelf procedures; and the **ENVELOPE** statement

#### Letters

What's on readers' minds? The 6502 second processor, professional typesetting from wordprocessors, high-scoring hit men, comparative reviewing

#### Dear Kitty ...

What's the difference between ROMs and EPROMs? How do I know which software to buy?

#### Features

#### Trailblazers

In the first in our new series focusing on the more exotic uses that the Beeb is being put to, Chandra

Wickramasinghe explains how his micro helped him advance a startling theory of life in space

#### Chipping in

By programming the Beeb's 8271 floppy disc controller chip you can increase your data-handling power, says Richard Harris

#### All sorts

See how sorting techniques work and you'll soon be able to pick the right one for the job. George Hill sorts them out

#### Self-diagnosis

81

117

123

133

137

In the interests of cost-cutting and keeping your micro on the road, Paul Beverley helps you set up tests on the Beeb to diagnose its own ailments

#### Education

#### Primary scream

The government claims success for its 'micros in primary schools' scheme, but is it of much help in practice? To Geoff Nairn the satisfied smiles look like smugness

#### Modules by Microtext

lan Birnbaum assesses Acornsoft's Microtext authoring system, which allows even inexperienced programmers to set up instructional guizzes and tests on the Beeb

#### Atom

#### Wordprint

143

Alex Wilson provides Atom users with a wordprocessor that makes full use of all script facilities

#### Yellow listing pages

| You'll find all the main listings of this |
|-------------------------------------------|
| issue in the yellow pages                 |

| First Byte                    | 97   |
|-------------------------------|------|
| Our fly gets its come-uppance |      |
| Hints & Tips                  | 99   |
| Simple envelope generators    |      |
| Animated sprites              | 100  |
| Move your character around    |      |
| 8271 programmer               | 102  |
| Disc copier                   |      |
| Beeb Forum                    | 103  |
| Disc catalogue reader         |      |
| Sorting                       | 104  |
| Demonstrated in colour!       |      |
| Self-diagnosis                | 107  |
| Choose a test routine         |      |
| Atomic text                   | 109  |
| Wordprocessing on a shoestrin | ng 👘 |
| Toolkits                      | 112  |
| Sample utilities              |      |

5

## ONTENTS

#### Communications

#### Bulletin boards

The social side of communicating by computer is represented by bulletin boards, or free public access systems. Jeff Ashurst briefs you on how they operate, the equipment you'll need to become a registered user, and which BB to join

#### Reviews

#### **Toolkit trials**

Bruce Smith compares a fistful of Basic utility ROMs

#### Elite squad

Elite is Acornsoft's secret new space game. Tony Ouinn is our test pilot . .

#### Games

Blagger and Bugblaster from Alligata; Horse Race, Pool, Corporate Climber and Lemming Syndrome from Dynabyte; Screenplay's Chickaroo; First Byte's Star Trader; DACC's Super 7 compendium; Trench by Virgin; One to Nine by Acornsoft; and A Maze in Space by Opus

#### Hardware

185

Sideways ROM sockets by Viglen and NMC give convenient and cheap expansion on the Beeb. Chris Drage compares them

#### Utilities

190

Bearsoft's Editor ROM; Watford's Buffer and Backup ROM: and Ampersand's Colour Module

#### Regulars

#### The News

Acorn's ABC - the specs, the facts; the Electron Plus 3, with 3in disc drive; instant program-entry with the MEP's bar-code reader; software on cable TV

| Beeb      | Forum          |
|-----------|----------------|
| Davis a C | San She in the |

Bruce Smith presents . . . NFS update; security for data files; testing the RS423; and finding the file-length

| <b>Top 20 software</b><br>Curse you, Caveman!     |     |
|---------------------------------------------------|-----|
| Free ads                                          | 201 |
| Small ads                                         | 207 |
| Acorn Abuser's Diary<br>Curried eggs and cabbages | 184 |

IN THIS ISSUE.

#### **Origins of Life**

Chandra Wickramasinghe explains how he and Sir Fred Hoyle are using the humble BBC micro to help them research the origins of life on Earth and back up their theories on microbes coming from space

27

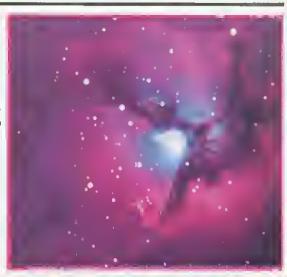

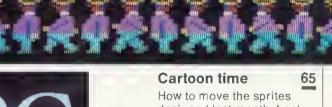

designed last month. Look out for the free demonstration to download on Micronet and Viewfax

3

7

#### EXCLUSIVE

Acorn's new computers ABC is the name for the company's new range of business machines. Read the facts, not the guesswork

is plug ha m from an mtric fir

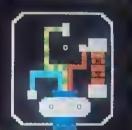

NEXT MONTH. . . Bar codes come of age We preview the MEP bar-code reader and present listings that can be input using this device **Buggies and Turtles** Six of these robots for schools and hobbyists are given a thorough going-over **Sideways ROMs** Joe Telford studies the popular chips and what will work with

Acorn business computer

Acornsoft's Microtext 137

The National Physical

who were new to

well it succeeds

second processors

Laboratory developed this language to help people

programming write training

and educational software.

Ian Birnbaum reveals how

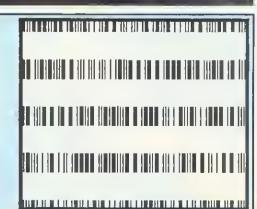

113

167

157

165

173

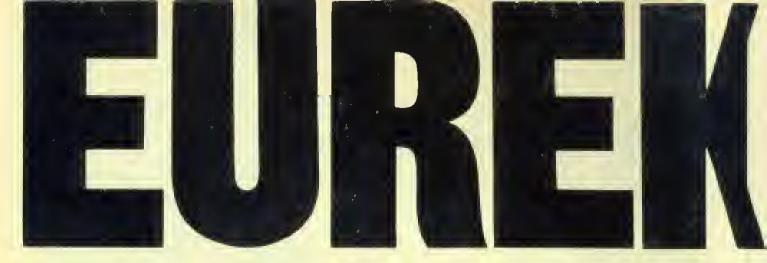

## A 100k BBC-drive for £99 + VAT

We've done it! We've built a mass storage system for your BBC Micro with the power and convenience of a floppy disk drive, but at a fraction the price. Get to know PHLOOPY, the remarkable new 100k drive that costs only £99 plus VAT, and a further £26 plus VAT for the interface to your BBC, operating system and connecting cables.

#### How PHLOOPY does it

PHLOOPY does not use disks to store data, but a 12-foot loop of professional - quality quarter-inch magnetic tape contained in a robust cartridge. The drive has only one moving part, the motor which drives the tape loop – hence the low price and high reliability. As the loop is driven round, each file of data it contains passes across the magnetic head which reads it or writes to it. Other people have produced tape loop micro-drives,

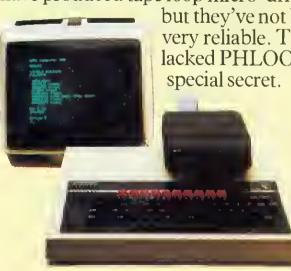

but they've not been very reliable. They lacked PHLOOPY's

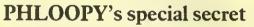

The heart of the invention is a brilliantly designed "byte-wide" magnetic head, made by Phi Magnetronics who build multi-track heads for professional use. PHLOOPY's head records and reads nine tracks across the width of a quarterinch tape. That means the tape loop can be much shorter, so the typical time to access a file is reduced to a mere 3 seconds. If you're used to waiting for a cassette tape to trundle programs into your BBC, you'll be amazed at PHLOOPY's performance.

#### Getting it right every time

In addition, we've included a feature we know you will appreciate. PHLOOPY has full error detection and correction, so you can be certain you will get back what was originally written onto the tape.

#### **Talking to your PHLOOPY**

PHLOOPY's own software, contained in ROM, responds to standard BBC filing system and Basic commands. Most programs written to run on disk or cassette should run on PHLOOPY without problem.

And because PHLOOPY contains its own intelligent microprocessor - a second computer which does most of the hard work – PHLOOPY puts very Electro magnet to pull motor spindle onto tape.

little load on the BBC and uses much less RAM than most disk systems.

#### Installing PHLOOPY on your BBC

You'll be amazed how simple it is to install PHLOOPY. Just plug in the interface cut two resistors (clearly marked in the instructions) and the job is done. If you should have problems our engineers are waiting to help you.

#### Making a PHLOOPY Library

PHLOOPY cartridges hold a full 100k of data or programs. Two of them come free with the drive and extra ones cost £3.75 each plus VAT. They are moulded of high impact polymers for protection and store easily on a bookshelf. Many programs will be available to purchase on PHLOOPY. "On-board" microprocessor.

Nine track "byte-wide" head.

Tape drive spindle.

Precision ground rubber pressure roller.

Twelve foot long loop of tape freely packed into cartridge.

annanna annanna

PHLOOPY 100k cartridge, shown not yet pushed fully home.

> **Phi Mag Systems Ltd.** PO Box 21, Falmouth, Cornwall TR11 3TD. Telephone: (0326) 76040.

#### Order Form

| <ul> <li>Please send me further details about the PHLOOPY 100k<br/>data storage system for the BBC Model B.</li> <li>Please send me(qty) PHLOOPY starter pack(s)<br/>for my BBC Model B microcomputer, including PHLOOPY</li> </ul> |
|----------------------------------------------------------------------------------------------------|
| drive, BBC interface, leads, connections, operating system in                                                                                                    |
| firmware, manual, and two PHLOOPY 100k cartridges, at                                                                                                    |
| £147.75 each including VAT, postage and packing.                                                                                                    |
| Amount £                                                                                                    |
| • Please send me(qty) packs of 5 PHLOOPY cartridges at £19.75 including VAT, postage and packing.                                                                                                    |
| Amount £                                                                                                    |
| I enclose a cheque/PO for £ OR Please debit my Access card: Number:                                                                                                    |
| Your order will be acknowledged within 10 days, giving a                                                                                                    |
| delivery date.                                                                                                    |
| Name                                                                                                    |
| Address                                                                                                    |
| Town:Post code                                                                                                    |
| Send this coupon to:                                                                                                    |
| Phi Mag Systems Ltd, PO Box 21, Falmouth,                                                                                                    |

Cornwall TR11 3TD. Telephone: Falmouth (0326) 76040. 14 day money - back option.

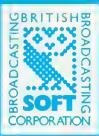

## TEACH YOUR COMPUTER SOME NEW TRICKS

BAME

Transform your computer into a letter writer, a chess master, a design aid with these high-quality programs from BBC Publications.

#### Word Mover

An easy-to-use text editor affering many of the foolities of a word processor-but none of the complications. It gives you o wide choice of display, editing ond printing options. £9.95 Cossette/booklet For Model B or Electron

#### Gome Core

This intriguing pockage shows you how to write your own computer board games. It includes three ready-made games, and a fourth one that is explained in detail as a tutorial model. £10.95 Cassette/booklet

#### Astronomy

Vivid graphical demonstrations which bring ostranomical subjects to life. The progroms include phases of the moon, solor edipses, planetary motion – even the chonce to pilot your own spocecraft! £13.80 Disc/booklet £9.20 Cossette/booklet

#### Drawstick

This friendly progrom can produce elaborate high resolution pictures ond patterns in four colours. It enables children to create pictures, chorts, mops ond diograms, and can be used os o Computer Aided Design tool. It includes a fast 'save' routine. £9.95 Cassette/booklet

#### White Knight Mork 11

This powerful chess program is now avoilable for the Electron. It autdosses and autplays several well-known chess pragroms, and campels even experienced players to treat it with respect! Cassette/booklet Model 8 version £11.50 Electron version £9.95

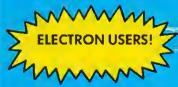

Word Mover will run on your Electron. An Electron version of White Knight is now ovoilable

#### FROM BOOKSELLERS AND SOFTWARE DEALERS

Ail software is for the British Broadcasting Corporation Model B Microcomputer except where indicated, Every pack indudes full documentation. Prices indude VAT,

CT CIRC BRC LINE

40813

St. Pauls Cathedral

– by Drawstick

# New Acorn

ACORN'S new business range will be based around a repackaged BBC micro with two 16-bit second processors available. There will be eight variants under the generic name ABC-Acorn Business Computer.

licro

Top of the range is the ABC310 running an Intel 80286 second processor giving IBM PC and XA (Popcorn) compatibility, with ikon software and high-resolution graphics.

The 16-bit operating system will be Concurrent, a development of version

3.1 from Digital Research. It is capable of performing several tasks at the same time and dividing the screen into windows.

As our picture shows, a full professional keyboard with separate numeric keys links to a box containing the 6502 processor used in the Beeb, topped by a monitor.

The monitor tips forward, giving access to internal sockets where second processor and hardware cards can be added.

The machines should be on view at dealers in November, with deliveries starting in the New Year. The whole range

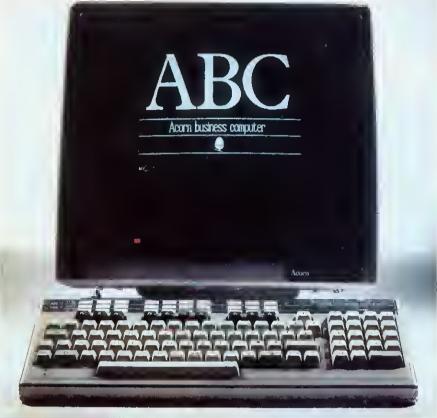

SCOOP: first sight of Acorn's much-awaited business computer

### EXCLUSIVE

should be available by Easter, says Acorn. Prices have yet to be released.

Bottom of the range is the Terminal, which is exactly what its name says, it will not be expandable, and comes with terminal emulator software and Econet as standard. The monitor is a 14in monochrome with 32k RAM and no disc drive.

Next up is the Personal Assistant wordprocessor. It

Electron Plus 3 disc interface – page 9

comes with one double density, 5.25in drive giving 700k of storage. A 12in monitor comes as standard, as do View and Viewsheet. Second processors and other hardware can be added, right up to the top of the range configuration.

The ABC100 includes the Z80 second processor running CP/M and two 700k drives as standard. The three Plan software packages are included. and have been enhanced (see June's AU). The ABC110 is similar, but with one drive replaced by a 10Mb Winchester

hard disc and colour monitor.

NEWS

7

Whereas the 100 machines cover office productivity, the ABC200 and 210 are loosely described as 'academic workstations'. The 32016, the 16/32bit chip is included with disc variations as above. Standard RAM is 256k. A choice of programming languages wili include C, Modula2 and Pascal. The Xenix operating system comes with the Winchester on the 210.

Flagship of the series are the 'executive workstations' with the 80286 16/24-bit chip. The 300 will carry two 700k drives and monochrome monipage 9

**Using your free** function key strip

THE FREE gift on this month's front cover is designed as a re-usable tunction key strip for BBC micros and Electrons.

Using a chinagraph pencil (about 30p from art shops), you can mark in key detinitions for your own programs. It slots under the BBC's clear plastic strip, or can be taped onto the Electron. We hope you tind it useful.

## 30,000 flock to Acorn User show

THIS year's Acorn User show was the first to be held at the new Otympia 2 exhibition hatl. More than 30,000 people passed through the turnstiles over tour days, but with the new venue there was little of overcrowding fhe which dogged tast year's show.

Acorn had the targest stand running 'tive' demonstrations. Said Acorn's Graham Winnard: 'For the tirst time we're using technical people instead of sales staff to demonstrate the products. The demonstrapage 9

QUALITY NEVER LOOK

Now everyone with a BBC or IBM PC will want to get their paws on CUB's sleek new D series get their paws on CUB's sleek new D senes plastic cabinet – a triumph of ergonomics and up to plastic cabinet – a triumph of ergonomics and up to the minute design. Within it is the CUB 653 the minute design. Within it is the CUB 653 MEDIUM RESOLUTION colour monitor – the MEDIUM RESOLUTION colour monitor who with the AEDIUM RESOLUTION colour monitor — the perfect mate for computer users who wish to combine the advantages of brilliant, low cost colour graphics with 80 column processing coffware processing software.

CUB 653's remarkable depth of coloù is enhanced by minimal screen glare thanks to a super high contrast CRT. Even in well lit

CRI. Even in well lit environments the 653 (H) X 885 (V) resolution and 0.43mi dot pitch produces 80 column text which is pin-sharp and text which is pin-sharp and easy to read. Owners of SHARP, RML 480Z, APPLE SHARP, RML 480Z, APPLE Series, WANG and other leading computers needn't feel left out, because CUB 653's compatibility extends t these models and many more.

NEW LOW PRICE. NEW PLASTIC CABINET THERE'S NEVER BEEN A TTER TIME TO BUY. Standard Resolution version also available in new cabinet. Both Standard and Medium resolution models produced in metal cabinets if required.

inc. /AT

ONE

-

Microvitec PLC, Futures Way, Boiling Road, Bradford, BD4 7TU, West Tel: (0274) 390011 Telex: 517717 Available from High Street Computer Retailers and selected branches of W. H. Smith, Harrods, John Lewis Partnership, John Menzies with selected models available from larger branches of Boots

1112

COLOURD

NEWS

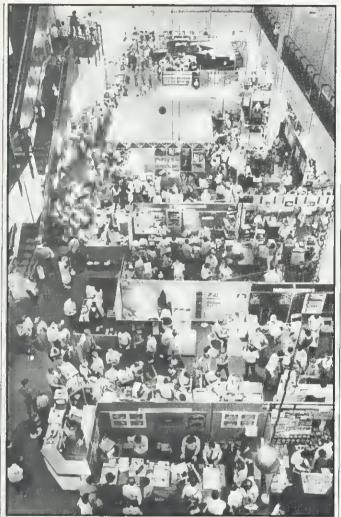

Bird's eye view: plenty of people with space to move

### Show hit

┥ page 7

tions have been very successful and attracted a lot of interest.'

Three new 'add-ons' for View and Viewsheet were announced: a Printer Driver Generator at £9.95 (£11.50 disc); View Index, for producing an index of pages, at £14.95 on disc only; and Hi-View, a £59.80 version of View to use with the 6502 second processor.

Hi-View offers more free memory than the ordinary View but is only available on disc-the high price is to protect sales of the ROM-based View.

Torch, now part of Acorn, was showing off the Graduate, the add-on which makes the BBC tBM PC-compatible. 'We're getting a fot of interest from large companies, education and smalt businesses. If you put an order in now you could get one in November,'

#### promised Adam Lewis.

Making a debut was a £65 robot construction kit from Micro Robotic Systems. Using Fischertechnik parts (as used in the BBC Buggy) several different experiments can be built. With the addition of a £32 interface, the experiments can be controlled from the BBC micro. Experiments include: a plotter, a robot arm, Tower of Hanoi and a sorting system. Micro Robotic Systems is at 20 Penywern Rd, Earls Court, London SW5 9SU.

The first mouse for the BBC micro was on the AMS stand. The designer, Dave Brader, was stitt working on the software, but it appeared to provlde a much quicker method of editing text and drawing graphics.

The device has been curiously renamed the AMX Mouse and wilf go on sale in October for £79.95. Dave was also promising an EPROM programmer - though it wasn't available in time for the exhibition.

## Electron gets microdrives in Plus 3 box

ELECTRONS will not come down in price at Christmas says Acorn, and a big sales push will be headed by the Plus 3 add-on incorporating a 3.5in disc drive.

The machine will be promoted as the basis of an expandable system which will be around for a long time, with Plus 3 proving the point. Extra hardware can be plugged into the spare cartridge socket on the Plus 1 to add interfaces such as RS423.

No firm price has been announced for the Plus 3, but it is likely to be about £250. This includes the drive and interface in the add-on box.

Special deals will be offered on combinations of Electron and add-on boxes or software, as with the Me and My Micro pack released last month.

The missing Plus 2 will supply Econet and won't be out until next year. View and Viewsheet will be released for the Electron before Christmas.

Acorn's choice of the 3.5in drive will no doubt anger the existing microdrive market for the BBC micro, which has plumped for the 3in version. However, Acorn decided the standard will be fixed by the big business companies going for the larger format.

The Plus 3 uses the newer 8272 floppy disc controller chip as in the ABC machines. The BBC micro uses the 8271, which is in short supply and cannot support double density discs.

## Micros live on BBC TV

BBC TV's new computer magazine series, Micro Live, will go out monthly from Friday, October 5.

Leslie Judd, of Blue Peter fame, and Ian McNaught Davis will be up front, with special reports on America by Freff from June's Micro Live.

Producer Patrick Titley explained that the shows will go out live and have a topical

### New micro

#### ◀ page 7

tor while the 310 will have a single drive plus Winchester and colour screen. Again 256k RAM is standard, but upgradable to 1Mb.

A mouse will be released next year for the 300 machines, along with a modem card for the range.

Interfaces are as on the BBC, but with no TV socket and some of the connectors will be changed.

Howard Fisher, ABC project leader, said: 'Our research shows people want computers that work, and this range has flavour. 'It will be a fast moving magazine programme – like a printed magazine.'

There will be six programmes, each lasting 30 minutes on BBC2, probably at 6pm.

A bulletin board will be set up for viewers - and Patrick Titley hopes Acorn User readers will contact them with news stories.

been designed to meet needs we have identified. They match very specific requirements.'

On the question of performance, he declared: 'The 80286 machines are up to five times faster than the IBM PC on benchmarks.'

Tom Hohenberg, Acorn's marketing manager, added: 'The ABC range is a neater alternative for the BBC micro, aimed at business users. There is no conflict with the BBC itself.

'We've gone for a modular technique to save space and make it a doddle for the engineers.'

### NEWS

## Bar code listings aim to cut down typing

BAR codes are set to become more than just things on cans of beans with the launch of a reader pen for the BBC micro in October costing £50.

And Acorn User will be supporting the project by Addison Wesley, which has MEP backing, with program listings printed in bar code.

Schools will be the initial target, but a consumer pack will follow. The pen enables people to enter software without any typing and produce actual listings in the form of bar codes for distribution. A pack consists of the reader pen, which measures  $2 \times 4 \times \frac{1}{2}$  in, cassette or disc with demonstration and driver programs, template for producing bar codes by hand and a user guide written by AU author George Hill.

The software will decode the bar system used in supermarkets and there is a music program.

For more details contact Addison Wesley at Finchampstead Rd, Wokingham, Berks RG11 2NZ.

See next month's issue!

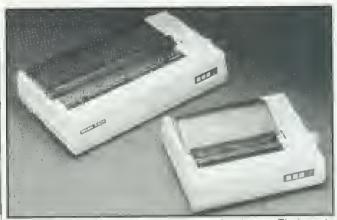

TAXAN has released two centronics NLQ printers. Their main forte is the near letter quality print (NLQ) of the dot matrix head. The two models, the KP810 and KP910, feature 160cps bidirectional printing, a halt speed 'quiet' mode, friction and adjustable tractor feed plus roll paper. Both are available at £229 tor the KP810 and £399 for the KP910 from Data Etficiency. Maxted Road, Hemet Hempstead, Herts.

## **One winner from 8000 entries**

THE competition set in May's *Acorn User* was the most popular ever. To say we were overwhelmed at the response would be a gross understatement – more than 8000 readers entered! The incredible response, with some excellent and thought-provoking solutions, has been the prime factor in the result being delayed and we thank you for your patience! Now to the competition.

You will remember that Simon Dally set the task of counting from 1 to 1,000,000 in the quickest time possible. The first task for most of you was to decide what was meant by 'counting from one to one million' – but that was all part of the competition.

Many entries were based around using the two user and two system VIA timers to 'count' in around 0.25 seconds. These entries were disqualified because they did not count to a million – they simply counted to 250,000 each. Although the sum of the four counters is indeed 1 million, the rubric clearly stated count from one to one million.

The second most common entry was based on the fact that the computer performs so many operations in so many cycles. With the Beeb operating at 2MHz it would be possible to determine when a million cycles had been performed simply by creating loops of machine code that contained a set number of cycles. The quickest time would therefore be 0.5 seconds. However, entries using this technique were discounted because, again, a physical counter incrementing from one to one million was not involved.

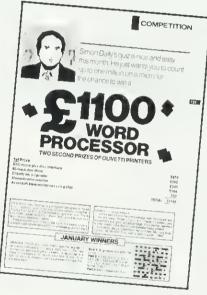

#### 'After a final four-hour deliberation the winner was chosen'

The acceptable solution was to use 24 bits anywhere within the Beeb that would be loaded with 1 and then incremented to a total of one million. The three bytes needed to do this could have been the three processor registers, three memory locations or a combination of each.

After much sorting and sifting, the 8000 entries were whittled down to a final selection that all used the threebyte counter and all gave results of one second, or fractionally over. After a final four-hour deliberation late one Friday night the winner was chosen; John Faris from Oakham in Leicestershire. John's time was a staggering 1.004856 seconds.

Now, all you readers who had times of 1.00 or 1.004 seconds – don't write in. The level of timing accuracy varied and all times of one second, plus a fraction, were considered in the final analysis.

John used the accumulator (least significant byte), X register (middle byte) and a zero page RAM location (most significant byte) to act as his counter. The program was written in assembler and used macros to assemble sets of the appropriate incrementing instructions. Extra speed was gained by turning off the system timers to inhibit the household interrupts issued every 10msecs, giving around a 5 per cent increase in speed.

So £1200 of wordprocessing equipment wings its way to John Faris with our hearty congratulations. Two second prizes of Acorn spark-jet printers go to Chris Wedge of Folkestone and Colin Edwards in Sussex. In addition, we are giving a special prize to the slowest entry. This is not intended as a booby prize, but as a reward for entering the competition in the spirit in which it was intended.

Finally, we are unable to enter into any correspondence regarding the competition. All decisions are final.

Once again, congratulations to all prize winners and thanks to everyone for entering.

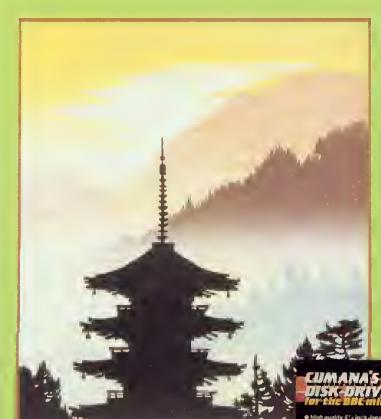

#### **Print from Japan**

#### Disk Drives from Cumana

Like the beautiful prints from Japan, Cumana disk drives represent the very highest standards in design and production. Also like the prints. Cumana disk drives represent the highest state of the art; and they not only look beautiful, they perform beautifully as well.

Cumana disk drives for the BBC Microcomputer are available in slimline single, dual and dual switchable versions. They have 12 months warranty, are fully assembled and tested before packaging, and are available — at unbeatable value for money prices — from W. H. Smith. The John Lewis Partnership, Greens Leisure, Laskys, Spectrum (JK, area distributors (see below) and Cumana's national dealer network.

Look out for the distinctive Cumana packaging in your high street, today!

#### Area distributors:

HCCS Associates (Gateshead) 0632-821924, Eltec (Bradlord) 0274-72:2512, Basic Business Systems (Nottingham) 0602-819713, Walters Computer Systems (Stourbridge) 03843-70811, Microage Distribution (North London) 01-205 7688, J. S. Simnett Computers (South London) 01-541 1495, Gwent Computers (South Wales) 0633-841760, National Micro Centre (Stockport) 061-429 8080, Microworld (Edinburgh) 031-228 1111, Microtest (Cornwall) 0208-3171, DRG Business Machines (Weston-Super Mare) 0934-415398, Kingdom Design (Bellast) 0232-643720, Hugh Symons (Bournemouth) 0202-26535, Audio & Computer Centre (Jersey) 0534-74000, Peco Electronic (London) 01-543 1030 (Brighton) 0273 688395-6, Clwyd Technics (North Wales) 035 283 766, + National Dealer Network.

| For further information<br>about Cumana disk<br>drives for the BBC<br>Micro, please complete<br>and return this coupon. | Name    | _       |
|----------------------------------------------------------------------------------------------------|---------|---------|
| Interests:<br>Home Use<br>Education                                                                                     | Address | —¦      |
| Dealer                                                                                                    | Tel. No | AU10/84 |

#### Note: If dealer, please attach this form to your letterheading.

The Highest State of the Art

NA 1

Gumana 0

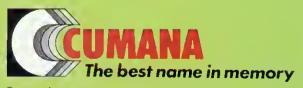

Cumana Limited, Pines Trading Estate, Broad Street, Guildford, Surrey, GU3 3BH. Telephone: Guildford (0483) 503121. Telex: 859380.

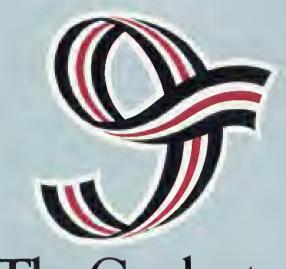

The Graduate.

## The first IBM PC compatible upgrade for the BBC model B micro.

o C u

ir H

l de di

## From only £764.00 the new Torch Graduate will upgrade your BBC Model B to a powerful 16 bit business computer

Disc and hardware compatible with the IBM PC, the Graduate is the latest addition to the Torch range of BBC upgrades. It's MS<sup>™</sup>-DOS operating system is customised to IBM compatibility allowing exploration of the massive range of IBM compatible business software, programming aids, compilers and languages universally available from most major software houses.

#### Introduction to MS<sup>™</sup>-DOS

The Graduate offers two levels of upgrade, the G400 and the G800, both with 128K on board user memory as standard (optionally 256K). This can be increased to 1.2 Mbytes with an IBM compatible expansion board. The G400, contains a single, double sided 320K formatted disc drive and provides the low cost introduction to MS<sup>™</sup> -DOS for the

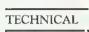

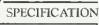

- 8088 16-bit processor running at 5 Mhz
- 128K or 256K RAM
- MS<sup>™</sup>-DOS operating system customised
- Mo DOS operating system castolina to IBM compatibility
  Model G400 Single, double sided, high density disc drive (320K formatted) • Model G800 - Twin, double sided, high
- density disc drives (640K formatted)
- Integral stabilised power supply
- 2 IBM PC compatible hardware expansion buses

• Software compatibility allows Lotus 1-2-3 and all popular IBM PC business programs to run without modification, subject to the constraints of the BBC keyboard and display

 Disc interface is not required Keyboard text and graphics supplied by BBC Model B

THE GRADUATE •

user who wants real 16 bit power from his Model B.

#### More data storage

A step up from the G400 is the G800 which offers twin, double sided 320K disc drives for extra data storage. Both the G400 and the G800 provide the possibility of further expansion for networking, modems, etc., via the IBM compatible hardware slots provided

by the Graduate models. Each model comes complete with a well written user/technical manual and connecting leads.

#### Just plug it in

Unlike other add-ons there is no need to open the BBC to make the connection. The compact and tidy Graduate models simply plug in to the 1MgHz bus on the Model B. Within minutes you can be up and running with an IBM PC compatible system that really means business.

#### The range

Add 256K RAM, 640K disc storage and IBM PC compatibility to the BBC Micro for less than £1.000.

Graduate G400(128K)£764 inc.VAT Graduate G400 (256K) £815 inc. VAT Graduate G800 (128K) £949 inc. VAT Graduate G800 (256K) £999 inc. VAT

For further information complete the coupon today.

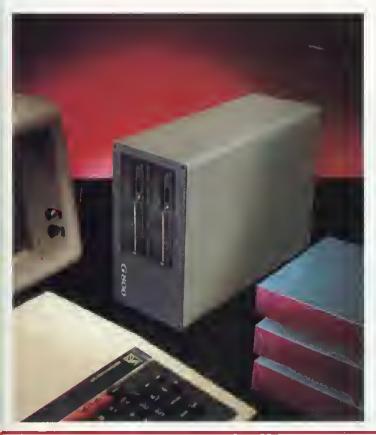

TORC COMPUTERS Lighting the way ahead.

Torch Computers Limited Abberley House, Great Shelford, Cambridge CB2 5LQ. Telephone (0223) 841000. Telex 818841 TORCH G.

The Graduate is manufactured by Torch Computers under licence from Data Technologies Ltd.

To: Torch Computers Ltd., Abberley House, Great Shelford Cambridge CB2 5LQ. Telephone (0223) 841000 Please send further information on the Graduate and the address of my nearest dealer.

Name \_

Address \_

Post Code \_

Telephone 🔜

AU10

## BBC Compatible Mitsubishi Slimline Disc Drives

These are high capacity, precision drives with dynamic clamping and very iow pawer cansumptian. All drives are supplied with cables, a very comprehensive utility/farmat disc and a manual. MD 400 - 400K (800K double density) 40/80 track switchable double slded single drive. MD 800 — 800K (1600K double density) independently 40/80 track switchable double sided dual drive. MD 800P --- 800K (1600K dauble density) Independently 40/80 track switchable double sided dual drive unit with built-in pawer supply and monitar stand.

Opening Hours: Man-Fri 9am-6:30pm Sat 10am-5pm (ample parking) We accept telephone orders an 8orclay and Access Cards.

MD 800 £312.17

MD 400 £155.65 + VAT= £179

AHHTEP

COMPUTER GROUP

+ VAT = £359

28/29 8URNT MILL, HARLOW, ESSEX CM20 2HU UK. TEL. HARLOW (0279) 443521 TELEX 818894 AKHTER G

Mail Order: Cheques or bankers draft payable to Akhfer Instruments. Delivery free of charge (UK only)

3

Dealer Enquiries Welcome

MD 800P £373.04

VAT = £4

# Cable TV to transmit software for micros

A SPECIAL cable TV service almed at home micro users is set for launch next year. Information and software will be transmitted as teletext by Thorn-EMI, one of the largest entertainment groups in the UK.

Adapters will be needed to download telesoftware, but the information pages will be accessible by anyone with a teletext television set. The service will be restricted to subscribers in major towns,

Unlike broadcasts by the BBC and IBA, where teletext information is transmitted between television frames, Thorn-EMI's service will be 'full-field'. This means that the whole cable channel is given over to teletext.

Richard Wolfe, who heads the project, said: 'The channel will transmit 5,000 different pages every second. Each month the subscriber will be able to download between 20 and 100 different programs.

'This year we're still in an exploratory mode but we should have a commercial service running in autumn 1985.'

Thorn-EMI already transmits teletext with the Music Box cable service, but it's squeezed between the picture frames in the conventional manner. At the moment it runs to 20 pages of music-related material: the Top Ten, tour

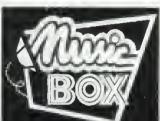

Music Box logo news and video reviews.

Music Box will be available in about 40 towns by September to potentially one million homes. For £5 a month you get Music Box and three other channels. Premium services – for feature films and the like – cost about £7 a month extra. The full-field teletext service will be a premium channel.

Richard Wolfe explained: 'We're waiting for full-field teletext chips to come out next year before deciding on the hardware. Obviously with the telesoftware pages we're looking for adapters for the popular home micros and certainly the BBC micro will be one of the machines we'll go for.'

A full-field teletext service can offer many more pages than the IBA's Oracle, so rather than trying to compete in the mass market the IBA is revamping Oracle to attract commercial customers. As revealed exclusively in *Acorn User* last month, the IBA intends to add subscriptiononly pages of specialised information - the latest Stock Market prices for example.

As the Bill to permit this went through Parliament, John Gorst MP had suspicions that by charging for teletext pages, 'the IBA may now, in a back door way, be entering the interactive services of cable television.'

Douglas Hurd, the Home Office Minister set him straight: 'The IBA is talking about a one-way service, whereas interactive services are, by definition, two-way.'

When asked about whether the IBA had considered fullfield teletext, Pat Hawker, a technical spokesman, commented: 'Unfortunately there are no spare channels for broadcasting full-field teletext. Instead we are expanding the conventional teletext service and will add some subscription-only pages for commercial users.

'Using Oracle, you can't go much above 100 pages before the access time gets too long. Full-field teletext potentially offers 100,000 pages with similar access times to Oracle.'

The IBA was hoping to run a full-field teletext service using the now-obsolete VHF television channels. Unfortunately the proposal was turned down and the channels went to cellular radio.

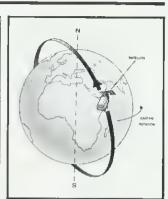

## Aerial links to satellites

FOLLOWING on from August's article on downloading weather satellite pictures, Weston Developments is offering a suitable aerial for \$31,75 (plus \$4.50 p&p). Called WB6/ Uosat, it is specifically designed for receiving satellite signals on the 136MHz band.

You need your own cable, but a filter box is available at £9.85 to match cable to aerial.

Further details from Roger Bunney, Weston Developments, 33 Cherville St, Romsey, Hants SO5 8FB.

#### **Ultracalc boost**

ULTRACALC, the BBC's spreadsheet chip, has been upgraded. All reported bugs have been fixed and it now works with any BBC screen mode. When running with a second processor, the program is automatically relocated and 45k of memory is then available in mode 0.

Owners of the existing version can get the new chip for a 'nominal' price when it becomes available at the end of this month.

Contact BBC Publications, BBC, 35 Marylebone High St, London W1M4AA.

#### School challenge

BRITISH Gas is running a computer-based competition for secondary schools. Using a BBC micro program called Cedric, students have to conduct a survey in homes and suggest a plan for saving energy. The best school entry wins £1000, and there are prizes for individual students.

Teachers can obtain a free copy of Cedric from Mr R Wolfe, Education Liaison, British Gas, 326 High Holborn, London WC1V 7PT. Closing date is the end of the year.

## Electron board runs BBC firmware

THE Electron can now use software on a chip intended for the BBC micro. Broadway Electronics' sideways card costs £29.95 and can hold four sideways ROMs.

The company claims it will work with about 60 per cent of BBC ROM software, but not View or Wordwise.

It plugs onto the Electron's edge connector and further expansion cards can then be plugged into the ROM card. Also available are a £45.95 user port/printer interface and a £39.95 analog interface.

These use the same chips

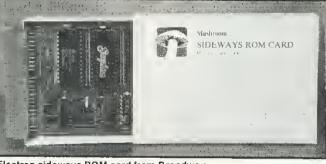

Electron sideways ROM card from Broadway as the BBC micro and so have the same features. Road, Bedford, Bed

Further details from Broad-

way Electronics at Aston Road, Bedford, Beds MK42 0LJ.

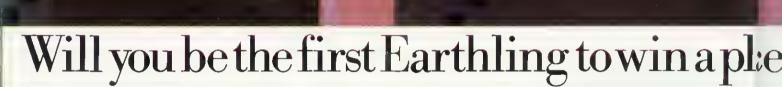

Acornsoft are issuing a nationwide challenge to all Acorn Electron and BBC Micro users.

It's the challenge to join a new and exclusive group of computer games players: The Elite.

With 3-dimensional graphics, Elite is a game which is light years ahead of any other.

It strictly defines the rank of each and every player.

As your prowess improves, you move into higher ranks.

But make no mistake, to reach the top rank. your performance must become exceptional.

Then, and only then, will you qualify to call yourself a member of The Elite.

<u>From harmless, you must become lethal.</u> In Elite, all players start as equals. With the initial rank of "Harmless," you will embark upon an experience unlike any that you have known before.

You will be a space trader who roams the bar universe, making your living from buying and will selling the cargo in your Cobra space craft.

On your travels, you will encounter aggressor 2,0 who are eager to put an end to your dealings.

Only the fittest will survive.

As you establish yourself as a survivor, you pewill win the right to a higher rank.

In all, there are nine, from "Harmless" to fin "Elite." And your computer will continually tell sid you where you stand.

<u>Trade with 2,000 plancts in eight galaxies.</u> the

Besides survival, your success also depende on the rewards you reap from the cargo that you carry.

ski

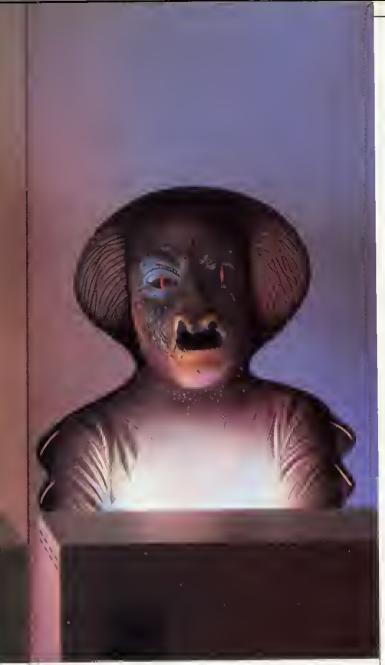

## ole among the Elite?

you That cargo can be anything from foodstuffs to contraband. If you decide to trade in contrae band, the rewards will certainly be higher. But so and will the risks you take.

To ply your trade, you can dock at any of sors 2.000 planets in eight galaxies.

However, before you dock, you must use your wits to assess the planet's political climate and the you perils which may be waiting for you.

Also, in any of the eight galaxies, you may to find yourself being asked to perform aets of contell siderable heroism and selfless courage.

ends

Although these will bring you into danger, they can bring considerable rewards too.

<u>We're waiting to recognize your skills.</u> Achieving higher status in Elite will tax your skills to the limit. Which is why you must download your game onto cassette or disc each time you take a break from play.

When you reach the rank of "Competent" or higher, you should send us the secret eode number revealed to you by your computer.

We will send you in return a special document which certifics your achievement. And you stand to win a valuable prize.

<u>Are you ready to</u> <u>accept the challenge?</u> Elite is available on

both disc and cassette for the BBC Micro and on cassette for the Acorn Electron.

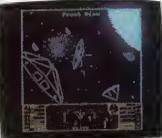

With either, you will get "Elite: The Dark Wheel," a compelling novel which sets the whole mood of your adventure. You'll also get a flight training manual which will get you fit to roar into the unknown in your Cobra spacecraft.

Your Acornsoft dealer now has the entire package at £14.95 on eassette, or £17.65 on disc (for the BBC Miero) and £12.95 for the Electron. (For the address of your local stockist, call 01-200 0200.) Credit card holders can simply telephone 0933 79300 during office hours.

Alternatively, you can order by post from: Acornsoft. c/o Vector Marketing, Denington Estate. Wellingborough, Northants NN8 2RL.

You can also get a free Elite poster by ringing 0933 79300.

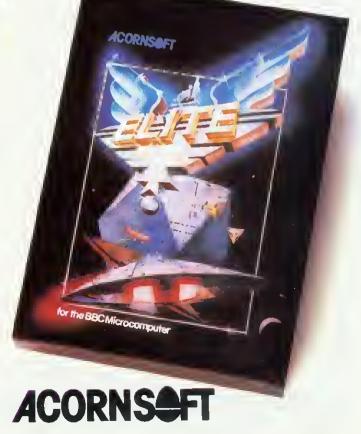

### NEWS FEATURE

#### Geoff Nairn reports on piracy and Bill Penfold looks at the pressure on MPs

TWO software companies have crashed this year and more could follow unless piracy can be stamped out. And it's not just down to a few big-time counterfeiters; if you have ever swapped games with friends then you too are a pirate in the eyes of the industry.

Nick Alexander, who chairs the Guild of Software Houses, claimed: 'For every legitimate tape sold, 10 or 12 copies are made'. Chris Holland of Salamander put the number nearer six but added that 'between £100m and £150m is lost in this country alone each year '

18

Imagine collapsed in July and '50 to 60 per cent of the problem was due to copying', said Nick Alexander. He cited how Salford CID seized 10,000 counterfeit copies of Imagine games in one raid. GOSH has set up a £50,000 fund to enable its 34 members to take court action.

Pirates fall into two categories: commercial counterfeiters who make copies by the thousand and pass them off as the real thing; and home users who make just a few copies to sell or swap.

Ouicksilva has started a civil action against one group of pirates after 30,000 copies were found in a single raid. Counterfeits had been found in legitimate retail outlets and street markets which were indistinguishable from the originals.

Amateur pirates can be just as destructive. One Blackburn doctor was selling £300-worth of copied Microdeal software for just £30. The company seized all his tapes and docuFighting talk on software piracy

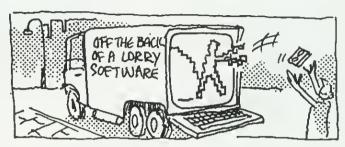

ments through the courts, and is now seeking damages 'of several thousand pounds so as to discourage others', according to John Symes of Microdeal. He added that similar actions were pending against a user group and a school.

Acorn's Chris Curry has claimed school computer classes harbour 'a den of thieves'. He told a Parliamentary committee: 'You provide the software to one person and it gets copied throughout the school'. Rod Cousens of Quicksilva goes further, and thinks teachers often encourage piracy:'If we find a teacher doing this, we are quite prepared to take him to court.'

Retailers have similar feelings. Matthew Hyams, manager of the Lion House store in London said: 'One schoolkid comes in and buys a program while five friends watch. They then all go out together, presumably to make five illegal copies. Some even have the cheek to bring the original back saying it's faulty!'

The user groups have been on the receiving end of criticism. Peter Hughes who runs the Format 40/80 group takes a clear stand: 'Our group is dead against copying. I have had to turn down many applications from people-usually kidswho were obviously only interested in copying software.' However, he admitted his group was probably in a minority as many exist solely to copy and swap games.

The Format 40/80 group caters for disc users and will copy any genuine program tape to disc for members. When it was suggested this be classified as piracy, Peter Hughes replied: 'If you've bought a disc drive, why shouldn't you be allowed to get the benefits? Why should you have to buy a disc version of a program you already own?'

PSS, a Coventry software house, has adopted a policy of not advertising in any magazine which carries adverts for tape or disc copiers. Richard Cockayne, one of the directors, said he was 'fairly appalled' at the attitude of companies who sold copier programs.

He went on: 'In the longer term they are cutting their own throat. There's no need for such devices. We will replace any tape which doesn't load.'

He quoted the case of one 13-year old selling pirate copies of PSS games through the classified columns: He was using a commercial tape copier program and had master tapes for 34 titles.'

When it comes to solutions, Nick Alexander differentiated between commercial pirates and the home user. 'For the professional criminals we're trying to get legislation for tougher penalties.'

He drew an analogy with video tape pirates: 'A change in legislation and some wellpublicised raids drove them away-to computer software instead.'

For the small-time pirates, technical measures do stop casual copying, but the determined can usually crack protection devices. Nick Alexander hopes to 'appeal to their better nature as he feels legal remedies are inappropriate.

Let's hope his faith is justified.

## Law to beat pirates hinges on lottery

ONE raffle in November could be worth £150 million to Britain's computer industry. It's the yearly 'Private Members' Ballot in the House ot Commons.

The 20 names plucked out of the hat witt be backbench MPs who get the chance to introduce their own private members' bill, but only the first six or eight have any real chance of seeing their measure become law. The tucky halt-dozen or so will tind themsetves besieged to adopt various measures, one of which aims to outlaw pirates estimated to be costing sottware houses £150 million a year.

Hoping to tind a friendly tace amongst the MPs will be FAST – the Federation Against Sottware Thett.

FAST, set up last July, has already got its dratt bill on the stocks. In tact the measure has even been introduced in the Commons by Tory MP Nicholas Lyell, although it never had any chance ot getting any further.

The situation is similar to video piracy two or three years ago. That was virtually stamped out by tough legistation. Penalties teapt trom just £50 on conviction to £2,000 for each offence, plus the possibitity of jall.

The software industry hopes to repeat that success with a simple amendment to the video bill which amended the 1956 Copyright Act. The software measure proposes in turn amending the 1983 Act by simply adding after reterences to video films, the words 'or computer programme'.

Betore any Beeb owner begins panicking at what is in their own software libraries, a word of reassurance. Though no one is condoning amateur pirates who borrow and copy software that's not the target.

Ranald Robertson, chairman ot the Computing Services Association's legal attairs group, insists FAST is not atter the schoolboy pirate, unless he's selling his copies.

'tt's the commercial pirates, the blokes who are selting stolen computer software tor protit, that we're chasing,' he exptained.

FAST's chairman, Donald MacLean, explained that come the day of the draw the Federation will be standing in the queue ready to pounce on the six or eight MPs heading the list.

## TECHNOMATIC

**BBC Computer & Econet Referral Centre** 01-208 1177

#### ACORN COMPUTER SYSTEMS

| BBC Model B        | Special Offer  | £320  | (a) |
|--------------------|----------------|-------|-----|
| <b>BBC Model B</b> | + Starter Pack | .£348 | (a) |
| <b>BBC</b> Model B | + DFS          | £409  | (a) |
|                    | + Econet       |       |     |
| BBC Model B        | + Econet + DFS | .£450 | (a) |
| BBC Dust Co        | ver            | £4    | (d) |
| Pair of Joysti     | cks£           | 14.50 | (d) |

#### **UPGRADE KITS**

| A to B£65 (d)         | Installation    |
|-----------------------|-----------------|
| ACORN DFS Kit.295 (d) | Installation£15 |
| Econet Kit£42 (d)     | Installation£25 |
| Speech Kit£47 (d)     | Installation£15 |

#### ECONET ACCESSORIES

| Terminator (Two regd per installation) |
|----------------------------------------|
| £31 (c)                                |
| Clock with psu£35 (c)                  |
| Printer Server Rom                     |
| File Server Level I£86 (c)             |

File Server Level II.....£216 (c) 10 Station Lead Set.....£26 (c) Extra Econet cable..£1.50/m (d) Econet User Guide......£10 (d)

#### **ACORN BITSTICK**

The Acorn adaptation of the renowned 'Bitstick' graphic CAD package — the "expensive joystick" that lets you exploit the powerful capability of the BBC micro to the full. The joystick is of a robust design which achieves remarkable precision without fiddliness. Total control Is available from the joystick using the on-screen menu. It can draw freehand or follow lines of shapes chosen with high accuracy, and colours can be chosen from a palette displayed on the screen. Any part of a drawing can be magnified, by a virtually unlimited number of times, and upto 48 drawings can be saved on a single disc. The discs use a visual library system for easy identification. Inspite of its powerful features, the Bitstick is extremely friendly and easy to use, due to menus being displayed on the edge of the screens. **5328.00 (a)** FX80 dump routine for the bitstick available.

#### TORCH UNICORN PRODUCTS

The TORCH Unicorn system has been in the field for over two years and is now a proven Z80 system for the BBC. It gives you the potential to expand which no other system can currently offer. You can expand a single system with a 20Mb Hard Disc, have the processing power of a 32bit 68000 cpu with 256K ram and a UNIX operating system, or set up a network of upto 254 machines. All these capabilities are available NOW.

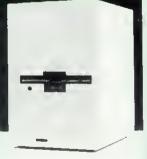

The TORCH UNICOMM Modem package is now available for the UNICORN range providing the

benefits of the extensive TORCH communication packages. It offers three options: Uniview for viewdata services, Uniterm for terminal emulation, and Unimail which allows messages and files to be exchanged between Unimail/Torchmail/Torchmail-Plus users. Access to files can be controlled by heirarchial passwords which determine the extent of access.

Z80 Card ZEP100 with PERFECT Software Packages

| + Z80 Basic£275 (a)                                 |
|-----------------------------------------------------|
| 780 Disc Pack ZDP240 with software as above£675 (a) |
| 20Mb Hard Disc + 1 × 400K Floppy Drive£1,950 (a)    |
| UNICOMM Communications Package + modem£161 (a)      |
| Unicorn 68000, Unix OS/Z80B/256K, 20MB              |
| Hard Disc, 400K Floppy£2995 (a)                     |
| Hard Disc, 400K Floppy                              |

A BBC Family System

ave.

#### ACORN Z8O 2nd Processor

This processor converts your BBC into a complete business micro with all the computing power a professional would need. The system is CP/M based and is supplied with a very extensive software package. The package includes three office productivity programs, (memoplan, fileplan and graphplan), Systems generator program, three programming languages plus the ACCOUNTANT business program. Software is accompanied by extensive manuals that not only get you started but also answers your whys and hows.

All for only £299 (a)

OCTODITIDO CT.

#### ACORN 6502 2nd Processor

This processor is designed for the serious computer user who wants to get even more out of his computer. This processor provides increased memory — allowing up to 44K for Basic programs and up to 60K for assembly language programs, regardless of screen mode in use. (ideal for VIEW). An increase in speed means that programs run up to 50% faster. The second processor/BBC combination offer computing power comparable to systems costing twice as much. £175 (a)

#### TORCH GRADUATE SYSTEMS

This latest addition to the range of BBC upgrades will upgrade your BBC to a powerful 16bit business computer and make it disc & hardware compatible with the IBM PC. Its MS/DOS is customised to IBM compatibility allowing access to the massive range of IBM compatible software, programming alds, compilers and languages. It uses A8088 CPU at 5MHz, 128K or 256K ram, single or dual drive, software compatibility allows LOTUS 1-2-3, Flight Simulator and other popular IBM PC business programs to run. Connection of the Graduate is simple, with just a connection to the 1Mhz Bus. The disc drives can be used in both BBC and IBM PC mode without needing an Acorn Disc Interface in the computer. The top-of-the-market GRADUATE Model G800/2 will come complete with the superb Xchange suite of programs, comprising a full feature word processor, a financial planner, a database, and a business graphics package. Although these programs are in modular form, they can be linked together to form an integrated software system that allows you to switch instantly between various tasks and to exchange information between programs. G800/2 £945 (a) Full spec & prices on application.

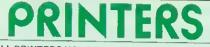

#### ALL PRINTERS HAVE A 12 MONTH GUARANTEE

#### DOT MATRIX

This month we are adding the new KAGA printers to our range of quality dot matrix printers. These printers, with their EPSON compatible control codes are available in 80 col & extra wide 156 col versions. Features include NEAR LETTER QUALITY print using a 23 x 18 matrix, Dot addressable graphics in 8, 9 & 16 pin modes. Text modes include Normal, Italic, Enlarged, Condensed, Super & Sub script, Proportional spacing. Defined characters can be placed in ROM to give personalised print. An intergral 3K buffer, both friction & adjustable tractor feeds with built in paper roll holder, etc. etc. makes these superb 'value for money' printers unique. KP810 (80 cols) £249 (a) KP910 (156 Cols) £375 (a) (With free BBC cable).

We continue to supply the ever popular, definitive EPSON range. This 'industry standard' range provide rellability and quality 'second to none' The budget RX80FT Dot Matrix, has 100cps and all standard printing and graphic functions as well as friction and tractor feed. The deluxe FX80 has all the above, as well as a 160cps, buffer, programmable characters etc. For wider paper use — up to 16" — the RX/FX100 are ideal. RX80T £225 (a); RX80FT £240 (a); FX80 £318 (a); RX100 £345 (a); FX100 £450 (a).

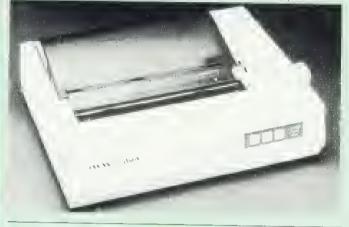

#### DAISY WHEEL

The Brother HR15 daisy wheel offers features normally found in printers costing far more. Features include: 14 cps, 3K buffer, proportional spacing, underlining, bold and shadow printing, two colour printing, super & subscript and many other features. Centronics parallel interface is fitted as standard.

BROTHER HR15 £349 (a) (With free BBC Cable).

The JUKI 6100 daisywheel with 20cps. 2K buffer, and switchable 10, 12, 15cpi + proportional printing. A linear motor ensures optimum reliability. JUKI 6100 £345 (a)

#### **GRAPHICS PLOTTER/WORK STATION**

Equally at home in the artists studio, hobbyists workshop, science lab or a classroom, this system has something to offer for everyone. The 3 colour graphics plotter provides both precision and versatility. The carriage can be moved with an accuracy of 0.025cm over an A4 area — the plotter being able to accept paper and far thicker materials at sizes of up to A3. The basic plotter carries 3 colour pens each of which is software selectable. Additional accessories greatly enhance the versatility of the unit without loosing the accuracy. The servo controlled drill/router, and scriber can be used on various materials. A unique Opto Sensor (using a Hewlett Packard device) turns the plotter into a high-res scanning digitiser to read & store whole diagrams and photographs.

Workstation Complete £490(a); Basic Plotter £270(a); Software on disc £3.00; Power Supply: PS12V £42; PS24V £78; Drill/Router Attachment £79; Scriber £7; Opto Sensor £72

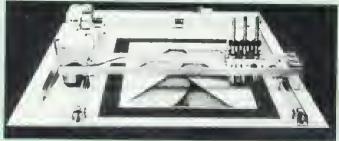

#### **TECHNOMATIC** All prices exclude VAT

#### PRINTER ACCESSORIES

Paper Roll Holder £17 (d) FX80 Tractor Attachment £37 (c). Interfaces: 8143 RS232 £35(c): 8148 RS232 + 2K £55(c); 8132 Apple II £60(c); 8165 IEEE + Cable £65(c).

Serial & Parallel Interfaces with larger buffers available. Ribbons: RX/FX/MX80 **£5.00(d)**; RX/FX/MX 100 **£10(d)**; FX80 Dustcover £4.50 (d)

EPSON

KAGA TAXAN: RS 232 Interface + 2K buffer £85(c); Ribbon KP810/910 £6(d)

JUKi: RS232 Interface £65(c); Spare Daisy Wheel £14(d); Ribbon £2.50(d) Sheet Feeder £199(a); Tractor Feed Attachment £99(a)

BROTHER HR15: Sheet Feeder £199(a); Ribbons Carbon or Nylon £3(d) BBC Printer Lead: Parailel (42") £7(a): Serial £7(a)

Printer Leads can be supplied to any other length.

Plain Fanfold Paper with extra fine perforation (Clean Edge): 2000 9.5" × 11" £13(b): 200 15" × 11" £18.50(b) Labels: 2·3/4" × 1·7/16" in quantities of 1000

Single Row: £5.25/1000 (d); Triple Row: £5.00/1000 (d)

#### PRINTER SHARER BUFFER

A unique delux printer buffer/sharer providing a simple way to upgrade your computer system by allowing greater utilisation of existing equipment by reducing the waiting time for printing documents. Data from three computers can be loaded into the buffer which will continue accepting data until its 64K storage is full. The buffer will automatically switch from one computer to the next as soon as that computer has dumped all its data. The

computer is then available for other uses. A LED bargraph indicates the memory usage, with LED indication showing from which computer the data is being fed from. There is simple push button control for PAUSE, RESET, and COPY facilities. The copy facility is ideal for continually printing copies of a document without 'tying up' the computer. Built in mains psu.

SP110 BUFFER/SHARER incl one cable set £275(b)

#### PRINTER SHARER

Three Computers to one printer (parallel)......£65(b) Six Computers to One Printer (parallel)..... £129(b)

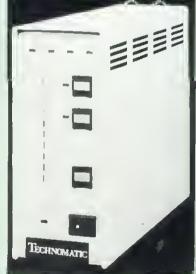

Cables for Three Way Sharer.....£25(c) Cables for Six Way Sharer......£38(c)

#### COMPUTER SHARER

Two Printers to one Computer......£19(c)

#### GRAFPAD

A low cost graphic tablet offering the performance & durability required by industrial and educational users. It is compact, accurate & reliable; working area 240 x 192mm + menu area. Comes complete with a CAD packag. £120 (b). 'Microdraw' CAD Package £21.70 (d).

#### VIEW PRINTER DRIVER FOR FX80/KP810

This driver allows the use of all FX80s fonts to be used in text written using the VIEW rom. If user defined characters are held in the printer buffer they can also be used within the text. Manual includes examples. Supplied on 40 or 80 Track disc......£7 (d).

Y

S CO ci Ca be in Sι us Τŀ

be

## 01-208 1177

Please add carriage: (a) £8; (b) £2.50; (c) £1.50; (d) £1.

A choice of high quality RGB and Monochrome monitors are available. The British made MICROVITEC Std/Med/Hi Resolution 14" monitors offer a consistent reliable performance. Their resolution ranges from 452 pixels horizontal on the std res monitor to 895 pixels on the Hi res monitor. Std res monitors are also available with RGB/PAL/Audio inputs. Dual input versions also available.

1431 Std. Res. RGB £175 (a); 1431AP RGB/PAL/AUDIO £225 (a); 1451 Med. Res. RGB £295 (a); 1441 Hi-res RGB £420 (a). 2031 20" Std. Res. RGB £260 (a).

Plinth for Microvitec 14" Monitors £8.50 (c).

The KAGA Vision 312" RGB monitor offers a superb performance but In a smaller cabinet with a genuine etched anti-glare screen, £358 (d). The Japanese made SANYO and the KAGA monochrome monitors provide an ideal answer for an 80 character hi-clarity display. A futuristic swivel base plinth with Integral clock is available for the Kaga green monitor as an optional extra.

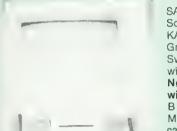

SANYO DM 8112CX Hi Res Green Screen.....£99 (a) KAGA KX1201G 20MHz Hi Res Green with etched screen ... £106(a) Swivel Base for Kaga Green (fitted with digital clock).....£22.50 (c) Note: All monitors are supplied with free BBC leads.

BBC Leads: Kaga RGB £5; Microvitec £3.50; Monochrome £3.50 (d)

KX1201G with stand

#### **VIDEO DIGITISER**

A high quality yet cost-effective unit offering uses for the scientific, educational and home user. Feeding in a video signal (this can be from a camera, VCR etc) will output to from a camera, vCR etc) will output to the BBC a high quality picture, with eight different grey levels. This picture can be stored on disc, manipulated or dumped to a printer. The friendly, yet sophisticated menu driven software comes complete with an Epson printer dump- £250 (a).

#### SANYO DRIOI DATA RECORDER

A high quality tape recorder with circuitry specifically designed for data and a tape counter, it makes this recorder an ideal choice for anyone wanting a reliable tape storage device. £30 (c). Cassette £3.00 (d).

#### ACORN ANFO3 TAPE RECORDER

The official Acorn tape recorder recommended for the BBC. Has a counter, automatic record level, mains/battery and comes complete with a BBC £28.50 (c). cassette cable.....

#### **RH LIGHTPEN**

A superior quality lightpen, features including: adjustable sensitivity, LED output to show data transmission, microswitch tip. Full software backup. £39 (c). The 'Lightpen Colour Graphic Software' pack helps you to draw line drawings as well as more complex drawings. Colour fill, point plotting, line, square, triangle, circle XY rulers are all available with rubber banding facility. £7 cassette, £9 Disc. The 'Artfun' pack provides full interaction between pen and screen. Allows your initial design to be shrunk into a high res format, and these images can be stored for subsequent use. £7 cassette. The 'Word Master' encourages the use of correct grammar and is an excellent aid. £7 on cassette. The 'Ed Master' uses a quiz format, and up to 160 questions may be programmed by the teacher. £7 on cassette (d).

## **DISC DRIVES**

Technomatic Disc Drives offer the best value for money. They come fitted with high quality slimline Japanese mechanisms & represent the state of art in disc drive technology. They are built to highest standards in design and production, and are all tested to their full performance capability before packaging. All drives are available with or without integral power supply. Dual Drives with PSU are supplied with generously rated integral switched mode power supplies. All 80 track TEAC drives are fitted with 40/80 Track switching at no extra charge to the user. Attractively designed steel casings are painted in hard wearing BBC matching belge paint. All drives can operate in single or double density modes. Drives are supplied complete with necessary cables, manual and formatting disc and are ready to be connected to the computer. formatting disc and are ready to be connected to the computer.

Single Drives 100K 40T SS TEAC£100(a); 200K 80T SS 40/80T TEAC£155(a) 400K 80T DS 40/80T TEAC£185(a) 100K HITACHI Drive £115(a) **Dual Drives** 

TEC with psu**£135(a)** TEC with psu**£165(a)** Mitsubishi with psu £195(a)

 $2 \times 100$ K 40T SS with psu: TEAC £300(a) TEC without psu £225(a)  $2 \times 200$ K 80T SS with psu 40/80T TEAC £375(a) TEC without psu £275(a)  $2 \times 400$ K 80T DS with psu 40/80T

Mitsubishi without psu£325(a) TEAC£400(a) Mitsubis 2 × 400K 80T DS with psu Mitsubishi £400(a).

Our 40/80 Track Switching Module will take care of your frustration of not being able to read or write 40 Track software on 80 Track drives. No additional cables or accessories needed. Full fitting instructions supplied. All for only  $\pounds 30$  (c).

The FLOPPICLENE disc head cleaning kit is the ideal way to ensure the optimum performance of your drives. The use of disposable cleaning discs eliminate the risk of recontamination and abrasion of the sensitive disc heads and ensure continuously reliable data capture and transmission.

Floppiclene with 20 disposable cleaning discs. £14.50 (b)

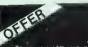

SCOTCH 3M DISCS

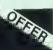

This month we are offering these high performance discs at a bumper bargain price - not to be repeated again. The current offer will be vatid for orders received until 15th October only. These discs are manufactured with advanced manufacturing techniques that have enabled 3M to set the industry standard. Their quality is such that their error free performance is guaranteed for life.

Discs in pack of 10 (c): 40T SSDD £12.50(c); 40T DSDD £17(c): 80T SSDD £21(c): 80T DSDD £22(c)

#### DISC ACCESSORIES

 Single Disc Cable £6 (d)
 Dual Disc Cable £8.50 (d)

 10 Disc Library Case £1.90 (d)
 30 Disc Case £8.00 (c)

 Lockable Storage Boxes: 30/40 Discs £14 (c)
 70/80 Discs £18 (c)

#### **KENDA DMFS**

This is an alternative to the Acorn DFS with several significant advantages. \*Single/Double Density \*Up to 379 Files per disc. \*No user ram required i.e. PAGE = &EOO \*CP/M compatible file structure \*Can read DFS files \*Can read most Acorn and other protected software. Simple plug-in installation -- comes complete with utilities disc and manual.....£120 (c)

6(d)

0(d)

D(c);

to ı of ing the e is the The

9(c)

5(c)

8(c)

oility lact, irea. CAD

text d in nual ' (d).

## MODEMS

We stock a modem for every requirement, whether it is for the business, or private user, whether you require access to a public database or a mainframe, whether for local or international use. We also carry suitable software — see our section on ROMS

#### **TORCH UNICOMM**

See our section on Torch for further details

#### **ACORN PRESTEL**

The dedicated Prestel adaptor complete with integral, BT approved, auto-dial modern and software in ROM £99(a).

#### **BUZZ BOX**

A full spec, BT approved, pocket size, direct connect modem with both originate & answer modes, full & half duplex, allowing access to many databases, bulletin-boards as well as intercomputer communications. It conforms to CCITT V21 300/300 Baud standard. Battery/mains powered. **£65**(c) BBC Lead **£3**,50 External PSU £8.

#### **WS2000**

A world standard direct connect modem switchable between 75,300/300,600,1200/75,75/1200 baud, awaiting BT approval. It is compatible with Bell 103/113/108, 202 and CCITT V21 & 23 standards and allows

you to communicate with virtually any computer system in the world. This is one of the new generation modems, that will probably cover any communications standards you would ever need. This is the modem that will cover

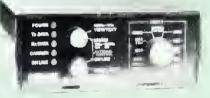

Prestel, Micronet, Telecom Gold, Distel, Microweb, One-to-One, Bulletin Boards both in the UK and abroad, etc. etc. as well as userto-user communication. It also has a rather useful facility of 'Reverse Prestel' mode i.e. 75/1200 so that you can communicate with other users who only have a standard 1200/75 type modem. What possibly gives this modem its biggest advantage is its option of computer controlled switching between all modes of operation. In addition, separate auto answer and auto-dial cards are available, giving this modem possibly the greatest potential of all. Mains powered. £129(c).

Please phone/write for details of optional extras.

#### **TELEMOD-2**

A BT approved modem complying with CCITT V23 1200/75 Duplex & 1200/1200 Half Duplex standard, that allows communication with Viewdata services e.g. Prestel, Micronet etc., as well as using 1200 Baud for communicating with other computer users. Mains powered. TELEMOD 2 £65(b) BBC Lead £3.50

### ACORN IEEE INTERFACE

This interface enables a BBC computer to control any scientific and technical equipment that conforms to the IEEE488 standard, at a lower price than other systems, but without sacrificing any aspect of the standard. The interface can link up to 14 separate IEEE compatible devices. Typical applications are in experimental work in academic and industrial laboratories, with the advantage of speed, accuracy and repeatability. The interface is mains powered and comes with cables, IEEEFS ROM, and user guide. £282(a)

#### ACORN TELETEXT INTERFACE

This interface enables a BBC Computer to receive and store teletext information transmitted by both BBC and ITV. In addition it allows the downloading of transmitted software. The unit comes with a ROM and user guide. £195(b)

#### TECHNOMATIC All prices exclude VAT

## EPROMER

Our current version of the highly popular Eprom programmer is now being enhanced to provide more and better facilities for easy programming by the user. The software will maintain its superiority over all currently available similar programmers. The range of eproms handled has been widened to include the eproms with lower programming voltage and eproms which can be programmed using the fast algorithm. Control of all operations has been moved to the keyboard. The screen display has been improved to give more Information. The screen editing facilities have also been modified to simplify the data entry.

- Preliminary Information The new Eprom Programmer will now program 2516, 2532, 2564, 2716, 2732, 2764, 27128 and 27256 + 5v eproms, and all but the 27256 in a single pass.
- The programmer will be supplied with integral power supply, and interfaces with the BBC via the 1MHz bus. It is fully buffered and complies with Acorn protocols. There is no power drain from the computer
- No knobs or switches to fiddle with -- total control from the keyboard.
- Fully software driven with easy to understand instructions
- displayed on the screen. Eprom type selectable from the keyboard. Selectable programming voltage 25/21/12.5V. Defaults to normal programming with high speed algorithmic programming selectable, for a device with suitable capability.
- Continuous screen display of eprom type, option and address range selected
- Full screen editor with HEX or ASCII input. Constant display of logical eprom address.
- Can read, blank check, program and verify at any address/addresses on the eprom.
- Full Tape/Disc filing facility. Several basic programs can be entered on a single eprom and called up with individual name.

#### ATPL SIDEWISE ROM EXPANSION BOARD

This is a well constructed expansion board that does not require soldering in its installation. It will give you an additional twelve sockets, with a 16K batterbacked RAM option. All the busses are fully buffered. £39(d).

EPROMS 8K 2764-25 £6.50(d); 16K 27128-30 £21.00(d). RAM 8K standard power 6264-15 £35; 8K low power 6264LP-15 £41.00.

#### SMARTMOUTH

The Original 'Infinite Speech' Synthesiser - Still the Best!

The Original 'Infinite Speech' Synthesiser — Still the Best! A ready-built lotally self-contained speech synthesiser unit, attractively packaged with built in speaker, Aux, output sockel etc. Optimum sound quality is achieved due to a tailored frequency response audio stage. It allows the creation of any English word with both ease and simplicity, while, at the same time, being very economical In memory usage. You can easily add speech to most existing programs. Due to its remarkable infinite vocabulary, its uses spread throughout the whole spectrum of computer applications — these include educational, industrial, scientific, recreational etc. — simply plugs into the User Port. No ROMs are needed. Smartmouth is supplied with demo and development programs on cassette and full Instructions. £37(c).

#### **UV ERASERS**

UVIT with built-in timer and safety switch £59(b).

### 'TIME-WARP' REAL-TIME CLOCK CALENDER

A low-cost compact unit that opens up the total range of Real-Time applications,

A low-cost compact unit that opens up the total range of Real-Time applications, and adds a new dimension to the personal computer. Though built to exacting professional standards, it is at a price previously unattainable, and brings it within reach of all BBC Computer owners. With its full integral battery backup, possibilites include an Electronic Diary, continuous display of 'on-screen' time and date information, automatic document dating, precise timing and control in scientific applications, recreational use in games etc. — its uses are endless and are simply limited by ones imagination. Simply plugs into the User Port — no ROMs needed. Extensive applications software supplied on cassette (easily transferred to disc) and full Instruction manual. Please phone for details.

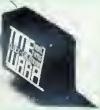

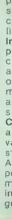

### 01-208 1177

Please add carriage: (a) £8; (b) £2.50; (c) £1.50; (d) £1.

#### COMMUNICATION ROMS

**TERMI** This is a semi intelligent terminal emulator allowing the BBC to act as a dumb terminal, slave BBC graphics terminal, or VT52 terminal. The rates at which data is sent or received is easily set up with rates ol up to 4800 Baud with 40/80 col. selectable. Allows files to be transmitted from disc, or a copy of incoming data to be sent to a file or to a printer. (Termi is not suitable for PRESTEL). £28(d).

**COMMUNICATOR** This is a lull 80 col VT100 terminal emulation program on 16K eprom. It is a more advance program than TERMf and features easy to follow screen menus. The rate at which data is sent or received is easily set up with rates up to 19200 Baud with 80 column text. Allows fifes to be transmitted from disc, or a copy of incoming data to be sent to a file or to a printer. (Communicator is not suitable for PRESTEL). £59(d)

**COMMSTAR** This intelligent communication facility is extremely easy to use yet very versatile. It features a terminal mode, a full VT100 emulation mode and a special PRESTEL mode. In Terminaf mode, all Input may be copied into a buffer in memory over which full control is provided. Controls of protocols is very simple and any type of file (not just ASCII) may be sent using XModem protocols. The Emulation mode may be used using a disc based emulation file to emulate virtually any terminal type including VT100, within the capabilities of the BBC. In PRESTEL mode all normal Prestel features are available, including downloading of software, saving and features are available, including downloading of software, saving and retrieving of pages etc. etc. **£29(d)** 

#### GE MUNI DATAGEM

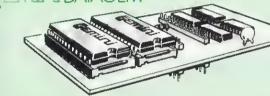

The Definitive Random Access, 24K ROM Based DATABASE MANAGEMENT SYSTEM.

Datagem Is the first truly flexible database for the BBC Micro that can make your system really useful and efficient, saving you money in the long run. The system includes a carrier board containing two Eproms, demonstration The system includes a carrier board containing two Eproms, demonstration applications disc in both 40/80T, professional documentation with quick reference card, and 'Trans' utility program. Features Include: "afmost unlimited file size (max 10MByte) "supports up to 4 drives "Max of 5000 records per file "max 6K record size "max of 62 fields "9 level hierarchical search system with facilities to store results of searches. Searches can be any one of the following: Search, Include, Exclude, Combine, Common or Difference "user defined variables "generates form letters from records. Please ask for leaflet. £112(c)

### ACORNSOFT/MIRLE **Business software**

Using this well designed, cost effective business system, the small businessman is able to reduce repetitive tasks significantly, and increase efficiency at the same time. Instead of making individual entries in stock records, VAT records, purchase records, sales records, and so on, the entry is made just once. As welf as taking care of the production of all the paperwork, the system also allows for instant access to information and speedy analysis of recorded data. The beauty of the system is that packages can be purchased and used individually with the option of, possibly later,

can be purchased and used individually with the option of, possibly later, linking them with the other packages. Invoicing: Stores details such as names & addresses of customers, products, VAT numbers, etc. Order Processing: You can confirm your customers orders, check on their requirements, prepare despatch notes, and get speedy order analysis of single orders, selected orders, or all the orders stored on the data disc. Accounts Receivable: Provides accurate maintenance of customer accounts, and instant access to customer account status. Accounts Payable: Provides accurate maintenance of supplier accounts, and instant access to supplier account status. Stock Control: aflows you to keep an eye on product records, record stock receipts and issues, report on restocking requirements and to analyse stock for valuation and nhysical reconclifiation as well as instant access to stock and issues, report on restocking requirements and to analyse stock for valuation and physical reconcifilation as well as instant access to stock status and automatic analysis of stock by quantity and value. Purchasing: All names and addresses of suppliers can be retrieved instantly for the production and printing of orders. Mailing System: When sending a mailshot, you can specify criteria such as size of company, location, type of industry, vafue of business etc. Will print names and addresses on either gummed labels or printed paper. £22(d).

## **BBC FIRMWARE**

VIEW Word Processor Rom on special offer at £48(c). This is the new version V2.1. Advantages include being able to print straight from memory, as well as editing in any mode. Complete with comprehensive manuals to Acorns usual high standard.

**WORDWISE** One of the most popular word processors for general use  $\mathfrak{S34}(d)$ . Wordwise SpellCheck Disc — A must for any serious word processor user. Normal price  $\mathfrak{E16.50}(d)$ . If bought with Wordwise: No p&p and only $\mathfrak{E14}$ .

ULTRACALC From BBC Publications: The only spreadsheet ROM for the BBC that offers features found in the most sophisticated spreadsheet programs, like the handling of labels as well as numbers as values, and programs, like the handling of labels as well as fullibles as values, and allowing a search by a meaningfull name instead of just a number etc. Efficient memory usage allows large spread sheets to be constructed. Facilities and commands include, variable width column, Sum, Replicate, Insert, Delete, & most mathematical functions. It helps to create and manipulate pricelists, balance sheets, payroll, c/flow forecasts, order entry, small databases, scientific calculations. £69(c).

**BCPL** A full implementation of the BCPL compiler language from Acornsoft It consists of the BCPL language ROM and a disc containing the Acornsoit, it consists of the BCPL language Rom and a disc containing the BCPL Compiler, a Screen Editor, a 6502 Assembler, other utilities and program development aids, and some examples of BCPL code. A comprehensive 450 page user guide is included. It can be used to develop games programs and commercial packages, to develop system software, to a strong would be a set of the set of the s write control systems, and to produce programs which otherwise would need to be written in assembler. £86(b).

BCPL CALCULATIONS PACKAGE: supplied on disc, it supports floating point, fixed point and last integer calculations. It includes the BCPL calculation files, example files and a comprehensive user guide. £17.30(b).

## UTILITY ROMS

**DISC DOCTOR** This general purpose ROM adds 20 commands to the DFS system. It includes a formatter, sector editor, tape-disc & disc-tape routines, a powerful disassembler, commands for listing function key definitions for editing etc. This ROM will obliviate the need to go for non standard DFS systems (with their inherent disadvantages) as it overcomes many of the Acorn DFS's shortcomings. 228(d).

**GREMLIN** Contains a full machine code monitor including features such as a dissassembler, memory move and search routines. Also feature a full expression evaluator and an assembler. Can single step through ROM & RAM as well as any sideways ROM. Works in any mode with full status display. Up to 8 breakpoints can be used and it has a special mode for debugging graphic programs. £28(d).

**EXMON** This extended machine code editor provides 35 new commands. Features include machine code relocator, single stepping, memory search and full assembler & dissassembler. £20(d).

TOOLKIT This ROM adds 27 new commands to the BBC BASIC. These include a full screen editor, merge, relocating data in memory, program compactor, listing of variables and memory search. £23(d).

CRRETAKER This adds 17 new commands to the BASIC which include: renumber, squash, exchange insert, single key entry of BASIC keywords etc. £28(d).

**GRAPHICS ROM** This ROM includes over 28 new graphics related commands which can be used in BASIC programs. Features include: sprites, LOGO Turtle graphics, fill routines, shading, large characters, rotation, scaling and 3D plotting alf using <sup>1</sup>\*<sup>3</sup> commands. £28(d).

PRINTMASTER This ROM features the most versatile screen dump for PRINTING TER This ROM features the most versatile scheen dump for EPSON MX/RX/FX80 and Kaga 810 printers. It supports three types of dumps. The first alfows any graphics on the screen to be dumped. Colours appear as shades of grey. Any part of the screen can be printed at any position on the paper in any one of four orientations. The screen dump may be magnified by any factor x2, x3, x4 etc. A special feature allows true MODE 7 screen dumps with TELETEXT text & graphics. The second dump aflows any text to be dumped whilst the third dump will print the contents of aflows any text to be dumped whilst the third dump will plint the contents of a file on disc whilst the computer is doing other things. This is not all. All printer functions can be called up using the \*command. \*DEFINE allows the user to define his own characters and store them. \*GPRINT allows printing of enlarged text in any position, orientation, size & shade. \*WINDOW allows windows to be defined in any size and position on the screen. In short this one ROM does it all. £28(d).

of

ow asv

rity

0 ith.

hed

/ed

ore ied

64

he

γłγ. ed om

he

nγ nd

g in ter

o a vith ory ble iter vith

ins, ing hin

vith

### SOFTWARE

#### TURTLE GRAPHICS

Ideal as an introductory package for teaching geometry, mathematics and graphics at an elementary level. £17.30 on disk.

#### MICROTEXT

This authoring system was developed by the National Physical Laboratories. It is a programming system designed to simplify the production of a wide range of man-computer dialogues. Using Microlext's simple commands, the user can draw up any number of 'frames', each containing lext and/or graphics. A series of frames build up into a complete module. Each program can consist of more than one module. Using Microtext, an expert in any field can construct their own complete courses of computer-based instructional material. Applications include interviewing systems, teaching packages, training courses and interactive demonstrations and simulations. Available on Cassette and Disc. £52(a) Disc; £43(c) Cassette.

#### **S-PASCAL**

Contains a subset of Pascal — one of the most popular programming languages available today. The package contains the S-Pascal compiler on disc, several example programs and a comprehensive user guide. £17.30(d)

#### ACORN LISP

Lisp provides more flexibility in data and control structures than traditional languages. Is easy to learn, and is widely used for writing substantial and sophisticated programs, with practical applications. £17.30(d) Disc; £14.35(d) Cassette.

#### ACORN FORTH

Forth is a compiled language, so programs run very fast (typically five times faster than Basic). £17.30(d) Disc; £14.35(d) Cassette

#### DESIGN

Design is a screen processor which allows information to be displayed in a format suitable for demonstrations, slide projections, handouls or presentations, £16.50(d) Disc; £8.50(d) Cassette.

#### SUPERPLOT

Superplot is ideal for anyone interested in screen representations of mathematical functions. £16.50(d) Disc; £8.50(d) Cassette.

#### SPELLCHECK

The spelling checker available for both Wordwise and View.  $\pounds16.50(d)$  Disc;  $\pounds8.50(d)$  Cassette each.

#### MASTERFILE

A general purpose data base that is extremely useful, allowing vast amounts of information to be slored. The disc version allows up to 17 fields per record, and the only limitation as to the number of records, is the capacity of the disc. Typically, using 5 fields, about 2000 records may be stored on a 100K disc. £16.50(d) Disc.

#### PAINTBOX

A joystick drawing program for the BBC, You can use it to doodle or to design sophisticated full colour pictures. £8.50(d) Cassette.

**VU-Type** This is a powerful and versatile typing tutor developed and published in association with Pitmans. It is designed to enable you to acquire or enhance typing and keyboard skills. £12(d).

**Record Keeper** A personalised program for storing and retrieving data for a variety of purposes. Report facility lets you choose how to generate the layout of your data and display and print it. The program also contains alternative versions for transfer to disc. £16.50(d).

#### **TECHNOMATIC LTD** MAIL ORDERS TO: 17 Burnley Road, London NW10 4ED

## BOOKS

#### (No VAT p&p £1.50 per book)

| Let your BBC Teach U To Program £3.50   | DIY Robotics & Sensors.           | 5.95 |
|-----------------------------------------|-----------------------------------|------|
| 100 Programs for the BBC                | Disc Book                         |      |
| 30 Hour Basic £6.95                     | Disc Systems                      | 6.95 |
| 35 Educational Progs                    | Disc Systems                      | 895  |
| 6502 Applications                       | Essential Maths BBC/Election      | 5.95 |
| 6502 Assembly Lang Programming £13.95   | Forlh                             |      |
| 6502 M/Code for Beginners ££5.95        | Euendly Computer Book             | 6.95 |
| 6522 VIA Book                           | Friendly Computer Book            | 6.05 |
| 6809 Assembly Lang Programming. £13.95  | Graphe & Chaue                    | 7 50 |
| Advanced Graphics with BBC. 19.95       | Graphs & Charls                   | 0.06 |
| Advanced M/C for the BBC £7.95          | Intro BBC Micro                   |      |
| Advanced Prog Tech for BBC              | LISP                              |      |
| Advanced 6502 £11.75                    | Making Music on the BBC Computer  |      |
| Advanced User Guide                     | Micro BBC Basic Sound Graphics    |      |
| Assembly Lang Prog on the BBC           |                                   |      |
| Assembly Lang for the BBC £8.95         | MOS Memory Data Book.             |      |
| Assembly Lang Prog for Electron. £26.00 | Prog the BBC Micro                |      |
| Assembly Lang Programming Birnbaum      | Programming the 6502              |      |
| 1895                                    | Programming the 6809              |      |
| Basic Progion the BBC Civer 25.95       | Programming the 8086/8088 £1      |      |
| Basic Rom User Guide                    | Programming the BBC.              | 6.95 |
| Basic II Rom User Guide                 | Programming the Z80               |      |
|                                         | Start Prog with Election .£       |      |
| BBC Basic                               | Step by Slep Prog Book 2 £        |      |
| BBC Misto for Deginners                 | Structured Programming . 2        |      |
| BBC Micro for Beginners                 | The Electron Book                 |      |
| BBC Micro Disk Companion. £7.95         | TORCH Z80 Disc Pack User Guide £1 |      |
| BBC Micro Expert Guide                  | TTL Data Book Vol-1 2             |      |
| BBC Micro Graphics & Sound              | TTL Data Book Vol-2 2             |      |
| BBC Micro in Education                  | BBC User Guide                    |      |
| BBC Micro Revealed                      | Using BBC Basic                   |      |
| BCPL User Manual                        | Using Floppy Disks                | 6.95 |
| Beyond Basic                            | Using the 6502 Assembly Lang      | 4.50 |
| Creating Adventure Progs                | Z80 Applications Book             | 3.45 |
| Creative Graphics                       |                                   |      |

#### EDUCATIONAL PROGRAMMES

A selected range of cassette based software for all the tamily to enjoy and at the same time arouse curiosity and create an interest in computers. Apart from providing hours of fun they will also help teach the young ones fundamentals of English and Maths without them realising it.

Mr T's Alphabet Games Watch how quickly the children learn to identify, name & match the letters and also write them correctly. Amusing sound effects and animated graphics make learning fun.  $\Omega(d)$ .

Number Gulper A gripping fast moving game that helps develop arithmetic skills. 19 levels of skill to cater for all ability levels. Even parents might find upper levels embarassing  $\mathfrak{L7}(d)$ .

Words Words Words A stimulating game to help young children with reading & spelling. Pictures are shown on the screen and the child has to type in the name of the object shown. If correct, the object lakes its place in a scene. When all objects have been correctly identified the scene comes to life. \$7(d).

**Tree of Knowledge** A interactive program that leaches categorisation. The computer is first educated about a group of objects - e.g. plants or birds. The database, or tree created in this way is then used in playing a guessing game. Two sample databases are supplied on the program. New databases are saved and loaded from within the programs.  $\pounds7(d)$ .

**Royal Quiz** Pit your knowledge of Royalty against Anthony Holden, the Royal Biographer. Do you know who told the queen that she didn't recognise her "without her crown on"? The quiz will lease, teach and entertain. r(d).

Science Fiction Quiz A SF quiz in the widest sense, especially adapted from the Weidenfeld Quiz book that will provide hours of edification and amusement, 27(d).

#### **TECHNOMATIC SERVICE**

Our in depth stocks allow us to offer immediate deliveries on most items and our aim is to provide the best available products at compelitive prices. In addition to the items listed above we carry extensive stocks of: connectors, connector assemblies, components including TTLs. CMOS. RAMS, EPROMs and CPUs. Spares for the BBC computers are normally available from stock. Orders from government departments, public bodies. hospitals, schools, colleges, universities and recognised PLCs welcome. We specialise in world wide exports. No VAT on exports. Our specially negotiated freight charges to many countries ensure the customer considerable savings on charges.

#### 01-208 1177

All prices exclude VAT. Please add 50p carriage unless indicated as follows: (a) £8: (b) £2.50: (c) £1,50: (d) £1,00, add 15% VAT to the total order value. For fast delivery telephone your order quoting VISA or Access card or official order number (Minimum telephone order £5).

## The Definitive 24K ROM **based Random Access Database Management** System for the BBC Micro.

COLLECTION S

DataGem is here! The most comprehensive Database Management System ever written for the BBC Micro allowing up to 5100 user definable records. Facilities are also included for interfacing with 'Wordwise' and 'View word processors.

DataGem will not work with cassette based systems and requires a model B BBC Micro computer fitted with at least one disk drive and operating system 1.2 or greater. Use of a printer is optional. Write to or telephone Gemini for further information, or complete the coupon below. Stock subject to availability

Exmouth, Devon EX8 20G England

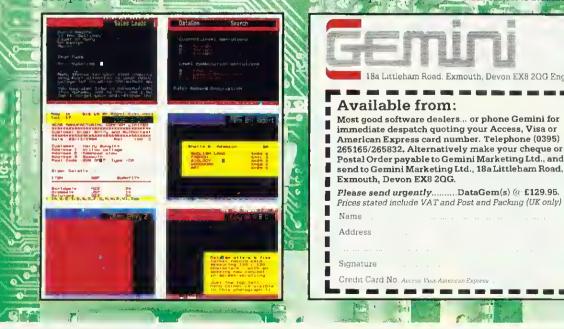

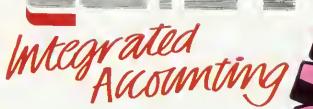

INVOICING SALES LEDGER

#### for the BBC Micro.

Designed for the small to medium sized business user, where speed and efficiency are vital, Gemini Integrated programs are suitable for sole traders, partnerships, or limited companies. All require a BBC B 32K microcomputer, and an 80 column printer. A double disk drive with an Acom compatible DFS is required for integrated accounting purposes. A single disk drive may be sufficient where modules are used independently, although this is not recommended for the Sales Ledger and Invoicing module. The manuals indicate the system capacities for various disk drive combinations.

#### Why Integrated Accounting?

Because it will retrieve information stored in one program for use by another, and store data in one program which has been generated by another.

#### Why Gemini?

Because our business software for the BBC Micro is based upon the solid foundation of experience. Not only are three of our Directors Chartered Accountants, but we have also successfully written business software for the BBC Micro since it was first launched.

PURCHASE

LEDGER

STOCK CONTROL A program providing full control over every aspect of stockholding operations. Inventory Master File holding details of part number, selling and cost price, sales and product code, current stock, location of stock.

allocated items, re-order level. quantity on order, current period activity and supplier code Maximum 980 part numbers on 40 track disk and 1980 on 80 track disk pe stock file.

Price £99.95 per Module VAT inclusive

NO SECOND

PROCESSOR

REQUIRED!

## NOMINAL LEDGER

This is the central module of the Integrated Accounting System and may also be used independently as a Cash Book or interfaced with the Sales and Purchase Ledgers and Payroll programs. 143 Nominal accounts all of which are user Full cash Book facilities.

run cash Book fachines. Print out of full Trading and Profit and Loss Account and Balance Sheet together with notes to the accounts.

#### **Pre-Printed Stationery**

The following Gemini two-part preprinted continuous stationery forms are available by completing the order form in the manual: Invoices, Statements, **Remittance Advices and Payslips**.

.

\* 1 #

. .

#### Available from:

Larger branches of Boots and W.H. Smith and most good software dealers... or phone Gemini for immediate despatch quoting your Access, Visa or American Express card number. Telephone (0395) 265165/265832. Alternatively make your cheque or Postal Order payable to Gemini Marketing Ltd., and send to Gemini Marketing Ltd., 18a Littleham Road, Exmouth, Devon EX8 20G

#### Please send urgently (specify 40 or 80 track)

| $(A_{i})_{i\in \mathbb{N}} = (A_{i})_{i\in \mathbb{N}} = (A_{$ |                                       |                       | ••••••••           |
|----------------------------------------------------------------------------------------------------|---------------------------------------|-----------------------|--------------------|
| **** **********                                                                                                    | · · · · · · · · · · · · · · · · · · · | ·····                 | •••••••            |
| Prices stated in th                                                                                                    | is brochure inclui                    | de VAT and Post and I | Packing (UK only). |
|                                                                                                    |                                       |                       |                    |
| Credit Card No. A                                                                                                    | ccess/Visa/Athencan Exp               | ress (delete)         |                    |

### TRAILBLAZERS

27

## LIFE, THE UNIVERSE AND MY BEEB

Astronomer Chandra Wickramasinghe and his micro pursue a theory of organisms in space

OMPUTERS are now vital to space science and astronomy: first collecting information from space probes and satellite-borne telescopes, and then analysing and interpreting the results. Micros have also played a role, especially when linked to equipment launched in rockets.

However, I have a more personal story of working with micros. My research into the origins and evolution of life in the Universe is aided and abetted by my own BBC model B with Cumana disc drive, PL digitiser, Epson FX80 printer and Tandy graph plotter. It might seem an amateurish medley of equipment, but I found it better in some ways than a university mainframe computer!

My tale begins with the Lagoon and Trifid nebulae in the constellation of Sagittarius (figure 1). Here is a rich field of stars in a portion of the Milky Way, containing in addition to stars, clouds of hot glowing gas, with dark patches and striations silhouetted against a brighter background. The dark patches represent clouds of obscuring dusty material found in many galaxies and known to astronomers as "interstellar fogs".

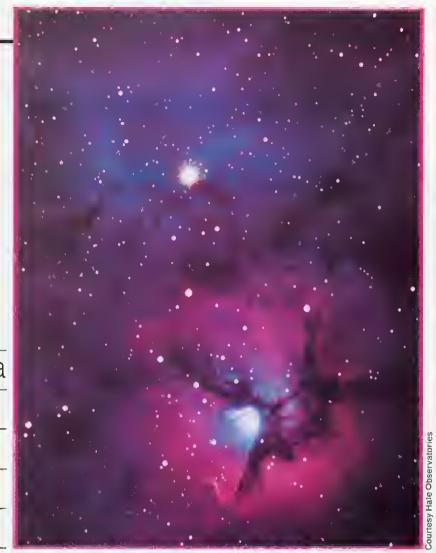

Figure 1. The Trifid nebula in the constellation of Sagittarius

Matter exists within these clouds in a variety of forms: single atoms, ions, molecules and, perhaps the most baffling component of all, 'dust'. These dust particles have radii in the range 1/100 to 1/3 of a micrometer and their space density by earthly standards is exceedingly low – the average distance between them is as much as 100 metres! Despite the tenuous nature of the clouds, their size – light years across – is so vast as to produce the fog patches shown in figure 1.

Light from distant stars in our galaxy is dimmed and reddened by scattering and absorption effects in interstellar dust particles. The effect is similar to

#### Astronomer in action

The author is an internationally renowned astronomer; a collaborator with Professor Sir Fred Hoyle, and co-author with him of books such as 'Lifecloud', 'Diseases from Space' and 'Evolution from Space'. Their latest book, entitled 'From Grains to Bacteria', is due to be published this month by the University College Cardiff Press.

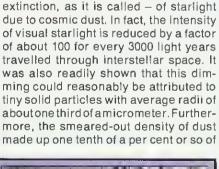

the dimming of a street light seen

through a fog, caused by the water

droplets scattering the beam of light.

Since the 1930s, a succession of attempts have been made to determine

in a quantitative way the dimming-or

## SPACE STATION **ALPHA**

#### A GRAPHICAL SPACE BATTLE

VERSIONS FOR CBM 64 & SPECTRUM SCON The deadly cylon fleet has reached its destination. Their objective - destroy planet earth. Each ship in the fleet carries a single devastating lithium torpedo. Earth shields are but their power is being drained. You, as ander of earths last remaining space station hat stands between the cylons and earths eartien £7.95

> ZORAKK THE CONQUEROR A GRAPHICAL ADVENTURE GAME

> > WIDG ISTAS

Address

FIECTRON D ELECTRON .

Hame

Piecse send

ALPHA

Journey through the medieval lands of Ramagora in search of the three pieces of the long lost crown of Ultimate Darkness. Eattle with vicious brigands, avoid the greed of the great dragon, suffer plagues and famine in pursuit of your ultimate dragon,

his is a graphical adventure in which you play the part of Zorak k ad take control of his loyal warriors. £7.95

ATTENTION FROGRAMMERSI FROGRAMMERSI WE PAY EXCELLENT ROYALTIES FOR ORIGINAL EXCITING PROGRAMMES EXCITING FROGRAMMES ON BBC, ELECTRON, ON BBC, ELECTRON, CBM 64 & SPECTRUM

### SOFTWARE

65 HIGH STREET, GOSFORTH, TYNE & WEAR, NE3 4AA. TEL: (091) 2846966

AVAILABLE FPOM ALL GOOD COMPUTER STORES. OR DIRECT FROM USI TRADE ENQUIRIES WELCOME

TRAILBLAZERS

29

all the stellar and non-stellar material in the immediate vicinity of the Sun.

Data on interstellar dust is being steadily added to from observations made by satellites such as the International Ultraviolet Explorer and IRAS. Much of the information has accumulated over the past two decades, and it was at the start of this period that my own work with Sir Fred Hoyle began. We set out in 1962 to find a composition of cosmic dust that could explain the available data, and we have continued in this endeavour unceasingly ever since. We first explored the possibility that the dust in space might have an icy composition, but had no success at all. Then we discussed the possibility of carbon dust grains and carbon grains overlaid with icy mantles. Here we had a limited measure of success in that observations using the latest satellites and rockets proved that at least a fraction of the dust in space was made of carbon in the form of graphite. Next we considered mineral grains and mixtures of minerals with graphite in attempts to match the full range of observational data, but woefully without luck. The precise composition of the interstellar dust stubbornly defied identification for 10 years.

Then, in 1973, we considered the possibility that cosmic dust had a predominantly organic composition. This model instantly led to a better – but not perfect – agreement with observational data than for purely inorganic grains. However, we felt that at long last we were approaching the correct solution. Then in 1979 a major breakthrough occurred. Sir Fred Hoyle and I considered the seemingly outlandish proposition that the cosmic dust grains were not merely organic, but biological; live, freeze-dried bacteria in space.

Within days of arriving at this heresy, a mathematical calculation was carried out on a BBC micro to determine the way in which such particles cause the dimming of starlight. The computation involved a solution of the well-known Maxwell's equations with the boundary conditions for spheres having the properties of biological particles. The BBC's highly versatile Basic language made this calculation relatively easy, and the resulting graphs were plotted on the Tandy plotter-printer. The calculated curve of the microbial model agreed almost precisely with the astronomical data (figure 2). This agreement, coming after almost two decades of failure, gave us confidence to embark further in the direction of cosmic microbiology.

Together with Mr S Al-Mufti and Dr A H Olavesen, Sir Fred Hoyle and I next set up a program of laboratory studies to look for diagnostic thumbprints of

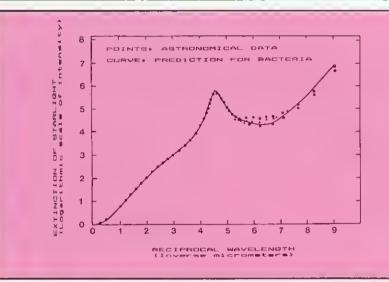

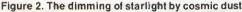

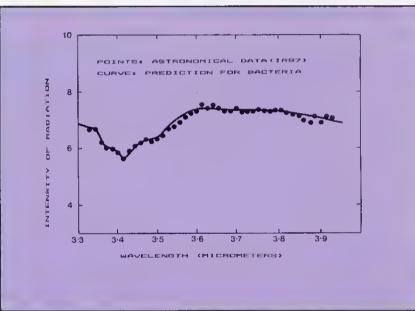

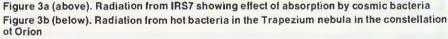

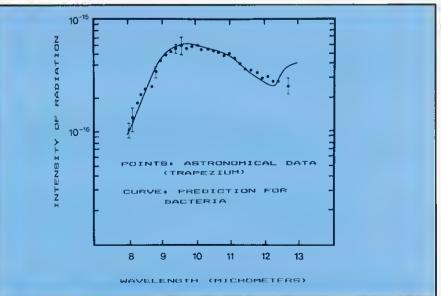

### TRAILBLAZERS

biology at infra-red wavelengths. An infra-red spectrum of a dried out microorganism over the waveband 2.9-5.5micrometers was compared using the digitiser with data for the infra-red source IRS7 located near the centre of our galaxy. The result, shown in figure 3, was plotted on the Tandy. Figure 4 shows a comparison between the biological model and astronomical data over another waveband, 8-12micrometers. The correspondences seen in figures 2-4 are in our view decisive for the identification of cosmic bacteria. Bacteria resembling terrestrial bacteria, but in a freeze-dried state, seemed to be present in vast quantities on a galaxy-wide scale, giving rise to the dark fog effects.

But how, you might ask, could such a situation arise, and how does this connect with other facts from astronomy and geology as well as biology?

Louis Pasteur (1822-1895) first showed that micro-organisms did not arise spontaneously, but were derived from pre-existing microbes. The guestion then arises as to how the first micro-organisms arose on the Earth. The usual theory is that flashes of lighting in a primitive atmosphere led first to the conversion of simple inorganic molecules into organic molecules which are the building blocks of life, and thence to the assembly of organic molecules into living structures. Laboratory studies have indicated that the first of these steps might well have occurred, but laboratory experiments on the second step have been singularly without success. An argument against the usual theory is that the first signs of microbial life in the Earth's fossil record occur far too abruptly for any chemical evolution to have preceded it. In fact, at the very first moment that life could have survived on Earth, about 3.8 billion years ago, we find evidence of microscopic fossils of bacteria and microfungi. There seems too little time for any 'primordial soup' to have brewed.

There is, of course, no logical reason why life should have started de novo on Earth. Our planet was assembled from cosmic material along with the Sun and other planets some 4.6 billion years ago. The entire solar system is now surrounded by tens of millions of cometary objects in the form of a gigantic spherical halo. Although direct collisions with comets are rare, the Earth is estimated to pick up some thousands of tonnes of cometary debris each year. What this debris is made of can only be guessed at by studying the gases that escape from the comet head as seen for instance in the fan-like structures of figure 4. Sir Fred Hoyle and I have argued that comets are in fact chock-

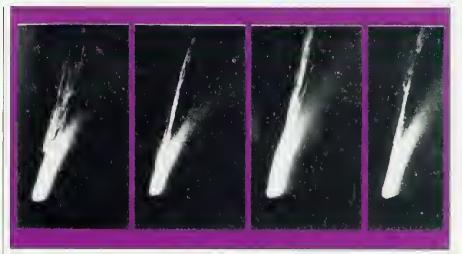

Figure 4. The Comet Mrkos photographed on several days in 1957

a-block with cosmic micro-organisms, and that their nuclei contain warm liquid ponds which are congenial places for such micro-organisms to breed. Indeed, studies have shown that the overall atomic composition of comet material is remarkably life-like. Moreover, fossilised remains of microorganisms have been discovered within carbonaceous meteorites, which are thought to be spent comets. So astronomical evidence now points to life starting on Earth by contamination from comet-borne micro-organisms.

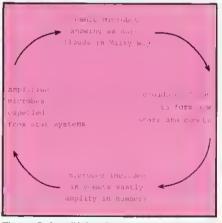

Figure 5. Amplifying Cosmic Feedback loop

Cometary micro-organisms must necessarily have been derived from cosmic dust clouds. We know that stars similar to the Sun are born within such clouds, and comets would undoubtedly be associated with these stars. The cosmic life-cycle of biology is shown schematically in the feedback loop of figure 5. In the earliest days of the Galaxy there need to have been only a small number of viable micro-organisms. Cosmic microbiology would become progressively amplified with every successive generation of stars. The great power of the feedback loop lies in the enormous replicative ability of biology: a single bacterial cell can double in a matter of hours.

At the present stage in the evolution of our Galaxy some 100 billion circuits in the loop of figure 5 would have taken place, one for every sun-like star. The total mass of material that has been biologically processed would measure some 10  $\land$  33 tonnes.

At the time the Earth formed as a solid body, biological evolution in the galaxy would already have been well advanced, and this heritage of evolution would have been trapped in the comets of our solar system. Cometary micro-organisms would have been raining down on the Earth essentially from the dawn of its creation. At the beginning, however, hostile physical conditions would have prevented the survival of any incident organisms, in the same way that organisms would now perish at the surface of the airless Moon.

Cosmic life took root on our planet at the very first moment when survival was possible, when the Earth had acquired its oceans and atmosphere nearly four billion years ago.

According to the present point of view the influx of cometary microbes must have continued unabated to the present day, some causing epidemic diseases in plants and animals, others generally adding to the microbial flora of our planet. Furthermore, and perhaps most importantly, the evolution of living forms on our planet would seem to be primarily controlled by the entry of new genetic information from cosmic micro-organisms.

#### NEXT in our Trailblazers series:

Scientists are using a BBC micro to roast weeds and give cocoa plants the kid-glove treatment. Find out why in next month's issue

## Introducing The New Epson Micro Printer At Only £99.95 inc.VAT

Ideal for use with the BBC Micro, and most popular home computers. Parallel and RS232 versions available.

#### A Compact thermal printer packed with superior features.

Now there is a light-weight, high performance compact printer that is suitable for portable and home computers — the Epson P-40 thermal printer.

EPSON

#### Quality and Versatility

The Epson P.40 is part of the new P range, which offers a micro printer with print quality identical to that found in the Epson range of superior printers. The P.40 is the first low cost printer that can print 480 dots per line which means it can reproduce graphs, and pictures beautifully. The P.40 can offer three kinds of column capacities: 20 columns, 40 columns and 80 columns (condensed) —no other compact printer offers such a selection.

#### Light, Quiet and Cost Efficient.

Since the P-40 is a thermal printer, operation is particularly quiet and there's no ink ribbon to change. Maintenance is simple. In addition the P-40 portable battery-driven printer has four rechargeable NiCad batteries built into the printer which can be recharged in 6 hours. It's simple, economic and easy to use.

#### Top Quality Image and High Speed Printing.

The quality of printing in all Epson printers is unequalled and the P-40 is no exception. A superior Epson head design featuring nine dots together with it's ability to express small letters ensures superior legibility. The compact P-40 also provides high speed printing with 45cps.

Self Test Function

The P-40 compact thermal printer has a useful self test function.

ar stywyddi ar stywyddi 89:1(=)944BCDEFGHIJKLMNOF 1090r stwwydi ())" (\*##%\* ()\*+, 8789:1(=)94BCDEFGHIJKLMNOP mnopar stwwydi ()" (\*##%\* () 456789:1(=)94BCDEFGHIJKLMNOP mnopar stwwydi ()" (\*##%\* () 1mnopar stwwydi ()" (\*##%\* () 1mnopar stwwydi ()" (\*##%\* High Resolution Print - Actual Stoc

#### Please rush me\_\_\_Epson P-40 Micro Printer/s for use with\_\_\_\_\_\_ and \_\_\_\_\_\_boxes of Epson thermal roll paper. I tur roll Name \_\_\_\_\_\_ Address \_\_\_\_\_\_ Tel Nor \_\_\_\_\_\_ To orde just pho and ask Data Efficiency Ltd

| Print Method            | Thermal Dot Matrix                                                                                                    |  |
|-------------------------|----------------------------------------------------------------------------------------------------|--|
| Print Speed             | 45 Characters per second<br>(For 40 and 80 column setting)                                                                |  |
| Print Direction         | Unidirectional (Left to Right)                                                                                            |  |
| Character Set           | 96 ASC11 character, (Featuring<br>English Capital Letters, English<br>Lower Case Letters, figures, signs<br>and graphics) |  |
| Character Size<br>(nim) | 2.4 (H) x 1.7 (W) Normal<br>2.4 (H) x .85 (W) Condensed<br>2.4 (H) x 3.4 (W) Enlarged                                     |  |
| Paper                   | Epson Thermal roll paper P-40<br>TRP                                                                                      |  |
| Paper Feed              | Friction Feed                                                                                                    |  |
| Paper Width             | E12mm                                                                                                    |  |
| Power Supply            | NiCad Batteries, Internal                                                                                                 |  |

Actual Size: lust 2"(H) x 81 2"(W) x 5"(D)

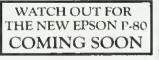

**•(0442)** 

60155

ORDER BY PHONE OR BY POST

The Epson P-40 thermal printer costs £99.95 (inc VAT). A box of Epson Thermal roll paper costs £9.95 (inc VAT) — 5 rolls. Please add £3.00 fot postage and packing. Please allow 28 days for delivery.

You can pay for your P-40 micro printer by cheque or by credit card 1 enclose a cheque for <u>S</u>\_\_\_\_\_\_

My credit card no 15 \_

To order your Epson P-40 now, just phone 0442-60155 and ask for Angela.

(0442) 60155

Maxied Road, Hennel Hemostead, Herts HP2 7LF, Tel: Hemel Hemostead (0442) 60155, Telex: 825554 DATEFF G

60

С

#### 0 POW M E R R W E R M

FROM THE AUTHOR OF THE TOP SELLING FELIX IN THE FACTORY

Clear a path through the vault and shove the Radio-active Plutonium cannisters behind the safety barrier befare all hell breaks laase and the Megapads and ascil-lating Nuclids appear. Cassette: £6,95. Diska £9.95.

ALL SA

W

E

R

P

0

0

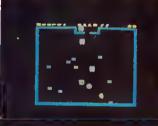

FOR THE B.B.C. MICE

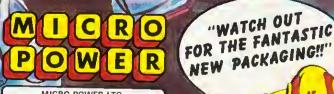

RIO POWER MITCIRIO POWERM

R O P O W

7

"WATCH OUT

MICRO POWER LTO., NORTHWOOD HOUSE, NORTH STREET, LEEOS LS7 2AA TEL: (0532) 458800 SOFTWARE IS AVAILABLE FROM HES OF WH SMITH BOOTS, JOH WOOLWORTHS AND ALL GOD AUTHORSI WE PAY 20% ROYALTIESI

## SCALING SCALING MUSICAL HEIGHTS Jeremy Vine conducts a musical lesson on the Electron

N THE August issue of Acorn User we published some musical listings but you may not have understood how the programs worked. This month we'll look at the SOUND command available on the Electron and BBC and show how easy it is to produce music. You may have already experimented and created the odd sound or two but creating music is more complicated – but not too difficult.

The SOUND command has four parts to it and we can best understand its use by looking at each part in turn. Type in the following line:

SOUND 1, - 15, 100, 20

The sound you can hear is the C above middle C and it is playing for one second. The SOUND statement is followed by four sets of numbers, each there for a specific purpose and determining the actual noise you hear. This can be more easily understood if we name each part as follows: SOUND C, A, P, D.

The first parameter C refers to the **channel number**. The Electron has four SOUND channels but unlike the BBC only one channel may be played at a time. These channels are numbered from 0 to 3, channel 0 being reserved for noise and channels 1 to 3 for tone. To hear the difference type in the SOUND statement above but change 1 to 0. Whether you type C as 1, 2 or 3 the tone will be exactly the same. These three tone channels produce the same

effect and as only one can be used at any time we will use only the number 1 from now on when we need a tone. The other two channels (2 and 3) have been included to make the Electron compatible with the BBC micro.

The next parameter, A, is responsible for the **amplitude** of the sound and can represent one of three different things depending on the value assigned. If A is negative then the sound is 'on'; if set to 0 it is 'off'. However, if the number is from 1 to 16 inclusive an ENVELOPE of the same number will be selected. I won't cover the ENVELOPE command in this article but don't worry as we need not use it for the moment.

In my example I used -15 as the value. This means the sound is turned on. The reason for using this number is that it is the most common amplitude value used on the BBC on which you can alter the level of the sound. The sound level cannot be altered in the same way on the Elk but by using -15 we keep our programs compatible with the BBC.

The third parameter P stands for plich and as the name suggests it controls the pitch of the sound output. This value can be in the range 0 to 255. Each step represents a change in pitch of a quarter-semitone and from this we can produce a range of pitches covering more than five octaves. Figure 1 shows these values and their corresponding pitches. Try changing the value of P to see how the pitch changes.

Octave number 2 Note 1 3 4 5 6 в 0 48 96 144 192 240 С 4 \*52 100 148 196 244 \*middle C C# 8 56 104 152 200 248 D 12 60 108 156 204 252 D# 16 64 112 160 208 Е 20 68 164 116 212 F 24 72 120 168 216 F# 28 76 124 172 220 G 80 128 32 176 224 G# 36 84 132 180 228 A 40 88 136 184 232 **A**# 44 92 140 188 236

Figure 1. Table of pitch values for each semitone

The final parameter, D, determines the duration of the sound and each step is equal to 50 milliseconds. In the example D=20 this is equivalent to keeping the sound on for 1 second. To work this out multiply D by 50 and divide by 1000. 33

**FIRST BYTE** 

Now we know how the SOUND command works, and the relationship between the pitch control numbers and the pitches they create, we can start to write music on the Electron.

Type in and run program 1. The program plays a chromatic octave of the 12 semitones from middle C. If we go back to my explanation of the pitch parameter, each unitary value is equal to a quarter-semitone. Therefore four units equal a semitone and octaves will therefore occur at intervals of 48 steps, because there are 12 semitones in an octave (ie,  $12 \times 4$ ). To produce a different octave use figure 1 to look up the note of your choice and change the value 52 in line 20. Changing 52 to 68, for example, will play the chromatic octave from E instead of C.

Now you might be wondering how to

#### BUZZWORDS

**Channel**—The sound generator on a BBC micro can make up to four sounds at once, so it has four channels. Channel O produces specific noises, while the other three produce single notes. The Electron also has four channels but in effect only one channel can produce a sound at any one time.

Amplitude—The volume or loudness of a sound.

Pitch—The frequency of a sound. Duration—The length of time a note plays.

**Envelope**—The volume (amplitude) and pitch of a sound rise and fall throughout the sound's duration, and both Beeb and Electron can use pitch and amplitude envelopes to give a sound 'shape'. These are set up with the ENVELOPE statement.

## **MAKE SURE YOUR** HOME COMPUTE WORKS... FOR ARS AND

Guarantee years of service from your home computer. Protect your investment by joining the MICRO REPAIR CLUB. After your warranty has run out can you afford the manufacturers' repair charges which can be as high as £60 minimum?

THE MICRO REPAIR CLUB is a brand new organisation offering a unique scheme which guarantees that should your computer break

down, it will be repaired at absolutely no cost. THE MICRO REPAIR CLUB has been formed to save you money and ensure that your computer is in tip-top working condition for years to come.

A one-year membership that guarantees all repairs to your micro costs only £24.95, with an annual renewal of £14.95. A two-year membership costs £35.95, three years £46.95. For incredible value for money a four-year membership costs only £57.95.

All prices are inclusive of VAT

THE MICRO REPAIR CLUB is backed by one of the world's largest insurance groups and the actual repair work will be carried out by Computeraid Services, a division of Thom EMI Information Technology Ltd.

There can be no greater protection. So if you own a Sinclair, BBC, Acorn, Dragon, Commodore or any other home computer join the Club by ringing the HOTLINE on 01-946 7777 or clip the coupon below and send it to:

Micro Repair Club Limited, Swan Court, Mansel Road, Wimbledon, London SW19 4AA.

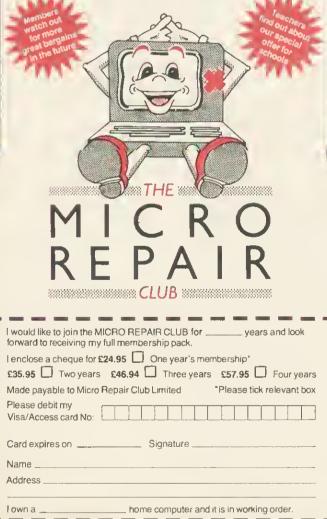

### MUSICSOF MUSIC SPECIALISTS FOR THE 32K BBC

#### $\star$ THE SYNTH $\star$ (O.S.1.0+)

"A very flexible and inventive program that's highly recommendable." (Dr. David Ellus, E&MM. Oct 83). This 'synthesizer' program has features which to our knowledge are unique. ALTER RHYTHM. The rhythm of a recorded melody may be altered by impying on a single key. REPEAT. No need to play a phrase twice, great saving in space. REAL TIME PLAYING, With alteration of volume, envelope and oclave pitch as you play in note. EDITING, Back and forwards whilst hearing the tune. INPUT. May be hesitant or in correct time, TIDY. Cleans up'inaccuracies of input on demand! NUMBER OF NOTES. From 3000 for 1 channel to 1000 for 3, etc. Plus all the other synthesizer programs do PLUS. IE sophisticated envelope editing (very easy), larger keyboard used (TAB to 4 cursor). No secrets, user transparent. This is the program for the experimenter who wints to make HUMAN music rather than perform mathematical finger dexterity exercises. THE SYNTH. Cassette & instructions only £8.75 inc. P&P.

#### $\star$ KEYBOARDS $\star$ (O.S.1.0+)

S programs to turn your BBC into 5 real-time keyboards. 1.3 simultaneous voices (in Basic for easy understanding) 2. Single voice M/C with Pitch Bend, 3.3 simultaneous voice M/C with Envelope control built in, 4. Single finger Chord organ ranging over the whole keyboard, 2 variatiuns for each chord. 5. Chord organ 2 with different chord configuration. These are all separate programs designed for you to use as they are or in your own programs. KEYBOARDS cassette & instructions \$5,75 inc P&P

#### ★ MUSICTOOLS ★ (all O.S.)

"Musicsalt also produce an excellent 'Massetools T vassette — all in all, rather good vulue (E&MM, Oct 83) Five music utility programs on one tape. Tune Generator with dynamic graphic Keyboard & Stave display. Envelope Command Explorer (Very easy to use), Musical Symbols Graphic routine, Simple single line organ with sophisticated controls. Over 60 procedures for you to use in your programs already in work-ing programs. ing programs. MUSICTOOLS | cassette & instructions £5.75 inc. P&P.

#### ★ PIEMAN ★ (all O.S.)

"The best version of Simon Eve seen, it goes so much further than most". (Quare by a rival software firm!) Recommended for Primury & Middle Schools. Not as simple as Simon! It develops into a fun set of car cleaning and musical concentration games. PIEMAN casselle & instructions \$5.75 inc. P&P.

ALL PROGRAMS TRANSFER EASILY TO DISC.

Cheques and afficual orders to: MUSICSOFT, Dept N, 12 Fallowfield, Ampthill, Beds. Telephone: 0525 402701 All 4 programs on 40 truck disc - £26.00

SCOR TED

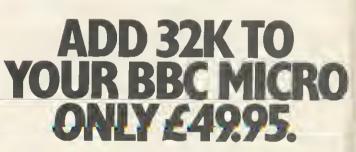

Opus Supplies offer you Rambanka 32K sideways RAM board to really boost the eapabilities of your Micro.

Unlike ROMs, each block is individually write selectable and ean be write protected to ensure against accidental erasure.

If you're running short of ROM soekets, the RAM eard allows you to load utilities as and when they are needed.

We'll give you software and utilities free of eharge, so you can save ROM based firmware on dise.

• Uses low power 64K dynamic RAM ehips.  $\bullet$  Simple to install.  $\bullet$  Consists of 2 x 16K blocks of sideways RAM

2 year guarantee.

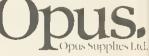

G

tł

۴r

fu

fo

158 Camberwell Road, London SE5 0EE, 01 701 8668 or 01-703 6155.

# **FIRST BYTE**

create a scale. So far we have played a series of semitones but a scale consists of both tones and semitones. Program 2 gets round this problem by inserting tones or semitones in the correct sequence. Line 70 holds the data for the tones (t) or semitones (s) and line 10 gives the user the choice of scale by entering the appropriate value of the starting note. If a tone is needed an extra value of 4 is added to the variable 'note' to extend the gap to 8 and therefore a whole tone.

Let's go one step further now and play a complete tune. Using the lookup table of figure 1 we now have enough information to convert musical notes into numbers that the micro will understand. That's one half of the conversion from a musical score to numbers; the second part is to tell the computer the duration of each note. Figure 2 shows the numeric values needed for note durations. We can therefore write each note as a pair of values, the first representing the pitch, the latter the note duration.

Program 3 follows such a method and a tune has been typed into the DATA statements in the form of pitch and duration values. By changing the numbers in the DATA statements you can write in your own tunes and the tempo can be altered by changing the value in line 10.

Entering music via DATA statements is fine but for the more enterprising composer there is no substitute for having a keyboard at the fingertips. Once more this is no problem to the Electron and with a bit of thought we can simulate a keyboard instrument. When playing a musical keyboard, notes can be short or sustained, depending on how long or hard a key is pressed. However, with the Electron pressing a key doesn't have the same effect - a note can be played long after the finger has been removed because it plays for a fixed length of time. To ensure that the note is played only while a key is pressed we have to repeat a note very fast instantly to ensure that no gaps occur and that when the finger is removed the sound stops. Program 4 does this. To hear the effect type in the listing and run it.

The important parts to note are the setting of the key delays \*FX11 and \*FX12, and the conversion of a note to a number. By using the INSTR function we can use the normal qwerty keyboard to represent notes. This is done by assigning all the notes to be used to a single variable 'note\$' and then using GET\$ to search for the occurrence of the pressed key within the string 'note\$'. The key to this is the INSTR function and INSTR works by searching for a match of the string input to the one

| Figure 2. Duration of the various notes |                   |          |    |                 |    |
|-----------------------------------------|-------------------|----------|----|-----------------|----|
| Note                                    | Name              | Duration |    | Crotchet        | 8  |
| R                                       | Semiquaver        | 2        |    | Dotted crotchet | 12 |
| ß                                       | Dotted semiquaver | 3        | 0  | Minim           | 16 |
|                                         | Quaver            | 4        | 0. | Dotted minim    | 24 |
|                                         | Dotted quaver     | 6        | 0  | Semibreve       | 32 |

held in memory, in this case 'note\$'. If a match is found the position of the key pressed within note\$ is multiplied by four to give the numeric value for pitch (four being the starting point for the note C). For example if 'a' is pressed, the position within the string would be 1 and therefore C below middle C would be played. If the key pressed is 'f', the position returned would be 6 and 6\*4 = 24. If you look this up in figure 1 you'll see the note to be played is F below

30 NEXT

middle C. By these means we have reproduced a keyboard spanning two octaves, depending on whether the key is lower or upper case.

This is not, of course, all that you can achieve with the sound chip of your Electron or BBC. In a future article we will take the story further and consider the use of the ENVELOPE command. If you can't wait, though, Martin Phillips has something to say about the subject in his Hints & Tips column.

Program 1, Chromatic octave of Program 2. Tones and semilones to make the 12 semitones from middle C up a scale 10 INPUT"Enter number 10 FOR pitch = 52 TO (52+48) STEP 4 to begin ie C=52".scale 20 SOUND 1,-15,0itch,5 20 FOR note = scale TO (scale+48) STEP 4 30 READ Dap\$ 40 IF gap\$="t" THEN note = note + 4 50 SOUND 1.-15.note.5 AO NEXT 70 DATA %.t.t.s.t.t.t. 10 REM Set tempo 20 tempo=.75 30 REM Read each pair of pitch Program 3. Pitch and duration values combine to give a tune 40 REM and duration values 50 READ note, duration 60 REM If value = -1then finish IF note=-1 THEN END 80 REM Play selected note and duration 90 SOUND1.-15.note.duration\*tempo 100 SOUNDI, 0. note, 2 110 607050 120 REM Pairs of pitch and duration 130 REM numbers 140 DATA 68.15.68.8.96.16.96.8.76.12 150 DATA 80.4.76.8.68.16 160 DATA 96.8.108.8.116.16.108.8.96.8 170 DATA 104.8.88.8.96.16 180 DATA 116.8,116.16,116,8,108,16 190 DATA 96.4.96.8.88.8.80.8.76.8 200 DATA 60.16,68,16,96,8,88,16 210 DATA 80.8.76,8.68.8.60,8.68.16 220 DATA -1.-1 10 ON ERROR GOTO 150 20 REM Chromatic order of kevs over 30 REM 2 octaves. 40 nate≇="awsedftgvhuskAWSEDFTGYHUJK" 50 REM Set keyboard repeat rates Program 4. Micro keyboard as 60 \*FX11.1 musical keyboard 70 \*FX12.2 80 n\$=INKEY\$(0) 90 IF n\$="" THEN GOTO 80 100 REM Conversion of note to number 110 pitch=INSTR(note\$,n\$)#4 120 SOUND \$11,-15,pitch.2 These programs, around 130 6070 80 which Jeremy Vine has 140 REM Reset key repeat rates 150 #FX11.50 written his article, were 160 \*FX12.7 devised by Joe Teiford 170 END

35

# **SOLIDISK SIDEWAYS RAM: 20,000 UNITS SOLD**

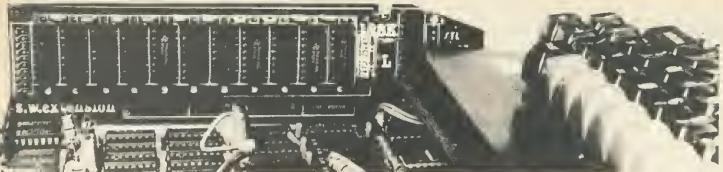

# "Exciting" (ACORN USER JAN 84), "Power to your Beeb" (PCN 61, MAY 84), "Break the RAM Barrier" (A&B) HAS YOUR BBC COMPUTER GOT ITS SIDEWAYS RAM BOARD YET?

Not surprisingly many BBC computers have got their sideways RAM boards. Solidisk Sideways RAM can be completely integrated into the BBC computer system: with 6502 and 280 second processors, Torch disk pack, teletext, Econet and Solidisk 8— sideways ROM expansion board.

Adding Sideways RAM to the BBC computer is simple. And it will multiply the machine's power. Here is how.

#### 1- HOW DOES IT WORK?

Occupying the same place as sideways ROMs (such as BASIC, DFS etc) it is treated like other sideways ROMs and therefore can replace them.

Sideways RAM can run any language, and filing system, wordprocessors, databases etc.

# 2 - WHAT SORT OF SOFTWARE DOES IT RUN?

Better than sideways ROM, sideways RAM can be written into. This property makes it not only possible to run the same programs as their ROM counterparts but sideways RAM can be used as Virtual Memory, RAM disc, printer buffer, Basic program store, 65.C.02 assembler, zero RAM, take DFS etc, etc...

# 3 - WHAT OTHER SERVICES DO YOU GET WITH ALL SIDEWAYS RAMS?

Solidisk sideways RAM comes with lots and lots of free software (see list on opposite page). As a sideways RAM user, you will be able to get updated disks\*, free local expert advice and free bi-monthly newsletters to keep you informed. Solidisk spend more than 1,000 man hours every month to produce free software for all sideways RAM users. More and more free software will be available every month.

# 4 - WHO USES SIDEWAYS RAM?

Solidisk sideways RAM is widely used in schools for ECONET, by programmers to develop new software, in small business systems for wordprocessing and database\*\* and now at home, even for games. New applications are being found every day, such as moving screen memory to Sideways RAM (essential for increasing memory for VIEW and VIEWSHEET), Colour Imaging System, Teletext page logger and generator, computer typesetting etc.

Sideways RAM is such a versatile and flexible instrument that it will renew your interest continually.

# 5 - WHICH SIDEWAYS RAM DO YOU NEED?

Solidisk sideways RAM is available in multiples of 16k, each replacing a sideways ROM. Units are in 16k, 32k, 128k and 256k.

The first step is to evaluate your needs.

You can buy a small unit to start with, and exchange it later for a larger one. Extra costs involved with upgrading are minimal. The SWR16, 16k sideways RAM is adequate for most simple tasks (running common programs or for Econet slave stations), including fast disk copying with a single disk drive.

For wordprocessor: using VIEW or WORDWISE, a SWR32 will do. Large documents (20 page plus) will require something like SCRIBE and the 128k or 256k Solidisk\*\*.

For database, unless very high speed is required, a SWR32 will suffice for most popular databases such as Beebase, Fileplus, Starbase, Datagem. Otherwise use the 128k or 256k Solidisk\*\*. For the 6502 and the BITSTIK you will need the 256k Solidisk.

**Remember** — the more memory you instal inside the BBC computer, the more power you will get out of the machine.

All sideways RAM units come complete with 60+ page Sideways RAM User Manual, 1 utility diskette and 1 year warranty.

\*\*Solldisk recommends SCRIBE and STARBASE because they exploit perfectly the Inherent speed of RAM disc. Quite often, some users inv to solve a software problem (such as increasing the size of Wordwise) by a hardware solution (buying the 12% Solidisk). The better way is to buy Merilin's Scribe (or wait until we offer you one for free) and then increase its speed with the Solidisk. The situation regarding databases is much simpler as Solidisk works well with most of them (from 6 times speed increase with Beebug's Masterfile to 2 times with Starbase).

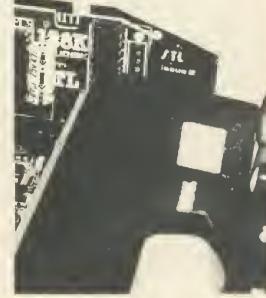

UVIPACEPROM ERASER

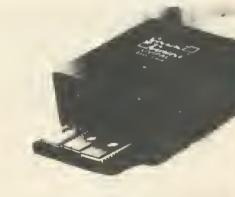

TEAC DISC DRIVES FD55 Series

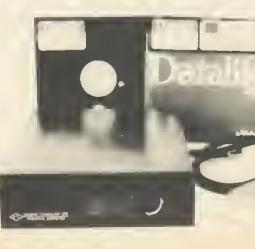

with disk Mits num insta 1 --The DFS an in 2 --

8 ci AV co T

S

М

fo

 $(\mathbf{R})$ 

7 -T⊩

aul

cor ST

The

disl

8 -

Ali

of a Pot

Soli

Disk

with with

board straigh HOV You

STLI

Acci Edu Nan Adc

Cre

Call

SO 17 S SO ESS

# 6 - SENDING FOR FREE SOFTWARE:

Our free software is divided into volumes and is available in single density, either 40 or 80 track 5.2S'' diskettes. 40 track diskettes contain only 1 volume, 80 track diskettes contain 2 consecutive volumes, (1+2, 3+4, S+6, etc.)

All sideways RAM is supplied with 1 diskette, containing either VOL. 1 (40 tracks) or VOL. 1+2 (80 tracks) as requested. Extra volumes are charged for media and postage cost.

The following volumes are available at the present time:

- VOL. 1: General Utilities: Menu, STLDISC, STLOEOO, STLRFS, Printer Buffer, STLRFS, Quicky, Fastbackup, Keyboard, Word64, help!.

- VOL. 2: English Spelling Checker: Silexicon and English dictionary (1S000 words).

 VOL. 3: BASIC program generator: Macro Basic. Never Bad Mode again: Virtual Memory.

- VOL. 4: Database: Solidisk Datafile.

- VOL. 5: Foreign Language Dictionary Generator: Silexigen, Silexicon source code for programmers.

- VOL. 6: French spelling checker (1S,000 words).
- VOL. 7: German spelling checker (13,000 words).
- VOL. 8: Machine code tools: Solimon, the finest machine code monitor with Disassembler, debugger, single step etc. for both 6S02 and 6S C 02 (for second processor. 6S C 02 assembler (for second processor), UVIPROM control software, SPRITES and SPRITE generator (providing 60 sprites per 16k sideways RAM).

- VOL. 9: to be released in October: Solidisk Toolkit, Rubber band, and Z80 drive C (RAM disc facilities for Acom Z80 second processor).

- VOL. 10 to 19: Source code for use with the Technical Manual.

# 7 - TECHNICAL MANUAL:

THE TECHNICAL MANUAL contains extensive program listings and notes by their authors. It also covers the MACRO language programming (part of Macro Basic), MOS conventions for sideways software. Solidisk conventions for sideways RAM software, STL DFS entry points, the 65C02 programming facilities and schematic diagram. The Technical Manual package consists of the Technical Manual and 3–80 track diskettes containing VOL. 10 to 1S and costs £10.00.

# 8 - LOCAL EXPERT HELP:

A list of local Solidisk experts is printed in the Sideways RAM User Manual. For the cost of a local call, they can certainly help you with installation or software advice. Potential experts are warmly invited to contact us.

# SOLIDISK DUAL DENSITY DISK FILING SYSTEM

Solidisk Disk Filing System (STL DFS) is based on the Western Digital WD1770 Floppy Disk Controller for the BBC computer. Solidisk DFS features an AUXILIARY PORT with the possibility of having up to 8 disk drives (4 Double Sided), numbered from 0 to 7 with 2 simple connections. Thus it is possible to connect 4×TEAC SSF (or Mitshubishi's) with the same data cable, providing 2.8MB of storage for much less than having a fixed disk (and tape streamer or more floppy disks). The total cost of such a system (DDFS+4 Mitsubishi) is around £6S0 inclusive. Quite a few users especially schools with a large number of pupils, will find that it is a much better choice and technically speaking, installation is much simpler.

# I - SINGLE OR DOUBLE DENSITY?

The difference is in the number of sectors per track you can get. With single density, STL DFS allows 10 sectors per track (Acorn format), with double density, this number is 16, an increase of 60% at no extra media cost.

# 2 - CONTENTS:

STL DFS consists of only 4 ICs to be plugged into existing sockets on the BBC computer board. They are labelled: IC 78, IC 79, IC 80 and the DFS ROM. Installation is quite straightforward and should not take nore than a few minutes.

# HOW TO ORDER?

Address:

You can order any item using the coupon. Post and packing is only charged once. Access and Barclay card holders can place their order by phone. Educational authorities, Acorn dealers and OEMs can obtain quantity discounts. Name:

Credit Card Account:

Callers are requested to ring first for appointment.

Total:

SOLIDISK TECHNOLOGY LIMITED 17 SWEYNE AVE SOUTHEND-ON-SEA ESSEX SS2 6JQ

SOLIOISK'S NEW TELPHONE NUMBER: SOUTHEND-ON-SEA (0702) 354674 (10 lines with automatic exchange)

£

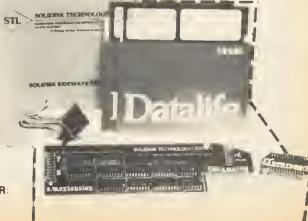

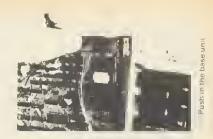

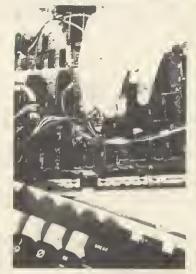

Connect the control wires

| PRICE LISTS AND ORDERING (including P&P and VAT)<br>SIDEWAYS RAM                                                                                                    |                      |
|----------------------------------------------------------------------------------------------------|----------------------|
| SWR16                                                                                                    | 65<br>95<br>95<br>95 |
| The following are upgrade prices for existing Sideways Ram Users:         £19           16 — SOLIDISK (return liem)         £110           16 — SOLIDISK (zof (return liem)         PC           32 — SOLIDISK (zof (return liem)         PS           32 — SOLIDISK (zof (return liem)         PS           32 — SOLIDISK (zof (return liem)         PS           32 — SOLIDISK 256 (return liem)         PS           128 — 256 (return liem)         £125 | 00<br>00<br>00<br>00 |
| DFS AND DISK DRIVES           SDDFS         £39           DDDFS         £49           Chip upgrade 5 — DFS         £11           DDFS         £11           DDFS         £59.0                                                                                                    | 95                   |
| MITSUBISHI 2 × 80 (incl leads + manual) £163.<br>MITSUBISHI TWIN (incl leads + manual) £323.0                                                                                                    | 00<br>00             |
| COMPLETE SYS TEMS: (i.e. DRIVES+DDDFS):           MITSUBISHI 2×80         £202 0           MITSUBISHI TWIN         £353.0           DISKETTES (Datallife Verbatim boxes of 10)         £353.0                                                                                                    | 95<br>00             |
| SS/DD 40                                                                                                    | 00                   |
| CPU CASE                                                                                                    | 00                   |
| EPROM PROGRAMMER (use with Swr or Solidisk)       £20.9         UVIPAC EPROM ERASER       £20.9         2764 PACK OF 5       £36.0         Special offer: Eprom Programmer + 5 2764s       £36.0                                                                                                    | 15                   |

# Watford Electronics

Dept. ACORN, CARDIFF ROAD, WATFORD, HERTS, ENGLAND Tel: Watford (0923) 40588/37774 Telex: 8956095 WAELEC ACCESS ORDERS Tel: (0923) 50234

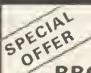

**BBC** Micro (Model B) **New Low Price Only: £326** 

Price includes a FREE Data Recorder PLUS five software programs worth £80.

(At Watford we give you a great deal for your money)

| 6502 2nd PROCESSOR                                                                                                    | £175                                            |
|----------------------------------------------------------------------------------------------------|-------------------------------------------------|
| Z80 2nd PROCESSOR                                                                                                    | £262                                            |
| TORCH 280 DISC Pack                                                                                                    | £695                                            |
| TORCH 280 2nd Processor                                                                                                    | ONLY £295                                       |
| 88C Micro with ECONET<br>ECONET Upgrade Kit<br>File Server Level 1<br>File Server Level 2<br>Printer Server EPRQM<br>Clock Terminators (1 pair)<br>10 Station Lead Set<br>ECONET User Guide and Cable | £375<br>£55<br>£215<br>£41<br>£95<br>£25<br>£10 |

# **Dust Cover for BBC Micro**

Protects your expensive Micro from foreign £3.50 bodies while not in use.

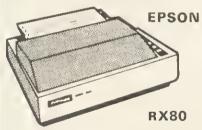

One of the classic printers: 100 CPS, 9 x 9 dot matrix, dot graphics, condensed, double width, normal and italic. 10" carriage; bi-directional logic seek. Centronics parallel interface.

ONLY £229 (£7 carr.)

**EPSON RX80 F/T PRINTER** As above but with friction feed capability built in. This allows the use of plain paper sheets.

£245 (£7 carr.)

# PRINTER INTERFACE BUFFER

This neatly packaged, self-contained unit is supplied complete with all leads, operating manual and power supply. Computer output to the printer is stored in the buffer so that the computer is stored in the burler so that the computer can continue with other tasks while the printer works from the stored contents in the buffer. 16K holds approximately 10 pages of A4, close to the full memory of Wordwise. The 48K model is very useful for extremely large documents that observice is the computer use documents that otherwise tie the computer up for hours while being printed. 5 9

| Price: 16K | £11 |
|------------|-----|
| Price: 48K | £14 |
|            |     |

# Epson FX80 Printer

The most popular printer in the Epson range. Features include 160CPS, 11 x 9 matrix, proportional spacing, superscripts, subscripts, graphics, many character fonts, user definable character set, margins. Tractor and Friction feed built in as standard. 10<sup>n</sup> carriage width with bi dimetional basic cock for maximum spaced bi-directional logic seek for maximum speed Centronics parallel interface standard.

## ONLY £316 (£7 carr.)

| Түре         | Ribbons | Oust Covers |
|--------------|---------|-------------|
| MX80FT       | £4.75   | £4.50       |
| MX100/FX100  | £10.00  | £5.25       |
| FX8O         | £4.75   | £4.95       |
| RX80         | £4.75   | £4.50       |
| GP80         | £4.50   | _           |
| GP100        | £4.95   | £3.95       |
| GP250        | £5.95   | £3.95-      |
| GP700        | £18.50  |             |
| KAGA KP810   | £5.95   |             |
| CANON PW1080 | £5.95   |             |

# **RX & FX PRINTER INTERFACES**

Epson interfaces fit inside the printer to allow connection using techniques other than Centronics. 85222 ----00000 000 00 £59 IĘ £58

| EE 488 | £65 | 2K Parallel |  |
|--------|-----|-------------|--|
|        |     |             |  |

# **BROTHER HR-15**

**DAISY-WHEEL PRINTER** 

This is a high-quality daisy-wheel printer, for the price of a dot matrix. Oaisy-wheel quality gives a price of a dot matrix. Oaisy-wheel quality gives a professional look to your correspondence. Facilities include 18CPS, bi-directional print, 3K 8uffer with clear facility, carriage skip movement, text copy switch, proportional spacing, underlining, bold, shadow, super and sub-script, printing in two colours. Impact control allows use of carbon paper. Connects directly to the 88C micro with centrolice parallel interface. BS222 micro with centronics parallel interface. RS232 interface is an optional extra. Other options are single sheet feeder that automatically feeds up to 150 single A4 sheets and a keyboard to transform the printer into a sophisticated electronic typewriter

# **SPECIAL OFFER**

ONLY £339 (carr. £7)

| Single Sheet Feeder            | £195          |
|--------------------------------|---------------|
| Electronics KEYBOARD           | £135          |
| TRACTOR FEED Attachment        | £90           |
| RIBBON CARTRIDGES:             |               |
| Fabric £3; Carbon £3; Multistr | ike <b>£6</b> |
| DAISYWHEELS (various typefaces | ) £18         |

# LISTING PAPER (Plain)

| 1,000 Sheets 9½" Fanfold Paper | £7  |
|--------------------------------|-----|
| 2,000 Sheets 9½" Fanfold Paper | £13 |
| 1,000 Sheets 15" Fanfold Paper | £9  |
| Teleprinter Roll (Econo paper) | £4  |
|                                |     |

# PRINTER LABELS (On continuous fanfold backing sheet)

| 1,000 | 90 x 36n                | n m |       |      |       | £5.50          |
|-------|-------------------------|-----|-------|------|-------|----------------|
|       | 90 x 49 n<br>102 x 36 n |     |       |      |       | £7.75<br>£6.25 |
|       | rriage on               |     | Paper | or L | abeis |                |

#### NEW **DPW1120**

# DAISY WHEEL PRINTER

At last a low cost, high quality daisy wheel printer that everyone can afford, yet there are no compromise in facilities available – 20 CPS, bi directional, logic seeking, print 10, 12 & 15 pitch, proportional spacing, QUME Protocols, OUME Ribbon, QUME Oaisywheel 96 characters, Davidue characters por liver 190 et 1/15" maximum characters per line: 180 at 1/15" pitch, copy capacity: 4 copies Centronics Interface, Supports all Wordstar features, paper width 13" max., Optional extras: RS232-C Interface, tractor feed attachment, single sheet feeder.

# Amazing Introductory Offer: £219 (£7 carr.)

# KAGA KP810

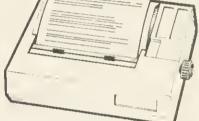

What do the press say:-

"At £269 this is an unbeatable product for what it has to offer." - Educational Computing Offers excellent value for money. Electronics & Computing

This new Japanese printer has EPSON FX/RX compatible control codes and is functionally equivalent to an FX80 with the added advantage of its 'Near Letter Quality' mode. It is solidly built and features include: Normal, Italic, Enlarged, super/subscript, proportional spacing and user-defined character set. Extras over the FX80 included in the price are Near Letter Quality (NLQ) print ideal for correspondence.

properadjustible tractor feed, half speed quiet mode and 3K buffer. The printer is bi-directional and logic seeking to give a speed of 140CPS for high throughput in conjunction with the standard 3K buffer. 8K RAM may be added to give more used defined obstrator sets. Controore parallel 3K buffer. 8K RAM may be added to give mor user-defined character sets. Centronics parallel interface + Watford's 12 month NO OUIB8LE WARRANTY.

# Special Offer: ONLY £235

RS232 interface + 2K buffer to connect to other micros

£89

# **KAGA KP910 PRINTER**

Very similar to the KP810 but with 17" carriage for really wide print. Gives 156 columns of normal print or 256 columns in condensed mode. This printer is ideal for printing out spreadsheets and can also be used for correspondence in NLQ mode

**ONLY £349** 

£10

# **PRINTER LEAD 36"**

Centronics lead to connect 88C micro to EPSON, KAGA, SEIKOSHA, NEC, STAR, JUKI, 8ROTHER, SHINWA etc. printers.

TANDARO (3 foot long) EXTRA LONG (5 foot long) EP

R

w S

Lo Pr

Ec

pr Al 8a

ac th:

# PI

for

**a** 1

# EPROM PROGRAMMER

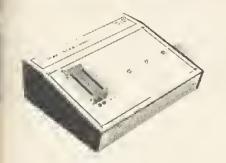

The Watford Electronics' EPROM programmer for the BBC micro is a high quality self contained package Programs all popular EPROMs from 2K to 16K: 2716, 2516, 2532, 2564, 2764 and 27128. All manufacturers specifications have been followed to program EPRDMs at the correct speed – wrong timings could destroy your EPROMs. The unit has its own power supply so does not put heavy loads on the BBC power supply as do some other units. Connects directly to the 1MHz bus following all Acorn recommendations on addressing and bus loadings. loadings.

#### **50FTWARE PACKAGE**

The software is supplied on an EPRDM which plugs into the Micro and is instantly available with a single command (no time wasting as on Cassette/disc loading). It is a fully purpose designed and integrated package to simplify ROM development. The system is menu driven with many brownet to available out assidered. with many prompts to avoid any accidents.

#### Software facilities include:

Load File – Save File – Down Load EPRDM – Program EPROM – Verify – Blank Check – Editing of memory contents prior to

Editing of memory contents prior to programming. Also included is an automatic system to allow Basic programs to be put in EPROM and accessed through the \*ROM filing system. More than one program may be put in an EPROM. All these facilities and more are explained in the comprehensive and clear 15 page manual.

# ONLY £79 (£3 carr.)

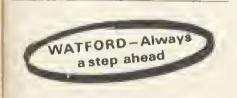

# **TEX EPROM ERASERS**

EPRDMs need careful treatment if they are to EPROMs here called the manment in they are to sorvive their expected lifetime. Over erasure of EPROMs very rapidly turns them into ROMs! The TEX erasers operate following the manufacturers specifications to give the maximum possible working life by not erasing too fast. We use these erasers for all our own erasing work

• ERASER EB - Standard version erases up to 16 chips. £28

ERASER GT -- Deluxe version erases up to 28 chips. Has automatic safety cut-off to switch off the UV lamp when opened. £30

Spare UV tubes. £9

9

ó

84

# NEW DESIGN PLASTIC LIBRARY CASES

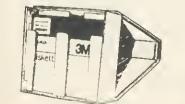

for Disc Storage 51" (holds 10) £2

# **DISC DRIVES** (All Drives are NEW SLIM-LINE Type)

NEW LOW PRICES

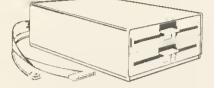

(DRIVES Cased with Cables; connects directly to your BBC Micro)

- CLS 100 Single, TEC Single sided 40 track 100K, 5¼" Disc Drive £1 £112
- CLS200 Single Drive, Double sided 40 track 200K, 54" £129
- $\begin{array}{c} \textbf{CLS400 Single, Mitsubishi Double sided B0} \\ track 400K, 5\frac{5}{4} ^{\prime\prime} \text{ Disc Drive} \\ \end{array}$ £165
- CLS400S Single, Mitsubishi Double sided 40/80 track Switchable, 400K, 54" Disc Drive £199
- CLD200 TEC Single sided 40 track 200K twin 5¼" Drives
   £225
- $\begin{array}{c} \textbf{CLD800} \quad \text{Mitsubishi Double sided BO track} \\ \textbf{800K}, 5\frac{1}{4}^{\prime\prime} \, \text{TWIN Drives} \qquad \qquad \textbf{£} \end{array}$ £325
- CLD800S Mitsubishi Double sided 40/80 track switchable, B00K, Drives £349

#### PS

You do not require a formarting disc nor the expensive 40/80 track switchable drives if you use Watford's sophisticated Disc Filing System which has all these facilities in the ROM.

# (CUMANA) DRIVES CASED

# WITH PSU & CABLES

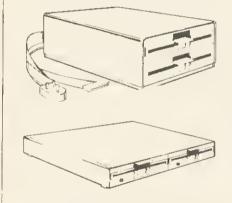

- CS100 TEC Single sided 40 track 100K 5 Single Disc Drive £129
- CS200 TEC Single sided 80 track 200K 5! Single Disc Drive £175
- CS400 Mitsubishi Double sided BO track e199 400K 5<sup>1</sup>/<sub>4</sub>" Single Drive
- CD200 TEC Single sided 40 track 200K 5 TWIN Disc Drives £265
- CD400 TEC Single sided BO track 200K 5 TWIN Disc Drives £349
- CD800 Mitsubishi Double sided 80 track £399 800K 5<sup>1</sup>/<sub>4</sub>" TWIN Drives
- CD800S Mitsubishi Double sided 40/B0 track Switchable BOOK TWIN Drives £425 £425
- SPARE DRIVE CABLES, SINGLE £6; DUAL £8
- DFS Manual (comprehensive) £7.50 (No VAT)

# **DUST COVERS**

£3.20

£3.85 £3.25

£3.90

£3.95

(For our Disc Drives) Single (without PSU) Twin (without PSU) Single (with PSU) Twin (with PSU) Twin (side by side)

# 5긡" DISKETTES

Top quality 3M and XIDEX diskettes with a lifetime guarantee. These discs are quiet in operation and insert positively with their reinforced hub rings. Boxes of 10 supplied with disk labels and write protect tabs.

| 10 SCDTCH / 3M + labels S/S S/D | £15 |
|---------------------------------|-----|
| 10 SCOTCH / 3M + labels S/S D/D | £17 |
| 10 SCOTCH / 3M + labels D/S D/D | £24 |
| 10 XIDEX + labels S/S D/D       | £15 |
| 10 XIDEX + labels D/S D/D       | £24 |

# **DISCALBUMS**

Atractively finished in beige leather-look vinyl, these conveniently store up to 20 discs. Each disc can easily be seen through the clear view pockets.

£4.25

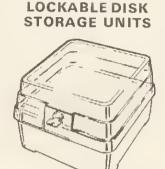

Strong plastic cases that afford real protection to your discs. The smoked top locks down. Dividers and adhesive title strips are supplied for efficient filing of discs

| M35 holds upto 40 discs  | £13 |
|--------------------------|-----|
| MB5 holds up to 95 discs | 618 |

#### FLOPPY HEAD CLEANER KIT

The heads in a floppy disc drive are precision made and very sensitive to dirt. Drive manufacturers recommend that you clean the heads approximately once a week. Unless your home or office is dust free one of these kits is a very sensible precaution against losing valuable data. A dirty head can destroy many disks before you realise the trouble. Very simple to use. Dnly **£14**.

Dnly £14

# **BBC** Micro WORD-PROCESSING PACKAGE

A complete word-processing package (which can be heavily modified to your requirements, maintaining the large discount). We supply everything you need to get a BBC micro running as a word-processor. Please call in for a demonstration

#### EXAMPLE PACKAGE

EXAMPLE PACKAGE BBC Model B Watford Electronics' DFS upgrade, Twin 200k Teac drives in beige, Zenith 12" Hi resolution monitor (Green or Amber), Brother HR15 daisywheel printer, Gemini software: BEEBCALC spreadsheet, analysis and DATABASE software on disc. 10 x 3M discs, 500 sheets fan-fold paper, 4way mains trailing sorket manuals all leads and BPC compliances socket, manuals, all leads and BBC carrying case.

ONLY £1,189 (£15 carr.)

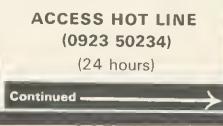

# MONITORS

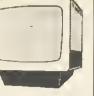

We stock a range of monitors to suit all needs Choice of a monitor is a matter of personal taste so we recommend that whenever possible, you ask for a demonstration at our shop.

#### MICROVITEC

- 1431 Medium resolution as used on the
- BBC television computer programme ...£174 .
- 1441 Super High res, exceeds the capabilities of the BBC micro . £389

All Microvitec monitors are 14" RGB in their distinctive right angled case. They come with the connecting lead to the BBC and a mains plug.

#### KAGA

Standard resolution with RGB and composite 

screen and user access to screen controls.

## ZENITH

12" Ultra high resolution monochrome monitor. Ideal for word processing as its green or amber screen is very restful to read. The high resolution makes it good for games too - you can really see the detail that has been put into the graphics. ..... ONLY £75

| LEADS                                    |
|------------------------------------------|
| BNC for Zenith                           |
| RGB lead for KAGA                        |
| N.B. Carriage on Monitors £7 (securicor) |

# Versatile BEEB SPEECH SYNTHESISER Unit

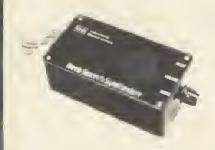

SIMPLY the best! - An unlimited speech synthesis system. Complete with easy-to-follow manual. Controlling software is in ROM so no Cassette Loading

problems PHONEMES for word synthesis - That means unlimited vocabulary! No extra speech dictionary chips to buy!

BUILT-in Library of approximately 500 words to

- BUILI-in Library of approximately 500 words to get you started. ENGLISH accent Utilises inflexion techniques to produce highly comprehensible speech. EASY to use system Just plug the software ROM into a socket, the Speech unit into the User Port, and away you go! No specialised 'dealer upgrade' required! COMPACT unit The whole system is built into a small case easily tucked helind the
- a small case ~ easily tucked behind the computer. Auxillary output socket provided for direct connection to an external

amplifier. HOURS of fun1 – Suitable for any application – Games, Educational Programs, Specialised Packages.

We know this all seems to good to be true but DON'T BE LEFT SPEECHLESS! Order your Versatile Speech Unit now!

Only £44

# **Best cost less** at WATFORD

# WATFORD'S LAUNCH OF THE YEAR APEX

The ultimate expansion system for the BBC microcomputer. It enables you to increase memory capacity to 2+ MEGABYTES including BATTERY BACKED-UP RAM.

The system consists of a mother board which fits inside the **BBC** and further daughter cards can be connected externally. The internal card has the following features:

• 15 ROM/RAM sockets, 11 of which can be configured as 2716, 2732, 2764, 2712B EPROMS or ROM equivalent devices or as 6264 RAMs. Any RAM is Automatically battery backed-up and it's contents preserved when the power is turned off

The battery is recharged every time the machine is turned on and lasts several months, depending on the number of RAMs fitted

 There is very little extra current drain. even with a fully loaded board as only the presently active ROM is powered up. In fact the fully populated board uses only 300mA

The board reduces micro bus loading by up to three ROM loads, which improves reliability and performance.

 Installation is extremely simple. There is no soldering required. The board is rigidlyheld by two 40 pin sockets and five support posts. A ribbon cable can be brought outside the computer and up to B external cards added. This enables the user to plug-in up to 142 paged ROMs. The cards have following features:

 Each card can accommodate up to 16 devices each of which can be configured as 2716, 2732, 2764, 2712B ROMs or 6264 BK RAMs.

 Battery backup is provided from the internal card.

Only the active ROM is powered up permitting many external ROMs to be added with very little current loading (100mA per card).

The system comes with controlling software in ROM. The utilities supplied are as follows:

\* APEX - replies with the device number currently being accessed.

★ APEX C - toggles between the colour and standard black and white messages.

AL - loads from any device, regardless of the data type.

★ AS - saves memory to any specified RAM device.

★ AD - prints a directory of the devices present in the system, i.e. ROMs present and files stored. This also reports on the amount of free storage space.

★ AF – asks for the free RAM devices.

★ LA - repeats the last command to paged ROMs.

Continued

\* AT - enters a memory testing routine. This will write a test pattern into the memory and read it back out again. If a fault is found, it is reported to the user This test continues until Escape is pressed

 RDISC – activates APEX as a filing system which then treats all free APEX RAM in the system as a continuous 'RAM DISC'. All commands have similar format to the DFS and transfer is possible between the two systems.

The complete computer system bus is available to the user, so that other cards/devices could be added such as EPROM programmers, second processors. Winchester disc drives, clocks, etc, By racking the cards you eliminate the tangled mass of cables that usually accumulates around the micro.

A comprehensive operating manual is supplied with every APEX Board. Please write in for further details and prices.

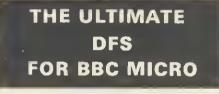

# by

# Watford Electronics

Highly acclaimed at The ACORN and BBC MICRO USER Shows What do the independent press sav?

Good value for money Beebug Aug '83 A very worthwhile package The Micro User

You II be buying a very powerful package Personal Computer News

Superior DFS: Excellent disc sector editor Computer Answers

Without a doubt, the most sophisticated DFS Software yet written for BBC Micro Computer This powerful new DFS is fully compatible with ACORN DFS yet has much increased power due ACONN DFS yet has much increased power due to additions carefully designed to make life easier in normal use. It consists of over 14K of efficiently written machine code. It is entirely self contained and so roles not require a utilities disc to function

Please write in for full technical specification.

| PRICES:                      |     |
|------------------------------|-----|
| DF5 IDisc Filing System) ROM | £29 |

# **Complete Disc Interface Kit including** DFS ROM & Fitting instructions £99

Disc Filing 5 ystem Manual. Comprehensive and £7 50 (no VAT) clearly written

P.S. We will exchange your existing ACORN DFS or PACE (AMCOM) DFS for Watford's highly sophisticated 16K DFS ROM for £2 £25

Watford's DFS is exclusively available from Watford Electronics We do NOT retail through any dealers. Every ROM carries a label with our LOGO and a serial number.

| Now available: |   |   |   |  |     |  |  |  |   |     |
|----------------|---|---|---|--|-----|--|--|--|---|-----|
| Acorn DFS Kit  | , | , | , |  | , , |  |  |  | , | £99 |

# EPROMs & CMOS RAMs **NEW LOW PRICES**

| 2764-250nS (8K ROM)           | £5.25 |
|-------------------------------|-------|
| 27128-250nS (16K ROM)         | £19   |
| 6116-150nS (2K RAM Low Power) | £5.25 |
| 6264-150nS (8K RAM Low Power) | £28   |

# BEEB PRINTER ROM

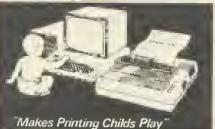

This utility ROM is designed to simplify using all the facilities of your printer. It has many facilities

Selection of printer modes such as underline. \* Selection or plinter modes such as underline font and size is by 'Single Key' operations. \* From Worldwise, a single number following OC will select a mode rather than a long and incomprehensible string of control codes. This makes using you printer with Worldwise much burg operations. more convenient

When using Basic (or other languages) you

When using Basic (or other languages) you can have control over the formatting of the output to the printer in the style of a wordprocessor. You can define page top, bottom and side margins etc. with intelligent page skip for binders an option. All supported printers will now respond to form-feed etc. commands.
 User defined characters are printed as you see them on the screen so that non-standard characters are automatically origined out correctly.

characters are automatically printed out correctly \* Commands select the options for the

 Commands select the options to the following printers:
 GP100, STAR, NEC, MX/FX, KAGA, LP//II/DMP100, DMP200.
 Operates with either parallel or serial interfaces.
 Supplied with a 50 page manual that is very comprehensive and easy to follow. Please specify printer type when ordering so that we can send the concret function key suit the correct function key strip.

Price: £24

# **DUMPOUT 3**

A highly sophisticated screen dump ROM. This A inginy sophisticated scheen dump ROM. This has to be the most flexible and powerful scieen dump ROM yet produced for the BBC micro. It will put on paper anything you see on the screen, including all Mode 7 facilities etc. We have to admit that there is one facility that we cannot uplicate. cannot replicate - if anyone can supply flashing ink we would like to know!

The ROM also provides window setting facilities and two new OSWORD calls that allow mode 7 graphics pixels to be read and plotted using the standard graphic co-ordinate system. Two commands are used to operate the dump

routines: "GIMAGE – This provides a full graphics dump of any Mode (including Mode 8). There are various optional parameters but you need only specify the parameters you wish to change. V <scale>. H <scale> - These 2 byte numers give fine control over the size of the dump from minute to enormous. Unlike other dump ROMs the scale does not change with mode. R  $\cdot 0.3 \ge -$  Print dump rotated by 0.90, 180, 270 degrees.

270 degrees.

(indent < ~ Set gap from left edge of paper ≤min ≥≤ max≥. Y ≤ min ≥≤ max≥ - The X <min>,< max>, Y <min>,< max> – The whole of the screen graphics window area is dumped except when these parameters are

Physical colour values are used for • P plotting, otherwise a negative scale is used (white darkest). T Two tone dump for maximum resolution.

.

 M <mask > - B bit colour mask.
 E - Contrast expansion to make mode 7 text and separated graphics stand out from the background.

• C All mode 7 graphics are printed as contiguous to improve the shading in graphic

\*TIMAGE <indent > - Does a fast, text only, dump of the contents of the text window in any

\*GWINDOW and \*TWINDOW - These commands draw the graphics and text windows, respectively, on the screen and allow them to be

changed with the cursor keys N.B. GIMAGE and GWINDOW work fully in mode 7 Designed for use with the following printers: CP80, GP80, GP100, GP250, STAR, KAGA/TAXAN, NEC, SHINWA, GEMINI, EPSON MX/RX/FX, LPVII, DMP 100/120/200/400, CANON CANON

Price including comprehensive manual £22

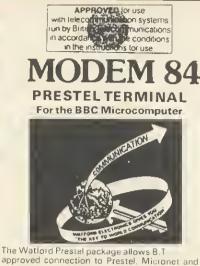

approved connection to Prestel, Micronet and many other 1200/75 baud databases for about the cost of a good tape recorder. Prestel gives you access to an incomparable database covering almost every subject under the sun. There is Micronet with lots of free programs that you can download and run. Details of clubs and user groups, a diary of meetings and exhibitions news and revines tochoical. and user gloups, a dairy of meetings and exhibitions, news and reviews, technical information etc. There is Homelink with online banking. And there is armchair shopping, travel information, entertainment, world news, sports news, weather information, electronic mail and lots more

lots more. The basic Prestel subscription is only £5 per quarter and at off peak times there is no charge for access time. A local phone call facility means no long distance phone calls to Prestel (approx, phone cost is only 40p per hour). The Watford Prestel package consists of the B.T. approved Watford MODEM B4 (1200/75 baud full duplex 1200 baud half duplex direct connect) and a very sophisticated Prestel

connect) and a very sophisticated Prestel Terminal ROM.

This totally machine code software:

 is fully compatible with not only the Modem 84 but also with the PRISM 1000 and most 84 but also with the misim roou and most other modems that require a data link via an RS423/RS232 poit making it a worthwhile purchase for those who already have Modems. • supports full Prestel colour alpha and graphic characters including double height, flashing. conceat/reveal.

 called by simple \*PRESTEL (\*P) command
 Disc and tape configurations fully supported
 includes a comprehensive telesoftware
 downloader for 8BC and other programs with
 continuous on screen status report (an essential facility) facility)

has very powerful OFF LINE MAILBOX editor allowing colour flashing graphic mailboxes to be prepared without having to be on line to Prestel.
 auto logon sequence can be burnt into ROM If desired

 a vital 'TAG' facility allows tagging and recall of interesting pages, avoids that common and annoving 'NOW WHERE WAS THAT PAGE problem

 includes simple page and program loading and saving functions for both disc and tape, automatically assigning frame and program directories

 not one but TWO PRINTER DUMP ROUTINES are provided within the software allowing either full graphics dump (mode 7 to EPSON compatible printers) or ASCII characters

 a user function built into the software allows interface with specialist routines, (yours as well as ours).

# **EPSON DUMP ROM**

This screen dump ROM is specifically designer for use with the Epson RX/FX printers and the Kaga KP810. It is extremely simple to use as there is only one command to remember. It will accurately dump any screen mode using multiple tones as required. Mode 7 is fully supported giving teletext graphics, double height etc. For those who like to keep life simple this EPROM is only 520 only £20

# FORTH ROM for BBC

This ROM provides a complete implementation of the FIG-FORTH standard (including editor) Supplied with a large tutorial manual at only £33

**TINY PASCAL for BBC Micro** £59

 All the above facilities are accessed via function keys. An overlay is provided to give comprehensive guidance to key functions. A 34 page comprehensive instruction/operating manual is supplied.

# WATFORD'S 1200 BAUD FULLY AUTOMATIC USER TO USER SOFTWARE

Having purchased the WATFORD PRESTEL TERMINAL which includes the 1200/75 baud MODEM 84 the addition of the WATFORD user to user ROM based software enables you to discover a whole new world of data communication.

This software enables you to use the MODEM

B4 very powerfully. Send and receive error checked programs and files (even WORDWISE files) to and from other users at 1200 baud. B & file transfer in under 2.5 minutes (approx

 The transfer in due 2.30 minutes (approx four times faster than with 300 baud modems).
 The transfer of data is totally AUTOMATIC which means that the modem is automatically switched between transmit and receive under A chat mode is provided which also has this

automatic switching for receive and transmit. (This mode is essential just before and after data transfer when both hand sets are replaced to reduce noise).

A copy facility is provided which allows
transmission of all screen output
 A continuous on screen modem status report

is included

 The software is totally function key driven enabling easy transmission, reception, saving reading of programs and files (Basic, Machine saving and code or Data)

A help menu is available from within the software as an aid to use.

Full instructions are supplied.

#### PRICES

PRESTEL SOFTWARE ROM ONLY (incl. Comprehensive Manual ....£20 PRESTEL PACKAGE comprising: WATFORD MODEM 84, SOFTWARE ROM and Comprehensive Manuals £82 (carr. £2)

USER TO USER SOFTWARE ROM £14

# VIEW

VIEW WORDPROCESSOR We are supplying the new VIEW version 2.1 allowing printing of memory contents etc.

£49

#### **FX80 PRINTER DRIVER** Watford's own TWO Sophisticatad **PRINTER DRIVER for VIEW**

To simplify using the full facilities of the Epson FX80 or Kaga KPB10 use this printer driver. Full facilities are provided for selecting between fonts etc. The disc includes examples of use and instructions. Available on 40 or 80 track disc (please state which required) £6

## WATFORD ELECTRONICS **VIEW PRINTER DRIVER** FOR SILVER REED

We are pleased to introduce a new range of printer drivers to complement the Silver Reed range of printers and typewriters and the View wordprocessor. These drivers have been officially approved by Silver Reed, for use with their printers and typewriters. The View driver allows accesse to all of the

printers and typewriters The View driver allows access to all of the features supported by the range of daisy wheel printers (EXP 700/400/500/550). These include underlining, bold, shadow, superscript, and subscript printing Additionally, you can use proportional spacing on the EXP 700. Owners of one of the typewriters in the range EXP 55/44/43, using it as a printer can also access underlining with these drivers. The features of each printer/typewriter are

The features of each printer/typewriter are accessible from the two highlight codes, which can be redefined at any point within the text. The printer drivers also extend the facilities in View to allow the use of pad characters. The printer driver on disk with a user manual is at a special introductory price of £7.50. Please specify printer type when ordering.

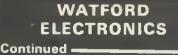

q

Γì

5

9

5

9

5

8

# **TWO DATABASE** MANAGEMENT SYSTEMS

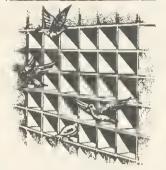

DISCDATA

Oiscdata is an entiraly disc based database andling system. It is extremely easy to use through its comprehensive menu system. The simplicity is such that we do not feel the need to guidance supplied with the program. The guidance supplied with the program. The first-time database user will rapidly become familiar with this package designed throughout

to be simple and obvious. Oespite the ease of use this system provides all the facilities needed for complex data handling problems. The length of database that can be problems. The length of database that can be handled is only limited by the total space on the disc. You can have up to 20 fields with page length records up to 254 bytes in length. Adding and deleting records, amend titles, field namas and records. Sort on any field and search for any record or group of records in any field. The database may be re-formatted after creation, the system will rewrite all your files for you database may be re-formatted after creation, the system will re-write all your files for you automatically. You may add extra fields and extend the length of existing fields fraely. Output formatting is very powerful. You ara allowed 40, 80 or 132 column output modes going to printer or screen. Selected fields can be put in any order on the screen or printer, either across the paper or down. Output can start or stop anywhere in the file. Oecimal fields are automatically totalled and records output are counted Varsion 2, now on sale has improved counted. Version 2, now on sale has improved counted. Version 2, how on sale has improved input and amendments procedures giving full record edit as well as the 3 extra features . . . String searching. Calculations on numeric fields, and the ability to create sub files from your main files.

#### On disc at

(Please specify 40 or B0 track when ordering)

Only £17

# FILE-PLUS

The Fila-Plus package is even more powerful and flexible than Oisc-Oata. It is also largely menu driven but has its own command language for file searching. The 16K ROM contains all the onvert our hand has no own to contain any day for file searching. The 16K ROM contains all the normally required routines, with lesser used options supplied on the utilities disc. All input and output formatting is controlled through screen forms. A full screen editing system is used to define a form which allows tremendous flexibility in the format in which your data is displayed. It is very easy to change from form to form so that you can type in your data with one form, and examine it with others. You will typically design saveral forms before starting to access the database so that you can quickly and easily see the fields of each record that you want to appear in the layout you decide on. The form system is also used for output to your printer. File Plus has a unique file linking system that allows tha entire on-line storage of your system allows that entire on-line storage of your system to be used for one database. This can give around 1.5 Megabyte databases using dual drives and double density.

drives and double density. The built in FOL (File-Plus Ouery Language) can be used for searching the database. Presented in the form of a powerful command language with looping facilities etc. this allows the most flexible access to your data possible. Full arithmetic operations are provided to allow the system to be used for statistical analysis. Operations supported are -, +, \*, /, +-9999399999.9999and compare facilities = ><>, +=, >=, <, &,. Many keywords are supported by the language. and compare facilities = >,<>,+=,>=,<,&,Many keywords are supported by the language: assign, compare, display, end, goto, iff, ift, print, read, search, spool and update. Supplied with a vary detailed 70 paga manual to explain all the facilities with manu expension

explain all the facilities with many examples

Only £43

(Please specify 40 or B0 tracks for the utilities disc)

# **BUFFER & BACKUP ROM**

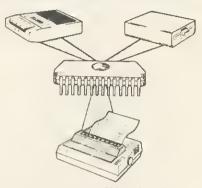

For those with sideways RAM fitted in their machines this utility ROM will make full use of this facility. By using the sideways RAM area for extra memory the following features are implemented:

AK or 16K buffer for parallel printer. Oumps selection of Disc files to Tape. Makes backup copies of tapes on to tape and disc

Displays contents of paged ROMs on screen.
 Menu display of ROM filling system contents on Shift-Break.

Comprehensive manual,

Only £22

# DATAGEM

Gemini's 24K ROM based DATABASE Management System Special Introductory Offer: £99

# WONDERFUL WATFORD

# PEN PAL-VERSATILE LIGHT PEN SOFTWARE

Oo you have a light pen that never gets used? Then this piece of software is for you. This package offers many useful facilities that make the light pen a useful device to own. Facilities included are: • Pixel, Line and Character definition

Free hand drawing .

All Colours Fill, Refill and stripes

 User defined "Brush strokes" plus character definer

Grid, Scale and perspective aids 2 to 200 points palletable in one design with Circles and

rubber banding" Move design/character to any screen position Save and Load screens. User defined characters and line drawings for video titles, own

programmes etc. This program has many uses in education and at home. It is supplied with a comprehensive instruction manual.

Works with Watford, RH, Acorn User, OIY and many other Light Pens. Prices

TAPE 01SC (40 or B0)

# DISC EXECUTOR

Disc Executor is a sophisticated disc utility for bisic execution is a sophisticated disc dirive to the transfer of your cassette programs to disc. If you have difficulties transferring your cassette software to your disc system then this is tha answer. It handles 'locked' files and full length adventures (up to &&e blocks) and programs that load below &EOO. It is very simple to operate with instructions expelled it serves used operate with instructions supplied. It saves you time and money.

Price £10

£10 £11

(Please specify 40 or B0 track discs)

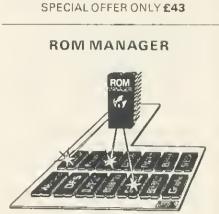

This ROM is unique in its capabilities. It allows you, the user, full control over the BBC Micro's sideways ROM paging system with simple to use commands. This ROM is essential for those with several ROMs. At a simple level ROM MANAGER can be used to remove the problem of clebhic command names and allow full use

of clashing command names and allow Iull use of all the facilities of your ROMs. This is coupled with facilities to completely enable or disable various ROMs in the machine including ROM manager itself. ROM MANAGER can also be used to develop

ROM MANAGER can also be used to develop sideways ROMs using the machine's standard memory. This is achieved by sending sideways ROM calls to your code in RAM, saving the expense of litting sideways RAM for ROM development purposes. ROM status reports are also given by the ROM, including ROM lengths, checksums, entry points supported and current filing system title. The ROM also provides facilities to examine ROMs, list function keys for editing, modify RAM (using a HEX/ASCII editor) and list ROM titles neatly and concisely.

neatly and concisely.

The commands given in the ROM: • CHECKSUM – Generates a CRC for a specified ROM (useful for testing suspected faulty ROMs). \*DIRECT – Passes a command directly to a

named ROM (overcomes command name clashest

\*EXAMINE - Allows examination of a named ROM

\*EXPLAIN - Gives detailed explanation of the first 22 \*FX codes. \*FILE – Passes a command directly to the

FILE – Passes a command directly to the current filing system (which normally receives commands after all the ROMs).
 FUNCTION – Lists the contents of the function keys in a form suitable for editing.
 INCLUDE – Allows the main memory to be used for ROM development.
 MODDEX\_Moment editions in HEX/ACCI

\*MDDIFY - Memory editing in HEX/ASCII forma

format \*NAMES – Lists the names and socket numbers of all resident ROMs. \*RAM – Sends command directly to the RAM based ROM routine. \*REMOVE – Removes RAM based ROM option. \*SPECIFY – Selects the default ROM. \*DEFAULT – Sends commands directly to the default ROM without having to give its name. \*STDP and \*START – Oisable and enable any named ROM to completely eliminate command word clashes. clashes.

word clashes. \*STATUS – Information about all the ROMs fitted in the machine including socket number, name, length, whether it is enabled, whether it has service or language entries etc. \*VALUES – Gives ROM MANAGER status information, such as its socket number, how many ROMs have higher priority, number of default ROM and the identity of the current filing system

system. \*VECTOR – Same as \*DIRECT, just in case \*DIRECT clashes with another ROM. All selection between particular ROMs is by the name of the ROM and this may be abbreviated for convenience. ROM numbers can also be used if required. This ROM is very simple and obvious to use. All the facilities are explained in the clear and detailed manual.

Price £22

#### ADE

Complete program development package in a 16K ROM. Full assembling and debugging

facilities provided.

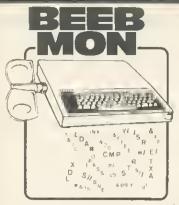

Watford's own Machine code Monitor ROM written by Andrew Bray (Cambridge), co-au of the BBC Micro Advance User Guide co-author

The most powerful and versatile machine code The most powerful and versatile machine code monitor ROM yet written for BBC Micro. It has all the normal memory editing, moving and relocating lacilities, plus all editing is with a full screen editor allowing scrolling up and down memory, entering in Hex. ASCII or standard assemble: mnemonics. In use as a debugging tool, you run code under a total emulation system. Everfeit a desperate urge to set a break point in ROM7 No problem - you can even have breaknoint on reading on

urge to set a break point in ROM7 No problem - you can even have breakpoint on reading or writing locations in memory and on register contents. The system fully supports debugging of sideways ROMs e.g. BASIC can fully and easily be run from within Beebmon and from there DFS and other sideways ROMs can be used in table operations.

there DFS and other sideways ROMs can be used in total emulation mode. Beebmon can even run itself. In so doing you can nest Beebmon up to a level imited only by the memory size Beebmon uses 256 bytes of workspace, located anywhere in memory, even on the 1MHz Bus. Beebmon effectively uses no zero page workspace, so your program (e.g. BASIC) can use any or all of the base page How does it achieve this? By providing a 6502 interpreter all programs running under it exist in a vertual BBC, so special memory locations like the ROM latch are not actually accessed by your programs, instead they alter a locatron in Beebmon's workspace Emulation also atlows immediate return to Beebmon command level by ctrl-escape no matter what code is being excuted at the time. All this exceptional power and detailed manual included in a value for monuments of clear and detailed manual included in a value for money price of

£22

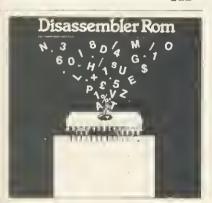

rs

g

Discover the hidden secrets of BASIC and the OPERATING SYSTEM with this easy to use programmers tool. A ROM based machine code Disassembler for

the BBC micro. It enables machine code programs to be listed in BASIC/DUMP format and thus is the perfect complement to the built in assembler. It allows Sideways ROMs, files on In assembler, it allows bloeways NOMS, thes on disk or tape to be listed, and also has a comprehensive editor, allowing mnemonics to be altered directly, as well as HEX, DECIMAL, ASCII and BINARY memory editing. There is also a full set of labelling facilities available (up to 3,200 blobal) with the memory heads headings and equipated labels), with the major locations and routines already labelled. Thus DIS-ASM enables any monitor program, such as BEEBMON to be used to much greater

effect as it is not necessary to drsassemble memory each time the display is altered.

ONLY £18

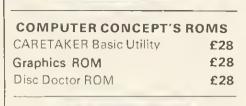

VATFORD-Always

a step ahead

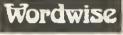

Without doubt a very sophisticated piece of software for the BBC Micro. It has all the features of a professional word processor yet is easy to use

SPECIAL OFFER THIS MONTH: £32

# **BEEBFONT ROM**

BEEBFONT is a remarkable and different concept in BBC software supplied on a 16K ROM. It allows you to display text on the screen in any of the following styles:

ABCDC 16HIJELMAOP abcdefghijklmnop <u> Авсае јенјјкг. Адер</u>

ABCDEFGHIJKLMNOP abcdefghijklmnop ABCDEFGHIJKLMN

ABCDEFGHIJKLMNOP abcdefghijklmnop ABCDEFGHIJKLMNOP

# ABCDEFGHIJKLMNOP abcdefghijklmnop ABCDEFGHIJKLNNOP

# **ABCDEFGNIJNLMNOP**

It works in modes 0, 1, 2 and 4 using the full It works in modes 0, 1, 2 and 4 using the full colour capabilities of each mode. Characters are printed in the same way as normal. Selection between the various fonts is very easily achieved with Cti-V — press this followed by a font number and the output will continue in the new font. Beebfont ROM is particularly useful in display work with the characters produced at twice the ocernal cine.

display work with the characters produced at twice the normal size You can create your own character fonts with the editor supplied. You can also print-out pre-formatted text files using the special characters with Epson FX, RX and NEC printers. The full range of character styles can be used, controlled from within the text. The editor and spooler program are supplied with the package, on cassette or disc. The spooler allows word processor (Wordwise & View) output to be orinted in the new characters. printed in the new characters.

A twenty page manual is supplied. Please state printer type and media for the editor & spooler when ordering (cassette, 40 or 80 track disc).

ONLY £39

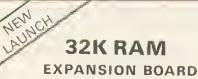

Now Watford Electronics brings you the latest state of the art memory expansion board for your BBC microcomputer. This compact board which fits inside the computer does not just give you 16K or even 20K of extra RAM, but a massive 32K!!!

There are many useful facilities available with this board

 The top 20K of the expansion RAM can be used as the screen display memory, leaving all the standard BBC RAM free for programs or data storage. This allows good graphics and long programs to be combined. For instance you could have MODE 0-1.2 GRAPHICS AND 28K OF PROGRAM SPACE. The extra memory can be used by virtually any language or utility such as 8ASIC, VIEW WORDWISE etc.

• The full 32K or the bottom 12K of the expansion RAM can be used as a buffer for the printer, sound channels RS423. keyboard or speech synthesiser. This allows very long text files to be printed while you are using 27K of program and 20K of graphics

 This board is the ideal complement to any word processing system. There is no need to wait for slow printers as you can type in long text in 80 column display mude while printing is going on TWO JOBS DONE SIMULTANEOUSLY<sup>111</sup> (an equivalent printer buffer would cost you £115+).

 The board is compatible with a vast range of software and hardware available for the 8BC microcomputer including our ROM expansion board and double density DES

The board is extremely easy to fit. It is supplierf complete with a comprehensive manual and ROM based software with full \*HELP messages

# SPECIAL INTRODUCTORY OFFER **Only: £69** (carr. £1)

# **GRAPH PAD**

With this popular British Micro's Graph pad, you can add new dimension to your computer enjoyment. It helps you to create your own application programs by the simple use of the Graphpail. Iteal for Educational use. Suppled complete with Cables. Manual and a two pipulam cassette

Price: £115

# SURGE PROTECTOR Plug

Fitted in place of your normal mains plug, this device protects your equipment against mains surges. Nearby lightning strikes, thermostats switching and many other sources put high voltage transient spikes on to the mains. This can lead to data comption in memory and on disc and can use the spike spike. disc and can result in spuriously crashing machines. Suitable for computers, Hi-Fi, Fridge Freezers etc. Max. Surge current 2KAmp; max. Voltage 250. Essential for serious computer users

Protection for only £8.50

WATFORD ELECTRONICS

Continued -

# DOUBLE DENSITY **DISC INTERFACE**

We ere proud to announce the launch of the We are proud to announce the fault of the Watford Electronics Double Density Board for the BBC micro. The DDFS supplied is a new version of the popular Watford Electronics DFS re-written to make full use of the capabilities of the new double density controller.

the new double density controller.
Storage is increased by the maximum physically possible, B0%.
Our system will use the whole of an BO track drive. Inferior systems do not allow files longer than &3FFF bytes, but with our system files can be as long as one disc side.
Discs may be created in either single or double density format with the built in formatter and in single density mode are fully commatible.

and in single density mode are fully compatible with normal Acorn format discs.

 The density of the disc you put in is automatically sensed by the system and you are informed of the density in the catalogue display.
 The double density system is of course faster than single density.

than single density. Worried about compatibility with single density discs? Don't. The Watford Electronics DDFS implements an extremely comprehensive B271 emulator so that commands passed through OSWORD &7F are correctly interpreted. Other manufacturers thought that read and write sector alone were sufficient – we decided to implement every command of the B271 that was physically parciple. We have allowed the use of all the possible. We have allowed the use of all the special registers including bad tracks, allowed special registers including bad tracks, allowed access to deleted data etc., etc. The emulator itself takes up around 1K of compactly written machine code. We reckon it will run the vast majority of protected discs now available. Gein all the advantages of the WE DFS together with much increased storage and compatibility with existing protected discs. The price is the same as for the standard single density system that we continue to sell so you can choose between the two options without financial between the two options without financial worries.

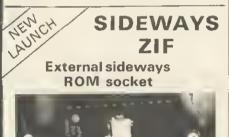

At Watford we haven't forgotten those of you with small budgets, so we've produced a ROM board which takes only one ROM! But don't stop reading – this ROM can be changed in under five seconds without taking the case apart. The SIDEWAYS ZIF eliminates the possibility of damage to your ROMs es zero insertion or extraction force is consider under changing. At Watford we haven't forgotten those of you

extraction force is required when changing ROMe

Included in the SIDEWAYS ZIF package is a specially designed see through storage container for your ROMs which protects them from mechanical and static damage when not in use. Consider the features:

Very simple to install, no soldering or modifications to the BBC Micro are required.
Uses a professional ZERO INSERTION FORCE SOCKET (ZIF) so no force is required changing a ROM.

No further expense, ROMs are used as supplied without expensive specialised cartridges. The storage box included stores up to 12 ROMs in perfect safety.

Fits neatly into the existing cartridge slot on the lefthand side of the BBC Micro keyboard.
The low profile design of the socket gives unrestricted access to the keyboard, unlike other cartridge systems.

cartridge systems. Allows easy installation and changing of Sideways ROMs, all without dismantling your BBC Micro. Once locked In position in the ZIF socket the ROM behaves as a normal sideways ROM.

No more problems of running out of socket space, simply unplug the ROM and plug a different one in!

A REAL MUST FOR PROFESSIONALS AND HOBBYISTS ALIKE **ONLY £16** 

| BOOKS (No VAT on Books                                                                                                    | 5)                                                             |
|----------------------------------------------------------------------------------------------------|----------------------------------------------------------------|
| 30 Programs – BBC Micro         30 Hour BASIC (BBC Micro)         35 Education Programs for BBC         36 Challenging Games for BBC         40 Educational Programs for BBC         100 Programs for BBC Micro         Cassette version of above         6502 Aspendix Language Program         6502 Assembly Language | £6.95<br>£5.95<br>£5.95<br>£6.95<br>£10.00<br>£11.95<br>£13.95 |
| Subroutines                                                                                                    | £5.95<br>£10.50                                                |
| for BBC                                                                                                    | £7.95                                                          |
| Advanced User Guide for<br>BBC Micro<br>Advanced Graphics with BBC<br>Advanced 6502 Interfacing<br>Advanced 6502 Programming<br>Assembly Language Programming on                                                                                                    | E10.95<br>E12.45                                               |
| BBC Micro                                                                                                    |                                                                |
| Advanced Programming Techniques<br>for the BBC Micro<br>BBC Basic<br>Assembly Lang. Prog. on BBC<br>BBC BASIC<br>BBC Basic for Beginners                                                                                                    | £5.95                                                          |
| BBC DIY Robotics & Sensors<br>BBC Forth<br>BBC Lisp<br>BBC Micro An Expert Guide<br>BBC Micro Book BASIC Sound &                                                                                                    | £6.95<br>£7.50<br>£7.50                                        |
| Graphics<br>BBC Micro Graphics and Sound<br>BBC Micro Programs in Basic<br>BBC Micro ROM PAGING System                                                                                                    | £6.95                                                          |
| Explained<br>BBC Micro Revealed<br>BBC Micro Assembly Lang. Prog<br>BBC Micro Disc Companion<br>BBC Micro in Education<br>Basic Programming on BBC Micro<br>Best of PCW Software (BBC)                                                                                                    | £6.95<br>£7.95<br>£7.95<br>£6.50<br>£5.95<br>£5.95             |
| CP/M Users Guide<br>Creating Adventure Programs on                                                                                                    |                                                                |
| BBC Micros<br>Creative Graphics Cassette (Acornsof                                                                                                    | £6.95                                                          |
| Has 36 graphics programs<br>Creative graphics on BBC Micro<br>Complete Programmer for BBC<br>DISC FILING SYSTEM (DFS)                                                                                                    | £8.95<br>£7.50<br>£5.95                                        |
| Operating Manual for BBC<br>Discover BBC Machine Code                                                                                                    | £6.95<br>£6.95                                                 |
| Discover FORTH<br>DIY Robotics & Sensors with BBC<br>Further Prog. for BBC Micro<br>FORTH Programming<br>Functional Forth for the BBC Micro                                                                                                    | £13.95<br>£6.95<br>£5.95<br>£14.40                             |
| Games on your BBC Micro<br>Games BBC Computer Can Play                                                                                                    | £2.95                                                          |
| Graphs & Charts on BBC Micro<br>Graphic Art for BBC Computer                                                                                                    | £7.50<br>£5.95                                                 |
| Graphs and Charts (Cassette)<br>Graphics on BBC Micro<br>Hobbit (Book and Cassette)<br>Introduction the BBC Micro<br>Introduction to FORTH                                                                                                    | £6.95<br>£14.95<br>£5.95                                       |
| Intro to Micro Beginners Book<br>(3 Ed.)<br>Let your BBC teach u to program                                                                                                    | £9.90                                                          |
| LISP<br>Logo Programming<br>Mastering VISICALC                                                                                                    | £9.25<br>£8.95<br>£12.45                                       |
| Mastering CP/M<br>Micros in the Classroom<br>Programming the 6502<br>Programming & Interfacing 6502                                                                                                    | £4.90<br>£11.95<br>£16.00                                      |
| Programming the BBC Micro<br>PASCAL<br>Programming for Education on BBC<br>Structured Prog. with BBC BASIC<br>The Complete FORTH                                                                                                    | . £6.95<br>. £9.25<br>. £5.95<br>. £6.50<br>. £6.95            |
| The BBC Micro Book, BASIC, SOUN<br>& GRAPHICS                                                                                                    | . £7.40                                                        |
| Using Floppy Discs with BBC Micro<br>Using BBC Basic<br>Using 6502 Ass. Language                                                                                                    | .£6.95                                                         |

Wordstar & CP/M made easy ..... £ 6.95

# PLINTHS FOR BBC MICRO AND PRINTERS

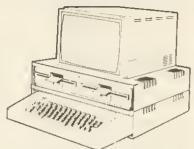

Protect your computer from the weight and heat of your monitor. BBC micro plinths have slots for maximum ventilation. Single height version is suitable for BBC and monitor. Double height version allows the disc drives to be used in the centre section or stationary, etc. The computer slides easily in to place, allowing easy access to remove the lid.

The printer plinth is equally sturdy but without the cooling slots. This allows the paper to be stacked under the plinth with the printer on top - a very convenient way to work as it does not require the usual very deep table.

| SINGLE BBC PLINTH | £11 (carr. £1.50) |
|-------------------|-------------------|
| DOUBLE BBC PLINTH | £20 (carr. £2.00) |
| PRINTER PLINTH    | 10 (carr. £1.50)  |
|                   |                   |

# **4 WAY MAINS DISTRIBUTION SOCKET**

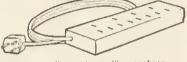

4 way top quality mains trailing sockets. Supplied wired up with mains plug ready for use. Can be screwed to floor or wall if required. Very useful for tidying up all the mains leads from your peripherals. Allows the whole system to be switched on from one plug.

£9.50

# ASSORTEDCONNECTING LEADS

| LLAUJ                                                                                                    |                                           |
|----------------------------------------------------------------------------------------------------|-------------------------------------------|
| (All ready made and tested)                                                                                                    |                                           |
| CASSETTE LEADS 7 pin DIN Plug<br>to 5 pin DIN Plug + 1 Jack Plug<br>to 3 pin DIN Plug + 1 Jack Plug<br>to 7 pin DIN Plug<br>to 3 Jack Plugs<br>6 pin DIN to 6 pin DIN Plug (RGB) | £2.00<br>£2.00<br>£2.50<br>£2.00<br>£2.50 |
| MONITORLEADS<br>Microvitec RGB leads 6 pm DIN to 6 pm DIN<br>colourmonitors<br>KAGA/SANYOColourMonitorLeads                                                                      | for<br>£2.50<br>£5.00                     |
| Monochrome monitor leads<br>BNCtoPhono<br>DISC DRIVE POWER LEADS                                                                                                    | £3.00                                     |
| Supply from BBC power supply to standard I<br>Drive connector.                                                                                                    | Disc                                      |
| Single<br>Dual                                                                                                    | £3.00<br>£3.75                            |
|                                                                                                    |                                           |

# MISCELLANEOUS CONNECTORS

| RGB (6 PIN DIN)<br>RS423 (5 pin Domino)<br>Cassette (7 pin DIN)<br>ECONET (5 pin DIN)<br>Paddles (15 pin 'D')<br>BBC Power Plug 6 way<br>Disc Drive Plug 4 way | 30p<br>40p<br>25p<br>20p<br>110p<br>80p<br>75p | 45p<br>50p<br>65p<br>30p<br>215p<br>- |
|----------------------------------------------------------------------------------------------------|------------------------------------------------|---------------------------------------|
|----------------------------------------------------------------------------------------------------|------------------------------------------------|---------------------------------------|

# ATTACHE CARRYING CASE for BBC Micro

The Attache carrying case is attractively finished in mottled antique brown leatherette. The case is made of tough plywood, providing a very solid and safe way to carry your BBC micro. There is room provided to fit all the leads necessary behind the computer and manuals in the front. Locks supplied with two keys. Price £12 (£2 carr.)

# **VOLTMACE DELTA 14** JOYSTICK SYSTEM

The Voltmace system provides full facilities for connecting the Delta 14 handset. Delta 14 handset - On its own makes a high quality centre sprung analogue joystick with fi buttons £12.50 Adaptor Module allows use of two joysticks and provides hardware to access all the keys on the keypad of the joystick £12.55 keypad of the joystick **£12.55** Transfer program allows use of the keypad keys and joystick to simulate any key on the keyboard. This works by creating a machine code patch that stays in memory while another program is loaded in. Allows any game to be used with joysticks. Supplied on disc or tape

Tape £5.10 Disc £7.95

# STANDARD JOYSTICKS

These are standard analogue type with a fire button on each joystick. Twin joysticks go to a single moulded plug, long leads provided.

Single Player version £7.00 Two Plavers version £12.00

# GAMES SOFTWARE

50

90

£5

| ADVENTURE OUEST (L 9)      | £8.50 |
|----------------------------|-------|
| COLOSSAL ADVENTURE (L 9)   | £8.65 |
| CHESS                      | £6.95 |
| CHUCKIEEGG                 | £7.90 |
| CRAWLERIWESOFTI            | £5.00 |
| CROACKER                   | £6.95 |
| DUNGEON ADVENTURE (L 9)    | £B.50 |
| Escape from MOONBASE ALPHA | £6.95 |
| FELIX in the FACTORY       | £6.95 |
| GALACTIC COMMANDER         | £6.95 |
| KILLER GORILLA             | £6.95 |
| MUNCHYMAN                  | £5.95 |
| MOONBAIDER                 | £6.95 |
| MUSIC SYNTHESISER          | £8.25 |
| PENGO (Watford)            | £5.95 |
| SNOWBALL(L9)               | £8.50 |
| SWOOP                      | £6 95 |
| Tism Kingdom Valley        | £8.25 |
| 747 FLIGHT SIMULATOR       | £7.75 |
|                            |       |

# CRAWLER

6

0 0

0 0 0

00

00

75

ats

e is IS

arr.)

A new challenge for your reflexes from Watford Electronics Crawler is the best yet implementation on the BBC micro of the arcade game 'Centipede'. Blast the voracious caterpillar before it eats you, while avoiding the wandering spiders. Passing scorpions poison the mushrooms causing the caterpillar to fall straight on to you. Falling fleas also induce massive mushroom growth. This game is fast and fluent to play suitable for all skill levels. The control system is clevelly arranged to give high speed movement AND precise control of nosition. AND precise control of position

A SUPERB GAME FOR ONLY

#### LEVEL9 ADVENTURES

Level 9 have the highest reputation for their adventure range. Each one is in itself a challenge that could take you months to crack. All feature the ability to save your current position on tape. These adventures understand many words and have vast numbers of rooms.

COLO55AL ADVENTURE- The classic adventure as provided on most mainframe computers. Has all the original puzzles with 70 extrarooms. £8.65

AOVENTURE QUEST - Through forest, mountains, desert, caves, water fire, moorland andswampfightanepicquestagainsttyranny £8.50

DUNGEON AOVENTURE - Cover 100 puzzles ntheDemonLord sdungeon £8.50

**5NOWBALL** – Science Fiction adventure set in 2302 AD. Save a colony starship full of frozen people 7,000 locations must make this the biggest adventure on the BBC micro. Has robots, flashing control panels, etc. etc. Really goodfun! £8.50

#### SPECIALOFFER

**HITACHI EPROMs for BBC** 

2764(8K)£4.95

27128(16K) £19 **HITACHI RAMs for BBC** 6116L(2K)£4.25 62641 (BK) **£26** 

# MK 2 13 ROM SOCKET

# EXPANSION BOARD

Now all lines fully buffered – On board battery back-up facility – will now eccept EPROM5 2716, 2732, 2764 & 27128 and ROMs 6116 & 6264.

Simply plugs into one of the four ROM sockets currently available in 8BC Micro. There are only 5 solder connections to be made. Full

instructions are supplied. This board has been ergonomically designed to enable the user, eas further expansion inside the Micro, e.g. Double easy Density Board, Torch Board, etc. (At Watford, we think ahead.)

Our Mk2 13 ROM Sorket Board enables the User to increase the sideways ROM capacity from the basic 4 sockets upto full 16 capable of being supported by criment operating systems. In addition the buard is designed with the facility to bold upto 16K RAM, which when switched into operation is automatically selected by any WRITE signal to the Sideways ROM area. This gives the User the ability to write a utility or language and upon pressing beak have the utility or language up and uniting their ROM software can be diveloped and tested in situ 1.

The Board gives the User plenty of fieedom to explore the possibilities of the new paged ROMs due in the coming months and offers them the chance to develop their own.

All lines are fully buffered and the Board meets or exceeds all timings for operation in the BBC Microcomputer. When fully populated, the ROM Board consumes less than half the recommended maximum current limit.

Supplied ready-built and tested complete with fitting instructions

ONLY £32.50 (carr. £1)

# THE INVESTIGATOR

A utility program provided on disc to make security backup copies of all your valuable discs.

Makes full use of all B271 facilities to discover the piecise format of your protected disc so that an exact copy can be produced. Supplied with detailed instructions. Please specify 40 or 80 track disc when ordering

Price £25

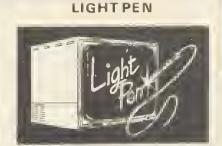

This Light Pen for the BBC micro is packaged in a neat pen shape with built in switch. Supplied complete with our sophisticated Pen Pal software on cassette (see elsewhere in this ad).

Only £20 (For software on disc please add £2)

# DATA RECORDER AND ACCESSORIES

Top quality slimline portable cassette recorder designed specifically for use with home computers. Mains/Battery operated with tape counter

|        | CADLE    |          |              |        | 100   |
|--------|----------|----------|--------------|--------|-------|
| JATA   | CASLE    | to conne | ct recorde   | 1 (0 5 | £2.50 |
|        |          | TTC 0    |              |        |       |
|        |          |          | Top grade    |        |       |
| Data c | assettes | supplied | in library c | ases   | 35p   |

## MISCELLANEOUS

| 2B pin DIN PLUG             |            |
|-----------------------------|------------|
| Solder type                 | £1.85      |
| IDC Crimp type              | £2.90      |
| 28 pin ZIP SOCKET (Textool) | £7.50      |
| 34 way Ribbon Cable         | £0.60/foot |
| B way DIP SWITCH            | £0.87      |
|                             |            |

# ANTI GLARE MONITOR SAFETY SCREEN

HEADACHES? TIRED EYES? Don't take pitls Use a Watford Electronics anti-glare filter Considerable research into the possible health Considerable research into the possible health problems associated with monitor screens has shown that eye strain, blurred vision, watering, itching eyes and headaches can result after prolonged use. The problems are caused by extraneous reflections which force the eye to continuously re-focus to try to ignore them. The answer is our contrast enhancement, anti-glare filter which is similar to Those which have been previously available on business systems, but at the low cost that you would expect for your personal computer. You will soon find the reduction in eye strain well worth your investment. investment Features

- Simple fitting with sticky Veloco pads.
  Easily removed for cleaning
  Tinting improves colour quality and contrast.
  Works on monochrome or colour monitors.
  Curved instead of usual flat screen reduces
- edge distortion. Made in Britain by a long established glass
- maker

Available in 12" or 14" versions - please specify when ordering

Introductory offer price: £14.95(carr.£1)

Prices subject to change without notice and availability. MAIL ORDER AND RETAIL SHOP. TRADE AND EXPORT INQUIRIES WELCOME. GOVERNMENT AND EDUCATIONAL ESTABLISHMENTS OFFICIAL ORDERS ACCEPTED. CARRIAGE: Unless stated otherwise, please add 75p to all cash orders. VAT: UK customars please and 15% VAT to the total cost incl. Carriaga.

SHOP HOURS: 9.00em to 6.00pm. Monday to Saturday. (Ample Frae Car Parking Spaces) ACCESS ORDERS: Simply phone: Watford(0923) 50234. (24 Hours)

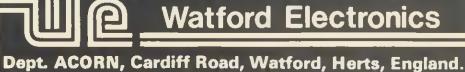

Telephone: 0923 40588/37774. Telex: 8956095

ACORN USER OCTOBER 1984

# FIRST BYTE

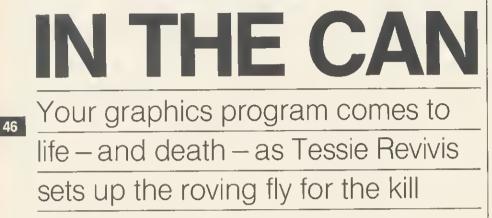

NOW IT'S

AST month in First Byte we used an asterisk to represent a moving fly in a simple buzzing game. Now we'll make our fly a little more realistic and put some action into the game by introducing a can of lethal fly spray.

The Electron has its own designing command, which allows the user to program a shape into a character so that it can be printed onto the screen in much the same way as our common or garden asterisk. The command is VDU23. But first we must design our fly.

To do this we use a sheet of paper marked into squares eight wide by eight deep. A suitable character planning sheet can be found on page 287 of the *Electron User Guide* (page 496 in the Beeb User Guide). The character itself is designed by filling in suitably positioned squares. Figure 1 shows my own effort at designing the fly – I hope you see some resemblance.

Once the character has been

designed it has to be converted into a form that the Electron can understand; as it's a computer that means numbers. If you study figure 1 you'll see that each column is assigned a value, termed its 'weight', starting with 1 on the right and then doubling as you move left along the columns. To convert the character into a computer-recognisable form each 'row' is turned into a numeric value by adding the weight of each column that contains a coloured square.

This process is shown in the figures to the right of the diagram, but just to make sure it is clear in your mind let's consider the top row. If we think of a clear square as a 0 and a coloured square as a 1 the top row can be represented as 00100100. The ones are often referred to as bits, so we can say that the two 'set' bits are in the 32 and 4 column. Adding these two together gives 36, thus the computer representation of

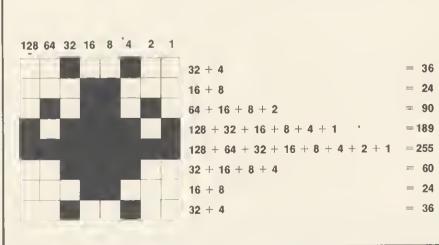

Figure 1. The fiy is drawn on an  $8 \times 8$  grid, each column of which is given a 'weight' (top row of figures). Each row is given a numeric value by adding the weights of each filled square (right-hand column) and a series of figures is produced that the computer can interpret.

the top fly is 36.

row of the character Each of

the remaining rows is treated in the same way, the net result being eight numbers.

Before working these eight values into the VDU23 statement we must decide which of the user-definable characters we wish to use to represent the fly. The basic set of user-definable characters are the ASCII characters 224 through to 255, so we can use any of these. Let's use the first ASCII character 224. Constructing the VDU23 statement is simple enough. It must be followed by the character code and then the eight definition values starting with the top one, each being separated by a comma. So the final statement looks like this:

VDU23,224,36,24,90,189,255,60,24,36

A simple two-line program shows how the fly can be printed onto a mode 4 graphics screen:

10 MODE 4

20 PRINT TAB (10,10); CHR\$224

As the fly forms part of the ASCII character set it can be printed on the screen using the CHR\$ function, as illustrated in line 20 above.

Designing a fly spray can proceed in much the same way. The can will obviously need to be much larger than the fly but, as we have seen, the VDU23 command allows only set-sized characters. This can be overcome simply by using several character definitions together. For example, if we plan to start the fly spray can at character 225 and make it two characters wide

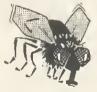

by three deep its layout might look like figure 2. The design of the spray can is done in sections and the complete picture produced by printing the correct sequence of characters using the PRINT TAB commands.

Figure 3 shows the top of the can designed across two character planning sheets. Calculating the numeric value is done as described above for each planning sheet. The complete definition need be only four VDU23 commands in length as the second and third rows can be identical, unless you fancy adding a base to the can or something extra that would make the third set of characters different.

The following short program illustrates how the can can be printed on the right-hand side of the screen.

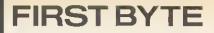

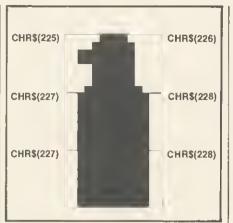

Figure 2. The fly spray can, being much bigger, cannot be represented on one 8×8 grid so it assembled from six 'characters'.

10 MODE 4

- 20 VDU23, 225, 3, 7, 31, 31, 7, 7, 7, 15 30 VDU23, 226, 192, 224, 224, 224, 224, 224, 224, 240
- 40 VDU23, 227, 31, 63, 63, 63, 63, 63, 63, 63.63
- 50 VDU23, 228, 248, 248, 248, 248, 248, 248, 248, 248, 248
- 60 PRINT\_TAB\_(30, 2); CHR\$(225); CHR\$(226)
- 70 PRINT TAB (30, 3); CHR\$(227); CHR\$(228)
- 80 PRINT TAB (30, 4); CHR\$(227); CHR\$(228)

The second of the TAB coordinates, the Y value, is As simply incremented by one A to ensure that the next pair of characters is printed below.

> The animation part of the program is set in

two stages: moving the fly to and fro across the screen and moving the spray can up and down the right-hand side of the screen. Moving the fly across the screen was discussed last month and indeed there are few changes from that section of the program, PROCfly. However, rather than moving the fly along a straight path an extra line (line 105) has been inserted into the procedure that will cause the fly to move up and down slightly as it proceeds across the screen. This is produced by adding a random number generating command to determine the Y tab position within a set range. The command is RND and this is followed by a value,7 in the program. which causes

a random number in the

range 1 to 7 to be 'found'. As we do not wish the fly to move too near the top of the screen 2 is added to this value, thus ensuring a random value in the range 3 to 10.

Creating movement with the fly spray can is done in much the same way except that movement is on the Y axis. Two keys are used by PROCfly to see if this is required, the up arrow to move the can up, and the down arrow to move it down. Normally these two keys will not return a value when tested with the INKEY\$ command, however, you can force them to return ASCII values by first turning them on using a \*FX4, 1

command (line 505 in PROCsetup). The ASCII codes produced by these two keys are 138 and 139 and these are tested for by lines 140 and 145 in PROCfly. If either is detected the appropriate can-moving procedure is called.

To swat the fly it must be sprayed with a cloud of the killer potion. Once the can has been moved into position the space bar will press the top, the fly will freeze in fright as the spray cloud is propelled across the screen. If the fly is in the line of fire then it crashes to the floor with a thud-otherwise it lives to fight another day.

To see just how good you are a record of the number of sprays you use is kept at the bottom of the screen.

For the main listing, which is fully annotated, turn to yellow page 97. Study this and refer to your User Guide to find out more on the commands being used in each section. Then you might feel up to adding a couple more flies and perhaps even a mobile strip of fly paper.

If you think your fly program is better than mine send it in to Acorn User, We'll pay £20 for the best fly game we publish.

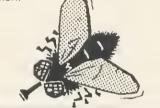

The annotated 'Flies 2' program is listed on yellow pages 97/98

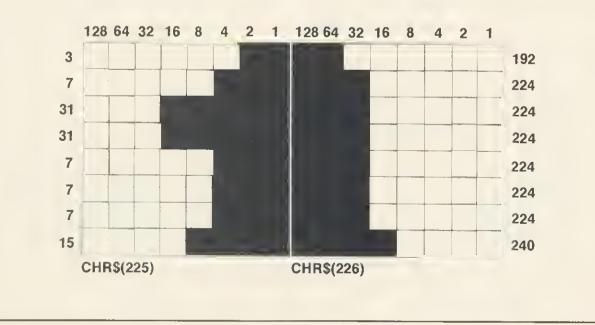

Figure 3. Detail of the can showing the top put together from two adjacent characters

47

# PRINTERS

# DOT MATRIX

All printers have centronic parallel interface unless otherwise stated. All printers have hi res dot addressable graphic mode. Please send SAE for full details.

# **EPSON**

| FX80 160CPS 10" wide friction & pin feed          | £324 + VAT£373  |
|---------------------------------------------------|-----------------|
| FX100 160 CPS 15" wide friction & tractor feed    | £499 + VAT £574 |
| RX80 F/T 100 CPS 10" wide friction & tractor feed | £239 + VAT £275 |
| RX80 F/T 100 CPS 10" wide tractor feed            | £199 + VAT £229 |
| RX100 F/T 100 CPS friction & tractor feed         | £385 + VAT £443 |
| 8143 RS 23 Interface for FX and RX printers       | £39 + VAT £45   |
| 8148 RS 232 Interface with 2K buffer x on x off   | £60 + VAT £69   |
| Ribbon Cartridge for RX80 FX80 & MX80             | £5 + VAT £6     |
| Ribbon Cartridge for FX100 & MX100                | £7 + VAT £8     |

# STAR

Gemini 10X120 CPS 10" wide friction & tractor feed Gemini 15X120 CPS 15" wide friction & tractor feed £200 + VAT £229 £295 + VAT £339 £3 + VAT £3 Gemini Ribbon

# SEIKOSHA

BP 420 designed for the business world, 420CPS in draft mode, 110CPS in NLQ mode. £1 £1095 + VAT £1259

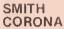

Fastext 80: 80 col, 80 CPS. Friction feed standard £149 + VAT £171

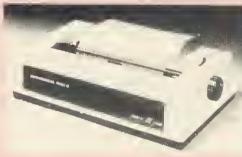

# **ENSIGN**

1650 Slandard, Correspondance and Graphics Modes; friction and tractor feed; 165 CPS; bi-directional logic seeking

TAXAN KAGA 160CPS 10" wide 27CPS NLQ 24 x 16 matrix 160CPS 15" wide 27CPS NLQ 24 x 16 matrix

**COLOUR PRINTERS** Seikosha GP700A 7 colour 50CPS printer Canon PJ 1080A 7 colour 40CPS ink jot printer

All our printers have 1 year warranty

# DAISYWHEEL

# JUKI 6100/I PRINT

| 20 CPS Bi-Directional Logic seeking 10 12 15 CP1<br>+ PS spacing 2K buffer best selling Dalsywheel<br>Singer sheet feeder unit<br>Tractor Unit<br>RS 232 Interface<br>Spare Daisywheel                                                                                                    | £299<br>£217<br>£95<br>£52<br>£14 | +<br>+<br>+ | VAT<br>VAT<br>VAT | 1 |
|----------------------------------------------------------------------------------------------------|-----------------------------------|-------------|-------------------|---|
| And and a state of the state of the state of |                                   | 7           |                   |   |

BROTHER HR-15 13 CPS Bi-directional 10, 12, 15 CP1 + PS Keyboard Unit Single Sheet Feeder Unit Tractor Unit

> QUENDATA 20 CPS Unidirectional 10 12 15 CP1

| £139<br>£217 | +++ | VAT | £159<br>£249 |
|--------------|-----|-----|--------------|
| £95          | +   | VAT | £109         |

£269 + VAT £309

£259 + VAT £298 £349 + VAT £401

£347 + VAT £399 £391 + VAT £449

£16

£217 + VAT £250

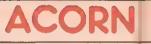

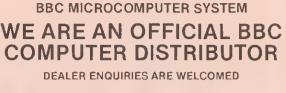

Acorn Electron £

Free Cassette Recorder with every Electron

BBC is the best microcomputer currently on the market 32K RAM 32K ROM 8 modes of operation full colour full-size keyboard internal expansions such as disc interface speech synthesizer Econet Interface — in short it is a per-sonal computer capable of expanding into a small business system.

# APPROVED ECONET SERVICE CENTRE

WE STOCK A LARGE RANGE OF SOFTWARE FOR BBC MICRO INCLUDING ACORNSOFT, BBC SOFTWARE, LONGMANS SOFTWARE, PLEASE SEND LARGE STAMPED ADDRESSED ENVELOPE FOR FULL DETAILS.

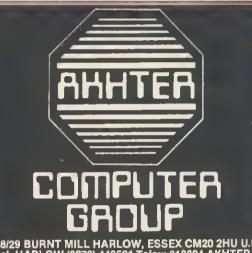

28/29 BURNT MILL HARLOW, ESSEX CM20 2HU U.K. Tel. HARLOW (0279) 443521 Telex: 818894 AKHTER G

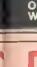

w es de pl

100% BBC COMPATIBLE MITSUBISHI AND **TEAC SLIMLINE DISK DRIVES** 

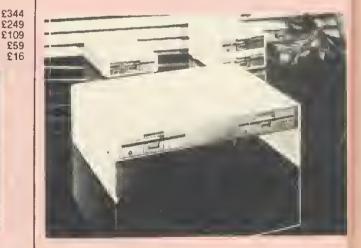

These drives are supplied ready cased with all the necessary cables formatting program and User Guide There are some very useful utilities included on formating disc e.g.

\* DISASSEMBLER: This is 6502 machine code disassembler \* DUP: To copy and rename a file on disc \* FORMAT: Formating progam for 40 & 80 tracks

# PRODUCTS

| 88C Microcomputer Model B<br>BBC Mod 8 - disk interface<br>88C Mod 8 - disk interface<br>88C Mod 8 - Econet interface<br>BBC Compatible 100K disk drive<br>8BC Compatible dual 800K disk drive<br>Acorn 280<br>Acorn 6502 Second Processor<br>Acorn Bit stick<br>Acorn Electron plus 1 interface<br>8BC Prestel Adaptor<br>8BC Telext receiver (Aug)<br>8BC cassette recorder and lead<br>Disk intertace kit (free fitting)<br>Mod A to Mod B upgrade kit<br>Fitting charge for A to B upgrade kit<br>16K memory upgrade kit<br>Games paddles | £348<br>£409<br>£389<br>£450<br>£86<br>£312<br>£260<br>£173<br>£327<br>£282<br>£52<br>£196<br>£195<br>£35<br>£84<br>£70<br>£20<br>£20<br>£20<br>£30<br>£10 | TAV +<br>TAV +<br>TAV + | £399<br>£469<br>£447<br>£517<br>£359<br>£359<br>£199<br>£375<br>£325<br>£325<br>£325<br>£40<br>£132<br>£225<br>£40<br>£980<br>£980<br>£980<br>£23<br>£34<br>£12 |
|----------------------------------------------------------------------------------------------------|----------------------------------------------------------------------------------------------------|----------------------------------------------------------------------------------------------------|----------------------------------------------------------------------------------------------------|
| User Guide<br>Advanced User Guide<br>Econet Guide                                                                                                    | £10<br>£12.95<br>£7.50                                                                                                    |                                                                                                    |                                                                                                    |
| Econet intertace (free titting)                                                                                                    | 260                                                                                                    | + VAT                                                                                                    | £69                                                                                                    |
| Speech interface (free fitting)                                                                                                    | £47                                                                                                    | + VAT                                                                                                    | £54                                                                                                    |
| 8BC disk manual - formating disk                                                                                                    | 230                                                                                                    | + VAT                                                                                                    | £34                                                                                                    |
| Parallel printer cable                                                                                                    | £10                                                                                                    | + VAT                                                                                                    | £11<br>£59                                                                                                    |
| BBC word processor (view)                                                                                                    | £52                                                                                                    | + VAT                                                                                                    |                                                                                                    |
| BBC Fourth language cassette                                                                                                    | £15                                                                                                    | + VAT                                                                                                    | £17                                                                                                    |
| BBC Lisp language cassette                                                                                                    | £15                                                                                                    | + VAT                                                                                                    | £17                                                                                                    |

# YOUR CONTACT AT AKHTER Tel: 0279 443521 (12 lines)

| DEALER/BULK ENOUIRIES                                                                          | HAL 202<br>NS 214<br>209 |
|------------------------------------------------------------------------------------------------|--------------------------|
| BUSINESS SYSTEM<br>ENOUIRIES TONY GLOVER<br>EXPORT ENOUIRIES MOHAMAD EDIE<br>TECHNICAL SUPPORT | B 201<br>Y 207           |
| ORDERING INFORMATION                                                                           | 215<br>(115)             |

We accept officiel orders from UK Government and Education stabilishments. Carriaga is 52:50 + VAT (UK only) for normal selvery. If appreas delivery is required please edd 58:00 + VAT per parcel. We eccept telephone orders on Barclay and Access card please ring (0279) 443521 (10 linas), all cheques made payable to "AKHTER INSTRUMENTS".

N.B. All prices are subject to change without notice and are rounded up to the nearest pound

OPENING HOURS: MON-FRI 9am-6.30pm, SAT 10am-5pm. We welcome cellers, no perking problems.

# RIVES

- \* FREE: This utility provides a disk usage analysis \* MDUMP: Enables you to display and modify any parl of
- **BBC memory**

ry

sc

er

- MERGE: Merge a number of text files into one file
- RELOCATE: Downloads a basic program to &E00
- \* SDUMP: Screen dump for EPSON In all graphic modes
- VERIFY: Verifies every sector on a disk
- \* MENU: A flexible menu program

£86 + VAT £99 Single drive 100K 40 trks single sided £164 + VAT £189 Dual drive 200K 40 trks single sided £138 + VAT £159 Single drive 200K 40 trks double sided £260 + VAT £299 Dual drive 400K 40 trks double sided £152 + VAT £175 Single drive 400K 80 trks double sided Single drive 400K 40 80 trks £155 + VAT £179 switchable DS £303 + VAT £349 Dual drive 800K 80 trks double sided Dual drive 800K 40 80 trks £312 + VAT £359 switchable DS Dual Drive 800K 40 80 trks + PSU £373 + VAT £429 + built in monitor stand

All above drives are low power slimline (0 3 A typ at + 12v and 0 4 at + 5v per drive) Normally extra power supply is not required. The BBC Computer power supply is designed to drive to low power drive (IT IS NOT DESIGNED TO DRIVE IN-TERNAL ROM BOARD)

| TERNAL KUW BUARD)                |                      |
|----------------------------------|----------------------|
| 40 Track SS DD disketts (10 Box) | £18+VAT <b>£20</b>   |
| 40 Track DS DD disketts (10 Box) | £23 + VAT <b>£26</b> |
| 80 Track SS DD disketts (10 Box  | £28 + VAT £32        |
| 80 Track DS DD disketts (10 Box) | £30 + VAT £34        |
| ALL ABOVE DISKETTS ARE CERTIFIED | FITHER MEMOREX       |
|                                  | Entrettorettert      |
| OR DETALIFE                      |                      |

# BUSINESS

# **COMPLETE BUSINESS PACKAGE**

This system is based on 16 Bit 8088 Processor 128K RAM, 2X730K Floppy Disc Drives, High Res Monitor, fast (160cps) Dot Matrix Printer, Wordstar Word-processor, Calcstar Spreadsheet Program, complete integrated Accounts package consisting of Sates Ledger, Purchase Ledger, Nominal Ledger, Involc-ing, Stock Control, Payroll and Pro-mail. Complete turnkey system at an unbelievable price.

Delivered Only Delivered and Installed plus 1 day training

Portable Executive Computer" 16 Bil Micro. 256K RAM up to 1.44 megabytes flopy disk storage 3;" Sony disks. Portable briel case styling. Modern with auto diatter (optional) hard disk optional Vasi software library (com-patible with Sirius 1). Apricol with Double Duve. Monte Apricol with Double Drive, Monitor and Free Printer £1790 + VAT £2059

#### APRICOT XI

1

ut with 10MB Winchester Drive and perwiller Supercale Single 315K Drive plus Supervisitor Solution and FREE JUKI 6100 Printer £2995 + VAT £3444

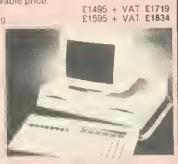

# SANYO PROFESSIONAL COMPUTER

# SANYO 550

SANYO 550 16 Bil Micro 128K RAM expandable to 256K Single or Double Disk (trive built in full colour graphics (640 x 200 pixels in 8 colours) IBM compatible. Free software. Sanyo MBC 550 128K RAM single drive and free software in-cluding Wordstal and Calcstal E749 + VAT 2862

SANYO 550-2 As 550 but with Dual Drive 2 x 160K £849 + VAT £976

SANYO 550-360 550 bul with 2 x 360K Drives £999 + VAT £1149

SANYO 550-730 with 2

x 730K Drives £1049 + VAT £1206 bul

SANYO 555 Sanyo MBC555 128K double drive and free software including Wordstat, Catestar In Torstat, Datastarctic £999 + VAT £1149 SANYO 555-360

555 bul with 2 × 560K Drives £1249 → VAT £1436

SANYO 555-730 555 bul with 2 + 730K Drives (1299 + VAT £1494

SANYO SYSTEMS INCLUDE FREE HIGH RES GREEN MONITOR

# COMPLETE SYSTEMS FROM £650 + VAT

BBC 1: BBC Micio Model B. View (or Word wise) Wordprocessor. Quendata 20 CPS Daisywheel Printer High Res Green Munitor Casselte Recorder plus 10 trasselles and all the necessary cables - £650 + VAT = £747.50

BBC 2: BBC Micro Model B + Disk Initellace View (or Woldwise) WoldFloorsson 100k Disk Drive High Res Giren Monitol, Quen data 20 CFS Darsywheel Printer 1 Box of Disks and all The necessary cables £799 + VAT - £803.35

BBC 3: Same as System BBC2 but with 400K 1879 r VAT - 11006.25

BBC 4:Same as System BBC 2 but with 400K Drive and JUKI 6100 Darsywheel Profer £975 + VAT - £1121.25.

BBC 5: BBC Model B + Disk Interface View (or Woldwise) Wordprocessor, 800K Dual Disk Drive (Mitsubishi), High Res Green Monitor JUKI 6100 Darsywheel Printer 1 Box (10) of 80 Track DS discs and all necessary cables £1145 + VAT = £1316.75.

AS FROM 2650 + VAT SAN 1. Sanvo MBC 550 Series 16 Bit Microcomputer 128K Ram, Duai 160K drives 12 x 160Ki, High Res Graphics (600 x 200 pixels in 8 colouis) JUKI 6100 Darsywheel Printer, High Res Green Monitol 1 Boy of 10 drscs. Wordstar Wordprocessol Calcestar spirad Sheet and all the necessary cables £1175 + VAT = £1351.25 SAN 2: Same as SAN 1 but with Duai 360K Drives £1395 + VAT = £1546.75 SAN 3: Same as SAN 1 but with Duai 720K Drives £1395 + VAT = £1546.75 SAN 3: Same as SAN 1 but with Duai 720K Drives £1395 + VAT = £164.25 SAN 4: Sanyo MBC 555 Series 16 Bit Microcomputer, 128K Ram Duai 160K Drives (2 x 160K), High Res Graphics 1600 x 200 pixels in 8 coloursi JUKI 6100 Darsywheel Printer High Res Green Monitor 1 Box of 10 drscs Wordstar Wordprocessol Calcestar spirad sheet. Maitmeige Spellstar (dictionary) Databar (database) Reportstar Duai 310K Drives 1295 + VAT = £1696.25 SAN 5: Same as SAN 4 but with Duai 330K Drives £1525 + VAT = £1753.75 d of High Res Green Monitor in Sanyo Systems If you require High Res Colour Monitor instead of High Res Green Monitor in Sanyo Systems please add \$220 + VAT = \$368 to the above prices. \*128K RAM Upgrade Tor all above Sanyo sys \$150 + VAT = \$172.50 including litting. systems (makes a total of 256K RAM)

PHILIPS 7001 High Res Green Screen with sond input £65 + VAT £75

GM1211 GM1211 16 MH2 High Res Monochrome Monitor with till and swivel stand available in green or amber etched anligiate screen tolease specify colou £86 + VAT £99 7001 High Res Green Screen with sound input 265 + VAT 275

#### SAMWOO

24MHZ High Res Monochiome etched an-tiglaie grein screen IBM/BBC Compatible £86 + VAT £99

SANYO DM8112 12" Green screeen 18MHZ HI-Res E86 + VAT E99 DM2112 12" Green screen 15MHZ E66 + VAT E75

# MICROVITEC CUB

 MICHOVITEC COB
 Control
 Res
 Colour

 1431
 MS
 14"
 RGB
 Normal
 Res
 Colour

 1451
 MS
 14"
 RGB
 Medlum
 Res
 Colour

 1451
 MS
 14"
 RGB
 Medlum
 Res
 Colour

 12441
 MS
 14"
 RGB
 High
 Res
 Colour

 2447
 +
 VAT
 2479
 E477
 +
 VAT
 2479

# MICROVITEC FOR OL

1451 14" Medium Res Colour. Specially designed for Sinclasi QL £239 + VAT £275

effective code program for text. • 8 any dimension other incorporated into other BIG + See our programs on MICRONET 800 Beeb-Text Restures hrghly machme.co drsplaying TWO PLAYER GAMES COMPUTER WARE Cassette E5.95 Disc E8.95 PERSONAL TWO PLAYER GAM Two 2-player games including aline and including aline aver trustration, poystick Jic programs L THUNHUL Propriate supplied for frustration, loystick frustration, loystick frustration SOFT Very tall text BLOCK FONTS otatell Cassette E7.95 Disc E10.95 SIVE 1  $\sim$ IN .0 INE DISC TOOLS The complete UIDE TOOLD The completing utility disk for twin 80 track drift users and metudes a 4010 or 50/40 or 80/40 TEVEN 1231 TROME 3HREE Disc E10.95 BEEB-TEXT ROBOBRAIN Arcade Iun. drive us 40 40/80 or 40 backing up ROBOBRAIN Arcade fun. Disable the robots positronic brain but watch out for its self detence. Cassette E1.95 Disc E10.95 ADUR sophisticated spacing machine program which program when the distribution of the optimized of the optime taken of the optime taken of the optime taken optime the optime optime opt Spacing Spacing Disc Liv.73 Disc Liv.73 Disc L acin 9 character thritknessi styles, herght, wroth, schlanations, etc. lip displayed gnowed isplayed gnowed netudmg, gnadowed withned types. Beeb-withned types. hickness 10 P S pake APrices are fully inclusive, conterent in other and displayed shadowed text including shadowed text outlined types, proportional including text in wever the user displays too hower character displays too hower character space as control, independently can display because for the shadower and line space E15.00 AP&P on all orders is FREE! e make cheques/FIVA FROXIMA Our FREE program special offer Continues, Contact us Aplease make cheques/Provision Tel. 01-502-0230 Newlands

# **16 SOCKET ROM/RAM EXTENSION BOARD**

#### Fully buffered the board offers the following features:

All 16 sockets may contain 8K or 16K roms.

Up to two pairs of sockets may be configured to accept 8K eproms to simulate a 16K eprom without the expense of a 27128.

Up to 16K of CMOS RAM type 6116LP (made up of 8 2K ram chips) may be fitted to 8 of the available sockets leaving 8 free for roms

or 2 8K Ram chips (6264) leaving 14 available sockets.

The advantage of sideways ram is twofold:

Programs can be assembled directly to hex 8000 and debugged before being 2

Programs can be assembled directly to her obto and distinged back being committed to eprom. Programs intended for sideways roms may be stored on disc and downloaded into ram. Many more programs may be kept on disc allowing the extension board to be fitted only with roms that need to be resident.

This is a high quality PTH board and plugs into the extreme right hand rom socket. 4 wires to the paging register and one lead to the R/W line have to be connected.

### Separate power leads for the board

are used to eliminate possible crashes that may occur due to trying to draw up to 650mA from a sideways rom socket.

Soard fully assembled and tested complete with full installation and operating instructions

Cost £34.50 + VAT, £1.00 P&P

# HCR ELECTRONIC SERVICES THE INDUSTRIAL UNIT, PARKER ROAD CHELMSFORD, ESSEX CM2 6ES Tel: Chelmsford (0245) 350188

# EXTERNAL RAM/ROM CARD

11444

HIL

THE NEW EXTERNAL **28 ROM EXPANSION** SYSTEM FROM HCR ELECTRONICS

This extremely powerful but versa-tile machine has the capability of: 32K RAM & 24 sockets available for ROM or many various combinations to your personal requirements.

This machine has its own separate power supply which eliminates drain on the BBC's switched mode supply. NO SOLDERING IS REQUIRED

The unit consists of two modules An adaptor board to plug into the BBC sidways Rom socket 15.

2. The expansion case.

The case comes complete with an inbuilt power supply and one expansion card. This card will hold 12 Roms or a combination of Ram/Rom (Ram can be 6116's, 2016's or 6264's). This gives a total of 16 Roms (including four in machine). A second board identical to the above can be fitted at a later date, giving a total capability of 28 available sockets for Rom or Ram.

The second board can be selected as an alternative to the first board, either by a switch on the case or via software control.

## SOME ADVANTAGES

- No soldering required.
   No access into machine required after initial fitting.
- 3
- No overheating problems.
   Does not physically interfere with other internal
- expansion add-ons.

- expansion add-ons.
  5. Built in power supply (does not overload BBC's supply).
  6. Computer will still function with external box powered down or unplugged (using Roms resident in machine).
  7. Will make available 32K Ram plus 24 Rom sockets at a varied combination to the customer's needs

Cost unit complete with one board £70.00+vat. Second board £29.00+vat. Postage & Packing £3.00

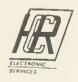

PHP-15 DESCEI

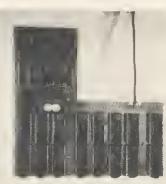

# HINTS & TIPS

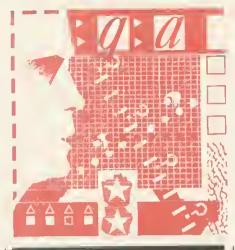

Martin Phillips answers your queries on two-up printing, a 'freezing' screen, text and title display and the envelope statement

Dot and daisy

# at the same time?

IS there any way of having a dot matrix printer and a daisywheel printer connected to a micro at the same lime through the parallel printer port? This question was put to me by H L Malhotra of Radlett.

Indeed it is possible, and Keyzone of Unit 4, Regeneration House, School Road, Park Royal, London NW10 (tel: 01-965 1684/1804) makes a printerchanger designed to connect two or three printers to one micro. The device costs about £75.

Mr Malhotra would also like to know if his Watford disc filing system (DFS) will work with a second processor (6502 or Z80). New ROMs are provided with both second processors. For the 6502 second processor one is a new version of Basic and the second is a combined DFS and Econet Filing System (NFS). These two ROMs are installed in the BBC's sideways ROM sockets. The existing DFS needs to be removed and be replaced by the new one, but the new Basic ROM can be added without removing the existing Basic. For the Z80 a single new ROM is provided. This is the combined DFS and Econel ROM and the existing DFS needs to be removed.

# Outmoded system

# in operation

B J WOOLNOUGH, who lives in Jeddah, has an Acornsoft program that will not run on his BBC computer, although it runs perfectly well on another machine. On Mr Woolnough's micro the display 'freezes' after a short time and will not respond to the keyboard. It

happens only with this program. The problem, I suspect, is the operating system in his BBC. Many software houses are now producing software that will run only with the 1.2 operating system (1.2 OS). Early BBC machines were sold with a 0.1 OS, which had fewer features than the current one. If the software was designed to run with the 1.2 OS, it probably won't work correctly with the older 0.1 OS filted. My advice to anyone still using an 0.1 OS Is to return it to the Acorn dealer and have it replaced by the 1.2 OS. The cost is a little over £10.

To test which operating system is fitled, type \*FX0 and press RETURN. A message will appear that will give the answer. A few of the first machines fitted with the dlsc or Econet filing systems were fitted with a 1.0 OS. This is almost the same as the 1.2 OS, but not quite, and if similar problems are experienced it would be worth getting it changed.

# 25 Text scrolling

in a window

THE following problem was encountered by Mr Macdonald of Stornaway when he was writing an index file for his cassettes.

He wanted mode 7; he wanted to reserve the top four lines to display a title; he wanted to reserve the bottom four lines for Instructions; and he wanted the remaining lines to be used to display information and to be able to scroll without corrupting the title or the instructions.

It is useful to receive such an explicit request, and I'm sure this is a program that many will be able to put to good use. Mr Macdonald's requirements can be fulfilled by using a text window after printing the title and instructions. At the same time it is possible to alter the

IF YOU have a technical hitch or a programming problem let Martin Phillips give his diagnosis. We'll pay 25 If you raise a really interesting point. Please give full details of the system you're using and include a listing where appropriate, making your question as specific as possible. WRITE TO: Hints & Tips, Acorn User, Redwood Publishing, 68 Long Acre, London WC2E 9JH.

background and foreground colours and incorporate other teletext codes to the left of the text window so that they will not be overwritten.

51

Listing 1 shows the technique. There are two procedures. PROCsetup conlains the title strings and the four strings of instructions. PROCscreen is the procedure that performs the screen layout. Lines 180 to 220 set up the first four lines and print the title in double height. The background colour is blue (CHR\$132), and the foreground colour is cyan (CHR\$134). CHR\$157 changes the background colour, and CHR\$141 gives double-height printing. Line 200 adds extra spaces to the title to centre in

Lines 230 to 250 similarly set the background colour to blue and the foreground colour to white for the middle

| 1 [2]  | REM Listing 1                           |   |
|--------|-----------------------------------------|---|
|        | MODE7                                   |   |
|        | PROCsetup                               |   |
|        | PROCscreen                              |   |
|        | END                                     |   |
| 60     |                                         |   |
|        | DEFPROCsetup                            |   |
|        | DIM title#(1),instr#(3)                 |   |
|        | title\$(0)="Title line 1"               |   |
|        | title\$(1)="Title line 2"               | 1 |
|        | instr‡(0)="1st line of                  |   |
| 1.0    | instructions."                          |   |
| 120    | instr\$(1)="2nd line of                 |   |
|        | instructions."                          | 1 |
| 130    | instr*(2)="3rd line of                  |   |
|        | instructions."                          |   |
| 140    | instr#(3)="4th line of                  |   |
|        | instructions."                          |   |
| 152    | ENDPROC                                 |   |
| 160    | :                                       |   |
| 170    | DEFPROCscreen                           |   |
|        | FOR N=Ø TO 3                            |   |
| 190    | PRINTCHR#132 CHR#157 CHR#141            |   |
|        | CHR\$134:                               |   |
| 200    | PRINTSPC(16-LEN(title#(N/2))            |   |
|        | /2);                                    |   |
| 210    | PRINTtitle\$(N/2)                       |   |
|        | NEXT N                                  |   |
|        | FOR N=0 TO 15                           | ' |
|        | PRINTCHR#132 CHR#157 CHR#135            |   |
|        | NEXT N                                  |   |
|        | FOR N=0 TO 3                            |   |
|        | PRINTCHR#132 CHR#157 CHR#134:           |   |
|        | <pre>PRINTinstr*(N);</pre>              |   |
|        | IF NK3 PRINT                            | L |
|        | NEXT N                                  | 1 |
|        | VDU28,3,19,39,4,14                      |   |
| 320    | ENDPROC                                 |   |
|        |                                         | • |
| Listir | ng 1. For the Beeb, text scrotling in a | L |

Listing 1. For the Beeb, text scrotling in a window, with title above and instructions below

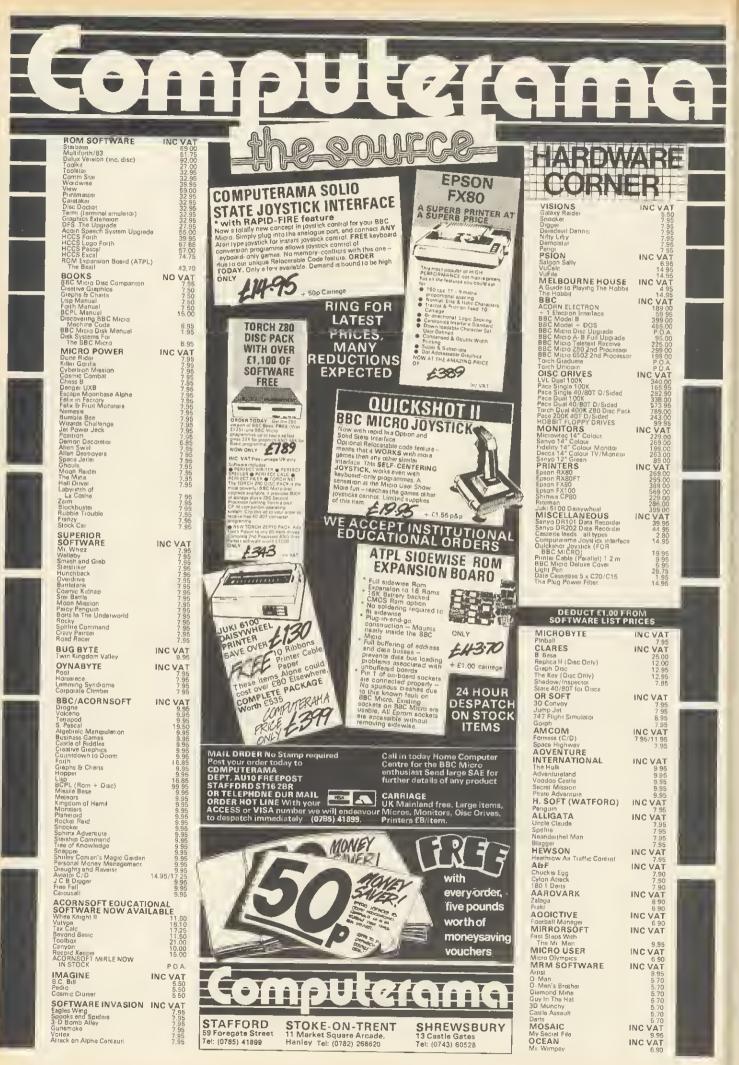

# **HINTS & TIPS**

|   | _   | _          |                                          |
|---|-----|------------|------------------------------------------|
|   |     | 10         | REM Listing 2                            |
|   |     | 20 1       | MOOE1                                    |
|   |     | 30 1       | PROCsetup                                |
|   |     | 40 1       | PROCscreen                               |
|   |     | 50 (       | ENO                                      |
|   |     | 60         |                                          |
|   |     | 70         | OEFPROCsetup                             |
| i |     | 80 .       | DIM title\$(1),instr\$(3)                |
| l |     | 90         | tit1e\$(∅)="Tit1e line 1"                |
| ł |     |            | title\$(1)="Title line 2"                |
| 1 | 1   | 1Ø         | instr*(0)="1st line of                   |
| ł |     | _          | instructions."                           |
|   | 1   | 20         | instr\$(1)="2nd line of                  |
| ļ |     |            | instructions."                           |
|   | 1   | 30         | instr\$(2)="3rd line of                  |
|   |     |            | instructions."                           |
|   | 1   | 40         | instr\$(3)="4th line of                  |
|   |     |            | instructions."                           |
|   |     | 150        | VOU19,0,4,0,0,0:REM Blue                 |
|   |     |            | background<br>VOU19,2,6,0,0,0:REM Colour |
|   | [ ] | 60         |                                          |
|   | Ι.  |            | 2 - cyan                                 |
|   |     | 70         | ENOPROC                                  |
|   | L . | 60         | 1                                        |
|   | 1 C | 90         | DEFPROCiscreen                           |
|   |     | 200        |                                          |
|   |     |            | FOR T=0 TO 1<br>x=20-LEN(title\$(T))/2   |
|   | 13  | 220        | x=20-LEN(title*())//4                    |
|   |     |            | PROCdouble(title\$(T),x,T*2)             |
|   |     |            | NEXT T                                   |
|   |     |            | COLOUR 1                                 |
|   | E   | 260        | PRINTTAB(0,28);<br>FOR N=0 TO 3          |
|   | E   | 270        | POR N=0 10 5                             |
|   | E   | 280        | PRINTinstr*(N);                          |
|   |     |            | IF NK3 PRINT                             |
|   |     | SKOK       | NEXT N<br>VOU28,0,27,39,4,14             |
|   |     | 510        | COLOUR 3                                 |
|   |     |            | ENOPROC                                  |
|   |     | ऽःष<br>340 |                                          |
|   |     | 348<br>350 | OEFPROCdouble(A*,×,y)                    |
|   |     | 340        | x%=0: Y%=13: A%=10: 0=&000               |
| I |     | 370        |                                          |
| I |     | 370        | CHR\$ (241)                              |
| ۱ |     | 360        |                                          |
| ļ |     | 700        | B\$=MIO\$(A\$,N,1):?0=ASC(B\$):          |
| l |     | 570        | CALL&FFF1                                |
| l |     | 400        |                                          |
| l |     | 100        | 023.023.024.024                          |
|   |     | 410        |                                          |
| ļ |     | 410        | 077,077,078,078                          |
|   |     | 420        | FRINT TAB(x+N-1,y)C\$:NEXT               |
|   |     | 12.0       | N                                        |
| I |     | 430        | ENOPROC                                  |
| ļ |     | 1010       |                                          |

Listing 2. Modified version of listing 1 for Electron owners

lines, which will be the scrolling window. Lines 260 to 300 print out the four instruction lines at the bottom of the screen. The background colour is set to blue and the foreground colour to cyan.

Line 290 is used to start a new line after each line of instructions except the last. This line appears at the bottom of the screen, and if the cursor goes to the next line the screen will scroll, losing the top title line.

Line 310 is the key to the whole program. It defines a text window in the middle of the screen four spaces in from the left to avoid the teletext characters placed down the left-hand three columns. VDU14 puts the text window into paged mode so that the screen will scroll only when the shift

run, list it to see the effect. Title and instructions will remain in place while the rest of the program scrolls.

The colours can be changed by changing the teletext colour codes. You don't have to type in the CHR\$132 etc each time. Instead if the shift key and (in this case) function key f4 is pressed. it will give the blue character control code. This feature of the function keys is present only on a BBC with the 1.2 OS and not the Electron. It will not show up on printed out listings so the CHR\$ alternative has been used for the printout

| Red           | CHR\$129             | SHIFT/f1 |
|---------------|----------------------|----------|
| Green         | CHR\$130             | SHIFT/f2 |
| Yellow        | CHR\$131             | SHIFT/f3 |
| Blue          | CHR\$132             | SHIFT/f4 |
| Magenta       | CHR\$133             | SHIFT/f5 |
| Cyan          | CHR\$133             | SHIFT/f6 |
| Cyan<br>White | CHR\$134<br>CHR\$135 | SHIFT/f6 |

(

F

(

When typing in this program, you must ensure that all punctuation marks are

exactly as in the listing or some odd effects will appear on the screen. The display could consist of a series of black and white stripes, for instance, or the title or instructions could be lost. Readers interested in using text windows are reminded that this subject also occurred in the July Hints & Tips.

For Electron owners, a similar program (Listing 2) is included which uses mode 1 instead of mode 7 and the double-height procedure described elsewhere in this section.

# Envelope

53

# generators

SEVERAL readers have been trying to unravel the mysteries of the BBC's or Electron's sound system. The thing that most find confusing is the ENVELOPE statement. This statement is followed by 14 parameters, and trying all the page 54►

# Off-the-shelf procedures

FOR several years I've been saying to myself that I must build up a library of simple procedures that I can quickly \*EXEC onto the end of an existing program to save typing time. I still have not achieved this. I've included procedures in this column that can be used in such a way but it would be nice to receive short procedures that readers find useful when programming. Perhaps we could then assemble a library of these for publication and inclusion on the monthly cassette.

One procedure I use frequently is a double-height printing routine that works in any of the BBC or Electron's graphics modes. This is shown in listing 3. Once the procedure has been typed in it should be saved by typing \*SPOOL "DOUBLE" and pressing RETURN. Then type list and the procedure will be transferred to tape or disc under the filename DOUBLE. To complete the process type \*SPOOL again and press RETURN. This then

closes the \*SPOOL file.

To show how the procedure can then be incorporated into a program type in the following short program:

- 10 REM Program to demonstrate double height procedure 20 MODE 1
- 30 PROCdouble ("This is DOUBLE height'', 9, 5)
- 40 END
- 50 :

Then load in the procedure by typing \*EXEC "DOUBLE" and pressing return. The procedure should load in line-byline and at the end will give an error message. Don't worry, that is normal. Now list the program and the procedure will be added to the end of the listing. When the program is run the message should be printed in the middle of the screen five lines down from the top in double-height lettering.

The use of this procedure is also demonstrated in listings 2 and 4.

```
10 REM listing 3
   20 REM Do'not spool these two lines!
20000 DEFPROCdouble(A*,×,y)
20010 X%=0:Y%=13:A%=10:D=&D00
20020 C#=CHR#(240)+CHR#8+CHR#10+CHR#(241)
20030 FOR N=1 TO LEN(A*)
20040 B$=MID$(A$,N,1):?D=ASC(B$):CALL&FFF1
20050 VDU23,240,D?1,D?1,D?2,D?2,D?3,D?3,D?4,D?4
20060 VDU23,241,075,075,076,076,077,077,078,078
20070 PRINT TAB(x+N-1,y)C$:NEXT N:ENDPROC
```

key is pressed. Once the program has | Listing 3. Double-height printing in any of the BBC and Electron's graphic modes

**HINTS & TIPS** 

combinations of these parameters is a slow and laborious task. It can be greatly simplified by using an envelope generator. This is a simple program that allows the parameters to be quickly and easily changed and the sound of the new envelope heard.

Two simple envelope generators are included this month. Listing 4 is an envelope generator for the BBC and listing 5 a simpler version for use on the Electron. The Electron doesn't have the full ENVELOPE statement and so needs a different program, although the full BBC version will run on the Electron.

54

The program is quite straightforward to use and understand, although it is worth reading the 'sound' chapter in the User Guide first. When an interesting sound is heard it is worth recording the parameters and a brief description of the sound. A collection of sound effects is useful when writing programs. Again, I would be interested to hear from readers who have discovered useful envelopes. Remember that an envelope will sound right only over a limited range of the pitch parameter, and this too should be varied to hear different effects. REMinder

WHEN de-bugging programs you often have to delete lines that are causing trouble. The easiest way to do this without forgetting the contents of the line is to edit the line, put a REM statement directly after the line number and then copy the rest of the line. Now when the program is run the rest of the line will be ignored once the REM statement is encountered. If the line is to be included again, the REM statement need only be deleted.

# Word-blocked

MR KELLER of Weybridge has his BBC and *View* wordprocessor fitted up to a Silver Reed EX44 typewriter. When he tries to print out the text that he has saved on a cassette recorder the 'Block' error appears on the screen after a few lines. Mr Keller wonders if he needs a printer driver to cure the problem.

The answer is simple – use a cassette recorder with a motor control fitted. What is happening is that the

printer is taking so long to print out the first block of text saved on tape that by the time it is ready for the next block, the cassette had played on and was at the wrong block. With a motor control fitted, the cassette stops after the first block and restarts when the printer is ready for the next block.

# Menu amendment

IN MAY's Hints & Tips a simple disc menu program was printed. A problem can occur with this menu if it is used to \*LOAD a program that resides in a different place in memory from normal. What happens is that after loading the appropriate program the menu program will move onto the next line and load the following program too. To avoid this, insert a line after the offending line to end the program. Eg:

490 CHAIN"PROG1" 500 \*LOAD"PROG2"3000 505 END

510 CHAIN"PROG3"

Notice that the line number ends in a 5 so that it doesn't upset the computed GOTO in line 390

See page 99 for listings 4 and 5

# **GOLF DOCTOR**

Computer software to keep your score, analyse your play and calculate your handicap for the BBC Model B Microcomputer.

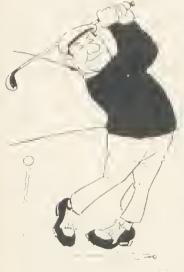

- Stores a full year's play for most golfers (100 rounds on 10 courses)
- Fairway and green strokes recorded separately.
- \* Weather conditions included.
- Comprehensive selective analysis of play
- \* Computer rating of performance.
- Calculates handicap to latest CNGU rules.
- Capacity for any number of golfers.
- \* Well written user guide.

To: MICRO INVESTOR SOFTWARE, P.O. Box 16, Heswall, Wirral, L61 4YT, Please send me the following

| uantity | Product                    | Version              | Price         | Total |
|---------|----------------------------|----------------------|---------------|-------|
|         | Golf Dector<br>Golf Dector | Cassette<br>Disc     | 9.95          |       |
|         | Overseas Posrage           | First Item           | 11 95<br>3.00 |       |
|         |                            | Each additional item | 1.00          |       |

My computer is a Discs are 40/80 track. I enclose a cheque P.O. payable to MICRO INVESTOR SOFTWARE

Name \_\_\_\_\_\_
Address \_\_\_\_\_\_
Post Code

# EPROM PROGRAMMER for the BBC micro

An exceptionally versatile unit, programs EEPROMS and EPROMs from 2K to 32K.

Powerful, easy to use software in a sldeways ROM. Features full screen data editor, files, and softkeys. Professionally

designed hardware ensures reliable and safe programming, also detects badly socketed EPROMs. Soundly

constructed in a convenient flip-top box which protects unit when not in use. Supplied with a comprehensive manual.

**£95 (excl VAT, free P&P)** 2 year guarantee. Detailed information on request

 $\square$ 

Control Telemetry of London Unit 11, Burmarsh, Marsden St., London NW5 3JA Tel: 01-482 2177

ACORN USER OCTOBER 1984

O.

Jow Prices

Phone your nearest dealer for the most competitive prices

**Best Service** 

Europe's No. 1 Group of Retail Outlets Check our multi-national network for your nearest dealer Backe<u>d by an after-sales</u>

service second to none

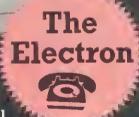

The Electron – A thoroughbred from the manufacturers of the BBC, who have incorporated all their experience and knowledge to conceive another winning computer. Many BBC programs are compatible. This full colour 32K ROM and RAM computer with text and graphics includes a cassette input, and a multi-way connector for the addition of expansion units containing interfaces to additional hardware. It has a 56 key full travel QWERTY keyboard, 10 user-definable and 29 pre-defined keys enabling BASIC keywords to be entered in a single keystroke. The Electron comes with free introductory cassette containing 19 programs including a number of exciting games. £199.00

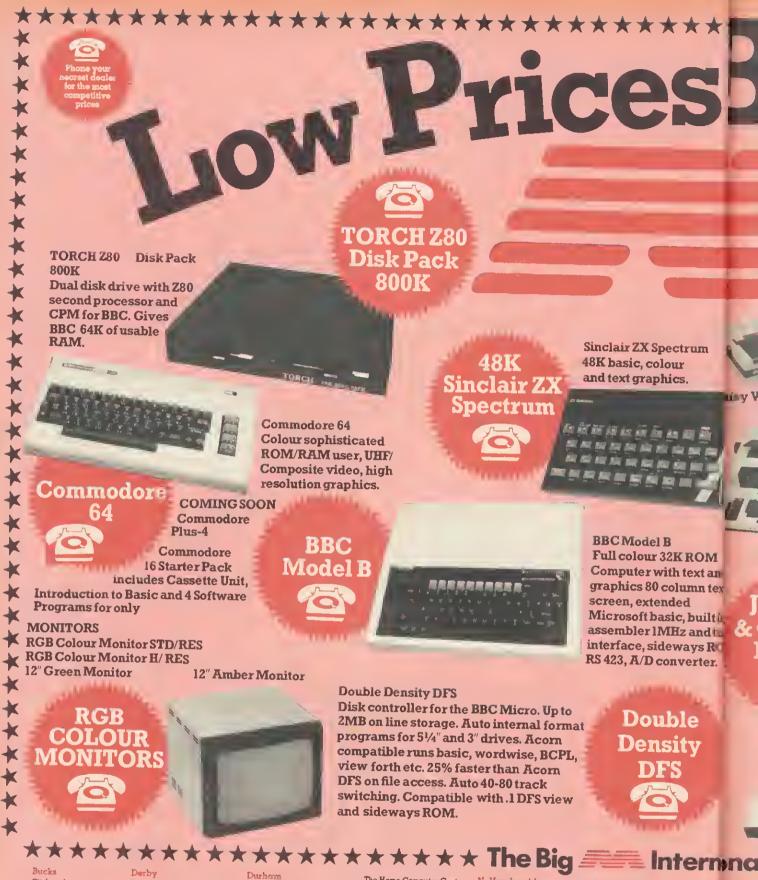

Bucks Citybench 2/4 Eaton Place Marlow 06284 75244

Micro Land Weatherburn Court Brunel Centre Bletchley Milton Keynes 0908 368018

Combridge G.C.C. Cambridge Ltd 66 High Street Sawston Cambridge 0223 B35330

Cornwall Computavision 4 Market Street St. Austell 0726 5297

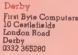

Devon Computer Systems (Torbey) 35 Hyde Roed Peignton 0803 524284

Roy Hart Computer Services 10 Fore Street Tiverton 0884 253468

Solent Micro Systems Ltd 25 Bargetes Christchurch 0202 470468 General Northern Computing 8 Whitworth Road South West Ind. Estete Peterlee 0783 860314

Easex Easex Computer Centre 216 Moulaham Street Cheimsford 0245 358702

Focus Computer Systems 140A Hatheway Road Grays 0375 79717

County Computer Stores 5a West Squere Harlow 0279 414692

The Home Computer Centre 261 Victoria Avenue Southend: on Sea 0702 43568 Glouce

The Model Shop 22 High Street Stroud 04536 5920

Sabre Consultants Ltd 103 High Street Tewkesbury 0684 298868

Herts County Computer Stores 95a South Street Bishops Stortford 0279 506801/2

Hobbyte 153 Grove Roed Harpenden 0587 3542 N. Humberside Beverley Computer Centre 1 Windmill Pessage 55 Lairgate Beverley 0462 881911

S. Humberside Ashby Computer Centre 247 Ashby High Street Scunthorpe 0724 871756

Kent Toligete Computers 249 Beaver Road Ashford 0233 37187

Data Store 6 Chatterton Road Bromley 01-460 8991 Canterbury Software Centre 9 The Friars Canterbury 0227 53531

North Kent Computer Centre 52/54 Bellgrove Road Welling Bedley 01-301 2677

Lancs Amet Computing 67 Friats Gate Preston 0772 561952

London Hanry's Computer Shop 404 Edgwere Road London 01-402 6822

Mirecle Computers 245A Coldherbour Lane London 01-274 7700 Creater Enterteinr 88 The Ro Bury 061 797 3-

> Control T 184 Merke Hyde 061 366 8:

Enfield Ca 135 High Ponders E Enfield 01-605 772

Twillstor ( 17 Regina Southell 01-574 52

J.K.L. Co: 7 Windson Uxbridge 0895 5181

# st Service

\*\*\*\*\*

DISK

DRIVES

**ACORNAND BBC DISK DRIVES** Disk Drive 100K Single

**Disk Drive 200K Single** 

**Disk Drive 400K Single** 

Disk Drive 800K Dual

**DWP** 20 usy Wheel Printer TwoNew Products from OUEN-DATA

.

Executive 80 Electronic Office **Typewriter** With 2 Line display

PRINTERS Astron JP80 (as ill.) MCP40 (Colour Printer)

**Epson RX-80 Printer** 

Epson FX-80 Printer Machine 160cps

Joystick & Cassette Players -Many joysticks and cassette players available from stock. Just in . . . The BBC Compatible Crack-Shot.

This special complete pack contains: Apple IIe Personal Computer, disk drive and controller. TV Modulator (colour and sound) • £2S Apple Software rebate certificates £100 Training Voucher • £25 Apple Monitor rebate certificate . Micronet/Prestel discount voucher £68 off • 'Windfall' Apple user magazine Apple Sports Bag • Software Certificates • **Catalogue of Hardware and Software** 

SOFTWARE all leading chart SOFTWARP software available

PRINTERS

× ×

K

k

×

×

× ×

×

×

×

1 text lovstick ilt in & Cassette dtui RO Plavers er.

M

tand

# -

rnonal Dealer Network

opter Manchester Restainment in Leisure 8 The Rock BUTY 061 797 3463

Centrol Technology 54 Market Street liyde 061 366 8223

Inisid Communications Ltd 135 High Street Ponders End Taicle 01-805 7772/7434

Twillstar Computers 17 Regine Road Southall 01-574 5271

IX L. Computers 7 Windsor Street Urbridgs 6895 51815

W. Midlands Impulse Computer World 60 Hartford Street Coventry 0203 27711

Wolverhampton Computer Centre 17/19 Lichfield Street Wolverhampton 0902 29907

APPLE

 $(\mathbf{0})$ 

Alok

Norfolk Abacus 12a Potteisgate Norwich 0603 61441

Viking Computers Ardney Rise Catton Grove Road Norwich 0603 45209

omerset Sinewaye Computer Service Corporation Street Taunton 0823 57526 Staffs Eric Reynolds Ltd 86 High Street Burton on Tisnt 0283 65086/65869 Town Computer Store 30 Town Road Healey Stoke-on-Trent 0782 287540 Suffolk Brainwave 24 Crown Street

Ipswich 0473 50965 Micro Management 32 Princes Street Ipswich 0473 59181

Surroy Concise Computer Consultants Ltd 1 Carlton Road S. Croydon 01-681-6842 E Sussey Gamer 24 Gloucester Road Brighton 0273 698424 W. Sugar Orchard Business Systems Ltd 34 East Street Horsham 0403 68461 Worthing Computer Centre 32 Liverpool Road Worthin

\*\*\*\*\*\*

worthing 0903 210861 Type & Wear Video & Home Computers Centre 3 Roxburgh House Park Avenue Whitley Bay 0632 534725

N. Yorkshire Skipton Computer Systems 16 Swadford Street Skipton 0756 68192

W. Yorkshire Thoughts & Crosses 37 Market Street Heckmondwike 0924 402 337

N. Ireland Everyman Computers 80 Charlotte Street Ballymoney Co Antrim 02656 62116/62658

Wales

Automation Services 42 Dunraven Place Bridgend Mid Glamorgan 0656 3550

Scotland Micro Store 38 The Arcade King Street Stirling Central Region 0786 64571

VIEW

For your nearest European Dealer telephone Belgium or Holland

Belgium Micro Management Belgium Ballaerstraat 75 2018 Antwerp Belgium 03-238 9284

Holland Micro Management Nederlands Raad Huisstraat 98 2406 Ah Alphen-aan-den-rijn 01720 - 72580

# The last piece to make your BBC business system complete

Sector constants

Construction of the second

See the series

------

Now, for the first time, you can realise the full potential of your BBC computer as a powerful **Business Management System.** 

When developing this new range of business software, our programmers had one objective foremost in their minds – to design 'no nonesense' software for the busy, growing business. We knew that it would have to be easy to understand, efficient, flexible and fast. And the result, a product that will be of immediate value to any small, expanding business—it dramatically reduces the time spent on administration, and presents printed documentation, to the highest standards.

The Sales and Purchase Ledger Duo ensures that you are always in control of cashflow by providing a comprehensive record of ingoings and outgoings, keeping accounts up-to-date and issuing statements and reports on time. Unique features are the automatic production of V.A.T. statistics for returns and the ability to provide year end accounts for your auditors.

The Stock Control and Invoicing Duo monitors and automatically adjusts stock levels, whilst issuing purchasing recommendations. Invoices are rapidly calculated and immaculately typed. The unique feature is a free format invoice,

which allows non-standard narrations to be used, a most important detail, and previously unavailable.

The two Systematics International Business Duo's are available at only £89.00 each, from selected Systematics International stockists or direct by using the coupon below.

Order with confidence from Systematics International, our reputation as the U.K.'s leading Software House – is your guarantee of satisfaction.

# Systematics International

Systematics International Microsystems Limited, Cleves House, Hamlet Road, HAVERHILL, Suffolk CB9 8EE

Telephone: (0440) 61121 Telex: 99431 SIG

| Address:                   | I enclose a Posta<br>(add £1.50 toward | / Access/Barclaycard/Ammex/Diners | Signature |
|----------------------------|----------------------------------------|-----------------------------------|-----------|
| Post code Telephone number | Address:                               |                                   |           |

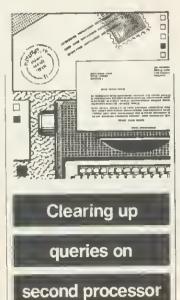

Sir, I am writing in response to the letter from I Crawford in your August edition concerning his 'problems' with the 6502 second processor. It seems to me he has not understood what happens when using a second processor.

The 6502 is an eight-bit processor and because of this can address 64k directly. As a result, any languages or machine code programs have to run in the second processor, hence the need to copy them across from the input/output processor (in this case the BBC micro). Some of the memory in the second processor is used to hold operatsystem software at ing location &F800. On start-up the default language is copied across the Tube to the same memory position as it occupied in the I/O processor - but this time in the memory space of the second processor.

HiBasic is a relocated version of Basic II and resides in the second processor at location &B800, giving approximately 44k for Basic programs. For machine code programs. 61k is available since the memory occupied by Basic and its workspace may be used.

Also with a second pro-cessor, HIMEM remains fixed at &8000 regardless of mode, since the screen is mapped into the I/O processor and not second processor. the Memory in the I/O processor that is not being used for dlsplay purposes can still be used-effectively by poking and peeking. This may be done using operating system calls as defined in the User Guide and Advanced User Guide. It is also possible to execute code in the I/O processor from the second processor.

Now to I Crawford's questions.

When using HiBasic the gain made is the memory below the operating system and above the default language location (ie, the location Basic occupies in an ordinary machine), this being about 14k.

When the machine is switched on, Basic is copied across to the second processor and any programs loaded will be run here. The original memory is now used only for display purposes. Part of this memory (depending of course on mode) may be used by peeking and poking via the correct operating system calls, but cannot be reclaimed.

As far as ROMs are concerned, all Acornsoft's will work across the Tube. Wordwise will not work because it pokes directly to the screen. The same is true for any ROM which pokes the screen directly. I hope this clears up some of

the problems and that my comments will be of use to potential purchasers of a second 6502. Gary Jones Manchester

# Reviewers need to

# compare products

Sir, As one who is involved with the BBC micro, both personally and professionally as a teacher, I must compliment you on the new format of your magazine, particularly the idea of compacting the listings into a separate section of the magazine. There seems, too, to be a greater variety of articles, and diversity of sections.

I find your magazine a tremendous reference point for new software that may be of interest to me at home, and for new developments in the field of education.

With particular reference to the educational software or developments in hardware I find it difficult to evaluate new material and have to rely on publications that concern themselves either with the BBC computer or with educational computing. I have found your reviews objective and fair, but could they be more comparative?

I suggest this because I do not have the facilities to compare new software, making a realistic judgment more difficult. Software houses are still reluctant to supply local authority education computer centres with software free for evaluation.

To take a case in point, this month (July issue) you reviewed Edfax. How much more relevant and useful it would have been if you had been able to take 'viewdata systems' as a theme and to compare the software available. Edfax certainly has strengths, but what are the qualities of Optima's Datext or Datapen's Teletext Display Creator. My own experience would put Datext's move, copy, cycling options in a ditferent league to those of Edfax,

yet *Edfax*'s use of function keys is clearly more triendly. At the same time, the documentation of *Edfax* is extensive, that of *Datext* restricted to a fold-up pamphlet! Similarly, there has been a need for a comprehensive database for schools that is

database for schools that is menu-driven and accesses the disc rather than being an enhanced cassette version. Suddenly, they appear to be available in plenty, but again how can you evaluate them without purchasing each one?

I do not feel that I am a lone voice crying in the wilderness, there must be many 'nonexperts' like myselt in primary schools up and down the country who seek opportunities for evaluation of new materials. Schools do not have the money to make errors over choice of software.

David Powetl Rotherham

We couldn't agree with you more, and have already begun the task you suggest. The review, with bench tests, of four monitors in June's issue was very popular and in this issue we cover Basic toolbox ROMs (page 157).

To say these reviews are strictly comparative would be wrong, but they aim to give a series of test criterla that readers can apply for themselves. Already, there are dozens of databases and wordprocessors, making detaited comparison difficult. However, our reviews should enable you to decide what facilities you need and to make your choice. As you point out, most have strengths and weaknesses, and the opinions of a reviewer may not tally with yours.

In the next few months we shall consider databases, wordprocessors, machine code utilitiles, lightpens and joysticks. In November's Issue, six turties and buggles are put under scrutiny. Please let us have your comments.

# Bar codes in

ETTERS

# Acorn User

Sir, May I comment on a news item in the August issue of *Acorn User*, which said that Wordsmiths of Somerset were the first company to offer a professional typesetting service to Wordwise users. We have been offering this service for 12 months, having done work for, among others, Computer Concepts themselves (Disc Doctor manual) and more recently Clares Micro Systems (Beta Base manual).

We are also co-operating with John Coll and Mike Bostock of MEP in generating high-quality bar codes for their bar code reader. I believe Acorn User is to be the first magazine to publish bar code programs. We can generate typeset bar codes directly from a cassette/disc program or messages from Wordwise, etc. In fact, our service extends beyond Wordwise and we believe we are able to typeset directly from most BBC wordprocessors-including Wordwise, View and Wordsworth. booklet information An explaining our coding system is available.

Our ability to typeset from various disc formats enables us to offer an additional data conversion service of transferring data between different types of disc, ie accept a BBC disc and transfer the data to a Tandy 80, or Epson to a Torch, or Apple to a Sharp etc. This data conversion service normally involves a basic handling charge plus 25p per thou-sand for the first 500,000 characters and 20p per thousand for the remaining charac-Ray Lumb ters.

Ouorum Technical Services Sandford Park Trading Estate Corpus Street Cheltenham

Gloucs GL52 6XH

We don't think Acorn User will be the first magazine to publish bar code listings (Byle did it a few years ago in the US), but we are supporting the MEP with its project which will be launched in October.

Addison Wesley will be releasing the reader with software and documentation, while Acorn User will exptain the Ideas involved, and make software available in bar code format.

So, Interested parties should keep their eyes peeled!

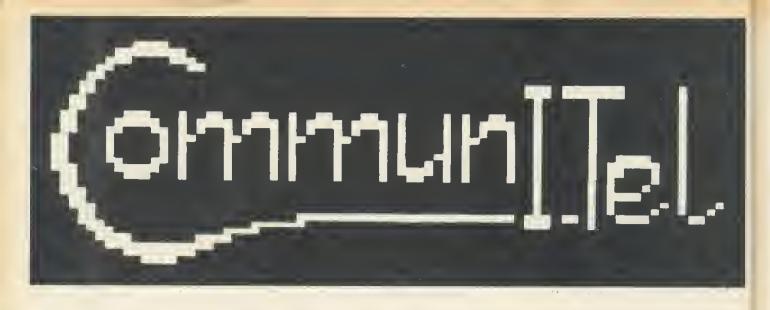

# announces its complete local and wide area Viewdata communications system for the BBC micro.

The first system to unlock the full power of the BBC micro, it turns the BBC into THE Viewdata/communications machine.

# Become your own 'micro-PRESTEL',

Log on to any other Viewdata system.

Create your own Viewdata bases & telesoftware. Let others access them over the phone.

# Explore the new world of electronic publishing & information services.

- By far the most comprehensive and easy to use Viewdata system for the BBC micro.
- Track tested since Nov. 83 in the national ITeC program.
- Subset to be bundled by Acorn with their new Winchester file server.
- Adapts itself to Disc or Econet Level II. Up to 195 frames on a disc.
- Multiple databases can be used simultaneously on a network \* Special Education licence (Single school, multi-machine, multi-site licence).
- The complete package includes SOFTWARE, MANUALS, LEADS and MODEM:

Nothing further required beyond the BBC micro and the new 600 series B.T. phone socket.

# THE SOFTWARE

SYSTEM MENU simple cursor driven selection used throughout, with powerful configuration facilities. Auto-booting.

\* OFFLINE EDITOR one of the best viewdata editors available for ANY machine, combining exceptional facilities with ease of use, enabling complete Viewdata bases to be created on disk or network. \* SEARCH this enables a Viewdata base to be searched locally in exactly the

same way as when on-line to PRESTEL

CARÓUSEL for exhibition and public display, frames can be left automatically displaying in a cycle. \* FRAME PRINTER hard copy of frames, supporting parallel, serial or net-

work printers, with graphics supported on Integrex colour inkjet, Epson FX80 & MX100 type III, Microline 80/82, Silver Reed EX43, and text on any other ASCII printer

TERMINAL can log onto any other Viewdata system, single key auto-dialling, download frames to a local database, telesoftware downloading, full on-line editing, frame-load and send.

HOST enables a locally created Viewdata base to be accessed by any standard Viewdata over the phone. Also provides an on-line editor so that callers can enter messages or complete frames, saved in a private "intray".

TELESOFTWARE FORMATTER any file, text or data, as well as programs, can be turned into C.E.T. telesoftware frames and made available to callers via the HOST, providing machine independent secure file transfer through the C.E.T. standard.

#### REQUIREMENTS

BBC micro B, OS 1.0+, OFS 0.9+ &/or Econet level 2 / NFS 3.34+, Also B.T.600 series phone socket.

# PRICES

FULL SYSTEM as outlined above, £325.00 + VAT + pp

LOCAL MODE OFF-LINE SYSTEM (No communications). Software: MENU, EOITOR, SEARCH, CAROUSEL, FRAME PRINTER, + full documentation, all as outlined above, working on disk or Econet level 2 £45.00 + VAT + pp.

#### HARDWARE

INTELLIGENT AUTO-ANSWER / AUTO-DIAL MODEM the first of the new generation of intelligent modems, it is far in advance of anything else in the field

\* No buttons or knobs to set --- it sets itself --- and no understanding of bits and bauds needed.

Auto-dial software driven --- needs no telephone handset, making phone costs controllable.

 \* Auto-answer — handles incoming calls unattended.
 \* When calling another CommuniTel system in HOST mode, unique speed switching enables frames to be spent at high speed, creating a fast electronic mail system with dramatic phone cost savings, Robust, steel cased

BABT approved (No., S/1397/3/E/450348) --- legal to use on public B.T. p hone lines

All leads provided - just plug in and it's ready to go.

#### DOCUMENTATION

TUTORIAL MANUAL an excellent self-teach tutorial manual is provided. This is properly type-set in large type and heavily illustrated with colour photographs. Further copies of this are available separately. This covers every part of the system

\* REFERENCE MANUAL a comprehensive reference manual covers the remaining aspects of the system.

#### **SCHOOLS**

Hatfield Advisory Unit for Computer Based Education have negotiated a special schools deal' and are selling the Local mode off-line system + the TERMINAL software + a book on Educational uses of Viewdata + sample database disk, under the extended schools licence for the same price: £45.00 + VAT. Enquiries to Hatfield AUCBE.

# **FURTHER INFORMATION**

For further information and order form write to: CommunITel Ltd. 189 Freston Road, London W10 6TH.

# Searching for

# robot projects

Sir. After seeing the BBC TV series 'Computers in Control', I am interested in the Fishertechnik models. How do I link them to my BBC micro?

Also, has anyone published any books on home-made robots? Paul Dormer Cheshire

There is a Fishertechnik robot kit which can be made up into six variants: a telescopic arm; tablet; sorting graphics machine; crane; plotter; and solar tracker. It costs £92 and links to the BBC through the user and analogue ports. Simple software Is Included.

The list is available trom Micro Robotic Systems. 20 Penywern Rd, London SW5 **g**SU.

There is a magazine called Practical Robotics, and Electronics and Computing Monthly often carrles articles on robots. Next month's Acorn User leatures a review of six turtle and buggy-lype robots, with more on robotics to come In the New Year.

# QL chance

Sir. The announcement that Acorn has obtained a renewal of the BBC contract for four years will be generally welcomed in our schools and colleges. This continuity should provide a much-needed element of stability in a field where there is, all too olten, change for the sake of change, or so it appears.

Meanwhile, the fact that Sir Clive has, not for the first time, missed not only the Bus but also the Tube could allow more time for development of the OL as a genuine competitor to the Beeb.

Kenneth Swinburne St James's University Hospital Leeds

# Joystick aid

Sir, I would be grateful if you could list the ADVAL commands that detect joystick movement in all directions as the 'Useless Guide', sorry, User Guide does not list them! **Robin Sasson** Slough

We think you're being a bit harsh on the User Guide, but

here's the information.

ADVAL (1) and ADVAL (2) are used to detect movement on one joystick and ADVAL (3) and ADVAL (4) on the other. ADVAL (1) and ADVAL (3) delect left-right movement, returning a low number when the joyslick is right, and a high number when the joystick is across to the lett. ADVAL (2) and ADVAL (4) return a low number when the joyslick is back and a high number when the joystick is torwards. The number returned is in the range 0 to 65520.

Analogue joysticks will return a value even if the joystick is not being moved, the number returned Indicating the position of the joyslicks.

# Elk insanity

Sir, I've been reading Acorn User for over a year now. It has always been an excellent publication and with the new printing format it's near perfect.

I say 'near perfect' because one thing is driving me mad! You keep on relerring to Electron as an ELK (ugh!)

What idiot made that name up? It brings Acorn down to Sinclair standards, It even sounds like a Sinclair add-on! So please, please help me

keep my sanity. Call the Electron an Electron.

**Jason Cann** Cardifl

# Latest round-up of games high scores

| Aviator            | Acornsoft                | 450               | Mark Bradshaw      |
|--------------------|--------------------------|-------------------|--------------------|
| Android Attack     |                          | 602,590           | Stephen Green      |
|                    | Concepts                 |                   |                    |
| Arcadians          | Acornsoft                | 48,760            | Gerard Mulholland  |
| Battletank         | Superior                 | 16,320            | Damon Fufter       |
| Chuckie Egg        | A&F                      | 1,997,800         | Gerard Mulholland  |
| Crazy Painter      | Acornsoft                | 13,700            | Derek McDowell     |
| Cybertron          | Micro Power              | 26,460            | Mark Bradshaw      |
| Mission            | _                        |                   |                    |
| Fortress           | Pace                     | 87,000            | Damon Fufter       |
| Free Fall          | Acornsoft                | 1,188             | Owaln Griffiths    |
| JCB Digger         | Acornsoft                | 52,000            | Owain Griffiths    |
| Killer Gorilla     | Micro Power              | 63,900            | Mark Bradshaw      |
| Meteors            | Acornsoft                | 73,220            | Robert Hirskyj     |
| Missile            | Gemini                   | 25,905            | Mark Bradshaw      |
| Command            | Acarment                 | 10.070            | Owain Griffilhs    |
| Monsters           | Acornsoft<br>Micro Power | 19,270<br>320.000 | Damon Fuffer       |
| Moonraider         | _                        | 102,560           | Daryl McClure      |
| Overdrive          | Superior                 | 102,300           | Daryi Micciure     |
| (BBC)<br>Overdrive | Superior                 | 707.010           | Gerard Mulholland  |
| (Electron)         | Superior                 | 101,010           | Gerard multionatio |
| Painter            | A&F                      | 104.820           | Mark Bradshaw      |
| Pendo              | Watford                  | 173,000           | Damon Fufter       |
| Planetoids         | Acornsoft                | 488,900           | Robert Hirskyj     |
| Rocket Raid        | Acornsoft                | 61,560            | Robert Hirskyj     |
| Snapper            | Acornsoft                | 168,970           | Mark Bradshaw      |
| Space              | Virgin                   | 4,640             | Gareth Dykes       |
| Adventure          |                          | 1,040             |                    |
| Zalaga             | Aardvark                 | 171,430           | Daryl McClure      |

# Odd character

Sir. Congratulations on the recent improvements to Acorn User. I have a trustrating problem which I wonder if you could solve. What does "; do! No error message is given and the filina system is not accessed.

> **Clive Maidment** Middx

The " character has a special meaning to the operating system, "A' represents control A, "B' represents control B and so on. Its main use is to allow the placing of control codes in a function key detinition, notably 'M representing a carrlage return. It can be used with all the operating system commands, so a file can be saved with the name "L' (clear screen code) resulting in the screen being cleared each time you get a directory.

The particutar code you mention doesn'i really do anything as it is incomplete.

Third 'first'

Sir, I am writing in response to a news item that appeared on page 22 in the May edition of Acorn User. The headline read 'Salamander lirst with m/c compiler', but I rather doubt that this is true. Jeremy Ruston produced a compiler that was marketed in 1983, and in Janu-

450 Minute Daniela have

ary of this year we marketed a compiler written by Simon Parker. Our compiler comes on cassette for £17.95 or disc for £19.95, and is advertised in your magazine every two months. More than 50 BBC Basic keywords are catered lor.

ETTERS

So it would appear that Salamander's compiler was in fact the third.

**M** Towle ACK Data 21 Salcombe Drive Nottingham NG58JF

61

# Keyboard query

Sir. I have three questions on BBC Basic. First, how do you clear the keyboard buffer? Second, how do you mix user-defined colours in graphics? Finally, what is the teletext control code for separated graphics, as in the title page on Acornsoft's programs for the BBC micro?

**Timothy Lennon** Somerset

Here come the replies, in order. \*FX15,0 will clear all the internat butters, and \*FX21,0 llushes the keyboard buffer. Further information on these calls can be tound in chapter 42 of the BBC and Electron user guides, and in the Advanced User Guide.

In the September issue, Harry Sinclair showed how to produce tult colour sprites. Also if you are printing at the graphics cursor (after VDU 5) then only points that are in the toreground colour are plotted, those pixels which are in the background colour are not so colours can be mixed by printing at the same position with different characters in diflerent colours.

Finally, the teletext code for separated graphics is 154; it is turned off by code 153. All lhe teletext control codes are in the BBC User Guide on pages 486 to 489.

# Unilab contact

Sir, I have already written in for details of the weather satellite project in August's magazine, but could you please let me have an address for information on the Unilab computer interface.

> **Jason Bryant** Gwent

The address lor Unilab is: Clarendon Rd, Blackburn BB1 9TA.

# LETTERS

# Breaking

# the barrier

Sir, While playing around at my Beeb I discovered a way of program protection, quite by accident. I typed in:

\*KEY 10 A\$ = GET\$;M CLS:M

When typed in, any program already in the computer could not be tested and break would cause a 'Bad program' message to appear. I found this very interesting as I had not seen such a simple procedure as this before. I would like to know why this happens.

62

D Woiff Llannelli

To understand why this works you must know a little about where the Beeb stores a Basic program and where it stores variables. Normally variables are stored in memory affer the end of your program, lhe value of this location is held in lhe variable LOMEN.

When the Break key is pressed the old value of LOMEN is lost (OLD resets it), and it is set up with the value &1900, which is where Basic stores your program. So il before you OLD, you set up any variables they will overwrite the beginning of your program. You have programmed the Break key to set up a variable, this corrupts the beginning of your program, and hence a 'Bad program' error when you try to OLD.

if you only do a CTRL-Break then a program can still be recovered by typing 'OLD'.

# Fortress cure

Sir, I had the same problems as your reviewer in running Amcom's *Fortress* (September), namely that, after the first three lives, the machine locks up solid, switching off being the only solution.

The solution turned out to be simple. Once the program is loaded, and before the craft is crashed, hit the escape key. This works for myself every time, and was discovered thanks to Reed Photography of Chesham.

ASK a silly question, pass a fair comment, stage an angry protest – we don't mind what you write to us about (or about us!). Keep 'em short, keep 'em sweet, but keep 'em coming! The address is: Letters, Acorn User, Redwood Publishing, 68 Long Acre, London WC2E 9JH.

Whether this is the fault of the machine (an Issue 3 board) or the superbly protected software could be debated until the cows come home. The moral of the story? First, don't panic; second, find someone who has played it before and watch them like a hawk!

Before I get condemned to Mad Alex's dungeon for life, dare I ask when *Acorn User* is going to review Skywave's Multi-Tasking Forth-83?

A Binns Amersham

Thanks for the tip, and the Skywave review is underway.

# Shinwa tip

Sir, I am writing with reference to the multi-tone screen dump presented in the July issue of *Acorn User*, for Epson-type printers. A simple way to alter the program to produce a proportional dump on a Shinwa CP80 printer (provided the occasional lost byte is not important), is to amend the following two lines:

180 VDU1,27,75,1,0,1,2 710.print\_bytes 1dx #1

Great magazinel Stephen Wilcock Bristol

# Electron games

Sir, Your Electron readers might like to know about some BBC programs that will run on the Elk. Versions of Aviator, Arcadians, 3D Bomb Alley, Saloon Sally and The Mine all worked when I tested them, although the sound effects aren't as good. Also 3D Bomb Alley, Saloon Sally and The Mine are all slower, but in some circumstances Arcadians is faster!

Keep producing the magazine by which all others are measured. N Wright Lincs

# Flashback

Sir, What on earth has the he/she/it silver painted graffiti'd asymmetrical-eyebrowed creature in a government surplus naval gunner's anti-flash hat got to do with computing? R Taylor

Gwynedd

Kitty explains how to choose software and

unravels ROMs

Ve been very disappointed with some of the programs I've bought. What tips can you give to stop me making the same mistakes again? Peter Brown Liverpool

Buying software is just like buying any product, for example a book, and you should look at the task in the same light.

Personal recommendation is the most reliable method, and then there are reviews. As with book reviews, you will learn to trust some people and magazines more than others. Look out in Acorn User for a series of comparative reviews where the major criteria in picking a particular type of software will be considered. We covered monitors in June, and this month it's Basic utility ROMs.

Make sure you know what machine you have (especially if it's an upgraded model A). Oon't assume a program will work, and, of course, programs labelled for other types of computers will not work. Although the Beeb and Electron are similar, don't buy Electron software for the BBC and vice-versa, unless the seller can show it works on your machine.

Before you buy, ask for a demonstration in your local dealer's or shop. If they won't help, then go elsewhere. Build up a relationship with a dealer who will often be able to recommend software as he/she gets to know your tastes.

Packaging and documentation will be a good indication of quality and will be important to some people, but not others. Look out for screen shots, which many software houses are showing as standard on cassette boxes. Make sure the company prints an address for return if the program doesn't work, or that the shop will exchange.

Some shops will stock only the best-selling software, and these are usually a safe bet. Remember though that the games market is dictated by youngsters

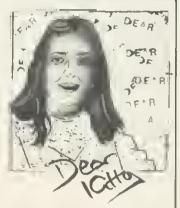

whose tastes may not be the same as yours-and their reflexes may be a lot better.

Finally, Acornsoft is soon to produce a catalogue of software and products from other companies it recommends. Look out for news in Acorn User.

Everyone talks about ROMs and firmware, but Ibought *Wordwise* and a friend told me it was on an EPROM, and that his *View* was on a proper ROM. What is the difference? Helen Phillips Birmingham

ROM (read-only memory) is a chip on which information is stored and cannot be easily wiped out. An EPROM is an erasable/programmable ROM, on which the information can be destroyed if the chip is exposed to ultra-violet light. If you remove the label from the EPROM, you will actually be able to see the silicon chip covered by plastic inside its casing. This means an EPROM can be wiped and then re-used, whereas a ROM cannot.

Acornsoft has put View on ROMs because they are cheaper-but only if they are ordered in very large numbers. Smaller companies use EPROMs because they can be produced in small numbers, giving more flexibility and costing less in the short term. Also, EPROMs can be recalled and exchanged more easily because are valuable - costing they about £8 each. ROMs just have to be thrown away.

The best example of this was Acorn's original 0.1 operating system. This was sent out on EPROM as it was a temporary system, whereas the 1.2 version is in ROM as it will be produced in large numbers over several years.

The term 'firmware' just means a piece of hardware on a chip, such as the BBC's ROMs and the Electron's cartridges.

| *                                                                                                    |                                                           | _                                                                                                |                                                                                                    |                                                                                                    |                                                                   |
|----------------------------------------------------------------------------------------------------|-----------------------------------------------------------|--------------------------------------------------------------------------------------------------|----------------------------------------------------------------------------------------------------|----------------------------------------------------------------------------------------------------|-------------------------------------------------------------------|
| BBC Microcomputer in the NORTH<br>CTECH Computers Telephone:061-366-8223/7794                                                                                                    |                                                           |                                                                                                  |                                                                                                    |                                                                                                    |                                                                   |
|                                                                                                    |                                                           |                                                                                                  |                                                                                                    |                                                                                                    |                                                                   |
|                                                                                                    | with DFS & Econet<br>with DFS & Wordwise                  | <b>£ p</b><br>346.95<br>407.82<br>439.00<br>433.92<br>Free Cassette Lea                          | ad and Software Package. Most a                                                                                                    | Acorn Equipment<br>6502 2nd Processor<br>280A 2nd Processor<br>Telextext Adaptor<br>Electron Computer<br>add-ons include free fitting and installation | £ p<br>173.04<br>260.00<br>199.00<br>173.04                       |
| Monitors<br>Philips Hi Res<br>Microvitec No<br>Ferguson TX-<br>Light Pens                                                                                                    | ormal Res                                                 | 68.69<br>199.00<br>199.00                                                                        | DISKETTES                                                                                                    | Addons<br>ATPL ROM/RAM board<br>Light Pen<br>OEL 200 Prestel Terminal<br>Acorn Speech Synth<br>Chip Chat Speech Synth<br>Pace Grapevine                | 38.00<br>21.69<br>87.39<br>47.83<br>26.04<br>POA                  |
| Add on Light<br>JMB Full Ana<br>Joystick Pairs<br>His Fi Extensi                                                                                                    | Pen<br>alogue Joystick<br>s                               | 21.70<br>13.00<br>17.35<br>5.17<br>13.00                                                         | •                                                                                                    | ROM Software<br>Wordwise<br>Graphics ROM<br>Print Master                                                                                               | 34.74<br>28.65<br>28.65                                           |
|                                                                                                    | n <mark>s Low</mark><br>s<br>s                            | 6.04<br>POA<br>12.99<br>8.65                                                                     | Boxes of 10 diskettes<br>BASF s/s d/d diskettes £13.00<br>BASF d/s d/d diskettes £22.90<br>XIDEX diskettes £15.22                                                                                                    | View 2.1<br>Ultra-Calc<br>1.2 O.S.<br>Disk Doctor<br>BCPL<br>Termi<br>Commstar                                                                         | 52.09<br>56.48<br>7.38<br>28.65<br>86.09<br>28.65<br>30.39        |
| TEC       DISK DRIVES FRDM £95.00 + VAT         Bare CHINON FOSID, Similine, 40 Track, Single Sided. 100K (200K Double Density). As above but complete with Cables, Utility         Disk, Cables, Case and Manual. £109.00 + VAT         Bare TEAC55F, Slimline, 40/B0 Track, Double Sided 400K (800K at Double Density). £169.00 + VAT         Bare TEAC55F, Slimline, 40/B0 Track, Utility Disk, Cables, Case and Manual. £199.00 + VAT         As above but complete with Cables, Utility Disk, Cables, Case and Manual. £199.00 + VAT         TEC Disc Drives from £109.00 + VAT                                                                                                    |                                                           |                                                                                                  |                                                                                                    |                                                                                                    |                                                                   |
| TEC       Dual DRIVES FROM £199 + VAT         Dual CHINON F051D, Slimline, 40 Track, Single Sided 2 × 100K (2 × 200K Double Density). Complete with Cables, Utility Disk, Cables, Case and Manual. £369 + VAT         Dual TEAC 55F, Slimline, 40/80 Track, Double Sided, 2 × 400K (2 × 800K with Double Density). Complete with Cables, Utility Disk, Cables, Case and Manual. (With your drive you may need an interface). £389.00 + VAT                                                                                                    |                                                           |                                                                                                  |                                                                                                    |                                                                                                    |                                                                   |
| ACORN<br>ACORN<br>BISK INTERFACES FRDM £69.00 + VAT<br>The Fabulous LVL Single and Double Density Interface. This will allow you to read and write to Acorn Disks see below. But also you<br>can create your own Single OR Double Density Diskettes for extra online storage. Maximum capacity is 1.6 MB with B logical drives<br>and 24B files. The standard Acorn Interface is available from us this uses the B271 disk controller which gives very fast access to<br>disk files. Acorn DFS is the standard for the BBC Micro it allows 31 files per disk and a maximum of 800K on 4 logical drives.<br>£B5.00 + VAT                                                                                                    |                                                           |                                                                                                  |                                                                                                    |                                                                                                    |                                                                   |
| CANON PW 1080A. This is the latest state of the art in printer technology. This machine out performs the EPSON FX80. It will do everything the FX80 does and more besides and using the same control codes? What makes the PW1080A so special is not only its superbivalue for money but the near LETTER QUALITY mode. We include a free screen dump and our BBC Micro Instructions as well as the excellent manual. £259 + VAT.<br>QUEN 5100 Daisywheel. This British assembled printer has all the features that you would expect like Auto Bold, Auto Underline Sheet Feeder option. Take Ourne daisywheels and Ribbons. 20Cps Bi Directional. £299 + VAT<br>NEC PC-8023N Dot Matrix Printer<br>Bi-directional (120 cps), tractor and friction bed. £199.00 + VAT<br>QUEN DATA Dot Matrix Printer—British assembled £173.04 + VAT |                                                           |                                                                                                  |                                                                                                    |                                                                                                    |                                                                   |
|                                                                                                    | rices are<br>tly moving, so<br>ng us to check<br>t price. | (O<br>ASK ABOUT<br>If you are in<br>Lancashire<br>Yorkshire or<br>now we can<br>staff to install | DELIVERY TODAY<br>rders over £90)<br>OUR INSTALLATION SERVICE<br>Greater Manchester, Cheshire,<br>Midlands, Merseyside, West<br>South Yorkshire, if you ring us<br>send one of our highly trained<br>your computer equipment today<br>for business software tool) | COMP<br>184 Mo<br>Hyde,<br>SK14<br>061-3                                                                                                    | UTERS<br>erket Street,<br>Cheshire<br>1EX<br>366 7794<br>366 8223 |

TO PHILIP CIBBS: Examine in detail all the Editor Assemblers, all the disassemblers and all the Monitors for the BBC Micro; choose their very best features - improve upon them then; add any other feature required to create the finest combined machine language programming utility on the market...

He did just that producing the Kansas

# EDITOR ASSEMBLER MONITOR AND DEBUGGER (Kmon)

# The only Monitor with both the normal Single-Pass AND a unique Two-Pass Assembler

In addition to interacting with the rest of the program, this Two-Pass Assembler stores the source code in a compressed format, which enables much larger programs to be assembled in memory at once, with the listing all neatly tabulated (in colour) with the minimum of memory usage. Another advantage over such as Beebug's Exmon and Watford's Beebmon is that KMON allows full disassembler labelling facilities. Neither of which have the important Two-Pass Assembler, as doesn't the Molimerx Micromon, which just does not rate.

Our normal return first class post service eppties with orders despatched the same day if on credit card before 4pm.

This program also carries our full guarantee. Remember, we ere the longest established software publishers in the business...

# **UPGRADE to Kmon**

As many people may wish to have all the facilities of Kmon we will allow £8 on your Beebmon Exmon or Micromon in part exchange

# As well as the Two-Pass Assembler

# and Disassembler labelling facilities there are over THIRTY Commands...

Two-pass Assemble Single-pass Assemble Disassemble E dit Memory E xamine Memory Word Search Byte Search Relocate Program Move B lock Compare B lock Insert to Source Code Fill Memory Block Overwrite Line P seudo-ops Set Breakpoint Clear Breakpoint Display Breakpoint T able Set Variable Display Variable Move User T able Display User T able Extent SP C Count

JSR to Address List Source Code Hexadecimal Dump Select Printer Delete Label Kill Source Code Select Paged ROM Set Scrolling Speed Save to Disk/Tape Load from Disk/Tape

Supplied on ROM, KMON comes complete with a most extensive User Guide, which starts with a tutorial introduction to the use of the program, with detailed examples of the commands. This is followed by a reference section giving further details. This User Guide is extremely well written and could be easily understood by the beginner to machine language.

KMON is valuable to both beginners and the experienced machine code programmer since its use provides an excellent introduction to the use of assembly language, whilst the Two-Pass Assembler allows the experienced programmer to develop much larger machine code programs than the BBC assembler or other Monitors allow. The use of the KMON assembler also facilitates easier debugging than a separate assembler and monitor.

POWERFUL Relocator—anywhere in memory, Wide range of pseudo-ops, ORG, MEM, DFW, etc. Versatile editing facilities, can be altered by instruction RTS, LDA, etc., hex, decimal or Ascii. Source code stored in memory so available to cassette as well as disk users. Assembler will not allow you to overwrite—idiot proof!

KMON contains a full Disassembler with all Q.S. calls labelled, vectors between &200 - &2FF correctly disassembled and user defined labels automatically substituted.

LABELS can be defined, erased and altered at any time. The two-Pass Assembler automatically accesses and alters user labels. Labels can be used instead of numbers in ALL Monitor functions. Numbers and addresses can be hex, decimal or a label (or Ascii). There is a full Breakpoint handler. Etc., etc., etc., etc.,

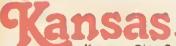

Supplied on ROM for the BBC model B at £34 all inclusive

Kansas City Systems, Unit 3, Sutton Springs Wood, Chesterfield, S44 5XF. Tel 0246 850357

# GRAPHICS

FATMAN ON THE MOVE

# Harry Sinclair shows you how to animate your character

AST month I presented a program that enables you to design multicoloured mode 2 'sprites'. As promised, this month's article introduces a program which allows you to move your creations around the screen smoothly without disturbing any background, maintaining their original colours at all times. Not only that! If you want you can have cartoon-style animation.

You don't have to understand exactly what is going on, but it helps you to know the general picture, especially for the animation part.

Apart from its obvious job, last month's program performs three main functions:

 It organises your data into easily usable blocks.

- It sets up a table containing the start address of the data for each of your sprites and saves it with the rest of the data.
- It saves information about the width of your sprites so that this month's Mover program automatically knows how big to draw them.

The importance of these three things is that the *Mover* program can quickly put your data on the screen just by knowing which character you want to display and where you want to display it. If you aren't particularly interested in the details of how the program works, all you need to know is:

- It should be typed in and subsequently LOADed with PAGE set at &1900.
- You must save it before you run it.

Sprite 4

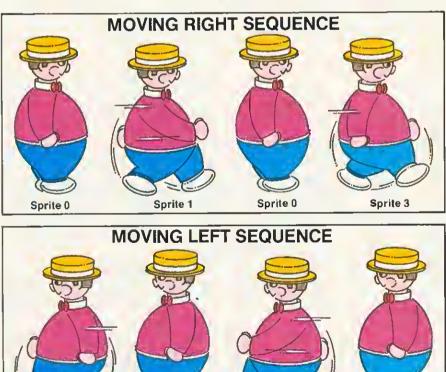

The animation sequence tor walking Fatman in both directions, left and right. It takes six sprites, two being repeated

Sprite 5

Sprite 4

Sprite 7

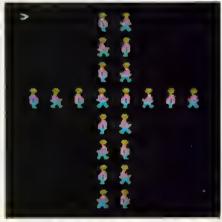

Fatman can be moved to any position on the screen

 When you want to move a set of characters around, \*LOAD them first and then run the Mover program.

As I explained last month, the designer program allows six sprites to be defined at a time but it regards them as being 8. Sprites 0 and 2 are the same, as are sprites 4 and 6. This means that if you ran through them in sequence you would get sprites 0, 1, 0, 3, 4, 5, 4, 7.

In other words, if you want to produce animation effects – say, of a man walking right to left – sprite 0 should be of a man standing feet-together facing right. Sprite 1 would be man with left leg forward, right leg back, sprite 3, right leg forward, left leg back. That completes the moving right sequence. The moving left sequence is the same but with the man facing the other way. (I'm not sure whether I understand all that. It's a bit like describing Dolly Parton with your hands tied behind your back).

Anyway, when you're designing, you don't have to worry about duplicating sprites 0 and 4 – the program does it for you. If you look at the screen shots accompanying this article you'll see page 67 ►

Harry Sinclair's 'Mover' program is listed on yellow pages 100 and 101 65

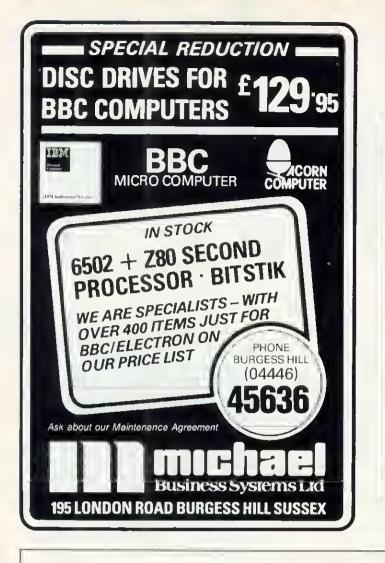

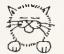

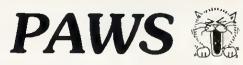

Each disk holds 1000 + hours of s/w engineering developed from our artwork systems. These programs fully exploit a disk-based BBC to stimulate long-term interest through exploration and experiment.

Prices inclusive. State 40tr or 80tr. £3 off total for 2 programs; £6 off for 3. Add £5 if backup reqd. Special terms for Schools/Colleges needing 3+ copies.

JIGSAW PICTURE & WORO PUZZLES (2 programs): £14.50 JSPP takes any mode - 2 picture, 3 pictures supplied JSWP has fun-to-use word-puzzle creator/editor Random jumbles, 12 levels: toddler to top puzzler Four sliding & teleporting cursor options Helps: Tidy/Re-jumble keys, Save/Reload

TEX and PAM (2 programs):

£14.50 TEX creates/modifies/animates mode-7 pictures Output options: spool, \*save, \*save 5 pic sequence PAM runs TEX o/p as animated-film/slides/newsreel

Timed frames, Inner loops, 13 TV-type smart wipes Shop/exhib users: please ask about pricing version

MUSIC MAESTRO (synth for non-musicians): £12.50 Design pleasant/weird sound envelopes, MM autodraws

Play: 4oct, 8std + ownenvs, chords, arpeggios, loops Record/edit/replay. Add rhythm after melody

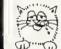

Cheques/PO with order to: **Promotional ArtWork Systems** 9 Mayo CI, Leeds 8 LS8 2PX

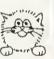

# **BBC DUAL DISC PAYROLL PROGRAM**

For 150 employees with 100K disc using random access operation.

Calculates most tax codes and national insurance rates. Calculates up to 24 fixed deductions per employee including employer's and employee's pension contribution and S.S.P.

Prints payslips, cheques and cheque list. Has coin and note analysis. Has a complete end of year routine for tax returns.

# **BBC B DISC MAIL MERGE PROGRAM**

Produces personalised versions of a standard letter by merging names and addresses held on a data disc with a standard letter produced on Wordwise or Merlinscribe word processors.

Prints letters, envelopes, two abreast labels and the complete file including telephone numbers.

Comprehensive facility for selecting and printing using any user definable criteria.

# **BBC B DISC MAILING LIST PROGRAM**

Stores up to 350 names and addresses per 40 track disc or 700 per 80 track disc.

Incorporates comprehensive search facilities for selective printing of labels, envelopes and letter headings.

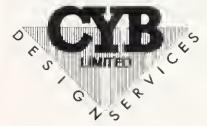

| MICROS     | BBC B £380 H<br>Electron<br>Spectrum                                    | - DFS           | £460<br>£199<br>£125       |             |
|------------|-------------------------------------------------------------------------|-----------------|----------------------------|-------------|
| MONITOR    | Colour/Green<br>Green Sanyo E                                           |                 |                            | £220<br>£77 |
| PRINTERS   | RX-80 f<br>RX-80 F/T f<br>Gemini 10X f<br>Juki 6100 f                   | 247             |                            |             |
| DISC DRIVE | Single 40 track<br>Single 40/B0 tra<br>Dual 40 track<br>Dual 40/80 trac | ack <b>1</b> 00 | £17<br>K £29<br>£38<br>£56 | 9<br>50     |
| SOFTMARE   |                                                                         |                 |                            |             |

# SOFTWARE

Ultra-Calc £7B.00

Clares Database £26.00 Payroll :- 40 or B0 track £49.95; Torch ZB0 £74.95 Mail merge :- 40 or 80 track £39.95; Torch Z80 £69.95 Mailing list :- 40 or 80 track £19.95; Torch Z80 £29.95

Carriage 50p. Discs from £19.95, cassettes from £0.55 and joysticks

from £17.50, leads from £2.50.

Just arrived hard covers for all micros.

Business systems customised to individual needs such as word processing, payroll, employment agencies and chemist.

> All prices inc VAT. Postage extra. SEND ORDERS TO

CYB COMPUTERS 9 Crown Parade, Crown Lane, Morden, Surrey SM4 5DA. 01 542 7662.

WE ARE A FEW YARDS FROM MOROEN UNDERGROUND STATION

how Fatman is organised. He is eight pixels (four bytes) wide.

If you select the animation option, *Mover* runs through the sprite sequence 0-3 when the cursor right key is pressed and 4-7 when the cursor left is pressed. Up cursor and down cursor just move the currently displayed sprite in the appropriate direction. The key detect routine can tell if two keys are pressed at the same time, so you can give your sprites a headache if you're feeling evil.

That's all you need to know if you want to start typing. Incidentally, if you don't want to type it all in at once just stop when you're cheesed off and save what you've done. Then, suitably uncheesed, load the program, list it then type AUTO XXX where XXX is a number 10 higher than the last one. You can then carry on.

Right, now for the tricky bit-full screen addressing.

A mode 2 screen is composed of 32 (0-31) horizontal 'strips', each eight bytes deep and 80 bytes wide. Type in the following short program.

10 \*TV255 20 MODE 2 30 screenstart = &3000 40 FOR I% = 0 TO 31 50 S% = screenstart + I%\*640 60 IF NOT I% MOD 2 C% = &03030303 ELSE C% = &3F3F3F3F 70 FOR J% = 0 TO 639 STEP 4 80 J%!S% = C% 90 NEXT 100 NEXT

When you run this you will see the screen divided into red strips and white strips – 16 of each. Every strip represents 8 deep by 80 wide = 640 (&280) bytes. Screen memory in mode 2 starts at &3000. If you pick a location on the screen – say third down, 20th byte across within the fourth strip, you know that its address will be:

&3000 + (&280 \* the number of complete strips above your chosenlocation - in this case 3) + (8 \* 19)+ 2

If you're puzzled as to why the last part of this equation is not (8 \* 20) + 3, remember that numbering starts at 0, not 1. So the third byte down in a column is in position 2, and the 20th across in position 19.

| Y co-ordinate DIV 8 * 640<br>X co-ordinate * 8<br>Y co-ordinate MOD 8 |   | +<br>+<br>+ |       | start of screen<br>3 * &280<br>19 * 8 |
|-----------------------------------------------------------------------|---|-------------|-------|---------------------------------------|
|                                                                       | = |             | &380A |                                       |

To complete the example, the final address is shown in figure 1.

If you add an extra line to the above program:

### 110 ?&380A = 0

this will make that particular location black.

So calculating screen addresses is not very difficult. The only problem is that if you're using this method to draw a character to the screen and the character is 24 bytes deep and four bytes wide, the calculation has to be done 96 times – pretty time-consuming. Another way of doing it is to calculate the address of each of the leftmost bytes.

Let's take the above address as an example – &380A. The address of the location immediately to the right of that is just eight higher – &3812 – and the one next to that is eight higher again – &381A. Add the following line to your program:

120?&3812 = &F:?&381A = &30

When you run it you will have three bytes in a row in strip 4 – the first black, the second yellow and the third blue.

Calculating the left-hand address and then adding eight to it to get the next one is a bit more efficient, but not much. There are a few variations on this method but they all require a fair amount of calculation, and microprocessors, oddly enough, were not designed to perform arithmetic operations-logical operations are their forte.

Yet another way of doing it is by using a bit of lateral thinking. Say your sprite is 24 bytes deep – it doesn't matter how wide it is. This means that its depth is equal to that of three of the screen strips. If your sprite is to be drawn starting exactly at the top of one strip it will finish exactly at the bottom of the next-but-one strip beneath it. Bytes within a strip are consecutive and arranged as in figure 2.

As you can see, all we have to do is calculate the addresses of A, B and C. If the sprite is four bytes wide -32 bytes in each strip – we can send our data to three lots of 32 consecutive addresses starting at A, B and C respectively, using the Y or X registers of the 6502 to increment the address relatively. This has the added advantage of not actually changing the base address. In

| n                                     |                      | A+4<br>A+5<br>A+6<br>A+7                                                                        | A+14                                                       | A+20<br>A+21<br>A+22<br>A+23                                                 |        |
|---------------------------------------|----------------------|-------------------------------------------------------------------------------------------------|------------------------------------------------------------|------------------------------------------------------------------------------|--------|
| is<br>is<br>w<br>ie<br>ur<br>g.<br>te | STRIP 2              | B<br>B+1<br>B+2<br>B+3<br>B+4<br>B+5<br>B+6<br>B+7                                              | B+8<br>B+9<br>B+10<br>B+11<br>B+12<br>B+13<br>B+14<br>B+15 | B + 16<br>B + 17<br>B + 18<br>B + 19<br>B + 20<br>B + 21<br>B + 22<br>B + 23 | etc    |
| st<br>In<br>Ie<br>at                  | STRIP 3              | $\begin{array}{c} C \\ C + 1 \\ C + 2 \\ C + 3 \\ C + 4 \\ C + 5 \\ C + 6 \\ C + 7 \end{array}$ | C + 12<br>C + 13<br>C + 14                                 | C + 16<br>C + 17<br>C + 18<br>C + 19<br>C + 20<br>C + 21<br>C + 22<br>C + 23 |        |
| ur                                    | Figure 2. I<br>strip | How byte                                                                                        | es are ar                                                  | ranged v                                                                     | vithir |

fact it's even easier than that. Since each strip contains 640 bytes, address B = address A + 640 and address C =address B + 640, so we can generate addresses B and C by simple addition.

Well, that's fine for sprites that start exactly at the top of a strip, but what about ones that start within a strip?

Consider our 24-bytes deep sprite. If it starts at the top of a strip it will appear in three strips. If it starts within a strip, parts of it will appear in four strips. We need one extra address – the top of strip 4 – which we get by adding another 640. All we have to do now is ensure that we write only to the bytes we want to.

The exact start point of a sprite within a strip is easy to calculate. Remember that the vertical axis (Y) has 256 possible values – 0 to 255. Y MOD 8 or Y AND 7 give the remainder of Y divided by eight – the start position. If this is subtracted from eight the result

is the

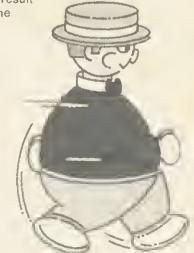

Figure 1.

thin a

GRAPHICS

A + 8

A+9

A + 10

A+1

A+2

A+3

STRIP 1

A + 16

A ± 17

A + 18

A+11 A+19

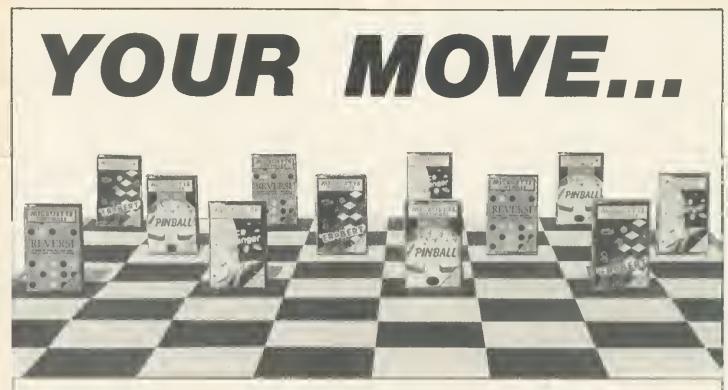

# TAKE A PIECE OF **OUR SOFTWARE!**

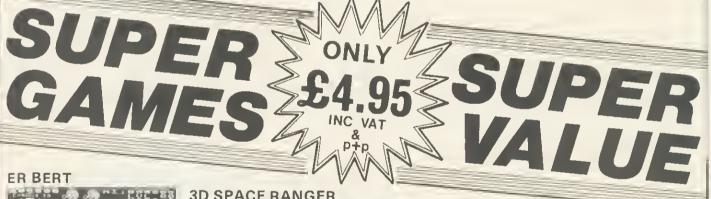

# ER BERT

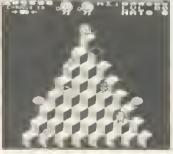

Electron & BBC 32K Join Erbert in his cubic domain-fast and funny. Avoid his unwel-come guests. Many featurescome guests. Many alternative screen displaysaddictive!

Machine code game

# **3D SPACE RANGER**

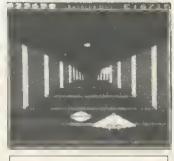

BBC 32K (O.S. 1.0 or 1.2.) Excellent 3D graphics four different scenes. Battle to the death star and destroy It. Machine code game

PINBALL

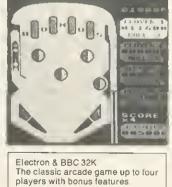

Mechine code game.

REVERSI

Electron & BBC 32K A game of strategy and skill-2 levels

Piras enter 99385

Games available now at many computer shops—or by fast mail order from Microbyte Software. S.A.E. for illustrated brochure. Trade enquiries welcome. Access 24 hour hot line 06373 6886. Microbyte Software (Dept. A10) 18 Hilgrove Road, Newquay, Cornwall TR7 2QZ

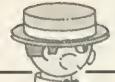

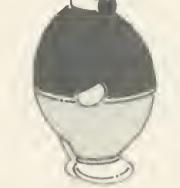

number of bytes in each column in strip 1 that should be written to, and the number of bytes in each column in strip 4 that should *not* be written to. In the program, this value is put into the X register each time a new column is to be drawn and is decremented each time a set of bytes (one to each strip) is sent. While X is positive, bytes will be written to strip 1 and not to strip 4. When X is negative the reverse is true. The value is also used to control the (negative) offset into the sprite data tables.

The only other thing you have to do is to ensure that other characters on the screen are not rubbed out as your sprite is moved about. A common way of doing this is to use what is called EOR (Exclusive OR) plotting. EOR is one of the logical operators and is very simple. If you EOR K with J to give you N, when you then EOR N with K you will get J, or if you EOR N with J you will get K. EOR works by taking two binary numbers and comparing pairs of bits. Each bit in no. 1 is compared with the corresponding bit no. 2.

If either (but not both) of the bits is set—ie = 1—the corresponding bit in the result is set. If both or neither of the pair is set, the result bit is zero – eg:

| 6 EOR 3 = 5 |                   |  |  |  |  |  |
|-------------|-------------------|--|--|--|--|--|
| 6 = (       | 00 <b>0</b> 00110 |  |  |  |  |  |
| 3 =         | 00000011          |  |  |  |  |  |
| Result =    | 00000101=5        |  |  |  |  |  |

| 6 EOR 5 = 3<br>6 = 00000110<br>5 = 00000101 |  |  |  |  |  |  |
|---------------------------------------------|--|--|--|--|--|--|
| Result = 00000011=3                         |  |  |  |  |  |  |
| 3 EOR 5 = 6<br>3 = 00000011<br>5 = 00000101 |  |  |  |  |  |  |
| Result = 00000110=6                         |  |  |  |  |  |  |

So if you take the value (V) you want to write to a screen byte and EOR it with the value already there (S), you will get a new value (N) – and unfortunately a new colour unless the value already there is 0. When you want to move your sprite to a new position and replace the background you just repeat the operation. EOR V with the screen byte (now N) and you get the original screen byte S. On screens that are mainly black this is a very effective method.

The method I have used is different. Before any screen byte has a new value written to it, its original value is stored. The original values are written back before the sprite is drawn in a new position. This way your sprite's colourings are maintained at all times and there is absolutely no disturbance of any background.

Two other parts of the program may interest you-speed control and the keypress-detect routine.

Speed control is achieved by the use of an interrupt routine. The vertical sync. pulse event is enabled by the equivalent of \*FX 14.4. This generates an interrupt every fiftieth of a second as the screen is about to be refreshed, and control is passed to a user routine whose address is contained in locations &220 and &221-the event vector. All this routine does is decrement location &77. When you run the program you are asked what delay factor you want to use. When the sprite is about to be written to the screen the delay routine is executed the number of times you have specified. The routine loads the contents of &77 into the

accumulator and then continues to compare the accumulator with the current contents of location &77 until they are different—ie the vertical sync. pulse event has occurred.

GRAPHICS

The key detect routine, which is very fast-it should only take 12 machine cycles out of 2 million per second to discover that no key has been pressedexamines locations &EC and &ED in the operating system workspace. If one key is being pressed, location &EC contains its internal key number + 128 and &ED contains 0. If two keys are being pressed location &EC will now contain the internal number of the second key pressed + 128 and &ED will contain the internal number + 128 of the first key pressed. If no keys are being pressed both locations contain zero. You may like to modify the routine for your own purposes.

Internal numbers are with very few exceptions easily generated from the negative INKEY numbers. Take the negative number, reverse the sign, and add 1. For instance, if you wanted to test for 'A' being pressed, in Basic you would use INKEY (-66). The internal number would be 65, coincidentally the ASCII code for 'A'. To use my routine you would check for 193 (65 + 128). Negative INKEY numbers are given on page 275 of the User Guide. The Advanced User Guide also gives the internal key numbers.

Well, I hope this has given you some ideas and that you get a bit of fun out of the two graphics programs. Next month I will give you some modifications for the *Design* program that allow you to edit previously designed sprites and produce mirror images so you only have to design your animation characters facing one way. I will also give you a procedure that will take the data for a sprite, shift it all over by one pixel and store the new image. You will then be able to move your sprites very smoothly—one pixel at a time—by alternating the images.

# **MOVER PROGRAM DESCRIPTION**

20 If you want your sprite data to autoload make this line
\*LOAD followed by whatever you called your sprites.
80 to 120 Check to see if animation is required and set the flag (&74) accordingly. The machine code checks this location and if it is set it ensures that sprites are displayed in the sequence 0, 1, 2, 3 when moving right and 4, 5, 6, 7 moving left.
130 If animation not required and only one sprite is to be displayed, which one?

160 Gets the delay factor - see text.

170 to 210 Instructions.

240 Sets screen background.

250 to 270 Set control variables.

280 Calls routine to point EVENTvector to program interrupt routine. 290 Displays sprite for the first time.

300 Enters the main program.

310 Cleans up when Basic re-entered.

**370 to 490** Leftpressed. Decrement X axis value unless it is already zero. Check if animation required – if so it sets left flag and gets next character in the sprite sequence from 'animation'. Pass control to *Mover*, which operates the delay mechanism and calls the display routine.

**500 to 610** Rightpressed. Increment X axis value unless it is already 80 - width of sprite (contents of &7A). Other actions as above.

620 to 760 Downpressed/up-pressed. Control Y axis value in similar manner except animation not used. Where appropriate the above routines are called by the key detect routine, 'keycheck'. page 70 ►

# GRAPHICS

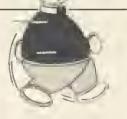

# MOVER PROGRAM DESCRIPTION (cont)

770 to 910 Animation. Test the left/right flag (&75). If right has been pressed the X axis value is ANDed with 3 to give a sprite number in the range 0-3. If left has been pressed, 4 is added to make the range 4-7. Since the X axis is increased or decreased only by 1 at a time this routine is always able to pass the next sprite number in sequence to the display routines.

**920 to 1040** Mover. If no delay is required &76 will be negative so the delay routine is skipped. Delay (see accompanying text).

**1050 to 1090** Nv. This is the vertical sync. pulse event routine which decrements &77 each time the event occurs.

1110 to 1490 Cv. Change contents of the event vector at &220/&221 to point to above routine. Store old contents so they can be restored when Escape is pressed to give orderly return to Basic – not strictly necessary in this case but good practice. Also enable the vertical sync. pulse event. Set variable offset into data tables. Calculate maximum allowable X axis value given the width of the sprite, and store this in &7A. This enables use of variable-width sprites from designer program. The storage area for screen background is set up by inserting addresses based on the size of the sprite into the address fields in the 'replace' routine (see below).

**1500 to 1740** Start. Put addresses of control routines into table so they can be accessed quickly by the keypress detect routine.

**1750** to **1890** Keycheck. Executive section of program from which all other control routines are accessed. Arranged as an infinite loop which can only be exited by pressing Escape. See text.

1900 to 2180 Keyvalid. If a 'valid' key has been pressed (ie any of the cursor control keys or Escape) an appropriate value is returned in the accumulator. In the case of Escape being pressed, the return address of the routine calling keyvalid is pulled off the stack and a jump is made to the escape routine. This ends with RTS so with no other address to return to control is passed back to Basic. See text for explanation of values tested.

**2190 to 2270** Getaddress. The value returned in the accumulator by 'keyvalid', if non-zero, is multiplied by 2 and transferred to the Y register, which is then used to get the address of the appropriate control routine. This address is inserted in place of the dummy operand in 'gotomover', which is then called by the main control section,

**2310 to 2410** Escape. Replaces original contents of the event vector, flushes the keyboard buffer and returns to Basic.

**2420 to 2450** Tbl. Storage area for addresses of the up/ down/right/left control routines. Those with Basic 2 can replace NOP with EQUD etc to define zero bytes, but it isn't necessary. Note that 10 bytes are needed since the first two bytes cannot be accessed by 'getaddress'.

2460 to 2470 Olv. Two-byte storage area for original contents of event vector.

**2480** Display. Loads Y register with number of bytes to be written to each strip, contained in &78.

**2510 to 2640** Replace. Return the original contents of screen memory to location where last sprite has been drawn – ie delete it before drawing sprite in new position. The low bytes of the storage addresses are dummies and vary according to the width of the sprite.

**2650** First. When a sprite is first drawn it is unnecessary to call 'replace' since there is nothing to replace, so the drawing routine is entered here. The start addresses of the strips are calculated and the calculation is simplified a little by accessing the \*640 table in the OS ROM starting at &3C75. Start addresses of the sprite data are obtained from the table at &12F0 (lines 3270 and 3440), are modified by the offset contained in &73 and inserted into their zero page locations (&88 onwards).

3520 Loads Y register with the number of bytes to be written to each strip.

3530 to 3540 X register set up to control writing.

into enrito data tablae

3550 Start of the main drawing routine.

3850 to 4170 Sh. This is what actually puts your sprites on the screen and also what saves the background. The low byte of all addresses shown as &C00 is a dummy which is changed by the routine 'cv' above, to accommodate sprites of different sizes. The sections that write to the separate strips are 'b2', 'b3' etc.

# ZERO PAGE LOCATIONS USED

879 =

870 =Number of sprite to be displayed. 871 =X axis value - 0 to 79. Y axis value - 0 to 255. 872 =873 =Y MOD 8 at first then 8 - (Y MOD 8) + 1 to control display routine. Animation flag. 0 = no animation 874 =1 = animation. Left/right flag if animation selected 875 =1 =leftpressed 0 =rightpressed. 876 =Number of vertical sync. pulse interrupts to occur before sprite is drawn to the screen = delay factor - 1, so negative (&FF) if no delay required. 877 =Used to sense if vertical sync. pulse has occurred. Is decremented at each such interrupt. &78 = Width of sprite in bytes \*8 = block size.

|         | into sp                           | inte ue | ila la | Dies. |      |      |       |        |       |
|---------|-----------------------------------|---------|--------|-------|------|------|-------|--------|-------|
| &7A ==  | Maxim                             | ium X   | axis \ | /alue | allo | wab  | le (8 | 30 – v | vidth |
|         | of sprite in bytes).              |         |        |       |      |      |       |        |       |
| &80/&81 | Start screen address for strip 1. |         |        |       |      |      |       |        |       |
| &82/&83 | 11                                | 11      | 11     | 1     | 1    | ., 2 |       |        |       |
| &84/&85 | 11                                | 11      |        |       | 1    | ,, 3 |       |        |       |
| &86/&87 | 11                                | 11      | *1     | 1     | 1    | , 4  |       |        |       |
| &88/&89 | Start a                           | ddres   | sofs   | prite | data | for: | strip | o 1.   |       |
| &8A/&8B | 1 1                               | 11      | 11     |       | 11   | 11   |       | 2.     |       |
| &8C/&8D | 12                                | 11      |        | 11    | 11   |      | 11    | 3.     |       |
| &8E/&8F | 11                                | 21      |        |       | 11   |      | 11    | 4.     |       |
|         |                                   | • •     | - /    |       |      | ,.   |       |        |       |

(Width of sprite \* 8) -8 = additional offset

&12EF is part of the sprite data tables and contains the number of bytes in each block = 8 \* width (in bytes – not pixels).

ICROPOWERMICROPOWERMS

### **B.B.C. MICRO** electron

A two player game of dexterity set in Hazard County. Beat yaur appanent to the jewels and gald with the help af yaur band af cranies. Includes palice cars and ane player practise aptian. (BBC versian: jaystick & keybaard cantral). Cassette: £6.95. Disk: £9.95.

> m

> > R

Ε

W

O

R

Ο

POWERMI

M

WATCH OUT FOR THE FANTASTIC NEW PACKAGING!!"

MICRO POWER LTD., NORTHWOOD HOUSE, NORTH STREET, LEEDS LS7 2AA TEL: (0532) 458800 ED BRAND

AUTHORSI WE PAY 20% ROYALTIESI

R

Ο

C

## **BBC SPEECH** Speech Synthesizer for the BBC Computer

RICE BREAKTHROUGH

HEETAH

Export orders at no extra cost

Dealer enquines welcome Send cheque/PO now to

heeta

Marketing

CARDEN ----

Price includes V A T

Postage and Packing Delivery normally 14 days • Totally unlimited vocabulary is now possible with the revolutionary "SWEET TALKER" Speech Synthesizer for the B.B.C. A or B Microcomputer, any series.

• The CHEETAH "SWEET TALKER" simply plugs into speech socket IC99 within the computer. No soldering, no cutting of tracks, no headaches.

• Based on an allophone system you can easily program any word, sentence or phrase and incorporate speech into your software games.

• Fully tested and guaranteed. Complete with demonstration cassette and full instructions.

Cheetah, products available from branches of

John Menzies 300 WHSMITH A and Rumbelows

Cheetoh Morketing Ltd, Dept. A/U 24 Roy Street, London EC1R 3DJ. Tel: 01 833 4909. Telex: 8954958.

## The Micro User ElectronUser Come to our great pre-Christmas bonanza!

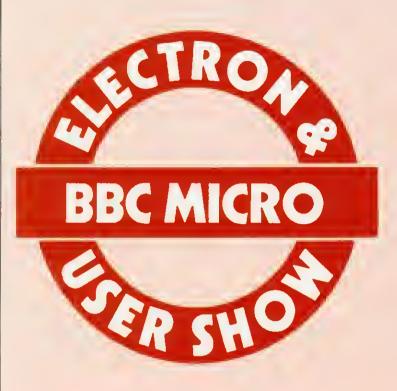

Organise

Everyone who is anyone in the exciting world of the BBC Micro and Electron will be at our greatest ever autumn show.

Waiting for you will be more than 150 stands, packed with hardware, software and peripherals some of which will be on show for the first time.

And everything will be for sale much of it at really low, show prices!

Once again our team of experts will be on hand to give you free advice – an ideal opportunity to find out all the facts on the latest computing techniques.

## Thursday to Sunday, October 25 to 28

Yes, we're back once more at the spacious **ALEXANDRA PALACE... where there's** plenty of room to move around and inspect all the latest micro goodies at your leisure!

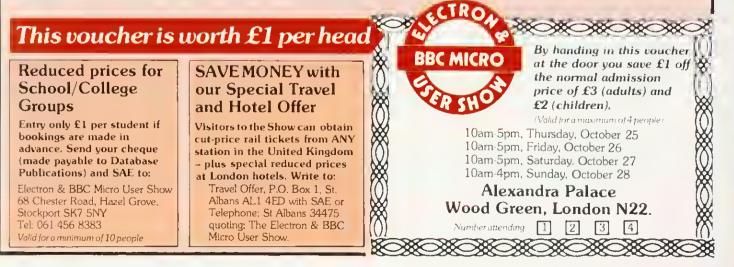

## NEW RELEASES BBC

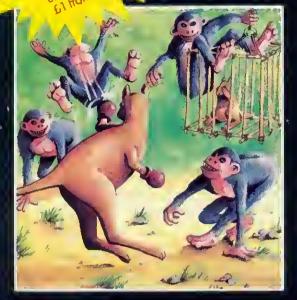

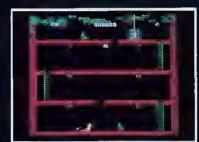

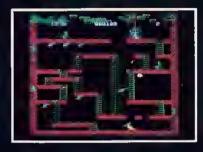

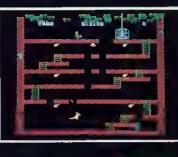

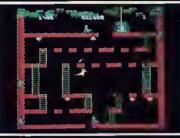

#### WALLABY (32K)

from the outhor of Overdrive comes onother superb orcode-action game. You must guide Wolly the Boxing Wollaby up the ladders to rescue the baby wallaby from its cage. The evil mankeys will by ta stop Wolly in his tracks; he can kill the monkeys by a swift upper-cut, but wotch aut for the apple-cores which they hurl ot him without compassion. Five screens of increasing difficulty with bonus fruit on each level. Yet onother winner from Superior Softworel •••NEW RELEASE•••

Buts

Many of our titles are available in Boots, W.H. Smiths, John Menzies, Rumbelaws, Laskys, Currys, HMV, Greens at Debenhams and Spectrum Shops. Also at all major computer dealers – Eltec Computers, Micro Management, West Coast Personal Camputers, Microstyle, Electranequip, 3D Camputers, Computeromo, GTM Camputers, etc. Our software is also available through all the major distributors, and directly from us by mail-order.

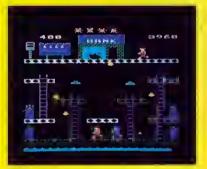

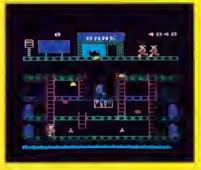

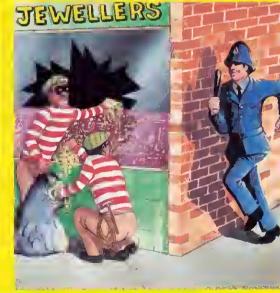

#### SMASH AND GRAB (32K)

An excellent and original arcade-style game in which you take the rale of a robber aiming to snatch bags of gold from the bank. A policeman is after you ... he is able to jump at you or squat down and try to hit you with his trunchean. You must also keep clear of the flying police cones and floating dustbin lids. There are 3 fascinating screens of action including play streets with bouncing balls, one-way streets, conveyor belts, traffic lights and police-boxes. A novel and amusing gome. (KEYBOARD OR JOYSTICKS)

(KEYBOARD OR JÖYSTICKS) •••NEW RELEASE ••

#### WE PRY UP TO 20% ROYALTIES FOR HIGH QUALITY BBC MICRO AND ELECTRON PROGRAMS

#### SUPERIOR SOFTWARE LTD.

Dept. AUIO, Regent House, Skinner Lane, Leeds 7 Tel: 0532 459453

#### OUR GUARANTEE

- All our software is ovailable before we advertise.
   All our software is despatched within 48 hours by first-closs post.
   In the unlikely event that any of aur software fails to load, return your
  - in the Unlikely event that any or aur software fails to load, return yo cossette to us and we will immediately send a replacement.

p

(1 S 8 2 A

L av (A

E In

Bi In Sc

P

Br Ju

Da

£7.95

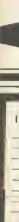

SF

SYSTEMS

#### **ADVANCE 86**

IBM compatible, 128K RAM 2 x 320K Drives. Price includes: Perfect Writer, Perfect Speller, Perfect Filer and Perfect Calc. plus 12 months on site warranty (monitor available at extra cost).

£1437 inc. VAT.

#### SANYO 555

80% IBM compatible, 128K RAM, 2 x 160K Drives. Price includes: Wordstar, Mailmerge, Info-Star and Calc-Star. Limited number of SAGE Accounts still available. (Monitor available at extra cost)

£1148 inc. VAT.

#### Electron £199 inc. VAT. Includes free software tape

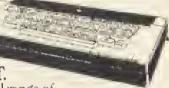

BBC-B from £399 inc. VAT. Includes free tape recorder. Full range of Software and Disk Drives available.

#### PRINTERS

**Brother Printers** Juki Daisywheel Daisystep

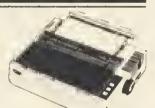

Epson Fx 80 Including lead for BBC. £399 inc. VAT.

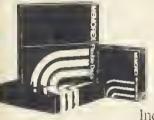

### Diskettes

| Memorex, in p | backs of 10 |
|---------------|-------------|
| SS 40tk       | £18.00      |
| DS 40tk       | £23.00      |
| SS 80tk       |             |
| DS 80tk       |             |
| 11 17275 0    |             |

Including VAT. p&p.

Product Price Oty: Total SEND DETAILS ON TOTAL SUM ENCLOSED (Cheque or credit card no.) 4\_\_\_\_\_ ALL PRODUCTS ARE BRAND NEW, BOXED AND OFFERED WITH FULL MANUFACTURERS WARRANTY, ALL QUERIES WILL BE ANSWERED BY MAIL

## Stay tuned to Microware for further discounts

#### DRIVES

Epson 400K-200K-800K plus new 3½" Epson Drives and 100K Superdrive from

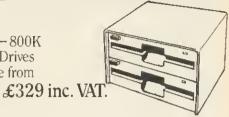

#### 200K

62 file names including cable and power lead. Send £215 to include VAT. p&p. 40 Track inc. formatting disk & manual. Single & Double

#### 400K

124 file names including all necessary leads. Send £399 to include VAT, p&p, 80 Track inc. formatting disk & manual. Single & Double

800K & 800K Switchable

124 file names including cable & power lead. Send £490 to include VAT, p&p. Send £499 for 800K Switchable.

#### MONITORS

Sanyo/BMC £110 inc. VAT.

12"amber or green screens.

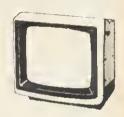

Full range Microvitec colour from £199. Call for our full price list.

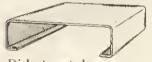

Disk storage boxes..... £17.00 (takes 35) Disk storage boxes..... £25.00 (takes 80) Prices include VAT, p&p.

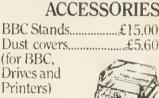

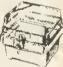

| MICROWARE                                                 |
|-----------------------------------------------------------|
| 14 Charles Street Hanley Stoke-on-Trent<br>(0782) 269 883 |
| 44 Westow St. Upper Norwood London SE19<br>01-771 5123    |
| 637 Holloway Road London N19 5SS<br>01-272 6398           |
| I enclose my order for the above products. Name           |
| Addrose                                                   |

Signed

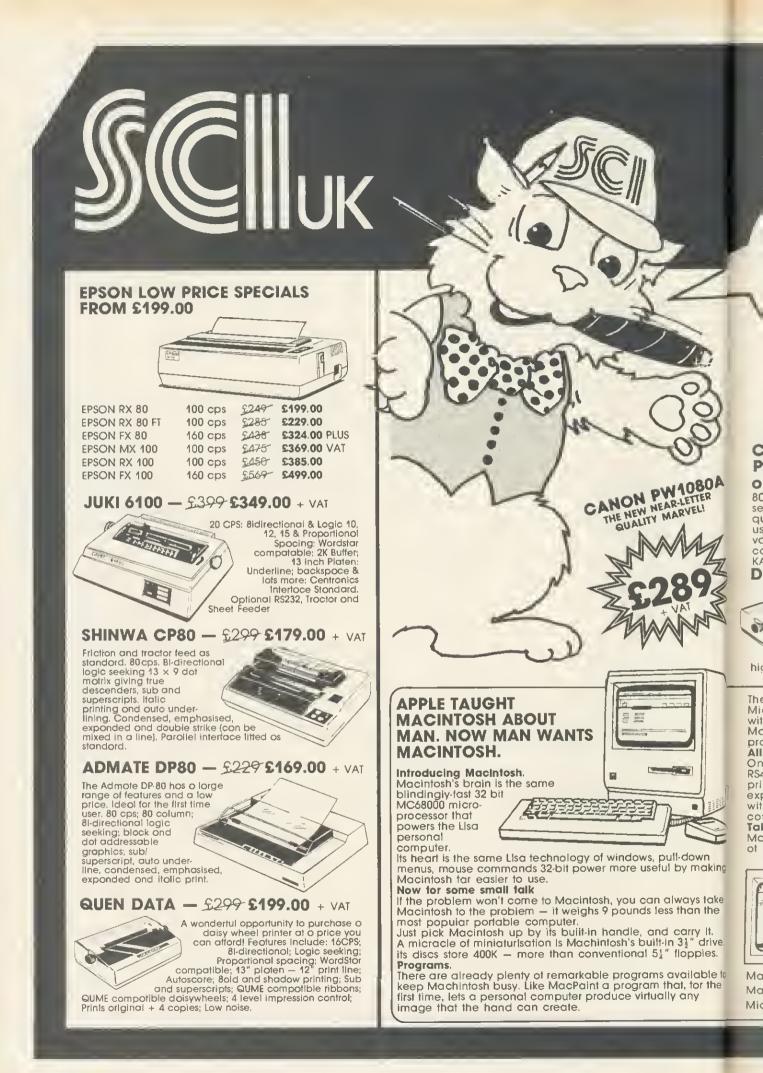

## MACINTOSH AND PRINTER DEMONSTRATIONS DAILY AT OUR SHOWROOMS ON THE HOUR

- SUNDAY OPENING
- 24 HOUR **DELIVERY SERVICE**
- COMPREHENSIVE TECHNICAL SUPPORT

#### THE GRAPPLER - 5148 \$102.00 + VAT

Your Commodore 64 can print like a pro!

The Grappler offers a complete answer to printer Interfacing, with many capabilities unique in the Commodore market place. Complete signal transmission allows many popular name brand printers to operate perfectly with the Commodore 64. Even Commodore's graphic character set can be reproduced on Epson, Star, Oki, Brother.

Prowriter and other popular printers.

Prints screen graphics without software. Graphics screen dump routines include rotated, inversed, enhanced, and double sized graphics. Complete emulation of the 1525 printer for printing Commodores special characters.

Text screen dump and formatting commands. 22 unique text and graphics commands.

#### CANON PJ 1080A — £459 £399.00 + VAT

Seven colour printer ideal tor the BBC, Sirius, Apple, etc. Seven colour primer ideal for the BBC, sinds, Apple, etc. Seven colours print on demand ink jet printer; 70 cps bi-directional; high resolution graphics; will print on acetate sheets for overhead projection; long lite ink cartridges 3.5 million characters per cartridge; eight bit parallel interface; Epson compatible; easily replaced colour cartridges; accepts single sheets; interchangable character sets.

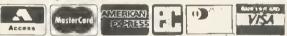

24 hour nationwide delivery by Securicor  $\pounds 9.50 + VAT$  Bankers orders; Building Society Cheques; Postal Orders; same day despatch. All orders covered by the Mail Order Protection Scheme.

MANY MORE PRINTERS AVAILABLE 1,000s OF BARGAINS SEND NOW FOR THE FAMOUS SCI (UK) CATALOGUE FAST Mail Order SCI (UK) Unit 16, Inmans Lane, Sheet, Petersfield, Hants GU32 2AN JRGEN Freepost Mait Order SCI (UK) Freepast, Peterstield, Hants GU32 2BR. Tel. 0730 68521. PETERSFIELD, HANTS GU 32 2BR Telex 88626 MYNEWS G PERSONAL CALLERS WELCOME PLEASE RUSH ME AT OUR MAGNIFICENT NEW SHOWROOMS AT 12 High Street, Peterstield, Hants GU32 2JG. We wish to acknowledge the severat well known trade marks used in this advertisement Condit Card

#### CANON PW1080A

or KAGA TAXAN 810 - £329 £289.00 + VAT 80 cols; High speed printing, 160 cps; bi-directional logic seeking; tantastic 27 cps near letter quality; 23 x 18 matrix; very quiet – less than 60 Db; 4, 5, 6, 8, 10, 12, 17 cpi; down loading for user-optional characters; high resolution graphics; handles vorious torms, roll paper, tan told, single sheet and multipart copy paper. Also available – wide bodied Canon PW1156A or KAGA TAXAN KP910 – New low prices!

nor

Phone for a Quote 0730-68521

#### DAISY STEP 2000 - £299 £249.00 + VAT

18 cps; Bi-directional logic seeking; 10, 12, 15 cps; Wordstar compatible; 13 Inch platen; 12 Inch print line; auto under-score; bold and shadow printing; subscripts and superscripts; Qume compatible daisy wheel; optional tractor and sheet feeder; optional RS232C serial interface; low noise; low cost;

high reliability.

There's more software on the way from developers like Microsoft, Lotus and Software Publishing to mention a tew. And with Macintosh BASIC, Macintosh PASCAL and our own Macintosh Toolbox for writing your own mouse driven programs, you could turn a tew bob in your spare time. All the right cannectians

On the back of the machine, you'll find built-in RS232 and RS422 Applebus serial communication ports for connecting printers, modems, and other peripherals without adding expensive cards. If you wish to double Macintosh's storage with an external disc drive, you don't have to pay for a disc controller card — that's built in too.

Talking of extras

g

0

MacIntosh has a built-in polyphonic sound generator capable of producing high-quality speech and music.

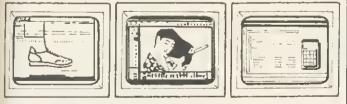

Mochintosh automatically makes room for illustrations in text. MocPaint - virtually any image the human hand can create. Microsoft's Multiplan for Macintosh.

## THREE NEW PROGRAMS FROM MICROTEST

#### **DAIRYFILE FOR** DAIRY FARMERS

Keep on that economic line between over and under feedina!

Save time recording milk vield and calculating feed amounts

Quickly decide feeding policy with the 'Monthly Calving Group' Performance Graph!

Print out a recording sheet with cows in numerical order. Print out graphs or tables of individual cows or Monthly Groups showing Serving and pregnancy details, illness lecord, Calving Index, weekly and running total Margin over Concentrate. See at a glance cows due for serving, pregnancy diagnosis and drying off. Keep track of weekly total feed cost and milk sale price.

All this and more with DAIRYFILE.

Predict cow or Monthly Group total lactation yield. Compare with Standard Lactation Curves. All old data preserved - compare Monthly Groups over the years. Which is the most profitable month?

Find out with DAIRYFILE - for up to 200 lactating cows

#### £69.00 inc. VAT (disc only) + p&p 50p

2 × 40 Track Drives Required or 1 or more 80 Track Drives. Please state which when ordering.

#### SATAN'S CHALLENGE or (Nevil Rides Out)

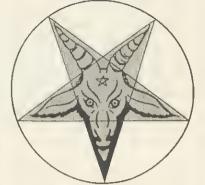

#### A Black Magic Adventure

Dare you take up the challenge laid down by the most evil and sinster of all beings the devil himself If you do yout will find yourself alone and at the mercy of the twisted fancies and whims of a cold and calcu

of the twisted fancies and whims of a cold and calcu-lating mind. Occult forces are threatening the lives of those near and dear to you. Their only salvation rests in your hands but in accepting the challenge your own exist-ence is put in severe peril. In taking up the challenge you have to find The TALISMAN and locate a peritagram which then has to be prepared for the final rite. In the meantime dark forces will be opposing you making a difficult lask atmost impossible. Do not allow yourself to be fulled into a sense of security for it will be short lived. Many have gone before only to swell the ranks of the dammed.

Many have gone before only to swear his tables of damned. This is the latest adventure from the stables of Micro-lest and has been written with the acclaimed leatures of other adventuies in mind eg save facility, quick re-sponse, simple but extensive commands, a mixture of logical and friendish problems to solve. Be werned this is an easy adventue to get into but devilishly difficult to end. Cassette £7.95 inc. VAT Disc £9.45 inc. VAT + p&p 50p Disc 40 or 80 Track.

#### MICROTEST FONT ROM

This exciting new ROM from Microtest will enable you to get all sorts of new characters and fonts from your BBC Computer. Once you have produced your masterpiece on the screen, all you have to do is use the inbuilt screendimp. utility to produce a hard copy on to paper

Typing 'HELP FONTS gives you a list of available fonts and the blocks of characters which they replace.

| Available fonts are: |                                                                                                    |
|----------------------|----------------------------------------------------------------------------------------------------|
| Accents              | Accents and miscellaneous.                                                                                                    |
| 'Block               | Small capitals                                                                                                    |
| 'Data                | Like the bottoms of cheques.                                                                                                    |
| 'Greek               | It's all Greek to me too!                                                                                                    |
| Joined               | Standard capitals with joined up fower case.                                                                                                    |
| Meths                | A mix of until now unobtainable.<br>Mathematical symbols                                                                                         |
| Miscellaneous        | A few oddities which often are very necessary.                                                                                                   |
| *Thick               | Thick text (for MODEs 0&3) to<br>enhance 80 column mode.                                                                                         |
| 'Thin                | Thin text (for MODEs 2&5) which makes modes 2 & 5 much more read-<br>able or perhaps "READABLE"                                                  |
| 'Vertical            | For labelling graphs in a vertical plane                                                                                                    |
| *Mode 8              | 10 column multi colour, memory miserly mode.                                                                                                    |
| 'S Dump              | A Dump lacility which will produce a screen dump of any mode from 0 to 8 (including a text only dump in mode 7) on an epson, star. CP80, MT80 or |
|                      | JP80 etc etc .                                                                                                    |

The domo utility will produce negative or positive product. can magnify, and will also rotate the picture through 90 degrees as well as being able to position the picture any. where laterally across the paper

The ROM uses absolutely no user memory and can be used with word processors etc, as well as with normal word programs.

> £17.50 inc. VAT + p&p 50p

#### **Microtest Starstick ROM & Joystick Package**

Now available the Starstick ROM and Joystick. This comes in three forms:

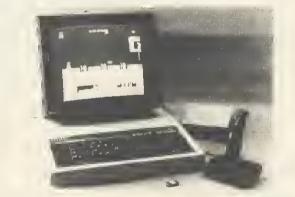

- (A) The Starstick ROM and Quickshot I Joystick Price 17.95 + VAT = 19.84
- (B) The Starstick ROM and Quickshot II Joystick Price 19.25 + VAT = 22.14
- (C) The Starstick ROM and patch laad, choose your own Spactrum/Atari style joystick Price 15.25 + VAT = 17.54 Post and Packing £1.00 inc. VAT per item

This enables you to plug the Rapid action self centring joysticks until now only available for the Spectrum/Atari/CBM machines into the user port of the BBC. Model A users please note NO ANALOGUE INTERFACE REOUIRED

Disc Users Note - pressing BREAK, SHIFT BREAK or CONTROL BREAK does not modify or destroy the STARSTICK software so Disc Users please feel free to Boott

The software patch provided in the ROM is interrupt driven and adds the following commands to your computer.

- STICK turn on the STARSTICK ROM NSTICK turn off the STARSTICK ROM SETSTICK set up joystick to users spec SAVE "NAME" 140 160 saves your user-key protocols ADVAL emulate standard analogue joysticks PAUSE define key to Freeze game NPAUSE turn off ability to freeze game "NAME" predefined key protocols set up for software houses programs
- house programs H&LP KEYS displays currently selected key protocols REPEAT enables auto-repeat fire

VISA

available from **MICROTEST LTD** 18 Normandy Way, Bodmin, Cornwall PL31 1EX Telephone: 0208 3812 OR ANY GOOD DEALER

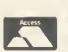

Enables you to use our joysticks even on programs that do not offer joystick capability.

DEALER ENQUIRIES and EXPORT ORDERS WELCDME

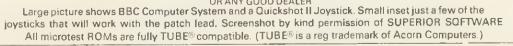

COMPETITION

## ANNIVERSARY ANSWERS

Simon Dally separates the winners from the wallies among the entrants to our 20-question birthday quiz featured, complete with tie-breaker, in the July issue

79

UR July competition celebrating the second birthday of Acorn User was the easiest ever (thanks to the generous nature of our editor). Many of the 250-odd entrants pointed this out. But, alas, only about a third of all entries proved to be correct!

The commonest mistake made was to think that the first computer to be sold for less than £100 was the ZX81. In fact, it was its predecessor, the ZX80, though not a few of the entries thought it was the Atom. Also, an enormous number thought the Basic statement DIM A\$(20,2) produces an array of 40 elements: in fact it creates 63 – remember the first element will be A\$(0,0)!

A few entries even managed to get the date of the original issue of Acorn User wrong-despite the fact that all over the magazine were plastered the words 'second anniversary issue'! Ah well, if there's one thing queerer than folk, it's Acorn User competition entrants...

The correct answers were

1)b; 2)a; 3)c; 4)b; 5)b; 6)b; 7)b; 8)b; 9)c; 10)a; 11)b; 12)a; 13)b; 14)b; 15)a; 16)a; 17)c; 18)b; 19)a.

Judging tiebreakers ('I like Acorn User because ...') is never easy (sob ... now I know how washing-powder manufacturers feel) but in the end, we felt the best two were from M Fulker of Hungerford, Berks, who wrote: '... it gives a profusion of solutions to Basic confusions and programming illusions

...', and Charles Williams of Coventry, whose slogan was: '... because it is Authoritative, Clarifying, Outstanding, Relevant, Necessary, Useful, Sensible, Educational, Recommendable, and very good value for money...'.

A consolation prize goes to Nick Evans of Grimsby, who appended his corny pun with the message, 'Well, what do you expect for a T-shirt?'. The duffer's prize goes to C M Hempsell of Hitchin, Herts, whose slogan was 'I like *Acorn User* because the competitions are so easy' – but he got no fewer than three of his 19 answers wrong...

The 20 winners of the first prizes (five packs of software) and the 10 winners of the second prizes (*Acorn User* sweatshirts) have all been notified.

This month's gem:

## HARD DIAMOND

THIS month's problem is taken from the shortly-to-be-published Century/Acorn User Book of Computer Puzzles, which is the result of the competition we set you earlier this year, inviting you to send in your own puzzles. This one was submitted by J Oldroyd of Batley.

Look at the diamond of letters. The object is to find as many ways that the palindromic sentence RISE TO VOTE SIR can be read (a palindrome, just in case you don't know, is something which reads the same both backwards and forwards).

You may move in any direction to an adjacent letter and you can use the same letter twice or more.

Incidentally, J Oldroyd's program goes on to solve all palindromic puzzles of this nature.

Answers on a postcard, please, to October Competition, Acorn User, Red-

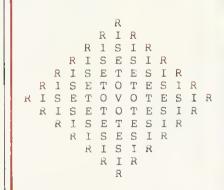

wood Publishing, 68 Long Acre, London WC2E 9JH, to arrive not later than Friday November 2, 1984. Prizes of two Acornsoft packages (worth £20) will go to the first five correct solutions taken from the bag. Century is offering six copies of the book to the runners-up.

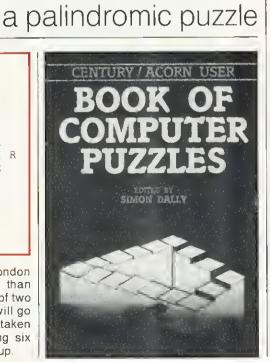

Remove your weary fingers from the fire buttons and climb aboard your magic carpet to enjoy this delightful and original game.

#### **PROGRAMMED BY** DENNIS IBBOTSON

E7.95

- Surprise reward Infuriatingly addictive Fantastic sound effects Amazing 3D sequences A time test of skill and agility
- Refreshingly original family gam

EDWORD Educational word processor for the BBC microcomputer

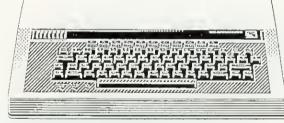

#### **BBC INTERFACING COURSE**

Introduction to the use of microcomputers as controllers of external equipment

### OIGITAL ELECTRONICS TASTER COURSE

Introduction to microelectronic digital circuitry

#### KEYMASTER

Keyboard emulator for the BBC microcomputer

These and other educational/computing products are available from:

> Dept AU1D, CLWYD TECHNICS LTD Antelope Industrial Estate, Rhydymwyn Mold, Clwyd Tel: Hendre (035283) 751

## Something new from CMC.

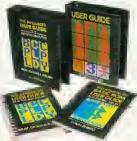

#### ... type 'n' talk ...

Simply connected to any micro, this is a powerful speech computer with sophisticated software: it will convert any text into speech faster than it can be spoken. This is our own product, developed and manufactured in Cambridge.

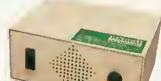

£171.35.

... books ...

Our highly successful Advanced User Guide for the BBC has now been joined by the Advanced Basic ROM

User Guide, which delves deep into the BBC micro BASIC I and BASIC 2 ROMs. At £7.95, it's essential for the serious user. We have also introduced hard-back ring-binders for the Acorn User Guide and our Advanced User Guide: available at £4.50 each.

#### and disk drives . . .

The new generation of TEAC 51/4° slimline disk drives offer high performance at incredibly low prices.

Single drives: 100K £120; 200K £140; 400K£180. Dual drives: 2×100K £295;

2×200K£325; 2×400K £450. Disk with power supply extra £30.

and

systems

Cambridge

**Microcomputer** Centre

The Peripheral Centre of East Anglia

153-4 East Road, Cambridge CB1 IDD, U.K. Telephone (0223) 355404 Telex B17445.

All drives are fully cased and complete with cables and format disk-ready to use

We offer a number of complete packages for wordprocessing, from £658 to £1860. Pictured here is a BBC-based system: BBC 'B' -DFS, Philips green monitor, 100K disk drive, Wordwise, dot matrix printer, leadsready to use, at £875 including VAT.

We stock a vast range of micros, printers, monitors, joysticks ... phone or write for our complete price list. All prices listed **include** VAT. Credit terms available for orders of £500 or over-ask for details. See our full stock on Prestel 377550875/76Aupdated weekly.

ORDER FORM

To: Cambridge Microcomputer Centre, 153-4 East Road, Cambridge CB1 IDD Please supply the following items, as described above: @ £ dt f a £ Oelivery charge (free delivery on books) £5.00 TOTAL £ or please debit my Access/Barclaycard/Oiners/ I enclose a cheque for £ Amex\* card number □ Please send me your price list and catalogue. Name Address \_ Signature \_ AU 1084 delete where inapplicable Please allow 21 days for delivery. Prices valid in UK only-please telephone or write for overseas rates.

ACORN USER OCTOBER 1984

# TAKE COMMAND '

By programming the floppy disc controller you can out-perform the DFS. Richard Harris has the details

THE 8271 floppy disc controller (FDC) chip is a complex piece of electronics, allowing relatively easy control of up to four disc drives. This article will try to explain how to program the 8271: it will not cover the circuitry of the disc interface since there is no benefit from altering this. The circuit itself can be found in the User Guide and Advanced User Guide.

Why bother with programming the 8271, since the disc filing system (DFS) does it all for you? There are several reasons. First, simply to know more about how your computer works, especially as little information has been made available on the disc interface. Once mastered, it is possible to write your own data handling routines which for some applications are more efficient and quicker than those in the DFS. You will also discover some of the tricks to protect your discs and, possibly, to make backup copies of other discs. It is also possible to modify protected programs: at the end I'll show you how a simple change in Aviator can be made to alter the keys used.

Figure 1 shows the overall structure of the 8271, and details of the control logic and registers are listed in figure 2.

The value obtained from the Result register gives the following information about the command just processed:

#### Bit 7,6 Not used

- Bit 5 Set if deleted data found (see below) Bit 4,3 Completion types:
  - 0,0=good completion
    - 0,1 = system error, may be recoverable if retried
    - 1,0 = 'fatal error'
    - 1,1 = 'fatal error'
- Bit 2,1 Completion code (see below) Bit 0 Not used

TypeCode Meaning

- 0,0 0,0 good completion
- 0,0 0,1 scan result see later
- 0,0 1,0 scan result
- 0,1 0,0 clock error
- 0,1 0,1 late DMA-see later
- 0,1 1,0 ID CRC error see later

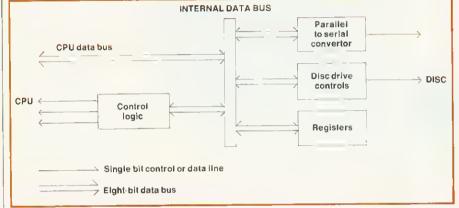

#### Figure 1. Overall structure of the 8271 chip

| Register                  | Address in BBC          | Туре                  | Comments                                                |
|---------------------------|-------------------------|-----------------------|---------------------------------------------------------|
| COMMAND                   | &FE80                   | Write                 | The various commands are entered here                   |
| PARAMETER                 | &FE81                   | Write                 | Commands take up to<br>five parameters,<br>entered here |
| RESULT<br>STATUS<br>RESET | &FE81<br>&FE80<br>&FE82 | Read<br>Read<br>Write |                                                         |

All data transfers occur at address &FE84, both reading from the disc and writing to it

Figure 2. Details of the 8271's control logic and registers

- 0,1 1,1 data CRC error -- see later 1.0 0.0 drive not ready
- 1,0 0,1 write protected disc
- 1,0 1,0 track zero not found
- 1,0 1,1 write fault
- 1,1 0,0 track/sector not found
- 1,1 0,0 track/sector noticone

Incidentally, these are the values given in the Acorn DFS errors 'Disc fault at ...' and 'Drive fault at...'.

- The Status register gives information about the 8271's internal working:
- Bit 7 Command busy; set to 1 if processing command.
- Bit 6 Command full; set to 1 when command written to 8271 and

cleared when begins processing.

- Bit 5 Parameter buffer full; if set to 1 further parameters should not be written.
- Bit 4 Result ready; after a command is completed bit 7 goes low and this bit is set to 1. It is cleared by reading the result register.
- Bit3 Interrupt request; reflects state of interrupt line. Cleared by reading result register.
- Bit 2 Non-DMA data request; if DMA is not being used, set to 1 if interrupt is for data transfer rather than end of command

DISC

## Game for a song ... VIRGIN GAMES at £2.99

The LAUGHING SHARK told us that it won't be long till CHRISTMAS and it was time we did something about it so, until the end of NOVEMBER, we will be selling most of our BEST GAMES at the SPECIALLY REDUCED price of £2.99 instead of the usual prices of £3.95 and £7.95 – that's a SAVING of between nearly £3.00 and £5.00 per game!

#### These titles ONLY £2.99 each -

| ELECTRON      | NORMAL<br>PRICE | SAVING | Noc A Bloc      |       | 24.96  |  |
|---------------|-----------------|--------|-----------------|-------|--------|--|
| Bugs          | £7.95           | \$4.96 | Chieftain       |       | £4.96  |  |
| Jungle Jive   | 67.95           | \$4.96 | Plankwalk       |       | £4.96  |  |
| Sauge Stee    | 20.00           |        | Microbe         | £7.95 | £4.96  |  |
|               | NORMAL          |        | Treach          | £7.95 | \$4.96 |  |
| ROCE          | PRICE           | SAVING | Bug Bomb        | £7.95 | \$4.96 |  |
| Brainstorm    | £7.95           | \$4.96 | Landfall        |       | \$4.96 |  |
| Sea Adventure | £7.95           | \$4.96 | Space Adventure |       | \$4.96 |  |
| Check Out     |                 | \$4.96 | Jungle Jive     |       | \$4.96 |  |
| oncen orec    | 21.00           |        | Annelie MAG     | £7.75 | 24.34  |  |
|               |                 |        |                 |       |        |  |

Brainstorm – TWO PLAYERS'... on a parallel with chess if not more complicated... great for a game which needs thought' Home Computing Weekly Checkowt – RECENT RELEASE 'Superb graphics and sound and originality combine to make a wonderful game' Home Computing Weekly Noc.a-bloc.-...good game with clear, smooth graphics and plenty of colour' Personal Computer Games Plankwalk – 'Highly recommended' Personal Computer Games Macrobs – The game is a great example of what can be done on the BBC. I'm addicted' Personal Computer News Trench-'... an excellent game which will certainly keep your fingers dancing on the keys of your Beeb' TV Games Bug Bomb – This game is wonderful and is a great example of what can be done on the BBC. I'm addicted' Personal Computer News Landfall – Virgins Landfall is a sophisticated flight simulator' Your Computer. Space Adventure – The only problem I had with Space Adventure was pring my triends away from it' Home Computing Weekly. Jungle Jive – RECENT RELEASE 'If you enjoy wholesale slaughter then you'll probabiy have a good time' Personal Computer Games

If your local **RETAILER** does not stock these **GAMES** at the **SPECIAL LOW** prices, simply send a cheque or PO for **£2.99** for **EACH GAME** you want plus 50p postage and packing (however many **GAMES** you **ORDER**) to the **'GRAB IT WHILE YOU CAN'** Department, Virgin Games, 2-4 Vernon Yard, Portobello Road, London W11 2DX.

## Stake your survival on Spaceman Sid.

#### Another great challenge from English Software

Survival on Earth depends on 'Spaceman Sid'. And that means YOU! Get behind the controls of your laser-armed combat rover – and start the battle.

The Martians have taken over our dilithium mines on the planet Tribos and re-capturing those essential mines is your tough challenge.

• But watch those Martians – they're loaded with dirty tricks. And watch out for the other hazards of space travel ... you won't have to wait long, we can guarantee!

There are 3 progressive levels of difficulty of play. That applies to both Acorn Electron and BBC Model B users.

'Spaceman Sid' is available on cassette for just £7.95, so beam yourself into

**CAN BE YOUR** 

STEPPING STONE TO EFFECTIVE FINANCIAL AND

ADMINISTRATIVE CONTROL

**ALL PROGRAMS AVAILABLE** 

**AS A BUSINESS STARTER** 

PACK FOR THE SPECIAL

**PRICE OF £99.50** 

yo<mark>ur local</mark> dealer today. Tomorrow itself could be at stake!

SPACEMAN

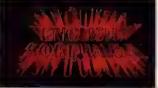

THE POWER OF EXCITEMENT The English Software Company, Box 43, Manchester M60 3AD Trade Enquiries Tel: 061-835 1358

## IS PAPER WORK GETTING ON TOP OF YOU ?

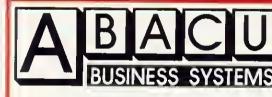

- 1 PAYROLL
- 2 PURCHASE/SALES LEDGER
- **3 STOCK CONTROL**
- **4 NON VAT ACCOUNTS**
- 5 CASHPLANNER
- 6 MAILING LIST
- 6 MAILING LIST

THE PRICES ABOVE ARE FOR THE CASSETTE VERSION OF THESE PROGRAMS, DISC VERSIONS USING RANDOM ACCESS FILES ARE AVAILABLE FROM OCTOBER 1ST 1984.

£29.95

£29.95

£17.95

£17.95

£12.95

£17.95

ALL SOFTWARE PROVIDED BY ABACUS, IS FULLY SUPPORTED BY THE COMPANY.

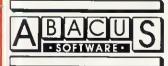

21 UNION STREET RAMSBOTTOM, LANCS PHONE: 0204 52726

ACORN USER OCTOBER 1984

### DISCS

#### Bit1,0 Not used

A reset is initiated by writing 1 and then 0 to the reset register. All drive control signals go low, commands in progress are aborted, status register flags are cleared, and an idle state occurs until the next command is entered. This mimics a hard reset via the reset pin.

The operation of the 8271 falls into three phases.

#### 1 Command phase.

This starts with the issue of a command after checking the status register to ensure the 8271 is not busy. If parameters are needed these are then issued, checking before each one that the parameter buffer is empty. Failure to check may result in loss of a parameter.

#### 2 Execution phase.

During this phase the computer can ignore the 8271 until the command is completed. This will be signalled by an interrupt. For this to occur a special chip is used to handle data transfer: a direct memory access device (DMA). The DMA can address, load and write to memory during part of the clock cycle not used by the central processor: the only information the DMA needs is the start address in memory for the data transfer. However a DMA is not used in the BBC micro, so any data transfers needed (each byte) are signalled by an interrupt and processed by the 6502. Because of the importance of this data transfer and the high speed at which it occurs, the highpriority non-maskable interrupt (NMI) is used, overriding any interrupts from internal timers, analogue to digital convertors, keyboard and so on which use the interrupt request (IRQ). In the BBC micro the routine to handle NMI interrupts is based at &D00 and only very urgent needs are allowed to use it. These are the disc and Econet interfaces so far.

#### 3 Result phase.

This notifies the successful completion of the command, or an error occurring during the operation.

Fortunately, the Acorn DFS provides a routine to carry out most of the complex control of the 8271: OSWORD routine with A = &7F which performs 'read/ write a sector' as detailed in the DFS manual. In fact it will do much more than just read or write a sector.

As with all OSWORD routines, the 6502 accumulator (or A% if called from Basic) indicates which routine, while the X and Y registers (or X% and Y%) hold the address of the parameter block (X=low byte, Y=high byte). The call address is &FFF1.

The parameter block is as follows:

#### Offset from

base address

Thi

| 0 4441 000  |                                                                                                    |
|-------------|----------------------------------------------------------------------------------------------------|
| 0           | Drive number                                                                                                    |
| 1—4         | Address in memory                                                                                                    |
|             | where data is to be sent                                                                                                    |
|             | to or from disc                                                                                                    |
| 5           | Number of parameters                                                                                                    |
|             | needed by the 8271 com-                                                                                                    |
|             | mand                                                                                                    |
| 6           | 8271 command                                                                                                    |
| 7           | 1st parameter                                                                                                    |
| 8           | 2nd parameter                                                                                                    |
| 9           | etc                                                                                                    |
| s routine h | andles all three phases of                                                                                                    |
| 8271 ope    | ration. On completion the                                                                                                    |
|             | ne last parameter will con-                                                                                                    |
|             | (a) an intervention of the second second se<br>second second second second second second second second second second second second second second second second second second second second second second second second second second second second second second second second second sec |

the 8271 operation. On completion the byte above the last parameter will contain the value in the result register and should contain zero if successful.

In Basic a simple routine would be:

10 DIM block 20, data 256

- 1000 A% = &7F:X% = block MOD 256:Y% = block DIV 2561010 block? 0 = drive 1020 block? 1 = data 1030 block? 5 = noofpar 1040 block? 6 = command 1050 block? 7 = param1
- 1060 block?8 = param 2
- 1070 CALL &FFF1
- 1080 IF block? (7 + noofpar) < > 0 THEN PRINT ''error!''

Before detailing the various 8271 commands, the layout of data storage (or 'format') on a disc must be understood.

Data is stored in concentric 'tracks' around the disc, there being 35, 40 or 80 tracks depending on which type of  $5\frac{1}{4}$  in disc drive is in use. The 8271 will also support 8 in drives. Each track is subdivided into a number of 'sectors', which consist of an identification (ID) field and a data field. The number of bytes of data per sector depends on the number of sectors per track. The 'first' sector on a track is identified by the 'index hole', the small hole in the disc which allows a photocell to detect a pulse of light once per revolution of the disc. The first sector is the one that immediately follows the light pulse.

The general layout on each track is shown in figure 3 and the ID fields in figure 4.

The 'gaps' are fixed or variable numbers of bytes that prevent sectors overwriting each other if the disc revolution speed should vary slightly.

Both the ID field and the data field have additional bytes called the Cyclic Redundancy Check (CRC) bytes. The value of these depends on the value of the rest of the bytes in the field and allows a check on the accuracy of subsequent reading of the field. While reading in the bytes, the CRC value is recalculated and compared to the original CRC; if these are not equal an error must have occurred and one of the error codes is generated.

The relationship between number of sectors per track, sector size, sector length (number of bytes of data) and gap size is set out in figure 5.

Gaps 1 and 3 can be varied if desired; 2 and 4 are fixed. 1, 2 and 3 have six additional bytes, always present, which act to synchronise any reading or writing operations. This gives a total of 3125 bytes per track, with a maximum of 2560 bytes of actual data. The format command (see below) also expects details of Gap 5; this is used only with 8 in discs and should be set to zero with  $5\frac{1}{4}$  in discs.

It might be useful to describe some tricks that can be done with the format. With a 40-track disc one can command the drive head to be stepped to any of these, ie 0 to 39. However, one can number the track in the ID field anything from 0 to 255. One could step out to track 5 and then fool the 8271 into thinking that the current track is 78, for

| a track is identif               | ied by the ' | index hole',   | ling tr | hat the cu |              | IS 70, 101 |
|----------------------------------|--------------|----------------|---------|------------|--------------|------------|
| Index                            |              |                |         |            |              |            |
| Gap4 Gap1                        | ID Gap 2     | Data, sector 0 | Gap 3   | ID Gap     | 2 Data, sect | or 1 Gap 3 |
| Figure 3. Layout of a disc track |              |                |         |            |              |            |
| Track Drive Sector Sector length |              |                |         |            |              |            |
|                                  |              |                |         |            |              |            |
| Figure 4. The ID f               | ields        |                |         |            |              |            |
| No. of sectors                   | Size/le      | ength G        | ap 1    | Gap 2      | Gap 3        | Gap 4      |
| 18                               | -            |                | 16      | 11         | 11           | 24         |
| 10                               | 1 1 3        | 256            | 16      | 11         | 21           | 30         |

Figure 5. Relationship between number of sectors per track, sector size and length and gap size

16

16

16

11

11

11

512

1024

2048

2

3

4

5

2

1

74

255

0

88

740

1028

83

## Synergy Software

### **PROFESSIONAL SOFTWARE FOR THE BBC MICRO**

### EASIPLOT

EASIPLOT is a sophisticated AND user friendly graph package for the BBC Micro, placed 14th in the top 20 Educational packages by the. leading Educational Computing Magazine. EASIPLOT has also come to be regarded as an 'outstanding business package' and 'excellent value for money'.

Note:- EASIPLOT 3 comes complete with the number charting program DATA PLOTTER with graph magnification, colour and moving average facilities. SUPERB VALUE AT £22.95.

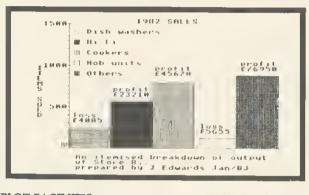

| EASIPLOT FACILITES                   | DISK CA   | SSETTE |
|--------------------------------------|-----------|--------|
| Line, Bar and Pie Charts             | YES       | YES    |
| Auto & Manual Scaling                | YES       | YES    |
| Grid & Scatter Options               | YES       | YES    |
| No of simultaneous graphs            | 5         | 3      |
| Overwrite memory                     | YES       | NO     |
| Screensave facility                  | YES       | YES    |
| Screendump facility                  | YES       | YES    |
| Fixed description per graph (char's) | up to 200 | 100    |
| Full plot and axis editing           | YES       | YES    |
| Save, Load & *CAT facilities         | YES       | YES    |
| Single file selection                | YES       | NO     |
| Operating Manual (pages)             | S2        | 52     |

All our programs will produce hard copy on the following printers:-EPSON (entire range), Shinwa CP80, Star DP 510, Seikosha (GP80A & GP100A). Share Analyser will produce reports on any BBC compatible printer.

PLEASE NOTE:- Our programs CANNOT BE OBTAINED FROM YOUR LOCAL DEALER so send for details NOW.

-----

| PROGRAM                                                                            | PRICE            |
|------------------------------------------------------------------------------------|------------------|
| Data Plotter (cassette) Model B & Electron<br>Oata Plotter (disk) Model B          | £7.00<br>£8.00   |
| Easiplot 1 (cassette) Model B & Electron                                           | £15.95           |
| Easiplot 2 (disk only) Model B<br>Easiplot 3 (including Data Plotter-disk only)    | £19.95<br>£22.95 |
| Share Analyser (cassette) Model B & Electron<br>Share Analyser (disk only) Model B | £14.9S<br>£19.95 |
|                                                                                    |                  |

Disk orders.. please state 40 or 80 track (add £1 for 80 track and £1.50 for overseas orders). We will upgrade Easiplot 1 to Easiplot 2 for £7 (£10 to Easiplot 3).

Write for full details of all our programs or leave your name and address with our Answerphone service (Luton 33858). All programs are normally despatched within 24 hours.

#### Send cheque/P.O. etc to Synergy Software, 7 St Andrews Close, Slip End, Luton, LU1 4DE.

### SHARE ANALYSER

SHARE ANALYSER is a sophisticated portfolio reporting and share analysis package designed for the small investor. The disk version has a capacity of 20,000 SHARE PRICES and up to 320 buy/sell deals covering 20 share names. Share Analyser has facilities for profit flexing and multiple merging of graphs and a variety of selectable indicators. SHARE ANALYSER IS A MUST FOR THE INVESTOR AT A BARGAIN PRICE.

PROFIT STATEMENT

| NAME BRITI | SH PETROLEUM |           |
|------------|--------------|-----------|
|            | DEALINGS     |           |
| Bought     | Av Price     | Cost      |
| 600        | 338          | 2028      |
| Sold       | Av Price     | Income    |
| 300        | 426          | 1278      |
| Held       | Curr Price   | Mkt Valn  |
| 300        | 438          | 1314      |
|            | Gross Profit | S64       |
|            | Income       | 257       |
|            | Expenses     | 101       |
|            | Net Profit   | 720       |
|            | %            | Gain = 36 |

SHARE ANALYSER FACILITIES

#### DISK CASSETTE

| No of prices stored<br>Max no' of Holdings<br>Transactions per holding<br>Range,adjuster<br>File Manager<br>Printer Manager                             | 20,000<br>20<br>16<br>YES<br>YES<br>YES | Appx 1700<br>20<br>16<br>NO<br>NO<br>NO |
|----------------------------------------------------------------------------------------------------|-----------------------------------------|-----------------------------------------|
| REPORTS PRODUCEO:-                                                                                                    |                                         |                                         |
| Portfolio Valuation<br>Portfolio Profit Analysis<br>Share Profit Analysis<br>Share Movement Analysis<br>Transaction Record Report<br>File Status Report | YES<br>YES<br>YES<br>YES<br>YES<br>YES  | YES<br>YES<br>YES<br>NO<br>NO           |
| GRAPHICS FACILITIES:-                                                                                                    |                                         |                                         |
| Magnification option<br>Grid<br>Autoscale<br>Screenwrite<br>Screendump                                                                                  | YES<br>YES<br>YES<br>YES<br>YES         | YES<br>YE5<br>YES<br>YES<br>YES         |
| SELECTABLE GRAPHICAL INDICATORS:-                                                                                                    |                                         |                                         |
| Lagged Moving Average<br>Centred Moving Average<br>Rise and fall indicator<br>Weekly/Daily Low indicator<br>Superimpose Facility                        | YES<br>YES<br>YES<br>YES<br>YES         | YES<br>YES<br>YES<br>YES<br>YES         |

-----

niscs

instance, whereas the usual DFS commands would simply report a disc error with this format. Thus one can talk about 'physical track numbers' and 'logical track numbers' (ie, that in the ID field). Logical track numbers do not have to follow any particular sequence: they can even be in reverse order (normal is 0 outermost).

The same applies to sectors; with a 10-sector format, the physical numbers would be 0 to 9. They can be given any logical number between 0 and 255, in any order, not necessarily sequential. There are, however, advantages to using sequential addresses in ascending order. The 8271 can be ordered to load into memory more than one sector at a time - for example start at sector 3 and load in four sectors. This will occur only if sectors 3, 4, 5, 6 are on the current track and it will be much quicker if they are in ascending order.

Interestingly, most efficient operation of the normal DFS occurs if physical sector 0 does not have logical number 0 on each track.

Thus if track 0 has sectors

0, 1, 2, 3, 4, 5, 6, 7, 8, 9

track 1 should be

7, 8, 9, 0, 1, 2, 3, 4, 5, 6

and track 2 should be

4, 5, 6, 7, 8, 9, 0, 1, 2, 3

Consider loading a program which covers more than one track on a disc without these sector offsets. The sectors on the first track will be loaded to sector 9, then the head will be stepped out to the next track-to just miss sector 0, as stepping is not instantaneous. A complete revolution of the disc then has to occur before sector 0 reappears. The offset described above ensures that the first sector encountered after stepping is 0. The actual offset needed will depend on the disc drive characteristics.

#### 8271 commands

The general format of the command byte is for bits 6 and 7 to select which drive is in use, and bits 0-5 to specify the command. OSWORD &7F sorts out which drive (specified as the first parameter); so bits 6,7 of the command appear irrelevant. The DFS manual suggests they are set to 1,0, ie &40. This value should be added to the command value given below (eg, 'read data' &13 becomes &53 for the OSWORD parameter block).

#### SPECIFY

Command byte = &35 Uses four parameters

This command is used to initialise the 8271 with the physical properties of the

drive in use. It can also be used to tell the 8271 of any 'bad tracks' (ie, ones that will not format correctly). Once notified of these, the 8271 will automatically step over them as though they did not exist. This saves a disc being unusable simply because one or two tracks are faulty.

This facility is not used in the Acorn DFS, though modern discs are of very high quality and 'bad tracks' are a rarity.

The parameters are listed in figure 6.

Before expanding on the initialise parameters, a brief note about disc drive mechanisms. The disc itself is rotated at a constant speed by a motor, each rotation being detected by the index pulse. Data is read off the disc by the 'head'. This has two controls: a stepper motor that moves the head across the disc in a series of steps, these being the tracks; second, the head can be 'loaded'-that is, brought into contact with the disc, allowing reading/writing of data. There is in addition a micro-switch to detect when the head is stepped outwards as far as it can go – that is, when it is at track zero.

The speed of stepping between tracks varies with different makes of drive; parameter 2 defines this as 0 to 255ms (milliseconds) in 1ms steps. Likewise the time it takes for the head to settle after loading varies and can be set by parameter 3 (0 to 510ms in 2ms steps). Parameter 4 allows two features to be set. Bits 4 to 7 set the index count; this is the number of disc revolutions that occur after the last command before the 8271 unloads the head (0 to 14: 15 keeps head loaded). Bits 0 to 3 specify head loading time (0 to 120ms in 8 ms steps).

The Acorn DFS can set up parameters for several makes of drive using the links on the keyboard or \*FX255see DFS manual and Advanced User Guide for further details. Unless you have an unusual make of drive, little will be gained by varying these values.

READ DRIVE STATUS Command byte = &2CNo parameters

Issuing this command puts the drive status into the results register which then can be read:

- Bit 7 Not used
- Bit 6 Drive 1 ready
- Write fault Bit 5

- Index pulse detection Bit 4
- Bit 3 Disc write protected
- Bit 2 Drive 0 ready
- Bit 1 Track 0 detected
- Countpin (used by 8271 Rit 0

85

for stepping)

Drive not ready' is cleared by this command and should be issued during any initialisation.

| READ/WRITE SPECIAL REGISTERS |                          |  |  |
|------------------------------|--------------------------|--|--|
| Command b                    | ytes=&3D (read), &3A     |  |  |
| (write)                      |                          |  |  |
| Uses one par                 | ameter                   |  |  |
|                              | eter determines which    |  |  |
| register is inv              |                          |  |  |
| &12                          | Drive 0 current track    |  |  |
| &1A                          | Drive 1 current track    |  |  |
| &17                          | Mode register            |  |  |
| &23                          | Disc control output port |  |  |
| &22                          | Disc control input port  |  |  |
| & 10                         | Drive 0 Bad track 1      |  |  |
| &11                          | Bad track 2              |  |  |
| &18                          | Drive 1 Bad track 1      |  |  |
| &19                          | Bad track 2              |  |  |

There are also three registers involved in scanning for data - see below.

The current track registers are the means to having different physical and logical track numbers.

The mode register has the following features: bits 6, 7 must be 1, bits 2-5 must be 0. If bit 1 is set, then the two heads on a double-sided disc move together (ie, always have some physical track number). If bit 0 is clear this means a DMA is in use, if 1 the CPU is used for data transfer.

Drive control input port is the same as reading the drive status, but does not clear 'drive not ready'.

Drive control output port gives the status of various lines between 8271 and drive:

Bits 6,7 Drive select lines Not used Bit 5

| Parameters  | Initialise                                      | Bad tracks |                                |  |  |  |
|-------------|-------------------------------------------------|------------|--------------------------------|--|--|--|
|             |                                                 | Drive 0    | Drive 1                        |  |  |  |
| 1           | &0D                                             | & 10       | &18                            |  |  |  |
| 2<br>3<br>4 | Step rate<br>Head settling time<br>Index count/ |            | ohysical address)<br>ack no. 2 |  |  |  |
|             | load time                                       |            | nt track                       |  |  |  |

Declaring all bad tracks as &FF implies no bad trac

Figure 6. The four parameters of the Specify command, useful in informing the 8271 of any 'bad tracks'

Bit 4Writing to tracks near<br/>centre of discBit 3load headBit 2step directionBit 1step

#### Bit 0 write enable

SEEK

#### Command byte = &29

Uses one parameter The parameter is the *physical* track address required. The head is then stepped to the appropriate point using the current track register as the starting point. Bad tracks will be skipped. The track number is not confirmed by reading the ID field.

A 'seek track zero' is different; here the head is stepped outwards until the track zero signal from the drive microswitch is detected. If this fails after 255 steps an error occurs. A seek track zero should be performed whenever the current physical position is unknown, eg at power-up.

#### FORMAT

Command byte = & 2C

Uses five parameters

This command formats one track at a time. The parameters are:

- 1 Track address (physical) 2 Gap 3 3 Bits 5 to 7 = sector size (0 to 4) Bits 0 to 4 = number of sectors 4 Gap 5
- 4 Gap 5 5 Gap 1

5 Gap<sub>.</sub>1

It also requires data for the ID field of each sector, ie four bytes times number of sectors. Each block of four follows the pattern previously described: track number, drive number, sector number, sector size. Thus using the OSWORD routine a block of 40 bytes (for 10 sectors/track) would be pointed to by parameters 1 to 4 of the OSWORD control block.

The track number is the logical number and need not be the same as the physical number. The drive number can be anything from 0 to 255. Sector number can again be any value (see above) but sector size should be the correct value. The first set of values in the data block will be the ID of the first physical sector and so on.

Each byte of the data in the sectors is set to a value of &E5 during formatting. Formatted tracks can be checked with the 'Verify' command (see below).

#### READ ID FIELDS

Command byte = &1B

Uses three parameters This command transfers a specified number of ID fields into memory from a track, starting with the one immediately after the index pulse (ie, physical sector 0). The parameters are:

2

- Track number (physical)
- Must be set to zero
- 3 Number of ID fields to be read

Note that a seek to the specified track occurs, though this is not confirmed by checking with the ID field. Thus if the logical track number is different an error does not occur when reading the ID fields.

#### **Data processing commands**

All the following commands seek the specified track and confirm it is the correct one by checking the ID field. If it is not correct the 8271 will try the next two tracks before causing an error ('Track not found').

#### 128 BYTE SINGLE SECTOR Two parameters

- &12 Read data
- &16 Read data and deleted data
   &0A Write data
- &0E Write deleted data
  - Verify data and deleted data

#### The parameters are:

&1E

1

2

- Track number (logical)
- Sector number (logical)

If the logical number is not the physical number, the command must be preceded by a 'seek track' command, and then change the current track register to the logical number with the special registers command.

'Verify' data reads the data and checks the CRC values, but does not transfer the data to memory.

'Deleted data' refers to sectors that have a special code and are ignored by the usual read commands, ie it is effectively wiped off the disc. However, the data is still present and can be read or restored if desired later on. It is another way of protecting discs; the usual DFS commands will see only a blank disc!

VARIABLE LENGTH/MULTI-SECTOR Uses three parameters

| &13  | Read data               |
|------|-------------------------|
| &17  | Read data and deleted   |
|      | data                    |
| &0B  | Write data              |
| &0F  | Write deleted data      |
| &1F  | Verify data and deleted |
|      | data                    |
| 8.00 | Scan data               |
| &04  | Scan data and deleted   |
|      | data                    |

The parameters are:

Track number (logical)
 Sector number (logical;

first if more than one) Bits 5 to 7 = sector size Bits 0 to 4 = number of sectors to be processed

3

See notes on previous command, and earlier notes on formatting regarding multi-sector processing. Processing multiple sectors is much quicker than doing them one at a time. Commands not processing deleted data will skip them and process the required number of normal sectors.

If an error occurs during multi-sector processing the sector at fault can be found by reading one of the 'scan special registers', number &06.

The scan command enables the 8271 to search for a byte pattern on a disc, but is of real value only when used with a DMA.

I hope this article has been some help to those wishing to know more about the disc system. I recommend reading it twice (if you can face it!), as some bits are more easily understood in conjunction with information presented later in the article.

Finally, a disc copying program (listing 1) that will make back-up copies of most discs if not all. Some copies will have to be made onto fresh, unformatted discs. This program is not written in a sophisticated way but in a manner that I hope is easy to follow in conjunction with the article. Many improvements are possible, for example to transfer all the sectors on a track at once.

With some minor changes it can also be used to change protected discs. Omit the 'format' procedure, and read and write to the same disc. In between reading and writing, CALL a machine code monitor and the data can then be examined, disassembled and changed as desired before being written back to the disc. The position of the data in memory can be found by having 'PRINT data' in the first few lines.

One change I've found useful is to alter the keys in Aviator. As set up it is impossible to use the joystick and the rudder keys (A and +) together effectively. In logical track number 72 (physical track 8), logical sector number 125 (physical sector 3) will be found a block of data holding the INKEY values (negative numbers) of the keys and used when flying. This includes &FF, &BE, &DD, &DA &C8, &BC, &CA and &A8 etc. If the &BE and &A8 are changed to &9E and &BD then keys Z and X will control the rudder - now one hand can operate these and fire with shift, while the other uses the joystick.

Richard Harris' disc copier is listed on yellow page 102

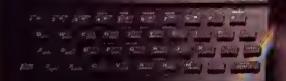

brother real

## Choosing a printer is a lot easier than choosin C

HERE are dozens of quality printers from which to choose. With quality price tags of around £250.

The Brother M-1009, however, breaks all the niles.

Stays defiantly below the £200 barrier.

Though it has far more than its fair share of features, it maintains the extraordinarily low price of £199.95.

#### Travels at a steady hfty.

In the speed stakes, the M-1009 is certainly no slouch, being fully capable of up to 50 characters per second.

Providing bi-directional and logic seeking printing for normal characters and uni-directional printing for super and sub script and graphics.

#### Prints on any paper.

Being an impact printer, the M-1009 will print on virtually any paper, including letter headings, invoices and standard office stationery

It will even print two copies together with your original.

A superb character recommendation. In its price range, the M-1009 has a great deal more character than many printers.

96 no less, plus international type and graphic characters. Reliability comes as standard.

Built to the same exacting standards as Brother's elite office

printers, the Brother M-1009 already has faultless credentials for reliability.

Its 9 x 9 dot matrix head, for example, has an astonishing 20 million character service life.

#### One printer that doesn't block out the light.

Many home computers tend to be a little on the large side. In contrast, the compact M-1009, at only 7 cm high, keeps a discreet profile.

Well designed, reliable – and conscientious. The Brother M-1009.

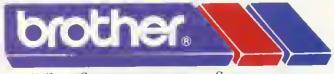

The future at your fingertips. DEPT P. BROTHER OFFICE EQUIPMENT DIVISION, JONES + BROTHER, SHEPLEY STREET, GUIDE BRIDGE, ALIDENSHAW, MANCHESTER M34 5JD. TEL: 06I-330 6531 (10 LINES) 06I-330 0111 (6 LINES) 06I-330 3036 (4 LINES) TELEX: 669092 BROTHER INDUSTRIES LIMITED, NAGOYA, JAPAN.

AND BROTHER OFFICE EQUIPMENT RETAILERS.

## **TOOLKIT ROM from** BEEBUGSOFT **BASIC Programmer's Aid for** the BBC micro

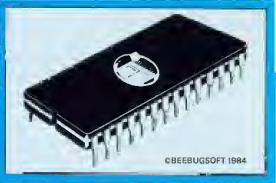

- 27 new commands to make life easier
- Saves hours in program development and debugging
- Supports both cassette and disc systems
- No command name conflict with other Roms
- Ideal for expert and novice alike
- Fitting instructions and a 32 page manual supplied
- You'll wonder how you ever managed without it

#### SPECIAL FEATURES INCLUDE

SCREEN EDITOR An extremely powerful editor, allowing the use of cursor keys to list a program line-byline in either direction and move to any part of a program to overtype or insert new code and corrections.

ERROR DETECTION Powerful facility to trap an error in a Basic program as it runs. It will then automatically enter the Screen Editor, display the line in error and position the cursor close to the statement at fault.

"TOOLKIT is an essential utility for all Basic programmers using the BBC Micro. . . . The range is enormous. . . . an indispensable aid packed full of powerful utilities." EDUCATIONAL COMPUTING MARCH 1984

"... highly recommended." PCN MARCH 17 1984

"The Beebugsoft Toolkit costs £27 and in my opinion is worth every penny. Since it has been installed in my BBC it has been used extensively and I can find no fault with it. Highly recommended to lazy programmers!"

COMPUTING TODAY JUNE 1984

#### COMMANDS

| *CHECK     | Verify a program or data in memory with disc/cassette. |
|------------|--------------------------------------------------------|
| *CLEAR     | Clear all variables including integers.                |
| *EDIT      | Enter full screen editor.                              |
| *FREE      | Display free memory and pseudo variables.              |
| *HELP INFO | Display a screenful of useful system information.      |
| *MEMORY    | Display memory contents.                               |
| MERGE      | Merge a program in memory with one on disc/cassette.   |
| MOVE       | Move program to run at specified address.              |
| "NEW       | As NEW, but can be issued from within a program.       |
| OFF        | Cancel enhanced error handling.                        |
| OLD        | As OLD, but can be issued from within a program.       |
| 'ON        | Auto error handling—enters editor at line in error.    |
| PACK       | Efficient program compactor.                           |
| *RECOVER   | Intelligently recover bad programs.                    |
| RENUMBER   | Allow partial renumbering.                             |
| REPORT     | Extended error reporting facility.                     |
| SCREEN     | Screen dump to cassette or disc.                       |
| UTIL       | Display utilities menu.                                |
| UTIL 1     | String search.                                         |
| UTIL 2     | String search and replace.                             |
| UTIL 3     | Move Basic program lines.                              |
| UTIL 4     | List procedures and functions.                         |
| 'UTIL 5    | List values of A% to Z%.                               |
| 'UTIL 6    | List numeric variables.                                |
| UTIL 7     | List string variables.                                 |
| UTIL8      | List names of arrays.                                  |
| UTIL 9     | Set up range for utilities 1 and 2.                    |
|            |                                                        |

#### BEEBUGSOFT, PO BOX 109, HIGH WYCOMBE, BUCKS HP10 8HQ

Name .....

Address .....

Send Cheque/Postal Order to BEEBUGSOFT, DEPT 13 , PO BOX 109, HIGH WYCOMBE, BUCKS HP10 8HQ (Distribution agents for BEEBUG Publications Ltd.)

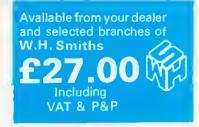

SEE ALSO BEEBUGSOFT DOUBLE COLOUR ADVERT IN THIS ISSUE.

## **SERIOUS SOFTWARE from BEEBUGSOFT.**

## Design (C.A.D. Pack)

**DESIGN** is a screen processor which allows information to be displayed in a format suitable for demonstrations, slide projections, handouts or presentations.

Graphs, Pie Charts and Bar Charts are quickly produced on automatically drawn and scaled axes.

Text may be written anywhere on the screen and may be displayed normally, enlarged, underlined or sideways.

Twenty user-defined characters and four large macro characters are supplied, and may be placed anywhere on the screen or redefined as required. Additionally a set of characters for circuit diagram generation is also included.

Machine code screen dumps are included for Epson, Seikosha, Shinwa and Star printers and details on how to load dumps for other printers are also included.

Screens may also be saved and reloaded to cassette or disc.

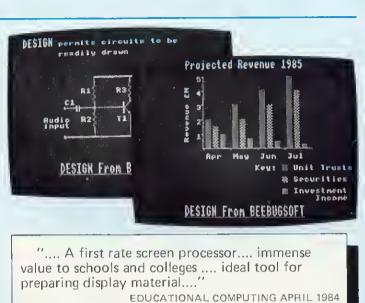

## **Sprite Utilities**

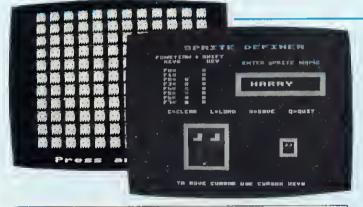

".... Definitely recommended .... " ELECTRONICS & COMPUTING MAY 1984 ".... For my money Sprite Utilities wins through .....'' ACORN USER MAY 1984

SPRITE UTILITIES A game writers utility pack which allows high speed arcade games to be written in Basic. This is achieved by using the set of supplied

machine code sprite routines to move multicoloured characters (sprites), of your own design, around the screen at high speed.

Control of the sprites' movements is by user written Basic program. Specific commands to the sprites are very simple.

Sprites are generated in mode 2 on a 8 x 16 grid and may include any of the available 16 colours.

Up to seven sprites may be displayed and controlled on the screen at any one time. A special super sprite facility enables clones of each sprite to be created, to provide animation.

| BEEBUGSOFT, | P.O. BOX | 109 | , HIGH WYCC | OMBE, B | BUCKS. | HP10 8HQ |
|-------------|----------|-----|-------------|---------|--------|----------|
|-------------|----------|-----|-------------|---------|--------|----------|

| Please send me | . Design Disc(s) at £19.00 each  | <br>Design Cassettes at £10.00 each                                                                      |
|----------------|----------------------------------|----------------------------------------------------------------------------------------------------|
| Please send me | . Sprites Disc(s) at £12.00 each | <br>Sprites Cassettes at £10.00 each                                                                     |
|                |                                  | All BEEBUGSOFT products are<br>available from leading dealers including<br>larger branches of W.H. Smith |
|                |                                  | <br>larger branches of W.H. Smith                                                                        |

Send Cheque/Postal Orders to BEEBUGSOFT DEPT. 13 P.O. BOX 109, HIGH WYCOMBE, BUCKS. HP10 811Q (Distribution agents for BEEBUG Publications Ltd.)

# Hey Prestel. A new dimension for the BBC Micro.

Add the new Prestel Adaptor to a BBC Miero and you can download all programs available on the Prestel service. Which considering Prestel is fast

becoming a major software source, is a very attractive proposition indeed.

You can, for example, connect it to the growing Micronet 800 database. This

gives you an extensive choice of educational and business programs. Other'closed

areas' for private company

And that's in add-

communications are also

ition to games that range from simple to sophisti-

shopping and banking

tremely useful personal

beginning. The Adaptor

. . .

But that's only the

eated. Plus electronic

facilities, and an ex-

'mailbox' service.

available.

also enables you to access Prestel information on any TV or monitor. And store the data so that it can be displayed or manipulated how and when you require it.

What's more, the Prestel Adaptor turns vour BBC Miero into a terminal that can link with other dial-up computers with 1200/75 baud interface.

> So you can, for example, have access to the British Telecom Gold electronie mail and telex service.

> > In fact, the enormous potential of our Prestel Adaptor, coupled with a surprisingly modest

price of  $\pounds 99 + VAT$ , make it a most exeiting not to mention economical way

to get more from your Miero.

> The BBC Prestel Adaptor is currently only available via mail order.

You ean order it on your credit card by ringing 01-200 0200 at any time. or 0933-79300 during office hours.

Alternatively, send off the coupon below.

| Technical Specifications                                   | To: BBC Microeomputers, c/o Vector Marketing.               |
|------------------------------------------------------------|-------------------------------------------------------------|
| For use with any BBC Micro B with 1.2 MOS                  | Denington Estate, Wellingborough, Northants NN8 2RL         |
| or later issue.                                            | Please send meBBC Prestel Adaptor at £113.85                |
| Prestel Langnage ROM supplied.                             | each, inc. VAT and delivery. Lenclose PO/cheque payable to  |
| Dealer will install ROM together with MOS update if        | Readers A/C, Acorn Computers Ltd, or charge my credit card. |
| required in the BBC Micro.                                 | Card Number                                                 |
| Interfaces to any BT connection attached to 1200/75        | Amex/Diners/Visa/Access(Delete]<br>Name.                    |
| baud dial up system (cg. Prestel, Micronet, Telecom Gold). | Address                                                     |
| A BT socket outlet of the latest type will be required.    | Postcode                                                    |
| Connection via RS423 serial port.                          | SignatureAC10                                               |
| Height 70mm. Width 210mm. Depth 350mm.                     | Registered No. 340 3810 VXI No. 215 400220                  |
| Colour: BBC Computer Cream.                                |                                                             |
| Power in 240v, 50Î1Z. 15w.                                 | The BBC Microcomputer System                                |
| Operating Temperature 10°-35°C.                            | 1 × *                                                       |
|                                                            | オート・コント トート・トート しんさし ふうみしん ショイト シー・シート セービント                |

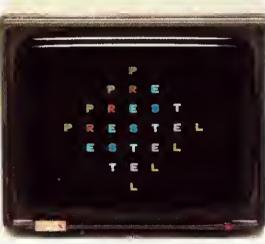

The BBC Microcomputer System. Designed, produced and distributed by Acorn Computers Limited.

Prestel and the Prestel symbol are trademarks of British Telecommunications PLC.

## "I COULDN'T BELIEVE THE SPEED..... YOU'RE THE BEST BY FAR"

#### (Paul Singleton, Cheshire)

We've played hundreds of BBC programs to try and choose the best (like the ones on this page.) Details are in our catalogue - free with your order. It's the ONLY catalogue to list the best, omit the rest and quote all the reviews. All programs for 32K BBC.

#### All programs work with keyboard control - or joysticks as shown. WE TRY TO SEND YOUR PROGRAMS THE SAME DAY WE GET YOUR ORDER. All games in stock - and tested by us - BEFORE we advertise them.

Access/Visa card holders phone 01-789 8546 24his, from any country where your own laws allows this. We have satisfied customers in over 40 countries: UK prices include UK vat. Export prices are the same - this 15% surcharge on export orders enables us to get them to you fast.

FRAK "TRAK is going to be a EBC classic... Frak is one of the biggest fully-animated computer beroes yet." (PC Cames). A platform game, with amazing graphics, from your hero - Frak - armed with yo-yo, to the fact that each screen scrolls to become many screens. Good tunes, great sound - and it's difficult enough to keep you trying. Written by Nick Orlando, "the best games

#### programmer for the BBC" - according to PCGames/ NO STIX (Aardvark) 68.90 THE FALL OF ROME "A refreshing change.... s

gripping game... you wou't want to leave it" (HomeCompWkiy). Can you leverse history as you command the Roman Empire for its last sixty years? Defeat the 11 barbarian tribes, the two Eastern Empires as you buy legions, auxilies, cavalry. Good screen-prompts lead you through helpful up-dating on hi-res map of your Empire. NO STIX. (Asp) 58.99

#### FOOTBALL MANAGER "The BBC reversion is

the most impressive yet... the action is fast and the animated football requesces most impressive" (PopCompWkiy). "The combination of graphic action and informed decision-making distinguishes this from many other strategy games ... entertaining and absorbing" (AcornProgs). Simply the best BBC football simulation. 3D animated colour graphics. 4 divisions: 7 skill levels. CUSTOMIZE feature. you can even be sacked as well! **£7.95** 

## SWORDS AND SORCERY A Outest is an

adventure where you have helpers: in this case 3 you name yourself as they are released from prison to help you! The characters you meet have varying moods: every object has a use: and there's a different scenario every time you play - each one totally logical. 9 SKILL LEVELS (the easy one is a good introduction to adventuring; soothing music while you play! Map Routine shows where you are - and where you've been. It is very good indeed. NO STIX (Kaneas) £10.35

## **MYSTERY OF THE JAVA**

STAR New 4-part adventure with 100K of program, 3 skill levels and a score table! You must complete each part to get to the next - but you can SAVE the first two parts to help you! Otherwise each time you play, the adventure will be different. And part 4, when you have found the wreck and dived for the treasure, is a real-time search as your air runs out. HELP available from the authors if you get stuck too! NO STEX (Shards) £7.95

WHEEL OF FORTUNE "Ouite simply the best adventure I have seen for the BBC Micro... the advances in programming that have been made are amazing.. this has to be THE ADVENTURE OF 1984" (Micronet 800). 250 locations: EVERY ONE WITH HALF-SCREEN GRAPHICS' Commands of up to 254

characters! Moving cast with varying mooods! Save your position to tape or disc! Very fast response NO STIX (Epic) £9.95

BLACGER "DEFINITELY A BEST BUY FOR THE BEER. A game to beg, borrow or blag" (PCGames). 20 SCREEN fully animated game that's quite a lot like M\*N\*C M\*N\*R Each of the 20 screens is a different puzzle with a different solution. Will your burglat collect the keys to all the sales? You'll certainly make him try for weeks! NO STIX (Alligata) £7.95

FORTRESS "An absolutely magnificent piece of programming. In many respects, the feel of the game is even better than that of 'ZAXXON." (PCGames) "The game is thrilling, the diagonally scrolling graphics superb and the sound effects excellent...in a class of its own." (Micro User) "Deserves a place in any self-respecting software collection." (C&VG) The classic arcade game, arquably better on your Beeb than it ever was in the arcades. All the features, plus Hall of Fame STIX OK (Pace) £8.95

**OVERDRIVE** "The best race simulation I've seen on this machine, it's excellent value for money." (PCN) You are in a multi-stage 3D race for the World Drivers Championship/ 5 stages - day. mght, snow, desert, riverside To qualify for the next stage, you must finish in the fust 12 Onscreen score, time, speed and bonus You can actually feel how fast you're going - and the graphics are great! NO STIX (Saperior) £7.95

## SOFTWARE SUPERMARKET VISA/ACCESS CALL 01-789 8546 (24hrs)

### SAVE £££s ON ROMS

Computer Concepts ROMS have been widely praised - we use them all the time! And we sell them to you cheaper than anyone else we know! As Home Comp Wkly said "Installation is easy, providing you have a spare sideways ROM socket or an expansion board"

GRAPHICS ROM "Good value for money will provide anyone interested in graphics with a whole new field of possibilities" (Beebug) £27.50 YOU SAVE £5.85

PRINTMASTER ROM "If you have an Epson printer, there is no better choice at present then Printmaster., (Beebug) 627.50 YOU SAVE 55.85

DISK OOCTOR "If you use discs or write assembler programs, then you must have this chip" (HomeCompWkiy) £27.50 YOU SAVE £5.85

WORDWISE "Probably the most useful word processor on the market" (YrCromp) £36.00 YOU SAVE £10.00

#### **SAVE £40 ON PROGS!**

All 20 of these programs have appeared in our catalogues of Beeb best. Now, you can save £2 on each of them. Offer limited to supplies available. Please state second choice

| THEMINE             | (Program Power) | £5 95 | YOU SAVE £2 00 |
|---------------------|-----------------|-------|----------------|
| GHOULS              | (Program Power) | £5 95 | YOU SAVE £2 00 |
| PIMANIA             | (Automata)      | £8 00 | YOU SAVE £2.00 |
| TRAFALGAR           | (Squirrel)      | £6 00 | YOU SAVE £2 00 |
| ALIEN DROPOUT       | (Superior)      | £5 95 | YOU SAVE £2 DO |
| LUNAR RESCUE        | (Alligata)      | £5 95 | YOU SAVE £2 00 |
| MOON RAIDER         | (Program Power) | E5 95 | YOU SAVE £2 00 |
| ROADRUNNER          | (Superior)      | £5 95 | YOU SAVE £2 00 |
| MICROBE             | (Virgin)        | £5 95 | YOU SAVE £2.00 |
| WORLD TRAVEL GAME   | (Hessel)        | £3 95 | YOU SAVE £2 00 |
| DICTATOR            | (dk tronics)    | £4 95 | YOU SAVE £2.00 |
| DANGERUXB           | (Program Power) | £5 95 | YOU SAVE £2 00 |
| CYBERTRON MISSION   | (Program Power) | £5.95 | YOU SAVE £2.00 |
| FRUITY FREDDY       | (SoftSpot)      | £5 95 | YOU SAVE C2 DO |
| HUNCHBACK           | (Superior)      | £5.95 | YOU SAVE £2 00 |
| KILLER GORILLA      | (Program Power) | £5 95 | YOU SAVE £2 00 |
| 3D-MUNCHY           | (MRM)           | £3 95 | YOU SAVE £2 00 |
| CRAZY PAINTER       | (Superior)      | £5 95 | YOU SAVE £2 00 |
| O MAN               | (MRM)           | E3 95 | YOU SAVE £2 00 |
| TRANSISTORS REVENCE | (SoftSpot)      | E5 95 | YOU SAVE £2 00 |
|                     | . , .,          |       |                |

| MASTERCARD number Signature Please write clearly If we can Name Address | hatge my VISA/ACCESS/EUROCARD/ |             |
|-------------------------------------------------------------------------|--------------------------------|-------------|
| Pos<br>Phone, if any, in case of quer                                   | tcode<br>ry                    |             |
| PF                                                                      | OGRAM NAME                     | Price       |
|                                                                         |                                | £           |
|                                                                         |                                | £           |
|                                                                         |                                | £           |
|                                                                         |                                |             |
|                                                                         |                                | E           |
|                                                                         |                                | E<br>E      |
|                                                                         |                                | E<br>E<br>E |
| POSTAGE                                                                 | U K. Add 55p only per order    |             |

AND EUROPE Add 55p for each program f PACKING OUTSIDE EUROPE Add £1 for each program airmail f OUTSIDE EUROPE ADD £1 TO TOTAL TOTAL f

## Electronequip (Authorised BBC micro Dealer, and service centre)

|                                 | BCADFOD1<br>BCAFROG<br>BCAFADAR<br>BCAFROG<br>BCAFADAR<br>BCAFROG<br>BCAFADAR<br>BCAFFROG<br>BCAFADAR<br>BCAFFROG<br>BCAFADAR<br>BCAFFROG<br>BCAFADAR<br>BCAFFROG<br>BCAFADAR<br>BCAFFROG<br>BCAFADAR<br>BCAFFAC<br>BCAAFADA<br>BCAFFAC<br>BCAACHIL<br>BCACKAA<br>BCAACHIL<br>BCACKAA<br>BCAACALIS<br>BCAACHIL<br>BCACKAA<br>BCAACHIL<br>BCACACHIL<br>BCACACHIL<br>BCAACHIL<br>BCAACALIS<br>BCAACHIL<br>BCAACHIL<br>BCAACHI                                                                                                    |
|---------------------------------|----------------------------------------------------------------------------------------------------|
| COMPUTER                        | ASK Nomber Puzzler IXBE141<br>ASK Table Adventures (XBE18)<br>ASK Words Words IXBE19)<br>Altigata Soltware ABM (Laser Command)<br>Altigata Soltware ABM (Laser Command)<br>Altigata Soltware Bugge<br>Altigata Soltware Cosmic Asteroids<br>Altigata Soltware Cosmic Asteroids<br>Altigata Soltware Eagle Empire<br>Altigata Soltware Eagle Empire<br>Altigata Soltware Eruit Machine (B005)<br>Altigata Soltware Iruit Machine (B005)<br>Altigata Soltware Cat Algebra D level<br>Ampalsoft Cheshire Cat Algebra D level<br>Ampalsoft Cheshire Cat Construction "Of<br>Ampalsoft Cheshire Cat Construction"                                                                                                    |
|                                 | $\begin{array}{c} 661\\ 568\\ 4,39\\ 587\\ 4,39\\ 587\\ 4,39\\ 587\\ 4,39\\ 513\\ 513\\ 513\\ 513\\ 11,05\\ 1105\\ 1105\\ 1105\\ 7,35\\ 7,35\\ 10,20\\ 10,20\\ 10,20\\ 10,20\\ 7,35\\ 7,35\\ $                                                                                                    |
|                                 |                                                                                                    |
| 25.29                           | SCREWURH<br>BCREWORW<br>BCBSERVO<br>BCBSCANY<br>BCBSDRAWH<br>BCBSDRAWH<br>BCBSCANY<br>BCBSDRAWH<br>BCBSCANY<br>BCBSCANY<br>BCBSCANY<br>BCBSCANY<br>BCBSCANY<br>BCBSCANY<br>BCBSCANY<br>BCBSCANY<br>BCBSCANY<br>BCBSCANY<br>BCBSCANY<br>BCBSCANY<br>BCBSCANY<br>BCBSCANY<br>BCBSCANY<br>BCBSCANY<br>BCBSCANY<br>BCCCASTE<br>BCCCCASTE<br>BCCCCCASTE<br>BCCCCASTE<br>BCCCCASTE<br>BCCCCASTE<br>BCCCCASTE<br>BCCCCASTE<br>BCCCCASTE<br>BCCCCASTE<br>BCCCCASTE<br>BCCCCCASTE<br>BCCCCASTE<br>BCCCCCASTE<br>BCCCCCASTE<br>BCCCCCCASTE<br>BCCCCCCASTE<br>BCCCCCCASTE<br>BCCCCCASTE<br>BCCCCCASTE<br>BCCCCCASTE<br>BCCCCCCCASTE<br>BCCCCCCCASTE<br>BCCCCCASTE<br>BCCCCCASTE<br>BCCCCCCASTE<br>BCCCCCCASTE<br>BCCCCCCCASTE<br>BCCCCCCASTE<br>BCCCCCCASTE<br>BCCCCCCCCASTE<br>BCCCCCCCCCASTE<br>BCCCCCCCCCCCCCCCCCCCCCCCCCCCCCCCCCCCC                                                                                                    |
| Electroneo<br>West Street, Fare | BES Wordfang (XBE02)<br>BES Word Wise (XBE01)<br>BES Soft Bryon Basic Cassette (B)<br>BBCsoft Dawing<br>BBCsoft Dawing<br>BBCsoft On Same<br>BBCsoft On Same<br>BBCsoft On Same<br>BBCsoft Fung Learning<br>BBCsoft Carls Learning<br>BBCsoft Auster<br>BBCsoft Auster<br>BBCsoft Auster<br>BBCsoft Auster<br>BBCsoft Auster<br>BBCsoft Auster<br>BBCsoft Auster<br>BBCsoft Auster<br>BBCsoft Programs Vol 1<br>BBCsoft Programs Vol 1<br>BBCsoft Programs Vol 1<br>BBCsoft Programs Vol 1<br>BBCsoft Programs Vol 1<br>BBCsoft Programs Vol 1<br>BBCsoft Programs Vol 1<br>BBCsoft Programs Vol 1<br>BBCsoft Programs Vol 2<br>BBCsoft Programs Vol 1<br>BBCsoft Programs Vol 1<br>BBCsoft Programs Vol 2<br>BBCsoft Programs Vol 1<br>BBCsoft Programs Vol 1<br>BBCsoft Programs Vol 2<br>BBCsoft Programs Vol 1<br>BBCsoft Programs Vol 2<br>BBCsoft Programs Vol 2<br>BBCs                                                                                                    |
|                                 | $\begin{array}{cccccccccccccccccccccccccccccccccccc$                                                                                                    |
|                                 | BCMSDUIC<br>BCCPANIE<br>BCPPADIE<br>BCPPADE<br>BCPPAIE<br>BCPPASTR<br>BCPPASTR<br>BCPPASTR<br>BCPPASTR<br>BCPPASTR<br>BCPPASTR<br>BCPPCASTR<br>BCPCASTR<br>BCPCASTR<br>BCPCASTR<br>BCPCASTR<br>BCPCCAS<br>BCPCCAS<br>BCCSCAS<br>BCCSCAS<br>BCCSCAS<br>BCCSCAS<br>BCSCAS<br>BCS |
| BBC                             | BBC Casset te Soltware<br>Minni solt Guck Thinking (B)<br>Dican Mi, Wimpy<br>Pare Soltware Formess<br>Program Power Adventure (B)<br>Program Power Adventure (B)<br>Program Power Alten Avapator<br>Program Power Alten Avapator<br>Program Power Bach Total Soltware<br>Program Power Bach Total Soltware<br>Program Power Beach Total Soltware<br>Program Power Beach Total Soltware<br>Program Power Beach Total Adventure<br>Program Power Cassens Adventure<br>Program Power Chemistry<br>Program Power Chemistry<br>Program Power Chan the Salthy<br>Program Power Chan the Salthy<br>Program Power Bolt on the Salthy<br>Program Power Bolt on the Salthy<br>Program Power Bolt on the Salthy<br>Program Power Bolt on the Salthy<br>Program Power Bolt on the Salthy<br>Program Power Malt Durer (B)<br>Program Power Malt Chemistry<br>Program Power Mather Trader (B)<br>Program Power Masternath (B)<br>Program Power Masternath (B)<br>Program Power Masternath (B)<br>Program Power Master Involution<br>Program Power Master Involution<br>Program Power Master Involution<br>Program Power Master Involution<br>Program Power Master Involution<br>Program Power Master Involution<br>Program Power Water (B)<br>Program Power Water (B)<br>Program Po                                                                                                    |
|                                 | $\begin{smallmatrix} 5 & 5 & 16 & 1 \\ 5 & 5 & 16 & 1 \\ 5 & 5 & 16 & 1 \\ 5 & 5 & 5 & 5 & 13 \\ 5 & 5 & 14 & 14 \\ 5 & 5 & 15 & 5 & 5 \\ 5 & 5 & 5 & 5 & 5 \\ 5 & 5 & $                                                                                                    |
| - Tomas                         |                                                                                                    |

ACORN USER OCTOBER 1984

F

F

6

JSV JSV JSV

Į

## Electronequip

(Authorised BBC micro Dealer, and service centre)

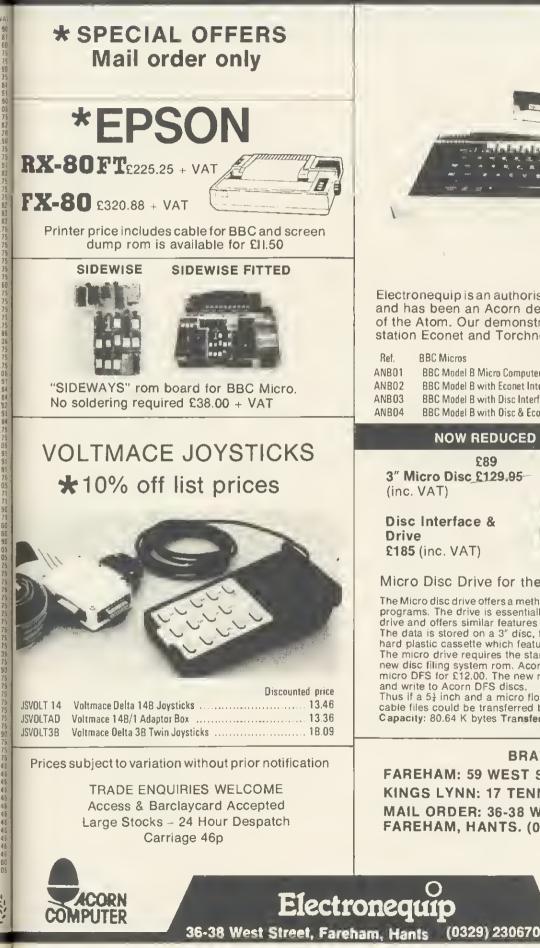

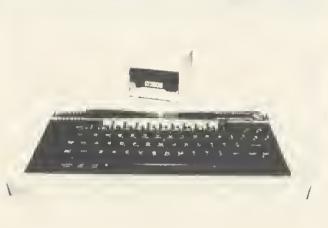

Electronequip is an authorised Acorn service centre and has been an Acorn dealer since the introduction of the Atom. Our demonstration facilities include 20 station Econet and Torchnet systems.

| Ref.  | BBC Micros                               | Ex VAT | Inc VAT |
|-------|------------------------------------------|--------|---------|
| ANB01 | BBC Model B Micro Computer               | 34B.26 | 399.00  |
| ANB02 | BBC Model B with Econet Interface        | 3B9.14 | 446.00  |
| ANB03 | BBC Model B with Disc Interface          | 409.14 | 469.00  |
| ANB04 | BBC Model B with Disc & Econet Interface | 450.01 | 516.00  |

#### NOW REDUCED TO £89 (incl VAT)

£89 3" Micro Disc £129.95

Disc Interface & £185 (inc. VAT)

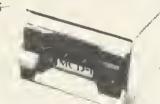

Micro Disc Drive for the BBC Micro

The Micro disc drive offers a method of low cost quick access to programs. The drive is essentially a small version of a 51" disc drive and offers similar features to the larger drive. The data is stored on a 3" disc, this is enclosed in a protective hard plastic cassette which features a write protect switch. The micro drive requires the standard Acorn disc interface, but a new disc filing system rom. Acorn DFS may be exchanged for the micro DFS for £12.00. The new micro disc filing system can read and write to Acorn DFS discs.

Thus if a 5<sup>1</sup>/<sub>2</sub> inch and a micro floppy were connected on the same cable files could be transferred between them Capacity: 80.64 K bytes Transfer Rate: 125k bit/s.

#### BRANCHES

FAREHAM: 59 WEST STREET (0329) 230670 KINGS LYNN: 17 TENNYSON AVE. (0553) 3782 MAIL ORDER: 36-38 WEST STREET FAREHAM, HANTS. (0329) 230670

BR

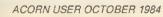

## **BACK ISSUES**

## BACK ISSUES £1.25

6. Januery 1963 MEP school faunch. \*FX commands for sound. Second BBC TV series. Machine code 3-two pass essembly. Oisc drives for the Beeb. Programming forum. Program protection. Micros in schools-new series. Commodore Pet printer used with Beeb. BBC programs written on an Atom. Extra Atom memory.

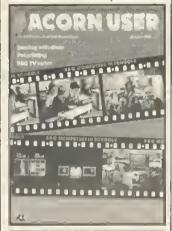

94

7. February 1 MHz bus examined (4). 3D Atom graphics (3). Atom BBC Board reviewed (3). Machine code 4memory (5). BBC Computer Literacy update (1). Atom error handling (2). Micros in Schools 2-getting organised (6). Hints and Tips (4). Beeb Forum (3). Reviews of Wordwise (2) and the Amber printer (1). \*\*\*

8. March Chess on the BBC micro (3). Sound on the Beeb (4). Printers for beginners (4). Afom analogue converter (2). Schools 3. micros and maths (6). Machine code 5-Indirect addressing (3). DIY lightpen (5). MEP's *Microprimer* review (2). Atom Ross toolkit review (1). Beeb Forum (2). Assembly language and Pascal book reviews (2). \*\*\*

9. April Hexangle game listing (4). Bach on the Beeb (4). Hints & Tips on disc drives (4). Machine code 6<sup>rd</sup> the CALL statement (4). Interfacing the 1 MHz bus (3). Schools for young children and micros (6). Graphics listings (2). Printers for beginners 2 (4). Reviews of BCPL, educational software and Atom software (3).\*\*\*

10. May Review of Basic II. Graphics listings. New 'FX calls In OS1.2. Colour mixing on the Beeb. Jazz, blues and folk on the BBC. Schools 5-language development. OIY Beeb interface box. Afom sound board. A to Z of printing: how to get going. Hinfs and Tips: PROCs, discs and FNs. Printer, software and book reviews.

11. June Techniques series - sorfing. Hints and Tips: 50p network. Orawing fechniques and CAO. Machine code: interrupts. Schools 6 - information fechnology. Atom Forum. Beeb Forum. Printers - write your own graphics dumps. Comparitive review of *View* and *Wordwise*. Three graphics packages reviewed. Test of *Acorn User's* interface box.

12. July Techniques – hash tables. Hints and Tips: logic made easy. Recursion and graphics. Handling strings. Two ideas for passing variables. Beeb aids the blind. OIY second keyboard. Beeb Forum. Sounds on the Atom. Hardware, firmware, software and book reviews. Atom Forum.

 and book reviews. Atom Forum.
 13. August Printer graphics and dumps. Techniques – Tree structures and sorting. All the fun of the fair. 40/80 disc copier. Colour painting. Basic II: random access files. Screen dumps for Olivetti, Centronics and Seikosha. Atom strings. Reviews of Tandy CGP115 prinfer, five educational packs. A to O converter.

14. September Techniques – ink-blots and mazes. Painting by lightpen. OFS spece explored. Beeb Forum. Mega Monsters game listing. Machine code graphics dumps. Atom Forum. Atom cassette recorder check. Reviews of Atom RAM boards, Cumana disc manual, Logo for schools, Hobbit floppy fape and books.

15. October Women and computing. Techniques – random numbers. Review of Computer Concepts' Beebcalc. Fractal graphics. 57 files on 40 & 80 track discs. Vampire game listing. Beeb Forum. Assembly code controls tab key. Osfile merging. Afom future. Atom verify routine. Reviews of Vu-Type, Procyon Atom book, Epson FX80, Teletext adapter. disc drive. software.

Teletext adapter, disc drive, software. 16. November Techniques – imposs-Ible problems. Confour graphics. Connecting two Beebs together. XREF: sorts & Ilsts variable, function and procedure names. Assembler utilities in Basic II. OS, VOU, 'FX, OSBYTE calls – putl-out poster. Oisc overlays. Adding extra Atom commands. Reviews of 7 educational packs, Atom ROM, books, games.

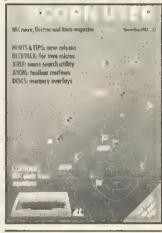

17. December Random graphics. Animated graphics in colour. Techniques-graphs. Hints & Tips. Universal printer dump. 6522 connected to the Electron. Saving machine code. Beeb Forum. Graphics pull-out poster. Index: July 82-July 83. Forum Extra: EOUS. BBC helps the disabled. Schools-data processing. Transfer-

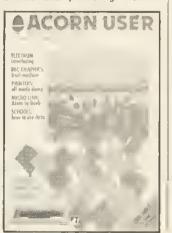

ring data between Beebs, Afoms...or Pets. Afom block demolition utility. Atom disassembler program. Reviews of software, books, educational programs from Chalksoft.

18. January 1984: Gemes special issue Techniques – graphs part 2. Stacks and queues. Basic and languages. Hinfs & Tips. Voice chip revealed. How to write games. Electron interfacing. Beeb Forum. Life grephics routines. *Defencecom* game listing. *The Train Game* listing. Machine code graphics. Where to put machine code. Schools – handling data. Juki dalsywheef printer examined. Atom Forum end adventure. Reviews of utilities, software, *Beeline* wordprocessor, educational packages, two chess programs.

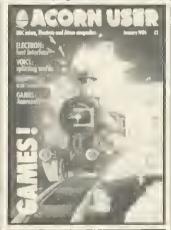

19. February: Adventures special issue Techniques - efficient sorts, PROC for numeric keypad on the Beeb keyboard, 12 graphics listings. Random access filing on disc. Locking files. MCP40 printer/plotter looked at. Hints & Tips. Beeb Forum. Make discs readable on 40 and 80 frack drives. Screen memory organisation. Hints on adventure design. Adventure action. Adventure ideas in computer language. Text compression. Word-crunching. VIA chip on Electron to drive a parallel prinfer. Atom Forum. Schools-simu-lation packages. Reviews: Disc Doctor, Leasalink's OFS upgrade, Hitachi's microdrive system, Solidisk's sideway RAM board, software

20. March Utility: timing roufine. Fractals. Teletext and mode 7 dump. ROMs revlewed. Hints & Tips. Beeb Forum. Add sounds fo your games. Learn Lisp 1. Cube graphics. Printer driver for View. Basic II from Basic I. Beeb's AOC chip. Atom Forum. Listing formatter for the Atom. Atom 'byfes free' routine. Schools - test of *Factilie*. Keyboard skills. Amcom OFS v Acorn OFS. Reviews: *Beebpen* wordprocessor, Atom expansion system, software, books.

21. April Beeb graphics on TV. 6845 chip explored. Advanced filing systems. Lisp 2. Hinfs & Tips. Beeb Forum, Choose disc tracks to copy. Function key editing. Teletext dumps. CES scrutinised. Passing variables. Computer Concepts' graphics ROM Schools-simulations. Calculating Easter dates. Better programming. Atom Forum. Atom ROM routines. Converting BBC fo Atom Basic. Three printers compared. Reviews: software, Aries B20 RAM board, *Toolkit*. Monitors.

22. May Bitstik graphics system. Hints & Tips. 6502 second processor examined. Lisp 3. Beeb Forum. Oisc utility to keep track of available space. Statisfics. Pattern graphics. OSWORO expleined. 4 colour graphics listings. Second-hand disc drives. Education – do girls gef a lair deal? Atom Forum. BBC to Atom Basic 2. Reviews: British Micro's Gralpad, *Edword* wordprocessor, 4 sprite generetors, Opus microdrive, Beasty, software.

23. June Acorn 280 second processor. Forth. Graphics to brighten up your games. Soft Pottery graphics. Go laster and save memory space. Rapid search and loed routine for tapes. How the Beeb and Electron work 1. Business reviews and how to gently enter office computerisation. Education – adulf liferecy. Oumping Atom programs on the BBC. Atom Forum. Software copyright laws. Hints & Tips. Techniques – B-Trees. Beeb Forum. Reviews of monifors, printers, books, software, adventures, EPROM programmer.

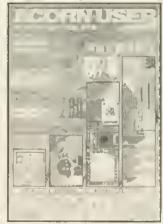

#### \*\*\* Sold-out copies

Four issues of Acorn User are not available – July 1982, February, March and April 1983. Photocopies of articles are available at 18p a page (minimum charge 50p, inclusive of postage). Orders should be addressed to AU Photocopies, Redwood Publishing, 68 Long Acre, London WC2E 9JH. Figure in brackets indicate the number of pages for each article.

#### **HOW TO ORDER**

Fill in the order form opposite and send with your cheque or postal order for £1.25 per issue (made payable to Redwood Publishing) to Acorn User Services, PHS Mailing Ltd, PO Box 14, Horley, Surrey.

## **ACORN USER**

## SUBSCRIPTIONS

Please start my subscription to Acorn User from the next available issue as indicated:

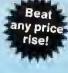

|     |                         | 12 months 2 | 24 months |
|-----|-------------------------|-------------|-----------|
| 01: | UK                      | £15 🗆       | £30 🗆     |
| 02: | Europe                  | £25 🗆       | £50 🗔     |
|     | Middle East             | £30 🗆       | £60 🗔     |
| 04: | The Americas and Africa | £30 🗔       | £60 🗆     |
| 05: | All other countries     | £35 🗔       | £70 🗆     |
|     |                         |             |           |

#### Name

|         |     | 11    | 1 3 | 1 |     |                                                                                                    | 1.1 | 11  |   |
|---------|-----|-------|-----|---|-----|----------------------------------------------------------------------------------------------------|-----|-----|---|
| Address |     |       |     |   |     |                                                                                                    |     |     |   |
|         | _L  | <br>1 | 1 1 | 1 |     | <u>F</u> <u>F</u> |     | 1 1 |   |
|         |     | 11    | + + |   |     |                                                                                                    | 1 1 | 11  |   |
|         | + t |       |     |   |     | -                                                                                                    |     |     | F |
|         | 1 1 | <br>  | 1 1 | 1 | 1 1 | ······                                                                                                    | 1 1 | 1 1 | - |
| i       |     | <br>  |     |   |     | <u> </u>                                                                                                    |     |     |   |

Please answer these questions to help us improve your magazine.

- 1 Do you use your micro for?:
  - 1□ school 2□ business 3□ hobby
- 2 Do you have, or intend to buy, any of the following?:
  - 1 monitor 2 disc drive 3 second processor 4 □ printer 5 □ modem
- 3 How many software packages do you think you will buy in the next 12 months?:
  - 10-5 206 to 10 30 10 or more

Name.....

- □ I enclose my cheque/postal order/sterling bank draft payable to Redwood Publishing for £ .....
- D Please debit my Access/American Express/Barclaycard Account no.

Date Signed..... Send this form, with your remittance, in an envelope, to Acorn User Subscriptions, Redwood Publishing, 68 Long Acre, London WC2E 9JH.

SERVICES

## **ACORN USER**

### SPECIAL OFFERS ON SWEAT SHIRTS

and packing.

Name..... Address .....

| QUANT | ITY    | DESCRIPTION           | PRICE   |   |
|-------|--------|-----------------------|---------|---|
|       | RP01   | Binders               | @ £4.75 | £ |
| [     | RP021. | Sweat shirts (large)  | @£5.00  | £ |
| [     | RP02M  | Sweat shirts (medium) | @£5.00  | £ |
|       | RP02S  | Sweat shirts (small)  | @£5.00  | £ |

#### BACK DATED ISSUES @ £1.25 per copy

MONTH YEAR

| <br>AU | issue | ••••   |       | £ |
|--------|-------|--------|-------|---|
| <br>AU | issue | •••••• |       | £ |
| AU     | issue |        |       | £ |
|        |       |        | Total | £ |

| Address                                                                                                    |
|----------------------------------------------------------------------------------------------------|
|                                                                                                    |
|                                                                                                    |
|                                                                                                    |
| $\Box$ 1 enclose my cheque/PO payable to Redwood Publishing for £                                                                                                    |
| Please debit my Access/Barclaycard                                                                                                    |
| Account no.                                                                                                    |
| SignedDate                                                                                                    |
| Send this form, with your remittance, in an envelope,<br>to Acorn User Services, PHS Mailing Ltd, PO Box 14,<br>Horley, Surrey. All the above prices include postage |

Please add £1.00 each for overseas items. Please allow 28 days for delivery.

## **ACORN USER**

#### DISC EXCHANGE SERVICE

. . . . . . . . . . . . . . . .

Send in your copy of Trek or Sword Master with a cheque for £3.50 and we will exchange it for a disc. (Which runs on 40 or 80 tracks).

| JANK . |
|--------|
| NEW    |
| 2      |
|        |

£ .....

| Tape(s) in exchange for disc |
|------------------------------|
| @£3.50 each                  |

| Please send |                                   | Tape  | Disc   | 0  |
|-------------|-----------------------------------|-------|--------|----|
|             | Copies of Sword<br>Master for BBC | £7.95 | £10.95 | £  |
|             | (32k series 1.0 OS)               |       |        |    |
|             | for Electron                      | £7.95 |        | £  |
|             | Copies of Trek<br>for BBC         | £7,95 | £10.95 | £  |
|             | (32k series 1.0 OS)               |       |        |    |
|             | for Electron                      | £7.95 |        | £  |
|             |                                   |       |        | 20 |

#### 24 HOUR PHONE SERVICE (02934) 72208

Please add £1.00 each for overseas items. Please allow 28 days for delivery.

## SOFTWARE

#### MONTHLY PROGRAM LISTING CASSETTES

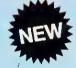

. . . . . .

Please send me a cassette of all major **BBC Micro and Electron program listings** (October issue) as advertised on page 96 @£3.75£.....

| Total | £ |  |
|-------|---|--|

| ••••••             |  |
|--------------------|--|
|                    |  |
| eque/PO payable to |  |

| Account no     |      |      |         |      |
|----------------|------|------|---------|------|
| Signed         | <br> | <br> | . Date. | <br> |
| Send this form |      |      |         |      |

ware. Send this form, with your remittance, in an envelope, to Acom User Solts PHS Mailing Ltd, PO Box 14, Horley, Surrey. All the above prices include postage and packing.

## **ACORN USER** SOFTWA

### FOR THE BBC MICRO AND ELECTRON

### ON DISC AND CASSETTE

Two quality, full colour games to test your skill, nerve and cunning. Each £7.95 per cassette or £10.95 per disc (40/80 track). Price includes VAT and postage. Both games need OS1.0, or later, and 32k. Developed, produced and tested by Micrograf.

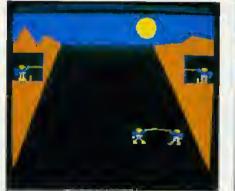

SWORD MASTER is one of the few two-player games around, and is designed for joystick or keyboard.

Sword Master by Ken Worrall is based on the fencing rules written in 1190 by Herman von Salza for the Deutscritter Order of Teutonic Knights. It features fullcolour machine code animation of a sword duel between two knights.

'A quality game with high class graphics one of the most enjoyable games I have played'-Home Computer Weekly "An immensely entertaining game with excellent graphics and animation' Personal Computer Games 'Sword Master is a unique game'-Personal Computer News 'Slickly animated and suitably medi-eval'-Popular Computing Weekly

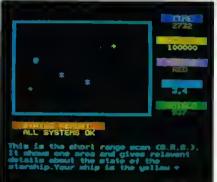

TREK was the first game to take advantage of voice synthesis on the BBC micro-and uses joystick or keyboard.

Trek puts you in charge of a Starship with the task of wiping out an alien fleet. It's an excellent adaptation of the classic game with 7 screen displays, 3 on-board computers and 2 weapon systems.

Versions have been written for BBC micro and Electron to use both machines to their full. The BBC tape uses voice synthesis (if the chips are fitted).

The game has been extensively developed from Tim Heaton's famous Trek III. It barely fits into 32K.

#### DISC UPGRADE SERVICE

Return your cassette of Trek or Swordmaster, and we will exchange it for a disc (which will run on 40 or 80-track drives) tor just £3.50. Please specify Amcom, Watford or Acorn DFS.

## **ARTICLE LISTINGS ON CASSETTE**

Yes, at last, the tape you've been crying out for! Save the wear on your fingers by sending for one of our cassettes giving all the major listings in this issue.

Each cassette costs £3.75 (inclusive) for the Electron and BBC micro. This includes a menu and disc transfer routine to help you find your way around - and use on your own programs.

The tapes come with BBC programs on one side and Electron programs as the other, so it shouldn't be possible to mix the two. Order form on page 95.

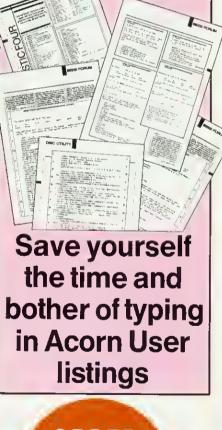

ORDER FORM **ON PAGE 95** 

**FIRST BYTE** 

See 'Now it's in the Can', page 46

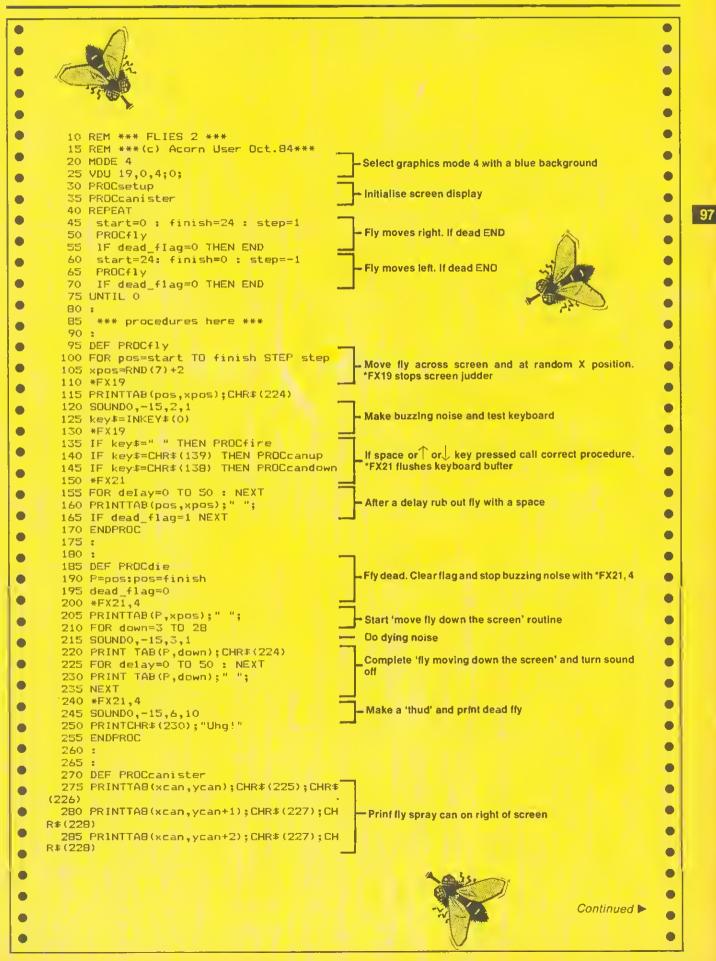

## **FIRST BYTE**

0 . Continued 290 ENDPROC 295 : • 300 : 305 DEF PROCeanup • 310 IF yean=2 THEN ENDPROC 315 PRINTTAB(xcan,ycan+2);" • tf can at Y tab 2 do nothing, otherwise rub out bottom ot 320 ycan=ycan=1 can and print it one position up 0 325 PROCcanister 330 ENDPROC • 335 . 340 : 0 • 345 DEF PROCeandown 350 IF yean=11 THEN ENDPROC If can at Y tab 11 do nothing, otherwise rub out top of 355 PRINTTA8(xcan,ycan);" can and print it one position down • 360 yean=yean+1 365 PROCcanister 0 • 370 ENDPROC 375 0 • 380 385 DEF PROCfire • 390 \*FX21 395 PRINTTAB(pos+1,xpos); "help!"
400 FDR shot=xcan=1 TO pos STEP =1 405 PRINTTAB(shot,ycan);CHR\$(229) 410 FDR wait=0 TD 10 : NEXT ð - Move spray across the screen until at position of fly 415 PRINTTA8(shot,ycan);" 420 NEXT • 0 425 squirts=squirts+1 430 PRINTTAB(10,30); squirts • - Update squirt count and erase 'Help!' 435 PRINTTA8(pos+1,xpos);" 440 IF ycan=xpos THEN PROCdie :END 445 ENDPROC If spray hits tly then kill fly . 450 455 0 • 460 DEF PROCsetup 465 VDU 23,1,0;0;0;0; Turn cursor off • 470 VDU 23,224,36,24,90,189,255,60,24,----**Define fly** 36 • 475 VDU 23,225,3,7,31,31,7,7,7,15 480 VDU 23,226,192,224,224,224,224,224 • ,224,240 • 485 VDU 23,227,31,63,63,63,63,63,63,63 -Define fly spray can 0 490 VDU 23,228,248,248,248,248,248,248,248 ,248,248 • 495 VDU 23,229,160,84,170,85,168,80,16 Define spray and dead fly 0,0 • • 500 VDU 23,230,0,0,0,0,36,24,60,126 505 \*FX4,1 0 Make cursor keys produce ASCII codes and initialise 510 xcan=32 : ycan=11 : dead\_f1ag=1 varlabtes 515 squirts=0 520 PRINTTAB(2,30); "Squirts: "; squirts • 525 PRINTTAB(10,0); "\*\*\* Flies Two \*\*\*" Print headings • 530 ENDPROC • • ٠ 0 0 ٩ ٠ .

ACORN USER OCTOBER 1984

**HINTS & TIPS** 

See pages 53 and 54

99

| LIST                                                                                                    | ng 4. Envelope generator for the B                                                                                                    |                                                                                                    |                                                                                                    |                                                                                                    |
|----------------------------------------------------------------------------------------------------|----------------------------------------------------------------------------------------------------|----------------------------------------------------------------------------------------------------|----------------------------------------------------------------------------------------------------|----------------------------------------------------------------------------------------------------|
|                                                                                                    | REM Listing 4                                                                                                    |                                                                                                    |                                                                                                    | COLDUR 129: COLDUR 3: PRINT                                                                                                    |
|                                                                                                    | ON ERROR RUN<br>MODE1                                                                                                    |                                                                                                    |                                                                                                    | PRINT"ENVELOPE1,";T",";PI1",";P12",";PI3",";<br>PR1NT;PN1",";PN2",";PN3",";AA",";AD",";AS",";                                                                                                    |
|                                                                                                    | PRDCinitialise                                                                                                    |                                                                                                    |                                                                                                    | AR",";ALA",";ALD                                                                                                    |
|                                                                                                    | REPEAT                                                                                                    |                                                                                                    | 470                                                                                                    | COLOUR 132                                                                                                    |
|                                                                                                    | PROEscreen                                                                                                    |                                                                                                    |                                                                                                    | ENDPROC                                                                                                    |
|                                                                                                    | PROCsound<br>PROCinput                                                                                                    |                                                                                                    | 492                                                                                                    | 1<br>DEFPRQCsound                                                                                                    |
|                                                                                                    | UNTIL Ø                                                                                                    |                                                                                                    |                                                                                                    | ENVELOPE1, T, PI1, PI2, PI3, PN1, PN2, PN3, AA, AD,                                                                                                    |
| 100                                                                                                    |                                                                                                    |                                                                                                    |                                                                                                    | AS, AR, ALA, ALD                                                                                                    |
|                                                                                                    | DEFPROCINITIALISE                                                                                                    |                                                                                                    |                                                                                                    | SOUND &11,1,P,D<br>ENDPROC                                                                                                    |
|                                                                                                    | VDU19,0,2,0,0,0:REM Green bac<br>VDU19,2,0,0,0,0:REM Colour 2                                                                                                    |                                                                                                    | 540                                                                                                    |                                                                                                    |
|                                                                                                    | VDU19,3,4,0,0,0:REM Colour 3                                                                                                    |                                                                                                    | 550                                                                                                    | DEFPROCinput                                                                                                    |
| 150                                                                                                    | @%=4                                                                                                    |                                                                                                    |                                                                                                    | COLOUR 1: PRINT                                                                                                    |
|                                                                                                    | T=2:PI1=0:P12=0:P13=0                                                                                                    |                                                                                                    |                                                                                                    | PRINT" Press return for repeat note"<br>COLOUR 3: PRINT                                                                                                    |
|                                                                                                    | PN1=0:PN2=0:PN3=0<br>AA=127:AD=-1:AS=0;AR=0                                                                                                    |                                                                                                    |                                                                                                    | INPUT"Change which parameter? "Q\$                                                                                                    |
|                                                                                                    | ALA=126: ALD=0: P=100: D=50                                                                                                    |                                                                                                    |                                                                                                    | 1FQ\$="T" THEN INPUT"Value for T "T                                                                                                    |
|                                                                                                    | ENDPROC                                                                                                    |                                                                                                    |                                                                                                    | IFQ\$≠"P11" THEN INPUT"Value for P11 "P11<br>IFQ\$="P12" THEN INPUT"Value for P12 "P12                                                                                                    |
| 210                                                                                                    |                                                                                                    |                                                                                                    |                                                                                                    | IFQ\$="P13" THEN INPUT"Value for P13 "P13                                                                                                    |
|                                                                                                    | DEFPROCscreen<br>CLS                                                                                                    |                                                                                                    | 640                                                                                                    | 1FD\$="PN1" THEN INPUT"Value for PN1 "PN1                                                                                                    |
|                                                                                                    | PROCdouble("ENVELOPE DESIGNED                                                                                                    | R",10,1)                                                                                                    |                                                                                                    | IFQ\$="PN2" THEN INPUT"Value for PN2 "PN2<br>IFQ\$="PN3" THEN INPUT"Value for PN3 "PN3                                                                                                    |
| 250                                                                                                    | COLOUR2:PRINT                                                                                                    |                                                                                                    |                                                                                                    | IFQ\$="AA" THEN INPUT"Value for AA "AA                                                                                                    |
|                                                                                                    | PRINT" T=Step length                                                                                                    | 17255 = "T                                                                                                    | 680                                                                                                    | 1FQ\$="AD" THEN INPUT"Value for AD "AD                                                                                                    |
|                                                                                                    | COLOUR 1:PRINT<br>PRINT"PI1=Pitch Increment 1                                                                                                    | -128/127 = "PI1                                                                                                    |                                                                                                    | IFQ\$="AS" THEN INPUT"Value for AS "AS                                                                                                    |
|                                                                                                    | PRINT PI2=Pitch Increment 2                                                                                                    |                                                                                                    |                                                                                                    | IFQ\$="AR" THEN INPUT"Value for AR "AR<br>IFQ\$="ALA" THEN INPUT"Value for ALA "ALA                                                                                                    |
| 300                                                                                                    | PRINT"PI3=Pitch Increment 3                                                                                                    | -128/127 = "PI3                                                                                                    |                                                                                                    | IFQ\$="ALD" THEN INPUT"Value for ALD "ALD                                                                                                    |
|                                                                                                    | PRINT"PNI=Pitch Step No. 1                                                                                                    | 0/255 = "FN1                                                                                                    | 730                                                                                                    | 1FQ\$="P" THEN INPUT"Value for P "P                                                                                                    |
|                                                                                                    | PRINT"PN2=Pitch Step No. 2<br>PRINT"PN3=Pitch Step No. 3                                                                                                    | 0/255 = "PN2<br>0/255 = "PN3                                                                                                    |                                                                                                    | IFD\$≂"D" THEN INPUT"Value for D "D                                                                                                    |
|                                                                                                    | COLDUR 3: PRINT                                                                                                    | 0/200 //40                                                                                                    | 750                                                                                                    | ENDPROC                                                                                                    |
| 350                                                                                                    | PRINT" AA=Amplitude Attack                                                                                                    | 17127 = "AA                                                                                                    |                                                                                                    | DEFPRDCdouble(A\$,x,y)                                                                                                    |
|                                                                                                    | PRINT" AD=Amplitude Decay                                                                                                    |                                                                                                    |                                                                                                    | X%=0:Y%=13:A%≈10:d=&D00                                                                                                    |
| 3712                                                                                                    | PRINT" AS=Amplitude Sustain<br>PRINT" AR=Amplitude Release                                                                                                    | 07-128 = "AS<br>07-128 = "AR                                                                                                    |                                                                                                    | C\$=CHR\$(240)+CHR\$0+CHR\$10+CHR\$(241)<br>FOR N=1 TO LEN(A\$)                                                                                                    |
| 390                                                                                                    | PRINT "ALA=Amp. Attack Level                                                                                                    | 0/126 = "ALA                                                                                                    |                                                                                                    | 8\$=M1D\$(A\$,N,1):?d=ASC(8\$):CALL&FFF1                                                                                                    |
|                                                                                                    | PRINT"ALD=Amp. Decay Level                                                                                                    | 0/126 = "ALD                                                                                                    |                                                                                                    | VDU23,240,d?1,d?1,d?2,d?2,d?3,d?3,d?4,d?4                                                                                                    |
| 400                                                                                                    | interest Hebernips becay actes                                                                                                    |                                                                                                    |                                                                                                    |                                                                                                    |
| 400                                                                                                    | COLOUR 2: FRINT                                                                                                    |                                                                                                    | 830                                                                                                    | VDU23,241,d?5,d?5,d?6,d?6,d?7,d?7,d?8,d?8                                                                                                    |
| 400<br>410<br>420                                                                                                    |                                                                                                    | 0/255 = "P<br>-1/255 ∓ "D                                                                                                    | 830<br>840                                                                                                    |                                                                                                    |
| 400<br>410<br>420<br>430                                                                                                    | COLOUR 2:PRINT<br>PRINT" P≂Pitch                                                                                                    | 0/255 = "P<br>-1/255 ≂ "D                                                                                                    | 830<br>840<br>850                                                                                                    | VDU23,241,d?5,d?5,d?6,d?6,d?7,d?7,d?8,d?8<br>PRINT TAB(x+N=1,y)C\$:NEXT N<br>ENDPROC                                                                                                    |
| 400<br>410<br>420<br>430<br>Listi                                                                                                    | COLOUR 2:FRINT<br>PRINT" P=Fitch<br>PRINT" D=Duration<br>ing 5. Envelope generator for the E<br>REM Listing 5                                                                                                    | 0/255 = "P<br>-1/255 ≂ "D                                                                                                    | 832<br>842<br>852<br>                                                                                                    | <pre>VDU23,241,d?5,d?5,d?6,d?6,d?7,d?7,d?8,d?8 PRINT TAB(x+N-1,y)C\$:NEXT N ENDPROC PRINT"ENVELOPE1,";T",";PI1",";PI2",";P13",";</pre>                                                                                                    |
| 400<br>410<br>420<br>430<br>Listi<br>10<br>20                                                                                                    | COLOUR 2:FRINT<br>PRINT" P=Fitch<br>PRINT" D=Duration<br>ing 5. Envelope generator for the E<br>REM Listing 5<br>ON ERROR RUN                                                                                                    | 0/255 = "P<br>-1/255 ≂ "D                                                                                                    | 832<br>842<br>852<br>                                                                                                    | <pre>VDU23,241,d?5,d?5,d?6,d?6,d?7,d?7,d?8,d?8 PRINT TAB(x+N-1,y)C\$:NEXT N ENDPROC PRINT"ENVELOPE1,":T",":PI1",":PI2",":P13","; PRINT:ENVELOPE1,":T",":P11",":AA",":AD",":</pre>                                                                                                    |
| 400<br>410<br>420<br>430<br>Listi<br>10<br>20<br>30                                                                                                    | COLOUR 2:FRINT<br>PRINT" P=Fitch<br>PRINT" D=Duration<br>ing 5. Envelope generator for the E<br>REM Listing 5<br>ON ERROR RUN<br>MODEI                                                                                                    | 0/255 = "P<br>-1/255 ≂ "D                                                                                                    | 830<br>840<br>850<br>380<br>390                                                                                                    | <pre>VDU23,241,d?5,d?5,d?6,d?6,d?7,d?7,d?8,d?8 PRINT TAB(x+N-1,y)C\$:NEXT N ENDPROC PRINT"ENVELOPE1,";T",";PI1",";PI2",";P13","; PRINT:FN1",";FN2",";AN",";AA",";AD","; AS",";AR",";ALA",";ALD</pre>                                                                                                    |
| 400<br>410<br>420<br>430<br><b>List</b> i<br>10<br>20<br>30<br>40                                                                                                    | COLOUR 2:FRINT<br>PRINT" P=Fitch<br>PRINT" D=Duration<br>ing 5. Envelope generator for the E<br>REM Listing 5<br>ON ERROR RUN                                                                                                    | 0/255 = "P<br>-1/255 ≂ "D                                                                                                    | 830<br>840<br>850<br>380<br>390<br>400                                                                                                    | <pre>VDU23,241,d?5,d?5,d?6,d?6,d?7,d?7,d?8,d?8 PRINT TAB(x+N-1,y)C\$:NEXT N ENDPROC PRINT"ENVELOPE1,":T",":PI1",":PI2",":P13","; PRINT:ENVELOPE1,":T",":P11",":AA",":AD",":</pre>                                                                                                    |
| 400<br>410<br>420<br>430<br><b>List</b> i<br>10<br>20<br>30<br>40<br>50<br>60                                                                                                    | COLOUR 2:FRINT<br>PRINT" P=Fitch<br>PRINT" D=Duration<br>ing 5. Envelope generator for the E<br>REM Listing 5<br>ON ERROR RUN<br>MDDE1<br>PROCinitialise<br>REFEAT<br>PROCiscreen                                                                                                    | 0/255 = "P<br>-1/255 ≂ "D                                                                                                    | 830<br>840<br>850<br>380<br>390<br>400                                                                                                    | <pre>VDU23,241,d?5,d?5,d?6,d?6,d?7,d?7,d?8,d?8 PRINT TAB(x+N-1,y)C*:NEXT N ENDPROC PRINT"ENVELOPE1,";T",";PI1",";PI2",";PI3","; PRINT;ENV",";EN2",";PN3",";AA",";AD","; AS",";AR",";ALA",";ALD COLOUR 132 ENDPROC</pre>                                                                                                    |
| 400<br>410<br>420<br>430<br><b>List</b> i<br>10<br>20<br>30<br>40<br>50<br>60<br>70                                                                                                    | COLOUR 2:FRINT<br>PRINT" P=Fitch<br>PRINT" D=Duration<br>ing 5. Envelope generator for the E<br>REM Listing 5<br>ON ERROR RUN<br>MODE1<br>PROCinitialise<br>REFEAT<br>PROCscreen<br>PROCsound                                                                                                    | 0/255 = "P<br>-1/255 ≂ "D                                                                                                    | 830<br>840<br>850<br>390<br>400<br>420<br>420<br>430                                                                                                    | <pre>VDU23,241,d?5,d?5,d?6,d?6,d?7,d?7,d?8,d?8 PRINT TAB(x+N-1,y)C*:NEXT N ENDPROC  PRINT"ENVELOPE1,";T",";PI1",";PI2",";P13","; PRINT:PN1",";PN2",":PN3",":AA",";AD","; AS",";AR",";ALA",";ALD COLOUR 132 ENDPROC : DEFPROCsound</pre>                                                                                                    |
| 400<br>410<br>420<br>430<br>50<br>50<br>50<br>50<br>50<br>50<br>80                                                                                                    | COLOUR 2:FRINT<br>PRINT" P=Pitch<br>PRINT" D=Duration<br>ing 5. Envelope generator for the E<br>REM Listing 5<br>ON ERROR RUN<br>MDDE1<br>PROCinitialise<br>REFEAT<br>PROCscreen<br>PROCsound<br>PROCinput                                                                                                    | 0/255 = "P<br>-1/255 ≂ "D                                                                                                    | 830<br>840<br>850<br>390<br>400<br>410<br>420<br>430<br>420                                                                                                    | VDU23,241,d?5,d?5,d?6,d?6,d?7,d?7,d?8,d?8<br>PRINT TAB(x+N-1,y)C\$:NEXT N<br>ENDPROC<br>PRINT"ENVELOPE1,";T",";PI1",";PI2",";P13",";<br>PRINT:FN1",";FN2",":PN3",":AA",";AD",":<br>AS",";AR",";ALA",";ALD<br>COLOUR 132<br>ENDPROC<br>:<br>DEFPROCsound<br>ENVELOPE1,T,PI1,F12,PI3,PN1,FN2,FN3,AA,                                                                                                    |
| 400<br>410<br>420<br>420<br>430<br>10<br>20<br>30<br>40<br>50<br>60<br>70<br>80<br>90                                                                                                    | COLOUR 2:FRINT<br>PRINT" P=Fitch<br>PRINT" D=Duration<br>ing 5. Envelope generator for the E<br>REM Listing 5<br>ON ERROR RUN<br>MDDE1<br>PROCinitialise<br>REFEAT<br>PROCecreen<br>PROCecreen<br>PROCecrud<br>PROCiniput<br>UNTIL 0                                                                                                    | 0/255 = "P<br>-1/255 ≂ "D                                                                                                    | 830<br>840<br>850<br>390<br>400<br>410<br>420<br>430<br>440                                                                                                    | <pre>VDU23,241,d?5,d?5,d?6,d?6,d?7,d?7,d?8,d?8 PRINT TAB(x+N=1,y)C*:NEXT N ENDPROC  PRINT"ENVELOPE1,";T",";PI1",";PI2",";PI3","; PRINT;FN1",";FN2",";PN3",";AA",";AD","; AS",";AF",";ALA",";ALD C0LOUR I32 ENDPROC ; DEFPROCsound ENVELOPE1,T,PI1,P12,PI3,PN1,PN2,PN3,AA, AD,AS,AR,ALA,ALD</pre>                                                                                                    |
| 400<br>410<br>420<br>420<br>430<br>430<br>20<br>50<br>50<br>50<br>50<br>50<br>90<br>100<br>110                                                                                                    | COLOUR 2:FRINT<br>PRINT" P=Fitch<br>PRINT" D=Duration<br>ing 5. Envelope generator for the E<br>REM Listing 5<br>ON EROR RUN<br>MODE:<br>PROCinitialise<br>REFEAT<br>PROCiscreen<br>PROCiscound<br>PROCinput<br>UNTIL 0<br>:<br>DEFPROCinitialise                                                                                                    | 0/255 = "P<br>-1/255 = "D                                                                                                    | 830<br>840<br>850<br>380<br>390<br>400<br>410<br>420<br>430<br>440<br>450                                                                                                    | VDU23,241,d?5,d?5,d?6,d?6,d?7,d?7,d?8,d?8<br>PRINT TAB(x+N-1,y)C\$:NEXT N<br>ENDPROC<br>PRINT"ENVELOPE1,";T",";PI1",";PI2",";P13",";<br>PRINT:FN1",";FN2",":PN3",":AA",";AD",":<br>AS",";AR",";ALA",";ALD<br>COLOUR 132<br>ENDPROC<br>:<br>DEFPROCsound<br>ENVELOPE1,T,PI1,F12,PI3,PN1,FN2,FN3,AA,                                                                                                    |
| 400<br>410<br>420<br>420<br>10<br>20<br>30<br>40<br>50<br>40<br>50<br>60<br>70<br>80<br>90<br>100<br>110<br>120                                                                                                    | COLOUR 2:FRINT<br>PRINT" P=Pitch<br>PRINT" D=Duration<br>ing 5. Envelope generator for the E<br>REM Listing 5<br>ON ERROR RUN<br>MDDE1<br>PROCinitialise<br>REFEAT<br>PROCiscund<br>PROCinput<br>UNTIL 0<br>:<br>DEFFROCinitialise<br>VDU17,0,2,0,0,0:REM Green ba                                                                                                    | 0/255 = "P<br>-1/255 = "D<br>dectron                                                                                                    | 830<br>842<br>852<br>380<br>390<br>400<br>410<br>430<br>430<br>440<br>430<br>440<br>450<br>440<br>450<br>470                                                                                                    | VDU23,241,d?5,d?5,d?6,d?6,d?7,d?7,d?8,d?8<br>PRINT TAB(x+N-1,y)C\$:NEXT N<br>ENDPROC<br>PRINT"ENVELOPE1,";T",";PI1",";PI2",";P13",";<br>PRINT;ENV",";EN2",":EN3",":AA",";AD",":<br>AS",";AR",";ALA",";ALD<br>COLOUR 132<br>ENDPROC<br>:<br>DEFPROCsound<br>ENVELOPE1,T,PI1,P12,PI3,PN1,PN2,PN3,AA,<br>AD,AS,AR,ALA,ALD<br>SOUND %11,1,P,D<br>ENDPROC<br>:                                                                                                    |
| 400<br>410<br>420<br>420<br>10<br>20<br>30<br>40<br>50<br>50<br>50<br>80<br>90<br>100<br>110<br>120<br>110<br>130                                                                                                    | COLOUR 2:FRINT<br>PRINT" P=Fitch<br>PRINT" D=Duration<br>ing 5. Envelope generator for the E<br>REM Listing 5<br>ON ERROR RUN<br>MDDE1<br>PROCinitialise<br>REFEAT<br>PROCscreen<br>PROCsound<br>PROCinput<br>UNTIL 0<br>:<br>DEFPROCinitialise<br>YDU19,0,2,0,0,0:REM Green ba<br>YDU19,2,0,0,0:REM Colour 2                                                                                                    | 0/255 = "P<br>-1/255 ∓ "D<br>dectron                                                                                                    | 830<br>842<br>852<br>380<br>390<br>400<br>410<br>420<br>430<br>430<br>430<br>430<br>430<br>430<br>440<br>450<br>450<br>450                                                                                                  | <pre>VDU23,241,d?5,d?5,d?6,d?6,d?7,d?7,d?8,d?8 PRINT TAB(x+N-1,y)C\$:NEXT N ENDPROC  PRINT"ENVELOPE1,";T",";PI1",";PI2",";PI3","; PRINT;FN1",";FN2",";FN3",";AA",";AD","; AS",";AR",";ALA",";ALD COLOUR 132 ENDPROC : DEFPROCsound ENVELOPE1,T,PI1,P12,PI3,PN1,PN2,PN3,AA, AD,AS,AR,ALA,ALD SOUND %11,1,P,D ENDPROC : DEFPROCinput</pre>                                                                                                    |
| 400<br>410<br>420<br>420<br>430<br>10<br>20<br>30<br>40<br>50<br>60<br>70<br>80<br>90<br>100<br>110<br>120<br>130<br>140                                                                                                    | COLOUR 2:FRINT<br>PRINT" P=Pitch<br>PRINT" D=Duration<br>ing 5. Envelope generator for the E<br>REM Listing 5<br>ON ERROR RUN<br>MDDE1<br>PROCinitialise<br>REFEAT<br>PROCiscund<br>PROCinput<br>UNTIL 0<br>:<br>DEFFROCinitialise<br>VDU17,0,2,0,0,0:REM Green ba                                                                                                    | 0/255 = "P<br>-1/255 ∓ "D<br>dectron                                                                                                    | 830<br>840<br>850<br>380<br>390<br>400<br>410<br>420<br>430<br>440<br>430<br>440<br>450<br>460<br>450<br>460<br>460                                                                                                    | <pre>VDU23,241,d?5,d?5,d?6,d?6,d?7,d?7,d?8,d?8 PRINT TAB(x+N-1,y)C*:NEXT N ENDPROC  PRINT"ENVELOPE1,":T",":PI1",":PI2",":PI3","; PRINT:FN1",":FN2",":PN3",":AA",";AD",": AS",":AR",";ALA",";ALD COLOUR I32 ENDPROC : DEFPROCsound ENVELOPE1,T,PI1,P12,PI3,PN1,PN2,PN3,AA, AD,AS,AR,ALA,ALD SOUND %11,1,P,D ENDPROC : DEFPROCinput COLOUR 1:PRINT</pre>                                                                                                    |
| 400<br>410<br>420<br>420<br>420<br>40<br>20<br>30<br>40<br>50<br>40<br>50<br>80<br>90<br>100<br>110<br>120<br>110<br>120<br>110<br>120<br>110<br>120<br>110<br>120<br>110<br>120<br>110<br>120<br>110<br>120<br>110<br>120<br>110<br>120<br>10<br>10<br>10<br>10<br>10<br>10<br>10<br>10<br>10<br>10<br>10<br>10<br>10                                                                                                    | COLOUR 2:FRINT<br>PRINT" P=Fitch<br>PRINT" D=Duration<br>ing 5. Envelope generator for the E<br>REM Listing 5<br>ON ERROR RUN<br>MDDE1<br>PROCinitialise<br>REFEAT<br>PROCecreen<br>PROCecreen<br>PR                                                                                                    | 0/255 = "P<br>-1/255 ∓ "D<br>dectron                                                                                                    | 830<br>842<br>850<br>380<br>390<br>420<br>420<br>420<br>420<br>420<br>420<br>420<br>420<br>420<br>42                                                                                                    | <pre>VDU23,241,d?5,d?5,d?6,d?6,d?7,d?7,d?8,d?8 PRINT TAB(x+N-1,y)C\$:NEXT N ENDPROC  PRINT"ENVELOPE1,";T",";PI1",";PI2",";PI3","; PRINT;FN1",";FN2",";FN3",";AA",";AD","; AS",";AR",";ALA",";ALD COLOUR 132 ENDPROC : DEFPROCsound ENVELOPE1,T,PI1,P12,PI3,PN1,PN2,PN3,AA, AD,AS,AR,ALA,ALD SOUND %11,1,P,D ENDPROC : DEFPROCinput</pre>                                                                                                    |
| 400<br>410<br>420<br>420<br>420<br>420<br>420<br>50<br>50<br>50<br>50<br>50<br>50<br>50<br>50<br>50<br>50<br>50<br>50<br>50                                                                                                    | COLOUR 2:FRINT<br>PRINT" P=Fitch<br>PRINT" D=Duration<br>ing 5. Envelope generator for the E<br>REM Listing 5<br>ON ERROR RUN<br>MDDE1<br>PROCinitialise<br>REFEAT<br>PROCsound<br>PROCinput<br>UNTIL 0<br>:<br>DEFPROCinitialise<br>VDU19,0,2,0,0,0:REM Green ba<br>VDU19,2,0,0,0:REM Colour 2<br>VDU19,2,4,0,0:REM Colour 3<br>07-4<br>T=2:FPI=0:FPI2=0:FI3=0<br>PNI=0:FN2=0:PN3=0                                                                                                    | 0/255 = "P<br>-1/255 ∓ "D<br>dectron                                                                                                    | 830<br>840<br>850<br>390<br>400<br>420<br>420<br>420<br>420<br>430<br>440<br>450<br>450<br>450<br>450<br>500<br>520                                                                                                    | <pre>VDU23,241,d?5,d?5,d?6,d?6,d?7,d?7,d?8,d?8 PRINT TAB(x+N-1,y)C*:NEXT N ENDPROC  PRINT"ENVELOPE1,":T",":PI1",":PI2",":PI3","; PRINT:FN1",":FN2",":PN3",":AA",";AD",": AS",":AR",";ALA",";ALD COLOUR 132 ENDPROC : DEFPROCsound ENVELOPE1,T,PI1,P12,PI3,PN1,PN2,PN3,AA, AD,AS,AR,ALA,ALD SOUND %11,1,P,D ENDPROC : DEFPROCinput COLOUR 1:PRINT PRINT Press return for repeat note" COLOUR 1:PRINT INPUT"Change which parameter? "D#</pre>                                                                                                    |
| 400<br>410<br>420<br>420<br>420<br>420<br>420<br>50<br>50<br>50<br>50<br>50<br>50<br>50<br>50<br>50<br>50<br>50<br>50<br>50                                                                                                    | COLOUR 2:FRINT<br>PRINT" P=Fitch<br>PRINT" D=Duration<br>ing 5. Envelope generator for the E<br>REM Listing 5<br>ON ERROR RUN<br>MODE1<br>PROCinitialise<br>REFEAT<br>PROCiscreen<br>PROCiscund<br>PROCinput<br>UNTIL 0<br>:<br>DEFFROCinitialise<br>VDU19,2,2,0,0,0:REM Green ba<br>VDU19,2,2,0,0,0:REM Colour 3<br>VDU19,2,4,0,0,0:REM Colour 3<br>eX=4<br>T=2:PI1=0:PI2=0:PI3=0<br>PN1=0:PN2=0:PN3=0<br>AA=126:AD=0:AS=0:AR=-126                                                                                                    | 0/255 = "P<br>-1/255 ∓ "D<br>dectron                                                                                                    | 830<br>840<br>850<br>380<br>390<br>420<br>420<br>420<br>420<br>420<br>420<br>420<br>420<br>420<br>42                                                                                                    | <pre>VDU23,241,d?5,d?5,d?6,d?6,d?7,d?7,d?8,d?8 PRINT TAB(x+N-1,y)C*:NEXT N ENDPROC  PRINT"ENVELOPE1,":T",";PI1",";PI2",";PI3","; PRINT:FN1",";PN2",":PN3",":AA",";AD",": AS",";AR",";ALA",";ALD COLOUR 132 ENDPROC : DEFPROCsound ENVELOPE1,T,PI1,P12,PI3,PN1,PN2,PN3,AA, AD,AS,AR,ALA,ALD SOUND %11,1,P,D ENDPROC : DEFPROCinput COLOUR 1:PRINT PRINT" Press return for repeat note" COLOUR 1:PRINT PRINT" Press return for repeat note" COLOUR 1:PRINT PRINT" THEN INPUT"Value for T "T</pre>                                                                                                    |
| 400<br>410<br>420<br>420<br>420<br>420<br>420<br>50<br>50<br>50<br>50<br>50<br>50<br>80<br>90<br>100<br>120<br>120<br>120<br>120<br>120<br>120<br>120<br>120<br>12                                                                                                    | COLOUR 2:FRINT<br>PRINT" P=Fitch<br>PRINT" D=Duration<br>ing 5. Envelope generator for the E<br>REM Listing 5<br>ON ERROR RUN<br>MDDE1<br>PROCinitialise<br>REFEAT<br>PROCsound<br>PROCinput<br>UNTIL 0<br>:<br>DEFPROCinitialise<br>VDU19,0,2,0,0,0:REM Green ba<br>VDU19,2,0,0,0:REM Colour 2<br>VDU19,2,4,0,0:REM Colour 3<br>07-4<br>T=2:FPI=0:FPI2=0:FI3=0<br>PNI=0:FN2=0:PN3=0                                                                                                    | 0/255 = "P<br>-1/255 ∓ "D<br>dectron                                                                                                    | 830<br>842<br>852<br>380<br>390<br>400<br>410<br>420<br>420<br>440<br>450<br>440<br>450<br>440<br>450<br>500<br>510<br>520<br>520<br>548                                                                                    | <pre>VDU23,241,d?5,d?5,d?6,d?6,d?7,d?7,d?8,d?8 PRINT TAB(x+N-1,y)C*:NEXT N ENDPROC  PRINT"ENVELOPE1,";T",";PI1",";PI2",";P13","; PRINT:PN1",";PN2",":PN3",":AA",";AD",": AS",";AR",";ALA",";ALD COLOUR 152 ENDPROC : DEFPROCsound ENVELOPE1,T,PI1,P12,PI3,PN1,PN2,PN3,AA, AD,AS,AR,ALA,ALD SOUND %11,1,P,D ENDPROC : DEFPROCinput COLOUR 1:PRINT PRINT" Press return for repeat note" COLOUR 3:PRINT INPUT"Change which parameter? "D# IF0%="P11" THEN INPUT"Value for T "T IF0%="P11" THEN INPUT"Value for P11 "P11</pre>                                                                                                    |
| 400<br>420<br>420<br>430<br>430<br>430<br>50<br>50<br>50<br>70<br>80<br>90<br>110<br>120<br>130<br>140<br>150<br>140<br>150<br>140<br>150<br>120<br>210                                                                                                    | COLOUR 2:FRINT<br>PRINT" P=Fitch<br>PRINT" D=Duration<br>ing 5. Envelope generator for the E<br>REM Listing 5<br>ON ERROR RUN<br>MDDE1<br>PROCinitialise<br>REFEAT<br>PROCsound<br>PROCinput<br>UNTIL 0<br>:<br>DEFPROCinitialise<br>VDU19,2,0,0,0:REM Green ba<br>VDU19,2,0,0,0:REM Colour 2<br>VDU19,2,0,0,0:REM Colour 3<br>QZ=4<br>T=2:FI1=0:FI2=0:FI3=0<br>PN1=0:FN2=0:FN3=0<br>AA=126:AD=0:AS=0:AR=-126<br>ALA=126:AD=0:AS=0:AR=-126<br>ENDPROC<br>:                                                                                                    | 0/255 = "P<br>-1/255 ∓ "D<br>dectron                                                                                                    | 830<br>842<br>852<br>390<br>400<br>410<br>420<br>420<br>420<br>420<br>420<br>420<br>432<br>440<br>450<br>432<br>440<br>500<br>510<br>520<br>510<br>520<br>550<br>550                                                        | <pre>VDU23,241,d?5,d?5,d?6,d?6,d?7,d?7,d?8,d?8 PRINT TAB(x+N-1,y)C*:NEXT N ENDPROC  PRINT"ENVELOPE1,";T",";PI1",";PI2",";P13","; PRINT;FN1",";FN2",":PN3",":AA",";AD",": AS",";AR",";ALA",";ALD COLOUR 132 ENDPROC : DEFPROCsound ENVELOPE1,T,PI1,P12,PI3,PN1,PN2,PN3,AA, AD,AS,AR,ALA,ALD SOUND %11,1,P,D ENDPROC : DEFPROCinput COLOUR 1:PRINT PRINT Press return for repeat note" COLOUR 3:PRINT INFUT"Change which parameter? "D\$ IFQ\$="T1" THEN INPUT"Value for T "T IFQ\$="PI1" THEN INPUT"Value for PI1 "PI1 IFQ\$="PI2" THEN INPUT"Value for PI1 "PI1</pre>                                                                                                    |
| 400<br>410<br>420<br>420<br>430<br>10<br>20<br>50<br>50<br>50<br>50<br>50<br>50<br>50<br>50<br>50<br>50<br>50<br>50<br>50                                                                                                    | COLOUR 2:FRINT<br>PRINT" P=Fitch<br>PRINT" D=Duration<br>ing 5. Envelope generator for the E<br>REM Listing 5<br>ON ERROR RUN<br>MODE1<br>PROCinitialise<br>REFEAT<br>PROCiscreen<br>PROCiscund<br>PROCiscund<br>PROCinitialise<br>UNTIL 0<br>:<br>DEFPROCinitialise<br>VDU17,0,2,0,0,0:REM Green ba<br>VDU17,0,2,0,0,0:REM Colour 3<br>VDU17,0,2,0,0,0:REM Colour 3<br>VDU17,0,2,4,0,0;0:REM Colour 3<br>VDU17,0,4,0,0;0:REM Colour 3<br>VDU17,0,4,0,0;0;0;0;0;0;0;0;0;0;0;0;0;0;0;0;0                                                                                                    | 0/255 = "P<br>-1/255 ∓ "D<br>dectron                                                                                                    | 830<br>842<br>850<br>380<br>390<br>420<br>420<br>420<br>420<br>420<br>420<br>420<br>420<br>420<br>500<br>510<br>510<br>510<br>510<br>510<br>510<br>520<br>530<br>530<br>530<br>530<br>530<br>530<br>530<br>530<br>530<br>53 | <pre>VDU23,241,d?5,d?5,d?6,d?6,d?7,d?7,d?8,d?8 PRINT TAB(x+N-1,y)C*:NEXT N ENDPROC  PRINT"ENVELOPE1,":T",";PI1",";PI2",";PI3","; PRINT;FN1",";EN2",":EN3",":AA",";AD",": AS",";AR",";ALA",";ALD COLOUR 132 ENDPROC : DEFPROCsound ENVELOPE1,T,PI1,P12,PI3,PN1,PN2,PN3,AA, AD,AS,AR,ALA,ALD SOUND %11,1,P,D ENDPROC : DEFPROCinput COLOUR 1:PRINT PRINT" Press return for repeat note" COLOUR 1:PRINT PRINT" Press return for repeat note" COLOUR 3:PRINT INPUT"Change which parameter? "D4 IF0%="T" THEN INPUT"Value for T "T IF0%="T" THEN INPUT"Value for PI1 "PI1 IF0%="PI3" THEN INPUT"Value for PI3 "PI3 IF0%="PN1" THEN INPUT"Value for PN1 "PN1</pre>                                                                                                    |
| 400<br>410<br>420<br>420<br>430<br>10<br>20<br>30<br>40<br>70<br>80<br>70<br>80<br>70<br>80<br>70<br>80<br>100<br>110<br>120<br>110<br>120<br>110<br>120<br>110<br>120<br>110<br>200<br>2200<br>2200<br>2200                                                                                                    | COLOUR 2:FRINT<br>PRINT" P=Fitch<br>PRINT" D=Duration<br>ing 5. Envelope generator for the E<br>REM Listing 5<br>ON ERROR RUN<br>MDDE1<br>PROCinitialise<br>REFEAT<br>PROCiscreen<br>PROCiscreen<br>PROCiscreen<br>PROCiscreen<br>PROCiscreen<br>PROCiscreen<br>PROCiscreen<br>PROCiscreen<br>PROCiscreen<br>PROCiscreen<br>PROCiscreen<br>PROCiscreen<br>PROCiscreen<br>PROCiscreen<br>PROCiscreen<br>PROCiscreen<br>PROCiscreen<br>PLIP, 2, 4, 0, 0; REM Green ba<br>VDU19, 2, 4, 0, 0; REM Green ba<br>VDU19, 2, 4, 0, 0; REM Colour 2<br>VDU19, 3, 4, 0, 0; REM Colour 3<br>PXI=0; PNZ=0; PNZ=0<br>AA=126; ALD=126; PIZ=0; PIZ=0<br>ENDPROC<br>;<br>DEFPROCiscreen<br>CLS                                                                                                    | 0/255 = "P<br>-1/255 = "D<br>dectron                                                                                                    | 830<br>842<br>852<br>380<br>370<br>400<br>410<br>420<br>440<br>450<br>440<br>450<br>440<br>450<br>500<br>510<br>520<br>510<br>520<br>550<br>550<br>550<br>550<br>550<br>550<br>550<br>550                                   | <pre>VDU23,241,d?5,d?5,d?6,d?6,d?7,d?7,d?8,d?8 PRINT TAB(x+N-1,y)C*:NEXT N ENDPROC  PRINT"ENVELOPE1,";T",";PI1",";PI2",";P13","; PRINT:PN1",";PN2",":PN3",":AA",";AD",": AS",";AR",";ALA",";ALD COLOUR 132 ENDPROC : DEFPROCsound ENVELOPE1,T,PI1,P12,PI3,PN1,PN2,PN3,AA, AD,AS,AR,ALA,ALD SOUND %11,1,P,D ENDPROC : DEFPROCinput COLOUR 1:PRINT PRINT" Press return for repeat note" COLOUR 3:PRINT INPUT"Change which parameter? "D# IFQ%="P11" THEN INPUT"Value for P11 "P11 IFQ%="P12" THEN INPUT"Value for P11 "P13 IFQ%="P13" THEN INPUT"Value for P13 "P13 IFQ%="PN1" THEN INPUT"Value for P13 "P13 IFQ%="PN1" THEN INPUT"Value for P13 "P13 IFQ%="PN1" THEN INPUT"Value for PN1 "PN1 IFQ%="PN2" THEN INPUT"Value for PN2 "PN2</pre>                                                                                                    |
| 400<br>420<br>420<br>420<br>420<br>420<br>20<br>20<br>40<br>50<br>40<br>50<br>40<br>50<br>40<br>50<br>40<br>50<br>40<br>50<br>40<br>50<br>40<br>50<br>40<br>50<br>40<br>50<br>40<br>50<br>40<br>50<br>40<br>50<br>20<br>100<br>20<br>100<br>20<br>100<br>20<br>100<br>20<br>20<br>20<br>20<br>20<br>20<br>20<br>20<br>20<br>20<br>20<br>20<br>2                                                                                                    | COLOUR 2:FRINT<br>PRINT" P=Fitch<br>PRINT" D=Duration<br>ing 5. Envelope generator for the E<br>REM Listing 5<br>ON ERROR RUN<br>MDDE1<br>PROCinitialise<br>REFEAT<br>PROCscreen<br>PROCsound<br>PROCinitialise<br>VDU19,0,2,0,0,0:REM Green ba<br>VDU19,0,2,0,0,0:REM Colour 2<br>VDU19,2,0,0,0:REM Colour 2<br>VDU19,2,4,0,0:REM Colour 3<br>e%24<br>T=2:PI1=0:PI2=0:PI3=0<br>PN1=0:PN2=0:PN3=0<br>AA=126:AD=0:AS=0:AR=-126<br>ALA=126:ALD=126:P=100:D=50<br>ENDPROC<br>:<br>DEFPROCscreen<br>CLS<br>PROCdouble ("ENVELOPE DESIGNE                                                                                                    | 0/255 = "P<br>-1/255 = "D<br>dectron                                                                                                    | 830<br>840<br>850<br>390<br>400<br>410<br>420<br>430<br>420<br>430<br>420<br>430<br>440<br>450<br>440<br>450<br>450<br>500<br>550<br>550<br>550<br>55                                                                       | <pre>VDU23,241,d?5,d?5,d?6,d?6,d?7,d?7,d?8,d?8 PRINT TAB(x+N-1,y)C*:NEXT N ENDPROC  PRINT"ENVELOPE1,":T",":PI1",":PI2",":PI3","; PRINT:FN1",":FN2",":PN3",":AA",";AD",": AS",":AR",";ALA",";ALD COLOUR 132 ENDPROC : DEFPROCsound ENVELOPE1,T,PI1,P12,PI3,PN1,PN2,PN3,AA, AD,AS,AR,ALA,ALD SOUND %11,1,P,D ENDPROC : DEFPROCinput COLOUR 1:PRINT PRINT Press return for repeat note" COLOUR 1:PRINT PRINT Press return for repeat note" COLOUR 1:PRINT PRINT THEN INPUT"Value for PI1 "PI1 IFQ4="P12" THEN INPUT"Value for PI1 "PI3 IFQ4="P13" THEN INPUT"Value for P11 "P13 IFQ4="PN3" THEN INPUT"Value for PN1 "PN1 IFQ4="PN3" THEN INPUT"Value for PN3 "PN3</pre>                                                                                                    |
| 400<br>420<br>420<br>420<br>420<br>420<br>20<br>20<br>20<br>20<br>10<br>20<br>10<br>10<br>20<br>10<br>10<br>10<br>20<br>10<br>10<br>20<br>20<br>20<br>20<br>20<br>20<br>20<br>20<br>20<br>20<br>20<br>20<br>20                                                                                                    | COLOUR 2:FRINT<br>PRINT" P=Fitch<br>PRINT" D=Duration<br>ing 5. Envelope generator for the E<br>REM Listing 5<br>ON ERROR RUN<br>MDDE1<br>PROCinitialise<br>REFEAT<br>PROCiscreen<br>PROCiscreen<br>PROCiscreen<br>PROCiscreen<br>PROCiscreen<br>PROCiscreen<br>PROCiscreen<br>PROCiscreen<br>PROCiscreen<br>PROCiscreen<br>PROCiscreen<br>PROCiscreen<br>PROCiscreen<br>PROCiscreen<br>PROCiscreen<br>PROCiscreen<br>PROCiscreen<br>PLIP, 2, 4, 0, 0; REM Green ba<br>VDU19, 2, 4, 0, 0; REM Green ba<br>VDU19, 2, 4, 0, 0; REM Colour 2<br>VDU19, 3, 4, 0, 0; REM Colour 3<br>PXI=0; PNZ=0; PNZ=0<br>AA=126; ALD=126; PIZ=0; PIZ=0<br>ENDPROC<br>;<br>DEFPROCiscreen<br>CLS                                                                                                    | 0/255 = "P<br>-1/255 = "D<br>dectron                                                                                                    | 830<br>840<br>850<br>390<br>400<br>420<br>430<br>420<br>430<br>420<br>430<br>430<br>450<br>450<br>550<br>550<br>550<br>550<br>550<br>550<br>550<br>55                                                                       | <pre>VDU23,241,d?5,d?5,d?6,d?6,d?7,d?7,d?8,d?8 PRINT TAB(x+N-1,y)C*:NEXT N ENDPROC  PRINT"ENVELOPE1,":T",";PI1",";PI2",";PI3","; PRINT:PN1",";PN2",":PN3",":AA",";AD","; AS",";AR",";ALA",";ALD COLOUR 132 ENDPROC ; DEFPROCsound ENVELOPE1,T,PI1,P12,PI3,PN1,PN2,PN3,AA, AD,AS,AR,ALA,ALD SOUND %11,1,P,D ENDPROC ; DEFPROCinput COLOUR 1:PRINT PRINT" Press return for repeat note" COLOUR 1:PRINT PRINT" Press return for repeat note" COLOUR 1:PRINT PRINT" Press return for T "T IF0#="T" THEN INPUT"Value for P11 "P11 IF0#="P12" THEN INPUT"Value for P12 "P12 IF0#="P13" THEN INPUT"Value for P13 "P13 IF0#="PN1" THEN INPUT"Value for PN2 "PN2 IF0#="PN1" THEN INPUT"Value for PN3 "PN3 IF0#="PM" THEN INPUT"Value for PN3 "PN3 IF0#="P" THEN INPUT"Value for P"P </pre>                                                                                                    |
| 400<br>410<br>420<br>420<br>420<br>420<br>20<br>20<br>40<br>50<br>40<br>50<br>40<br>50<br>40<br>50<br>40<br>50<br>40<br>50<br>40<br>50<br>40<br>50<br>40<br>50<br>40<br>50<br>40<br>50<br>40<br>50<br>40<br>50<br>40<br>50<br>20<br>10<br>20<br>10<br>20<br>10<br>20<br>20<br>20<br>20<br>20<br>20<br>20<br>20<br>20<br>20<br>20<br>20<br>20                                                                                                    | COLOUR 2:FRINT<br>PRINT" P=Fitch<br>PRINT" D=Duration<br>ing 5. Envelope generator for the E<br>REM Listing 5<br>ON ERROR RUN<br>MDDE1<br>PROCinitialise<br>REFEAT<br>PROCinitialise<br>REFEAT<br>PROCinitialise<br>VDU19,0,2,0,0,0:REM Green ba<br>VDU19,0,2,0,0,0:REM Colour 2<br>VDU19,0,2,0,0,0:REM Colour 2<br>VDU19,0,2,0,0,0:REM Colour 2<br>VDU19,3,4,0,0:REM Colour 3<br>0%24<br>T=2:P11=0:P12=0:P13=0<br>PN1=0:PN2=0:PN3=0<br>AA=126:ALD=126:P=100:D=50<br>ENDPROC<br>:<br>DEFPROCstreen<br>CLS<br>PROCdouble("ENVELOPE DESIGNE<br>COLOUR 1:PRINT                                                                                                    | 0/255 = "P<br>-1/255 = "D<br>dectron<br>deckground<br>that<br>blac<br>blac<br>that<br>that<br>that<br>1/255 = "T                                                                                                    | 830<br>842<br>850<br>380<br>390<br>400<br>420<br>420<br>420<br>420<br>420<br>420<br>420<br>420<br>42                                                                                                    | <pre>VDU23,241,d?5,d?5,d?6,d?6,d?7,d?7,d?8,d?8 PRINT TAB(x+N-1,y)C*:NEXT N ENDPROC  PRINT"ENVELOPE1,":T",":PI1",":PI2",":PI3","; PRINT:FN1",":FN2",":PN3",":AA",";AD",": AS",":AR",";ALA",";ALD COLOUR 132 ENDPROC : DEFPROCsound ENVELOPE1,T,PI1,P12,PI3,PN1,PN2,PN3,AA, AD,AS,AR,ALA,ALD SOUND %11,1,P,D ENDPROC : DEFPROCinput COLOUR 1:PRINT PRINT Press return for repeat note" COLOUR 1:PRINT PRINT Press return for repeat note" COLOUR 1:PRINT PRINT THEN INPUT"Value for PI1 "PI1 IFQ4="P12" THEN INPUT"Value for PI1 "PI3 IFQ4="P13" THEN INPUT"Value for P11 "P13 IFQ4="PN3" THEN INPUT"Value for PN1 "PN1 IFQ4="PN3" THEN INPUT"Value for PN3 "PN3</pre>                                                                                                    |
| Listi<br>10<br>20<br>30<br>40<br>50<br>70<br>80<br>70<br>80<br>70<br>80<br>70<br>80<br>70<br>80<br>70<br>100<br>110<br>120<br>120<br>120<br>120<br>120<br>120<br>220<br>22                                                                                                    | COLOUR 2:FRINT<br>PRINT" P=Fitch<br>PRINT" D=Duration<br>ing 5. Envelope generator for the E<br>REM Listing 5<br>ON ERROR RUN<br>MDDE1<br>PROCinitialise<br>REFEAT<br>PROCscreen<br>PROCsound<br>PROCinput<br>UNTIL 0<br>:<br>DEFPROCinitialise<br>VDU19,2,2,0,0,0:REM Green ba<br>VDU19,2,2,0,0,0:REM Colour 2<br>VDU19,2,4,0,0:REM Colour 3<br>0%24<br>T=2:FI1=0:FI2=0:FI3=0<br>PN1=0:PN2=0:PN3=0<br>AA=126:AD=0:AS=0:AR=-126<br>ALA=126:ALD=126:P=100:D=50<br>ENDPROC<br>:<br>DEFPROCscreen<br>CLS<br>PROCdouble("ENVELOPE DESIGNE<br>COLOUR2:PRINT<br>PRINT" T=Step length<br>COLOUR 1:PRINT                                                                                                    | 0/255 = "P<br>-1/255 = "D<br>D<br>Dectron<br>Clectron<br>D = D<br>D = D = | 830<br>840<br>850<br>390<br>400<br>410<br>420<br>430<br>420<br>430<br>420<br>430<br>420<br>430<br>420<br>430<br>450<br>500<br>500<br>500<br>530<br>530<br>530<br>530<br>530<br>530<br>5                                     | <pre>VDU23,241,d?5,d?5,d?6,d?6,d?7,d?7,d?8,d?8 PRINT TAB(x+N-1,y)C*:NEXT N ENDPROC  PRINT'ENVELOPE1,":T",":PI1",":PI2",":PI3","; PRINT:FN1",":FN2",":PN3",":AA",";AD",": AS",":AR",";ALA",";ALD COLOUR 132 ENDPROC : DEFPROCsound ENVELOPE1,T,PI1,P12,PI3,PN1,PN2,PN3,AA, AD,AS,AR,ALA,ALD SOUND %11,1,P,D ENDPROC : DEFPROCinput COLOUR 1:PRINT PRINT' Press return for repeat note" COLOUR 1:PRINT PRINT' Press return for repeat note" COLOUR 1:PRINT PRINT' Press return for T "T IFQ#="P11" THEN INPUT"Value for T "T IFQ#="P12" THEN INPUT"Value for P11 "P11 IFQ#="P12" THEN INPUT"Value for P12 "P12 IFD#="PN3" THEN INPUT"Value for PN1 "PN1 IFD#="PN3" THEN INPUT"Value for PN3 "PN3 IFQ#="P1" THEN INPUT"Value for PN3 "PN3 IFQ#="P1" THEN INPUT"Value for PN3 "PN3 IFQ#="P1" THEN INPUT"Value for PN3 "PN3 IFQ#="P1" THEN INPUT"Value for PN3 "PN3 IFQ#="P1" THEN INPUT"Value for PN3 "PN3 IFQ#="P1" THEN INPUT"Value for PN3 "PN3 IFQ#="P1" THEN INPUT"Value for P1" "P14 IFQ#="P14" THEN INPUT"Value for PN3 "PN3 IFQ#="P14" THEN INPUT"Value for P14" "P14 IFQ#="P14" THEN INPUT"Value for P14" "P14 IFQ#</pre>                                              |
| 400<br>410<br>420<br>420<br>420<br>420<br>50<br>40<br>50<br>40<br>50<br>40<br>50<br>40<br>70<br>80<br>70<br>80<br>80<br>80<br>70<br>80<br>80<br>80<br>80<br>80<br>80<br>80<br>80<br>80<br>80<br>80<br>80<br>80                                                                                                    | COLOUR 2:FRINT<br>PRINT" P=Fitch<br>PRINT" D=Duration<br>ing 5. Envelope generator for the E<br>REM Listing 5<br>ON EROR RUN<br>MODE1<br>PROCinitialise<br>REFEAT<br>PROCinitialise<br>REFEAT<br>PROCinitialise<br>VDU19,0,2,0,0,0:REM Green ba<br>VDU19,0,2,0,0,0:REM Colour 2<br>VDU19,0,2,0,0,0:REM Colour 2<br>VDU19,0,2,0,0,0:REM Colour 2<br>VDU19,0,4,0,0:REM Colour 2<br>VDU19,0,4,0,0:REM Colour 2<br>VDU19,0,4,0,0:REM Colour 2<br>VDU19,0,4,0,0:REM Colour 2<br>VDU19,0,4,0,0:REM Colour 2<br>VDU19,0,4,0,0:REM Colour 2<br>VDU19,0,4,0,0:REM Colour 2<br>VDU19,0,4,0,0:REM Colour 2<br>VDU19,0,4,0,0:REM Colour 2<br>VDU19,0,4,0,0:REM Colour 2<br>VDU19,0,4,0,0:REM Colour 2<br>VDU19,0,4,0:REM Colour 2<br>VDU19,0,4,0:REM Colour 2<br>VDU19,0:REM Colour 2<br>VDU19,0:REM Colour 2<br>VDU19,0:REM Colour 2<br>VDU19,0:REM Colour 2<br>VDU19,0:REM Colour 2<br>VDU19,0:REM Colour 2<br>PNI=0:RN2=0:RN3=0<br>AA=126:AD=0:AS=0:AR=-126<br>ALA=126:AD=0:AS=0:AR=-126<br>ALA=126:AD=0:AS=0:AR=-126<br>ALA=126:RD=0:AS=0:AR=-126<br>AA=126:AD=0:AS=0:AR=-126<br>AA=126:AD=0:AS=0:AS=0:AR=-126<br>AA=126:AD=0:AS=0:AS=0:AS=0:AS=0:AS=0:AS=0:AS=0:AS                                                                                                    | 0/255 = "P<br>-1/255 = "D<br>dectron<br>deckground<br>black<br>- blue<br>R",10,1)<br>1/255 = "T<br>-128/127 = "P11<br>-128/127 = "P12                                                                                                    | 830<br>840<br>850<br>390<br>400<br>420<br>420<br>420<br>420<br>420<br>420<br>420<br>420<br>42                                                                                                    | <pre>VDU23,241,d?5,d?5,d?6,d?6,d?7,d?7,d?8,d?8 PRINT TAB(x+N-1,y)C*:NEXT N ENDPROC  PRINT"ENVELOPE1,":T",";PI1",";PI2",";PI3","; PRINT;PN1",";PN2",":PN3",":AA",";AD",": AS",";AR",";ALA",";ALD COLOUR 132 ENDPROC : DEFPROCsound ENVELOPE1,T,PI1,P12,PI3,PN1,PN2,PN3,AA, AD,AS,AR,ALA,ALD SOUND %11,1,P,D ENDPROC : DEFPROCinput COLOUR 1:PRINT PRINT" Press return for repeat note" COLOUR 1:PRINT PRINT" Press return for repeat note" COLOUR 3:PRINT INPUT"Change which parameter? "D* IF0%="T" THEN INPUT"Value for P11 "P11 IF0%="P12" THEN INPUT"Value for P13 "P13 IF0%="P13" THEN INPUT"Value for P13 "P13 IF0%="PN2" THEN INPUT"Value for PN2 "PN2 IFQ%="PN3" THEN INPUT"Value for PN3 "PN3 IF0%="PN" THEN INPUT"Value for PN3 "PN3 IF0%="P" THEN INPUT"Value for PN3 "PN3 IF0%="P" THEN INPUT"Value for P "P IF0%="P" THEN INPUT"Value for P "P IF0%="P" THEN INPUT"Value for D "D ENDPROC</pre>                                                                                                    |
| 444<br>440<br>420<br>420<br>420<br>420<br>420<br>20<br>20<br>40<br>50<br>40<br>50<br>20<br>70<br>80<br>70<br>80<br>70<br>70<br>70<br>70<br>70<br>70<br>70<br>70<br>70<br>70<br>70<br>70<br>70 | COLOUR 2:FRINT<br>PRINT" P=Fitch<br>PRINT" D=Duration<br>ing 5. Envelope generator for the E<br>REM Listing 5<br>ON ERROR RUN<br>MDDE1<br>PROCinitialise<br>REFEAT<br>PROCecreen<br>PROCecreen<br>PROCE<br>PROCecreen<br>PROCE<br>PROCecreen<br>PROCE<br>PROCecreen<br>PROCE<br>PROCecreen<br>PROCE<br>PROCE<br>PROC | 0/255 = "P<br>-1/255 = "D<br>dectron<br>deckground<br>hlack<br>black<br>= blue<br>ckground<br>hlack<br>= blue<br>ckground<br>hlack<br>= blue<br>r blue<br>r blue<br>r r<br>-128/127 = "P11<br>-128/127 = "P13                                                                                                    | 830<br>842<br>850<br>380<br>390<br>400<br>410<br>420<br>420<br>420<br>420<br>440<br>420<br>520<br>510<br>520<br>510<br>520<br>510<br>520<br>520<br>520<br>520<br>520<br>520<br>520<br>520<br>520<br>52                      | <pre>VDU23,241,d?5,d?5,d?6,d?6,d?7,d?7,d?8,d?8 PRINT TAB(x+N-1,y)C\$:NEXT N ENDPROC  PRINT"ENVELOPE1,";T",";PI1",";PI2",";P13","; PRINT:PN1",";PN2",":PN3",":AA",";AD",": AS",";AR",";ALA",";ALD COLOUR 152 ENDPROC : DEFPROCsound ENVELOPE1,T,PI1,P12,PI3,PN1,PN2,PN3,AA, AD,AS,AR,ALA,ALD SOUND &amp;11,1,P,D ENDPROC : DEFPROCinput COLOUR 1:PRINT PRINT" Press return for repeat note" COLOUR 3:PRINT INPUT"Change which parameter? "D4 IF04="T1" THEN INPUT"Value for P11 "P11 IF04="P12" THEN INPUT"Value for P12 "P12 IF04="P13" THEN INPUT"Value for P13 "P13 IF04="PN3" THEN INPUT"Value for P13 "P13 IF04="PN1" THEN INPUT"Value for PN3 "PN3 IF04="PN3" THEN INPUT"Value for PN3 "PN3 IF04="PN3" THEN INPUT"Value for PN3 "PN3 IF04="D1" THEN INPUT"Value for PN3 "PN3 IF04="D1" THEN INPUT"Value for D "D ENDPROC </pre>                                                                                                    |
| 400<br>410<br>420<br>420<br>420<br>420<br>50<br>50<br>40<br>50<br>40<br>50<br>40<br>50<br>40<br>50<br>40<br>50<br>40<br>100<br>100<br>100<br>100<br>100<br>120<br>120<br>120<br>120<br>12                                                                                                    | COLOUR 2:FRINT<br>PRINT" P=Fitch<br>PRINT" D=Duration<br>ing 5. Envelope generator for the E<br>REM Listing 5<br>ON EROR RUN<br>MODE1<br>PROCinitialise<br>REFEAT<br>PROCinitialise<br>REFEAT<br>PROCinitialise<br>VDU19,0,2,0,0,0:REM Green ba<br>VDU19,0,2,0,0,0:REM Colour 2<br>VDU19,0,2,0,0,0:REM Colour 2<br>VDU19,0,0,0:REM Colour 2<br>VDU19,0,0,0:REM Colour 2<br>VDU19,0,0,0;REM Colour 2<br>VDU19,0,0,0;REM Colour 2<br>VDU19,0,0,0;REM Colour 2<br>VDU19,0,0;REM Colour 2<br>VDU19,0,0,0;REM Colour 2<br>VDU19,0,0;REM Colour 2<br>VDU19,0,0;REM Colour 2<br>REM Colour 2<br>REM COLOUR 2<br>REM COLOUR 2<br>REM COLOU                                                                                                    | 0/255 = "P<br>-1/255 = "D<br>dectron<br>deckground<br>hlack<br>black<br>black<br>blue<br>R",10,1)<br>1/255 = "T<br>-128/127 = "P11<br>-128/127 = "P12<br>-128/127 = "P13<br>0/255 = "PN1                                                                                                    | 830<br>840<br>850<br>390<br>400<br>410<br>420<br>420<br>420<br>420<br>420<br>420<br>420<br>420<br>420<br>42                                                                                                    | <pre>VDU23,241,d?5,d?5,d?6,d?6,d?7,d?7,d?8,d?8 PRINT TAB(x+N-1,y)C*:NEXT N ENDPROC  PRINT"ENVELOPE1,":T",";PI1",";PI2",";PI3","; PRINT;PN1",";PN2",":PN3",":AA",";AD",": AS",";AR",";ALA",";ALD COLOUR 132 ENDPROC : DEFPROCsound ENVELOPE1,T,PI1,P12,PI3,PN1,PN2,PN3,AA, AD,AS,AR,ALA,ALD SOUND %11,1,P,D ENDPROC : DEFPROCinput COLOUR 1:PRINT PRINT" Press return for repeat note" COLOUR 1:PRINT PRINT" Press return for repeat note" COLOUR 3:PRINT INPUT"Change which parameter? "D* IF0%="T" THEN INPUT"Value for P11 "P11 IF0%="P12" THEN INPUT"Value for P13 "P13 IF0%="P13" THEN INPUT"Value for P13 "P13 IF0%="PN2" THEN INPUT"Value for PN2 "PN2 IF0%="PN1" THEN INPUT"Value for PN3 "PN3 IF0%="PN1" THEN INPUT"Value for PN3 "PN3 IF0%="PN" THEN INPUT"Value for PN3 "PN3 IF0%="P" THEN INPUT"Value for PN3 "PN3 IF0%="P" THEN INPUT"Value for P "P IF0%="P" THEN INPUT"Value for P "P IF0%="P" THEN INPUT"Value for P "P IF0%="P" THEN INPUT"Value for D "D ENDPROC</pre>                                                                                                    |
| 444<br>440<br>420<br>420<br>420<br>420<br>420<br>50<br>40<br>50<br>40<br>50<br>40<br>50<br>40<br>50<br>40<br>70<br>80<br>90<br>100<br>70<br>80<br>90<br>100<br>100<br>100<br>100<br>100<br>200<br>100<br>200<br>220<br>22                                                                                                    | COLOUR 2:FRINT<br>PRINT" P=Fitch<br>PRINT" D=Duration<br>ing 5. Envelope generator for the E<br>REM Listing 5<br>ON ERROR RUN<br>MODE1<br>PROCinitialise<br>REFEAT<br>PROCinitialise<br>REFEAT<br>PROCinitialise<br>VDU19,0,2,0,0,0:REM Green ba<br>VDU19,2,0,0,0:REM Colour 2<br>VDU19,3,4,0,0:REM Colour 2<br>VDU19,3,4,0,0:REM Colour 2<br>VDU19,3,4,0,0:REM Colour 2<br>VDU19,3,4,0,0:REM Colour 2<br>VDU19,3,4,0,0:REM Colour 2<br>VDU19,3,4,0,0:REM Colour 2<br>VDU19,3,4,0,0:REM Colour 2<br>VDU19,3,4,0,0:REM Colour 2<br>VDU19,3,4,0,0:REM Colour 2<br>VDU19,3,4,0,0:REM Colour 2<br>VDU19,3,4,0:REM Colour 2<br>VDU19,3,4,0:REM Colour 2<br>VDU19,3,4,0:REM Colour 2<br>VDU19,3,4,0:REM Colour 2<br>VDU19,3,4,0:REM Colour 2<br>VDU19,3,4,0:REM Colour 2<br>VDU19,3,4,0:REM Colour 2<br>VDU19,3,4,0:REM Colour 2<br>VDU19,3,4,0:REM Colour 2<br>PNI=0:PN2=0:PI3=0<br>PN1=0:PN2=0:PI3=0<br>PN1=0:PN2=0:PI3=0<br>PN1=0:PI3=0<br>PN1=0:PI3=0<br>PN1=0:PI3=0<br>PROCdouble("ENVELOPE DESIGNE<br>COLOUR 1:PRINT<br>PRINT"P13=Pitch Increment 1<br>PRINT"P13=Pitch Increment 2<br>PRINT"P13=Pitch Step No. 1<br>PRINT"PN3=Pitch Step No. 2<br>PRINT"PN3=Pitch Step No. 3                                                                                                    | 0/255 = "P<br>-1/255 = "D<br>Dectron<br>deckground<br>black<br>black<br>- blue<br>R",10,1)<br>1/255 = "T<br>-128/127 = "P11<br>-128/127 = "P13<br>0/255 = "FN1                                                                                                    | 830<br>842<br>850<br>380<br>390<br>400<br>420<br>420<br>420<br>420<br>420<br>420<br>420<br>420<br>42                                                                                                    | <pre>VDU23,241,d?5,d?5,d?6,d?6,d?7,d?7,d?8,d?8 PRINT TAB(x+N-1,y)C\$:NEXT N ENDPROC  PRINT"ENVELOPE1,":T",";PI1",";PI2",";PI3","; PRINT:FN1",";PR2",":FN3",":AA",";AD",": AS",";AR",";ALA",";ALD COLOUR 132 ENDPROC : DEFPROCsound ENVELOPE1,T,P11,P12,P13,PN1,PN2,PN3,AA, AD,AS,AR,ALA,ALD SOUND &amp;11,1,P,D ENDPROC : DEFPROCinput COLOUR 1:PRINT INPUT"Change which parameter? "D4 IFO\$="T" THEN INPUT"Value for T "T IFQ\$="P11" THEN INPUT"Value for P11 "P11 IFQ\$="P12" THEN INPUT"Value for P13 "P13 IFQ\$="PN3" THEN INPUT"Value for P13 "P13 IFQ\$="PN1" THEN INPUT"Value for PN3 "PN3 IFQ\$="PN1" THEN INPUT"Value for PN3 "PN3 IFQ\$="PN3" THEN INPUT"Value for PN3 "PN3 IFQ\$="PN3" THEN INPUT"Value for PN3 "PN3 IFQ\$="PN1" THEN INPUT"Value for PN3 "PN3 IFQ\$="PN1" THEN INPUT"Value for PN3 "PN3 IFQ\$="PN1" THEN INPUT"Value for PN3 "PN3 IFQ\$="PN3" THEN INPUT"Value for PN3 "PN3 IFQ\$="PN3" THEN INPUT"Value for PN3 "PN3 IFQ\$="PN1" THEN INPUT"Value for PN3 "PN3 IFQ\$="PN1" THEN INPUT"Value for PN3 "PN3 IFQ\$="PN3" THEN INPUT"Value for PN3 "PN3 IFQ\$="PN3" THEN INPUT"Value for PN3 "PN3</pre> |
| 444<br>440<br>420<br>420<br>420<br>420<br>420<br>20<br>20<br>40<br>50<br>40<br>50<br>40<br>50<br>40<br>50<br>40<br>50<br>40<br>50<br>40<br>50<br>40<br>50<br>40<br>50<br>40<br>50<br>40<br>50<br>40<br>50<br>20<br>80<br>90<br>110<br>120<br>120<br>120<br>120<br>120<br>200<br>2200<br>22                                                                                                    | COLOUR 2:FRINT<br>PRINT" P=Fitch<br>PRINT" D=Duration<br>ing 5. Envelope generator for the E<br>REM Listing 5<br>ON ERROR RUN<br>MDDE1<br>PROCinitialise<br>REFEAT<br>PROCinitialise<br>REFEAT<br>PROCinitialise<br>VDU19,0,2,0,0,0:REM Green ba<br>VDU19,0,2,0,0,0:REM Colour 2<br>VDU19,0,2,0,0,0:REM Colour 2<br>VDU19,0,2,0,0,0:REM Colour 3<br>0244<br>T=2:P11=0:P12=0:P13=0<br>PN1=0:PN2=0:PN3=0<br>AA=126:AD=0:AS=0:AR=-126<br>ALA=126:AD=0:AS=0:AR=-126<br>ENDPROC<br>:<br>DEFPROCscreen<br>CLS<br>PROCdouble("ENVELOPE DESIGNE<br>COLOUR 1:PRINT<br>PRINT"P13=Pitch Increment 1<br>PRINT"P13=Pitch Step No. 1<br>PRINT"PN3=Pitch Step No. 3<br>COLOUR 2:PRINT                                                                                                    | 0/255 = "P<br>-1/255 = "D<br>Dectron<br>deckground<br>hlack<br>black<br>black<br>black<br>blue<br>0/255 = "T<br>-128/127 = "P11<br>-128/127 = "P12<br>-128/127 = "P12<br>-128/127 = "P11<br>0/255 = "PN1<br>0/255 = "PN2<br>0/255 = "PN3                                                                                                    | 830<br>840<br>850<br>390<br>400<br>420<br>420<br>420<br>420<br>420<br>420<br>420<br>420<br>42                                                                                                    | <pre>VDU23,241,d?5,d?5,d?6,d?6,d?7,d?7,d?8,d?8 PRINT TAB(x+N-1,y)C\$:NEXT N ENDPROC  PRINT"ENVELOPE1,":T",";PI1",";PI2",";PI3","; PRINT;PN1",";PN2",";PN3",";AA",";AD","; AS",";AR",";ALA",";ALD COLOUR 172 ENDPROC : DEFPROCsound ENVELOPE1,T,PI1,P12,PI3,PN1,PN2,PN3,AA, AD,AS,AR,ALA,ALD SOUND %11,1,P,D ENDPROC : DEFPROCinput COLOUR 1:PRINT Press return for repeat note" COLOUR 3:PRINT INPUT"Change which parameter? "D4 IF03="T" THEN INPUT"Value for PI1 "PI1 IF04="P11" THEN INPUT"Value for P12 "P12 IF04="P12" THEN INPUT"Value for P13 "P13 IF04="P13" THEN INPUT"Value for PN1 "P11 IF04="P11" THEN INPUT"Value for PN3 "PN3 IF04="PN3" THEN INPUT"Value for PN3 "PN3 IF04="P1" THEN INPUT"Value for P "P IF04="P1" THEN INPUT"Value for P "P IF04="P1" THEN INPUT"Value for P "P IF04="P1" THEN INPUT"Value for P "P IF04="P1" THEN INPUT"Value for D "D ENDPROC : DEFPROCdouble(A4,x,y) XX=0:YX=13:AX=10:d=\$D00 C\$=CHR\$(240)+CHR#8+CHR\$10+CHR\$(241) FOR N=1 T0 LEN(A#) B1=MID*(A1,N,1):2d=ASC(B#):CALL&amp;FFF1 VDU23,240,d?4,d?4</pre>                                                                                                    |
| 4420<br>4420<br>4420<br>420<br>420<br>420<br>420<br>50<br>50<br>50<br>50<br>50<br>50<br>70<br>80<br>70<br>80<br>80<br>70<br>80<br>80<br>80<br>70<br>80<br>80<br>80<br>80<br>80<br>80<br>80<br>80<br>80<br>80<br>80<br>80<br>80                                                                                                    | COLOUR 2:FRINT<br>PRINT" P=Fitch<br>PRINT" D=Duration<br>ing 5. Envelope generator for the E<br>REM Listing 5<br>ON ERROR RUN<br>MODE1<br>PROCinitialise<br>REFEAT<br>PROCinitialise<br>REFEAT<br>PROCinitialise<br>VDU19,0,2,0,0,0:REM Green ba<br>VDU19,2,0,0,0:REM Colour 2<br>VDU19,3,4,0,0:REM Colour 2<br>VDU19,3,4,0,0:REM Colour 2<br>VDU19,3,4,0,0:REM Colour 2<br>VDU19,3,4,0,0:REM Colour 2<br>VDU19,3,4,0,0:REM Colour 2<br>VDU19,3,4,0,0:REM Colour 2<br>VDU19,3,4,0,0:REM Colour 2<br>VDU19,3,4,0,0:REM Colour 2<br>VDU19,3,4,0,0:REM Colour 2<br>VDU19,3,4,0,0:REM Colour 2<br>VDU19,3,4,0:REM Colour 2<br>VDU19,3,4,0:REM Colour 2<br>VDU19,3,4,0:REM Colour 2<br>VDU19,3,4,0:REM Colour 2<br>VDU19,3,4,0:REM Colour 2<br>VDU19,3,4,0:REM Colour 2<br>VDU19,3,4,0:REM Colour 2<br>VDU19,3,4,0:REM Colour 2<br>VDU19,3,4,0:REM Colour 2<br>PNI=0:PN2=0:PI3=0<br>PN1=0:PN2=0:PI3=0<br>PN1=0:PN2=0:PI3=0<br>PN1=0:PI3=0<br>PN1=0:PI3=0<br>PN1=0:PI3=0<br>PROCdouble("ENVELOPE DESIGNE<br>COLOUR 1:PRINT<br>PRINT"P13=Pitch Increment 1<br>PRINT"P13=Pitch Increment 2<br>PRINT"P13=Pitch Step No. 1<br>PRINT"PN3=Pitch Step No. 2<br>PRINT"PN3=Pitch Step No. 3                                                                                                    | 0/255 = "P<br>-1/255 = "D<br>dectron<br>deckground<br>hlack<br>black<br>black<br>blue<br>R",10,1)<br>1/255 = "T<br>-128/127 = "P11<br>-128/127 = "P12<br>-128/127 = "P13<br>0/255 = "PN1                                                                                                    | 830<br>840<br>850<br>390<br>400<br>410<br>420<br>430<br>420<br>430<br>420<br>430<br>440<br>450<br>450<br>450<br>550<br>550<br>550<br>550<br>550<br>55                                                                       | <pre>VDU23,241,d?5,d?5,d?6,d?6,d?7,d?7,d?8,d?8 PRINT TAB(x+N-1,y)C\$:NEXT N ENDPROC  PRINT"ENVELOPE1,":T",";PI1",";PI2",";PI3","; PRINT:FN1",";PR2",":FN3",":AA",";AD",": AS",";AR",";ALA",";ALD COLOUR 132 ENDPROC : DEFPROCsound ENVELOPE1,T,P11,P12,P13,PN1,PN2,PN3,AA, AD,AS,AR,ALA,ALD SOUND &amp;11,1,P,D ENDPROC : DEFPROCinput COLOUR 1:PRINT INPUT"Change which parameter? "D4 IFO\$="T" THEN INPUT"Value for T "T IFQ\$="P11" THEN INPUT"Value for P11 "P11 IFQ\$="P12" THEN INPUT"Value for P13 "P13 IFQ\$="PN3" THEN INPUT"Value for P13 "P13 IFQ\$="PN1" THEN INPUT"Value for PN3 "PN3 IFQ\$="PN1" THEN INPUT"Value for PN3 "PN3 IFQ\$="PN3" THEN INPUT"Value for PN3 "PN3 IFQ\$="PN3" THEN INPUT"Value for PN3 "PN3 IFQ\$="PN1" THEN INPUT"Value for PN3 "PN3 IFQ\$="PN1" THEN INPUT"Value for PN3 "PN3 IFQ\$="PN1" THEN INPUT"Value for PN3 "PN3 IFQ\$="PN3" THEN INPUT"Value for PN3 "PN3 IFQ\$="PN3" THEN INPUT"Value for PN3 "PN3 IFQ\$="PN1" THEN INPUT"Value for PN3 "PN3 IFQ\$="PN1" THEN INPUT"Value for PN3 "PN3 IFQ\$="PN3" THEN INPUT"Value for PN3 "PN3 IFQ\$="PN3" THEN INPUT"Value for PN3 "PN3</pre> |

er.

•

•

## GRAPHICS

#### See 'Fatman on the Move', page 65

| 10*TV255<br>20REM*LO.DATANAME                             |                                 |                                 |                                       |
|-----------------------------------------------------------|---------------------------------|---------------------------------|---------------------------------------|
| 30*T.                                                     |                                 |                                 |                                       |
| 40MODE 2                                                  |                                 |                                 |                                       |
| 50°RODASS                                                 |                                 | NDA- FRINTTAR// RAU MOULE       |                                       |
| ":COLOURIS8: FKINT                                        | HB(0,1) "10000                  | URO: PRINTTAB(6,2)" MOVER       | 11H0(0,37                             |
| 70COLOUR6                                                 |                                 |                                 |                                       |
|                                                           |                                 | 8:FRINT"1.";:COLOUR6:PR1N       |                                       |
| mation";''':COLDUR15:<br>t"                               | PRINT"2. ";:COLOUR6:PR          | INT"Single character"'''        | [A8(2)"movemen                        |
| 90*FX15                                                   |                                 |                                 |                                       |
|                                                           | "Please choose.";:REP           | EAT PRINTTAB(16,22)CHR#12       | 27;:INPUTTAB(1                        |
| 4,22)" "G:UNTILG=1 OF                                     | G=2:COLOUR6                     |                                 |                                       |
| 110*FX15<br>120IF G=1 2%74=1 EL                           | PF 78.74-0                      |                                 |                                       |
|                                                           |                                 | EPEAT PRINTTAB(18,26)"          | L: INPUTTAB (17                       |
| ,26)" "G:UNTIL G>≠0 4                                     | AND G<9:7%70=6                  |                                 |                                       |
| 140CLS                                                    |                                 |                                 |                                       |
| 150%FX15                                                  | AND TADA STATE                  |                                 | •/                                    |
| 170CLS                                                    | HAC DELEY ? INPUTTAB            | (3,15)"(0 = no delay)"del       |                                       |
| 180VDU23,1,0;0;0;0;                                       |                                 |                                 |                                       |
|                                                           | urson keys control"'''          |                                 |                                       |
|                                                           | (0,15)"ESCAPE to exit           |                                 |                                       |
| 210CULUUR5:PRINTTAE<br>220REPEAT UNTIL GET                | 3(0,22)"SPACE to contin<br>N=32 | nue:LOLOUKIZ                    |                                       |
| 230CLS                                                    |                                 |                                 |                                       |
|                                                           |                                 | %=&2A:NEXT:FRINTTAB(6,14)       | "MOVER!!"                             |
| 250IF7&74=1 7&70=0                                        |                                 |                                 |                                       |
| <pre>2607&amp;71=40:7&amp;72=100 2707&amp;76=de1%-1</pre> | 720BEQ limit                    | 1190STA%221                     | 1630INY                               |
| 280CALL CV                                                | 730SEC                          | 1200ELI                         | 1640LOA£Downpressed                   |
| 290CALL first                                             | 740SBC£4                        | 1210LDA£14                      | M00256                                |
| 300CALL start                                             | 750STA&72                       | 1220L0X£4                       | 1650STA ±61,Y<br>1660INY              |
| 310COLOUR7<br>320END                                      | 760JMP draw<br>770.animation    | 1230JSR &FFF4<br>1240L0A&12EF   | 1670LDA£Downpressed                   |
| 330DEFPROCASS                                             | 780LDA%75                       | 1250STA&78                      | DIV256                                |
| 340FDRI%=0T02STEP2                                        | 790BEQ right                    | 1260SEC                         | 1680ST4 tb1,Y                         |
| 350P%≠&E00                                                | 800LDA%71                       | 1270SBC£8                       | 1690INY<br>1700LDA£Uppressed          |
| 36010PT1% /                                               | 810AND£3<br>820CLC              | 1280STA%79<br>1290LDA%78        | MDD256                                |
| 370.Leftpressed<br>380LDA%71                              | 8200LC<br>830ADC£4              | 1300STA Rblock2+1               | 1710STA t61,Y                         |
| 390BEQ limit                                              | 840STA&70                       | 1310STA 62+3<br>1320CLC         | 1720INY                               |
| 400DEC&71                                                 | 850BNE finished                 | 1330ADC%78                      | 1730LDA£Uppressed<br>DIV256           |
| 410L0A%74<br>420RED_draw\                                 | 860.right                       | 1340STA R61ock3+1               | 1740STA tb1,Y                         |
| 420BEO draw \<br>no animation                             | 870L0A%71<br>880AND£3           | 1350STA 63+3                    | 1750, keycheck                        |
| 430L0A£1                                                  | 890STA%70                       | 1360CLC<br>1370ADC&78           | 1760LDA&ED                            |
| 440STA%75                                                 | 900.finished                    | 1380STA Rblock4+1               | 1770BEO checkEC<br>1780JSR keyvalid   |
| 450JSR animation                                          | 910RTS                          | 1390STA 64+3                    | 1790BEQ checkEC                       |
| 460.draw<br>470JSR mover                                  | 920.mover<br>930.speedcontrol   | 1400LDA%78                      | 1800JSR getaddress                    |
| 480.limit                                                 | 940LDX%76                       | 1410LSRA<br>1420LSRA            | 1810JSR gotomover                     |
| 490RTS                                                    | 950BMI fast                     | 1420LSRA<br>1430LSRA            | 1820.checkEC<br>1830LDA&EC            |
| 500.Rightpressed                                          | 760.delay                       | 1440STA&7A                      | 1840BED kevcheck                      |
| 510LDA%71<br>520CLC                                       | 970LDA&77                       | 1450LDA£&50                     | 1850JSR keyvalid                      |
| 530CMP%7A                                                 | 980.check<br>9900MP%77          | 1460SEC                         | 1860BEQ keycheck                      |
| 540BED limit                                              | 1000BEQ check                   | 1470SBC&7A<br>1480STA&7A        | 1870JSR getaddress                    |
| 550INC%71                                                 | 1010DEX                         | 14908T8                         | 1880JSR gotomover<br>1890JMP keycheck |
| 560LDA&74                                                 | 1020BPL delay                   | 1500.start                      | 1700.keyvalid                         |
| 570BEQ draw \                                             | 1030.fast<br>1040.MP d.estav    | 1510L0Y£2                       | 1910CMP£&F0                           |
| no animation<br>580LDA£0                                  | 1040JMP display<br>1050.nv      | 1520LDA£Leftpressed<br>MOD256   | 1920BNE checkleft                     |
| 590STA%75                                                 | 1060PHP                         | 1530STA tb1,Y                   | 1930PLA<br>1940PLA                    |
| 600JSR animation                                          | 1070DEC%77                      | 1540INY                         | 1940PLA<br>1950JMP escape             |
| 610JMP draw                                               | 1080PLP                         | 1550LDA£Leftpressed             | 1960.check1eft                        |
| 620. Oownpressed                                          | 1090RTS                         | D1V256                          | 1970CMP£%99                           |
| 630LDA&72<br>640CMP£228                                   | 1100.cv<br>1110LDA&220          | 1560STA t61,Y<br>1570INY        | 1980BNE checkright                    |
| 650BEQ limit                                              | 1120STA 01V                     | 1580LDA£Rightpressed            | 1990LDA£1                             |
| 660CLC                                                    | 1130LDA%221                     | M00256                          | 2000RTS<br>2010.checkright            |
| 670ADD£4                                                  | 1140STA alv+1                   | 1590STA t61,Y                   | 2020CMP£%F9                           |
| 680STA&72                                                 | 1150SE1                         | 1600INY<br>1610LDASRightproceed | 2030BNE checkdown                     |
| 690JMP draw                                               | 1160LDA £nv M0D256              | 1610LDA£Rightpressed            | 2040LDA£2                             |
| 700.Uppressed                                             | 1170STA%220                     | DIV256                          | 2050RTS                               |

100

## GRAPHICS

| DUNNIN                            | (MOVED)                                                              | 4Z%=Z%+?N%                                                                  |                                                                                                    |
|-----------------------------------|----------------------------------------------------------------------|-----------------------------------------------------------------------------|----------------------------------------------------------------------------------------------------|
| KUNNING                           | 'MOVER'                                                              | 5 NEXT                                                                      |                                                                                                    |
| THE listing can be broken do      | wn into two sections: Basic and                                      | 6 PRINT"CHECKSUM IS :":Z%                                                   | ·                                                                                                    |
| assembler. A prior knowledge      | of the latfer is not necessary for                                   | 7 END                                                                       |                                                                                                    |
| entering the program-just fy      | ype it in exactly as you see it.                                     | Now re-run the program and after                                            | r a short delay the resulf 👘 📲                                                                                   |
|                                   | PAGE has been set to &1900,                                          | CHECKSUM IS (73536                                                          |                                                                                                    |
| whether you have tape or disc     | . To do mis type:                                                    | should be displayed. If this is no                                          | of the case you have made a                                                                                      |
| PAGE = & 1900 < return >          |                                                                      | <ul> <li>misfake in entering the assemble</li> </ul>                        | er – so check again carefully! 👘 📲                                                                               |
| NEW < refurn >                    |                                                                      | If all is well re-enter line 340 as                                         | :                                                                                                    |
| You'll find it much easier to e   | enter the assembler listing first.                                   | 340 FOR 1% = 0 TO 2 STEP 2                                                  |                                                                                                    |
| For tips on doing this see yell   | ow page X in last month's issue.<br>In save what you have entered so | Now detete lines 1 to 7 inclusive                                           | and enter the rest of the list-                                                                                  |
| far to fape or disc. just in case | of accidents. Change line 340 to                                     | ing, and you're ready.                                                      |                                                                                                    |
| read:                             |                                                                      | CONVERTING FOR                                                              | THE ELECTRON                                                                                                    |
| FOR 1% = 0 TO 3 STEP 3            |                                                                      | <b>CONVERTING FOR</b>                                                       |                                                                                                    |
| Now add the following two line    | 5'                                                                   | MOVER will run on the Elk if a fer<br>listing. The alterations are in the a | w alterations are made to the                                                                                    |
| 1 PROCASS                         |                                                                      |                                                                             |                                                                                                    |
| 2 END                             |                                                                      | 1970 CMP £&88<br>2020 CMP £&84                                              | •                                                                                                    |
|                                   | ny syntax errors that occur, then                                    | 2020 CMP £&84<br>2070 CMP £&89                                              |                                                                                                    |
| add the following lines to your   | program;                                                             | 2120 CMP £&8D                                                               | and the second second second second second second second second second second second second second second second |
| 1 PROCASS                         |                                                                      | 2790 LDA &C36D,Y                                                            |                                                                                                    |
| 22%=0                             |                                                                      | 2820 LDA &C36D,Y                                                            |                                                                                                    |
| 3 FOR N% = & E00 TO & 1084        |                                                                      | The checksum value will be 73310                                            |                                                                                                    |
|                                   |                                                                      |                                                                             |                                                                                                    |
| 60.checkdown                      | 2590STA (&84),Y                                                      | 3130LDA£%80                                                                 | 3670STA&88,X                                                                                                    |
| 70CMP£&A9                         | 2600.Rblock4                                                         | 3140CLC                                                                     | 3680DEX                                                                                                    |
| 80BNE checkup                     | 2610LDA&C00,Y                                                        | 3150ADC%84                                                                  | 3690DEX<br>3700BPL bi                                                                                            |
| 90LDA£3                           | 2620STA (&86), Y                                                     | 3160STA&86                                                                  | 3700BPL hi<br>3710.sa                                                                                            |
| OORTS                             | 2630DEY                                                              | 3170LDA£2                                                                   | 3710.5a<br>3720LDX&73                                                                                            |
| 10.checkup                        | 2640BPL replace                                                      | 3180ADC%85                                                                  | 3730.mi                                                                                                    |
| 20CMP£&89<br>30BNE invalidkey     | 2650.first<br>2660LDA£0                                              | 3190STA%87<br>3200LDA£8                                                     | 3740DEX                                                                                                    |
| JOBNE INVALIOKEY                  | 2670STA&80                                                           | 3210SEC                                                                     | 3750BNE sh                                                                                                    |
| SORTS                             | 2680STA&82                                                           | 3220SBC&73                                                                  | 3760LDX£6                                                                                                    |
| .60.invalidkey                    | 2690LDA£&30                                                          | 3230STA&73                                                                  | 3770.10                                                                                                    |
| 70LDA£0                           | 2700STA&81                                                           | 3240LDA&70                                                                  | 37BOESC                                                                                                    |
| BORTS                             | 2710LDA&72                                                           | 3250ASLA                                                                    | 3800SBC&79                                                                                                    |
| 90.getaddress                     | 2720AND£7                                                            | 3260TAY                                                                     | 38105TA&88,X                                                                                                    |
| 200ASLA                           | 2730STA&73                                                           | 3270LDA%12F0,Y<br>3280CLC                                                   | 3820DEX                                                                                                    |
| 210TAY<br>220LDA to1,Y            | 2740EDR&72<br>2750L\$RA                                              | 3290ADC&73                                                                  | 3830DEX                                                                                                    |
| 230STA gotomover+1                | 2760LSRA                                                             | 3300LDX£0                                                                   | 3840BPL 10                                                                                                    |
| 240INY                            | 2770TAY                                                              | 3310STA&88,X                                                                | 3850.sh                                                                                                    |
| 250LDA tb1,Y                      | 2780INY                                                              | 3320CLC                                                                     | 3860DEY<br>3870LDA(&80),Y                                                                                        |
| 260STA gotomover+2                | 2790LDA&C375,Y                                                       | 3330.100p                                                                   | 3870LDA(&80),Y<br>3880STA&C00,Y                                                                                  |
| 270RTS                            | 2800STA&80                                                           | 3340ADC&78                                                                  | 3890TXA                                                                                                    |
| 280.gotomover<br>290JSR%8000      | 2810DEY<br>2820LDA%C375.Y                                            | 3350INX<br>3360INX                                                          | 3900BMI 62                                                                                                    |
| dummy address                     | 2830CLC                                                              | 3370CPX£8                                                                   | 3910LDA(&88),Y                                                                                                   |
| 300RTS                            | 2840ADC&81                                                           | 3380BCS ex                                                                  | 3920BE0 62                                                                                                    |
| 310.escape                        | 2850STA&81                                                           | 3390STA&88,X                                                                | 070001H1000731                                                                                                   |
| 320SE1                            | 2860LDA%71                                                           | 34008CC 100P                                                                | 3940.62<br>3950LDA(&82),Y                                                                                        |
| SOLDA 61V                         | 2870LDX£3                                                            | 3410sex                                                                     | TRACTAL COA Y                                                                                                    |
| 340STA&220                        | 2880.LOOP                                                            | 3420CLC                                                                     | 3970LDA (&BA) ,Y                                                                                                 |
| 350LDA 61v+1                      | 2890ASLA<br>2900RDL&82                                               | 3430INY<br>3440LDA&12F0,Y                                                   | 39808E0 b3                                                                                                    |
| 360STA&221<br>370CLI              | 2910DEX                                                              | 3450LDX£0                                                                   | 3990STA (&82) , Y                                                                                                |
| 380LDA£15                         | 2920BNE LOOP                                                         | 3460.100p2                                                                  | 4000.63                                                                                                    |
| 390LDX£0                          | 2930ADC&80                                                           | 3470STA&89,X                                                                | 4010LDA(&84),Y                                                                                                   |
| 400JSR&FFF4                       | 2940STA%80                                                           | 3480INX                                                                     | 4020STA&C00,Y                                                                                                    |
| 410RTS                            | 2950LDA£0                                                            | 34901NX                                                                     | 4030LDA(&8C),Y                                                                                                   |
| 420.tb1                           | 2960ADC&82                                                           | 3500CPX£8                                                                   | 4040BE0 64<br>4050STA(&84),Y                                                                                     |
| 130NOP: NOP: NOP: NOP             | 2970ADC&81                                                           | 3510BCC loop2                                                               | 4060.64                                                                                                    |
| 440NOP: NOP: NOP                  | 2980STA&81<br>2990LDA£&80                                            | 3520LDY%78<br>3530INC%73                                                    | 4070LDA (%86) . Y                                                                                                |
| 450NOP:NOP:NOP<br>460.61V         | 3000CLC                                                              | 3540LDX&73                                                                  | 40805TA&C00,Y                                                                                                    |
| 170NOP: NOP                       | 3010ADC&80                                                           | 3550.ml                                                                     | 4090TXA                                                                                                    |
| 480.display                       | 3020STA&82                                                           | 3560TYA                                                                     | 4100BPL mie                                                                                                    |
| 190LDY&78                         | 3030LDA£2                                                            | 3570BEO co                                                                  | 4110LDA (&BE), Y                                                                                                 |
| SOODEY                            | 3040ADC%81                                                           | 3580AND£7                                                                   | HIZODEG NIG                                                                                                    |
| 510.replace                       | 3050STA&83                                                           | 3590BNE mi                                                                  | 4130STA(&86),Y<br>4140.mle                                                                                       |
| 520LDA&C00,Y                      | 3060LDA£&80                                                          | 3600TXA                                                                     | 41501MP #1                                                                                                    |
| 530STA (&80),Y                    | 3070CLC<br>3080ADC%82                                                | 3610BPL sa<br>3620LDX£6                                                     | 4160.00                                                                                                    |
| 540.Rb1ock2<br>550LDA&C00,Y       | 3090STA%84                                                           | 3630.hi                                                                     | 417ORTS                                                                                                    |
| 560STA (&82) .Y                   | 3100LDA£2                                                            | 3640LDA&88,X                                                                | 4180]                                                                                                    |
|                                   |                                                                      |                                                                             | 4190NEXT                                                                                                    |

4

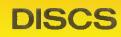

102

#### See 'Take Command of the 8271 Chip', page 81

| x2 2200       1670 FDB         15 MODE7       1680 PRIN         20 PROEsetblock:PROEsetup       1640 PRIN         25 FOR K%=0 ID 39:REM for 40 track dr       1690 NEXT         xe       1690 NEXT         40 PROEsetc(0,K%):PROEseek(1,K%):IF F       1710         110 d(0,K%) THEN 110       1800 DEF f         50 PROEsettr(2data%):PROEformat       nt track r         60 PROEsetc(2data%):PROEformat       1810 block         60 PROEsetc(2data%):PROEformat       1820 PROE         66 REM assumes consequetive numbered       1830 block         ctors on track       1820 PROE         60 PROEsave(1,T%,S%):REM load from d       2000 DEF f         70 D%=FNload(0,T%,S%):REM load from d       2000 DEF f         10 NEXT       2020 PROE         90 PROEsettr(K%)       11=16         100 J%=FNit(1,K%)       2030 ENDP         2040       2240 DEF F         2050 ENDP       2040         2040       2240 DEF F         1000 DEF PROEsetblock:REM set up OSWORD       2210 T%=2         1010 Phock%=0r1%:block%?1=data%       2220 DEF F         1020 X%=block%:MD255:F%=block%DIV256       2400 DEF F         1200 DEF PROEseek(dri%,tr%)       2250 ENDPF         1210 Plock%=dr1%:block%?5=1:block%?6 <th></th>                                                |                                                                |
|----------------------------------------------------------------------------------------------------|----------------------------------------------------------------|
| %2 2200       1670 FDK         15 MODE7       1680 FRINT         20 PROCsetblock:PROEsetup       data%2(3)%         25 FOR K%=0 TD 39:REM for 40 track dr       1690 NEXT         70 PROEsetk(0,K%):PROEseek(1,K%):IF F       1710         110 0 DEF f       1800 DEF f         50 PROEsetr(2data%):PROEformat       nt track r         60 PROEsetr(2data%):PROEformat       1810 block         60 PROEsetr(2data%):PROEformat       1810 block         60 PROEsetr(2data%):PROEformat       1820 PROE         66 REM assumes consequetive numbered       1830 block         66 CEM assumes consequetive numbered       1830 block         67 0 D%=FNload(0,T%,S%):REM load from d       2000 DEF f         70 D%=FNload(0,T%,S%):REM load from d       2000 DEF f         10 NEXT       2020 PROE         90 PROEsetr(K%)       11=16         100 J%=FNin(1,K%)       2020 PROE         90 PROEsettr(K%)       2200 DEF F         1000 DEF PROEseek(dri%,tr%)       2200 DEF F         2020 V%=block%MD255:Y%=block%D1V256       2240 NEXT         1020 X%=block%MD255:Y%=block%D1V256       2240 NEXT         1200 DEF PROEseek(dri%,tr%)       2250 ENDF         1210 7block%=dri%:block%75=1:block%275*       2400 DEF F         1220 block%???=tr% <th>RUCdisc (10)</th> | RUCdisc (10)                                                   |
| 20       PROCsetblock:PRODsetup       data%?(3%)         25       FOR K%=0 10 39:REM for 40 track dr       1690 NEXT         ve       1700 =0         40       PROCsetr(?data%):PRODseek(1,K%):IF F       1710         11d(0,K%) THEN 110       1800 DEF F         50       PROCsetr(?data%):PRODseek(1,K%):IF F       1810 block         60       PROCsetr(?data%):PRODseek(1,K%):IF F       1810 block         60       PROCsetr(?data%):PRODseek(1,K%):IF F       1810 block         60       PROCsetr(?data%):PRODseek(1,K%):IF F       1810 block         66       REM assumes consequetive numbered       1830 block         66       REM assumes consequetive numbered       1830 block         180       PROCsetr(K%)       11=16         70       DX=FNid(0,T%,S%,D%):REM copy'onto       2010 block         11=16       000 J%=FNid(1,K%)       2020 PROC         1100       J%=FNid(1,K%)       2020 PROC         1110       NEXT       2030 ENDF         90       PROCsetr(K%)       11=16         1000       DEF PROCsetk(C%)       2010 T%=20         1010       NEXT       2030 ENDF         10200       DEF PROCsetk(K%)       210 T%=20         1100       DES FNIC(1,                                                                                       | (%=0 TO (s%-1)*4 STEP 4                                        |
| 25FOR $k^{2=0}$ 1039: REMfor40trackiYe1700=040PROCseek (0, K%): PROCseek (1, K%): IF1700=0Nid (0, K%)THEN 1101800DEF fNid (0, K%)THEN 1101800DEF f50PROCsettr (?data%): PROCformatnttrack60PROCvalues1810block65FOR S%=S%TOS%+s%-1: REM forall66REM assumes consequetive numbered1830block66REM assumes consequetive numbered1830block70D%=FNload (0, T%, S%): REM loadfrom d200070D%=FNload (0, T%, S%): REM loadfrom d200080PROCsave (1, T%, S%, D%): REM copy 'onto2010block90PROCsettr (K%)11=16ck%?9=(siz100J%=FNid (1, K%)2020PROC90PROCsetblock: REM set upDSWORD220097Diock%=0:block%?1=data%2230IF di1010?block%=0:block%?1=data%2230IF di1020DEFPROCseek (dri%, tr%)2230IF di1210?block%=0:block%?5=1:block%?6=%2400DEF F1220Flock%=0:clock%?5=1:block%?6=%2400DEF F1230PROCdisc (J%): REM call OSWORD2440F bloc1240ENDFROC2450Plock1240ENDFROC2450Plock1240DECK%?7=K2450Plock <tr<< td=""><td>"track ";data%?J%;" sector ";<br/>2);" size ":data%?(J%+3)</td></tr<<>                                                                                                    | "track ";data%?J%;" sector ";<br>2);" size ":data%?(J%+3)      |
| ve1700 =040 PR0Cseek (0,KX): PR0Cseek (1,KX): IF F171016d (0,KX): THEN 1101800 DEF F50 PR0Csettr (?dataX): PR0Cformatnt track rd60 PR0Values1810 block65 F0R SX=SX: T0 SX+sX-1: REM for all s12: blockX2766 REM assumes consequetive numbered1830 block66 REM assumes consequetive numbered1830 block66 REM assumes consequetive numbered1830 block66 REM assumes consequetive numbered1830 block67 DX=FN1oad (0,TX,SX): REM load from d2000 DEF F70 DX=FN1oad (0,TX,SX,DX): REM copy onto2010 block70 DX=FN1oad (0,TX,SX,DX): REM copy onto2010 block80 PR0Csave (1,TX,SX,DX): REM copy onto2010 block90 PR0Csettr (KX)11=16100 JZ=FNi d (1,KX)2020 PR0C90 PR0Csettr (KX)11=16100 DEF F20409702040980 ST0P204099020402010 PblockX=0:blockX:1=dataX2220 EF F1000 DEF PR0Csetblock:REM set up OSW0RD2210 TX=22parameters2220 FDR 21010 ?blockX=0:blockX:1=dataX2230 IF de1020 DEF PR0Cseek (driX,trX)2250 ENDFR1210 ?blockX=0:blockX:1=dataX2440 NEXT1220 blockX=77=trX2410 ?bloc1240 PR0C2440 IF bl1240 PR0C2440 IF bl1240 PR0Cdisc (3)2420 block1240 PR0Cdisc (JX): REM call OSWDRD2440 IF bl1410 AX=87F2450 eitRe1420 CALL &FFF12450 eitRe1430 IF blo                                                                                                    | Ni PIZE (DGLGV:(DV+2)                                          |
| Aid (0, K2) THEN 110       1800 DEF f         50 PROCeatures       1810 block         60 PROCeatures       1810 block         65 FOR SX=SX TO SX+sX-1:REM for all s       12:blockX?         ctors on track       1830 block         66 REM assumes consequetive numbered       1830 block         1840 ENDPF       1840 ENDPF         70 DX=FNload (0, TX, SX):REM load from d       2000 DEF F         1850       2010 block         1850       2010 block         1850       2010 block         1850       2010 block         1850       2010 block         1850       2010 block         1850       2010 block         1850       2010 block         1850       2010 block         1850       2010 block         1850       2010 block         1850       2010 block         1850       2010 block         1850       2020 PROCe         2020 PROCe       2020 PROCe         1850       2020 DEF F         1000 DEF PROCeseblock:REM set up DSWORD       2210 T%=2         1010 ?block%=0:block%?1=data?       2200 DEF F         1020 X%=block%MDD2S6:Y%=block%DIV2S6       2240 NEXT         1200 DEF P                                                                                                    |                                                                |
| 50FR0Csettr (?data%): FR0Cformat<br>(80nt track re<br>(1810 block65FR0 SX=5% TD S%+s%-1: REM for all s12:block%2%65FR0 SX=5% TD S%+s%-1: REM for all s12:block%2%66REM assumes consequetive numbered<br>(1830 block1840 ENDFR66REM assumes consequetive numbered<br>                                                                                                    | ROCsettr(J%):REM change curre                                  |
| 60PROCvalues1810 block65FOR SZ=SX TO SX+sX-1:REM for all s12:block/266ctors on track1820 PROC66REM assumes consequetive numbered1830 block67DX=FNload(0,TX,SX):REM load from d2000 DEF F70DX=FNload(0,TX,SX,DX):REM copy'onto2010 block60PROCsave(1,TX,SX,DX):REM copy'onto2010 block70DX=FNid(1,KX)11=1670DX=FNid(1,KX)11=1670DX=FNid(1,KX)2020 PROC70PROEsetr(KZ)11=1670DZ=FNid(1,KX)2020 PROC70PROEsetr(KZ)11=1670DZ=FNid(1,KX)2020 PROC70PROEsetr(KZ)11=1670DZ=FNid(1,KX)2020 PROC70PROEsetr(KZ)11=1670DZ=FNid(1,KX)2020 PROC70PROEsetr(KZ)2040 EF700DEF PROEsetblock:REM set up OSWORD2200 FOR7010PEIceKZ=0:block?!1=data%2220 FOR7010PEIceKZ=0:block?!1=data%2250 ENDF7010PEIceKZ=0:block?!1=data%2250 ENDF7010PEIceKZ=0:block??=1:block??6=&2240 DEF F7010PEIceKZ=0:block?!1=data%2250 ENDF7010PEIceKZ=0:block??=1:block??6=&22607010PEIceKZ=0:X:T**2410 PEIce7020PECesek(dri%,tr%)2250 ENDF7030PEROC1=c(JZ):REM call OSWORD2440 EDF7120PECesek(dri%,tr%)2450 ENDF7120PECeseK(                                                                                                    |                                                                |
| ectors on track1820 PR0C66 REM assumes consequetive numbered1830 blocksectors: may need changing for some disc1840 ENDPRfive 02000 DEF Ffive 12000 DEF F80 PR0Csave(1,17,5%,5%,5%,5%,5%,5%,5%,5%,5%,5%,5%,5%,5%,                                                                                                    | %?5=2:block%?6=&3A:block%?7=%                                  |
| 66 REM assumes consequetive numbered $1830$ block $actors: may need changing for some disc1840 ENDPFactors: may need changing for some disc1840 ENDPF70 DX=FNload(0,T%,S%):REM load from d2000 DEF F80 PR0Csave(1,T%,S%,D%):REM copy'onto2010 blockdrive 1block%77=185 NEXTock%79=(siz)90 PR0Csettr(k%)11=16100 JZ=FNid(1,K%)2020 PR0C10 NEXT2020 PR0C90020409702040970204097020409702020 PR0C1010 Pblock%=0:block:REM set up OSWORD2210 T%=201010 Pblock%=0:block%!1=data%2230 FR d1020 XZ=block%MDD2S6:Y%=block%DIV2562240 NEXT1020 DEF PR0Cseek(dri%,tr%)2250 ENDPF1210 Pblock%=dri%,tr%)2250 ENDPF1210 Pblock%=dri%,tr%)2250 ENDPF1210 Pblock%=dri%,tr%)2250 ENDPF1220 block%=dri%,tr%)2440 NEXT1220 block%=dri%,tr%)2440 Pbloc1240 DEF PR0Cdisc(JZ):REM call OSWORD2440 IF block1440 ENDPR0C2430 PR0Cdisc1430 IF block%?J% PRINITAB(10,22) "&Erro24601440 ENDPR0C2640 PR0Cdisc1450 The deleted data and track2620 block1450 DEF FN1d(dri%,tr%):REM reads one t2630 IF 1%1450 DEF FN1d(dri%,tr%):REM reads one t2640 PR0Cdisc1450 DEF FN1d(dri%,tr%):REM reads one t2640 PR0Cdisc<$                                                                                                    |                                                                |
| Rectors: may need changing for some disc1840 ENDPF<br>185070 DX=FNload(0,TX,SX):REM load from d2000 DEF F<br>me 1D field80 PR0Csave(1,TX,SX,DX):REM copy'onto2010 blockdrive 1:blockX?7=185 NEXT0ckX?7=190 PR0Csettr(KZ)11=16100 JZ=FNid(1,KZ)2020 PR0C110 NEXT2030 ENDPF980 STOP20409902200 DEF F1010 DEF PR0Csetblock:REM set up OSWORD2210 TX=?parameters2220 FR0C1010 7blockX=0:blockX!1=dataX2230 IF da1020 XZ=blockXMDD256:YX=blockXDIV2562240 NEXT1200 DEF PR0Cseek(driX,trX)2250 ENDPF1210 7blockX=driX:blockX?5=1:blockX?6=&2400 DEF F1210 7blockX=driX:blockX?7=1:blockX?6=&2400 DEF F1220 blockX?7=trX2410 7bloc1230 PR0Cdisc(8)2420 block1240 ENDPR0CsizeX*321+112502440 IF bl1440 AX=&7Fdata found1420 CALL &FFF12430 PR0Cc1430 IF blockX?3X PRINITAB(10,22) "&Erro2400 DEF F1430 SREM ignore deleted data and track2640 PR0Cc1435 REM ignore deleted data and track2640 block14502640 PR0Cc2640 PR0Cc1440 ENDPR0C2640 PR0Cc14502640 PR0Cc1440 ENDPR0C2640 PR0Cc14502640 PR0Cc1640 DEF FNid(driX,trX):REM reads one t2640 PR0Cc1640 DEF FNid(driX,trX):REM reads one t2640 PR0Cc1640 DEF FNid(driX,trX):REM reads one t26                                                                                                    | 1156(9)<br>%?7=&1A:PROCdisc(9)                                 |
| 195070 DX=FN1bad(0,TX,SX):REM load from d2000 DEF F10 PR0Csave(1,TX,SX,DX):REM copy'onto2010 block11 and2010 block11 and2010 block12 and2010 block12 block21 and12 block21 and12 block21 and12 block21 and12 block21 and12 block21 and12 block21 and12 block21 and12 block21 and12 block21 and12 block21 and12 block21 and12 block21 and12 block21 and <tr< td=""><td></td></tr<>                                                                                                    |                                                                |
| ive 0me 1D field80 PR0Csave(1,T%,S%,D%):REM copy'onto2010 blockdrive 1:block%?7=190 PR0Csettr(K%)11=16100 J%=FNid(1,K%)2020 PR0C110 NEXT2030 ENDPP980 STDP20409902200 DEF F1000 DEF PR0Csetblock:REM set up OSWORD2210 T%=72parameters2220 F00C1010 7block%=0:block%!1=data%2230 IF data%1020 X%=block%M0D256:Y%=block%DIV2562240 NEXT1030 ENDPR0E2245 REM set10400 lowest 11200 DEF PR0Cseek(dri%,tr%)2250 ENDPF1210 7block%=dri%:block%?5=1:block%?6=%2400 DEF F1220 block%?7=tr%2430 PR0C1230 PR0Cdisc(8)2440 Pblock1240 ENDPR0Esize%*32)+112502430 PR0Cd1400 DEF PR0Cdisc(J%):REM call OSWORD2440 IF bl1410 A%=%7Fdata found1430 IF block%?J% PRINTAB(10,22)"&Erro2460number ";block%?J% PRINTAB(10,24)"}PR2600 DEF FSPACE":VDU7:REPEAT UNTIL GET=322640 PEF c1435 REM ignore deleted data and track2620 block1440 ENDPR0E4814502640 PR0Cd14502640 PR0Cd14502640 PR0Cd14502640 PR0Cd14502640 PR0Cd14502640 PR0Cd14502640 PR0Cd14502640 PR0Cd14502640 PR0Cd14502640 PR0Cd14502640 PR0Cd146010 fields on track                                                                                                    |                                                                |
| B0PR0Csave(1, I%, S%, D%): REM copy fonto2010 blockdrive 1:block%??=:block%??=85NEXTock%??=90PR0Csettr(K%)11=16100J%=FNid(1, k%)2020 PR0Cc110NEXT2030 ENDPF980STOP2040990STOP2040990DEFPR0Csetblock:REM set up OSWORD2210 T%=?cparameters2220 FOR J1010Pblock%=0:block%!1=data%2230 IF da1020X%=block%M0D256:Y%=block%D1V2562240 NEXT1030ENDPR0C2240 NEXT1200DEFPR0Cseek(dri%,tr%)2250 ENDPF1210Pblock%=dri%:block%?5=1:block%?6=%2400 DEF92400DEF F%0Cseek(dri%,tr%)2250 ENDPF1210Pblock%?7=tr%2410 Pbloc1220block%?7=tr%2440 DEF1220block%?7=tr%2440 FKD1230PR0Cdisc(J%): REM call OSWORD2440 IF bl1440DEFPR0Cdisc(J%): REM call OSWORD2440 IF bl1410A%=%7Fdata found1420CALL %FF12450 =0: RE1430IF block%?3% PRINITAB(10,22) "&Erro2600 DEF FNumber ";block%?3% PRINITAB(10,22) "&Erro2600 DEF F1435REM ignore deleted data and track2600 DEF F1435REM ignore deleted data and track2600 DEF F1440ENDPR0C4814502640 PR0Cd2640 PR0Cd1450If elds on track26401600<                                                                                                    | ROCformat:REM formats with sa<br>Is as read in from first disc |
| drive 1       :block%?7=1         85 NEXT       ock%?9=(siz         90 PROCsettr(K%)       11=16         100 J%=FNid(1,K%)       2020 PROC         110 NEXT       2030 ENDPP         980 STDP       2040         990       2200 DEF F         1000 DEF PROCsetblock:REM set up OSWORD       2210 T%=?         parameters       2220 FOR 3         1010 ?block%=0:block%!1=data%       2230 IF data%         1030 ENDPROC       2240 NEXT         1030 ENDPROC       2240 NEXT         1040       0 lowest lo         1200 DEF PROCseek(dri%,tr%)       2250 ENDPF         1210 ?block%=dri%:block%?5=1:block%?6=%       2260         9       2400 DEF F         1210 ?block%=dri%:block%?5=1:block%?6=%       2260         9       2440 DeF F         1220 block%=dri%:block%?5=1:block%?6=%       2260         9       2440 DeF F         1220 block%=dri%:block%?7=tr%       2410 ?bloc         1230 PROCdisc(8)       2420 block         1240 ENDFROC       size%*32)+1         1250       2440 IF b1         1400 A%=%7F       data found         1420 CALL %FFF1       2450 else         1435 REM ignore deleted data and track       <                                                                                                    | %?0=1:block%?5=5:block%?6=%63                                  |
| 90       PR0Csettr (K%)       11=16         100       J%=FNid(1,K%)       2020       PR0C         110       NEXT       2030       ENDPF         980       STOP       2040       990         990       STOP       2040       2200       DEF       970         990       DEF       PR0Csetblock:REM set up OSWORD       2210       T%=70         parameters       2220       FOR 3       2230       IF       dd         1010       ?block%=0:block%!1=data%       2230       IF       dd       dd       block%       2240       NEXT         1030       ENDPR0C       2245       REM 4       2250       ENDF         1200       DEF       PR0Cseek(dri%,tr%)       2250       ENDF         1210       ?block%=dri%:block%?5=1:block%?6=%       2260       2400       DEF       F         1220       block%?7=tr%       2410       ?block       2230       PR0Cd       2430       PR0Cd         1240       ENDFR0C       size%*32)+1       2430       PR0Cd       =       4430       PR0Cd       =       4440       IF       block%       =       =       4450       =       2450       =       =<                                                                                                    | data%:block%?8=gap%(size%):bl                                  |
| 100 J%=FNid(1,K%)       2020 PR0Cd         110 NEXT       2030 ENDPP         980 STOP       2040         990       2200 DEF F         1000 DEF PR0Csetblock:REM set up DSWORD       2210 T%=?         parameters       2220 FOR 3         1010 ?block%=0:block%!1=data%       2230 IF data         1020 X%=block%MDD256:V%=block%DIV256       2240 NEXT         1030 ENDFR0C       2245 REM =         1040       clowest 1c         1200 DEF PR0Cseek(dri%,tr%)       2250 ENDFF         1210 ?block%=dri%:block%?S=1:block%?6=%       2260         9       2400 DEF F         1220 block%?7=tr%       2410 ?block         1230 PR0Cdisc(8)       2420 block         1240 ENDFR0C       size%*321+1         1250       2430 PR0Cdisc(9%):REM call DSWORD         1400 DEF PR0Cdisc(J%):REM call DSWORD       2440 IF block         1400 DEF PR0Cdisc(J%):REM call DSWORD       2440 IF block         1410 A%=%7F       data found         1430 IF block%?3% PRINITAB(10,22) "èErro       2450         1430 IF block%?3% PRINITAB(10,24) "iPR       2600 DEF F         SS SPACE":VDU7:REPEAT UNTIL GET=32       2610 ?block         1435 REM ignore deleted data and track       2620 block         ors probably fatal </td <td>e%*32)+s%:bleck%?10=0:bleck%?</td>             | e%*32)+s%:bleck%?10=0:bleck%?                                  |
| 110 NEXT       2030 ENDPF         980 STOP       2040         990       2200 DEF F         1000 DEF PR0Csetblock:REM set up OSWORD       2210 TX=2         parameters       2220 FOR 3         1010 ?block%=0:block%'1=data%       2230 IF data%         1020 X%=block%M0D256:Y%=block%DIV256       2240 NEXT         1030 ENDFROC       2245 REM set         1040       0 lowest lock%         1200 DEF PR0Cseek(dri%,tr%)       2250 ENDPF         1210 ?block%=dri%:block%?5=1:block%?6=%       2240 DEF F         1220 block%?7=tr%       2410 ?block         1230 PR0Cdisc(8)       2420 block         1240 ENDPROC       sizeX*32)+1         1250       2430 PR0Cdisc         1440 ENDPROC       sizeX*32)+1         1450       2450 =0:RE         1430 IF block%?7F       data found         1430 IF block%?3% PRINTTAB(10,24)"iPR       2600 DEF F         1435 REM ignore deleted data and track       2620 block         ors probably fatal       2630 IF 12         1440 ENDPROC       48         1450       2640 PR0Cd         1610 block%?5=3:block%?6=&SB:block%?7=t       5000 DEF F         1620 ?block%?8=0:block%?9=1       5010 FDR 3         1620 ?block%?8=0:bl                                                                                          | lisc(12)                                                       |
| $990$ $200$ DEF F $1000$ DEF PR0Csetblock:REM set up OSWORD $2210$ T%=?cparameters $2220$ FOR 3 $1010$ ?block%=0:block%!1=data% $2230$ FGR 3 $1020$ X%=block%M0D256:Y%=block%DIV256 $2240$ NEXT $1030$ ENDPR0C $2245$ REM se $1040$ $0$ lowest 1c $1200$ DEF PR0Cseek(dri%,tr%) $2250$ ENDPF $1210$ ?block%=dri%:block%?S=1:block%?6=% $2400$ DEF F $1220$ block%?7=tr% $2410$ ?bloc $1220$ block%?7=tr% $2440$ DEF F $1220$ block%?7=tr% $2430$ PR0Cd $1250$ $2440$ DEF F $1250$ $2430$ PR0Cd $1440$ ENDPR0C $2420$ block $1420$ CALL %FFF1 $2450$ =0:RE $1430$ IF block%?J% PRINITAB(10,22) "&Erro $2460$ $1430$ IF block%?J% PRINITAB(10,24) "}PR $2600$ DEF FS SPACE":VDU7:REPEAT UNTIL GET=32 $2610$ ?bloc $1435$ REM ignore deleted data and track $2620$ block $1435$ REM ignore deleted data and track $2620$ block $1440$ ENDPR0C $48$ $1450$ $2640$ PR0Cd $1600$ DEF FNid(dri%,tr%):REM reads one t $2650$ ENDPF $1600$ DEF FNid(dri%,tr%):REM reads one t $2650$ ENDPF $1600$ DEF FNid(dri%,tr%):REM reads one t $2660$ $1610$ block%?5=3:block%?6=&SB:block%?7=t $5000$ DEF F $5010$ FDR 3 $5020$ READ                                                                                                    |                                                                |
| 1000DEFPR0Csetblock:REMset upOSWORD2210T%=76parameters2220FOR 31010?block%=0:block%!1=data%2230IFdata1020X%=block%M0D256:Y%=block%DIV2562240NEXT1030ENDFR0C2245REM set10400001200DEFPR0Cseek(dri%,tr%)22501210?block%=dri%:block%?5=1:block%?6=%2260292400DEF1220block%?7=tr%24101230PR0Cdisc(8)24201240ENDPR0Csize%*32)+112502430PR0Cd1400DEFPR0Cdisc(J%):REM call DSWORD24401400DEFPR0Cdisc(J%):REM call DSWORD24401410A%=%7Fdata found1430IFblock%?J%:PRINITAB(10,22)"éErro24601435REM ignore deleted data and track2620blockof found (may not be on disc): other ersize%*32)+12630IF 1%1430Fblock%?J%:PRINITAB(10,24)"iPR2640PR0Cd1435REM ignore deleted data and track2620block2630IF 1%1440ENDPROC482640PR0Cd2640PR0Cd16400DEFFN1d(dri%,tr%):REM reads one t2650ENDPF2640PR0Cd2640PR0Cd2640PR0Cd1650Diock%?5=3:block%?6=&SB:block%?7=t5010FDR 36601640block%?5=3:bl                                                                                                    | RENALING                                                       |
| parameters       2220 FOR J         1010 ?block%=0:block%!1=data%       2230 IF data%         1020 X%=block%MGD256:Y%=block%DIV256       2240 NEXT         1030 ENDPROE       2245 REM s         1040       0 lowest lo         1200 DEF PROEseek(dri%,tr%)       2250 ENDPR         1210 ?block%=dri%:block%?5=1:block%?6=%       2400 DEF F         1220 block%?7=tr%       2410 ?block         1230 PROCdisc(8)       2420 block         1240 ENDPROE       5ize%*32)+1         1250       2430 PROCdisc(8)         1400 DEF PROCdisc(J%):REM call OSWORD       2440 IF bl         1410 A%=%7F       data found         1420 CALL %FFF1       2450 =0:RE         1430 IF block%?3% PRINITAB(10,22) "@Erro       2600 DEF F         SS SPACE":VDU7:REPEAT UNTIL GET=32       2610 ?block         01435 REM ignore deleted data and track       2620 block         01435 REM ignore deleted data and track       2620 block         01430 DEF FNid(dri%,tr%):REM reads one t       2630 IF 1%         1440 ENDPROC       48         1450       2640 PROCd         1450 Inock%?5=3:block%?6=&SB:block%?7=t       5000 DEF F         1610 block%?5=3:block%?6=&SB:block%?7=t       5010 FDR J         1620 ?block%=dri%       5020 READ                                        | RUCVAINES<br>lata%:SX=255                                      |
| 1020 X%=block%M0D256:Y%=block%DIV256       2240 NEXT         1030 ENDPROC       2245 REM ±         1040       0 lowest lo         1200 DEF PRDEseek(dri%,tr%)       2250 ENDPF         1210 7block%=dri%:block%?5=1:block%?6=%       2400 DEF F         9       2400 DEF F         9       2400 DEF F         1220 block%?7=tr%       2410 7block         1230 PR0Cdisc(8)       2420 block         1240 ENDFROC       size%*32)+1         1250       2430 PR0Cdisc(1%):REM call 0SWORD         1440 ENDFROC       2450 =0:RE         1430 IF block%?J% PRINITAB(10,22) "&Erro       2460         1430 IF block%?J% PRINITAB(10,24) "PR       2600 DEF F         S SPACE": VDU7:REPEAT UNTIL GET=32       2610 7block         1435 REM ignore deleted data and track       2620 block         of found (may not be on disc): other er       size%*32)+1         0rs probably fatal       2630 IF 1%         1440 ENDPROC       48         1450       2640 PROCd         1600 DEF FNid(dri%,tr%):REM reads one t       2650 ENDPF         1610 block%?5=3:block%?6=&SB:block%?7=t       5000 DEF F         1610 block%?5=3:block%?6=&SB:block%?7=t       5010 FDR 3         1620 ?block%=dri%       5020 READ                                                                  | %=2 [0 (s%-1)*4+2 STEP 4                                       |
| 1030ENDFRUE2245REM =10400lowest ld1200DEFPR0Cseek(dri%,tr%)2250ENDFR1210?block%=dri%:block%?5=1:block%?6=%2400DEFF1220block%?7=tr%2410?block2420block92400DEFF2410?block1220block%?7=tr%2410?block2420block1230PR0Cdisc(8)2420block2420block12502430PR0Cdisc(1%):REM callDSW0RD2440IFblock1400DEFPR0Cdisc(J%):REM callDSW0RD2440IFblock1400DEFPR0Cdisc(J%):REM callDSW0RD2440IFblock1430IFblock%?3%PRINITAB(10,22) "&Erro2460eo:RE2450=0:RE1430IFblock%?3%PRINITAB(10,24) "#PR2600DEFFSSPACE": VDU7: REPEATUNTILGET=322610?block1435REMignoredeleteddataandtrack2620blocksize%*32) +12630IF1%1435REMignoredeleteddataandtrack2640PR0Cd484502640PR0Cd484502640PR0Cd484502640PR0Cd2640PR0Cd2640PR0Cd2640PR0Cd2640PR0Cd2640PR0Cd2640PR0Cd2640PR0Cd2640<                                                                                                    | ta%?J% <s%_s%=data%?j%< td=""></s%_s%=data%?j%<>               |
| 1040       0 lowest id         1200 DEF PRDCseek(dri%,tr%)       2250 ENDPF         1210 ?block%=dri%:block%?5=1:block%?6=%       2260         9       2400 DEF F         1220 block%?7=tr%       2410 ?bloc         1230 PROCdisc(8)       2420 block         1240 ENDPROC       5ize%*32)+1         1250       2430 PROCdisc(1%):REM call DSWORD         1400 DEF PROCdisc(J%):REM call DSWORD       2440 IF bl         1410 A%=%7F       data found         1420 CALL %FFF1       2450 =0:RE         1430 IF block%?J% PRINITAB(10,22) "@Erro       2460         number ";block%?J% PRINITAB(10,24) "PR       2600 DEF F         SS SPACE":VDU7:REPEAT UNTIL GET=32       2610 ?block         01435 REM ignore deleted data and track       2620 block         01435 REM ignore deleted data and track       2630 IF 1%         1440 ENDPROC       48         1450       2640 PROCd         1450       2640 PROCd         1450       2640 PROCd         1450       2640 PROCd         1450       2640 PROCd         1450       2640 PROCd         1450       2640 PROCd         1600 DEF FN1d(dri%,tr%):REM reads one t       2650 ENDPF         1610 block%?5=3:block%?6=%SB:blo                                                                                          | ets T% to logical track, S% t                                  |
| 1210 $2block %=dri %: block %? S=1: block %? S=2260$ 924001220 $block %? T=tr %$ 1220 $block %? T=tr %$ 1230 $PR0Cdisc(8)$ 1240 $ENDFROC$ 125024201400 $DEF$ 1400 $DEF$ 1400 $DEF$ PR0Cdisc(J%): REM call $DSWORD$ 1410 $A%= %7F$ 1420CALL %FFF11420CALL %FFF11420CALL %FFF11430IF1430IF1435REMignoredeleted1435REMignoredeleted1435REMignoredeleted1435REMignoredeleted1435REMignoredeleted1436C4001437REMignoredeleted1438C4001439FNid (dri %, tr %): REM1440ENDPROC14502640145026401460DEF1460Diock %?5=3: block %?6=&SB: block %?7=t2000DEF2000DEF1610block %?8=0: block %?9=12010FDR2020READ                                                                                                    | gical sector number                                            |
| 92400 DEF F1220 block%?7=tr%2410 ?bloc1230 PR0Cdisc(8)2420 block1240 ENDFR0Csize%*32)+112502430 PR0Cdisc1400 DEF PR0Cdisc(J%):REM call OSWORD2440 IF bl1410 A%=%7Fdata found1420 CALL %FFF12450 =0:RE1430 IF block%?J% PRINITAB(10,22)"&Erro2460number ";block%?J% PRINITAB(10,24)"iPR2600 DEF FSS SPACE":VDU7:REPEAT UNTIL GET=322610 ?bloc1435 REM ignore deleted data and track2620 blockof found (may not be on disc): other ersize%*32)+1crs probably fatal2630 IF 1%14502640 PR0Cd14502640 PR0Cd1600 DEF FNid(dri%,tr%):REM reads one t2650 ENDFF1610 block%?5=3:block%?6=&SB:block%?7=t5000 DEF F%:block%?8=0:block%?9=15010 FDR J1620 ?block%=dri%5020 READ                                                                                                    | 00                                                             |
| 1220block%??=tr%2410?block1230PR0Cdisc(8)2420block1240ENDPR0Csize%*32) + 112502430PR0Cd1400DEFPR0Cdisc(J%):REM call 0SW0RD24401410A%=%7Fdata found1420CALL %FF124501430IFblock%?J%1430IFblock%?J%PRINITAB(10,22) "èErro2600number";block%?J%PRINITAB(10,24) "}PR2600260DEFSSSPACE": VDU7: REPEATUNTILGET=322610?block1435REM ignore deleted data and track2620blockorsprobably fatal1440ENDPRDC145026401600DEF1610block%?5=3:block%?6=&SB:block%?7=t2600DEF1610block%?5=3:block%?6=&SB:block%?7=t2600DEF2610FDR J2620DEF1620?block%=dri%2620READ                                                                                                    | N1 bad (F%, G%, H%)                                            |
| 1240 ENDPROC       size%*32)+1         1250       2430 PROCo         1400 DEF PROCdisc(J%):REM cali DSWORD       2440 IF bi         1410 A%=&7F       data found         1420 CALL &FFF1       2450 =0:RE         1430 IF biock%?J% PRINITAB(10,22) "&Erro       2460         number ";block%?J% PRINITAB(10,24) "iPR       2600 DEF F         SS SPACE":VDU7:REPEAT UNTIL GET=32       2610 ?block         1435 REM ignore deleted data and track       2620 block         of found (may not be on disc): other er       size%*32)+1         ors probably fatal       2630 IF 1%         1440 ENDPROC       48         1450       2640 PROCo         1600 DEF FNid(dri%,tr%):REM reads one t       2660         1610 block%?5=3:block%?6=&SB:block%?7=t       5000 DEF F         %block%?8=0:block%?9=1       5010 FOR J         1620 ?block%=dri%       5020 READ                                                                                                    | k%=F%:block%?5=3:block%?6=&57                                  |
| 1250       2430 PR0Cd         1400 DEF PR0Cdisc(J%):REM call DSWORD       2440 IF bl         1410 A%=&7F       data found         1420 CALL &FFF1       2450 =0:RE         1430 IF block%?J% PRINITAB(10,22)"@Erro       2460         number ";block%?J% PRINITAB(10,24)"iPR       2600 DEF F         SS SPACE":VDU7:REPEAT UNTIL GET=32       2610 ?block         1435 REM ignore deleted data and track       2620 block         ot found (may not be on disc): other er       2630 IF 1%         1440 ENDPROC       48         1450       2640 PR0Cd         1600 DEF FNid(dri%,tr%):REM reads one t       2650 ENDPF         1600 DEF FNid(dri%,tr%):REM reads one t       2650 ENDPF         1610 block%?5=3:block%?6=&\$B:block%?7=t       5000 DEF F         %:block%?8=0:block%?9=1       5010 FOR J         1620 ?block%=dri%       5020 READ                                                                                                    | %??#6%:block%?8#H%:block%?9#(                                  |
| 1400 DEF PROCdisc(J%):REM call OSWORD       2440 IF bl         1410 A%=%7F       data found         1420 CALL %FF1       2450 =0:RE         1430 IF block%?J% PRINITAB(10,22)"&Erro       2460         number ";block%?J% PRINITAB(10,24)"#PR       2600 DEF F         SS SPACE":VDU7:REPEAT UNTIL GET=32       2610 ?block         1435 REM ignore deleted data and track       2620 block         ors probably fatal       2630 IF 1%         1450       2640 PROCd         1450       2640 PROCd         1450       2640 PROCd         1450       2640 PROCd         1450       2640 PROCd         1450       2640 PROCd         1450       2640 PROCd         1600 DEF FNid(dri%,tr%):REM reads one t       2650 ENDPF         1610 block%?5=3:block%?6=%SB:block%?7=t       5000 DEF F         %:block%?8=0:block%?9=1       5010 FDR J         1620 ?block%=dri%       5020 READ                                                                                                    |                                                                |
| 1420 CALL %FFF1       2450 =0:RE         1430 IF block%?J% PRINITAB(10,22) "&Erro       2460         number ";block%?J%:PRINITAB(10,24) "}PR       2600 DEF F         SS SPACE":VDU7:REPEAT UNTIL GET=32       2610 ?block         1435 REM ignore deleted data and track       2620 block         ot found (may not be on disc): other er       size%*32)+1         ors probably fatal       2630 IF 1%         1450       2640 PR0Cd         1450       2640 PR0Cd         1450       2640 PR0Cd         1450       2650 ENDPF         1600 DEF FNid(dri%,tr%):REM reads one t       2650 ENDPF         1610 block%?5=3:block%?6=&SB:block%?7=t       5000 DEF F         %block%?8=0:block%?9=1       5010 FOR J         1620 ?block%=dri%       5020 READ                                                                                                    | cck%?10=&20 =1:REM if deleted                                  |
| 1430 IF block%?J% PRINITAB(10,22) "eErro       2460         number ";block%?J%:PRINITAB(10,24) "iPR       2600 DEF F         SS SPACE":VDU7:REPEAT UNTIL GET=32       2610 ?block         1435 REM ignore deleted data and track       2620 block         ot found (may not be on disc): other er       size%*32)+1         ors probably fatal       2630 IF 1%         1450       2640 PR0Cd         1450       2640 PR0Cd         1450       2650 ENDPF         1600 DEF FNid(dri%,tr%):REM reads one t       2650 ENDPF         1600 DEF FNid(dri%,tr%):REM reads one t       2660         1610 block%?5=3:block%?6=&SB:block%?7=t       5000 DEF F         %:block%?8=0:block%?9=1       5010 FOR J         1620 ?block%=dri%       5020 READ                                                                                                    |                                                                |
| number ";block%?J%:PRINTTAB(10,24)"iPR       2600 DEF F         SS SPACE":VDU7:REPEAT UNTIL GET=32       2610 ?block         1435 REM ignore deleted data and track       2620 block         ot found (may not be on disc): other er       5ize%*32)+1         ors probably fatal       2630 IF 1%         1440 ENDPROC       48         1450       2640 PROCd         1600 DEF FNid(dri%,tr%):REM reads one t       2650 ENDPF         1600 DEF FNid(dri%,tr%):REM reads one t       2660         1610 block%?5=3:block%?6=&SB:block%?7=t       5000 DEF F         %:block%?8=0:block%?9=1       5010 FOR J         1620 ?block%=dri%       5020 READ                                                                                                    | M if normal data                                               |
| SS SPACE":VDU7:REPEAT UNTIL GET=32       2610 ?block         1435 REM ignore deleted data and track       2620 block         ot found (may not be on disc): other er       size%*32)+1         ors probably fatal       2630 IF 1%         1440 ENDPROC       48         1450       2640 PROCd         1600 DEF FNid(dri%,tr%):REM reads one t       2650 ENDPF         1610 block%?5=3:block%?6=&SB:block%?7=t       5000 DEF F         %:block%?8=0:block%?9=1       5010 FOR J         1620 ?block%=dri%       5020 READ                                                                                                    | RODsave(F%,G%,H%,I%)                                           |
| ot found (may not be on disc): other er       size%*32)+1         ors probably fatal       2630 IF 1%         1440 ENDPROC       48         1450       2640 PROC         1600 DEF FNid(dri%,tr%):REM reads one t       2650 ENDPF         en all ID fields on track       2660         1610 block%?5=3:block%?6=&SB:block%?7=t       5000 DEF F         %:block%?8=0:block%?9=1       5010 FOR J         1620 ?block%=dri%       5020 READ                                                                                                    | k%=F%:block%?5=3                                               |
| ors probably fatal       2630 IF 1%         1440 ENDPROD       48         1450       2640 PROC         1600 DEF FNid(dri%,tr%):REM reads one t       2650 ENDPF         en all ID fields on track       2660         1610 block%25=3:block%26=&SB:block%27=t       5000 DEF F         %:block%28=0:block%29=1       5010 FOR 3         1620 ?block%=dri%       5020 READ                                                                                                    | %?7=6%:bloc*%?8=H%:bloc*%?9=(                                  |
| 1450       2640 PR0Cd         1600 DEF FNid(dri%,tr%):REM reads one t       2650 ENDPF         en all ID fields on track       2660         1610 block%25#3:block%26#&5B:block%27#t       5000 DEF F         %:block%28=0:block%29=1       5010 FOR J         1620 ?block%=dri%       5020 READ                                                                                                    | block%?6=04F ELSE block%?6=0                                   |
| 1600         DEF         FNid(dri%,tr%):REM         reads         2650         ENDPF           en all ID fields on track         2660         2660           1610         block%25#3:block%26#&5B:block%27#t         5000         DEF         F           %:block%28=0:block%29=1         5010         FOR J         5020         READ           1620         ?block%=dri%         5020         READ         5020         READ                                                                                                    |                                                                |
| en all ID fields on track       2660         1610 block%25#3:block%26#&5B:block%27#t       5000 DEF F         %:block%28=0:block%29=1       5010 FDR J         1620 ?block%=dri%       5020 READ                                                                                                    |                                                                |
| %:block%?8=0:block%?9=1 5010 FDR J<br>1620 ?block%=dmi% 5020 READ                                                                                                    |                                                                |
| 1620 /block%=dri% 5020 READ                                                                                                    |                                                                |
|                                                                                                    | %=0 TO 4<br>SIZE%(J%),gap%(J%)                                 |
| 1630 PRODdisc(10):1F block%?10<>0 =1:RE 5030 NEXT                                                                                                    | or and to be ight to be                                        |
|                                                                                                    | 18,11,10,21,5,74,2,255,1,0                                     |
| 1640 size%=data%?3:s%=SIZE%(size%) 5050 ENDPR<br>1650 block%?9=s% 5060                                                                                                    | OC .                                                           |
|                                                                                                    |                                                                |
|                                                                                                    |                                                                |

.

ACORN USER OCTOBER 1984

## **BEEB FORUM**

See page 114

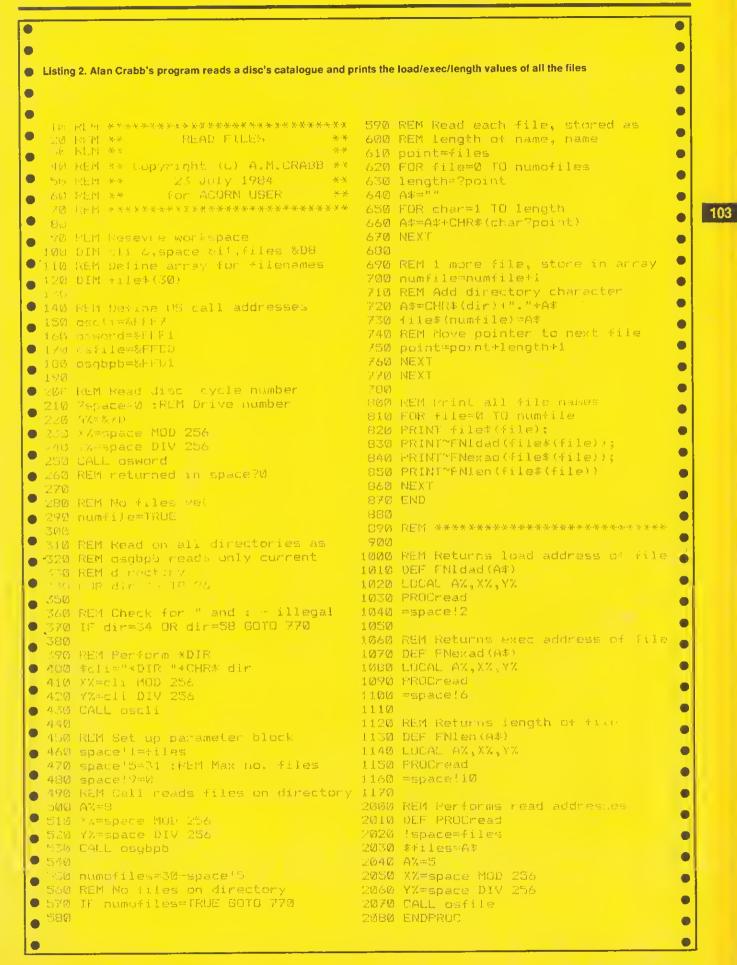

## TECHNIQUES

#### See 'See How They Sort', page 117

| IO REM ### ALLSDRT                           |                                                                                                    | 780 VDU26,12:PR1NTTA8(d.2);CHR\$cyan;CHR\$141;d\$;C                                                  |
|----------------------------------------------|----------------------------------------------------------------------------------------------------|----------------------------------------------------------------------------------------------------|
| 20 REM G.B.HILL 19<br>30 REM version 6       | 84                                                                                                    | HR\$ye11ow; "SDRT"<br>790 PRINTTA8(d,3); CHR\$cyan; CHR\$141; d\$; CHR\$ye11ow                       |
| 40 DN ERRDR GOTO 3                           | 40                                                                                                    | ;"SORT"                                                                                              |
| 50 MDDE 7<br>60 REM\$\$\$ MAIN PRO           |                                                                                                    | 800 VDU28,0,23,39,4<br>810 ENDPROC                                                                   |
| 70                                           |                                                                                                    | 820                                                                                                  |
| 90 PROCsetup<br>90 REPEAT                    |                                                                                                    | 830 DEFPRDCwait<br>840 PRDCsection(1,max,white)                                                      |
| 100 FOR 1=1 TD max:                          | dest\$(I)=source\$(I):NEXT                                                                                     | 850 PRINTTAB(0,19): CHR\$133: "Press SPACE bar to c                                                  |
| 110 PROCmenu<br>120 IF choice≠1 THE          | N PRDChubble                                                                                                   | ontinue.";:REPEAT:UNTIL GET#32<br>860 ENDPRDC                                                        |
| 130 IF choice=2 THE                          | N PROCshuttle                                                                                                  | 870                                                                                                  |
| 140 IF choice=3 THE<br>150 IF choice=4 THE   |                                                                                                    | 880 DEFFNchoose(M\$)<br>890 REPEAT                                                                   |
| 160 1F choice=5 THE                          | N PRDCshell                                                                                                    | 900 PR1NT"                                                                                           |
| 170 IF choice≈6 THE<br>180 IF choice=7 THE   |                                                                                                    | "::VDU13<br>910 PRINT"Type ":M\$:" then <return> ":</return>                                         |
| 190 IF choice<>num_                          | of_sorts THEN PROCwait                                                                                         | 920 INPUT""n\$                                                                                       |
| 200 UNTIL choice=nu<br>210 VDU26,12,23,1,1   |                                                                                                    | 930 1n=VAL(LEFT\$(M\$,1))<br>940 IF VAL(RIGHT\$(M\$,3))=0 THEN rn=VAL(RIGHT\$(M\$                    |
| 220 PRINT* "RETURNED<br>230 END              |                                                                                                    | <pre>,2)) ELSE rn=VAL(R16HT\$(M\$,3)) 950 ok=ASCn\$&lt;58 AND VALn\$&gt;=1n AND VALn\$(=rn AND</pre> |
| 240                                          |                                                                                                    | VALn\$=INT(VALn\$)                                                                                   |
| 250 REM \$\$\$ DATA \$1<br>260               | i\$                                                                                                    | 960 1F NOT ok THEN VDU7.11,13:FOR I=1 TD 39:VDU3<br>2:NEXT:VDU13                                     |
| 270 DATA BUBBLE, SHL                         | ITTLE. INSERTION, SELECTION, SHEL                                                                              | 970 UNTIL ok                                                                                         |
| L.QUICK. TREE, END.<br>280                   |                                                                                                    | 980 =VALn\$<br>990                                                                                   |
| 290 DATA FRED, GEDRO                         | E.ALEX.JDE.BERT.BERNARD, HARRY                                                                                 | 1000 DEFPRDCswap(i,j)                                                                                |
| .ZE81DEE, PETER<br>300 DATA JEREMY, GEC      | RGE, PETER, JIM, SIMON, TONY, JOHN                                                                             | 1010 sorted=FALSE<br>1020 spare\$=dest\$(i)                                                          |
| . * * *                                      |                                                                                                    | 1030 dest\$(i)=dest\$(j)                                                                             |
| 310<br>320 REM ### PROCEDL                   | RES \$\$\$                                                                                                    | 1040 dest\$(j)=spare\$<br>1050 PRINTTAB(21,i+1);dest\$(i);" "                                        |
| 330                                          |                                                                                                    | 1060 PRINTTAB(21,j+1);dest\$(j);" "                                                                  |
| 340 REM ERROR ROUTI<br>350 IF ERR⇔17 THEN    |                                                                                                    | 1070 PRDCmark(1,j,cyan.T)<br>1080 ENDPROC                                                            |
| 360 REPORT                                   |                                                                                                    | 1090                                                                                                 |
| 370 PRINT" at line<br>380 END                | ";ERL*                                                                                                    | 1100 DEFPRDC1ist<br>1110 LOCAL 11                                                                    |
| 390<br>400 DEFPROCsetup                      |                                                                                                    | 1120 FOR 1I=1 TD max                                                                                 |
| 410 waittime=100                             |                                                                                                    | 1130 PR1NTTAB(21,II+1);dest\$(II);" "<br>1140 NEXT                                                   |
| 420 T=TRUE:F=FALSE                           | l=129:green=130:yellow=131:blu                                                                                 | 1150 ENDPRDC<br>1160                                                                                 |
| e=132:magenta=133:cya                        | in=134:white=135                                                                                               | 1170 DEFPROCmark(i,j.colour,pause)                                                                   |
| 440 DIM source\$(100<br>450 RESTORE 270      | )),dest\$(100),sort\$(20)                                                                                      | <pre>1180 FRINTTAB(20.1+1); CHR\$colour; TA8(20, j+1); CHR\$<br/>colour</pre>                        |
| 460 I=0                                      |                                                                                                    | 1190 IF pause THEN PROCpause:FROCmark(i,j,nothing                                                    |
| 470 REPEAT<br>480 I=1+1                      |                                                                                                    | ,F)<br>1200 ENDPROC                                                                                  |
| 490 READ sort\$(1)                           |                                                                                                    | 1210                                                                                                 |
| 510 UNTIL sort\$(I)=<br>510 num_of_sorts=I   | "END"                                                                                                    | 1220 DEFPRDCpause<br>1230 Z=INKEY(waittime)                                                          |
| 520 RESTORE 290                              |                                                                                                    | 1240 #FX15,1                                                                                         |
| 530 I=0<br>540 REPEAT                        |                                                                                                    | 1250 ENDPRDC<br>1260                                                                                 |
| 550 1=I+1                                    |                                                                                                    | 1270 DEFPRDCsection(i,j,colour)                                                                      |
| 560 READ source\$(1)<br>570 UNTIL source\$(1 |                                                                                                    | 1280 FDR II=i TD )<br>1290 PRINTTA8(18,11+1);CHR\$colour;CHR\$colour;CHR\$                           |
| 580 max=1-1                                  | the second second second second second second second second second second second second second second second s | colour                                                                                               |
| 590 ENDPROC                                  |                                                                                                    | 1300 NEXT<br>I310 ENDPROC                                                                            |
| 610 DEFPROCmenu                              |                                                                                                    | 1320                                                                                                 |
| 620 PROCdouble("MEN<br>630 FOR 1=1 TD num_   |                                                                                                    | 1330 DEFPROCLUBBIe<br>1340 FDR I=1 TD max-1                                                          |
| 640 PRINTTAB(4, 1+2)                         | ;STR\$1;" ";sort\$(I)                                                                                          | 1350 sorted=TRUE<br>1360 FDR J=max TD I+1 STEP -1                                                    |
| 650 NEXT<br>660 VDU23,1,1:0:0:0              | 2:10,13                                                                                                    | 1370 PROCmark(J-1,J.green,T)                                                                         |
| 670 choice=FNchoose                          | ("1 to "+STR\$num_of_sorts)                                                                                    | 1380 1F dest\$(J+1)>dest\$(J) THEN PRDCswap(J,J+1)<br>1390 NEXT                                      |
| 690 VDU23, 1, 0; 0; 0; 0; 0                  | of_sorts THEN ENDPROC                                                                                          | 1400 1F sorted THEN 1=max+1 ELSE FRDCpause                                                           |
| 700 PR0Cdouble(sort                          | \$(choice))                                                                                                    | 1410 NEXT<br>1420 ENDPRDC                                                                            |
| Т                                            | RINTTAB(8,1+1);source\$(I):NEX.                                                                                | 1430                                                                                                 |
| 720 PROClist<br>730 ENDPROC                  |                                                                                                    | 1440 DEFPROCshuttle<br>1450 I=0                                                                      |
| 740                                          |                                                                                                    | 1460 top=0:bottom=max:inc=1:sorted=TRUE                                                              |
| 750 DEFPRDCdouble(c<br>760 LDCAL d           | (\$)                                                                                                    | 1470 REPEAT<br>1480 sorted=TRUE                                                                      |
| 770 d≈(40-LENd\$-9)                          | DIV 2                                                                                                    | 1490 REPEAT                                                                                          |
|                                              |                                                                                                    |                                                                                                    |

.

**TECHNIQUES** 

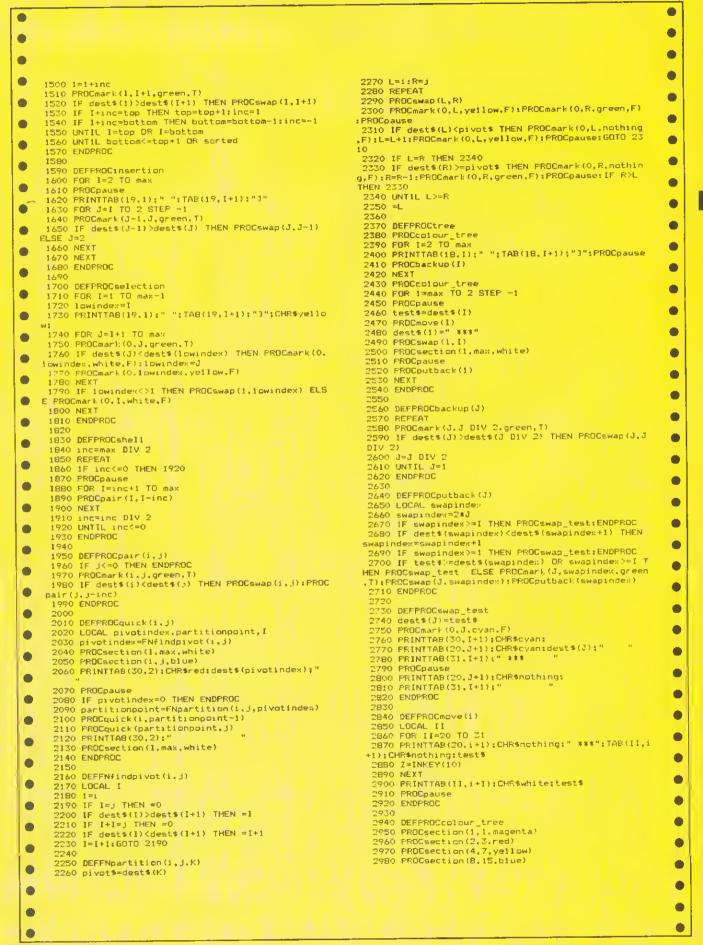

#### 105

## **TECHNIQUES**

See 'See How They Sort', page 117

•

106

| >LIST                                                                               |  |
|-------------------------------------------------------------------------------------|--|
| 10 DEFPRDCswap(i,j)                                                                 |  |
| 20 sorted=FALSE<br>30 spare\$=dest\$(i)                                             |  |
| 40  dest(i) = dest(i)                                                               |  |
| 50 dest\$(j)=spare\$                                                                |  |
| 60 ENDPROC                                                                          |  |
| 70                                                                                  |  |
| 80 DEFPRDCbubble                                                                    |  |
| 90 FDR I=1 TD max-1                                                                 |  |
| 100 sorted=TRUE<br>110 FOR J=max TD I+1 STEP -1                                     |  |
| 120 1F dest\$(J-1)>dest\$(J) THEN PRDCsw                                            |  |
| ap(J,J-1)                                                                           |  |
| 130 NEXT                                                                            |  |
| 140 IF sorted THEN I=max-1                                                          |  |
| 150 NEXT                                                                            |  |
| 160 ENDPRDC                                                                         |  |
| 170<br>180 DEFPRDCshuttle                                                           |  |
| 190 I=0                                                                             |  |
| 200 top=0:bottom=max:inc=1                                                          |  |
| 210 REPEAT                                                                          |  |
| 220 sorted=TRUE                                                                     |  |
| 230 REPEAT                                                                          |  |
| 240 I=1+inc                                                                         |  |
| 250 1F dest\$(I)>dest\$(I+1) THEN PRDCsw                                            |  |
| ap(I,I+1)<br>260 UNT1L 1+inc=top DR I+inc=bottom                                    |  |
| 270 1F I+inc=top THEN top=top+1:inc=1                                               |  |
| 280 IF I+inc=bottom THEN bottom=bottom                                              |  |
| -1:inc=-1                                                                           |  |
| 290 UNT1L bottom<=top+1 DR sorted                                                   |  |
| 300 ENDPRDC                                                                         |  |
| 310                                                                                 |  |
| 320 DEFPRDCinsertion<br>330 FDR 1=2 TD max                                          |  |
| 340 FDR J=I TD 2 STEP -1                                                            |  |
| 350 IF dest\$(J-1)>dest\$(J) THEN PRDCsw                                            |  |
| ap(J.J-1) ELSE J=2                                                                  |  |
| 360 NEXT                                                                            |  |
| 370 NEXT                                                                            |  |
| 380 ENDPRDC                                                                         |  |
|                                                                                     |  |
| 400 DEFPROCselection<br>410 FDR I=1 TD max-1                                        |  |
| 420 lowindex=1                                                                      |  |
| 430 FDR J=I+1 TD max                                                                |  |
| 440 IF dest\$(J) <dest\$(lowindex) 1<="" td="" then=""><td></td></dest\$(lowindex)> |  |
| owindex=J                                                                           |  |
| 450 NEXT                                                                            |  |
| 460 IF lowindex<>I THEN PRDCswap(I, low                                             |  |
| index)                                                                              |  |
| 470 NEXT<br>480 ENDPRDC                                                             |  |
| 490                                                                                 |  |
| 500 DEFPRDCshe11                                                                    |  |
| 510 inc=max DIV 2                                                                   |  |
| 520 REPEAT                                                                          |  |
| 530 1F inc<=0 THEN 580                                                              |  |
| 540 FDR I=inc+1 TD max                                                              |  |
| 550 PRDCpair(I,I-inc)                                                               |  |
| 560 NEXT<br>570 inc=inc DIV 2                                                       |  |
| 580 UNTIL inc<=0                                                                    |  |
| 590 ENDPROC                                                                         |  |
| 600                                                                                 |  |
| 610 DEFPRDCpair(i,j)                                                                |  |
|                                                                                     |  |
| 620 IF j<=0 THEN ENDPRDC                                                            |  |

630 IF dest\$(i)<dest\$(j) THEN PRDCswap ,j):PRDCpair(j,j-inc) 640 ENDPRDC 650 660 DEFPROCquick(i,j) 670 LDCAL pivotindex, partitionpoint, I 680 pivotindex=FNfindpivot(i,j) 670 1F pivotindex=0 THEN ENDPRDC 700 partitionpoint=FNpartition(i.j,piv tindex) 710 PRDCquick(i,partitionpoint-1) 720 PRDEquick(partitionpoint, j) 730 ENDEROL 740 750 DEFFNfindpivot(i.j) 760 LDCAL I 770 1=i 780 IF I= i THEN =0 790 IF dest\$(I)>dest\$(I+1) THEN =I 800 IF I+1=j THEN =0 810 IF dest\$(I)<dest\$(I+1) THEN =1+1 820 I=I+1:6DTD 780 . 830 840 DEFFNpartition(i,j,K) 0 850 pivot\$=dest\$(K) 860 L=i:R=j 870 REPEAT 880 PR0Cswap(L,R) 890 IF dest\$(L)<pivot\$ THEN L=L+1:6DTD 890 900 IF L≠R THEN 920 910 IF dest\$(R)>=pivot\$ THEN R=R-1:IF >L THEN 910 920 UNTIL L>=R 930 =L 0 940 0 950 DEFPRDCtree 960 FOR 1=2 TD max 970 PRDCbackup(I) **980 NEXT** 990 FOR I=max TO 2 STEP -1 1000 test\$=dest\$(I) • 1010 dest\$(I)="" 1020 PRDCswap(1,I) • 1030 PRDCputback(1) . 1040 NEXT 1050 ENDPROC 1060 1070 DEFPROChackup(J) • 1080 REPEAT 1090 IF dest\$(J)>dest\$(J DIV 2) THEN PR Cswap(J,J DIV 2) 1100 J=J DIV 2 1110 UNTIL J=1 1120 ENDPROC 1130 0 1140 DEFPRDCputback(J) 1150 LOCAL swapindex 0 1160 swapindex=J#2 1170 IF swapindex>=I THEN dest\$(J)=test ENDPRDC . 1180 IF dest\$(swapindex)<dest\$(swapinde +1) THEN swapindex=swapindex+1 0 1190 IF swapindex>=I THEN dest\$(J)=test E:ENDPRDC • 1200 IF test\$>=dest\$(swapindex) THEN de st\$(J)=test\$ ELSE PRDCswap(J,swapindex): ROCputback(swapindex) 1210 ENDPRDC 

.

HARDWARE

#### See 'Internal Examination', page 123

| Paul Beverley's program for the signature analysis unit                |             | •                                                                      |
|------------------------------------------------------------------------|-------------|------------------------------------------------------------------------|
|                                                                        |             | •                                                                      |
| 10 CLS                                                                 | 560         | REPORT                                                                 |
| 20 PROCinitialise                                                      |             | PRINT" at "ERL                                                         |
| 30 REPEAT                                                              |             | ENDPROC                                                                |
| 40 FROCmenu                                                            | 590         | DEF PROCinitialise                                                     |
| 50 UNTIL X%=0<br>60 END                                                |             | DEF PROCinitialise REM ************                                    |
| 70                                                                     | 620         | •                                                                      |
| 80 DEF PROCmenu                                                        |             | ON ERROR PROCerr_handle:END                                            |
| 90 REM ******                                                          |             | ?%FE68=8 : REM S.R. to input<br>?%FE62=%81 · REM PRØ % PR7 as output ● |
| 00<br>10 VDU26,12                                                      | 660         | sarebzeddi. Nen rob a ror as bacpad                                    |
| 20 INPUT TAB(0,2)"Test number? "X%                                     | -           | FOR opt% = 0 TO 2 STEP 2                                               |
| 30 VDU28,0,24,30,5                                                     | 680         | F% = &C00                                                              |
| 40 IF XX=0 ENDPROC                                                     | 690         | EOPT opt%                                                              |
| 50 N%=32<br>60                                                         | 700         | .test                                                                  |
| 70 REPEAT                                                              | 720         | \****                                                                  |
| 80 IF N%=13 OR N%=-1 N%=INKEY(5)                                       | 730         | •                                                                      |
| 90 IF NX=32 PROCprompt                                                 | 740         | SEI                                                                    |
| 00 IF N%>32 UNTIL TRUE:ENDFROC                                         | 750         |                                                                        |
| 20 CALL test                                                           | 760<br>770  |                                                                        |
| 30 PROCprint                                                           | 780         |                                                                        |
| 40 UNTIL N%>32                                                         | 790         | STA &FE60                                                              |
| SØ ENDPROC                                                             | 800         |                                                                        |
| :60<br>70 DEF PROCprompt                                               | 810         | JSR testX%                                                             |
| 280 REM ******                                                         | 820<br>830  | •read SR                                                               |
| 90                                                                     | 840         | /*******                                                               |
| 00 FRINT                                                               | 850         |                                                                        |
| 10 N%=GET<br>520 IF N%≠13 ENDPROC                                      | 860         | LDX #&01 \ Disable clock input.                                        |
| 30 IF N%=47 ENDROC                                                     | 870         | STX &FE60 ∖ i.e. enable C81 clock. ●                                   |
| 540                                                                    | 880<br>890  | LDX &FE6A \ Dummy read of 5.R.                                         |
| SO REPEAT                                                              | 900         |                                                                        |
| 360 PRINT CHR≸(N%);<br>370 N%=GET                                      | 910         | LDA #&04 \ To check S_R flag.                                          |
| 580 UNTIL N%=13                                                        | 920         |                                                                        |
| 590 N%=32                                                              | 930<br>940  | BIT &FE6D \ Has new value                                              |
| 100 ENDPROC                                                            | 940         | BEQ ready% \ shifted in yet?                                           |
|                                                                        | 960         |                                                                        |
| }20 DEF PROCprint<br>}30 REM *******                                   | 97Ø         | LDX &FE6A \ Read shift register.                                       |
| 40                                                                     | 980         | STX &405                                                               |
| 150 e%=1                                                               | 990<br>1000 | .again%                                                                |
| 160 FRINT TA8(8)~(A% AND &F000)                                        | 1010        | BIT &FE6D \ Has new value                                              |
| DIV &1000;                                                             | 1020        | BEQ again% \ shifted in vet?                                           |
| \$70 FRINT~(A% AND &F00) DIV &100;<br>\$80 FRINT~(A% AND &F0) DIV &10; | 1030        |                                                                        |
| 190 PRINT (AX AND &F                                                   | 1040        | LDX &FE6A \ Read shift register.                                       |
| 00 ENDPROC                                                             | 1050        | STX &404                                                               |
| 510                                                                    | 1060        |                                                                        |
| 520 DEF PROCerr_handle                                                 | 1080        | STX %FE60                                                              |
| 530 REM ***********************************                            | 1090        | •                                                                      |
| 550 VDU26,12                                                           | 1100        | CLI \ You can interrupt now!                                           |
|                                                                        |             |                                                                        |
|                                                                        |             | •                                                                      |
|                                                                        |             | •                                                                      |
|                                                                        |             | Continued ►                                                            |

## HARDWARE

108

•

| 1110         | RTS                           | 1640         | \*****            |                  |
|--------------|-------------------------------|--------------|-------------------|------------------|
| 1120         |                               | 1650         | 100008            |                  |
| 1130         | .testX%                       |              | CPX #6            |                  |
| 1140         | \*****                        | 1670         | 8CS test6%        |                  |
| 1150         |                               | 1680         |                   |                  |
| 1160         | CPX #2                        | 1690         | .next6%           |                  |
| 1170         | 8CS test2%                    |              | LDA &FE40         | \ Internal VIA   |
| 1180         |                               | 1710         | LDA &FE41         |                  |
| 1190         | .test1%                       | 1720         | DEY               |                  |
| 1200         | \*****                        | 1730         | 8NE next6%        |                  |
| 1210         |                               | 1740         | RTS               |                  |
| 1220         | STA &8AAA,Y \ Low ROM         | 1750         |                   |                  |
| 1230         | DEY                           | 1760         | .test6%           |                  |
| 1240         | BNE test1%                    | 1770         | \*****            |                  |
| 1250         | RTS                           | 1780         | 000 117           |                  |
| 1260<br>1270 | .test2%                       | 1790         | CPX #7            |                  |
| 1280         | · ( = > 1 /.<br>\ * * * * * * | 1800         | BCS test7%        |                  |
| 1290         | \ <b>⊼</b> ⊼⊼⊼⊼⊼              | 1810<br>1820 | .next7%           |                  |
| 1300         | CPX #3                        | 1830         |                   | \ Disc Controlle |
| 1310         | 8CS test3%                    |              | LDA &FE81         | V Disc concrome  |
| 1320         | 000 00000                     | 1850         | LDA %FE82         |                  |
| 1330         | .next2%                       | 1860         | LDA &FE84         |                  |
| 1340         | LDA &CFA5,Y \ High RDM        | 1870         | DEY               |                  |
| 1350         | DEY                           |              | 8NE next7%        |                  |
| 1360         | BNE next2%                    | 1890         | RTS               |                  |
| 1370         | RTS                           | 1900         |                   |                  |
| 1380         |                               |              | .test7%           |                  |
| 1390         | .test3%                       | 1920         | \*****            |                  |
| 1400         | \*****                        | 1930         |                   |                  |
| 1410         |                               | 1940         | CPX #8            |                  |
| 1420         | CPX #4                        | 1950         | BCS test8%        |                  |
| 1430         | 8CS test4%                    | 1960         |                   |                  |
| 1440         |                               |              | .next7%           |                  |
| 1450         | .next3%                       |              |                   | ∖ Video ULA      |
| 1460         | LDA &COO,Y \ Low RAM          |              | LDA &FE21         |                  |
| 1470         | DEY                           | 2000         | DEY               |                  |
|              | BNE next3%                    | 2010         | 8NE next7%        |                  |
| 1490         | RTS                           | 2020         | RTS               |                  |
| 1500         | toct 1%                       | 2030         | h                 |                  |
| 1510<br>1520 | .test4%<br>\*****             | 2040<br>2050 | .test8%<br>\***** |                  |
| 1530         |                               | 2030         | LANNER            |                  |
| 1540         | CPX #5                        | 2070         | LDA &FE08         | \ ACIA           |
| 1550         | 8CS test5%                    | 2080         | LDA &FEØ9         |                  |
| 1560         |                               | 2090         | DEY               |                  |
| 1570         | .next4%                       | 2100         | 8NE test8%        |                  |
| 1580         | STA &7800,Y \ High RAM        | 2110         | RTS               |                  |
| 1590         | DEY                           | 2120         |                   |                  |
| 1600         | 8NE next4%                    | 2130         | 3                 |                  |
| 1610         | RTS                           | 2140         | NEXT              |                  |
| 1620         |                               | 215Ø B       | ENDPROC           |                  |
| 1630         | .test5%                       |              |                   |                  |
|              |                               |              |                   |                  |
|              |                               |              |                   |                  |

•

.

**ATOM** 

#### See 'Atomic Text', page 143

| •   |                                                                                                    | 0   |
|-----|----------------------------------------------------------------------------------------------------|-----|
|     |                                                                                                    |     |
|     | Alex Wilson's 'Wordprint' wordprocessing program for the Atom with Star Gemini X10 printer connected | •   |
|     | Alex wison's wordprocessing program of the Alon with out definit a printer connected                 |     |
|     |                                                                                                    |     |
|     |                                                                                                    |     |
|     | 10 G.z                                                                                               | 9   |
|     | 19 REM SAVE                                                                                          |     |
|     | 20sF.I=0 T09:I?#2984=32;N.;IN."FILENAME"\$D;L=LEND                                                   | 9   |
| _   |                                                                                                    |     |
|     | 22 I=0;D0;I?#2984=I?D;I=I+1;U.(I=L ORI=9)                                                            |     |
|     | 24 7#8202=7#80;7#8203=7#81                                                                           |     |
|     | 26 *SAVE"1234567890"8200 8202 8200                                                                   | Ð   |
|     | 27 S=#8202; T='#80; F=FDUT""; WAIT; BFUTF, #AA: WAIT: FUTF, T:F.N=S TOT                              |     |
|     |                                                                                                    | Ð   |
|     | 28 BPUTF, 2N; N.                                                                                     |     |
|     | 30 R.                                                                                                |     |
|     | 39 REM LOAD                                                                                          |     |
|     | 401P. "LOAD DATA TAPE PRESS CTRL WHEN NAME SHOWS"?                                                   | 9   |
|     | 41 *CAT                                                                                              |     |
|     |                                                                                                    |     |
|     | 44 S=#8202;F=FIN"";DO;U.BGETF=#AA;F.N=S TO(GETF);?N=BGETF;N.                                         |     |
|     | 46 ?#80=?#8202;?#81=?#8203                                                                           | 8   |
|     | 50 R.                                                                                                |     |
| •   | 526Q=0:IN."O.K."\$D;IF?D=78:Q=1                                                                      | 8   |
|     |                                                                                                    |     |
| •   | 53 R.                                                                                                |     |
|     | 55 REM WRITE TEXT                                                                                    |     |
|     | 56aS=#8204; P.\$12"TEXT"?                                                                            |     |
|     | 58dIN.\$B;60S.b;K=LENB;IF?B=90;IFB?1=90;6.62                                                         |     |
|     |                                                                                                    |     |
|     | 59 IFO=0;I=0;D0;S?I=B?I;I=I+1;U.I=K;S=S+K;?S=13                                                      |     |
|     | 60 IFS>#9700; IN. "TEXT SPACE FULL"\$D; 6.62                                                         |     |
|     | 61 G.d                                                                                               |     |
|     | 62 R.                                                                                                | 8   |
|     | 71 P.\$17; P.\$3; G.y                                                                                |     |
| •   |                                                                                                    | 8   |
| Ť   | 72 999 aNYSTREET, *aNYTOWN, *aNYCOUNTY, *aNYCODE*01 999 9999*                                        | Γ.  |
|     | 73 REM REMOVE ALLSPACES AND REMS UP TO LINE 71                                                       |     |
| -   | 80cI=0;D0;B?I=S?I;I=I+1;U.I=29                                                                       |     |
|     | 82 B?29=13; P. " "\$B'; L=LENB; S=S+L; J=J+1                                                         |     |
| Ť   |                                                                                                    | Ξ.  |
|     | 86 IFS>=!#80:E=0                                                                                     |     |
| Ť   | 88 R.                                                                                                | Ē., |
|     | 89 REM INSERT CONTROLS                                                                               |     |
|     | 91 B7X=52;R.                                                                                         | Γ.  |
|     | 92 B7X=45; X=X+1; B7X=1; R.                                                                          |     |
| l T |                                                                                                    | Γ.  |
|     | 93 B?X≠53;R.                                                                                         |     |
| 1 T | 94 B?X=87;X=X+1;B?X=1;Y=2;?#86=1;R.                                                                  |     |
|     | 123 B?X=83;X=X+1;B?X=0;R.                                                                            |     |
|     | 124 B?X=45; X=X+1; B?X=0; R.                                                                         |     |
|     |                                                                                                    |     |
| l T | 125 B7X=83;X=X+1;B7X=1;R.                                                                            | Γ.  |
|     | 126 B?X=84;R.                                                                                        | 8   |
| -   | 127eS=#8204;U=S;REM_EDIT                                                                             |     |
|     | 128nJ=0; T=S; P. \$12" 1 2"?                                                                         | 8   |
|     | 129 P." 01234567890123456789012345678"';E=1                                                          |     |
|     |                                                                                                    |     |
|     | 130 @=0;P.J;6DS.c;U=T                                                                                |     |
|     | 131 IFE=1;IFJ>9;6.133                                                                                |     |
|     | 132 IFE=1;6.130                                                                                      |     |
|     | 133 IN. "A, B, D, I, N, Z "\$D; F=?D; IFF=90; R.                                                     |     |
|     | 134 IFF<65 ORF>90;P.\$11;6.133                                                                       |     |
|     |                                                                                                    |     |
|     | 135 IFF<>66;6.138                                                                                    |     |
|     | 136 IFU>#8204;U=U-290;S=U;T=U;G.n;REM_BACK                                                           |     |
|     | 137 P."CAN'T GO BACK"'\$11\$11;6.133                                                                 |     |
|     | 138 IFF<>78;6.m                                                                                      | 8   |
|     | 140 IFE=0; P. "END OF TEXT "7\$11\$11; 6.133                                                         |     |
|     |                                                                                                    |     |
|     | 141 U=T;6.n                                                                                          |     |
|     | 142mIN."WHICH LINE"\$D;C=VALD;IFC<0 OFC>9;F.\$11;G.m                                                 |     |
|     | 144oIN."WHICH COLUMN"\$D:A=VALD;IFA<0 ORA>28;P.\$11;G.o                                              |     |
|     | 145 S=T+29*C+A;R=!#60                                                                                |     |
|     | 148 IFF=68; <b>G</b> . 160                                                                           |     |
|     |                                                                                                    |     |
|     | 149 P. "TEXT"; REM INSERT, AMEND                                                                     |     |
|     | 150 IN.\$B;L=LENB;60S.b;IFQ=1;6.150                                                                  |     |
|     | 151 IFF=65;6.154                                                                                     |     |
|     |                                                                                                    |     |
|     |                                                                                                    |     |
|     |                                                                                                    |     |
|     |                                                                                                    |     |
|     | Continued ►                                                                                          |     |
|     |                                                                                                    |     |
|     |                                                                                                    |     |
|     |                                                                                                    |     |
|     |                                                                                                    |     |

ø

109

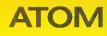

Continued

110

•

•

•

|          | 152 V=R+L; !#80=V; D0; ?V=?R; V=V-1; R=R-1; U. R=S-1                 |
|----------|----------------------------------------------------------------------|
|          | 154 I=0;D0;S?I=8?I;I=I+1;U.I=L;S=T;G.n                               |
|          | 160 IN. "DELETE HOW MANY"\$D.G=VALD:IFG<0:P.\$11\$11:G.160           |
|          | 162 DD;?S=S?G;S=S+1;U.(S+6)=R;?S=13;!#80=S                           |
| <b> </b> | 164 S=T;G.n                                                          |
|          |                                                                      |
|          | 187 REM SINGLE/DOUBLE STRIKE, EMPHASISED                             |
|          | 190u?#8D=0;?#92=0;P."OUTPUT TO PRINTER"?"1 SINGLE"?                  |
|          | 192 IN."2 DBLE.STRIKE"'"3 EMPHASIŞED"\$D;R=VALD;IFR<1 ORR>3;8=1      |
|          | 194 IFR=2;?#8D=1                                                     |
|          | 195 IFR=3;?#92=1                                                     |
|          | 176 R.                                                               |
|          | 199 REM PRINT STYLE                                                  |
|          | 200p?#85=0;?#88=0;?#88=1;0=0;60S.u;IF0;6.p                           |
|          | 210 IN. "1 10CPI"*"2 12 CPI"*"3 17CPI"\$D;P=VALD;IFP<1 ORP>3;6.210   |
|          |                                                                      |
|          | 212 ?#90=P;IFP=1;?#87=80;6.r                                         |
|          | 214 IFP=2;?#87=96;6.r                                                |
|          | 216 7#87=136                                                         |
| 1        | 23orIN."LEFT HAND MARGIN"\$D;M=VALD;IFM<0 ORM>20;G.r                 |
|          | 232 IFM=10;M=9                                                       |
|          | 240 2#8A=M:P."DEFAULT IS 60 LINES"?                                  |
|          | 242 IN. "MAX.NO.OF LINES PER PAGE"\$D:L=VALD:IFL=0:L=60              |
|          | 242 IN. 7HA.NO.OF LINES FER FHOE \$D;L=VHLD;IFL=0;L=80<br>244 ?#89=L |
|          |                                                                      |
|          | 250 F. "MAX.NO.OF LETTERS PER LINE IS"77#87-2*M'                     |
|          | 252 IN."NO.OF LETTERS PER LINE"\$D;C=VALD;IFC=0;C=?#87-2*M           |
|          | 254 IN."DOUBLE SPACED Y/N"\$D;IF?D=89;?#88=2                         |
|          | 260 ?#8C=C;IN."DATE RECUIRED Y/N"\$D;IF?D=89;?#88=1                  |
|          | 270 IN. "DO YOU WANT ADDRESSED HEADING Y/N"\$D, IF?D=78.R.           |
|          | 272 IF?D=13:6.270                                                    |
|          | 280 ?#85=C-M;GOS.f;R.                                                |
| <b>–</b> |                                                                      |
|          | 299 REM PRINT TEXT                                                   |
|          | 300qL=?#89;M=?#8A;K=?#8B;C=?#8C                                      |
|          | 302 IN."SET UP PAPER"?"PRESS RETURN TO START"\$D;IF?D<>13;G.q        |
|          | 310 P.\$2;60S.x;U=0                                                  |
|          | 314 IF?#85=0;6.321                                                   |
|          | 316 Z=9;P.\$9;U=0;S=#2863;60S.g;U=U+4*K                              |
|          | 321 IF?#88=0;6.330                                                   |
|          | 322 S=#97E0;60S.v                                                    |
|          |                                                                      |
|          | 330 Z=0;IF?#85=0;G.h                                                 |
|          | 332 S=#28A0;60S.g;P.''';U=U+3*K                                      |
| •        | 350hS=#8204;T=?#80+?#81*256;C=C+1                                    |
|          | 360; IFU <l; 6.="" k<="" th=""></l;>                                 |
|          | 364 P.\$19\$3:IN. "END OF PAGE"? "ADJUST PAPER"\$D:U=0               |
| -        | 366 P.\$2\$17                                                        |
|          | 370kIFS>=T; 6.400                                                    |
|          | 380 GOS.v; S=S+V+2                                                   |
|          |                                                                      |
|          | 390 G. j<br>400 B. 41047440, IN. HANK MODE CODIEC HANTED VANHED      |
|          | 400 P.\$19\$3\$12; IN. "ANY MORE COPIES WANTED Y/N"\$D               |
|          | 410 IF?D=78;R.                                                       |
| •        | 420 GOS.u;G.q                                                        |
|          | 430 60S.f                                                            |
|          | 434 IN."INSERT ENVELOPE, PRESS RETURN"\$D;?#93=M;?#92=1;K=1;M≈20     |
|          | 436 P.\$2;605.x;5=#28A0;C=20;605.g;M=?#93;P.\$27\$70\$19\$3;R.       |
|          | 449 REM OUTPUT STRING                                                |
|          | 450vV=0; X=0; Y=1; W=0; IF?#86=1; Y=2                                |
|          |                                                                      |
|          | 452 DO;E=S?V;IFE<64;6.w                                              |
|          |                                                                      |
| •        |                                                                      |
|          |                                                                      |
| •        |                                                                      |
| •        |                                                                      |
|          |                                                                      |
|          |                                                                      |
|          |                                                                      |
|          |                                                                      |
|          |                                                                      |
|          |                                                                      |
|          |                                                                      |
|          |                                                                      |

•

•

• • • •

• • • • • • • • • • • • • • • • • • • • • • • • • • • • • • • • • • •

.....

ACORN USER OCTO BER 1984

ATOM

•

•

•

•

•

•

0

0

•

•

0

•

•

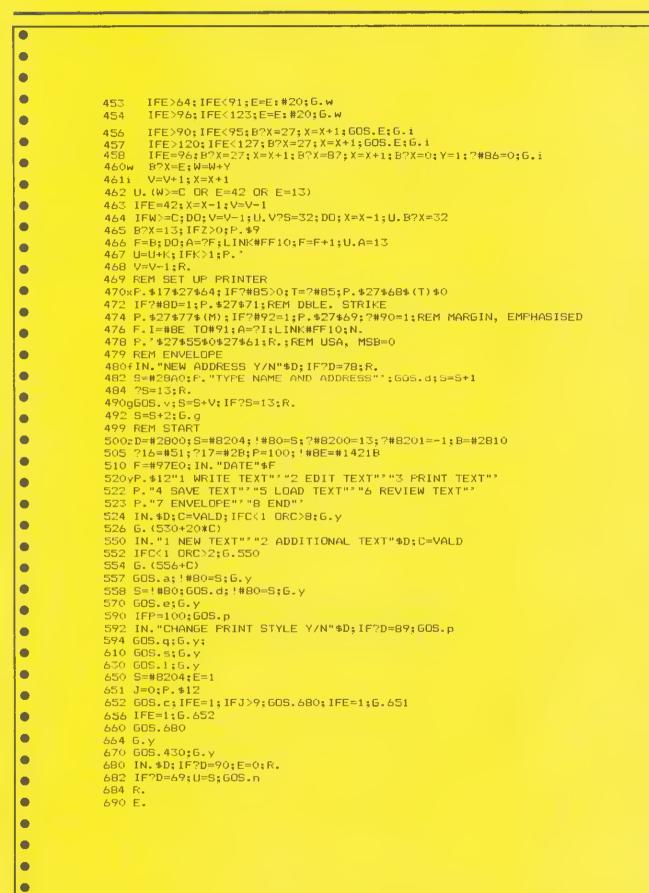

•

111

### FIRMWARE REVIEWS

See 'Toolkits on Trial', page 157

•

112

| • | tiotion à Promon composter utility la                   |   |
|---|---------------------------------------------------------|---|
| • | Listing 2. Program compactor utility In<br>machine code | 1 |
| • | 10 REM *** SPACE REMOVER **                             | * |
|   | 20 before=%70<br>30 after=%72                           |   |
| • | 40 count=&74                                            |   |
| • | 50 FOR pass=0 TO 3 STEP3                                |   |
| • | 60 P%=&900<br>70 £0PT pass                              |   |
|   | 80 LDA #0                                               |   |
|   | 90 STA after                                            |   |
| • | 100 STA before<br>110 STA count                         |   |
|   | 120 STA count+1                                         |   |
|   | 130 LDA &18                                             |   |
|   | 140 STA after+1<br>150 STA before+1                     |   |
|   | 160 .outer                                              |   |
|   | 170 LDY #1                                              |   |
|   | 180 JSR transfer<br>190 CMP #&FF                        |   |
|   | 200 BEQ all_done                                        |   |
|   | 210 JSR transfer<br>220 JSR transfer                    |   |
|   | 230 .inner                                              |   |
|   | 240 LDA (before),Y                                      |   |
|   | 250 CMP #ASC" "<br>260 BEQ space                        |   |
|   | 270 JSR transfer                                        |   |
|   | 280 BEQ end_of_line                                     |   |
|   | 290 CMP #&22<br>300 BED inside_quote                    |   |
|   | 310 BNE inner                                           |   |
|   | 320 .space                                              |   |
|   | 330 INC before<br>340 BNE update                        |   |
|   | 350 INC before+1                                        |   |
|   | 360 .update<br>370 INC count                            |   |
|   | 380 BNE inner                                           |   |
|   | 390 INC count+1                                         |   |
|   | 400 BNE inner<br>410 .end_of_line                       |   |
|   | 420 DEY                                                 |   |
|   | 430 TYA                                                 |   |
|   | 440 PHA<br>450 CPY #3                                   |   |
|   | 460 BEQ clear                                           |   |
|   | 470 LDY #3<br>480 STA (after),Y                         |   |
|   | 490 CLC                                                 |   |
|   | 500 ADC after                                           |   |
|   | 510 STA after<br>520 8CC clear                          |   |
|   | 530 INC after+1                                         |   |
|   | 540 .clear                                              |   |
|   | 550 PLA<br>540 CLC                                      |   |
|   | 570 ADC before                                          |   |
|   | 580 STA before                                          |   |
|   | 590 BCC outer<br>600 INC before+1                       |   |
|   | 610 8NE outer                                           |   |
|   | 620 .inside_quote                                       |   |
|   | 630 JSR transfer<br>640 BEQ end_of_line                 |   |
|   | 650 CMP #822                                            |   |
|   |                                                         |   |

750 LDA after

780 STA &12 790 LDA after+1

810 STA &13

870 .zero 880 LDA count

800 ADC #0

820 LDA #ASC"&"

830 JSR &FFEE

840 LDA count+1

850 BEQ zero

860 JSR hexout

760 CLC 770 ADC #2

Listing 1. Utility in Basic to list the values assigned to all the resident integer variables in decimal and hexadecimal 10 REM \*\* INTEGER DUMP \*\* 20 REM \*\* (c) Acorn User \*\* 30 FOR 100p=&404 TD &468 40 !100p=RND 50 NEXT 50 PROEvar\_dump 70 END 80 : 500 DEF PROCVar\_dump SIO CLS 520 PRINTCHR\$(131);SPC(5);"Integer Var iable Dump" 530 PRINT? "Var Hex Deci mal" 540 VDU 28,0,24,39,3 550 ascii=ASC"A" 560 FOR 100p=&404 TO &468 STEP4 570 PRINTCHR\*(ascii);"% "; 580 PRINT~'loop;" "; 590 PRINT'loop 600 ascii=ascii+1 610 NEXT 620 VDU 26 630 ENDPROC 890 JSR hexout 660 BNE inside\_quote 900 8RK 670 8EQ inner 910 EQUW &080B 680 .transfer 920 EQUD &09090909 930 EQUS" spaces removed" 690 LDA (before),Y 700 STA (after).Y 710 INY 940 EQU8 13 720 CMP #13 950 8RK 730 RTS 960 RTS 740 .all\_done 970 .hexout 970 .hexout 980 PHA 990 LSR A: LSR A 1000 LSR A: LSR A 1010 JSR digit 1020 FLA 1030 .digit

1030 .digit 1040 AND #15 1050 CMP#10

1080 .over 1070 ADC #48 1100 JMP &FFEE

1060 8CC over 1070 ADC #6

1110 3:NEXT

ACORN USER OCTOBER 1984

•

•

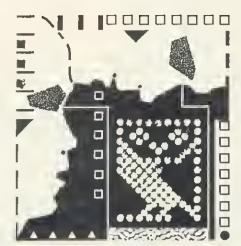

# Update on the NFS chip, better security for data files, testing the RS423 port, finding the file length – presented by Bruce Smith

The NFS chip:

#### more differences

SINCE writing the DNFS review (Beeb Forum, August), Robin Newman brings to our attention two further unpublished differences from the existing DFS and NFS chips. He writes ...

The first concerns the use of the \*DESTROY and \*BACKUP commands. When using DFS 0.9 these have to be preceded immediately with a \*ENABLE command, due to their potentially drastic effects. With DNFS this \*ENABLE can be omitted, in which case the promp 'GO (Y/N) ?' follows the issuing of the command. A 'Y' sends it on its merry way, and any other key aborts the command. This is particularly useful with the \*BACKUP command because the information 'copying from :0 to :2' (or whatever the relevant drives are) is printed before the prompt 'GO (Y/N) ?' is issued. This gives a chance for the command to be aborted if the source and destination drives have been typed in the wrong order.

The second difference concerns the NFS half of the chip. Recently I have written a Network version of the \*BUILD fname' command contained in the DFS chip. This is useful for forming BOOT files etc for use on the network. To extract the filename 'fname' from the end of the command line, I have used OSARGS with A=1 (see my example in Beeb Forum, May 1984, listing 1). The 'old' NFS 3.34 incorrectly returns the address of the START of the command line, ie the byte containing the B of BUILD in this case. NFS360 (contained in DNFS) correctly returns the address of the f of fname.

The problem is that one has to accommodate both protocols. Listing 1 shows how I have done this. It is not very elegant, requiring a direct peek at the NFS ROM to determine which version it is. Does anybody know a call that returns the NFS version running in the local machine?

I hope this information will be of use to DNFS users, and that the second one

10 REM excerpt from Net #BUILD command utility by R.Newman 20 osargs=&FFDA:pb%=&70

113彩

B0 .start LDA#1:LDY#0:LDX#pb%:JSR osargs \ get command line pointer 90 LDA &8004:CMP#&AF:BNE not334 \ check if NFS3.34 100 LDY#0 \ NFS3.34 so search for first space after BUILD 110 .nextchar LDA(pb%),Y:CMP#13:BE0 error \ error if end of line found 120 CMP#32:BE0 newtchar2 \ branch if space found 130 INC pb%:BNE newtchar \ increment pointer and force branch back 140 .nextchar2 LDA(pb%),Y:CMP#32:BNE not334 \ now search for first non-space character; branch if found 150 INC pb%:BNE nextchar2 \ increment pointer and force branch back 160 .not334 \ rest of program follows. pb% now points to f of fname

Listing 1. Code showing how both protocols can be accommodated when it is entered at slart by typing \*BUILD fname

will prevent others wasting time finding a bug not of their own making. It is good that Acorn has made the new NFS and DFS versions compatible as far as this OSARGS call is concerned. It would have been even better had they let everyone know about it!

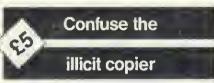

ELLIS THOMAS's ideas on cursor editing from within a running program (Beeb Forum, August) stimulated some thought. Adrian Robson of Hexham, Northumberland, writes...

The method described could be very useful for some applications but, in the case of file copying, it has a major failing in that it does not obtain the true file name. Let me explain . . .

A method of providing your programs and data files with greater security is to use non-alphanumeric ASCII codes in the file name. For example 240, which is 'p' in mode 7. To do this you must use an OSFILE call to create the file. Anyone subsequently using LOAD or \*LOAD on the file will find that the file name prints on the screen with "?' for the non-alphanumeric ASCII codes. They will be unable to save the file using SAVE or \*SAVE, with the correct file name. Even if they knew the file name, they would be unable to enter it directly from the keyboard.

**BEEB FORUM** 

In operation two methods are available for providing the required security: the program could be executed by using CHAIN"", thus avoiding the non-ASCII characters in the file name. The program checks that bytes &3B2-&3BD contain the expected file name and refuses to run correctly if it does not. OSBYTE &A0 can, of course, be used to access the name.

The second method, applicable to data and machine code files, is to load the file via an OSFILE call using the correct name in the control block. However, the former method is recommended as it causes greater confusion to the illicit copier.

This technique can also, of course,

Beeb Forum is a platform for Ideaa, tips and applications relating to the BBC micro and the Electron, intended for experienced programmers to share their thoughts. For every reader's tip published we pay 25 – or more for something special. Contributions should be typed or printed, with substantial fistings on cassette. WRITE TO Beeb Forum, Acorn User, Redwood Publishing, London WC2E 9JH.

### **BEEB FORUM**

be used for data or machine code files.

Now we obviously require a method of taking legitimate back-ups of our protected files and it is equally obvious that the cursor editing method will not work in this case. The only method available involves access to page three and using an OSFILE call to save the file. This has the additional advantage of simplicity compared with the cursor editing method.

The comment that cursor editing will minimise problems with new OS releases is valid. However, it is more likely that the screen format of the \*OPT 1,2 load message will change on future releases rather than the internal header block format or location. Anyway, the risk and consequences of either is so minimal that they can be only a minor consideration when deciding on the best method for arranging for automatic file backup for your own programs and data.

In conclusion, the cursor editing method is a sophisticated means of arranging file copying, but sophistication is not an end in itself, no matter how well it is justified. To coin a phrase, the cursor editing method when applied to file copying is equivalent to using a hammer to crack a nut and then missing the nut!

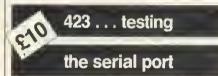

ONE aspect of the Beeb not often touched on is the RS423 serial port. Perhaps this is because the pin-out diagram in the User Guide is incorrect, as John Gallagher of Carlow, Ireland, points out...

The diagram of the five-way DIN plug on page 406 of the User Guide is incorrect in that the indentation representing the plug case earth should be at the top of the diagram. The connections are otherwise correct...

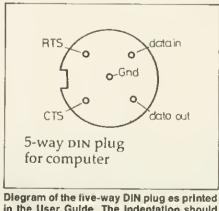

in the User Guide. The indentation should be et the top

ACORN USER OCTOBER 1984

#### Alan Crabb's disc catalogue reader program is printed on yellow page 103

John also offers testing techniques...

A simple test of the operation of the RS423 output is the following. Connect pins A and B together and pins D and E together (Data out to Data in and CTS to RTS). Type in the following series of commands.

- \*FX7,1 < CR >
- \*FX8,1 < CR >
- \*FX3,5 < CR >
- \*FX2,1 < CR >

Now press any letter on the keyboard and if the serial port is operating properly the screen will print 'Syntax Error' continuously at a slow rate. The screen will also display multiple prompts. If the DIN plug is removed the screen display will halt. The test is crude but effective...

Finally, John provides serial connections for an Epson printer . . .

- a) Connect data out line to pin 3 of the printer.
- b) Connect data in line to pin 2 of the printer.
- c) Connect ground to pin 7 of the printer.
- d) Connect RTS to CTS.

The printer will now print in the serial mode in response to the printer-type command \*FX5,2 and the switch-on command Control B or VDU2. Note that the baud transmission and reception rates may require setting using \*FX8,n and \*FX7,n if the default values do not match.

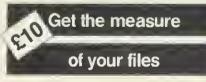

ALAN CRABB of Shaftesbury took up the challenge to write a program that will read a disc's catalogue and return the length of each file on it (Beeb Forum, August). Alan wins the promised  $\Omega$  note. Let him explain...

The program (listing 2) as it stands will print all the files and their load/ exec/length values on the disc in drive 0. The program is completely Tube compatible and uses only 'legal' methods (routines can be written legally, not accessing the DFS catalogue directly).

The listing is fairly well documented but a few extra notes might help.

The OSWORD call with A = &7Dreturns the disc's 'cycle number' (the number of times the disc contents have been altered). X and Y point to a single byte which contains the drive number and returns the cycle number.

The checks in line 370 for illegal directories test for ''' and ':'. The Acorn DFS seems to interpret the ''' in a funny way and the colon is used for drive selection.

The OSGBPB (get block, put block) may be new to most readers. It is documented on page 339-42 of the Advanced User Guide (I do not have an Acorn DFS manual – anyone got one for sale?). The call with A = 8 is used to 'read file names from the current directory' – hence the loop through all normal directories at line 340. The parameter block pointed to by XY is set up as follows:

- 0 Cycle number
- 1–4 Pointer to block for return of names
- 5-8 No. of files to be read decremented by DFS
- 9-C Initially 0, incremented in eights by DFS

The data is returned in the format:

- length of filename1
- filename 1
- length of filename2
- filename2...

i.

The length is always 7 and filenames end in spaces if they are shorter.

Finally, lines 800-860 print all the information using functions returning the load, exec and length of each file. The functions may be extracted but be sure to define some workspace for them.

# ېغې Neat toggling

READERS may be interested to see the assembler routine in the Beeb Forum suggestion for August, 'Printer on, printer off', page 65, reduced from 67 to 14 bytes, writes Robin Tracy of Sutton, Surrey.

| 1.12 | MERICANE       | (4) | tion  | 110     | ULITER -     |
|------|----------------|-----|-------|---------|--------------|
| . 40 | 15. 5600       |     |       |         |              |
| 4,1  | L OFF 0        |     |       |         |              |
| H3   | 11商用1.2        | 1   | 11116 | 국민준민 학  |              |
| 6u*  | 1 De 8.76      | :   | LINE  | ¢I 1    | + 51A - 1    |
| ъŪ   | JHE STEEL      | :   | 1     |         |              |
| 70   | 5              | 1   | REFE  | Theer   | upt Address  |
| END. | 16-11-11-16-14 |     |       |         |              |
| 243  | 18 X (2)       | :   | Hd M  | to infe | or (31 +     |
| 66   | HE 10.1 (1 - 1 | :   | THE D | Tradida | 2 ESE 1-2 14 |

In general, Exclusive OR (EOR) does not seem to be as widely applied as it might be. EOR can be used to toggle between any two integer values. There is usually a saving in space too.

Suppose you wish to toggle between 'n' (ASCII 110) and 'y' (ASCII 121) then Exclusive OR does it neatly.

#### - tos - tio tto settint

1100 server 1100 s X EOP ... EREM With temple X between Lit and LLA 120 VDU X 240 UNLE Forse

To discover '23' enter the line

P. 121 EOR 110.

114

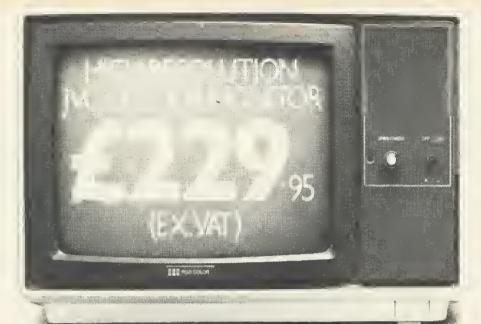

# HIGH RESOLUTION THAT COMES HIGHLY RECOMMENDED.

"There is no doubt that the JVC range of ECM colour monitors is excellent value for money ... here is no loss in quality of picture after long periods ... and remember, as more and more resolution is available with new micros, the need for a better display will be that much greater."

High recommendation indeed from Personal Computer News. Meanwhile Acorn User said:

"It scems that all 'normal' and 'medium' resolution monitors, including the Sanyo, arc simply inadequate to deal with the Beeb's graphics and text output... The JVC was excellent, giving clear, legible results... Was the JVC better than the Microvitec?\* Would I buy one? Yes to both questions."

Our RGB high resolution colour monitor (580 × \*0 pixels) sells for £229.95 (excluding VAT) – that's a wing of over £100 compared with other leading monitors if similar specifications.

The unit has a 14" screen and is suitable for the BBC Micro, Electron, Sinclair QL, Lynx, Oric, Apple, IBM and most other leading micros.

| 1302-2 High Resolution                       |
|----------------------------------------------|
| 580× (TUPixels                               |
| 1.1"                                         |
| 220-240y 50-6011z                            |
| Minimum 19.5kv Maximum 22.5kv                |
| IOMIIz                                       |
| 80 characters by 25 lines                    |
| 0+Linm                                       |
| R.G.B. Analogue/TH. Input                    |
| Separate Sync on R.G.B. Positive or Negative |
| On/off switch and brightness control         |
|                                              |

And naturally there's a year's full guarantee. If you order your monitor by post, you'll receive it within ten days by courier service.

Simply post the coupon below to: Opus Supplies Ltd., 158 Camberwell Road, London SE5 0EE. Or telephone 01-701 8668 quoting your credit card number. Or, of course, you can buy at our showroom between 9.00–5.30pm, Monday–Friday, 9.00–1.00pm, Saturday. \*Microvitee Cub 14" monitor.

| To: Opus Supplies Ltd., 158 Camberwell Road, London SE5 0EE.<br>Please send me:                                                                                                    |
|----------------------------------------------------------------------------------------------------|
| High Resolution Colour Monitor(s) at                                                                                                    |
| Medium Resolution Colour Monitor(s) at<br>£179.95 cach (ex. VAT).                                                                                                    |
| Connection lead(s) at £6.00 each.                                                                                                    |
| Lunderstand carriage per monitor will cost an extra £7.00.<br>(N.B.A High Resolution Monitor including VAT, lead, and carriage<br>costs £279.39. A Medium Resolution Monitor including VAT, lead<br>and carriage costs £221.89). |
| Lenclose a cheque for £Or please debit my credit card                                                                                                    |
| account with the amount of £My Access Barelayeard                                                                                                    |
| (please tick) no. is                                                                                                    |
| Please state the make of your computer                                                                                                    |
| Name                                                                                                    |
| Address                                                                                                    |
|                                                                                                    |
|                                                                                                    |
| TelephoneOpus Supplies Ltd.                                                                                                    |

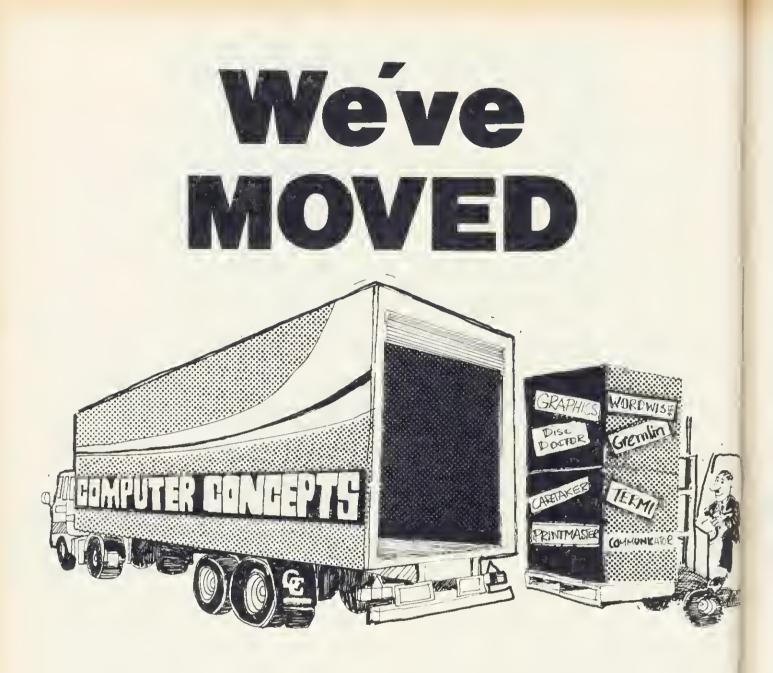

### To Gaddesden Place, Hemel Hempstead, Herts HP2 6EX Telephone: (0442) 63933 On the 1st August 1984

Computer Concepts are still expanding and require more machine code programmers with experience of Z80/6502 processors. For further details of vacancies write to:

> The Manager Computer Concepts Gaddesden Place Hemel Hempstead HERTS HP2 6EX

# TECHNIQUES

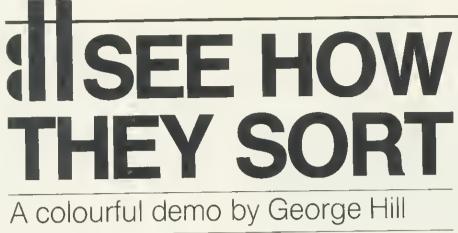

# shows how data is put in order

NE OF the most frequently performed tasks in computing is sorting, but there are many different methods, as the accompanying programs illustrate. This article will assess their advantages and disadvantages, and compare their performance in various situations.

What items are to be sorted? The example programs use lists of boys and girls names, stored in an array. The sorting algorithms, however, can be applied to virtually any data which can be put in order – integers, floatingpoint numbers, strings, records with a key, for example.

Two words there need explaining. First, what is an algorithm? It is difficult to define precisely, but if you describe your method for doing something without recourse to any specific computer language, then you have probably stated the alogrithm.

Second, what is a record? It is a collection of pieces of information, all of which 'belong' to a single item – for example, a person's name, address, telephone number, age, sex, etc. Basic does not recognise records, but they are a fundamental concept in languages that deal conveniently with data processing. Most important sorting methods must be able to deal with records, and some must be able to sort records from disc or tape files.

There are two programs. Program 1 allows the various sorts to be operated by selection from a menu. Sixteen assorted names will be sorted slowly, with colour coding to help you follow the sorting process as it occurs. Program 2 consists of the sorting procedures only. They are shorn of all the frills of program 1 that allow the sorts to be watched in action. It serves two purposes: first, to allow you to see how the sorting algorithms are translated into Basic; second, to allow you to copy and adapt them for your own use, should you need to sort some data in a program of your own.

#### Bubble sort

The first and most commonly understood and used sort is the 'bubble' sort. There are many variations of it, but the simplest and most obviously 'bubbling' algorithm is as follows:

The starting list has n items.

Compare the bottom two items (n and n-1).

If, the lower one is smaller, swap them, otherwise do nothing.

Now compare the next two items (n-1) and n-2.

Swap, or don't swap as before, so that the smaller item ends up higher. Repeat the process until the smallest item in the list reaches the top.

Now start at the bottom again, and repeat the swapping procedure until the next smallest item is in position 2. Go on until the list is in order.

The procedures required for this are PROCbubble and PROCswap(i,j). PROCswap simply swaps the array items dest\$(i) and dest\$(j), and sets the flag 'sorted' to FALSE. This latter is a simple way of avoiding retesting already sorted items. If no swaps take place in any pass up the list, then the items must already be in order, so we should exit from the procedure.

Program 1 uses a number of conventions. Items being compared are indicated in green. When they are swapped they are shown in cyan (pale blue). When the program is run and 'bubble' is selected you will see the source list of names on the left and the destination list on the right. The items will be bubbled up from the bottom and will reach their appointed places as described above.

There are pauses generated by INKEY(waittime). These stop the program running so fast that you cannot follow it. If you still find it too fast, 'waittime' is set in PROCsetup. Increase it to 200 for a two-second pause, 300 for three seconds, and so on. If you want to 'single-step' the program, set it to

100,000 (or higher), then you will get the next step on hitting any key.

This seems an appropriate moment for a quick skim through program 1.

The main program is very simple. A number of variables and arrays are set up (PROCsetup), and a sorting method chosen from the menu. The sort then takes place, and you are returned to the menu after pressing any key. The last choice terminates the program. Any sort can be aborted by pressing the ESCAPE key, which returns you to the menu.

117

The sort names ('BUBBLE', etc) and the names to be sorted are in data statements and can be added to simply by adding items to the data statements. The number of sorts is limited to 20, and the last one must be 'END'. The number of items in the arrays is limited to 128 though this could easily be increased and the last one must be '\*\*\*'. If you increase the number of names beyond 18 it will not be possible to use the 'before' your very eyes' element of the program. An adaptation of the program, using the sorting procedures of program 2 but no display, was used with various numbers of data items to produce the timings in table 2, of which more anon.

The display is in mode 7 and the teletext colour characters are defined as variables (eg, red = 129) in PROCsetup. This makes the subsequent colouring easier to follow. The total number of items in the array is 'max', while the number of sorts is 'num\_of\_sorts'. The unsorted array is source\$() while dest\$() is the array that is sorted by the various procedures.

PROCmenu is straightforward.

FNchoose(M\$) is a useful generalpurpose function that allows you to pass a string of the form '1 to 20' or '1,2,3,4 or 5' to it, and to select only valid numbers in the stated range. Its limitations are that the left number must be between 0 and 9, and the right number must be between 1 and 999.

PROCdouble produces a heading and sets the text window.

PROCwait clears any residual colours on the destination list, and waits while you check that the sort has worked.

PROClist simply lists the destination array.

PROCsection(i,j,colour) colours a section of the array in the chosen colour.

George Hill's colour-coded sort demo and procedures are listed on pages 104–106

UNIT 14, PEERGLOW INDUSTRIAL ESTATE, OLD'S APPROACH, TOLPITS LANE, RICKMANSWORTH, HERTS. TELEPHONE: 0923 777155 😨 01 950 0195

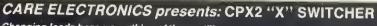

- Changing leads becomes a thing of the pastill

- ★ 26pin<sup>\*</sup>(As BBC) 2 Micros driving 2 Printers at the same time.
   ★ Can be used as a "T" Switcher.
   ★ All outputs BUFFERED enabling longer leads between units.
   ★ No strain on your BBC power supply, as the "CPX2" comes complete with its own internal power supply\_

"ONLY" £97.75 Inc VAT.

- ★ Easy to install and operate.
   ★ Colour Finished to match BBC...
   ★ Supplied with moulded mains plug.
- 12 Months Guarantee. ŧ

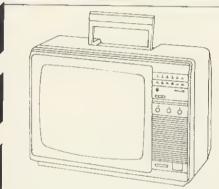

#### **DON'T BUY A COLOUR MONITOR!!**

Chiefe Cliff

#### HAVE YOUR PHILIPS 14" COLOUR **TV CONVERTED TO A TV/MONITOR**

#### "ONLY" £49.95 each inc VAT.

- ★ Image clarity comparable to leading monitors.
- \* Includes RGB lead for connecting with BBC.
- \* Conversions carried out at our workshops within 2/3 days.
- ★ 12 Months Guarantee.

| Complete Set<br>Spare Carlridge<br>5 Cartridges                                                                                                    | Spare Carlridge @ 6.75 inc VAT                                            |                                                                                                    |                                                                                                    | RS232 "T" SWITCHER : @ 55.00 Inc VAT<br>25pin "D" 'type Connectors<br>RS232 "X" SWITCHER : @ 65.00 Inc VAT<br>25pin "D" type Connectors |  |  |  |  |
|----------------------------------------------------------------------------------------------------|---------------------------------------------------------------------------|----------------------------------------------------------------------------------------------------|----------------------------------------------------------------------------------------------------|----------------------------------------------------------------------------------------------------|--|--|--|--|
| "VIGLEN" TEAC 55 SLIMLINE DI<br>SINGLE DRIVES CASED:<br>40/80 Track 200K Switchable<br>40/80 Track 400K Switchable<br><b>DUAL DRIVES CASED:</b><br>40/80 Track 400K Switchable<br>40/80 Track 800K Switchable<br><b>INTEGRAL POWER SUPPLY:</b><br>Fitted to any of the above drives<br><b>FLOPPY DISCS:</b><br>(Boxes of Ten)<br>Fuji D/Sided D/Density 5.25"<br>"VIGLEN" PRINTER STAND |                                                                           | LEADS "READY-MADE":<br>6 pin DIN to 6 pin DIN plug (RGB) 15m1<br>6 pin DIN to 6 pin DIN plug (RGB) 2m1<br>6 pin DIN to 6 pin DIN plug (RGB) 2m2<br>6 pin DIN to 6 pin DIN ski (RGB) exite<br>BBC Power 6 way to Disc Drive 4 way 15m<br>BBC Power 6 way to Disc Drive 4 way 12m<br>BBC Power 6 way to D Disc Drive 4 way 12m<br>BBC Power 6 way to D Disc Drive 4 way 12m<br>BBC Power 6 way to D Disc Drive 4 way 12m<br>Monitor lead BNC to PHONO 1 2mt<br>RIBBON LEADS:<br>Disc Drive single<br>Disc Drive dual<br>Primier<br>Parallel 26-26 pin<br>Parallel 26-26 pin<br>Serial 25 pin D Type plug each end<br>Serial 25 pin D Type plug each end<br>Serial 25 pin D Type Type Type Type Type Type Type Type | nsion<br>nt<br>55mt<br>1 2mt<br>1 2mt<br>1 2mt<br>1 5mt<br>1 5mt<br>2 mt<br>2 mt<br>5 mt<br>9 lugs<br>@ 0.02 | 5 0.40 ea<br>8 0.09 ea                                                                                                    |  |  |  |  |
| Full Twelve Months Guarantee                                                                                                    |                                                                           | Disc Drive 4 way housing<br>Disc Drive Crimp Terminals<br>Various Din Connectors<br>DISC INTERFACE PARTS:<br>E 'Prom HITACHI HN482764G<br>Low power Schottky 74LS10<br>Low power Schottky 74LS123<br>Low power Schottky 74LS123<br>Low power Schottky 74LS123<br>C'Mos 4013BCP<br>C'Mos 4020BCP                                                                                                    | @ 0 25<br>@ 0 10<br>@ 0 40                                                                                   | 0 009ea                                                                                                    |  |  |  |  |
| TEL: 0923 777155<br>01 950 0195<br>Apol                                                                                                    | Or use your ACCES<br>A)<br>B)<br>logies to all our customers<br>This prob | HOW TO ORDER:<br>r Cheque/P.O. made payab<br>S. Allow 7 days for delivery<br>Disc Drives and CPX2 Switcher @<br>All other items @ 3.00<br>who have experienced problems<br>lem has now been rectified by Brit                                                                                                    | y. Please ad<br>8.00<br>in contacting u<br>tish Telecom.                                                     | Id carriage.                                                                                                    |  |  |  |  |
| 118                                                                                                    |                                                                           |                                                                                                    | ACO                                                                                                    | RN USER OCTOBER 1984                                                                                                    |  |  |  |  |

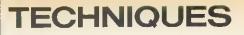

PROCmark(i,j,colour,pause) marks two items in the chosen colour, and if pause is TRUE (T is TRUE, F is FALSE), a pause is generated by PROCpause for 'waittime' hundredths of a second.

PROCswap(i,j) swaps two items of the destination array, and adjusts the display.

#### Shuttle sort

The second sort, called 'shuttle', is a variation of the bubble sort. It pushes the biggest item down to the bottom, bubbles the smallest up to the top, then pushes down the next biggest and bubbles up the next smallest. It is attractive in concept but takes the same number of passes as the bubble sort and, due to the cumbersome coding necessary, is much slower.

#### **Insertion sort**

The third sort is an 'insertion' sort, whose algorithm is as follows:

- Start with the top two items and swap them if necessary to get them in order.
- Now take the third item and *insert* it (by bubbling it up) into its correct place among the items already sorted.
- Now take the next item, and insert it in its correct place.
- Repeat till you get to the bottom item in the list.

#### Selection sort

The fourth sort is a selection sort. Many sorting algorithms can be adapted to be a selection sort. The principle of selection is as follows:

Do all the comparisons necessary to decide where an item goes before actually doing any swapping. Swap only when you know the item's destination.

This has enormous advantages in large-scale sorting operations, where the items to be sorted are complicated records and moving them is timeconsuming.

Taking this principle to its extreme, we can often avoid moving the items. We could have a set of 'pointers' to the records and carry out comparisons on the 'key' field - eg the surnames. Instead of moving the records, we move the pointers. We finish with a sorted set of pointers, which in many cases is just as good as a sorted set of records. We can recall them in alphabetical order, for example, and if it is necessary to sort the records themselves, we know where they have to go before we start moving them about - an obvious advantage which lets us minimise the number of moves necessary.

The selection sort here uses the same basic method as the bubble sort. It works as follows:

Start at the top, and 'remember' item one.

Compare it in turn with each of the items below it.

If an item is smaller, then 'remember' it instead.

Go on comparing and 'remembering' until the bottom of the list is reached. The 'remembered' item is now the smallest.

Swap it with item one (unless it was already there).

Repeat this with item two, three, etc until the items are sorted.

The program marks the position for replacement in red, and the remembered item in yellow. The countdown is followed by a green marker.

The disadvantage of these methods is that items tend to move up the list rather slowly. The bubble sort operates much faster on a partially sorted list than on a random one, and has its 'worst case' when the items are in reverse order. (Every time a comparison is made a swap has to be carried out, and the 'sorted' getout flag never gets set.) If only one item is out of order, then only one pass will be necessary to place it, and the 'sorted' flag is set on the next pass. The Shell sort is a brilliant method of making the items move more rapidly, and cutting down drastically on the time needed.

#### Shell sort

In the shell sort items are first compared which are separated by half the list.

For an array with 16 members we compare (and swap as necessary) items 1 and 9, 2 and 10 etc.

119

Return to the top of the list, and halve the comparison interval, ie, compare items 1 and 5, 2 and 6 etc. If an item is swapped, it must be swapped up as far as It will go at this interval. (Thus if we have to swap items 13 and 9, we must compare the new 9 with 5, and then (if swapped) 5 with 1, otherwise an item might get 'stuck' in the bottom half.)

Now compare items 1 and 3, 2 and 4, etc. Items must be 'back compared' if swapped as before.

A single pass down the list will eventually produce the sorted order.

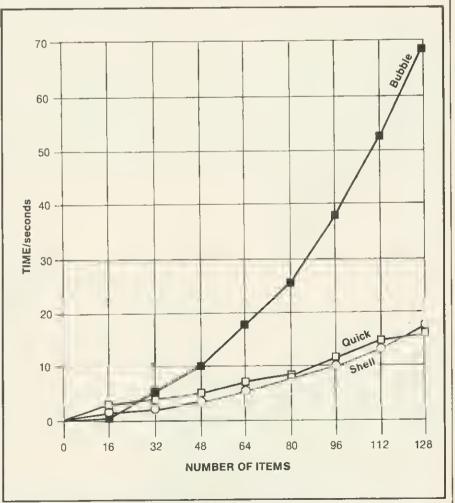

Figure 1. Graph of sorting times for bubble, shell and quick sorts

# TECHNIQUES

| METHOD        | NUMBER OF ITEMS, timed in seconds |      |       |       |       |            |       |       |  |  |
|---------------|-----------------------------------|------|-------|-------|-------|------------|-------|-------|--|--|
| OF<br>SORTING | 16                                | 32   | 48    | 64    | 80    | <b>9</b> 6 | 112   | 128   |  |  |
| Bubble        | 0.83                              | 4.21 | 9.83  | 17.87 | 26.67 | 38.23      | 52.32 | 69.2  |  |  |
| Shuttle       | 1.08                              | 5.8  | 12.63 | 23.36 | 33.69 | 47.13      | 63.69 | 86.01 |  |  |
| Insertion     | 0.68                              | 3.43 | 7.92  | 14.4  | 20.68 | 29.44      | 40.4  | 53.83 |  |  |
| Selection     | 0.61                              | 2.06 | 4.31  | 7.43  | 11.29 | 15.91      | 21.38 | 27.66 |  |  |
| Shell         | 0.67                              | 2.21 | 4.0   | 6.12  | 8.26  | 9.88       | 12.12 | 16.75 |  |  |
| Quick         | 1.43                              | 3.04 | 4.96  | 7.1   | 8.78  | 11.73      | 13.69 | 15.57 |  |  |
| Tree          | 1.56                              | 3.93 | 6.91  | 9.95  | 13.29 | 16.91      | 20.42 | 24.18 |  |  |

120

#### Table 1. Time trial results for each sort

The mathematical reasons for the efficiency of this method are not clearly understood, but it produces remarkably consistent results, and is the method I would recommend if you want to sort medium amounts of data (50 to 500 items, say).

The last two methods in this brief survey are the most difficult to understand, and are valuable if large amounts of data must be sorted (from 200 to many millions of items).

#### Quick sort

The quick sort algorithm is as follows:

Look at the list and choose a 'pivot' value. Don't be too fussy, but it will be better if the pivot is somewhere near the middle of the list.

Now sort the list so that a 'partition' appears, above which all items are smaller than the pivot, and below which all items are less than or equal to the pivot. (It is not implied at this point that the items in either half are in order, nor is it implied that the pivot value is at the partition point.) Now look at the top section (above the partition) and find a pivot. Divide it around a partition as above. Repeat this sequence until the section partitioned is in order. Go on until each sub-section left is similarly sorted.

Horrible, isn't it?

Actually it is an ideal algorithm for recursion, which accounts for my rather awkward explanation. Recursion is hard to explain at the best of times.

Let's look at one bit of quick sort to get the idea. We are trying to sort the numbers 4,2,9,7,1,3. Choose a pivot. I choose 4. (At least it is not the smallest, as the next number (2) is less, so it is somewhere near the middle.)

Let's call the first item 'left', and the last the 'right'. Imagine pointers (L and R respectively) pointing at each. Swap the L and R values. This ensures that

ACORN USER OCTOBER 1984

which is less than or equal to the pivot. So the order now is:

3,2,9,7,1,4 R 1

Move the left pointer along until it hits a value greater than or equal to the pivot (4):

3,2,9,7,1,4 L R

Now move the right pointer until it either coincides with the left, or hits a value less than the pivot (4 - remember?):

3,2,9,7,1,4

L R

Swap the values at L and R:

3,2,1,7,9,4 L R

Move L right until it hits a value > = pivot:

3,2,1,7,9,4 LR

Move R left until it meets L, or a value < pivot:

3,2,1,7,9,4 L R

The section is now partitioned. L points to the first number in the bottom half. All numbers to the left of L are < 4, all to the right are > = 4.

You now repeat the process on 3,2,1 and 7,9,4 until the section is sorted. A section is sorted when you cannot find a pivot - all values are equal - or there is only one item in the section.

When you follow it using program 1, I recommend a long 'waittime'! The section being partitioned is turned blue. Cyan again marks items being swapped. The left pointer is yellow, and the right green. The pivot value appears in red to the top right of the list to remind you of its value. Don't feel inadequate if you don't follow it first time. there is one item in the bottom half I didn't, and I wrote it! Check each time

that, at the end of each section, the values above the yellow or green marked value are less than the pivot. and those below are greater or equal.

#### Tree sort

The final sort is the tree sort or heap sort. The values are treated as a binary tree. This may become clearer if you look at the examples below. The algorithm is as follows:

Sort the tree out so that the biggest value is at the top (or root - computing trees are upside-down) of the tree, and so that all 'children' are smaller than their 'parents'. This is called a 'partially ordered tree' Now extract the value at the bottom of the tree (its rightmost 'leaf' upside-down tree, remember). Replace it by the 'root', which must

have been the biggest value, and so belongs at the bottom.

Now find the right place to replace the removed leaf by swapping the larger values up towards the root, until the leaf slots in.

Repeat with the next leaf, and continue until sorted.

Confused? Let's watch it in action for the same six numbers as before. 4,2,9,7,1,3.

As a tree they are:

Start at the 2, and follow it up to the root 2,4. For the partially ordered tree every parent must be bigger than its children: 4 is bigger than 2, so leave them.

7

Move on to 9, and follow it up -9,4-9 is greater. Swap them. Move on to 7 -7,2,9. Needs changing to 2,7,9, and the tree is now

Move on to 1 and follow it up - 1,7,9. No change needed.

Move on to 3 and follow it up - 3,4,9. No change needed. Note that 9 Is bigger than 7 or 4, 7 is bigger than 2 and 1, 4 is bigger than 3.

To sort the tree, extract the 3, and put the 9 to the bottom:

7 4 2 1 9

Where does the 3 go? Look for the larger child of the empty root. This is the 7. Compare it with the 3. If it is bigger, move it up to the root, and look

TECHNIQUES

#### at its children:

7

Look at the larger child (2). It is smaller than 3, so replace 3 where the \* is:

The subsequent stages in the sort are:

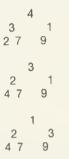

and the tree is now sorted!

In program 1 the tree's 'generations' are coloured. The root is magenta, first generation is red, second generation yellow, third generation blue, fourth generation (one item only) magenta again. Items being compared are green, and items being swapped are cyan. When an item reaches its correct slot it is white.

#### Pros and cons

What are the advantages and disadvantages of these methods? Let's ignore the shuttle sort, which seems to have no advantages. The bubble, insertion and selection sorts are all reasonably easy to code, and for small amounts of data there is little to choose between them, though the selection method is clearly faster, as it avoids unnecessary swapping – comparisons are much quicker than swaps.

The shell sort becomes more efficient in the medium range, though it takes a little more careful coding.

The quick sort and tree sort come into their own only on larger amounts of data. Even with 128 items the quick sort has caught up and overtaken the other methods, but the tree sort is still behind shell. On larger amounts quick and tree get well ahead. The great and unreadable authority Knuth suggests that the quick sort should be used to partition down to about nine items, and then the final sort should be done with one of the simpler algorithms. The tree sort has one advantage over the other methods. It always takes the same number of comparisons to carry out the sort whatever order the data was in initially. It has no 'best' and 'worst' case, except for minor variations in the number of

swaps necessary, which could be got over by the selection method suggested above. Its disadvantage is that it has to sort the data twice.

Timings of the various methods on varying numbers of random names are summarised in table 1. This clearly illustrates the folly of trying to stick to the simpler algorithms for large numbers of data items, and the equal folly of writing complex recursive procedures to sort small numbers of data items.

Notice how the time taken by the simple algorithms is proportional to  $n \wedge 2$ . (If the number of data items double, the time taken is multiplied by 4). The quick sort is an O(nlogn) method, while the tree sort is an O(2nlogn) method. Their times increase much less rapidly as the number of data items increase (for further information I refer you to Stan Froco's article in the February 1984 issue).

One more type of sort needs to be discussed. These are sorts that can be applied to large files. The problems arise when the data cannot all be held in memory at once. Two important sorts which can deal with this situation are the merge sort and the tournament sort, or a combination of the two. These will be illustrated in a later article.

DATA MINDER THE DATABASE MANAGER FOR YOU WILL USE ALL DRIVES AS A SINGLE UNIT

Dealer inquiries welcomed.

DATAMINDER is a powerful and flexible truly disk based database management system. It is designed to minimise the thought and effort required to set-up, maintain, organise and use large collections of data.

Three screen editors are included. The first provides for easy definition of new files or restructuring of existing files. The second functions like a worksheet for the writing and recall of records. A wide variety of record display formats are available some allowing immediate editing of disk contents. A third screen editor opens-up a wide variety of possibilities for producing customised reports containing information selectively drawn from a file and mail merged letters or circulars. Reports can be structured in standard essay format with the bulk of the text sandwiched between an introduction and conclusion.

For rapid access any or all of the fields can be indexed with a balanced B-Tree structure ensuring optimal record searching and retrieval times. These are typically 3-4 seconds to locate one record from a 1000. Search requests can be specific and include as many fields as you wish. Selection can even be made on the results of commands temporarily manipulating field data.

ADDITIONAL FEATURES INCLUDE

%~ Up to 26600 records in each file, disk capacity and record size allowing. %~ Maximum of 150 fields per record, containing in total a maximum of 1200 bytes of text. %~ Sup-

port for string, numeric, integer and date fields.  $\approx 5$  date formats and strings of up to 150 characters long allowed.  $\approx$  Automatic allocation of disk space for files and extension of this as and when necessary.  $\Rightarrow$  Rapid switching between use of separate files.  $\Rightarrow$  Batch updating and deleting of records.  $\Rightarrow$  Optional program monitor enabling, among other thungs automatic checking to warn you beforehand of duplicated record entry.  $\Rightarrow$  Fields can be inserted, deleted, moved or renamed, indexed or de-indexed.  $\Rightarrow$  Field types and entry lengths are also alterable.  $\Rightarrow$  Up to 10 files each with any or all of the fields redefined in any of the above variety of ways can be processed in a single batch operation.

The package includes a comprehensive manual introducing you to the system and furnishing dedicated users with all detailed information they could wish for.

ONLY £ 29.50 + £ 2 p&p ex.VAT

Send now for our information leaflet, or order direct by writing to Access welcome

COMPUTERWISE DAMBRUGGESTRAAT 60 2008 ANTWERPEN BELGIUM or phone (except sundays (010-323) 234 31 54

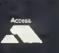

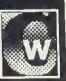

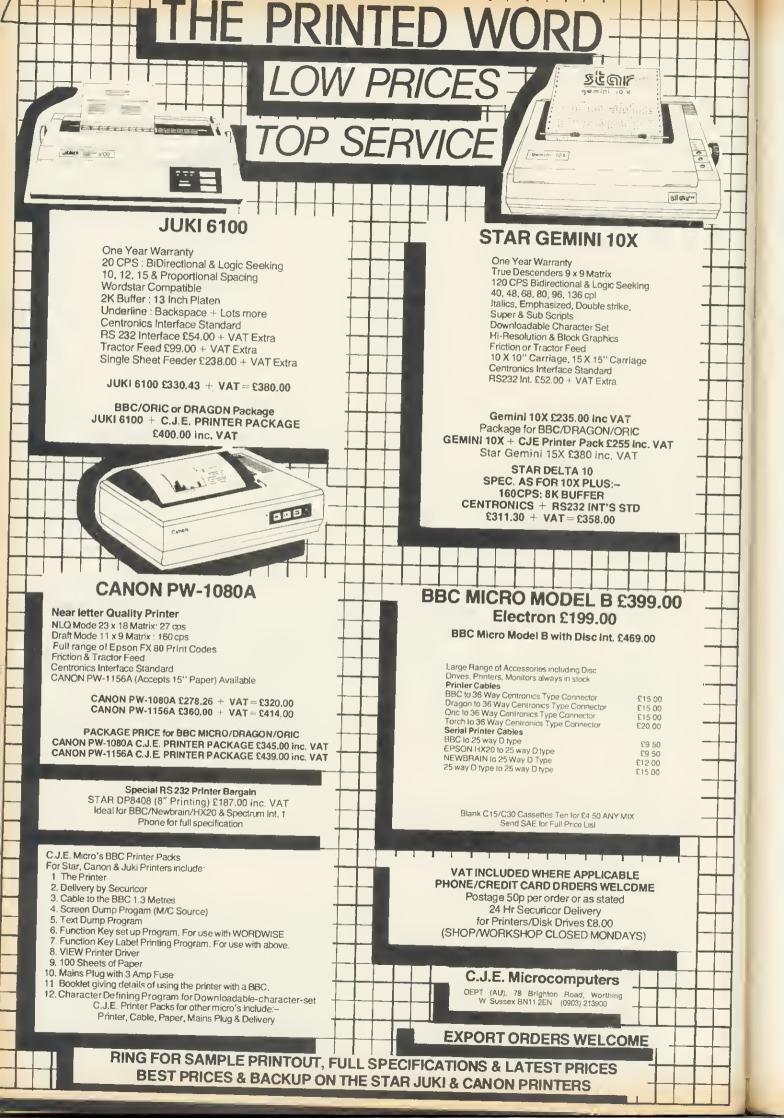

**INTERNAL EXAMINATION** The Beeb can be programmed to self-diagnose its own ills. Paul Beverley wields the stethoscope

WHAT do you do if you suspect your computer has a hardware fault? If you have a dealer near at hand and your machine is still under warranty there's no doubt as to the best course of action. But if your machine is out of warranty and if you don't have a good dealer nearby, you have a problem!

Now, assuming you have some idea about electronics – for example, you know one end of a soldering iron from the other and you are bold enough to tinker with your machine – where do you start? The problem is that it's a complex piece of hardware and most of the test techniques available involve expensive pieces of equipment. Suppose you haven't even got an oscilloscope. Is there anything you can do? Well, in this article I hope to show you a technique that is used in industry for fault-finding microprocessor systems.

The commercial test units are not cheap, but we can take advantage of the versatility of the BBC microcomputer and use the technique with minimal external hardware that can be made up fairly cheaply on an old bit of Veroboard.

The technique, 'signature analysis', involves actually running a program in the computer under test to check whether the computer is functioning properly. This means that it cannot be used for testing a totally dead machine, but despite this it is a useful technique with the major advantage that it can be done cheaply.

#### The basic principle

While the test program is running a probe is used to pick up a data stream from one point in the circuit. The hardware compresses this data stream into a 16-bit number, which is read into the computer itself. The number produced by testing any given point (referred to

as its 'signature') doesn't have any particular significance in itself, but it will be characteristic of the data stream that produced it. Thus, by comparing it with the expected signature for that point, you can tell whether or not that part of the computer hardware is working properly.

The test routines are tried out on a known working system and the signatures obtained at various test points, such as address and data lines, are noted. These can then be compared with the signatures obtained on a suspect system and, when false signatures appear, it becomes clear that there is a fault. It is important, however, that no interrupts are allowed to occur during the test period as these don't happen at the same time in any given test run and will thus give a different signature each time the test is tried.

+5Vo 10n 10n 10n 0V o Decoupting capacitors.

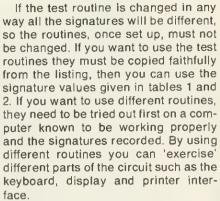

HARDWARE

A number of faults occur commonly in digital systems, and many can be detected by the signature they produce. For example, if a line is permanently low the signature will be 0000, and if the line is permanently high the signature will have a particular value depending on the duration of the test. This value can be found by putting the data probe on the  $\pm$ 5v line. If two lines come up with the same, but incorrect, signature the chances are there is a short-circuit somewhere between those two lines.

#### Hardware

The circuit used is shown in figure 1, and if you read last month's article, which dealt with hardware random number generators, you will probably recognise part of the circuit. The hardware of the analyser consists of a 16-bit shift register connected to form what is known as a 'ring counter' or 'chaincode generator'. This generator is used as a data-compressor to produce the signature of the incoming data. The data, as it comes in, is Exclusive ORed with the other feedback lines of the ring-counter. There is a reset line so that the counter can be made to start at zero at the beginning of each test.

This is all that is required at the heart of a signature analyser, but commercial units are self-contained in that they have their own display to indicate the

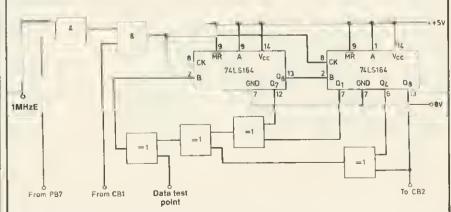

Figure 1. Hardware of the self-test signature analysis system

# It's a British product, it's versatile, it's powerful and it's

# Cutting the cost of business software in half.

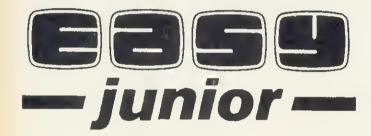

An easy to use, all-in-one software package for businesses for an incredible

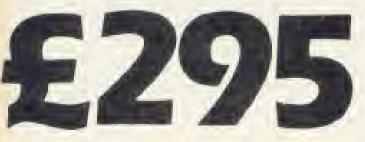

plus VAT

Please Note: While Microstyle will endeavour to maintain sufficient stocks of items currently or previously advertised we regret that all items are offered for sale subject of availability from manufacturers.

#### If you've delayed making the change to a business computer system on the grounds of cost or complexity THINK AGAIN ... THINK EASY!

'Easy junior' is a complete, accounts management package designed for use with the top selling BBC microcomputer and TORCH Z80 disk drive package\* award winning. Developed wholly in the UK. The 'Easy junior' system has been created to fulfil the needs of users with little or no computer experience and to grow and develop in time with your business needs. \*Also available for APRICOT Written in CIS Cobol

'Easy junior' has been designed with the user in mind. Even the 'Easy'junior' manual is the result of careful and far reaching research into the needs of individuals and businesses who will be using the sytem. 'Easy junior' allows you to control your accounts, your stock and your invoicing and to provide up to the minute management information from a choice of over 20 printed reports and screen enquiry facilities. Even those with no computer experience will quickly be able to provide a valuable and cost effective accounts management service.

'Easy junior' is not only powerful, and simple to use but is flexible too! As your business grows you accounting facilities need to expand and 'Easy junior' is designed to grow with you All the central programs featured in the 'Easy junior' package are the same as those featured in the 'Easy' or 'EASYplus' systems for larger businesses. If you outgrow 'EASY junior' all you have to do is advance to the next EASY system with almost no retraining and no loss of fixed data.

EASY junior: Truly professional business software at a truly business like price.

Designed to conform to the accepted standards demanded by sales faxation authorities mimost countries and your auditors

#### Featuring:

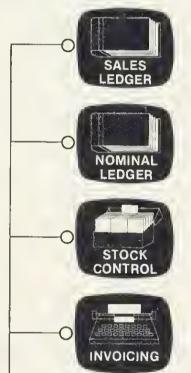

 $\bigcirc$ 

PURCHASE

LEDGER

SALES LEDGER

Add, Amend and delete sales accounts. Posl Invoices, Credit Notes, Payments and Adjustments. Analyse your sales by 99 stock groups and 99 customer groups. Automatically record your VAT

Print: Customer List \* Aged Debl Analysis \* Oulput VAT Analysis \* Sales Analysis Report \* Customer Analysis Report \* Customer Statements \* Audit Trait \* Screen Engury Facility

#### NOMINAL LEDGER

Add, amend and delete Nominal accounts. Post iournals

Print: Chart of Accounts \* Trail Balance \* Nominal Ledger \* Audit Trail \* Screen Engury Facility

#### STOCK CONTROL

Add, amend, delete item records. Receive rssue, and adjust stock levels. Value stock by slandald cost, average, and last cost

Print: Slock Report \* Ilem Usage Report \* Recorder Report \* Ilem List \* Slock Valuation Report \* Cost of Sales by Product \* Audit Trait \* Screen Enguiry Facility

#### INVOICING

Raise sales invoices linked to stock and Sales Ledger. Record purchase invoices and nuce stact

Price: Invoices

#### PURCASE LEDGER

Add, amend, and delete supplier accounts Post invoices, credit notes, payments and adjustments. Analyse your purchase by 99 codes. Automatically record your VAT

Print: Suppliers List \* Aged Credit Analysis \* Input VAT Analysis \* Purchase Analysis Report \* Supplier Statements \* Audit Trial \* Screen Engurry Facility

CONTACT YOUR NEAREST MICROSTYLE BRANCH FOR FURTHER INFORMATION

ACORN USER OCTOBER 1984

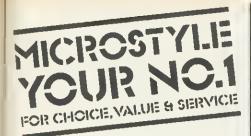

#### Dealer Information update

Microstyle have been appointed as an official, regional distributor for EASYJUNIOR business software.

"BUSINESS SOFTWARE AT ITS BEST" contact us now for more information and DEALER DEMONSTRATION PACKS. Easylumor software available for BBC + TORCH DISK PACK and Apricol

#### The network is spreading..

Every month more and more retailers countrywide are discovering Microstyle value and service. So contact us now and find out more about what you could gain from joining the Microstyle dealer network!

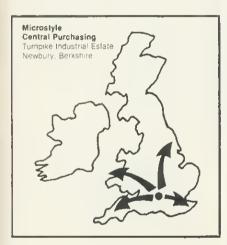

#### DEALER HOTLINE

Trade Enquiries Only

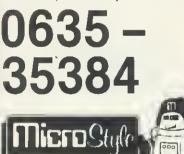

-

Branches:

The Aylesbury Computer Centre 52 Friar's Sq., Aylesbury. Telephone: Aylesbury (0296) 5124

THE HOME COMPUTER PEOPLE

The Bath Computer Centre 29 Belvedere, Lansdown Rbad, Bath. Telephone: Bath (0225) 334659

The Newbury Computer Centre 47 Cheap Street, Newbury. Telephone: Newbury (0635) 41929

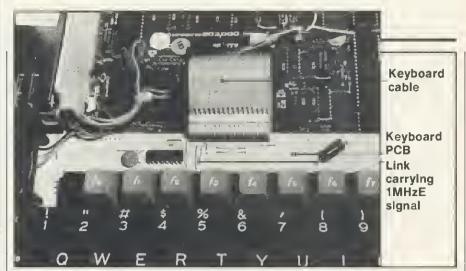

Figure 2. The wire link on the keyboard PCB that carries the 1MHzE signal

signature obtained – usually a modified seven-segment display. In our case, to cut the cost down, we use the computer itself to read and display the signature. The number held in the two eight-bit registers is read into the micro by using the shift register on the 6522 VIA. To do this, the PB7 line is used to disable the normal clock pulses and allow the pulses coming out of CB1 to clock the registers as the data is read into the VIA on CB2. PB0 is used to reset the registers.

Care should be taken to keep leads as short as possible and adequate decoupling should be provided as suggested on the circuit diagram. The clock signal used during the analysis is the 1MHzE line, which is easily available on the keyboard PCB as shown in figure 2. This line is used in preference to the 2MHz line because much of the input/output, both internal and external, takes place at 1MHz. Thus if a 2MHz clock is used it is difficult to obtain a stable signature.

HARDWARE

Even when the 1MHz clock is used problems are caused by the dualspeed clock that the Beeb uses (1MHz/ 2MHz). You will find there is an occasional variation in the signatures produced on the data lines, usually only of 2 or 4 in the least significant hexadecimal digit – ie, there's some variation in one of the last three bits of the data stream. This takes place as the 6502 is reading the value held by the VIA. Such variation should not, of course, be taken as an indication of a fault in the circuit.

Apart from having the test leads as short as possible, it is a good idea to screen them. If they are not screened and the lead carrying the 1MHz clock

| TEST | 1    | 2      | 3    | 4    | 5           | 6           | 7    | в    |
|------|------|--------|------|------|-------------|-------------|------|------|
| +5V  | EDC7 | B752   | 0866 | C7A2 | 8593        | 8488        | 2900 | 8279 |
| AØ   | 5150 | 84ØC   | 5180 | B747 | FD31        | D453        | A508 | FØ71 |
| A1   | 5329 | 6159   | A248 | B182 | CFDA        | 7A18        | 9282 | 1287 |
| A2   | 3373 | 3002   | 3857 | 4289 | 570C        | EBE4        | 5EØE | 64CF |
| A3   | 7E2Ø | 2072   | FEFE | Ø51F | 95A3        | 3000        | 68DB | CØ30 |
| A4   | ACA5 | EF96   | 4A33 | 273E | 0205        | 5284        | 2E19 | Ø4DE |
| A5   | ECEB | 2891   | 155F | 8669 | 738F        | 135E        | 7BBC | 5851 |
| A6   | 8F3A | 3A25   | 0185 | E74A | 4FBB        | FDB4        | A110 | 339E |
| A7   | 9463 | 516C   | 0083 | 9084 | AGEO        | BØ6B        | FØ30 | 5D5E |
| AB   | Ø0F2 | AC41   | 1BØA | 9279 | AGED        | 3732        | SEF9 | 75E2 |
| A9   | B5E1 | 9A5E   | 0002 | 0006 | 4F6F        | B7E4        | EB1C | EB20 |
| A10  | 5506 | B14F   | CØ6C | EØ38 | 267E        | 838A        | 7724 | C798 |
| A11  | EØ35 | 814F   | CØ6C | 550B | 267E        | B38A        | 7724 | C798 |
| A12  | 0002 | 0002   | 0002 | BSE5 | 4F6F        | B7E4        | E81C | E820 |
| A13  | 0002 | 0002   | 0002 | BSE5 | 4F6F        | <b>B7E4</b> | E81C | E820 |
| A14  | 0002 | 9A5E ' | 0002 | B5E5 | 4F6F        | B7E4        | EB1C | E820 |
| A15  | B5E1 | 9A5E   | 0002 | 0006 | 4F6F        | B7E4        | E81C | EB20 |
| 00   | 2AB5 | 2074   | 750A | CFOØ | 769A        | B935        | A051 | FC97 |
| D1   | 2BAB | 1EF3   | 5B98 | 9214 | <b>BB14</b> | 107A        | 40B2 | 9034 |
| 02   | F418 | A219   | B515 | OBC2 | 6135        | FØØ4        | 7B1A | E4CF |
| 03   | EEE4 | FB7F   | 7216 | BC38 | 1300        | 6E42        | 7710 | BF76 |
| D4   | 9856 | Ø6CC   | A26E | B90B | CC6F        | 7BBC        | 7BE7 | 466E |
| 05   | 3C1E | 7DBB   | 6EØA | E417 | 8300        | C23Ø        | EØEA | 8008 |
| D6   | 131F | 3A15   | 1FC6 | B329 | 7BE8        | CAD3        | C6EB | 9116 |
| D7   | EABC | 8570   | 7ØBC | 1337 | B3D4        | 9A2C        | ØA67 | 15D0 |
| R/NW | EØ57 | B12D   | CØØE | EØ7E | 2638        | 83CC        | 7746 | C70I |
| sync | B710 | 8A46   | D8AD | 2790 | 7ØA8        | Ø56C        | D7BE | 0009 |

Table 1. Signatures on the main processor bus lines for each of the eight tests

## HARDWARE

| Test 5                       |                                                                                        |                                                      |
|------------------------------|----------------------------------------------------------------------------------------|------------------------------------------------------|
| VIAA (IC 3)                  | pin 23                                                                                 | CAFA                                                 |
| Test 6                       |                                                                                        |                                                      |
| 8271 (1078)                  | pin 7<br>pin 9<br>pin 24                                                               | 9EFA<br>0007<br>035A                                 |
| <u>Test 7</u>                |                                                                                        |                                                      |
| Video ULA<br>(IC 6)          | pin 17<br>pin 18<br>pin 19<br>pin 20<br>pin 21<br>pin 22<br>pin 23<br>pin 24<br>pin 28 | A89C<br>9305<br>9F02<br>93E9<br>E0E8<br>2EF5<br>E279 |
| <u>Test B</u><br>ACIA (IC 4) | pin 9                                                                                  | 0807                                                 |

Table 2. Signatures for various test points on specific ICs

signal is brought anywhere near the data input lead, you may find the signature becoming unstable.

#### Software

The operating program (yellow page 107) is written in a reasonably structured way and should be more or less self-explanatory. The display it produces is a line of text asking for the number of the test to be carried out. This information remains on the screen, while the results are shown in a text window underneath. After selecting the test required and pressing return, you can either have that test running repeatedly, displaying the results on a scrolling screen, or do the test once at each test point. For a continuous output, press Return again.

If any other text is typed in it will be displayed on the screen and then, when you press return, the test is carried out once and the result displayed opposite the text that you entered. This enables you to type in the name of the test point and then do the test. For example, you could put the test probe on the first address line, type in A0 and then Return, and the signature for the A0 line would then be displayed. You can use CTRL-B to switch on the printer and CTRL-C to switch it off, so you can produce a printout of the signatures for the various test-points on each of the tests.

If you want to change to a different test, press Return followed by N (for Next) and it will go back to displaying the prompt, which asks for the test number. If you are using a printer, switch it off before you do this. The sequence is 'CTRL-C, return, return, N',

As it stands, the program offers eight different tests covering the lower half of the RAM, the upper half of the RAM, the upper and lower halves of the ROM, the internal VIA (VIA-A, IC 3), the disc controller chip (IC 78), the video ULA (IC 6) and the ACIA (IC 4). Any further tests can be added to the end of the existing tests, simply using the same format. The signatures resulting from these eight tests are given in Table 1, and some of the signatures at particular points on the ICs in Table 2.

These signatures should be the same whatever machine you are using as except that, as already mentioned, you tend to find that the signatures on the data lines are different by either 4 or 2 in the least significant hex digit. Having said that, you may find certain variations and, considering the amount of data in table 1, there's more than likely to be one mistake or more.

Ideally you should make up this unit before your computer goes wrong. You can test out the routines on your machine and make any necessary changes to the list of signatures.

# Why buy two when one will do? The INFRASCOPE COMMUNICATOR II is an electronic typewriter AND a computer printer

#### **ALL IN ONE**

- ★ RS 232 Compatible KSR and Parallel RO interface.
- \* Approved interface for the SCM 1100 Typewriter.
- ★ Interface cables available for BBC/B, Commodore 64, Sinclair QL, Spectrum, or virtually any other micro computer with an RS232 or Centronics interface.
- ★ Choice of 2 or 8K character buffer.

ALL THIS FOR ONLY £458 Incl. VAT and Delivery (Interface Cable Extra) VISA/ACCESS Accepted

The new KSR COMMUNICATOR II is now available for immediate despatch. Using the popular Smith Corona EC 1100 typewriter we have created a high quality computer printer by fitting our new INFRASCOPE interface.

But don't take out word for it, write or phone for our free comprehensive data sheet.

# **INFRASCOPE LIMITED**

Longbeck Road, Marske, REDCAR, Cleveland. TS11 6HQ. Telephone 0642 470121

.

126

# OUR DOUBLE-SIDED 3 DISCORDED SIDE ATRIPLE OF and carriagealong with a two vegeggegeneses which

Opus have a triple offer of 3" disc drives for those who wish to improve their micros.

The disc drive is compatible with the BBC Micro, has a direct drive mechanism, is doublesided and comes with a comprehensive manual.

And with every purchase, a 3" utilities cartridge will come free.

Our offer also includes VAT, all necessary leads

and carriage along with a two year guarantee—which is a year more than any other company can offer. You can order by posting off the coupon below

or calling at Opus Supplies Ltd., 158, Camberwell Road, London SE5 0EE.

01-701 8668 or 01-703 6155.

We are open 9–5.30 Monday to Friday and 9.00–1.00 p.m., Saturdays.

| ···<br>···<br>Opus                                                                                                    | <b>3" DISC DRIVE</b><br>You can buy this 500K (Unformatted) double-sided<br>disc drive for the same price that other companies sell<br>single drives for. The drive heads read and write to and<br>from both sides of the disc cartridge, giving you twice the<br>on-line capacity of single 3" drives.<br>Normally £229.95 Now £199.95<br><b>SAVE £30</b>                                                                       |
|----------------------------------------------------------------------------------------------------|----------------------------------------------------------------------------------------------------|
| CPUS                                                                                                    | <b>3</b> " <b>DISC DRIVE AND</b><br><b>DOUBLE DENSITY INTERFACE</b><br>If you currently run your program on a cassette<br>recorder, you'll need to upgrade your micro in order to use<br>adiscdrive. This offer not only gives you an interface, but it<br>effectively doubles the capabilities of the drive – giving you<br>350K of usable capacity instead of the 200K normally<br>achievable.<br>Normally £359.95<br>SAVE £60 |
|                                                                                                    | <b>3</b> " <b>DISC DRIVE</b><br><b>AND 5</b> 1/4" <b>DISC DRIVE</b><br>Both drives come 'daisy-chained' (or linked)<br>together. They're completely compatible and will allow<br>you to down load all those programs you made on 5½"<br>floppy dises onto a robust 3" cartridge.<br><b>Normally £379.95 Now £329.90</b><br><b>SAVE £50</b>                                                                                       |
| Quantity Description Price                                                                                                    | To: Opus Supplies Etd., 158 Camberwell Road, London SE5 (IEF, Please<br>rush me the following: <b>(ALL PRICES INCLUDE VAT &amp; CARRIAGE,)</b><br>Name<br>Address                                                                                                    |
| Inclose a cheque for £TOTAL<br>or please debit my credit card account<br>with the amount of £<br>My Access Barclaycard (please delete)<br>No. is<br>ACORN USER OCTOBER 1984 | Telephone Oppus Supplies Ltd.                                                                                                    |

### ORBIT ORBIT ORBIT ORBIT ORBIT ORBIT ORBIT ORBIT ORBIT ORBIT ORBIT ORBIT ORBIT ORBIT ELBUG FOR THE ACORN JOIN NOW FORA FREE CASSETTE ELECTRON

#### Join the Electron User Group

Members receive 10 copies of the magazine ELBUG each year. ELBUG is devoted EXCLUSIVELY to the ELECTRON MICRO. It is packed with News, Reviews, Hints, Tips, Programming ideas, Major articles, plus Regular program features including games and useful utilities.

**ELBUG** is produced by **BEEBUG** Publications Ltd., publishers of BEEBUG, the magazine of the National User Group for the BBC Micro. BEEBUG now has some 20,000 members and has achieved a high reputation both in this country and abroad.

The formula which makes BEEBUG an invaluable companion for users of the BBC micro, has been applied to ELBUG

By subscribing to ELBUG you gain all the advantages of a single-micro magazine, with no space wasted on programs and articles for other computers

#### **BENEFITS OF MEMBERSHIP**

#### ELBUG MAGAZINE

Ten copies a year mailed free of charge.

#### **DISCOUNT SCHEME**

Extensive discount scheme with major retailers.

#### SOFTWARE LIBRARY

A growing range of software titles at budget prices for members

#### SOFTWARE CLUB

Substantial discounts on software from major software houses.

#### LOCAL USER GROUPS

Lists of local affiliated user groups.

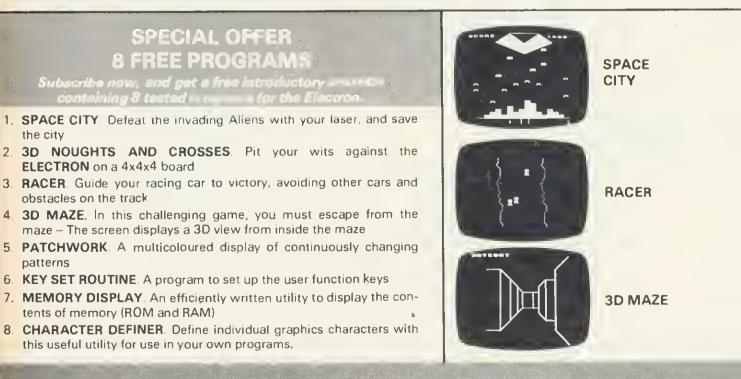

#### HOW TO JOIN

the city

patterns

To subscribe for one year, and get your FREE CASSETTE send £9.90 (payable to Orbit) plus a strong stamped addressed envelope (for the cassette)

#### SUBSCRIPTIONS TO: ELBUG, DEPT 13, PO BOX 109, HIGH WYCOMBE, BUCKS

Six months that subscription (5 issues) UK only £5 90 -- FREE CASSETTE OFFER STILL STANDS. Membership outside UK (one year only): Eire and Europe £16.00. Middle East £19.00; Americas and Africa £21.00, other countries £23.00. Editorial Address: ORBIT, PO BOX 50, St Albans, Herts.

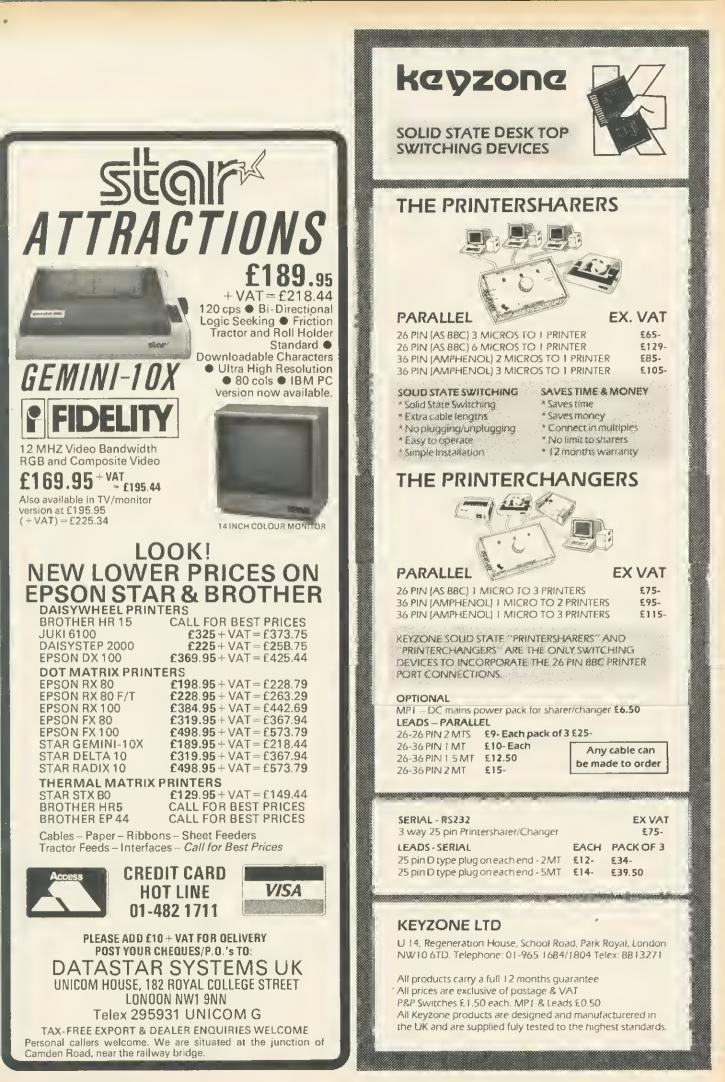

# Take the mountain to Mohammed for less than £300

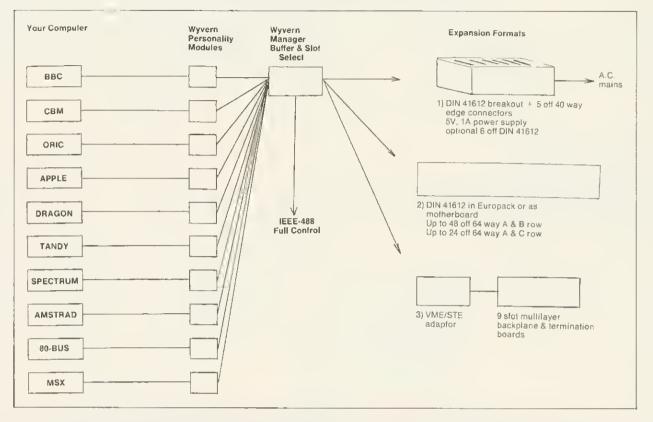

### **TRANSPORTABLE GENERAL PURPOSE INTERFACE** *plus* **IEEE—488 FULL CONTROLLER**

Memory Expansion? I/O and Peripheral Expansion? CPU Development? Instrumentation/Process Control? Industrial, Educational Commercial, Personal applications across all common microcomputers

Full range of supporting P.C.B.'s for DIN 41612 and edge connectors plus limited stocks of low cost pre-production boards and wyvern units.

# **WESSEX MICROCOMPUTERS**

9 Hopkins Court, Bennetts Field Trading Estate, Wincanton, Somerset BA9 9DT Telephone: 0963-33509

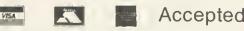

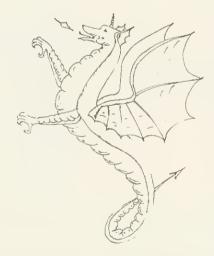

# •BOM'S FOR THE BBC MICROCOMPUTER•

The complete program development package for assembly language programmers. ADE is the de facto industry standard for professional software writers using the BBC microcomputer. The 16k ROM contains a full 6502 MACRO assembler, a dynamic text editor, a front panel debugging monitor and disassembler. ADE comes complete with a 160 page comprehensive reference manual and a utility/macro library disc. ADE can also be used with tape based machines.

The ASSEMBLER features macros with library facilities; nestable conditional assembly; flexible listing options (with or without macro expansion); hex, decimal, binary and ASCII data formats; dummy section; full range of arithmetic and logical operators; symbol table sort and dump; file chaining and 29 powerful pseudo ops. Source and object files are kept on disc so there is no limit on program size or location.

The EDITOR is designed with the programmer in mind for writing both programs and documentation. The editor includes a very powerful command language (including macros) that enables much editing to be done on a semi-automatic basis. It features full screen editing and deferred edit modes; no limit to document size; edit with backup facilities and a versatile text formatter.

The OEBUGGER is instantly accessible for inspecting, modifying and disassembling machine code programs. Features include full 64 byte display in hex, ASCII and disassembled format; registers; stack; single step; breakpoints; memory search and much more.

Price £60 inc vet. Please specify 40 or BOT utility disc.

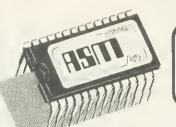

ASM provides all the superb features of the AOE macro assembler on its own ROM.

The program source file may be written using any editor (even Wordwise or View!), Complete with reference manual and utility/macro library disc. Use the assembler that professional software writers use.

Price £35 inc vat. Please specify 40 or BOT utility disc.

SPY2 is a front panel debugging monitor, disassembler and disc utility ROM, SPY2 is instantly accessible to the programmer for inspecting, modifying, debugging and disassembling machine code programs. SPY2 also features a relocetor and program trace facilities. SPY2 will access any ROM either in the sideways ROM sockets or on an extension board. ROM memory may be displayed, single-stepped through or disassembled.

SPY2 includes a set of powerful disc recovery commands for interrogating, editing and retrieving data stored on a floppy disc. SPY2 also includes a disc formatter es well as a non-destructive single track reformatter.

In all SPY2 has a comprehensive set of 23 utility commands. These are supported by an excellent Reference Manual.

The SPY2 front panel encompasses all the superb, easy-to-use facilities of the renowned SPY debugging monitor PLUS additional commands for toggling and finding breakpoints; relocating machine code programs; single stepping through subroutines in one go and facilities for accessing the front panel from programs in RAM or ROM with breakpoints, OSBYTE or CTR-F.

SPY2 features a versatile disassembler with hex dump, full and intelligent disassembly. This identifies data areas in the program; these being displayed as e hex/ASCII dump. Operating system calls are labelled creating very readable code. The powerful trace facilities enable program instructions and register contents to be traced to printer whilst the program is running. Indispensable for graphics programs as they can be stepped through whilst observing the effects on the screen.

SPY2 features a disc sector editor displaying the contents of a whole sector, disc search facilities for finding byte patterns or strings and free disc space. Files may be recovered by creating a directory entry with all the data concerning the deleted file. Oirectory entries can be easily amended using the \*AMEND command. The \*FORMAT command formats discs with any number of tracks. A verify command checks discs. The \*REFORMAT command is extremely useful for recovering information from a bad track, reformatting it and restoring the data. Commands are included for loading files at &1900 and automatically downloading (and running) them.

The most comprehensive of all debugging/disc utility ROMs.

Price £30 inc vat.

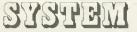

Dept. A 12 Collegiate Crescent, Sheffield S10 2BA

# For little Acorns Mighty SHARDS Grow

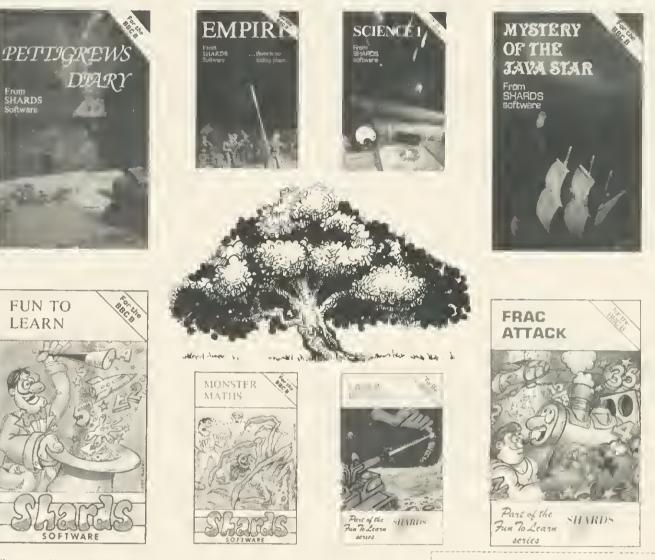

If you want well written and presented suftware for your Acorn computer then take a look at Shards. Shards can offer you entertainment and educational software that really is a cot above the rest.

#### Take a look at Shards.

Adventure and Strategy Games

Pettigrews Diary – A massive 90K graphic/text adventure with a difference. Can you solve it? (BBC & Electron) "Complete original and highly intriguing ... (it will give your grey matter a thorough wurkont)". Your Computer £7.95 Empire – A superb graphic strategy game against the computer. 8 levels of difficulty. Played on a world map. Win at level 7 ar 8 and you deserve a pat on the hack! (BBC & Electron) "I thoroughly enjoyed this game ... graphirs are excellent 1100% rating)". Home Computing Weekly £6.95

Mystery of the Java Star – A graphic adventure for all the family. Utilises 100K of memory. Gripping stuff: "Exceptional value for money ... well done Shards (100% rating). *Home Computing Weekly* (BBC & Electron) £7.95

#### Educational

Fun to Learn, the definitive educational series - written by teachers and used in schools nationwhile. All programs are mean hased and make superbuse of graphics. 100% user friendly and error trapped.

| "This is huw educational software should be written"                                                       | Home Computing Weekly      |
|----------------------------------------------------------------------------------------------------|----------------------------|
| Fun to Learn - A comprehensive program for 6-12 year olds.                                                 | (BBC)                      |
| "This is how educational software should be written". Home Computing Weekly                                | \$6.95                     |
| Monster Maths – Helps develop basic maths and logical skills for 6-14 year olds.                           | ( <b>BB</b> C)             |
| "A sound program that will maintain children's attention, for £6.95 it's cheap too". Educational Co        | ompating £6.95             |
| Laser Letters - Educational word games for 6 year olds to teenagers. Three separate 500 we                 | ord vocabularies. (BBC)    |
| "You get a lot far your money". Educational Computing                                                      | £6,95                      |
| Fran Attack - Fun with fractions for 8-14 year olds.                                                       | (BBC)                      |
| "A real winner lots of colourful screen action". Popular Computing Weekly                                  | £6.95                      |
| Science 1 - Science education for 11-16 year olds. Covers the use of lenses, meters, ther                  | monieters and balances.    |
| Super graphics.                                                                                            | (BBC & Electron)           |
| "For fundamentals of balances, meters or lenses, this program is a must". Popular Computing Wee            | kly £6.95                  |
| Selected titles available at larger branches of Ronts and W. H. Smith and all good stockists or by sending | a cheque/P.O. direct to us |
| at:- Suite G, Royrraft House, Linton Road, Barking, Essex. Tel: 01-591 7666 (4 lines)                      |                            |

| Please send me a copy of:- (please tick) |  |               |  |  |  |
|------------------------------------------|--|---------------|--|--|--|
| Pettigrews Diary                         |  | Fun to Learn  |  |  |  |
| Empire                                   |  | Monster Maths |  |  |  |
| Mystery of Java Star                     |  | Laser Letters |  |  |  |
| Science 1                                |  | Frac Attack   |  |  |  |
|                                          |  |               |  |  |  |

**SHARDS** 

software

Please indicate which version required:-BBC B Acorn Electron

| (Address)                                              |         |  |
|--------------------------------------------------------|---------|--|
| •••••••••••••••••••••••••••••••••••••••                |         |  |
| Please debit my Access/Visa account.                   | • • • • |  |
| A/C NoI enclose a cheque/P.O. remittance for £         |         |  |
| (Signed)                                               |         |  |
| All cheques/P.O. to be made payable to Shards Software |         |  |
| * All orders despatched within 24 hours of rec         | eipt    |  |

# EDUCATION

**COULD DO BETTER** 

Despite the government's micros scheme progress is patchy in primary schools, argues Geoff Nairn

N A BLAZE of publicity Prime Minister Margaret Thatcher announced the Micros in Primary Schools Scheme in July 1982. By the end of this year every primary school in the country-should have a microcomputer, which should be making a valuable contribution to all areas of the primary curriculum. Well, that's the theory. With just three months to go, it's worth examining how successful the scheme has been to date and whether the Government is on target.

Under the scheme, a school can buy a single micro for half price, with the Department of Trade and Industry footing the rest of the bill. The machine has to be British, hence the choice of a Sinclair Spectrum, a Research Machines 480Z or the BBC model B. To date 20,000 of the 27,000 primary schools in England and Wales have taken up the offer, and 80 per cent of these have plumped for the Beeb. The Electron arrived too late for the scheme.

As a comparison, the earlier Micros in Schools scheme for secondary schools boasted a take-up figure of 100 per cent when it closed in 1983. In fact their pound-for-pound subsidy has been extended so secondary schools can upgrade their Beeb with a disc and Econet interface, and buy both a Walters dot-matrix printer and a Microvitec monitor – all British makes again. For the more ambitious schools, a BBC Buggy and a Vela instrumentation kit can also be bought for half price.

For the primary school the situation is rather different. Once you've bought your Beeb, apart from a monitor and cassette recorder, that's your lot. No follow up scheme is planned – in the words of Kenneth Baker, the Minister

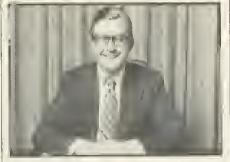

Kenneth Baker: 'DTi yet to decide on further schemes'

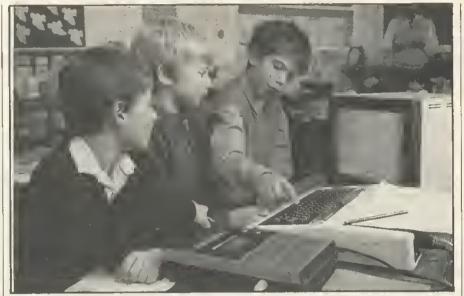

One computer per school is unlikely to make much impact but it is all government funding allows. For extra machines, school must rely on their LEA or on parents

for Information Technology: 'The DTI is yet to decide whether further schemes of support are necessary.' If no further support is forthcoming, then it is difficult not to see the primary scheme as anything more than political propaganda.

That may seem a rather harsh view, but one solitary micro in a school of 350 children is unlikely to make much impact, especially if precious time has to be wasted loading programs in on cassette. Just from talking to teachers around the country, the one thing they really want is a disc drive. And although some local education authorities (LEAs) have set up their own disc drive subsidy schemes - Nottinghamshire and Walsall for example - there is clearly a case for a nationwide initiative. The one argument that there are no British drives available no longer applies, for a company, Dual Track Technology, now make such a thing.

The Department of Education and Science (DES) oversees the primary scheme through the Microelectronics Education Programme (MEP). The MEP, to quote the blurb, 'aims to help schools to prepare children for a life in society where computers are commonplace.' But the MEP has less than two years to finish the job; the group is due to be wound up in March 1986. Of

course, the MEP sees itself very much in a 'pump-priming' role, the idea being to provide the initial hardware, software and training, and after that the LEAs should take over. The trouble with that argument is that different LEAs have different priorities: the much-publicised 'league table' of LEA spending shows that on something as mundane as textbooks the 'top' authority spends six times as much per pupil as the one at the 'bottom'. It is difficult to make a case for more computers if the schools in your county do not have enough money for textbooks. With the current financial restraints facing all LEAs, what may seem like pump-priming to Sir Keith Joseph to others can seem like an abdication of responsibility.

In fact, this theme of self-reliance and 'hoping' that LEAs take up the challenge seems to permeate the whole primary scheme. With training, for example, the DES makes it a requirement of the subsidy scheme that two teachers go on a two-day course on using their micro. In two days, a teacher who has never used a computer before can just about get the hang of operating the Beeb – plugging it in, using the cassette recorder etc. To expect that teacher to then start using the computer in a challenging way, or

#### THE OLYMPIA RANGE OF DAISYWHEEL PRINTERS A RANGE OF DAISYWHEEL PRINTERS DESIGNED BY OFFICE EQUIPMENT LEADERS

# OLYMPIA INTERNATIONAL

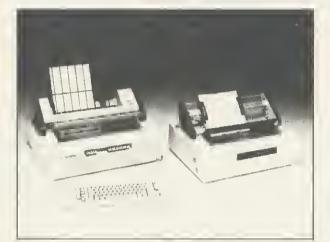

#### **OLYMPIA 103 SERIES**

Method of printing: Dypewheel, exchangeable, 96 characters Print speed: 17 characters per second, Bidirectional. Form width: 17" (431.8mm) Width of printline: 14.2" (360.6mm) Tahulation: Variable, 60 positions/inch. Bidirectional Pitch: 10, 12, 15 characters/ inch proportional spacing Line length: 141 characters with 10 pitch 140 characters with 10 pitch

141 characters with 10 pitch 169 characters with 12 pitch 212 characters with 15 pitch Paper feed: Variable, 96 positions/inch, Bidirectional, indexing one half space up/ down. Printing: Automatic bold, (1. 120"), expand and double print. Automatic bidirectional printing with shortest path seeking Automatically skips over blank fields Buffer: 4 k byte. Keyboard option. Qume control code. Option for Wordstar. Function controls led: 102 ON/OFF-Line, Error. 103 ON OFF-Line, Error, Bold print. Expand print. Double print Interfaces: RS232, Centronics IEEE.

#### **OLYMPIA 3000 SERIES**

Method of printing: Dypewheel interchangeable 100 characters. Print speed: 50 cps maximum. (40 cps Shannon) Form width: 17" Width of printline: 15". Tahulation: Variable, 60 positions/inch (optional 120) bidirectional, horizontal tabulation direct to column address, halfspace forward.

Pitch: 10, 12, 15 characters per inch and proportional spacing. Line length: 150 characters with 10 pitch. 180 characters with 12 pitch. 225 characters with 15 pitch.

Method of printing: Automatic bi-directional printing with shortest path seeking logic. Automatically skips over blank fields. Paper feed: Variable, 96 positions/inch, bi-directional. Buffer: 4 K Buffer. Keyboard option. Qume/Diablo. Code option. Function control led: ON/OFF-Line. Paper out, Ribbon out. Cover open. Error.

Printing mode: Bold printing (1/120"), Expanded printing. Double strike,

Interface: RS2321EEE, Centronics.

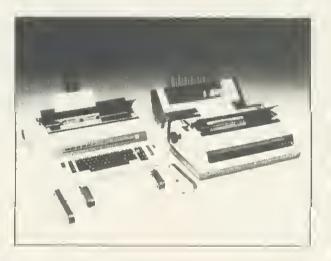

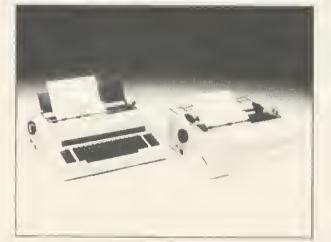

#### **OLYMPIA COMPACT SERIES**

Method of Printing: Daisywheel 100 characters. Interchangeable, Print Speed: 14 cps From Width: 14.3" Width of Printing: 11.5" Pitch: 10, 12, 15 characters per inch. Line length: 10 pitch – 115 char, 12 pitch – 138 char, 15 pitch – 172 char. Instruction code: Diablo compatable (compact R0) Built in Tractorfeed – Compact R0 Built in Keyboard – Compact 2, RS232 or Centronics Interface (Compact 2) Both interfaces as standard (Compact R0)

#### ACCESSORIES

Olympia Single Bin Sheet Feed £398. Double Bin Sheetfeed £598. Olympia Tractor Feed £150. (All Prices exclude VAT) A full range of Daisywheels and ribbon types are available.

Distributor: Intelligent 43B Wood Street, Stratford upon Avon, Warwickshire CV37. Interfaces Tel. 0789 296879 London 01-311 7981 TL, 312242.

# EDUCATION

135

even to pass on precious knowledge to other teachers, is a mite ambitious. Many education authorities do go beyond this minimum level and set up excellent in-service training courses – Walsall, for example, runs 25 different computing courses for teachers. But many do not.

One criticism levelled at the MEP by the NUT (the teachers' union) especially is that they have tended to concentrate on developing software rather than training courses. There is little point in producing educational software if there aren't the teachers who know how to use it, says the NUT. To meet such criticism, the MEP set up a small primary project team in September 1983, to assess the needs of primary schools in both teacher training and resources. They still don't actually train teachers though, rather they train computing advisors who then go out into the regions and train the teachers.

Qn the question of training, you would naturally imagine that the colleges of education, who after all are responsible for training tomorrow's teachers, would be at the forefront in this area. Again, a few colleges do run courses in educational computing for all their potential teachers, but sad to say they are the exception rather than the rule. Two primary school teachers I talked to, who had both graduated within the last two years, emphasised this point. One said that computers had not figured on the syllabus of her college at all, while for the other his computing experience was confined to one afternoon's demonstration of arcadetype games.

And so we come to the all-important software. In 1982, when the scheme first started, BBC micros were a bit thin on the ground, as was educational software to run on them. The MEP helped to spawn several software groups such as Netherall, Five Ways, the Chelsea Science Project and ITMA who did and still do - come up with some sound educational software, although most of it is for secondary school subjects. Since that time a variety of software houses have started producing Beeb software for primary schools. Now, the problem is not one of a lack of software, but rather how does a teacher find out. what's available and whether it's any good? Still worse, where does the money come from to buy software educational software invariably costs more than the average 'arcade' game.

Talking of software, the MEP is the body responsible for the Microprimer pack, which comes with every Beeb bought under the DTI subsidy scheme. It aims to be an introductory 'self study' course for teachers, so that they can at least get started using the Beeb in their

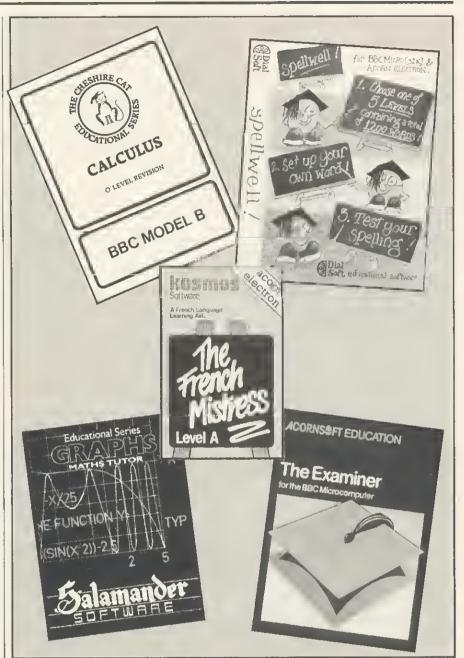

There's plenty of educational software available now but most Is for secondary schools. Educational programs cost more than 'arcade' games and there's no government money to buy software

classroom. Unfortunately it is often the only software a school has – apart from the Beeb's Welcome tape that is. As the MEP is the first to admit, the Microprimer pack was developed in a hurry and to meet a specific need. It would be a shame if teachers judged all primary software on the basis of one package.

Is the primary scheme a success? Well, I do not doubt that by the end of this year pretty well every primary school will have its very own micro – and most of them will be Beebs. Quite a few will be locked away in store cupboards because no one in the school knows how to use them. On the other hand others will be in use every day, with children of all ages and abilities feverishly tapping away. And a good few more will be wheeled out on Friday afternoons for the 'computer lesson', which consists of teacher typing and children watching.

And so, what for the future? Number one priority: every teacher should at least know how to use their Beeb. A disc drive would be nice as well. Oh, and a few more Beebs wouldn't go amiss. A tall order? Not if the Government is serious in preparing children for the future. As a spokesperson for the DES said, 'It's very easy to criticise the scheme, but no other country has done anything similar.' It's also very easy to be complacent and make political capital.

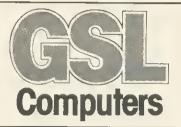

# More Hard Disk Developments for BBC Micro

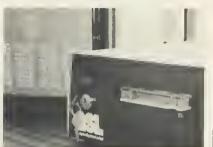

Hard Disk Drives Range from 5 – 232 M.Bytes 5 M.Bytes removable cartridge drives

# Tape Streamer

Efficient backup of Winchester units (standard tape backup of 45 MBytes in 9 mins.).

# WFS

Comprehensive Winchester filing system Rom – stand alone use.

# Networking

Amcom's E-Net provides a simple to use, yet flexible system for linking up to 255 BBC microstoa Winchester file server. \*Large Capacity Winchester Drives \*Removable

\*Removable Cartridge

\*TapeStreamer Backup GSL Hard Disk Systems have been well proven in educational, factory and office environments, for stand alone or networking applications,

Other GSL products include:-Printer Buffer LCD Display Floppy Disk Drives Monitors Printers

(We are also an Acorn dealer).

For further information on any of our products contact:-Lea Wyatt at CSCL

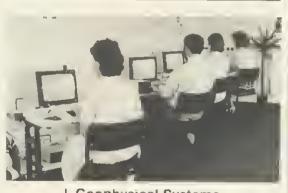

Geophysical Systems Computers Limited West Portway, Andover, Hampshire SP10 3SG. Tel: (0264) 59633 Telex: 47166 GSLG.

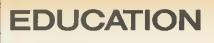

# FRAMING THE ? ? RIGHT QUESTIONS ?

# lan Birnbaum reviews Acornsoft's Microtext system, a powerful aid in programming instructional modules

MICROTEXT is an authoring system. It was designed by the National Physical Laboratory, implemented on the BBC micro by Ariadne Software, and is published by Acornsoft in cassette and disc form. My comments are based on the disc version.

An authoring language aims to allow the programmer to implement training and instructional programs easily and efficiently by providing special facilities for dealing with common situations. For example, scanning a student's answer for one or more keywords and then branching if they are present is complicated in Basic, but easy in an authoring language. Indeed, Microtext claims to be so easy to use that, for some cases at least, the designer and encoder of the module need only have a cursory knowledge of programming.

Microtext has its origins in a computer system called Mickie, a medical interviewing computer, developed in the 1970s. It used a language called Questext which allowed doctors to set up modules without extensive programming knowledge. Questext was extended to cater for more varied training on (non-micro) computers, and became Edutext. However, Edutext in Basic was slow and bulky, so it was rewritten in assembly language and implemented on micros; this is Microtext.

#### **Advantages**

The easiest way to describe Microtext is by considering the advantages it offers over Basic. This gives the correct context because the system stands or falls on its ease of use for the purpose of creating instructional programs.

There are many advantages to the system in this respect. First, Microtext is **frame-oriented**, ie the essential unit is a screenful of information, a frame. In this sense it is very like viewdata systems. However, it is more sophisticated in that control information is part of the frame itself. It therefore combines the ease of use of viewdata with the flexibility of a programming language.

In Basic, the relationship between a screenful of information and the instructions required to produce that frame and to branch to another is exceedingly opaque. The programmer has to project from language to screen to provide the link: Basic offers no real assistance in itself. As a consequence, debugging by frame - the natural approach - is not easy. In Microtext, it is simple because the programmer creates one frame at a time by placing characters on the screen in the position they are to appear when the program is executed. In the frame, control information is included that instructs the computer which frames to branch to next and on what criteria.

Microtext allows simple **debugging** as it is simple to switch from running or testing to editing a module. If the frame layout is not correct, or an unexpected branch is made, pressing the escape key followed by S (for Stop) switches to a full-screen editor. The system offers single-stepping through the frames if required.

When most instructional programs are run – in Basic or any other language – errors that occur are usually observed at the frame level or at the link between frames. In Basic, this does not assist debugging, but in Microtext the link is absolutely clear, so errors are easily remedied.

Microtext offers exceptional facilities for accepting **user responses**. The programmer can specify whether spaces are to be ignored between words; whether an exact match is required or whether a response should contain, begin with, or end with a set of characters. The programmer can combine separate criteria using 'or', 'not' and 'and' (ordered or unordered) to produce complex branching decisions. Both textual and non-textual data are supported, and with the latter numericrange tests are available (eg, less than and greater than).

There is no need to compare these

facilities with Basic: there is no contest! A programmer can design a form on 137

the screen with headings, and when the frame is run the cursor will move from heading to heading as the user responds. In this way complicated forms can be set up with minimum trouble.

Microtext allows a **complete summary** of the user's responses to be created. In instructional programs, it is very useful to store these for later analysis. This might be used to give the student or teacher a record of achievement, or to record in variables information required for future modules (a module is a collection of frames, all loaded into memory at one time, which constitute the file being run). Microtext implements both these approaches, the first simply, although the latter is rather more complicated.

In Basic none of these facilities is provided, and the programmer must save the relevant information, and generate appropriate screen displays.

If the user types **Help** (or even just ?) in Microtext when responding to a prompt, the system automatically branches to a help routine, if one exists. Typically, the first help frame will be a menu with a variety of choices (eg, start again; get help on this topic or on this question). Each frame can contain a different destination frame if required: this is achieved by putting HELP followed by the frame required.

In Basic, it is possible to create a similar system by using a common input routine which always branches when Help is entered. However, this is by no means a trivial task.

There are two sorts of variables in Microtext: system variables and userdefined variables, ie reserved words which hold specific information. These

The Microtext system (including manual) costs £49.85 for the cassette version and £59.80 for the disc, available from Vector Marketing, Dennington Industrial Estate, Wellingborough, Northants NN8 2RL. Tel: 0933 79300. (Acornsoft is on 0223-316039).

ACORN USER OCTOBER 1984

|                                                                                                    | MICROMAN                                                        |                                  |                                                                                                    |
|----------------------------------------------------------------------------------------------------|-----------------------------------------------------------------|----------------------------------|----------------------------------------------------------------------------------------------------|
|                                                                                                    | Computers                                                       | 5                                | 6502 SECOND PROCESSOR                                                                                             |
| •                                                                                                    | ACORN SPECIA<br>COMPUTER CEN                                    |                                  | The 6502 second processor will allow<br>the BBC to run faster with greatly<br>increased memory especially in high |
| ZB0 SECOND PROCESSOR                                                                                                    |                                                                 |                                  | resolution graphics modes giving                                                                                  |
| With the addition of the Z80 second processor the BBC becomes a                                                                                                    | ACORN PRICES                                                    | 100.00                           | users more power when writing their<br>own programs and access to a range                                         |
| business machine fully compatible<br>with CP/M software. The Z80 comes                                                                                                    | Acorn Electron<br>Electron Plus 1 Interface<br>BBC Model B      | 199.00<br>59.90<br>399.00        | of exciting new programs such as the programs that drive the Bitstick.                                            |
| complete with word processing,<br>database, spreadsheet, graph plan                                                                                                    | BBC Model B + DF5<br>BBC Model B + Econet                       | 469.00<br>446.00                 | PRICE £199.00                                                                                                    |
| and accounts programs as well as CI5                                                                                                    | BBC Model B + DF5 + Econet                                      |                                  | BITSTICK                                                                                                    |
| COBOL, Nucleus 5ystem Cenerator,<br>Z80 Professional Basic and C5X                                                                                                    | Acorn Teletext Receiver                                         | 225.00                           | This superb menu driven graphics<br>package allows high quality CAD at a                                          |
| Craphics.                                                                                                    | Acorn Prestel<br>Acorn 6502 2nd Processor                       | 113.85<br>199.00                 | very modest price allowing the user                                                                               |
| PRICE £299.00                                                                                                    | Acorn Z80 2nd Processor                                         | 299.00                           | to create shapes on the screen and produce outstanding graphics, archi-                                           |
|                                                                                                    | Acorn IEEE Interface<br>Bitstick                                | 325.00<br>375.00                 | tects drawings etc.                                                                                               |
| TELETEXT RECEIVER                                                                                                    | Econet System                                                   | P.O.A.                           | PRICE £375.00                                                                                                    |
| Converts your BBC into a Teletext<br>O Terminal giving normal reception                                                                                                    | A-B Upgrades                                                    | 95.00<br>95.00                   | IEEE INTERFACE                                                                                                    |
| Converts your BBC into a Teletext<br>Terminal giving normal reception<br>of Teletext pages and enabling<br>you to download a large range<br>of free software.<br>PRICE £225.00                                                                                                    | DFS Upgrade<br>Econet Upgrade<br>Speech Synthesizer<br>View ROM | 95.00<br>70.00<br>55.00<br>59.B0 | A full implementation of the IEEE<br>standard, providing computer con-<br>trol compatible scientific and techni-  |
| PRICE £225.00                                                                                                    | Viewsheet ROM                                                   | 59.B0                            | cal equipment.<br>PRICE £325.00                                                                                   |
| ATL CON                                                                                                    | BCPL ROM                                                        | 99.65                            |                                                                                                    |
| A B S A B L AR                                                                                                    |                                                                 |                                  | SERVICE CENTRE<br>ehensive service including                                                                      |
|                                                                                                    |                                                                 |                                  | by our own engineers                                                                                              |
| The the the the the the                                                                                                    | EDUCATIONAL & II                                                | NDUSTRL                          | AL ENQUIRIES WELCOME                                                                                              |
| A HE COMMON AND A HE AND A HE |                                                                 |                                  | & Packing £9 (Large items)<br>s ROM's etc)                                                                        |
| Sile the the sol                                                                                                    |                                                                 |                                  | TE, MILL LANE, RAINFORD.                                                                                          |
| CHARTER CHARTER                                                                                                    |                                                                 |                                  | ERSEYSIDE                                                                                                    |
| A / / / / A                                                                                                    | PHO                                                             | ONE 07                           | 4488 5242                                                                                                    |
|                                                                                                    |                                                                 |                                  |                                                                                                    |
|                                                                                                    |                                                                 |                                  |                                                                                                    |
|                                                                                                    |                                                                 |                                  |                                                                                                    |

#### BBC Lightpen Programs Datapen

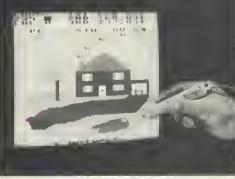

BEEBPEN DRAWING PROGRAM A comprehensive Mode 2 colour drawing program allowing ptot commonds, pointing, circles, text, character defining, soving and loading to lope or disc, oil lo be selected and used with the lightpen. oll lo be PRICE £11.95 Introductory Offer £9.95

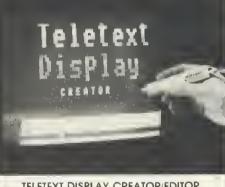

TELETEXT DISPLAY CREATOR/EDITOR Allows the busy programmer to quickly create Mode 7 colour graphics and test screens tor combination Into his or her own programs. Movable on screen menu allows use of complete screen tor graphics. Full instructions and a discussion on leletext features are provided. PRICE £9.95 Introductory Offer £7.95

Datapen

SUPERIOR PROGRAMS Tope storage of your work Good documentation

Userroutines provided on tope ond

on printout

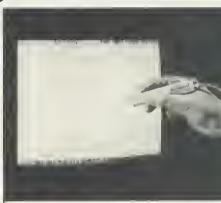

#### BRITAIN

DRITAIN The first in a series of educational Geography and Geology programs. Britain comes complete with three sets of tests, and these may be very easily changed by adding DATA statements in the Bosic program. Full instructions and grid map supplied. PRICE \$6.95 Introductory Offer \$5.95

The Dotopen Lightpen Itself comes complete with handbook, softwore on tope including two drowing programs and a printed listing showing useful routines.

#### **PRICE £25.00**

Two drawing programs, SKETCH and SHAPE-CREATE are included with the lightpen and the programs shown above may be ordered additionally, or separately as required.

All prices obove include VAT, postage and packing.

Pleosesend your cheque/P.O. to:-

Dept. AU3, Datapen Micratechnology Ltd., Kingsclere Raad, Overtan, Hants. RG25 3JB

#### SUPERIOR PERFORMANCE

- Insensitive to ombient lighting
- . Responds to different colours
- Progrom occessible LED lompreodout
- Switch for progrom control

138

### EDUCATION

are ANS (holds the last answer given), TIME (contains the elapsed time since last initiated) and RANDOM (generates and holds a random number). Userdefined variables are similar to Basic's, but it is not necessary to differentiate between string and numeric variables. The contents of a variable may be displayed by use of angled brackets; for example, if NAME contains the user's name, then:

Are you ready, < NAME >?

will give a personalised question. Moreover, a list of variables can be created using something like = PLAYER < NUMBER >, where NUM-BER is a variable incremented elsewhere, giving separate variables PLAYER 1, PLAYER 2 etc. This powerful feature is not available in Basic.

All \* commands in the BBC's operating systems (and so all \*FX commands)

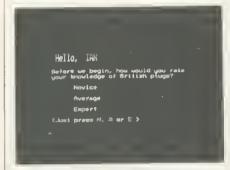

Figure 1. Student's view of first frame in example module testing knowfedge of plug wiring

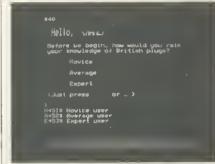

Figure 2. The whole of the first frame show-Ing the hidden commands and branching to further frames

and some VDU commands (including sound and graphics) are available directly within Microtext. (Although not documented, the cursor can be turned off and on with \$CH1,0,0,0,0,0,0,0,0 and \$CH1,1,0,0,0,0,0,0,0 respectively.)

Microtext offers easy control of input/ output at the user port. The programmer can set a specific line high or low, or wait for the line to go high or low: particularly useful for slide and video control.

Microtext modules (eg, a self-contained lesson) are **portable** both between packages on the BBC micro and between machines. In the former case, a wordprocessor could be used to set up a frame: each frame is stored in ASCII (although text compression is used). In the latter case, it is important only to use graphics commands which exist in all systems (eg for Commodore systems there is no point using teletext colour and graphics).

Microtext contains **error checks** to ensure material is not overwritten. Thus, if you edit a module and then attempt to load another without saving the first, a message appears. A simple safeguard, but important.

#### Disadvantages

No system is perfect, and there are some disadvantages to Microtext when compared to Basic, but they by no means overshadow the advantages. Let us consider them briefly.

Microtext supports only integer arithmetic. This clearly presents some restrictions, which is a pity with, for example, maths.

Microtext is not structured. All control in a program is achieved via conditional or unconditional branches (ie the equivalent in Basic of GOTO, or IF...THEN statements. I don't regard this as a handicap because, as a frameorientated system, the structure is already incorporated.

Memory is rather short with cassette and disc versions: about 14k and 11k left for mode 7 programs respectively. This leaves room, just, for a 30-frame module in the disc version and 40 frame with cassette (lots of variables will cut these down). On a disc version this is not problematic, since one module can call another.

The memory problem can be solved by a second processor or the ROM. These options are essential in a graphics mode: mode 4, for example, allows just six frames. Modes 0, 1 and 3 are impossible without the second processor or the ROM (modes 2 and 5 are never supported).

At present, the Microtext package is needed to run any module. However, a delivery system (without the editing facility) will be available which sits securely with the module and is loaded with it. This is produced by a publishing system, and will be very valuable for, say, education authorities that wish to produce packages in a resource centre for schools. Questions of copyright have yet to be fully resolved.

There is no simple access to the contents of the analogue port from Microtext, except by using \*FX128 and getting the values of the X and Y registers. Nor is there access to a printer from within a module (ie no VDU2 or VDU3). The only access is at command level to print copies of frames, or to dump the summary (these may be activated at RUN time by preceding them by \$). However, I'm sure someone will find a solution.

The COPY key is not available for normal use in edit mode; instead it

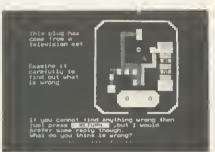

139

Figure 3. Pressing 'N' at figure 1 takes us to this, frame number 51. NB This is NOT the correct way to wire up a plug

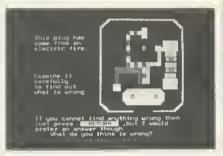

Figure 4. This next frame is where the problems begin with free range of response. NB This is NOT the correct way to wire up a pfug

pushes a space into a line and moves the rest of the text to the right by one character without wrap-around. This is a pity, especially when one considers the eighth disadvantage-there is no teletext graphics editor. This makes creation of double-height characters tricky, and mode 7 graphics laborious. All teletext control codes need two function key presses to make them active (in other modes these produce foreign characters eq ê); this is also tedious. However, inclusion of a full teletext graphics editor would have left less space for modules. There are two solutions: use a graphics editor on a chip which can be used via a \* command, or a separate package to create a frame and then load it in ASCII into Microtext. However, to do this it will be necessary to incorporate it within the existing module in some way, because Microtext does not allow subsets of modules to be loaded. Again, someone is bound to find a way round this.

#### Microtext in use

Microtext comes with a 120-page manual, a reference card and a demonstration package. The manual is comprehensive, though not that easy for beginners. I think Microtext is accessible to newcomers, but I suspect a

# **New** available now!

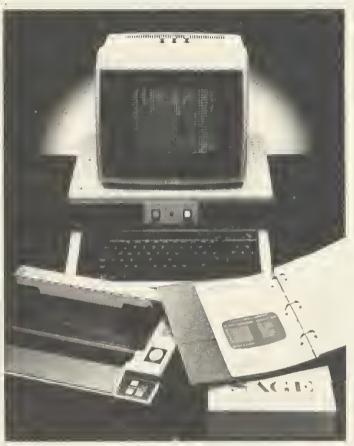

Z80 second processor for BBC Microcomputer with SAGE integrated accounts program

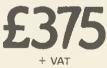

Trade and local authority enquiries welcome Prices correct at time of going to press

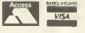

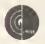

GCC (Cambridge) Limited 66 High Street, Sawston, Cambridge CB2 4BG Telephone: Cambridge (0223) 835330/834641 Telex: 81594 SAWCOM

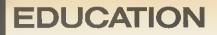

course may be necessary to help them.

As an example of Microtext in use, let us look at the PLU.STA module supplied which tests the student's knowledge of 13 amp plug wiring. It is an interesting attempt to allow a very free range of response, and I think it almost succeeds.

The module is loaded from Microtext by typing RUN PLU.STA. After the title. the student's name is asked, and he/ she is then asked to rate their knowledge of plugs (figure 1). Let us see what set of program instructions produce this page. We press Escape and then S (for Stop) - we get figure 2. The ! indicates that only a single key press (with no carriage return) is allowed. On pressing N, the program will continue from frame 51, and the statement 'Novice user' will be saved to the summary; similarly for A or E. If any other letter is pressed, the statement 'Not understood-try again' is displayed in red. We could generate our own response on another frame (say on frame 55) by putting  $\rightarrow$  55 at the end. Notice finally the use of <NAME> to display the contents of the variable NAME (in this case IAN).

Frame 51 sets up appropriate text, initialises a variable which limits the number of wrong answers allowed, and then, after a few prompts, directs the student to a picture of the plug with a question (figure 3). Typing 'earth wrong' produces the response 'I would like a more specific answer. Precisely what is wrong?' If, on the other hand I type 'Wires crossed' I get 'Yes, two of the wires have been crossed but I would like to know which ones. Which wires have been crossed?'. If, now, I type 'Earth and neutral' I am judged correct. This is a nice sequence, and easily implemented.

We continue now to plug B (figure 4). I type '3 amp too small' and get the response 'It seems that you don't know what is wrong with the plug...'. If instead I type 'Fuse too small' I get 'What is wrong with the fuse?'. But if I had put 'Fuse wrong' as my answer, it would have marked it correct and said 'Well done'. Clearly there is something wrong! Let's edit the program.

The relevant frame for our purpose is 210 (figure 5). This says that any combination of the word fuse and one or more of blown, low or wrong are accepted as correct: the word fuse with any other words goes to a prompt at frame 270; otherwise we are told we are not correct and allowed to try again. (Incidentally, the system does not differentiate between upper and lower case.)

We shall change the first line to:

(<FUSE>) & BLOWN/LOW/SMALL/ 13 AMP > 280

and the second to

<FUSE> >270

At \*210 we define the variable FUSE by (FUSE = "FUSE/3 AMP").

This solves our problems, and also allows 'Fuse should be 13 amp' and similar answers. Moreover, it treats 'Fuse is wrong' as only partly right and responds with 'What is wrong with the fuse?'. Notice, finally, that Microtext will treat both 3 amp and 3 amp as the same.

We see from this how easy it is to edit, but we haven't perfected the program. We need to edit other frames to be consistent with the changes we've made, and more crucially, we still

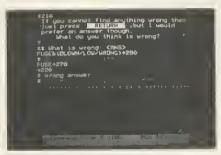

Figure 5. Looking behind the scenes shows responses that are allowed, and the prompts given

haven't caught all the right answers. The moral from this is that even the simplest module that uses free format responses will need considerable testing and editing.

Microtext makes editing easy, but there is no substitute for careful educational design and thorough testing: indeed, the powerful facilities of Microtext make this even more important.

In this example, we have been examining the program in RUN mode. When editing, we momentarily entered COMMAND mode and directed the system into EDIT mode. Then back through COMMAND mode to RUN mode again. This process is adequate for testing and debugging, but Microtext provides one further mode precisely for testing: TEST mode. Without too much detail the essential differences are that it is more difficult in TEST to delete or overwrite an edited module without saving it, also the Escape key always fully interrupts a program.

Most of the other facilities are available in RUN or COMMAND modes, though some are slightly more convenient to use in TEST mode. It may seem then that TEST adds virtually nothing new, but this is not so. Most programs will consist of a whole series of modules and it will often happen that one module will call another. When testing a system, we don't want to lose our edited module in this way-hence the need for TEST.

On balance, the introductory package of modules is well-thought-out and reasonably varied. The average user will gain much from working through the modules, examining how they were programmed and – most importantly – altering the modules as we have done here.

#### **Educational implications**

Used with the right application, Microtext is very valuable. I believe it is possible to teach relative beginners how to program with the system, thus opening the way to program designers implementing their own code. However, more advanced uses (eg, creative uses of variables) and the implementation of complex teletext screens will require a more professional approach. There is no doubt, though, that the use of Microtext will make the professional programmer far more efficient, given the right application.

141

The great danger with Microtext, however, is that its very ease of use will encourage teachers and LEAs to program with it, and thus restrict the types of program available. Microtext can only be used to implement programs which are susceptible to frame-byframe analysis. This is a wider range. certainly, than straightforward instructional and training packages-for example, adventure games are possible, although there would be severe memory constraints - but it is a distinct subset of educational software. Packages that use animation will not be viable, as far as I can tell; and, of course, no more than four colours will be available; moreover, as we have seen, only integer arithmetic is possible. And, more generally, not all educational design intentions can be accommodated by a frame-oriented language.

However, this said, Microtext clearly points the way, and with Microtext Plus on the horizon, which should allow floating point arithmetic, a full interactive graphics editor and some expert system techniques incorporating generative rules, I think we will see the decline of Basic as a language for computer-assisted material in education and training.

Microtext is a superb technical achievement for a 32k machine, and I look forward to seeing what creative educators can do with it. I regard it as a tremendously important development, and quite possibly the shape of things to come in the construction of instructional and training packages, especially in conjunction with video disc technology.

# HIGH QUALITY COMPUTER DESKS AT HIGHLY COMPETITIVE PRICES.

#### THE ORGANISER DESK.

- Top shelf for monitor/printer.
- Large desk top area.
- Lower shelf for paper/book storage.
- Teak finish
   On castors.
   Self assembly.
  - Ample room in front of the shelf for you to sit comfortably.
  - Assembled Dimensions: H.31" W.40¼" D.26"

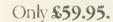

Opus Supplie

#### THE APOLLO RANGE OF BUSINESS DESKS.

- 10 models available to suit leading computer systems.
   Immediate delivery.
- Sturdy steel underframes.
- Scratch resistant surfaces.
- Lockable castors. Prices from **£100**.

All are on display in our showroom and are available from us or dealers throughout the U.K. All prices include VAT and delivery.

For further details contact us at: 158 Camberwell Road, London SE5 0EE. Telephone: 01-701 8668.

# Draw with the BBC micro and show the true potential of your machine

Fill shapes in one of 23 colours (Mode I) Draw points, lines, rectangles, ellipses and circles Smooth curves Wire frame diagrams Hidden line removal Draw in perspective Measure scaled distances Ekta sketch lines, Half tone facility Mirror images Repeat images, SS, enlarged, reduced, stretched Actual colour displayed Store up to 10 ellipses or circles in memory Redraw any one of these at cursor position Change any actual colour for one of 8 others Clear screen, load screen, save screen Print characters or numbers at any pixel point Error messages for incorrect input Fully comprehensive manual

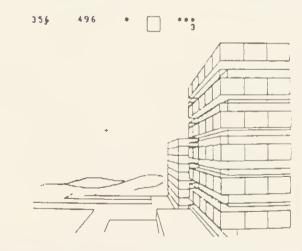

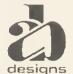

This programme has been purpose designed by professional Graphic Designers for simplicity and ease of use, and is undoubtedly the most versatile drawing programme on the market at this time. There is no need to input any numerical data, as all judgements are made visually. The BBC Micro is the finest drawing machine in its price range. Find out what it can do.

The A. B. Designs drawing programme costs only £36 for over 70 functions (model B). New AB2 Program, available on disc (price £61) and cassette (price £51). When ordering send Cheque/PO and VAT at 15%. Please include phone no. with all correspondence. For further information send SAE and phone no. to A. B. Designs, 81 Sutton Common Road, Sutton, Surrey. 01.644 6643 (closed all day Thursday).

## **ATOMIC TEXT**

## Alex Wilson cures writer's cramp with 'Wordprint'

change to

Dear Sir

concerning

ordprint

nrrig

Let's underline,

*italics,* var charaster numbers.,

OTTRAT

ELDOM is the inexperienced owner of a printer offered help in the manual that comes with the peripheral. It's no longer a matter of attaching a cable and off you go there's a lot more to a printer than an electric typewriter. For a start, different type-styles are available at the press of a few keys. Yet working from the manual produced the following comment from one newcomer to printing: 'I eventually worked out how to use the printer in text mode from the single example of how to enter control codes given in the

Epson booklet.' Try the Star Gemini 10X booklet (reputed to be better written than previous ones)! It doesn't even have one example. Many users are therefore unlikely to get value from the machines they buy.

My program will, I hope, tender a guiding hand to frustrated beginners. *Wordprint* is a wordprocessor program written for domestic use on a 12k RAM Atom driving a Gemini 10X printer, and it should cause little trouble with a Beeb (the cable is the same as on an Atom) or an Epson (if George Hill is right about the control codes). It is offered for those who do not have the money to spend on a commercial wordprocessor.

So how do you get at all those extras you've paid for – italics, variable characters per inch, underlining, subscripts and so on? (Forget about screen dumps and downloading characters – time enough for them when you find out how to include the others in your programs.) Master the control codes first then it must be easier. These are shown as CHR\$(27) CHR\$(n)..., or ESC n... but how do you get them into your program? You can't stop and press Escape-this or that, so it's as well to understand what is required. Those

who already know can skip over the next few paragraphs.

The printer expects items in binary form from the computer. Some in ASCII will be numbers and some letters. Then there will be control codes, which will not be printed. The escape code is the most frequently needed and on receipt of a byte containing 27 the printer interprets this as a change of instruction.

The difficult codes are \$2 and \$3 or CHR\$(2) and CHR\$(3), as these enable and disable the printer, in particular \$27\$66\$2 and \$27\$66\$3, which set 12 characters per inch and 17 CPI.

Try entering

PRINT \$2; PRINT \$27\$66\$1; PRINT "HELLO" ';

Your printer should print HELLO as you expected it. Now change it to read PRINT \$27\$66\$2 and then \$27\$66\$3. In theory these ought to change the print to 12 and 17 characters per inch respectively. Instead it is probable that HELLO was printed out exactly as before and then nothing at all for the instruction with \$3 in it. These can be dealt with successfully by putting the value into A then applying LINK #FF10, for this enters the printer driver after the switch.

Other controls can be sent directly with say, PRINT \$27\$61, which sets bit eight to 0, or as part of a string. For example, if a string is ABCDEF, sent to the printer as /27/ 53/A/B/C/27/52/D/E/ 27/87/1/F, then the first control sets standard ASCII, and would ABC be printed in normal print, the second control sets italics and DE would be italics. The further control sets enlarged mode so that F will be enlarged italics. Note /N/ is to indicate that we are talking about a single byte number, not to be confused with 27 which would

143

normally be sent and printed as 2 followed by 7, i.e. ASCII 50 and 55. If you are unsure of this try

B = 2800; ?B = 27; B?1 = 66; B?2 = 3; I = 0; DO; A = B?I; LINK#FF10; I = I + 1; UNTIL I = 3; PRINT'' HELLO'''.

This should get HELLO printed at 17 CPI. Alternatively, start a new program at #2900 with

10 REM31221;

This will list just as you typed it. Now type 10 REM and three spaces and return. Poke 0 into each of the spaces (#2906-#2908) and LIST. This will appear to be 10 REM and little else. Follow this with

?#2906 = 3; ?#2907 = 12;

These are Atom control codes. Listing will switch off output to the printer and will clear the screen. You have just done PRINT \$3 \$12. Alter the last 0 with ?#2908=21; then you have the equivalent of PRINT \$3\$12\$21 which also page 146 ►

The 'Wordprint' program is listed in the yellow pages section on pages 109–111

Put an end to inefficient, slow cassette tape storage

## ta access 17 53 page manual including

techniques of loading from cassettee to disc. Not available elsewhere

SWITCH

40 风 80

Track

switch on rear panel

Layou A or B\*

Add Statings + Delegast access

Replacing your cassette with a disk drive means data access in seconds! VIGLEN TEACS unlike others have been specially modified to operate successfully with ACORN and other filing systems, over coming RANDOM accessing problems normally experienced with these disk drives. Prices include VAT, Formating Disk, User Manual, Case and Leads.

| <b>TEAC 55 Slimline</b>         | Drives       | 5              | DUAL DRIVES                 | Inc.    | Excl.   |
|---------------------------------|--------------|----------------|-----------------------------|---------|---------|
| SINGLE DRIVES                   | Inc.         | Excl.          | CASED                       | VAT     | VAT     |
| CASED                           | VAT          | VAT            | 400 TRACK 200K              | £240.00 | £208.69 |
| 40 TRACK 100K                   | £119.00      | £103.48        | 40/80 TRACK                 | £280.00 | £243.48 |
| 40 TRACK 200K                   | £160.00      | £139.13        | SWITCHABLE 400K             |         |         |
| 40/80 TRACK                     | £140.00      | £121.74        | 40/80 TRACK                 | £37B.00 | £328.70 |
| SWITCHABLE 200K                 |              |                | SWITCHABLE 800K             |         |         |
| 40/80 TRACK                     | £189.00      | £164.35        | Integral power supply       |         |         |
| SWITCHABLE 400K                 | £25.00       | £21.74         | for dual drives             | £45.00  | £39.13  |
| Integral power supply           |              |                | Power supply in dual        |         |         |
| for single drives               | £25.00       | £21.74         | case                        | £45.00  | £39.13  |
| All prices correct at time of g | oing to pres | s and all offe | rs subject to availability. |         |         |

● Utilities disk includes 13 useful utilities including:●formatting●verifying●screen dump●disassembler●generating 62

files, etc. Please telephone 01-843 9903 for latest prices

 Orders welcomed from Educational Establishments and Government Departments. How to order By post To purchase any of the items simply fill in the coupon with your requirements. Enclose your Cheque/P.O. or use your Access/ Barclaycard. Please make cheques payable to: VIGLEN COMPUTER SUPPLIES and post to above address. Allow cause days for

above address. Allow seven days for delivery and add £8.00 carriage, package

and insurance on all items. By telephone: Ring (01) 843 9903. Credit Card holders (Access/

barclaycard only) can purchase by telephone. Please give Card No., Name, Address and the items required.

## VIGLEN **Full Twelve Months Guarantee**

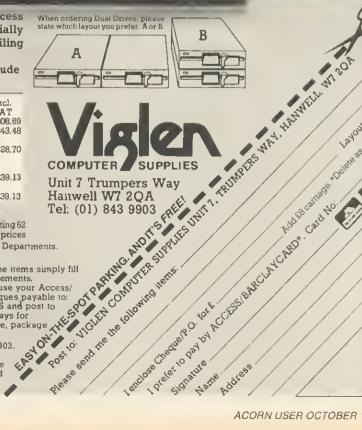

ACORN USER OCTOBER 1984

144

AUTO

## Switchable 40/80 Track 200K Disk **Drive & Acorn DFS**

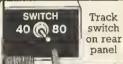

20A

### THE TEC DISK D (AS USED BY CUMANA)

## MPI FTF DISK **H**R

VIGLEN

 Package assumes you own a BBC Model B with switched mode power supply plus 1.2 operating system.

#### OFFER INCLUDES:

SWITCHABLE

DISK DRIVE

- Disk Interface (call at factory for free fitting)
  200K 40/80 track single sided TEC FB502 Slimline Disk Drive including case and all leads
- User Guide
- Utilities Disk including formatting, verifying, BASIC program comparator, disassembler, Epson screen dump, dual Aces concord a time of going on the superior of the superior of the superior o catalogue (giving 62 files), large printing and others made out o VI CUENCONDUTER SUPPLIES

Prices contect a une diging opress of a spin a contraction of the spin a contract of the spin a contract of the sp

COMPUTER SUPPLIES Unit 7 Trumpers Way Hanwell W7 2OA Telephone: (01) 843 9903 **AMPLE ON-THE-SPOT** CAR PARKING-AND IT'S FREE!

### ATOM

#### page 143

146

switches off the screen. Compare this with the results from the first REM, and you have the difference between printing a number and a control code.

To show this in a working program is the best way to make the point. Written in Basic, Wordprint is slow in parts but more understandable than assembler. It is a restricted wordprocessor that uses #2800 as working storage and #2900 for the program. It stores the text from #8200, in the graphic space. It is not excessively user-friendly so an explanation of the program as well as the controls is needed to make it accessible. A sheet of instruction was orginally written as an aide-memoire for the program and this is included below. With the exception of lines 27, 28 and 44, which were taken from Atomic Theory and Practice, the program is original material.

Starting with the printer controls, these are in lines 91-126, 456-458, 470-478 and odd lines between 300 and 440. Several control characters can be embedded in the text and these are searched for in lines 456-458. Lines 91-126 are combined with these to insert the controls into the string B(\$B), using X as the index. \$B has the code 27 entered in the first lines and has the rest dealt with in 91-126. (These line numbers are taken from the ASCII values of the embedded control characters.) After this B is free for further text input. The codes are to set up italics, underline, enlarged, super and subscript and to cancel them.

The routine at line 470 is entered every time a print request is made so that it is immaterial if the printer is switched off in the meantime. A routine such as this is needed in any program that requires printed output, to initialise the printer and to set some print style. It starts by putting the printer 'on line' with PRINT \$17, and follows by initialising it, PRINT \$27\$64. If a headed address is wanted, T takes a value near the right-hand side and inserts it in the tab instruction PRINT \$27\$68\$(T)\$0 as the only tab. The default is that tabs are set at 10, 20 and so on up to 60.

Line 472 sets double-strike printing, if required.

Line 474 uses M to set the left-hand margin at the Mth position. M = 10 causes a tab to 10 and then a margin of 10, thus line 232 to avoid this. The right-hand margin is not used, though there is an instruction for it.

Line 476 reads the values from locations #8E to #91. These are put there in line 505 and #8E holds 27, #8F has 66, and #90 has 1. Lines 200–220 can alter the value of #90 to give 12 characters per inch or 17 CPI instead of 10 CPI.

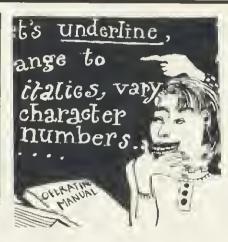

Line 478 ensures that the eighth bit (most significant bit) is 0. The printer sets this randomly which can be frustrating.

PRINT #27\$55\$0 is to obtain the US set so that the hexadecimal sign is shown as #. This can be altered to give foreign language types. The lines between 300 and 440 have PRINT statements: PRINT \$2 and \$3 are Atom commands. PRINT \$17 and \$19 are Star commands. These enable and disable the printer driver and put it 'on line' and 'off line'. (Both sets are included to show the order of use.) PRINT statements do not have to be separate; PRINT \$2\$27\$66\$1\$27\$61 is acceptable to the Atom and the printer instead of PRINT \$2, PRINT \$27\$66\$1, PRINT \$27\$61.

Now for the operating instructions.

The screen shows DATE. Type date or return. Anything input here will be kept as date.

The screen shows Options 1-8:

1 WRITE TEXT subdivides into 1-New

1 2 01234567890123456789012345678 0 tHIS IS AN EXAMPLE OF HOW THE 1 TEXT EDIT ROUTINE LOOKS ON TH 2 E atom SCREEN. tyPING IS DONE 3 IN REVERSE. WITH LOWER CASE B 4 EING USED AS CAPITALS AND REV 5 ERSING THEM IN LINES 453 AND 6 454 BY EXCLUSIVE OR-ING WITH 7 #20. tHIS STOPS THE SCREEN F 8 ROM RECOMING WHITE AND GLARIN 9 G.

#### A, B, D, I, N, Z?

#### How the Text Edit routine appears on the screen

Text and 2-Additional Text. New Text will start again and all previous text will be lost. Additional Text adds text at the end of current text. ZZ will return to option point. Text can only be added in the middle using EDIT.

2 *EDIT* displays text in lines 0-9; in columns 0-28. Available options are A, B, D, I, N, Z.

A – Amend , change letters one for one

- B Back, moves back to previous screen
- D Delete, deletes a stated number of letters starting from a given point
- I Insert, inserts a piece of text and moves up the remainder
- N-Next, displays the next screen
- Z-end of edit

Edit errors

'CAN'T GO BACK' – BACK requested but screen showing start of text.

'END OF TEXT' - NEXT requested at end of text.

Print control characters

Left square bracket (ASCII 91) - Italics

Backslash (92) – Underline

Right square bracket (93) - Cancel italics

Up arrow (94) – Enlarged print

Shifted (SH) At (96) - Cancel enlarged

SH left square bracket (123) -Superscript

SH backslash (124) - Cancel underline

SH right square bracket (125) - Subscript

SH up-arrow (126)-Cancel super/ subscript

Star (42) – Linefeed

Place PCC immediately before the first letter to be changed. Cancel PCC just after the last letter-ie, before the blank. Include a space after commas and stops. The program automatically left-justifies and looks for the final space in the line.

3 *PRINT TEXT* (sub-option CHANGE PRINT STYLE). Three print styles can be selected: 10 CPI, 12 CPI and 17 CPI. Left-hand margin, lines per page, letters per line, and letter-heading are included in print style routine.

4 SAVE TEXT A name up to ten letters is asked for, two Record Tape messages are printed and there's a 10-second delay before the second.

5 LOAD TEXT Start tape before the recording. Each file name will be displayed. Press CTRL when the correct one shows.

6 *REVIEW TEXT* shows text as in the edit mode but without line and column numbers.

7 ENVELOPE to address envelope. 8 END of run.

At the end of each text input 'O.K.' is printed. If 'N' is typed in, the line is not accepted. The screen editing facility is still available in the usual way.

An asterisk during text input will be translated as a new-line indicator. Starspace-star will linefeed twice.

If it is necessary to end the run or ESC or BREAK is used, restart with G.y. Unless this method is used, there may be a loss of data. page 148 ►

## **UNBEATABLE VALUE!** CANON 200K DOUBLE SIDED Model No. MDD210

\* low power consumption (unlike full height drives)

40k track 200k DOUBLE SIDEE

All disc drives come complete with Professional Case – Ribbon cable to connect to BBC Micro – Power cable to connect to BBC Micro – Comprehensive Manual – Formatting and utilities disc.

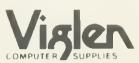

VIGLEN COMPUTER SUPPLIES, UNIT 7 TRUMPERS WAY, HANWELL, LONDON W7 28A. Telephone 01-843 9903. Personal Callers Welcome.

Post to VIGLEN COMPUTER SUPPLIES, UNIT 7, TRUMPERS WAY, HANWELL LONDON W7 20A

Please send me \_\_\_\_(qty.) CANON MDD210 DRIVES at £115 each + £8 carriage. Lenclose Cheque/PO for £ \_\_\_\_\_

Signature ...

VIGLEN COMPUTER SUPPLIES or debit my ACCESS/BARCLAYCARD No.

Name ...

Address

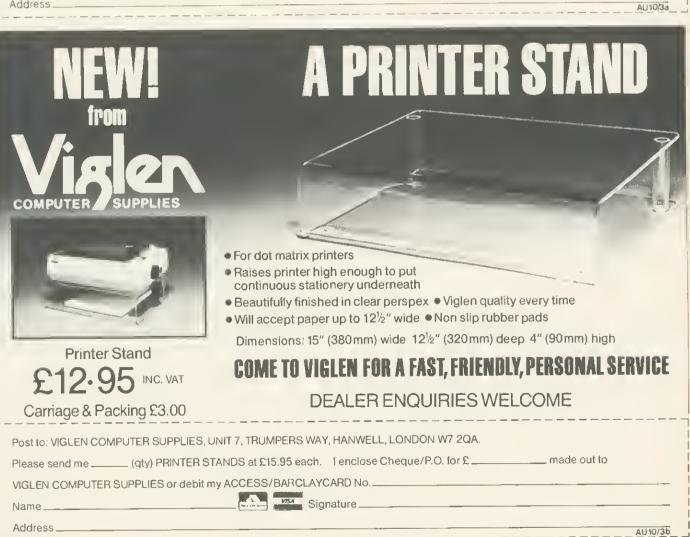

\_ made out to

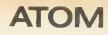

Text input uses the normal Atom input so that strings are restricted to 64 characters. The request for a headed, address in line 270 uses the WRITE TEXT routine and must also be ended with the string "ZZ". All text input is in upper case. The output to the printer reverses this with: #20 (Exclusive OR 32). This arrangement has been found to be better than locking into lower case and shifting for upper case, because it avoids filling the screen with whitebackground letters.

Edit falls into two parts: the edit options and the print control characters (PCC). Having edited the English, it is possible to operate on the PCCs using the same options. Each PCC can be entered immediately before or after any other, giving say, italics, enlarged and underlined until each is cancelled. If none is entered then printing is done in standard print. There are about 40 options for the Gemini, some duplicated, but these were selected as being the most useful. If some machine code is introduced to speed up the program then twice as many PCCs can be used by recording the first occurrence as 'on' and the second as 'off', instead of using different signs for each.

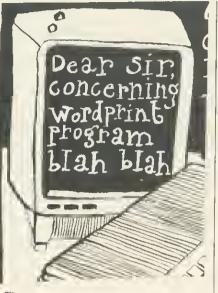

The program up to line 71 should be typed without the leading space or REMs. Line 71 is then at #2B57 as required in line 505, which sets the error-handler. The text in line 72 should be re-written to show your address. One leading space is required here, for line 316 needs this to start at #2B69. In line 26 the address of the first character after the quotation mark has to be #298A to make lines 20 and 22 work correctly.

Within each main option, all variables are local. To list all the variables would take too much space. The print options set in lines 200–282 are held in locations #85–#8D. They are unpacked when required in line 300.

S and T are used throughout as string pointers for text. B is the text string and D is used as a general-purpose string.

#8200 holds 13 and #8201 has -1, for use in the dummy file in the Save routine. The text starts at #8204 and each file carries its end address in #8202,#8203.

The strings can be dimensioned if you prefer and BBC converters can carry the print options forward in suitably named variables. They may also find the articles on Beeb to Atom conversion (*Acorn User*, from April 1984) a help. The hardest parts to recognise are the abbreviated statements F., N., IN., G., GOS., U., R. These stand for FOR, NEXT, INPUT, GOTO, GOSUB, UNTIL, RETURN. It woud be nice to see this program followed up shortly with a BBC version. Meanwhile, try your luck with the *Wordprint* editor.

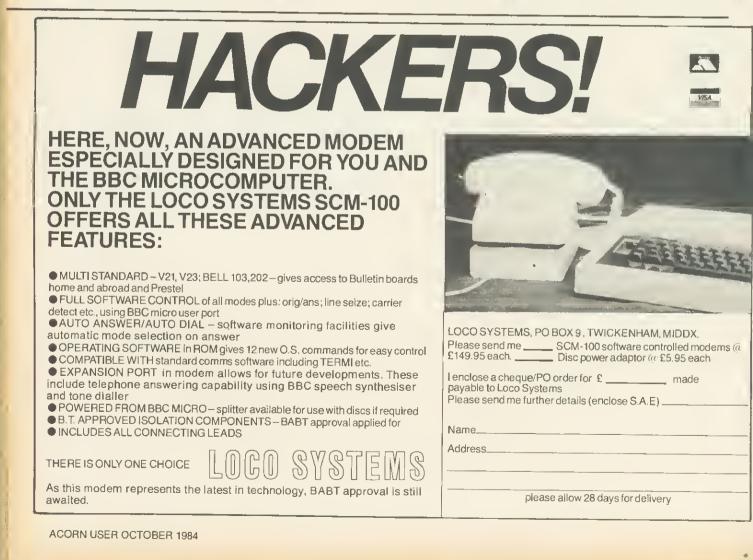

## Buy from the specialists. **VIGLEN** offer of TEC drives (As used by Cumana) beats all comers

Replacing cassettes with disc drives means programme loaded and data accessed in seconds not minutes.

Our guaranteed disc drives are supplied with a comprehensive fact-filled 53 page manual, exclusive to Viglen, which shows loading from cassette to disc and other information for the **BBC** Model B.

SWITCH Track 40 🔊 80 switch on rear panel

Excl

104 200 Lane

#### **TEC 55 SLIMLINE DRI** 135

|                                                                      | Incl    | Excl     |
|----------------------------------------------------------------------|---------|----------|
| Single Drives                                                        | VAT     | VAT      |
| 40 Track 100K<br>5 <sup>1</sup> /4"<br>Single sided 40/80            | £119.00 | £103.48  |
| track 200K switchable<br>5 <sup>1</sup> /4"<br>Double sided 40/80    | £139.00 | \$120.87 |
| track 400K<br>switchable 5 <sup>1</sup> /4"<br>Integral Power supply | £179.00 | £155.65  |
| for single drive                                                     | £25.00  | £21.74   |

Please Ring 1-843 9903 for LATEST PRICES

SUPPLIES COMPUTER Unit 7 Trumpers Way Hanwell W7 2OA

Telephone: (01) 843 9903

VAT VAT **Dual Drives** £206.96 £238.00 40 Track 200K 40/80 Track Switchable 400K £278.00 £241.74 40/80 Track Switchable 800K £358.00 £311.30 Integral Power supply £45.00 £39.13 for dual drive ACORN Disc Filing £91.30 £105.00 System

Incl

TRADUSCO STATIANTELING 29.4 LINSSONTAL CROPESSON AND CROPESSON AND CONTRACT OF CONTRACT OF CON All prices correct at time of going to press and all offers subject to availability All disk drives are supplied complete with Professional Screened Case – Ribbon Cable to connect to BBC Micro - Power Cable to connect to BBC Micro-Comprehensive Manual - Formatting and utili ACTOR CLASS AND ACTOR AND ACTOR AND ties disc, which includes 13 useful utilities including \* formatting \* verifying \* screen dump \* dis-

Orders welcomed from Educational Establishments and Government Departments

How to order

0 BOSTON VIGLEN LAFAT WE Full Twelve **Months Guarantee** 

AUTOS

# What the competition hasn't been waiting for.

Latest version of Forth for the BBC (Is not rehashed Forth 79 Code)

Unique Stack Display Utility -

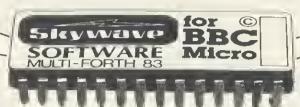

. 16k Eprom type 27128

Multi-tasking operating system for Real-Time use.

Here's the Forth Eprom for the BBC Micro that makes all others out of date.

It's Multi-Forth 83 from David Husband who has built his reputation for Quality Forth products with his ZX81-Forth ROM, Spectrum Forth-I/O Cartridge and now New Multi-Forth 83 for the BBC Micro. This is not rehashed Forth 79 Code, but a completely new version of the Forth 83 Standard. It's unique in that it Multi-tasks, and therefore the user can have a number of Forth programs executing simultaneously and transparently of each other.

Multi-Forth 83 sits in the sideways ROM area of the BBC along with any other ROMs in use. It is compatible with the MOS, and specially vectored to enable a system to be reconfigured. It contains a Standard 6502 Assembler, a Standard Screen Editor, and a Unique Stack Display Utility.

With this Forth, David Husband has provided the BBC Micro with capabilities never before realised. And being 16K rather than 8K is twice the size of other versions, Multi-Forth 83 is supplied with an

extensive Manual (170 pages plus) and at £45+VAT it is superb value. Order it using the coupon adding £2.30 p&p (£5 for Europe, £10 outside) or if you want more information, tick that box instead. Either way, it will put you one step ahead of the competition.

| Please send me Multi-Forth 83 for BBC Micro, £45+ VAT<br>Cheques to Skywave Software Readers' A/C for enter Visc | Please send me more information |
|----------------------------------------------------------------------------------------------------|---------------------------------|
| Name                                                                                                    | Multi-Forth 83                  |
| Address                                                                                                    | Spectrum Forth-I/O Cartridge    |
| Post code                                                                                                    | Skywave                         |
| SUBJECT TO AVAILABILITY FOR LOO.S ONWARDS<br>Send to Skywave Software, 73 Curzon Road, Bournemouth,              | SOFTWARE                        |
| BH1 4PW, Dorset, England Tel: (0202) 302385                                                                      | the second second second        |

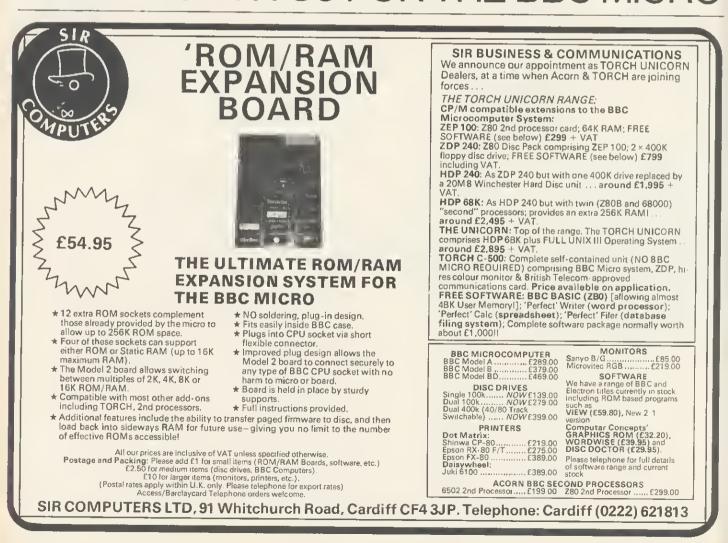

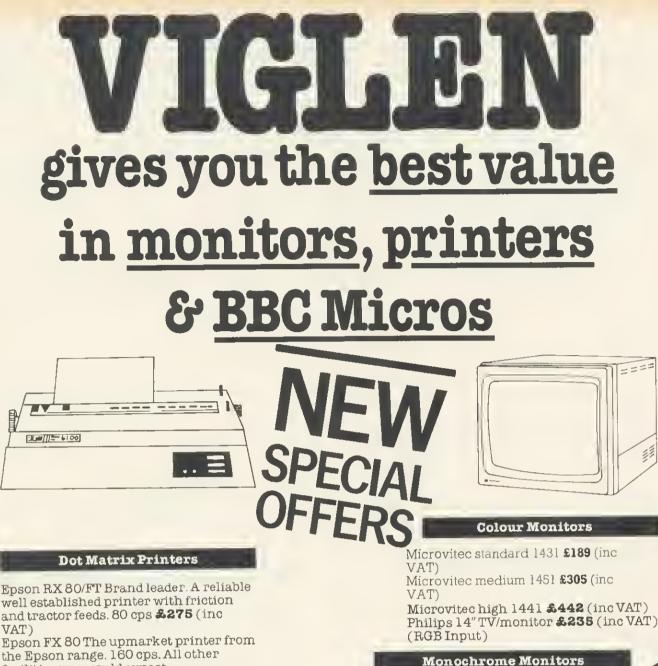

the Epson range. 160 cps. All other facilities you would expect. Competitively priced at £379 (inc VAT) Canon PW 1080A - KAGA - TAXAN. New printer recently reviewed shows near letter quality printing from dot matrix printer. Friction and tractor feeds. 160 cps. Highly recommended. £289 (inc VAT)

Shinwa CP80 £119 (inc VAT)

**Daisywheel Printers** 

Juki 6100 £375 (inc VAT) SAN PLE 2000 £229 (inc VAT)

AND POSTO Dava and the and the Please Ring AMOREON THE SPORT OF AND THE AND THE A

Please add £8 for 1½ mm printer lead for the BBC Micro

Please add £8.00 for carriage.

We also stock other computer peripherals, accessories and complete work processor systems at unbelievable prices. Please call for our latest offers. You may also purchase these items direct by calling at our factory/showroom in Hanwell, London. Prices correct at time of going to press and offers

ACORN USER OCTOBER 1984

subject to availability.

a) holeseenee create with the content of the second and the second create with the second of the second and the second of the second and the second of the second and the second of the second of the

## SCOTLAND

Cine MAT

### A J SOFTWARE for BBC

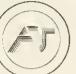

'The Record Changer' 32K £19.95 Cass. £24.95 Disc. for indexing, membership lists, directories, inventories, budgeting, etc, etc.

don't buy a database in the dark – check the spec!

'The Wordsmith' 32K for Centronics 737/739 AND NOW FOR EPSON FX80:

£19.95 Cass. £24.95 Disc.

Options Timetable 32K £14.95 Cass. £19.95 Disc.

Simple Word Processor 32K £9.95 Cass. £14.95 Disc.

Picture Maths £9.95 Cass. £12.95 Disc. An arithmetic practice program for primary schools.

Character Definer £9.95 Cass. Enlarge, reduce, etc, etc.

Tape Catalogue £5.95 Cass.Catalogue all your tapes using this program and never loseone again

Copy Disc £9.95 Copy disc to tape, tape to disc, M/C, Data or Basic.

ROM Read £8.95 Cass. £11.95 Disc. A machine code program to read the contents of any ROM socket and copy to RAM, tape or disc. Not to be used for illegal copying.

Machine code Disassembler £5.95 Cass. £7.95 Disc.

Open Evening Timetable 32K £14.95 Cass. £19.95 Disc.

Utility Eprom £19.95 for basic programmers

Mitsubishi Disc Drives Dual 80 Track 800K £380 + VAT

Single Track Drives Dual Sided 200K £199 + VAT

Double Density Disc Interface £85 + VAT The best there is.

Epson Printers FX80 £370 + VAT RX80 £270 + VAT BBC Epson Cable £15 + VAT

Normende Not only the cheapest, but the best Switchable 14" RGB Monitor/Colour TV £250 inc. VAT and cable, £8.00 carr. Royalties for quality software All prices VAT inclusive except where shown

AJ Vision Service Ltd, 61 Jeddo Road London W12 9ED

|                              | L INC VAL |
|------------------------------|-----------|
| ACORN ELECTRON               | £199.00   |
| BBC MDDEL B                  | £399.00   |
| BBC MODEL B + DISK INTERFACE | £469.00   |
| Z80 2nd PRDCESSOR            | £299.00   |
| CUMANA DISK DRIVES FROM      | £160.00   |
| EPSON FX80 PRINTER           | £420.00   |
| EPSON RX80 F/T PRINTER       | £295.00   |
|                              |           |

ALSO WIDE RANGE OF SOFTWARE AND ADD-ONS FOR BBC AND ACORN ELECTRON.

> All prices Include VAT. CARRIAGE £8.00 per unit.

WEST COAST PERSONAL COMPUTERS 47 Kyle Street, Ayr KA7 1RS Telephone (0292) 285082

## BBC MICRO REPAIRS by MICROFIX

ACORN AUTHORISED SERVICE CENTRE

 "Cumana Disc Drive and Acorn DFS supplied and fitted at low prices"
 We will repair your faulty BBC micro, disc drive or monitor quickly and at a reasonable charge. Most repairs cost between £10 and £20.
 We can also offer extended warranties on all your equipment. Send S.A.E. for full price list.

> Phone 01-968 9214 or call in at

191 Freston Road, (Latimer Road Tube) London W10

and ask for Mark Duffill or Derek Mullings.

ACORN USER OCTOBER 1984

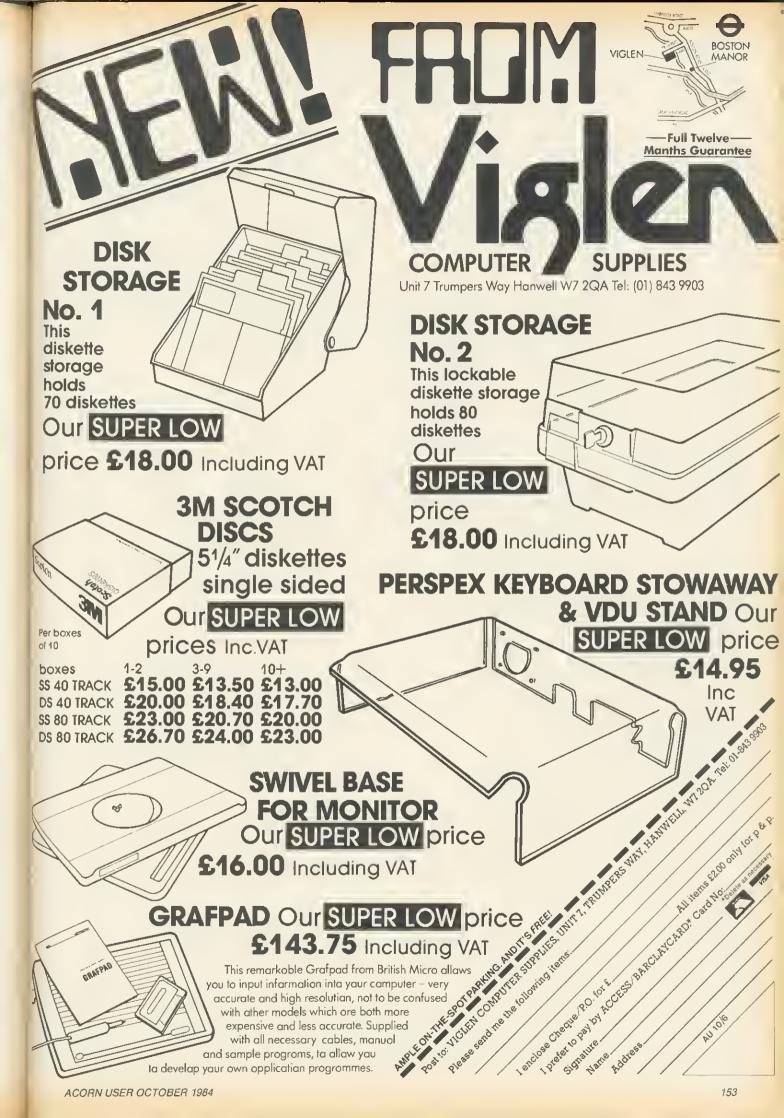

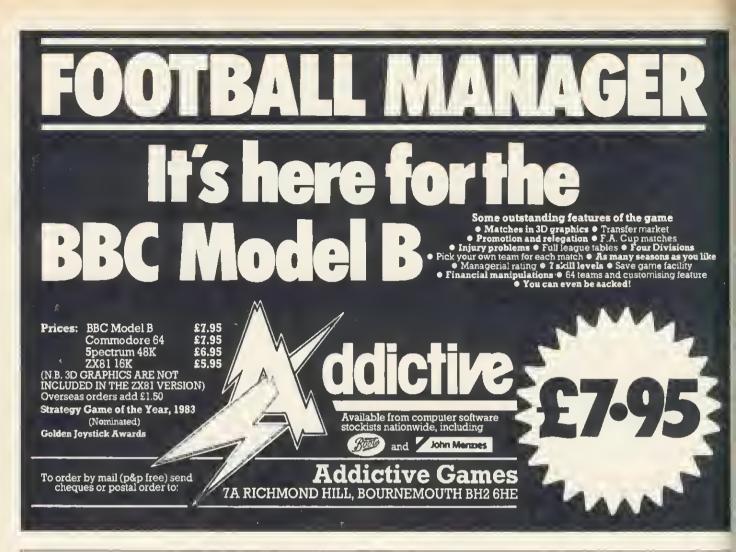

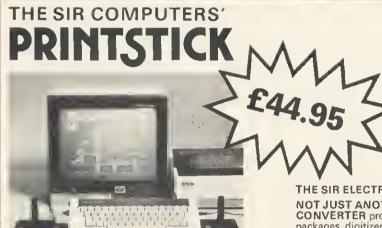

#### **ADVANCED SPECIFICATIONS** include:

#### PRINTER FEATURES

Compatible with any Centronics-type printer. Uses BBC Microcomputer operating commands - VDU 2,

\*FX5, 1, Built-in command (\*SCREENDUMP) allows colour graphics to be copied to any Epson-compatible printer.

#### JOYSTICK FEATURES

Provides connections for two Atari-type joysticks, allowing the use of two-player games. Compatible with 99% of Electron software.

Built-in command (\*DEFINEKEYS) allows joysticks to be used even with programs not normally providing joysticks optionsl

#### ADDITIONAL FEATURES

ADDITIONAL FEATORES Only Acorn-approved memory addresses are used, ensuring compatibility with all current and future expansion devices. All operating software is held internally in a 'sideways' ROM. There is no need to load any additional software from cassette, unlike inferior interfaces. Housed in a slimline plastic case.

#### **ELECTRON ROM/RAM EXPANSION UNIT PRICE £59.95**

Provides 12 extra sockets which support a variety of ROM and RAM configurations up to a max. of 192K for ROM and 16K for RAM.

ROM and RAM is normally paged in 16K blocks but is easily switchable to 2K, 4K or 8K blocks.

Easy to install - just plugs in.

Professional styled casing bolts to rear of computer.

Fully buffered design.

Permits use of most BBC ROM - based software including utility ROMs, wordprocessors & languages.

#### THE SIR ELECTRON ADC/PRINTER UNIT PRICE £64.95

NOT JUST ANOTHER JOYSTICK PORT - FULL ANALOGUE-TO-DIGITAL **CONVERTER** provides fully proportional control, essential for use with graphics packages, digitizers, etc; ideal for scientific & educational applications; usable with a wide variety of BBC Micro-compatible analogue and switched Joysticks/Paddles. No need to load software from tape

CENTRONICS PRINTER INTERFACE - allows use of a wide variety of parallel Printers including entire Epson range; complete firmware support included. HIGH-QUALITY MOULDED CASE – attractively styled plastic unit bolts securely to the back of the computer.

EASY TO FIT - no soldering, simply plugs straight into computer's rear edge-connector and is held in place by twin bolts; edge-connector on back of unit provides for further modular expansion if necessary.

#### NEW

#### COMBINE SPECIAL PRICE £99.00

BOTH THE ABOVE UNITS (ROM/RAM Expansion Board and Printer/ADC Interface) IN ONE CASE! A complete and comprehensive Electron expansion – ideal for word-processing applications among many other uses.

ALL PRICES THIS PAGE INCLUDE VAT-PLEASE ADD £1 P&P PER ITEM ORDERED

SIR COMPUTERS LTD 91 WHITCHURCH ROAD, CARDIFF CF4 3JP Tel: Cardiff (0222) 621813

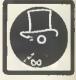

SOFTWARE CHART

|     |                                                          | TITLE                           | PUBLISHER       | PRICE              | MICRO |               |  |  |  |
|-----|----------------------------------------------------------|---------------------------------|-----------------|--------------------|-------|---------------|--|--|--|
| 1   | (—)                                                      | Frak!                           | Aardvark        | £7.50              | В     | September '84 |  |  |  |
| 2   | (2)                                                      | Fortress                        | Amcom           | £8.95              | В     | September '84 |  |  |  |
| 3   | (3)                                                      | Blagger                         | Alligata        | £7.95              | B/E . | October '84   |  |  |  |
| 4   | (5)                                                      | Twin-Kingdom Valley             | Bug-Byte        | £9.50              | В     |               |  |  |  |
| 5   | (9)                                                      | Football Manager                | Addictive       | £7.95              | В     |               |  |  |  |
| 6   | (13)                                                     | Chukkie Egg                     | A&F             | £7.95              | B/E   | September '84 |  |  |  |
| 7   | ()                                                       | Micro Olympics                  | Database        | £6.95              | В     |               |  |  |  |
| 8   | (1)                                                      | Aviator                         | Acornsoft       | £14.95<br>(£17.95) | В     | May '84       |  |  |  |
| 9   | (17)                                                     | The Hobbit                      | Melbourne House | £14.95             | В     |               |  |  |  |
| 10  | (8)                                                      | 737 Flight Simulator            | Salamander      | £9.95              | B/E   | December '83  |  |  |  |
| 11  | (10)                                                     | Overdrive                       | Superior        | £7.95              | В     | September '84 |  |  |  |
| 12  | (—)                                                      | Spitfire                        | Alligata        | £7.95              | В     |               |  |  |  |
| 13  | ()                                                       | Felix and the Fruit<br>Monsters | Micro Power     | £7.95              | В     |               |  |  |  |
| 14  | (—)                                                      | Hopper                          | Acornsoft       | £9.95              | B/E   | August '84    |  |  |  |
| 15  | (4)                                                      | Battletank                      | Superior        | £7.95              | В     | September '84 |  |  |  |
| 16  | (20)                                                     | Ghouls                          | Micro Power     | £7.95              | B/E   | June '84      |  |  |  |
| 17  | (15)                                                     | Hunchback                       | Superior        | £7.95<br>(£11.95)  | В     | September '84 |  |  |  |
| 18  | ()                                                       | Countdown to Doom               | Acornsoft       | £9.95              | B/E   |               |  |  |  |
| 19  | ()                                                       | Snowball                        | Level 9         | £9.90              | В     |               |  |  |  |
| 20  | (7)                                                      | Mr Wimpey                       | Ocean           | £6.90              | В     |               |  |  |  |
| B=E | B=BBC E=Electron Prices in brackets are for disc version |                                 |                 |                    |       |               |  |  |  |

B=BBC E=Electron Prices in brackets are for disc version

#### **BUBBLING UNDER**

Quick Thinking (Mirrorsott) Brainstorm (Virgin) Java Star (Shards) Sea Adventure (Virgin) Compiled by RAM/Computer Jet-power Jack (Micro Power) Lords of Time (Level 9) System 15000 (Ferranti) Nifty Litty (Visions)

FRAKI has done It. Stralght Into pole position. Visitors to the AU Exhibition will have seen why it's up there, and what happens when you get to the later stages. Our Editor (who's appalling at games) barely managed to scroll past the first screen, but the real players can get to the end of the trail when the screen is repeated, upside-downl

Aviator has stalled after its No 1 entry last month, but Acornsoft's fortunes will no doubt be revived by the newcomer *Elife*, reviewed In this issue.

Other releases to fook out for are Micro

Power's Dune and a Grand Prix racing game from Software Invasion (complete with bends) to rival Atarl's Pole Position and Superlor's Overdrive. Quicksiiva also has a racing game under way produced with Atarl's blessing.

Football Manager's progress can expect to be given a helpful boot upwards by the start of the new season, probably from Everton fans hoping to repeat their team's success over awe-inspiring Liverpooi in the Charity Shield. *Micro Olympics* wiff no doubt continue going for gold but will have a job Cosmic Cruiser (Beau Jolly) Hulk (Adventure International) Eagle Empire (Alligata)

overhauling the yo-yoing *Frak!* No doubt the Olympic game will be boycotted by our Eastern-bloc readers because of its commercialism in featuring advertising on background hoardings.

Adventure fans are making their presence felt with four placings, two of them, *TKV* and *The Hobbil*, showing a lot of staying power in the chart.

Our tip for next month's top match? Still *Frak!* But watch out for *Elite* jumping in and a major campaign from Software invasion with its *3D Grand Prix.* 

155

**OP 20** 

| micro                                                                                                    |                                                                                                    | EST BARGAIN P                                                                                                    | RICES                                                                                                    |
|----------------------------------------------------------------------------------------------------|----------------------------------------------------------------------------------------------------|----------------------------------------------------------------------------------------------------|----------------------------------------------------------------------------------------------------|
| colour MONITORS                                                                                                    | DISK DRIVES                                                                                                    | mono MDNITORS —                                                                                                    | DOT MATRIX -                                                                                                    |
|                                                                                                    |                                                                                                    |                                                                                                    |                                                                                                    |
| Microvitec 1451 £239.13<br>+ VAT = 5275                                                                                                    | 100K 40T £86.09                                                                                                    | ISL 18 <b>£53.91</b><br>+ VAT = £62                                                                                                    | Epson RX80 F/T £221.73<br>+ VAT = £255                                                                                                    |
| inc VAT<br>Amstrad CTM640 £169<br>Mlcrovitec 1431 £195<br>1431 (RG8/PAL/AU0I0) £225<br>Taxan Vision EX £215<br>JVC 1302-1 (0L/88C) £195<br>Microvitec 1451/0L £255<br>Microvitec 1451 £275<br>1451 (RG8/PAL/AU0I0) £340<br>Taxan Vision II £270                                                                                                    | + VAT = £99*<br>Single inc VAT<br>100K ALPS 40T £99*<br>100K Chinon 40T £145<br>200K Sankyo 3" 40T £185<br>400K Mitsubishi 40/80T £199<br>400K Cumana 80T £215  | inc VAT<br>Amstrad GT64 £69<br>Sanyo 0M2112 (15 MHz) £75<br>Sanyo 0M8112CX (18 MHz) £103<br>ISL 18 (18 MHz) £62<br>ISL 20 (Swivel 80 col) £73<br>Teco with Zoom £105                       | inc VAT<br>Star Gemini 10 £249<br>Star Oelta 10 £365<br>KOC FT-5001 £234<br>Epson RX80 £219<br>Epson RX80 £7T £255<br>Epson FX80 £379<br>Epson FX100 £588<br>Mannesman £225                                                                                                    |
| Taxan Vision II         £270           JVC 1302-2 (0L/88C)         £253           Microvitec 1441         £499           Taxan Vision III         £370                                                                                                    | 400K Sankyo 3" 40T         £369"           800K Cumana 80T         £419           800K Mitsubishi 40/80T         £439           800K Cumana 40/80T         £439 | Torch Ext. Processorinc VAT+ Software£299Torch Ext. Processor+ software                                                                                                    | DAISYWHEEL                                                                                                    |
| PROCESSORS                                                                                                    | Phone for quotation on                                                                                                    | + twin drives£749Computer Concepts R0Msfrom£32Acorn 8 usiness Software£24Acorn 0ata Recorder£32Computer Work Station£57Holds Micro *, Monitor, Printerwith Storage Space.Printer Stands£17 | A CONTRACTOR AND AND A CONTRACTOR AND A CONTRACTOR AND A |
| 88C Model 8 £320.87<br>+ VAT = \$369<br>inc VAT                                                                                                    | bespoke Accounting<br>Software Invoicing/<br>Ledgers/Payroll                                                                                                    | Oesk Stacking Unit £23<br>(Lockable version available)                                                                                                    | Juki 6100 £326.08                                                                                                    |
| 88C '8' + Recorder & s/ware £369'         88C '8' with 0FS       £459         Acorn Z80 Ext. Processor       £299         Torch Unicorn Package       P.O.A.         Amstrad CPC464       £160         6v power + UHF       £28         ISL 8083 (I8M Comp)       £1350         0EC 11/23 + 40 M8       £7000         0EC 11/73 + 170 MB       £1200         LVL 00/00S       £119 | SPECIAL OFFER WA     Oid St     Underground     Fire     Station     Street                                                                                     | HILE STOCKS LAST                                                                                                    | inc VAT<br>JUKI 6100 £375<br>Oaisy Step 2000 £249<br>Plus<br>JUKI Sheet Feeder £239<br>JUKI Tractor Feed £109<br>Serial Interface Conversions<br>8143—Epson £30                                                                                                    |
| DISK INTERFACES                                                                                                    | Hoad $\Theta$                                                                                                    | Great S7 Hoxton Square<br>London N1                                                                                                    | 8148—Epson (2k buffer<br>XON/XOFF protocol) £65<br>JUKI £55<br>Plus cables from £12                                                                                                    |
| TELE Comments                                                                                                    | ALL PRICES IN                                                                                                    | NCLUDE VAT                                                                                                    | BUSINESS SYSTEMS                                                                                                    |
| inc VAT<br>Kenda Mighty Oak £90<br>Kenda Professional (double<br>density £130<br>Opus Oouble Oensity £130<br>Acorn OFS Kit £97                                                                                                    | Prices shown are for cash & ca<br>time of going to p<br>Export price Ii<br>Mail order and cred<br>OPEN 9–6 Monda<br>57 Hoxton Squar<br>Tel: 01-72               | ress in August.<br>st available<br>it cards accepted<br>ay to Saturday<br>re, London N1                                                                                                    | A.C.T. Apricot<br>Processors and<br>Business Systems<br>assembled to your<br>specification. Price<br>dependent on<br>equipment supplied.                                                                                                    |
| Selection of Acoustic Couplers and<br>Mini Modems in stock.                                                                                                    | micro                                                                                                    | AST                                                                                                    | Call us to discuss your requirement.                                                                                                    |

Selection of Acoustic Couplers and Mini Modems in stock. Minor Miracle WS2000 £145 inc VAT

THE EXPERTS

)

FIRMWARE REVIEWS

## **TOOLKITS ON TRIAL**

## Bruce Smith finds firm favourites among five utility ROMs

HE ability of the BBC micro to accept a variety of extra ROMbased software that can be used concurrently with Basic or even replace Basic has always been an important aspect of its design, and it goes some way to compensating for the small amount of user memory available, especially in the high-resolution graphics modes. (With extra hardware, of course, the Electron has similar potential.)

Independent suppliers have been quick to jump onto the bandwagon of ROM-based software (normally termed firmware), producing a variety of programming goodies. As many of you are aware, the choice is confusing. What exactly does the firmware do? Is it as good as the others? If not, which one is the best? And so on.

In an effort to help you through this firmware jungle a comparative review of groups of firmware will be appearing in future issues of Acorn User. This month I start the ball rolling with a look at ROMs containing Basic programmind aids or utilities. Future issues will focus on machine-code monitors, databases and wordprocessors.

#### The Jargon

Rom-based software for the Beeb is often called a 'utility'. This word really means an aid to programming, a program that will allow you to perform a certain task with minimum fuss. Consider what would happen if you had a longish program in which you wanted to replace all occurrences of one variable name with another. No problem if the variable has been used only a few times. You simply edit it in using the cursor control and Copy keys. But what if there were ten, 20 or even 30 occurrences of the variable? To edit each one by hand would be laborious. The best answer is a utility program that would do the whole job for you. Enter the name to be replaced, the new name and the utility does the rest! Because of the usefulness of these types of commands a collection of them is generally termed a 'toolbox' or 'toolkit', as they are thought of as supplying a collection of tools for the programmer.

#### A usable utility

The most obvious way to write a utility program is in Basic, and listing 1 provides an example that lists the values

assigned to all the resident integer variables in decimal and hexadecimal. Trouble is, writing a utility in this way has many drawbacks. First, where do you put It? The most obvious way is to incorporate it in the main program as a procedure, as demonstrated in the program. A library of utility procedures could be stored on tape or disc as ASCII files and simply spooled in as required. However, this eats up memory and means that the final program will need editing to remove the utility when it is complete - shades of Catch 22!

An alternative method would be to place the utility in a different part of

#### SUPPLIERS

#### ADDCOMM

Vine Micros, Marshborough, Sandwich, Kent. Tel: (0304) 812276

#### CARETAKER

Computer Concepts, Gadderden Place, Hemel Hemsptead, Herts HP36EX. Tel: (0442) 63933

#### TOOLKIT

Beebugsoft, PO Box 109, High Wycombe, Bucks HP10 8HQ.

#### TOOL STAR

Pace Software Supplies, 92 New Cross Street, Bradford BD5 8BS. Tel: (0274) 729306

#### U-TOOLS

Intersoft, 26 Netherfield Road, Sandiacre, Nottingham NG10 5LN. Tel: (0602) 399974

memory by adjusting the value of PAGE. The program still uses up memory, assuming there's enough to put it there in the first place. To run the program you have to alter PAGE and change it back to its original setting to get back to the main program.

Another approach is to write the utility in machine code. The main disadvantage here is that you need a knowledge of assembler to do this yourself, unless the software is being bought. Machine code is more versatile than Basic and usually much less demanding of memory and so can be placed out of the way in a backwater of memory. The user-defined character space from &C00 to &CFF is a favourite location. Executing machine code doesn't involve the complicated rigmarole of changing PAGE etc. - a simple CALL to the start address will suffice. Machine code also operates much faster than an interpretative language such as Basic.

Listing 2 provides a simple program compactor. Type it in, run it, and save the machine code to tape or disc using:

'SAVE ''SPACE'' C00 + FF C00

Using the program simply involves \*RUNing it or, if already present, CALL &C00. The effect of the program is to remove all spaces, except those within quotes, from the program at PAGE so that it requires less memory space. This utility needs to be used with care. For example, the line:

500 DEFPROCdemo BYTE% = 0

is legitimate, but after deleting the space the line will be:

500 DEFPROCdemoBYTE% = 0

which will cause an error at run time. The way around this is to place a colon between the procedural name and the variable, thus:

500 DEFPROCdemo : BYTE% = 0

Similar care should be exercised when using the assembler to differentiate, between a label name and the opcode to prevent them from turning into one long label name!

Using machine code in this way has Its disadvantages - it still uses up memory. This may not be a problem if only one utility is required, but finding space for two or more useful utilities well out of the way is not easy. Also, once a machine code program has been assembled into a particular area of memory it can normally only be loaded back and used correctly in that same area, unless some fancy coding techniques have been employed to make it relocatable. Thus a program assembled to run in the soft character buffer is not much good if your program makes use of the definable character facility! A way round this would be to assemble code into several areas and load the required one in, but this is

Bruce Smith's example utilities in **Basic and machine code (listings** 1 and 2) are on yellow page 112

# Bad mode? no room?

Solve your problems in 5 minutes with the...

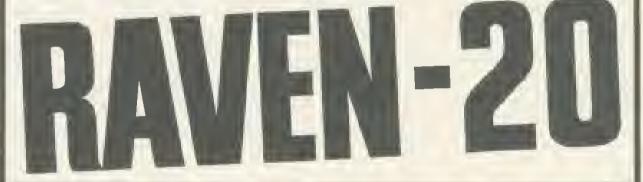

#### Features include...

- PROVIDES 20K OF USABLE RAM
- ALLOWS THE RUNNING OF PROGRAMS UP TO 28K LONG IN ANY SCREEN MODE
- RAVEN 20 IS COMPATABLE WITH ALL
   CORRECTLY WRITTEN SOFTWARE
- SIMPLE PLUG IN AND GO DESIGN
- SPECIAL COMMANDS FOR SOFTWARE WRITERS

- COMPLETELY TRANSPARENT TO BBC OPERATING SYSTEM
- NO SOLDERING OR CUTTING OFTRACKS
- USES ONLY DOCUMENTED MOS CALLS
- LOW POWER DYNAMIC RAM DESIGN + MANUAL
- SELF TEST FACILITY
- COMPLETE WITH ROM BASED SOFTWARE
- CAN BE FITTED TO BBC MODEL B FITTED WITH OS 1.2

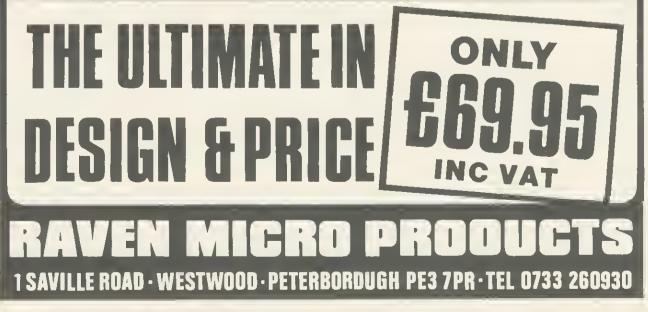

FIRMWARE REVIEWS

fiddly and time-consuming, especially for tape users.

#### Inside track

Home-brewed utilities therefore have their disadvantages - they have to be written, they use up precious memory and they are not always easy to use. The best compromise is to use machine code stored within EPROMs using the sideways ROM facility of the Beeb. The advantages are many. The utilities are always on hand because they form part of the micro itself, and that also makes them 'portable'; you are not dependent on disc drives or cassette recorders to get at them. Virtually all the commands are implemented as commands because the ROM itself contains an interpreter that recognises them. Thus our compacting program, if found in a toolbox, might be executed just by typing "PACK or \*CRUNCH. Because ROMs occupy the same area as Basic they are transparent to the user, thanks to some clever electronics, and do not normally require any user memory.

There are disadvantages, of course. For a start, outlay – most items of firmware normally cost at least 22 and they need to be fitted into the machine. A dealer will often do this if you buy from him, but the mail order buyer is on his own.

#### What's around

Toolbox The only serious item of tapebased utility software I have encountered is BBCSoft's Toolbox. This is a neatly packaged book with accompanying cassette of programs. It obviously suffers from all the aforementioned problems and at £21 is not cheap. However, for anyone wishing to learn about the techniques involved in utility programming it is a useful introduction. Twenty-five utilities are provided, 13 of which are written in Basic and 12 in assembler. A good range of programs are provided and these include sorting routines, a variable dump, a REM stripper and program formatter. Each program is discussed in the accompanying text.

It has to be said, however, that EPROM-based software is really a must for the serious utility user.

Addcomm The Addcomm from Vine Micros is probably the best value for money out of the toolkits. Although it does not come out on top in table 2, the overall command content is undoubtedly the best. In addition to the 31 Basic programming utilities the EPROM provides some useful enhanced graphics facilities, including circle and ellipse drawing commands, colour fills and commands to scale and rotate your creations. A simple implementation of Logo graphics is also included providing turtle graphics commands such as PEN, LMOVE, ROTATE, ANGLE and so on.

The commands are implemented not as operating system commands (ie, commands prefixed by asterisk) but instead they are entered directly as they are. This is because the Addcomm interpreter traps the errors that Basic would normally throw up and then tries to interpret the command that caused the error as an Addcomm command. This is good in theory but it can lead to confusion as it sometimes interprets Basic errors as Addcomm errors and displays the wrong error message.

Finally, Addcomm offers 40 commands to the user, though I consider only 37 of these usable. The other three allow the user to jump out of loops – naughty! They should be ignored by the user as they are not good programming practice. My plea to Vine Micros would be to delete these computer nasties from the instruction set and replace them with better error-handling.

Caretaker I'm a little disappointed with Caretaker. Over the past couple of years Computer Concepts has produced some of the best firmware for the BBC micro, but Caretaker falls some way short of the company's high standards. Of its 18 commands, I consider three to be space-fillers, although they are useful sometimes. CURSOR allows the cursor to be turned on and off, while TABSTOPS and NOTAB allow the user to determine the new position of the cursor on the screen.

What disappoints is that it is rather run-of-the-mill, and shows none of the originality we've come to expect from CC. Useful enhancements, however, are those of single key command entry, emulating the Electron, as is the ability to save specified sections of program such as important procedures. *Caretaker* also scores on its EXCHANGE facility, which allows a good degree of control in selecting global or selective search and replace.

**Toolkit** Beebugsoft's *Toolkit* scores well in the five standard ratings section of table 2. The variable dump commands are extensive and include listing of procedure names and arrays in addition to integer and real variables. The enhanced line editor is useful, allowing program scrolling in any direction and listing of any erroneous line, highlighting the error at run time.

A couple of commands seem somewhat dubious, however. The ability to be able to perform OLD within a program would be needed on very few occasions, and I can think of no occasion when it has been necessary to perform NEW from within a program.

**Toolstar** This is not essentially a Basic toolkit but a general utilities aid, as it includes machine code and disc utili-

| ITEM                             | ADDCDMM | CARETAKER | TDDLKIT | TDDLSTAR | U-TDDLS |
|----------------------------------|---------|-----------|---------|----------|---------|
| PRICE                            | £28     | £33,35    | £27.00  | £34.00   | £26.95  |
| No. Basic commands               | 31      | 18        | 26      | 8        | 26      |
| Total No. commands               | 40      | 18        | 26      | 22       | 26      |
| Red program gure                 |         |           |         |          |         |
| Bad program cure<br>Compact      |         |           | -       | -        | ě       |
| Error-handling                   | -       | •         | •       |          | •       |
| Find                             | •       |           | •       | •        | •       |
| FKeys lister                     | •       |           |         | •        | •       |
| Format listings                  | •       |           |         |          |         |
| Global search/Replace            | •       | •         | •       | •        | •       |
| Graphics Enhancement             | •       |           |         | _        | _       |
| Help page                        | •       | •         | •       | •        | •       |
| Insert program lines             | _       | •         | •       |          | •       |
| PACK                             | •       |           |         |          |         |
| Program status                   | •       |           |         |          | •       |
| Renumber                         |         | •         |         |          |         |
| ROM command Identity             |         |           |         |          |         |
| Save/Load function keys          |         |           |         |          |         |
| Save part program<br>Screen dump |         | -         |         |          |         |
| Single key commands              |         | •         |         |          | -       |
| Shift program                    |         |           | •       |          | •       |
| Turn off ROM                     | •       | -         |         |          |         |
| Variable dumps                   | •       | •         | •       |          | •       |
| Verify                           |         |           | •       |          |         |
|                                  |         |           |         |          |         |

Table 1. Facilities at your command

### FIRMWARE REVIEWS

ties. As table 1 shows, only eight of its 22 commands are Basic-orientated and this should be borne in mind when it comes to your decision. In essence, *Toolstar* is suited to the advanced programmer who dabbles in machine code and Basic and uses discs.

The global search and replace facility is a good implementation and the tookit's built-in software allows you to add your own RAM-based commands. A very interesting feature.

The Toolstar manual is excellent – by far the best I have seen produced for an item of commercial software, indeed it is much better than many computer user guides. Its 156 spiral bound pages are colour-coded, and copious use of examples makes it a joy to read.

160

**U-Tools** The *U-Tools* box offers a good, steady variety of utilities. One of the more interesting features is a command that will not only save a program but also lock it so that it can "RUN, though it is a shame that it can be used efficiently only with machine code programs. A variety of program-crunching commands are on offer, plus an error-trapping wedge that lists an erroneous line before printing the error message.

|                                 | ADDCDMM | CARETAKER | TDOLKIT | TDDLSTAR | U TODLS |
|---------------------------------|---------|-----------|---------|----------|---------|
| Ease of use                     | 8       | 7         | 7       | 7        | 7       |
| Range of utilities              | 8       | 7         | 6       | 5        | 7       |
| Documentation                   | 8       | 5         | 5       | 10       | 5       |
| Error messages                  | 5       | 6         | 9       | 6        | 6       |
| Five standard utilities ratings |         |           |         |          |         |
| Bad program core                | 7       | 7         | 8       | 8        | 7       |
| FIND string                     | 8       | N/A*(5)   | 9       | 7        | 8       |
| Global search & replace         | 8       | 9         | 8       | 9        | 7       |
| Program compactor               | 9       | 9         | 7       | N/A      | 9       |
| Variable dumps                  | 7       | 8         | 10      | N/A      | 8       |
| TOTAL                           | 68      | 63        | 69      | 52       | 64      |
| TOTAL                           | 68      | 63        | 69      | 52       | 64      |

N/A = Not available.

\*FIND not directly available but can be implemented using global search and replace facility and specifying same search and replace strings.

#### Table 2. How they score on a scale of 1 to 10

*U-Tools* is the only toolbox to provide an intelligent screen dump of any of the graphics modes to an Epson or Epsoncompatible printer such as Star. The dump provided is large  $-23 \times 16.5$  cm and it is produced *down* the paper.

#### Which one?

Before choosing which Basic toolbox you want to buy it is worth making out a list of items that you feel it should contain – in other words, the commands that would be most useful to you.

My own preference is the Addcomm, followed by Toolkit, finances allowing. From table 1 it would seem that the best combination would be Addcomm and Caretaker, as they cover the entire range of utilities. However, these two ROMs seem to be incompatible as some Addcomm commands will not function with Caretaker present.

At the end of the day, however, it should be a personal choice.

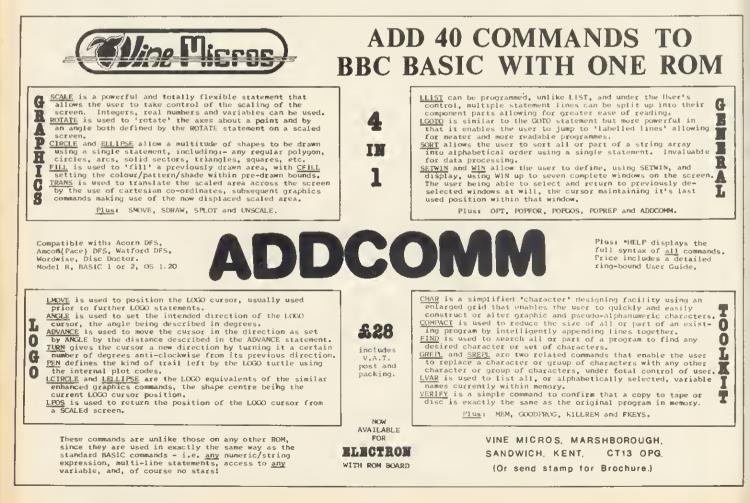

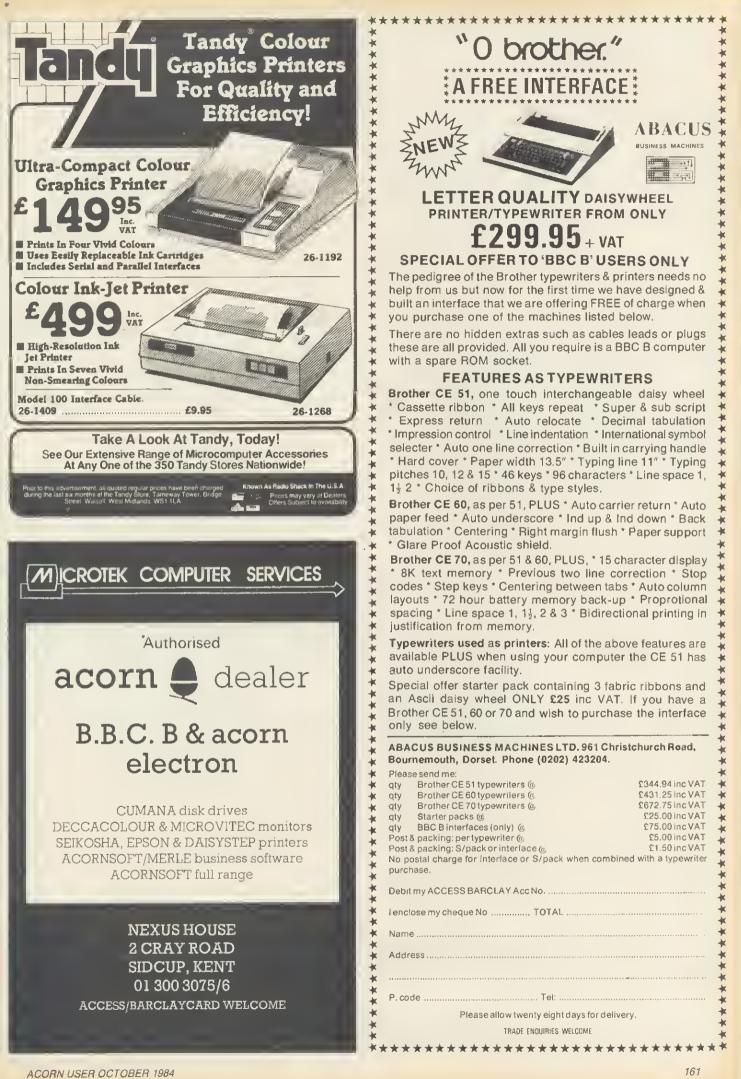

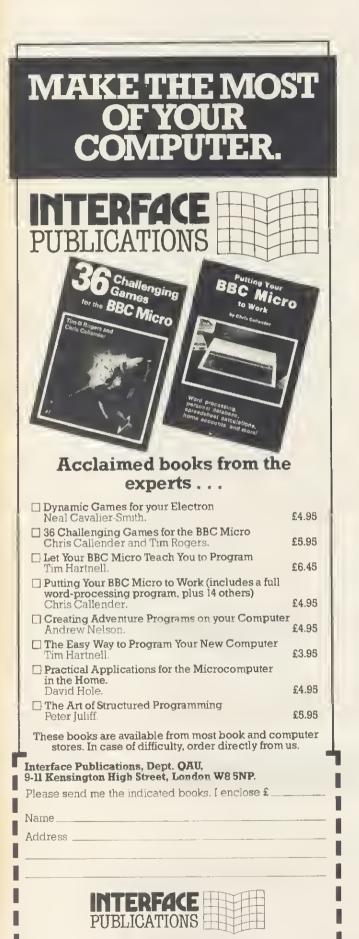

#### We're the Experts.

(TRADE ONLY: Interface Publications are distributed exclusively in the UK and Eire by W H S Distributors. Export trade handled by Interface Publications.)

#### EXPANDABLE CONSOLE FOR BBC MICRO

As supplied to Universities, Colleges, Schools, business & home users

Torch version available

A professional console to house disc drives/2nd processor/Torch dual drives/teletext, etc. All untidy wiring out of sight in the strong aluminium console in a matching textured colour. AVAILABLE NOW a bolt on extra module for extra expansions.

Also available a matching printer stand, yes stack your paper under the printer.

ALSO VDU STANDS AVAILABLE

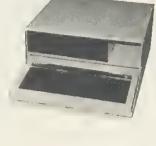

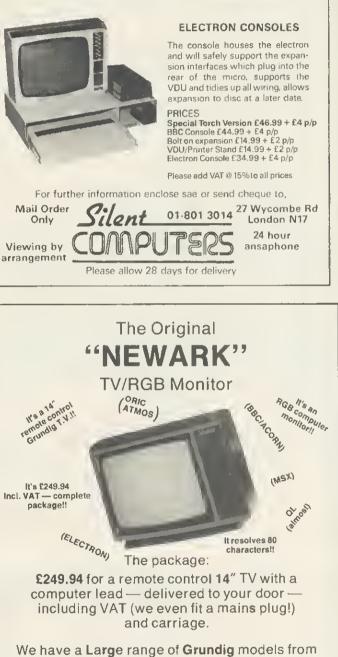

14" to 26" with or without Teletext. Contact Elaine for an up to date leaflet package.

## NEWARK VIDEO CENTRE LTD.

108 London Road, Balderton, Newark, Notts. 0636 71475 to order by Access or Visa Mon–Sat/9 am–6pm

## TOP QUALITY SOFTWARE FOR THE RCORN ELECTRON

### ACORN ELECTRON

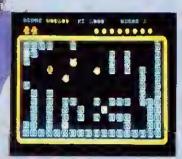

#### ACY PENGUIN

The best version available for the Electron miltar. Percy is trapped in an ice maze which is populated by the deadly Snabees. His anly hope of survival is to squash them by hurling ice cubes at them. Unfartunately, whenever it seems that he has war, a deadler breed appears. Hi-score graphics and sound. NEW RELEASE Hi-score. rankings, excellent

AUEN DACFOUT £7.95 A novel and unusual program. Arcade action with this exciting multi-stage shooting game. The objective of the game is to shoot the oliens out of their "baxes" before the "baxes" fill up. Once full, the aliens fly down relentlessly, exploding as they hit the ground. The game features include: 6 skill levels, rankings, hiscore, increasing difficulty.

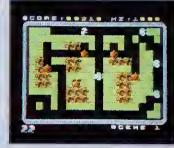

#### MA. WIZ

£7.95

From the author of Percy Penguin, Mr. Wiz is a fast action multi-scene game. Guide Mr, Wiz around the garden to eat the cherries whilst oround the garden to eat the chemies whilst ovoiding the evil gremlins. The gremlins can be killed by dropping apples on them or by throwing the crystal ball. Extro points can be galned by eating the magic mushroom, but beware...this is the home of the gremlins and mokes them permonently furlous! Sound effects and times buscare readings. effects and tunes, hi-score, rankings. Superb orcode-style action.

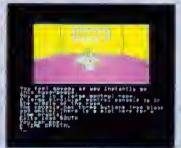

#### STRANDED

An adventure game using hi-resolution full-calour graphics. You are stranded on o stronge planet, and your mission is to return to civilisatian and home. Many of the locations spoceship, the cliffs, the mountains, and (If you succed) your home. You must carefully explore your environment searchi hidden clues to help you in your quest. NEW RELEASE environment searching for

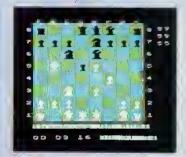

#### CHESS

A highly versatlle implementation of Chess A highly versatile implementation of Chess. Play block or white agoinst the computer or a humon oppanent. The skill level of the computer's play can be varied wildely, and moves are entered either by co-ordinates, cursor control, arjoystick control. Moves can be taken back if an error has been made, and the board can be madified at any time. Games can be "saved" or "loaded", and the lost game can be realoured The computer will if can be replayed. The computer will, requested, suggest your moves. NELLI RELEASE

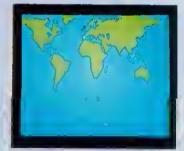

WORD GCOGRAPHY \$7,95 This program covers 166 countries which are divided into 8 categories of difficulty. Each country is phopointed an an accurate hi-resolution screen mop of the world, and the user is osked the capital and/or population. At the end of the test, the percentage of correct answers is given, so that the student can monitor his geographical knowledge.

CENTIBUG The centibug descends from the top of the screen weaving intimidatingly between the mushrooms. Your objective is to shoot all the segments of the centibug before it reaches the bottom of the screen,

Features include: spiders, snaits, flies, 6 skill levels, hi-score, rankings, and increasing difficulty.

#### **ALSO AVAILABLE:**

INVADERS FRUIT MACHINE CONSTELLATION

£7.95 DISASSEMBLER £7.95 DRAUGHTS £7.95 REVERSI

AUEN DAGPOUT

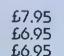

DEALERS + Our software is now available at all good dealers including: selected branches of W.H. Smith and Boots; all major computer dealers -Microstyle, Electronequip, 3D Computers, Computeramo, GTM Computers; etc.; and our software is also available through all the major distributors, and directly from us.

#### WE PAY UP TO 20% ROYALTIES FOR HIGH QUALITY BBC MICRO AND ELECTRON PROGRAMS.

#### **SUPERIOR SOFTWARE LTD.**

Dept. AUIO, Regent House, Skinnerlane, leeds 7 Tel: 0532 459453

#### **OUR GUARANTEE**

- All our softwore is available before we advertise
- All our softwore is despatched within 48 hours by first-closs post, (2)
- (3) In the unlikely event that any of our software fails to load, return your cossette to us and we will immediately send a replacement.

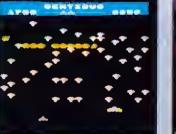

## IF YOU'RE AN ACORN USER, YOU NEED THE

GRAPHICS

YOUR BBC MICRO

Jim McGregor and Alan Watt

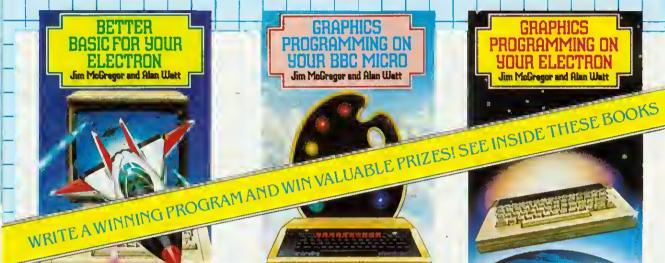

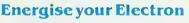

- \* A thorough grounding in BASIC.
- \* Structured programming techniques.
- \* Packed with lots of examples.

#### **Develop your graphic skills to the full**

All you need to know to produce:

\* Graphs \* diagrams \* pictures \* 'three-dimensional' displays \* plus many other designs.

Programming on

YOUR ELECTRON

Jim McGregor and Alan Watt

- \* Crammed with practical and challenging exercises.
- \* Backed by thought-provoking examples.

MAKE THE MOST OF YOUR MICRO PUT YOURSELF IN THE PICTURE! NEW BOOKS BY JIM M 1cGREG OR Aľ HORS WHO ABOVE THE REST." (MICRO USER)

| <br>CORG                                                                                                    |               | THER,        |                                    | HING |      |   |
|----------------------------------------------------------------------------------------------------|---------------|--------------|------------------------------------|------|------|---|
|                                                                                                    |               |              |                                    |      |      | 0 |
| All these books are available at your bookstop, though should<br>find any difficulty in obtaining them, they can be ordered<br>direct from the publisher. Simply fill in the form below. | you           | (IN BLOCK C/ | APITALS PLEASE)                    |      | Date | 6 |
| Please send me                                                                                                    |               | Name         |                                    |      |      |   |
| 99103 t Better Basic for Your Electron at \$4.95 (192 page<br>99102 3 Graphics Programming for Your Electron at \$4.9<br>99104 X Graphics Programming for Your BBC Micro at \$4          | 5 (176 pages) | Address      |                                    |      |      |   |
| Please allow cost of book(s) plus 30p for one book plus 15p for<br>each additional book for postage and packing.                                                                         | r             |              |                                    |      |      |   |
| Lenclose my cheque/postal order for $\pounds$<br>payable to: TRANSWORLD PUBLISHERS LTD.                                                                                                  |               |              | CORGI/ADDISON-<br>ige Road, London |      |      | A |

SOFTWARE REVIEW

## **STAR STATUS**

Tony Quinn goes boldly to Cambridge on an Elite mission

'Elite', Acornsoft, BBC B, £14.95 (disc £17.95), Electron, £14.95

SPACE is the final frontier as far as Acornsoft is concerned, and the company reckons to have cracked it with the new release, *Elite*.

This game has been the subject of the biggest security operation the company has ever mounted, to ensure no details leaked out before the launch this month. It is still so secret that even I don't have a copy!

Acornsoft spirited half a dozen journalists up to Cambridge and locked them in a room to review the game. So, this is not a full review, but my impressions after bashing away for a couple of hours. However, having written my escape clause. I must

ten my escape clause, I must say *Elite* looks superb.

Imagine a subtle blending of Aviator and Starship Command, a sprinkling of the Star Wars films, shaken with a trading adventure, served up with some secret ingredients and you have Elite.

It sounds ambitious but it's all there, wrapped in a short science fiction novel that sets the scene, a substantial training manual, a poster identifying the foes and friends you are likely to encounter and a postcard giving entry to the competitions that Acornsoft plans to base around the game. Not bad for £15. Plus, the disc is filled out with some special bits and pieces. You'll have to play to find out what they are – I've no idea!

The idea of the game is to start off with a simple space ship and build it and your reputation up to 'Elite' status.

Budding Han Solo's start the game with a sparsely equipped space ship and a small supply of money. The ship is docked in a station orbiting a planet. Pressing various function keys gives information on the planet and enables the raw pilot to buy various goods from food and drink to drugs. Having stocked up, the ship is launched into space and the course set for another planet.

Once a destination has been fixed, the ship goes into hyperspace and after a few seconds emerges near the

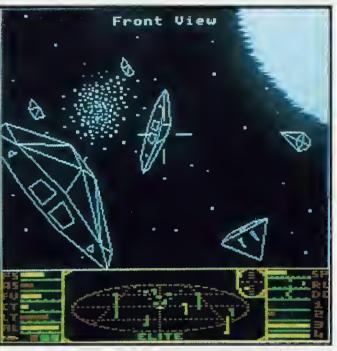

chosen planet. Then it's a dash to reach the orbiting space station before the pirates pounce. The ship has then to be docked by plotting a flightpath along a line leading from the centre of the planet into the station. The entrance is a slit, and the station is rotating, so the ship has to match rotation, otherwise it just won't fit.

Your wares can then be traded, preferably for a profit. Any credits earned can be used to fund the next flight and buy better equipment for the ship.

As you trade and equip the ship until it's bristling with weaponry and everything money can buy, it becomes tempting to play naughty. Illicit cargoes such as slaves and drugs can be bought. You could be in trouble with the law but it's a good way of making a fast buck. Then you can attack space stations for the fun of it, and even try trading with one of the deadlier planets. The risks are high, but so are the profits.

That's the theory, now for the action. The colour screen shot shows a typical view of space, except there are a lot of nasties around. (This shot was specially set up and you are unlikely to meet so many different types of enemy at once.) Views to the front, rear and both side of the ship can be called up.

Instruments at the bottom of the screen give compass, a three-

dimensional map of space and other ships within range, and the status of energy banks and weaponry.

Controlling the ship takes some getting used to, as it's difficult to know where you are and which way to go, especially when someone's shooting at you. The keys are a bit awkward: there are a lot of them, and some are in strange places.

165

*Elite* apparently uses up just about every spare byte there is in the Beeb's memory (and some it shouldn't). The graphics impressed even the Cambridge gurus when *Elite*'s two student authors showed them off. Circles and elipses are drawn in full in real time with hidden line removal. The 3D effects are astounding, and the suns have to be

seen to be believed. Screen graphics modes 4 and 5 are used at the same time to give accurate plotting and colour for the display. Screen width is reduced to speed up plotting and save memory. The reason for the strange keys? Simply because they are next to each other in the operating system's look-up table.

How much work the BBC is doing when plotting the suns and planets is shown as you fly towards them. If you look straight ahead, the game is slowed down! To get there quicker look to the side or behind.

So how do we sum this one up? Well, it's the best game of its type and all *Meteors/Starship Command/Defender/ Aviator* freaks will love it. Players who like adventuring might well be hooked by the trading aspects. And then on the disc version there are these things called 'missions' where a task is set. Finally, there's the unknown: no-one has yet reached the ultimate Elite status, and there's even a ship out there that no-one has yet come across. Apparently it eats spaceships, so watch out.

#### 'The 3D effects are astounding'

## Simple, reliable, and still the most popular word processor for the BBC Micro.

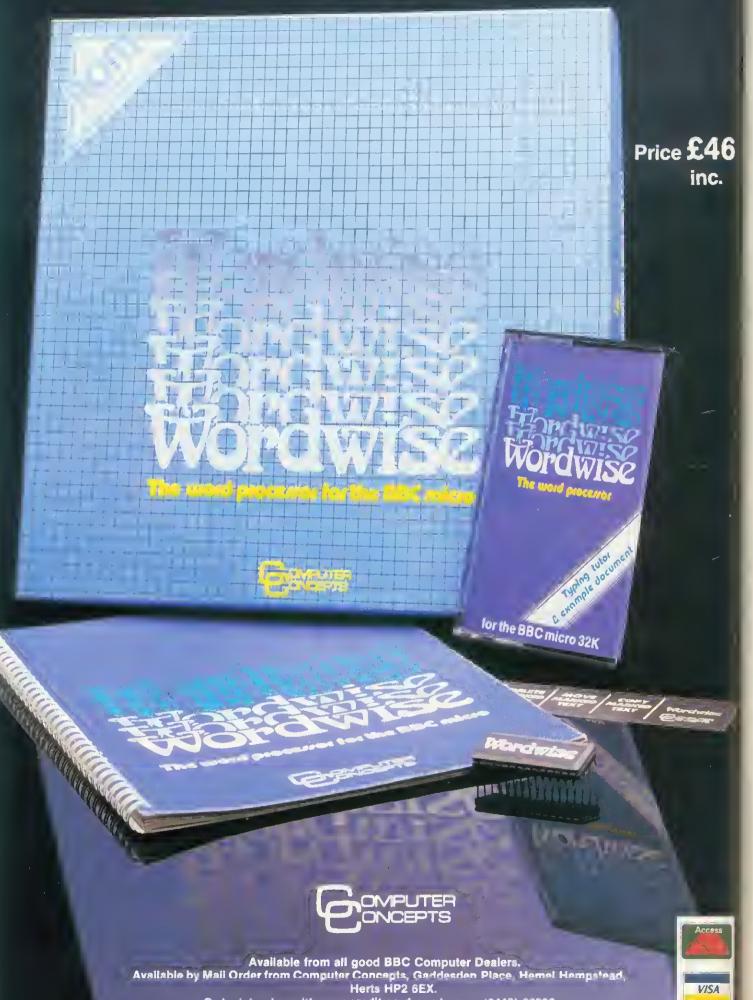

Or by 'phoning with your credit card number on (0442) 63933.

VISA

## COMMUNICATIONS

## 

Ashurst. Why not join?

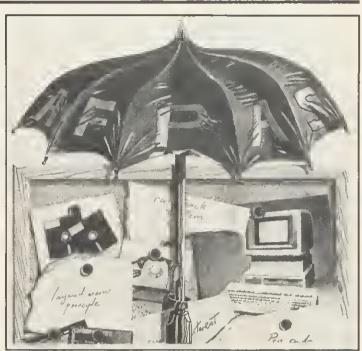

ULLETIN boards have been set up by enthusiasts motivated by an interest in microcomputer communications, rather than by commercial gain. True, some BBs are associated with, or sponsored by, small micro businesses, but this aspect is secondary to their main function of providing a way to exchange information. With this aim, the Association of Free Public Access Systems (AFPAS) was founded, and each system operator (SYSOP), with one exception at the time of writing, is a member, under the chairmanship of Fred Brown, SYSOP of Forum 80 in Hull. Incidentally, this was the first microcomputer bulletin board set up in Britain - just look what he started!

Under the umbrella of AFPAS, BB operators have adopted as their standard the V21 transmission protocol of the CCITT (Consultative Committee for International Telegraph and Telephone), which specifies receive and send rates of 300 bits/second, or 300 baud.

Let's assume you're sitting comfortably with your micro, telephone, a V21 modem and some suitable software, You are free to make whatever use you choose of the bulletin boards, from electronic pen pals to serious information exchange. But where are these boards? And which are the best?

Well, the table on page 169 should answer most of your questions. It lists bulletin board systems with their telephone numbers and operating hours and brief comments regarding special interest groups (SIGs) catered for and other points of note. You will notice a few boards with the comment 'ringback system'. To access these, call the number, allow the telephone to ring once (ie one double ring), replace the receiver and call again. On the recall, the modem will respond with its highpitched tone. Then, as with the others, switch your modem to 'on line' or 'data' and replace the handset fairly quickly.

As to what makes a 'good' bulletin board, the answer must be subjective to a degree, but I suggest the following criteria:

 BBC-related information and software.

Other special interest material.

On line 24 hours daily.

• Within local call range of your phone.

The last condition cannot always be fulfilled, but should become more and more possible as BBs proliferate. The systems listed are sprinkled from Cumbria to Southampton. I've never heard of any in Scotland, Ireland or Wales, but it's difficult to believe there are none. I've also included a Swedish board specialising in BBC matters.

Systems are coming on line all the time. If anyone knows of, or operates, a board that does not appear in the table, please let me know, either via *Acorn User* or by leaving a message on Liverpool Mailbox.

Roughly half the boards are on line 24 hours per day. The others operate in specific time bands on particular days, which can be restrictive. It is, however, understandable that system operators (and their families) need their telephone line for other uses. Clearly the best solution for BBs is to install a second, dedicated phone line. Even with 24-hour access, however, the better boards are more often than not engaged, with some SYSOPs reporting around 50 calls on a typical day. You must expect a sore dialling finger! 167

After logging on with your name and home town, you will find that bulletin boards operate invariably on a 'layered menu' principle. The main menu will allow you to read or enter messages of general interest, but it will also offer access to SIGs, software for downloading and often features such as news, prices of peripherals, electronic mail and information about the system. Electronic mail consists of messages addressed to individuals by name, and is readable only by the recipient (although you can't prevent the SYSOP from having a look).

#### Software

Communication – questions and answers, information, mutual help – can be achieved using so-called 'dumb terminal' software, that is to say a program which simply outputs characters from your keyboard and displays incoming characters on the screen. Such a routine, by Paul Beverley, was published in *Acorn User* of November 1982. I have also used 'VDUPROG' from Mike James' book *The BBC Micro – An Expert Guide*.

To download the free software available, however, you will require a 'smart' program. The best of these are available as communications ROMs, and are advertised regularly. A good example is Pace's *Commstar*. Using sophisticated firmware of this type it is possible to select the receive and send rates, the word length and parity (see July's issue), and to both upload and download files reliably. A suitable modem enables access to bulletin

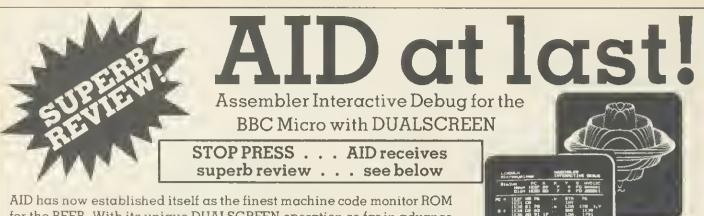

for the BEEB. With its unique DUALSCREEN operation so far in advance of the competition, AID puts unprecedented debugging power into your hands. No other monitor can begin to tackle machine code graphics - something AlD takes effortlessly in its stride! Beginner or expert, you cannot afford to be without DUALSCREEN AID,

Read what "The Micro User" thinks

crosystems

My immediate impression of AID was that it was a very professional product . . . AID offers additional features far in advance of other monitors . . . I found it easy to use, particularly as the user guide is very thorough and accurate . I wish I had something like this when I first started dabbling in machine code . . . The last facet I explored was the DUALSCREEN facility, which is perhaps the pearl of the system . . . In conclusion, AID seems a must for the serious machine code programmer and a very useful learning aid for the novice. It is a highly professional product in every way and could prove to be the standard by which others are compared. "The Micro User" January 1984

#### The most advanced machine code AID for the BBC Micro ROM P.O. Box 74 plus monual

crease vour fire p

Bradford, W.Yorks, BD6 3RN

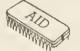

(OS1.2 required)

p&padd UK £1.50 Europe £3.00 Outside Europe £4.50

#### More than just a joystick - a system

- Nylon encased Steel shafted joystick with ball and socket joint.
- Fast sprung return to centre.
- Graphite wiper linear potentiometers.
- 12 Months Guarantee.
- 7 day Money back Guarantee (on Hardware).

DELTA 14b HANDSET £14.95 DELTA 14b/1 A/ D/USER PORT INTERFACE £14.85 DELTA DRIVER CASSETTE £5.95 or DISC £9.95 Prices include VAT and P&P. SAE for more detailed information.

**VOLTMACE LTD** PARK DRIVE BALDOCK HERTS SG76EZ Tel: (0462) 894410

Numerous stockists nationwide or direct from us.

BAROLAYCAR VISA

Callers welcome at the factory - Monday to Friday.

#### Complete control at your fingertips

A superb joystick and a keypad for the price of either one. Plus the software to integrate it into the computer's system.

One handset will work on it's own in the A/D port as a joystick and two fire buttons, Joystick is immediately compatible with ACORNSOFT and similar software. The interface joins together the analogue and the user ports to use the full keypads giving a total of 24 user definable keys. The interface can also be used as a splitter for the A/D port to take two items at the same time, e.g. joystick and lightpen.

DELTA DRIVER on cassette or disc: Two programs on each cassette or disc. One converts machine code programs from the keyboard to the joystick or keypad, with adjustable sensitivity on the joystick and will run on any O.S. The second program (needs O.S. 1.0 or later and an interface) duplicates any keyboard keys on the keypads, in the operating system, so that it can become a numeric keypad or will take on the function keys.

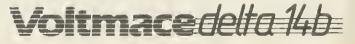

## COMMUNICATIONS

169

### INTERESTING BULLETIN BOARDS FOR BBC USERS

w

| NAME                     | NUMBER             | HOURS                                                       | COMMENTS                                                                                                    |
|--------------------------|--------------------|-------------------------------------------------------------|----------------------------------------------------------------------------------------------------|
| BASUG                    | (0742) 667983      | 24 hours daily                                              | Apple user group BB. Ring-back system                                                                                               |
| BUG                      | 010 468 463<br>528 |                                                             | Swedish-based English language board for BBC users. (Watch the bills on this one!)                                                  |
| CABB                     | 01-631 3076        | 24 hours daily                                              | Acorn, Commodore and Sinclair SIGs                                                                                                  |
| CBBS Cumbria             | (06992) 314        | Daily 1800-2200                                             | Ring-back system. Multi-standard: V21, V23<br>and Bell 103. Downloading and CP/M SIG                                                |
| CBBS London              | 01-399 2136        | Sun 1700-2200                                               |                                                                                                    |
| CBBS Surrey              | (04862) 25174      | 24 hours daily                                              | Temporarily off line after lightning strike                                                                                         |
| CBBS SW                  | (0626) 890014      | 24 hours daily                                              | User friendly CBBS board. Popular – usually engaged                                                                                 |
| Centbull                 | 01-606 4194        | 24 hours daily                                              | Wednesday 1200/75 protocol. Sirius and<br>Tandy SIGs                                                                                |
| Distel                   | 01-679 1888        | 24 hours daily                                              | Display Electronics board. Very user<br>friendly. News and Product information,<br>including BBC interest section                   |
| Estelle                  | (0279) 443511      | Office hours only                                           | STC Electronic Services BB. Also other pro-<br>tocols: ring (0279) 441188 for V22 (1200/1200)<br>or (0279) 441222 for V23 (1200/75) |
| Forum 80 Hull            | (0482) 859169      | Mon-Fri 1900-2230;<br>Sat/Sun 1300-2230.<br>Daily 0000-0700 | US Bell 103 standard. The first British BB                                                                                          |
| Forum 80 London          | 01-902 2546        | Evenings and<br>weekends                                    | Telephone and ask for Forum 80                                                                                                    |
| HAM-NET                  | (0482) 497150      |                                                             | New Hull-based BB specialising in<br>information exchange for radio amateurs                                                        |
| Liverpool Mailbox        | 051-428 8924       | 24 hours daily                                              | BBC SIG and download section. Other SIGs include Microwave for radio amateurs. Britain's first 24-hour BB                           |
| Mailbox 80<br>W Midlands | (0384) 635336      | 1730-0830<br>Also all day Sun                               | BBC SIG: Download planned on receipt of<br>sufficient software                                                                      |
| Manchester BB            | 061-427 3711       | Sun-Thurs 2230-<br>0000; Fri 2330-0200;<br>Sat 2230-0200    | BB under development running on BBC                                                                                                 |
| Maptel                   | (0702) 552941      | Out of office hours                                         | Maplin Electronics board: product infor-<br>mation                                                                                  |
| Microweb                 | 061-456 4157       | 24 hours daily                                              | BB dedicated to Acorn/BBC matters                                                                                                   |
| NBBBS                    | (0827) 288810      | 24 hours daily                                              | N Birmingham. Ring-back system                                                                                                    |
| Rewtel                   | (0277) 232628      |                                                             | Run by <i>Radio and Electronics World</i> maga-<br>zine                                                                             |
| Southern BBS             | (0243) 511077      | Daily 2000-0200                                             | Helpful general interest board                                                                                                    |
| Stoke ITEC               | (0782) 265078      |                                                             | CP/M BB, ie when logged on, CP/M com-<br>mands can be entered directly                                                              |
| TBBS Blandford           | (0258) 54494       | 24 hours daily                                              | BB SIG. Hopes to have full menu of BBC related items at future date                                                                 |
| TBBS London              | 01-348 9400        | 24 hours daily                                              | BBC SIG and download section                                                                                                    |
| TBBS Nottingham          | (0602) 289783      | See comments                                                | To start in near future, with V21 (300/300) and V23 (1200/75) protocols and Prestel-type graphics                                   |
| TBBS Southamptor         | n (0703) 437200    | 24 hours daily                                              |                                                                                                    |

### COMMUNICATIONS

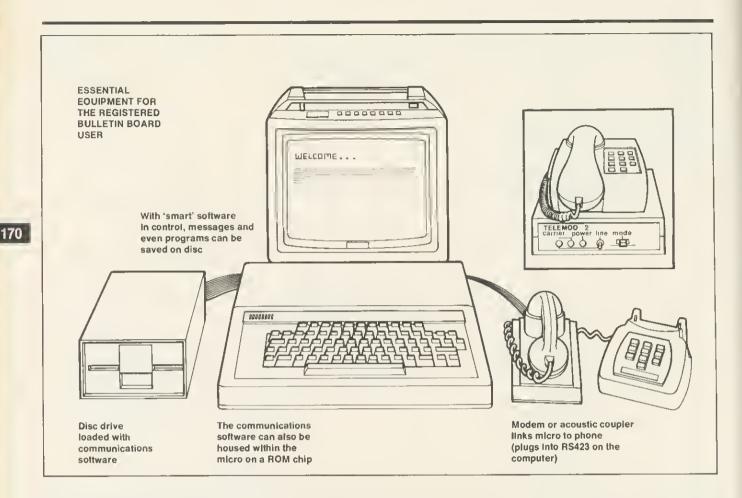

boards, Prestel or even allows your micro to emulate a specific mainframe terminal. Smart software also allows you to compose messages in advance, dial the BB number, upload to the board, download any messages and log off. Messages can then be studied at leisure, or saved to tape or disc, without running up a phone bill.

Once you've logged on, selecting 'SIG' from the main menu will produce a sub-menu of special interest groups, such as BBC, Commodore, Tandy, etc. This is where you will find questions, answers and information on the specific topic selected. BBC owners seem to be quite widely catered for, but remember, the success of a SIG, and of the board in general, depends upon the input. So write. Ask a question. Leave message. Questions produce а answers which, in turn, generate further comments. The more you put in, the more you get out.

#### Hardware

Looking at modems, several manufacturers are now marketing products built around the AM7910 chip, which offer the facility of switching between not only CCITT V21 (300/300) and V23 (1200/75) standards but also the US Bell 103 standard. The Bell standard specifies 300 bits/second transmission but at different frequencies to V21. These switchable modems are really superior to single standard devices, and obviate the need to place oneself in one camp or the other, bulletin boards or Prestel, when buying. As yet there is a price premium, but I expect costs to fall.

#### The future

To date, most of the successful software packages to run bulletin board systems, including TBBS, CBBS and Forum 80, have been written for Tandy machines. Historically, this is because the BB idea was imported from the US, and the Tandy micros have proved to be popular American workhorses.

Now, however, people are developing BB programs to run on the Beeb, and some of these should find their way to the market place, either as software offerings or software/hardware packages. Torch is already moving in this direction with a modem and software combination giving access to Prestel (August issue).

The last hurdles are now falling, and the field should soon be wide open, in terms of choice, to individuals and organisations who want to operate a BBC-based host system. Incidentally, further information on AFPAS can be obtained from Fred Brown at 421 Endike Lane, Hull HU68AG – but *please* don't forget a sae.

Under the auspices of the govern-

ment's Micro-electronics Education Programme (MEP), consideration is being given to a BB system for schools – Joe Telford, in July's issue, mentioned CECCTEL, the experimental service for schools in Cleveland. This system is hosted by a BBC micro.

The concept of a board with a specific aim gives, I think, a pointer to the way the bulletin board phenomenon will develop, ie with an increasing amount of specialisation. At present we have two dozen boards in the UK, all broadly aimed at the serious hobbyist. Given many times that number, I expect to see some systems carrying information relating to specific interest groups. Probably the first example of this is the new HAM-NET board in Hull (see table). In the US, with several thousand systems, there is even a bulletin board carrying details and telephone numbers of bulletin boards!

In conclusion, I must say to new and prospective modem owners that I hope you find as much satisfaction in communications as I do. Old hands will know what I'm talking about already. Bulletin boards occupy a special place in this expanding dimension of microcomputing. Yes, we need viewdata for share prices, flight times, weather forecasts and the rest, but to exchange information with real people is a much more rewarding idea.

## FOUR AFFORDABLE **CHRISTMAS PRESENTS** RG 4

If you want a really outstanding drål on a graphics printer, get along to your local DRG dealer or contact us direct today.

Because right now our dealers can show you four Seikosha dot-matrix, centranics parallel printers whose speed, features, ruggedness and affordability are quite exceptional.

They include the amazing GP700A: the first full-colour matrix printer ever offered at under £350.

They're compatible with most makes of micro - including the BBC and the Spectrum.

And with 34 dealers nationwide, you shauldn't have to go too far to find them. If you`re not neur a dealer you can

order direct from us - just contact Pat Kelly on 093++16392.

SEIKOSHA GP500A Takes pin-fed paper up to 10" wide, 50 cps print speed. £175.00

SEIKOSH I DEALERS:

ENGLAND BEDFORDSHIRE Bedford: Bedford Computers. (0234) 215015 BUCKINGHAMSHIRE High Wycombe: Kaigsley Computers. (0494) 449749. CHESHIRE Frodslana: Northern

Computers. (0925) 35110.

CUMBRIA Carlisle: The Computer Shop. (Carlisle) Ltd. (0228) 27710. DEVON Excter: Deron Computers Ltd. (0392) 218401.

DORSET Poole: Denshum Computers Ltd. (0202) 737493.

**DURHAM** Darlington: Darlington Computer Shap. (0325) 487478. ESSEX Harlow: Akhter histruments. 102701 443591

**GLOUCESTERSHIRE** Cheltenham: The Screen Scene, (0242) 528979. HAMPSHIRE Portsumuth: Advanced

Digital Services. (0705) \$23.825.

HERTFORDSHIRE Watford: Camputer Plus. (0923) 33927

HUMBERSIDE I hull: The Computer Centre. (Humberside) Ltd. (0452) 26297.

LANCASHIRE Burnley: IMO Computer Centre. (0282) 57411/54299. Lancaster: Castle Computers. (0524) 61133.

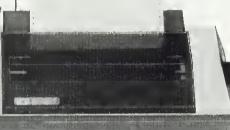

LONDON W.1: Specialist Computer entre Ltd. 01-935 4150. Eltham: The Advanced Terhnology Centre. 01-859 7696.

LINCOLNSHIRE Granthana Oakleaf Camputers. (0476) 76994.

MANCHESTER Sumlock Electronics Services Ltd. 064-834 4233.

MERSEYSIDE Liverpool: Specialist Computer Centre Ltd. 051-236 3499.

NORFOLK Norwielr: Sundock Bondaín. (0603) 617083.

NOTTINCHAMSHIRE Nottingham: Computer Market. (0602) 586454. SALOP Telford: Computer Village.

(0952) 506771 STAFFORDSHIRE Stoke-on-Trent:

Computer Cabin. (0782) 636911.

SURREY Croydon: Visionstore Ltd. 01-651 7539.

Kingstan-upon-Thames: Visionstore Ltd. 01-546 \$974.

SEIKOSHA GP550A Multi-mode printing (including correspondence-quality) ut up to 50 cps. Takes pin-fed or friction fed paper up to 10" wide. £229.9 £229.95

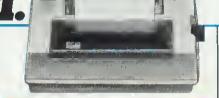

#### SEIKOSHA GP50A

Takes paperup to 5" mide. 40 cps print speed. A separate versiai, the CP508 £99.95 is available for the Spectrum. £99.95

SUSSEX Worthing: Worthing Computer Centre, (0903) 210561.

TVNE AND WEAR Gateshead: 11.C.C.S. Associates Ltd. (0632) 821924.

WEST MIDLANDS Banningham: Specialist Computer Centre Ltd. 021-643 4743. Coventry: Curentry Micros. (0203) 58942.

WEST YORKSHIRE Bradford: Eltec Computers. (0274) 722512. Leeds: Microcell, (0532) ++9522.

WILTSHIRE Troubridge: Tranbridge Computer Shack. (02214) 57299.

SCOTLAND GLASGOW Exclamge Computers Ltd.

041-4244242 WALES

CLWYD Abergele: Abergele Camputer Centre. (0745) 826234.

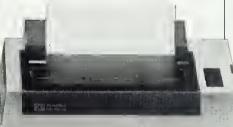

#### SEIKOSIIA GP700A

Gives excellent colour printont in 7 colours and 30 shades in one pass, on pin or friction-fed paper up to 10" wide. **C240 05** Prints text at up to 50 cps. £349.95

Please send me more information and an order form for: GP50A = 50S = 500A = 550A = 700A =

Address,

Name

Postcule

AUS

DRG Basiness Systems, Dealer Division, 13/14 Lyrix Crescent, Winterstoke Rd, Weston-Super-Mare BS24 9DN. Tel: 0934 +16392. Telex: 444761.

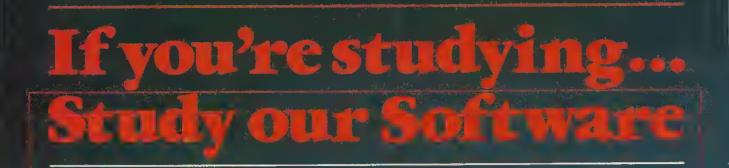

We've been producing educational software for the BBC micro ever since it was launched. and our programs are in use in schools and colleges all over the country. Now, some of these programs have been specially adapted for you to use at home.

With our **Understanding Science** programs you can get to grips with subjects in Biology. Physics or Chemistry that you didn't understand, or supplement your practical work by doing simulated experiments on the computer. These programs are suitable for age 13+ and are ideal if you are studying for those all-important exams. The emphasis is on understanding the subject and the programs come with a detailed explanatory booklet. The first programs are ready now -

UNDERSTANDING

CAJHODE RAY OSCILLOSCOP WAVE FORM ANALYSIS

with many more to follow.

**Chemistry** — Symbols, Formulae and Valency Chemistry - Chemical Equations Chemistry - Inorganic Analysis and Identification of Gases Physics — The Oscilloscope and Waveform Analysis **The Human Body** — Heart and Kidney

Each package costs £12.95 (cassette) or £13.50 (disc).

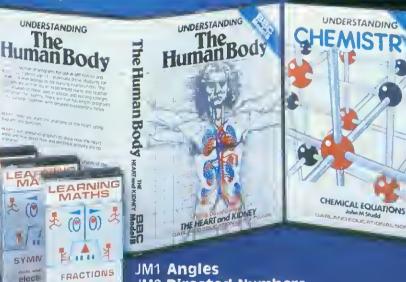

For younger pupils age 9+, our Learning Maths programs use simple games and animations to illustrate important principles of elementary Maths. There are nine titles each containing three or more programs covering a particular concept. The programs are great fun to use — as well as providing real educational value.

EAS

172

GEON

electr

elect

electron BBC

MOT

£ (0)

Nine cassettes are available\*

JM2 Directed Numbers

- JM3 Fractions
- JM4 Co-ordinates and Lines
- JM5 Symmetry
- JM6 Motion Geometry
- JM7 Sets
- JM8 Elementary Statistics JM9 Ratio

Each cassette costs £7.00. Disc collections also available (JM1-6, £30.00; JM7-9 £18.00) \*Electron versions of programs JM1-9 and Dragon versions of JM1-6 also available.

Available by direct mail order, or from selected software dealers. Prices include VAT and P&P (in UK).

Please send for our full catalogue of over Fifty Educational Programs

## SOFTWARE REVIEWS

#### **ROUTE OF**

#### ALL EVIL

'Blagger', Alligata Software, 178 West Street, Sheffield S1 4ET, £7.95

FOR too long the air at computer clubs has been filled with the insane rantings of the owners of certain other (48k) micros about the Beeb's incapacity to play M---c M---r and J-t S-t W---y. Well, now we have at least a first layer of defence in the form of *Blagger*.

The scene is set with a red-haired robber, a 'blagger', working his way through a number of different shops, collecting five keys in each (left in increasingly awkward corners) and taking them to open a safe. At the end of 20 screens – if he ever gets that far – he finally escapes.

The game uses the top half of a mode

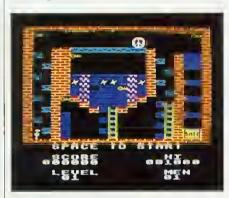

2 screen to show the shop interiors, which contain an assortment of platforms, walls, conveyors, and disappearing ledges. Each screen is a complex arrangement of these features and a good deal of thought is required to work out a successful route. At each level, a number of well-animated sprites parade up and down or to and fro. These are fatal to the touch, as are the bushes which are dotted around the place. The bottom half of the screen shows your score, level, number of men etc.

The sound effects are fairly basic and can't be turned off, but they didn't prove too grating during play.

A rather more annoying oversight is the lack of an option to start the game at any level. I suppose this should mean that the game will last longer before being solved, but it is aggravating to have to complete the easy levels on each attempt before getting to the one you're working on. A practice mode would be very useful.

Nevertheless, Blagger is an entertaining game with smoothly animated graphics and plenty of variety. I confess to not having proceeded very far, but then there's no history of blagging in the family and I've been trying to go straight, honest guv! **Simon Williams** 

#### JOCKEYING

#### FOR POSITION

'Horse Race', Dynabyte Software, BBC B (32k) and Electron, £6.95

YOU are given £1,000 which you must bet on up to six horses to try to bust the bookies. The computer gives you named horses and their odds, and you may put up to £999 on each one. You then see the six horses raced across the screen.

The graphics in Horse Race are superb-the animals are drawn in detail and their movement depicted correctly. You can see their tails move, and all the detail on the jockeys. Two stands are displayed and a commentary board shows which horses have been bet on and which one is in the lead. The game displays people near the ropes waving, flags flapping on the stands, and a very detailed camera car driving alongside the runners.

The sound too is superb. It plays a different tune while loading, before betting, and before and after each race. You can even hear the hooves of the horses and the thud of jockeys falling off.

You select a game for between one and six players, and the number of races to be run. There's no sound on or off option, but surely nobody would want to turn off such good sound effects.

Horse Race is user-friendly and supplied with excellent instructions.

It's repetitive in that it's the same thing every race, only the names and odds change, and it's also boring playing by yourself because there's no skill to it: you place your bet, sit back and the computer does the rest.

When playing with many people, though, it can become quite exciting.

lan Brettell

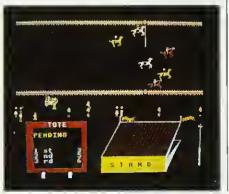

#### HUSTLER AT

#### THE KEYBOARD

'Pool', Dynabyte Software, BBC B (32k) and Electron, £7.95

THIS version follows the same rules as real pool, except that there are only three balls of each type. There are versions for the BBC and the Electron and they differ in that the latter doesn't play a tune while loading and the music at the start is played on only one channel instead of the Beeb's three. The Electron version also lacks the extra effects obtained in mode 7.

The sound is good on the Beeb. As well as the 'loading' tune, the computer plays *The Entertainer* at the start of the game and at the completion of each frame.

During play, however, sound is scarce, just short beeps when balls collide and two low beeps for a foul shot. It would have been nice to have an effect for potting, and perhaps a tune playing in the background.

The graphics are reasonable. There are eight large balls on the table: one

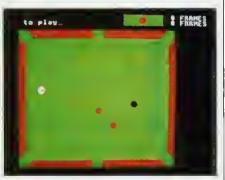

cue ball, one black, three red and three outlined red balls, which move very smoothly.

You are offered the options of sound on or off and the number of frames to be played. It would have been an advantage to have a joystick option as well.

The control of *Pool* is easy and responsive. Each player has four direction keys and a shoot key. The length of the cue determines the strength of the shot.

Would it be asking too much to have a topspin and backspin option as well as the ordinary shot included?

Overall, *Pool* is a good game, with acceptable graphics and good sound effects (apart from during play), and it is supplied with excellent instructions. A nice feature is that it displays what you did wrong, eg, 'White ball down'. A drawback is that for people using TVs the red outlined balls and the cue don't show up on the green table. **Ian Brettell** 

## A World Of Information Available to you with Nightingale, the new multi-function modern from Pace.

Nightingele is by fer the most versatile modem available, at the price, for either home or business use. It offers Prestel/Viewdata baud retes (1200/75 & 75/1200) alongside 300/300 baud full duplex for communication between the BBC and other computers, including bulletin boards.

Nightingale will operate at both European and Bell frequencies for compatibility with CCITT and American systems.

The state-of-the-art modem chip technology employed in Nightingale requires minimal support circuitry resulting in low power consumption, low cost, high quality and extreme reliability.

Nightingale being 'hard wired' is not subject to the noise interference errors common to outdated acoustically coupled devices. In addition Nightingale features a simple self test facility for easy installation.

Nightingale utilises a fully buffered RS 423/232 serial interface and is supplied complete with a lead suitable for connection to the BBC micro, other leads are available on request.

However, in order to use such a versatile modem to its fullest potential, you will require equally sophisticated software. This is where Pace can offer you a total solution -- Commstar, unquestionably the most comprehensive communications software available for the BBC.

Supplied on Eprom, Commstar is instantly accessible, simple to use and extremely flexible. Just look at the possibilities:-- access Prestel. Micronet, Viewfax, Homelink and Telecom Gold, summage through bulletin boards and chat to literally thousands of other computer users, but there's more. Commstar can be used to emulate specific terminal types such as VT 100 by means of e configuration disc, thus providing the opportunity to use the BBC as an inexpensive wor station for a main frame or mini-computer.

The complete Nightingale/Commstar packege for the BBC micro including the modem, cabling and the Commstar Eprom and manual is just £139 plus V.A.T. Nightingale is available separately for the BBC and other computers at £119 plus V.A.T. and Commstar is £29.57 plus V.A.T. Further details are available, please telephone or write for comprehensive fact sheets.

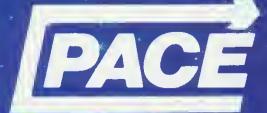

PACE SOFTWARE LTD. 92 NEW CROSS STREET, BRADFORD BD5 8BS. Tel. (0274) 729306 Telex 51564

This modem communication not yet B.A.B.T.

SYEA

#### LAYING THE

#### FOUNDATIONS

'Chickaroo' by John Cassar, Screenplay, BBC B, £7.95

THIS is an educational game for up to four players, designed to improve a child's word recognition.

A word is displayed at the top of the screen with one letter missing. A chicken then hops along the screen laying six eggs, which begin to move about. The child must shoot an egg, which reveals a letter. If the child thinks the letter fits into the gap in the incomplete word he presses return. Otherwise he continues shooting.

If the child gets the letter correct, a small bird flies up and takes the letter down.

Chickaroo comes with two files, each

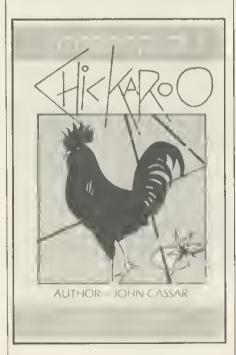

containing 50 words, and a parent or teacher may enter up to 50 of his/her own words, which may be saved.

The graphics are reasonable and do their job (they don't need to be too elaborate) and are smooth, though for some reason the small bird is flickery.

Some kind of sound effect is to be heard all the time except during the instruction session at the beginning: when the eggs are moving, on reaching 200 points, firing, successfully shooting an egg, little bird flying, Chickaroo hopping, and getting an answer right and wrong.

Up to four players can play, and you are allowed to load and save files. The game is controlled from three keys and

I found they were occasionally slow to respond. A joystick option would have helped the younger child, who might well get the keys mixed up.

Chickaroo is a good educational program. It's a bit like space invaders, making the learning process fun. Good graphics and sound add to its quality. Ian Brettell

**FIVE-STAR** 

TRADING POST

'Star Trader', First Byte Software, BBC

THE object of Star Trader is for you, as

commander of an expedition starship,

to explore the five star systems and

their planets, trade with the inhabi-

tants, and mine the area. If any planet is

inhabited, you must persuade the

puter, as your planet needs its re-

five 'single character' star systems. You must move your 'block' or space

ship over the system, then press 'V' for

visit. The screen flashes, and you then

have the system's many planets to

orbit, explore, mine, and do trade with.

three sections. One of these shows your status, fuel, time, food, water and

air; another is your inventory, showing

your trade; and the third displays

details of the planet you're currently

orbiting, its temperature, atmosphere,

population type, attitude, water, food,

The rest of the screen is divided into

These are just different-sized dots.

You must seek out the Ultimate Com-

A corner of the screen displays the

population to join the Empire.

(32k), £7.95

sources

tuel and minerals.

SOFTWARE REVIEWS

Sound is scarce Beeps accompany the movement of your ship, and there's an effect for visiting and leaving planets.

Star Trader seems similar to Startrek and Galaxy. It's slow and boring with hardly any variation-the process is the same for each planet.

You may load and save games, and you are given very clear instructions, demonstrating each part of the display. Ian Brettell

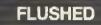

#### 175

#### WITH SUCCESS

\*Corporate Climber', Dynabyte Software, BBC and Electron, £7.95

IN THIS game you're an office tea boy whose aim in life is to rise through power and become company president, having a key to the washroom. On your way you have to watch out for taxmen in the lifts, and make sure the strain and stress doesn't raise your blood pressure too high, resulting in a heart attack.

Various objects are scattered about on your way

You are represented as a little man with a cap, and it looks as though he is carrying a tray. You can see the office building, marked off in stages, with a toilet at the top, marked vacant.

There are lifts going up and down, with taxmen aboard – and they kill you! Bonus cojects include telephones, cups of tea acorns, keys, chairs and suitcases, all shown in good detail, with colour well-used. The lifts move very quickly and can sometimes be a bit flickery.

A pleasant tune plays all through the game, and the only other sound effect is a ping, for when you rise up a level, and for collecting objects. There's an option for sound on or off, three levels of difficulty, but no joystick option.

*Corporate Climber* is a good, original game, with good sound and visuals, and it comes with adequate instructions.

I reviewed an Electron version on a BBC and found it fast and a little too hard. The speed probably accounts for the flickering graphics. On an Electron the game is much slower and I cleared the first screen first time, whereas I've never managed this on a BBC.

lan Brettell

More games reviews on pages 179 and 182

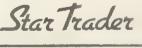

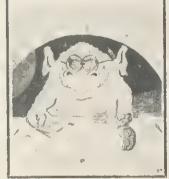

BBC FIRST BYTE SOFTWARE

# HASE DATA

## PRICES SENSATION Canon 110: Case/Cables all INCL £99 Canon 220: 400K (40/80 switching) Case/Cables all INCL £169

N.B. These are state of the Art Disc Drives; Direct Drive 40 track 6mms Access/80 track 3ms Access.

## **DFS Kits available** ex stock all inclusive price £109

#### CANON DISC DRIVES:

SPECIFICATION OF EACH DRIV 110 SIDED 40 TRACK 100K 210 D/SIDED 40 TRACK 200K 220 D/SIDED 80 TRACK 400K 40/80 TRACK SWITCHING

All CANON 40/80 switchable disc drives feature an on-board dual-colour LED on the front panel to show track mode selected. This is coupled with our own unique two-stage illumination, to give a clear operating status, as follows:

40 TRACK MODE: \_\_\_\_\_\_ LED GREEN 80 TRACK MODE: \_\_\_\_\_ **POWER ON:** DRIVE SELECTED

\_\_\_ LED RED

\_\_\_\_\_ HALF-ILLUMINATION (GREEN OR RED) \_\_\_\_\_\_ FULL-ILLUMINATION (GREEN OR RED)

Super-slim CANON drives, models 211 and 221 and the SANYO model 596D, are available with their own custom-built secondary switching power supply. This is safe, low in heat generation and excellent value for money.

The **SANYO** disc drive is our latest acquisition in quality Japanese products. This is a "half-height" unit of standard dimensions.

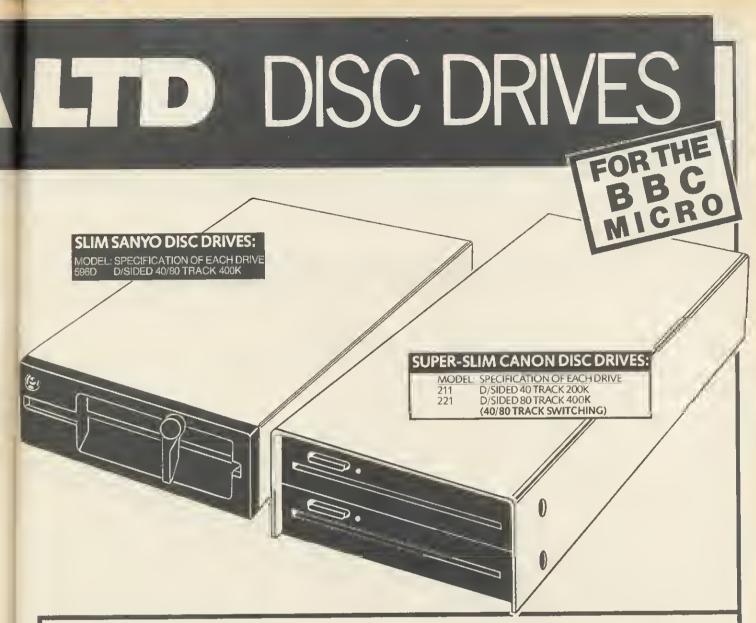

### All inclusive price list:

This means: disc drive + case + all power & data cables + U.K. carriage + utilities disc & manual + V.A.T.

|                                            |      | SANYO |      |      |      |      |
|--------------------------------------------|------|-------|------|------|------|------|
| MODEL:                                     | 110  | 210   | 220  | 211  | 221  | 596D |
| Formatted Capacity per drive on BBC Micro: | 100k | 200k  | 400k | 200k | 400k | 400K |
| Single Drive & Case:                       | £99  | £139  | £169 | £179 | £236 | £182 |
| Single Drive<br>& Case/P. Supply:          | £124 | £164  | £194 | £209 | £266 | £212 |
| Dual Drive & Case:                         | £204 | £274  | £314 | £329 | £437 | £368 |
| Dual Drive<br>& Case/P. Supply:            | £229 | £299  | £339 | £359 | £467 | £398 |

### Support:

Warranty: All disc drives sold by Chase Data Ltd. come with a full one-year warranty on parts & labour.

Non-warranty service: As THE experts in our field we can offer service on most makes of floppy disc drive.

Recalibration & Alignment ... £25 per unit inc. VAT. (parts extra). Phone for details: (Tel: 0784 38487)

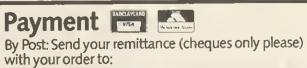

P.O. Box 6, Woking, Surrey, GU21 4PB. By Phone: (Tel: 0784 38487).

Home Computers can Cater for Cooks

NEW ' COMP-u-CATER "

F

-takes the calculating out of cooking

SIX ITEM MENU SELECTIONS plus OUANTITIES FOR REOUIRED SERVINGS 400 INGREDIENT DATABASE plus

COMPREHENSIVE USER MANUAL

COLLATED SHDPPING LIST plus AMENDMENT BEFORE PRINTING BECIPE MODIFICATION plus

RECIPE MODIFICATION plus EASY ENTRY OF YOUR OWN PRINTED TABLE MENUS plus

PRINTED SCALED RECIPES DVER 200 RECIPES plus INGREDIENT DUANTITIES

RANDOM ACCESS FILES

"COMP-u-CATER" full menu planner 40T disc £24.95\* "WHAT'S TO EAT?" simple menu planner cass.£9.95\*

"WHAT'S TD EAT?" teaching pack 40T disc £17.45\*

also NEW I

"PRINTER DRIVER" JUKI 6100 with view 40T disc £10.00"

\*ADD 50p p. & p. (overseas deduct 15% VAT add f1 p. & p.)

SHUMWARI ASSOCIATES (Dept. B) 12 Merlin Court, Marlow, Bucks. SL7 2AJ

#### DUCKWORTH HOME COMPUTING

#### EXPLORING ADVENTURES ON THE BBC MODEL B by Peter Gerrard £6.95

This is a complete look at the fabulous world of Adventure Games for the BBC Computer. Starting with an introduction to adventures, and their early history, it takes you gently through the basic programming necessary on the BBC before you can start writing your own games.

Inputting information, room mapping, movement, vocabulary – everything required to write an adventure game is explored in detail. There follow a number of adventure scenarios, just to get you started, and finally three complete listings written specially for the BBC, whuch will send you off into wonderful worlds where almost anything can happen. The three games listed in this book are available on one cassette.

#### EXPLORING ADVENTURES DN THE ELECTRON

As above but for the Electron. £6.95

#### BBC PROGRAMS 1 Edited by Nick Hampshire

This book provides you with a range of useful and exciting programs for the BBC Micro. Games, utilities, graphics and functional programs are covered. The games include an exciting version of Star Trek, a full length adventure game, Space Invaders, Battleships, Space Blaster, Brick Basher, and many others. Among the functional programs is a personal information retrieval package which enables you to create and manipulate up to 365 records. This is a basic book for every user of the BBC Micro.

Written by Carl Craham and edited by Nick Hampshire, publisher of Commodore Computing International. £6.95 Write in for a catalogue

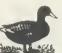

DUCKWORTH The Old Piano Factory, 43 Gloucester Crescent, London NW1 7DY Tel: 01-485 3484

## Programmers make learning entertaining

ACORNSEFT

We at Acornsoft have developed a wide range of educational programs for the BBC Microcomputer and the softwarecompatible Acorn Electron.

This opportunity, in our home education team, demands excellent, proven experience using BBC BASIC and machine code over a wide range of applications. A background in education or a talent with graphics would be especially relevant as initial projects to be tackled include adventure games, animated graphics/text work. If you would like to join one of the leaders in microcomputer technology, where flexibility and novel techniques ensure total involvement and real job satisfaction, write today giving brief personal and career details to:

Peter Charlton Personnel Officer Acorn Computers Limited Fulbourn Road Cherry Hinton Cambridge CB1 4JN

ACORN USER OCTOBER 1984

## SOFTWARE REVIEWS

## SEVENTH

## HEAVEN

'SUPER-7' compendium, DACC, BBC, £8.95

SEVEN games on one tape? They can't be any good!

That was my initial reaction. But they can be good. None of them is of the standard of the real bestsellers, but they are good value if you want a change, and two of them seem pretty original.

I had never seen anything quite like Fire Chief, in which you rescue people from tall buildings, and put out fires. The aim is to deal with as many fires as you can without running out of fuel or water. A really good game requiring

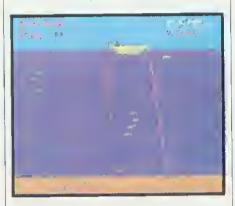

speed of thought and reaction, and forward planning.

Creatures of the Deep has you sitting in a boat fishing. Simple controls allow you only to raise and lower your line. The aim is to catch fish by reeling them into the boat. You must avoid the various monsters, or if you catch them by mistake you must remove them from your line by the appropriate method. You fish against the clock, and your catch is given in kilograms.

The other games are less original but still attractive, all with good graphics. They are:

Space Rescue- a two-screen game, with an easy first screen, and then a second screen in which you have to pick up men from the planet surface and return them to the spacecraft.

Bouncer-a bat 'n' ball game with a twist which rendered me totally incapable of hitting the ball!

Chopper Chase – a nice little anti-tank warfare game.

Space Pilot Test-a Defender-type game but without a corridor. All the action takes place on a single screen. Guns of Navarone-a gunnery simulation game, needing judgment of elevation and power to hit the attacking

### helicopters and destroyers.

The picture is of *Creatures* of the *Deep* in action. The tape transferred to disc with little trouble, as none of the games has voracious memory requirements. I ran them all successfully at PAGE = & 1200, needing no shifting.

George Hill

## INSECT

## INFESTATION

'Bugblaster', Alligata Software, BBC and Electron, £7.95

A CENTIPEDE comes down from the top of the screen, and you play the title role in *Bugblaster* – you must shoot it. There are mushrooms scattered around, which get in the way of both of you and the centipede. There are bonuses for shooting Brian, the mushroom-poisoning scorpion, and spiders. You are a small base at the bottom of the screen that moves left, right and about five lines up and down.

Bugblaster uses four direction keys and a shoot key, and includes a hall of fame.

The objects and characters are well drawn, showing good detail, and colour is well used. All mobile objects move smoothly and without flicker.

There are sound effects for the centipede's movement, firing, spiders and snails appearing, and for a bonus man every 10,000 points, but a tune before

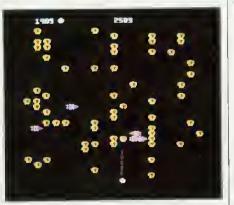

and during play might have brightened things up.

Sadly, there are no options in *Bugblaster*. It is the sort of game that would be nice to play with a joystick, and Alligata could have added a difficulty level and a sound on or off option.

Good sound and graphics make Bugblaster a fair game, though it seems to be a plushed-up version of Space Invaders set in different surroundings. It becomes boring, as the action is the same on each screen –

only the colours change and the speed increases. More variation in screens and attention to detail in game options would have made it very good.

Ian Brettell

## BOUNCING

## TO SAFETY

'Lemming Syndrome', Dynabyte Software, BBC (32k) and Electron, £7.95

MAD Marco is on the rampage and has blown up the bridge to the mainland. The people are panicking, jumping into the shark-infested waters rather than facing him. You are lifeboat Lennie, and using your raft, must bounce the people to the other side, avoiding sharks and Mad Marco with his dynamite.

The scenery in Lemming Syndrome

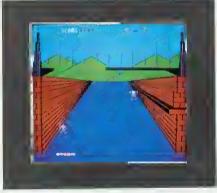

is well drawn, though motionless, and includes a blown-up bridge over a river, and hills. The movable objects – your lifeboat, people, sharks, and dynamite – travel smoothly.

You can alter the speed of the game and thus degree of difficulty, have sound on or off, and you can choose to control your raft in proportional or absolute mode. In proportional mode the raft moves left or right a pixel at a time; in absolute there are three set positions to which the raft may move – left, middle and right. Using the absolute method is much easier. The only option *Lemming Syndrome* lacks is a joystick.

Lemming Syndrome has excellent graphics, good sound, is very flexible with its many options, and is supplied with good instructions. Underneath the fancy graphics, and a well thought out background around Mad Marco blowing up the bridge, Lemming Syndrome is just a variation on the Breakout theme. It's the same all the way through and, though quite a testing game, it becomes boring. Ian Brettell

## Introducing BEEBUGSOFT

Until recently a very special range of applications and utility packages for the BBC micro has been unavailable to the general public.

This software has been produced by the BBC user group BEEBUG for its members. BEEBUG members tend to be a demanding and discerning group of individuals; and the range of software SPELLCHECK from BEEBUGSOFT produced has been kept to a SPELLCHECK The disc based spelling TENT DRIVE O consistently high standard through checker for text created on their constant vigilance. A = Spelling chi Wardwise or View. 9 = Dictionary utilitie

As a result, BEEBUG software is highly acclaimed amongst BEEBUG's 25,000 members. Independent reviews from the major computing magazines seem to take a similar view of the software, as you can see from their comments.

invaluable ... fost and reliable ... o worthwhile

investment PCN February 1984 Disc £19.00

## TOOLKIT 27 new commonds in eprom to speed up Bosic progrom development and debugging. \* . on indispensible oid\* EDUCATIONAL COMPUTING March 1984

\*.. warth every penny ... highly recommended\* COMPUTING TODAY June 1984 \*.. its ronge of utilities is excellent " MICRONET May 1984 Eprom £27.00

## Editing James 5 to 1420 Ling lings of the first a Branch and replace Bearch and replace 4 Notwo lines 5 List Procedures and functions 5 List Procedures and functions 5 List Procedures 9 List arring variables 9 Change and range 6 Edit program

DICTIONNY

and in

UNPOWISE

C = Continue check

E a End Program

. Load Text

S = Save Text

STA GET

Select Drive

YOUR OPTION

EBCAPE to exit Unter option: i Bearch string: XX

## 840 DEFERROCEVAL (UR, YX, MR, YC, YR) 670 IFERC NG ADMUNER:ENDINGC 1430 LUCAL NG YX 1460 BOUTZWEIMANDE: /// ==butz:YX=butzDIV2 160

SPRITE UTILITIES A game writers utility pock

enabling high speed arcode gomes to be quickly written in Bosic.

"... definitely recommended ELECTRONICS AND COMPUTING May 1984

> "... Sprite Utilities wins through" ACORN USER May 1984 Cassette £10.00 Disc £12.00

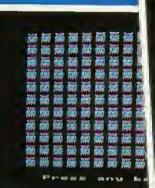

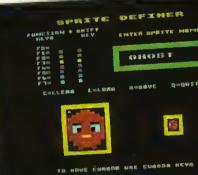

925

PHINT-BOX

(33) **(11)** 

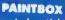

Probably the ultimote jaystick drowing packoge on the BBC Micra, great fun and highly educotional.

"... amozingly versatile .... eosy to use ... (one of the most feoture laden picture creating programs around) . tremendous potentiol" EDUCATIONAL COMPUTING Jan 1984

"... a very sophisticoted and versotile utility\* ELECTRONICS AND COMPUTIN G May 1984 Cassette £10.00 Disc £12.00

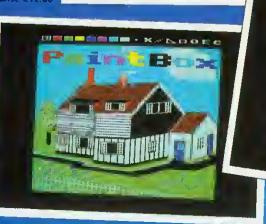

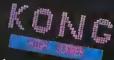

20 IOFT ..... 1000

leiber to Play B

## TELETEXT PACK

A powerful screen editor for quickly creoting Teletext Mode 7 screens.

. provides teletext editing focilities in o well thought out monner\* ELECTRONICS AND COMPUTING April 1984

• o very neot utility\* MICRONET April 1984 Cassette £10.00 Disc £12.00

## A X Y S P 1 eteck -rei

Cassette £10.00 Eprom £27.00

Projected Revenue

2

OF I

1111

gging Coe distor sk pointer oint Help

HONEST JOE this safe

### EXMON

An extremely powerful machine code monitor on cossette or eprom, offering 35 new commonds for debugging mochine-code. . exceptionolly comprehensive ... would be hord to improve upon" YOUR COMPUTER August 1983 "... using EXMON is o delight" MICRONET May 1984

If you would like to know more about BEEBUGSOFT products, see the odvertisers' index of this magazine, or telephone us for o full softwore brochure.

## DESIGN

A Computer Aided Design pockage to allow screens to be quickly created for display, demanstration, handouts etc. %, o first rote screen processor immense v to schools and colleges" EDUCATIONAL COMPUTING April 1984

BEEBUGSOFT products may now be obtoined from mojor deolers including selected bronches of W.H. Smith.

Cassette £10.00

Disc £19.00

MASTERFILE A flexible general purpose database on cassatte or disc the disc version using random works well and offers an efficient database access files.

ron BEEBUGSOFT

Cassette £10.00 Disc £19.00

Alternatively oll products ore available from us on moil order from our despatch deportment in High Wycombe.

BEEBUGSOFT dept 13 PO BOX 109 HIGH WYCOMBE BUCKS HP10 8HQ

## **TEL: ST. ALBANS** (0727) 60263

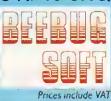

B Unit Trust Securities <u>DESIGN From BEEBUGSOFT</u> Investment Income

FERIA MATERILE

t up (ile name her record description her record ler e record box et or alter e record rinter ilme length nitis serch ar file hiter seerch are rint (and/or seerch) (ile hort r/append files(tape/disc) the file field calculation the program

artsont\_

## SOFTWARE REVIEWS

## TRENCH

## WARFARE

### 'Trench', Virgin Games, BBC B, £7.95

YOU have been chosen to destroy the invincible Termination Planet, which threatens the universe. Only one weak spot has been found, an exhaust vent, and you are given only one chance. You must steer your X-winged fighter along the trench, avoiding the alien ships and lasers. When you get close to the vent, your attack computer is engaged, and you must position the sights over the small hole, fire, and retreat.

182

The graphics are nothing special in *Trench* (written by Phil Wilkes), though they do the job sufficiently. You can see the eponymous trench – which scrolls quite nicely – your X-winged fighter, alien ships and firing lasers. At the bottom of the screen Is a message centre which tells you how many miles to go and, after the game, what happened, eg, 'Hit by laser'.

You can hear an engine noise all the time, the pitch of which varies with your altitude. There are other sound effects for when alien ships close in, lasers fire, for being killed, and for the run-up to the end of the trench before missilerelease.

There's a joystick option, Clares or BBC but once you've selected keyboard or joystick you can't change, so if you enter Clares joystick when you have BBC you have to reload the game. There are nine levels of play. Increasing the difficulty level, makes the trench longer. There's no sound on or off option, or game pause.

The first few times I played *Trench* I found it much too hard, being hit by lasers all the time. I stuck with it, though, and now I can place a missile, though I usually get blown up along with the Termination Planet. Success seems to be random, depending on whether a laser hits you or not.

Trench is nothing special, with standard graphics, though quite good sound, and I feel it is too difficult.

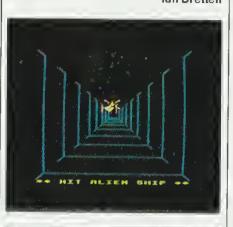

## SHAPING UP

## FOR THE COUNT

### 'One to Nine', Acornsoft, 4a Market Hilt, Cambridge CB2 3NJ, £9.95

THE number of computer-assisted learning programs for the pre-school child is not large. ICL, under the guide of Acornsoft, has tried to do something about this one with *One to Nine*, a program designed to foster appreciation of simple numbers.

A different shape is used for each of the nine numbers, so the child will see ducks, teddy bears, trains, houses and a number of other familiar shapes, depending on the figure being illustrated. A stencil is supplied with the pack so that the shapes depicted on the screen can be drawn on paper to strengthen the connection between the two media. Instructions to this effect are displayed on the screen. The numeral associated with the number of objects is also shown, and a stencil shape is again supplied.

The child is asked to press the red function keys the same number of times as the number given. Different red keys give different shapes, in an attempt to remove any association that may be built up between the number and a specific shape. If the right number of keys is pressed before RETURN, a reward is provided in the shape of a yellow train, chuffing across the screen with the appropriate number of trucks. Options are offered to change the level of sound effects and to start with any of the numbers.

While the idea is sound and the images chosen are easily recognised and of a good size, the program is heavily over-priced. If it was included in a combined package or offered at about half the cost it would give reasonable value. As it is, a good beginner's book on basic numbers might be of more use.

I don't like the instructions on screen, which are neither clear nor of value to the child. This kind of instruction should have been included in the packaging. Also, the numerals are rather small, only about twice the height of a normal mode 5 character. The whole package suggests that its inspiration came from a programmer and not a teacher.

Simon Williams

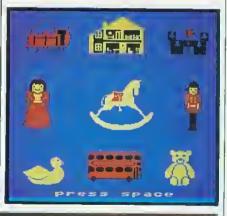

## SCROLLING INTO OTHER-WORLDLY DANGER

'A Maze In Space', Opus Software, BBC (32k), £9.95

HERE's yet another version of *Scramble*, though with a few changes and extra facilities. You must first fly up to the planet, avoiding its moons, meteors and defences. You then go down to the planet and seek and destroy your target, the alien command space station, shooting daleks, fuel dumps, rockets, and planet defence. *A Maze in Space* goes a step further with vertical scrolling, so you can go up and down into caverns.

You are told which state your target

is in, but that can be quite a large area. You have only one life, as the game uses shields, which decrease if you bump into an object, and once they are at zero you're finished. Sometimes you get caught in a space warp, which returns you to your starting point.

Before loading the game itself, the game objects and full instructions are presented.

The graphics are fair, the objects being quite detailed and good use made of colour, though the planet's moons are only in block graphics and the maze drawing is flickery, especially going upwards. At the top of the display is your score, present stage, and state of shields, and during play the computer warns of failures to your guns, low shields, and lack of fuel.

A nice tune plays while the instructions are displayed and other effects during the game are similar to those of *Rocket Raid*. You can select sound on or off, joysticks, fast or slow game, fixed or random start position, and there's a freeze-game option.

A Maze in Space is a good attempt to improve on Scramble and if the flicker from the scrolling could be reduced it would much improve the quality of the program. Ian Brettell

ACORN USER OCTOBER 1984

## A little bit of magic from MERLIN COMPLITER PRODUCTS AN UNBEATABLE COMBINATION! A WORD PROCESSOR AND DATABASE WHICH CAN BE INTEGRATED.

## MERLIN SCRIBE

The first professional word processor

for the BBC disc system.

Scribe is a screen-oriented, integrated word processing system specifically designed for non-technical personnel. Text and command functions are fully prompted.

SCRIBE

The program comes in a chip with five minute fitting Instructions, a 5<sup>1</sup>/<sub>1</sub> floppy disc containing the printer driver and a comprehensive instruction manual.

## Among the many features available are:

- Create up to 255 pages in a single document.
- Screen user selectable 40 or 80 column with choice of background and text colours.

Insert text at any page on the document whether currently in memory or not.

Powerful editing commands:

Move, copy and delete with affected text displayed in reverse video. Will move or copy within a page or to any other page in the document.

- Word search and replace Item by Item or globally throughout the document.
- "Go to page" --- next and previous using up and down ю. cursor keys or go directly to page numbers
- On screen underlining.
- Format line controls document width and allows setting of right and left margins.
- Tabs set on format line as regulred. •
- Automatic centre and decimal tab.
- Text reformatting. .
- Split page and dynamic page break display.

Word count and display of cursor position by column & line . number.

Will use disc surfaces 0 to 3 as allowed by the 8BC system.

All disc filing operations menu driven, eg. re-name, copy, delete document, compact and catalogue disc, etc. No

knowledge of the disc system required.

Exec document — allows conversion of BASIC programs for editing by word processor and then re-conversion back to either text or program files.

Fliemerge — one or more documents or other text files may be merged in sequence from any disc drive between 0 and 3.

Automatic page numbering with page number insertion . at any point on the page.

Headers and footers.

Total facility print module including selection of serial or parallel output, global printer control codes, page numbering offset, print from page to page, repeat print, etc.

Selection of up to nine user definable keys for insertion of printer control codes into text, with up to five codes allocated to each key.

Control number of page display lines for scroll speed . Increase.

The program comes attractively packaged in a simulated leather grain wallet which contains the manual, disc, chip & function key legend strip.

## **MERLIN DATA**

Contraction Merlin Database is a database system designed exclusively for the BBC disc based computer. It provides DATABASE for the structural input of text and numerical data

which is stored permanently as a record on the computer. A group of records constitutes a database. Any number of databases may be created using Meriin Database.

Once created there are sophisticated facilities available for searching, selecting and drawing off information from the database by means of defining the search characteristics. This information can then be formatted for producing printed reports, lists etc.

### Performance

Maximum records per database 4000 • Maximum record size 1800 characters 

Maximum no. of fields 32

- Maximum no. of characters for any single field 900
- Find any record in 2 seconds via key field access
- Search every character in a 100 kb database in 29 secs

### **Field Types**

- Numeric up to 9 digits Date
- Sub fields for economic disc usage i.e. specify average

## & maximum field size

### **Data Search**

- Search results directory held with database on disc
- Data can be passed to mall merge and report writer
- 16 level conditional search
- Search conditions include 'not', >, <, =.
- W/lld card
- Database automatically sorted by key field
- Databasse can be set to re-sort to any alternative set of

### key flelds

### **Report Writing**

- Database will integrate with Merlin Scribe word processor
- Format printer output with simple forms editor
- High powered forms layout & editing using Scribe (alls. rt. • JustIfy)
- Arithmetic calculations & accumulators .
- Conditional report writing
- Semi programming facility for forms & report generation .

### **Other Facilities**

- Mali merge using Scribe
   Conditional mail merge
- Automatic reformating of lines 
   Capable of conditional
- transfer of information between databases.

Database comes in chip with manual, simple fitting Instructions & systems disc. Also planned is the production of Database Integrated with the Merlin Scribe word processor in a single chip although the database is designed to integrate easily with Scribe in a separate chip.

### MERLIN DATABASE £49.00 **MERLIN SCRIBE £59.95** MERLIN SCRIBE/DATABASE £95.00

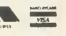

Prices include VAT. Price and specification subject to change without prior notice.

Credit card orders accepted. Special discounts for educational establishments and dealers.

MERLIN COMPUTER PRODUCTS (BUCON LTD) 35/36 SINGLETON STREET, SWANSEA SA1 3QN Tel: (0792) 467980 (3 lines)

## Adventure into Adventure into ASIC

by Miles ELLIS Computing Services University of Sheffield and David ELLIS

Miles Ellis and Oavid Ellis

A book with a difference! This is far more than a conventional teach yourself programming book. By using a sophisticated and exciting adventure game Miles Ellis, with the aid of his twelve-year old son, has designed a program which will be enjoyable from the outset as well as teaching the beginner the basic principles of good programming style, the use of sound effects, colour, graphics, program editing, and the storage and reloading of tapes. With its innovative approach this book is outstanding because it has dared to turn the basic concept of teach yourself books on its

head. In this way it captures and retains the interest and overcomes the frustration of so many would-be programmers. An accompanying cassette tape and disc of the

Adventure Game are also available for the BBC Microcomputer Model B.

### CONTENTS.

What's it all about? Some basic principles Sounding off • Using the right procedures • Seeing is believing 
Variety is the spice of life 
Communication is the name of the game . Adding it all up . Some characters to play with 
A bit more flexibility
Improve your graphics . Get animated . Another way of expressing yourself 
 Dealing with sets of data
 Saving your results . More advanced sound . Some other useful features of BBC Basic 
Appendices 
Index

| 0471 90171 7<br>0471 90531 3<br>0471 90530 5 | Book 336 pages<br>Book and Cassette | (paper) £6.95<br>£12.95 |
|----------------------------------------------|-------------------------------------|-------------------------|
| 0471 90530 5                                 | Book and Disc                       | £14.95                  |

ORDER FORM 10

| on ben i ontri to.                      |                                         |                         |
|-----------------------------------------|-----------------------------------------|-------------------------|
| Annabella Duckit, John Wile             | ey & Sons Ltd., FREEPOST.               |                         |
| Baffins Lane, CHICHESTER,               | West Sussex PO19 1YP                    |                         |
|                                         | 1 Telex. B6290 (Reg. No. 64113)         | England                 |
| Please send me. Adventure               | into BRC RASIC                          | c England)              |
|                                         | 110 200 DABIC                           |                         |
|                                         | Book                                    | £6 95                   |
| .0471 90531 3                           | Book and Cassette                       | £12 95                  |
|                                         | Book and Oisc                           | £14.95                  |
|                                         | made a subfigure the same of            |                         |
|                                         | made payable to John Wiley &            | Sons Ltd.               |
| DADOLAVOADD ##24                        | CAN EXPRESS/DINERS CLUB/                |                         |
| BARCLAYCARD/VISA/AC                     | CESS                                    |                         |
| Card No.                                |                                         |                         |
| Date of Expiry                          | ·····                                   |                         |
| Telephone your credit card ord          |                                         |                         |
| dial 100 and ask for FREEFON            | E 3477 (UK only)                        |                         |
| Name                                    |                                         |                         |
| Manne                                   | • • • • • • • • • • • • • • • • • • • • | • • • • • • • • • • • • |
| Address                                 |                                         |                         |
|                                         |                                         |                         |
| • • • • • • • • • • • • • • • • • • • • |                                         |                         |
|                                         |                                         |                         |
|                                         | • • • • • • • • • • • • • • • • • • • • |                         |
| Signature                               |                                         | 100                     |

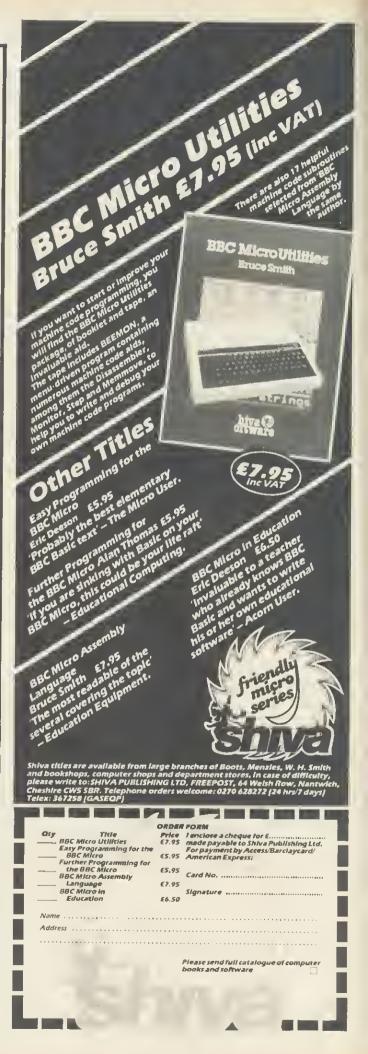

HARDWARE REVIEWS

## RONS ON THE SIDE Chris Drage compares ROM socket systems from NMC

and Viglen that provide plug-in Beeb expansion on a budget

NE OF the most important peripherals to follow in the wake of the BBC micro is the sideways ROM socket board. A number of multisocket boards have been available for a while now: ATPL, Sir Computers and Watford Electronics have all produced 12-socket boards. A problem assoclated with some of them is power drain on the host micro, for the Beeb wasn't designed to house such equipment. Another problem is that the physical limit to the number of ROMs available is 16. 'Sideways RAM' has been one answer to the problem, but this means an outlay of up to £45.

For those on a budget there's now another alternative. Both National Micro Centres and Viglen Computer Supplies have stepped in to provide a single exterior sideways socket into which ROMs/EPROMs are simply and quickly inserted. The former has opted for a zero insertion (ZIF) socket, while the latter has taken a more novel approach.

The Viglen socket is really a cartridge ROM edge-connector that is connected via a ribbon cable to an internal ROM socket. Each ROM/EPROM is housed within its own cartridge and simply slotted in when required.

I wanted to see how each system stood up in general use, so I put each in a primary school computer for a fortnight and allowed the children to use *Edword, Disc Doctor* and *Printmaster* for various tasks.

The ROM extension socket from National Micro Centres comprises an extension cable with sockets, a ZIF socket, two pieces of double-sided sticky tape and an 'ashtray' aperture cover (figure 1). The system is designed for ROMs/EPROMs to be effortlessly inserted without damage to their legs or to the socket connections. The system is a little more tricky to install but, following the simple yet adequate instruction sheet, it took only 10 minutes.

At the Beeb end a 28-pin socket fits into 1C 52, where Basic usually resides. The socket uses round pins, which are both strong and safe for the main board socket. I was very pleased to note that NMC had not opted for the large, square-pinned plugs that do so

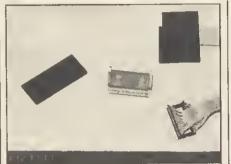

Figura 1. National Mtcro Centres' ROM extension socket system, consisting of extension cable with socket, ZIF socket, 'ashtray' aperture cover and sticky tape

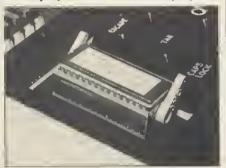

Figure 2. The NMC stdeways socket instatted. The board is attached to the understde of the keyboard cover with the sticky tape

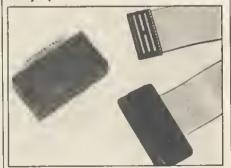

Figura 3. The Vigtan cartridge ROM system, showing extension cable with socket and cartridge

much damage (remember the old OS 1.00 EPROM board!) To this a double ribbon cable is soldered and passes over the recessed area beside the power supply to the 'ashtray'. At this end a small board contains another 28pin socket into which the ZIF socket will plug. Here the whole operation became rather amateurish.

The board is attached to the underside of the keyboard cover by double-

sided sticky tape. It worked, but I found that after a while it became weak either due to rough treatment or the warm working environment. With the keyboard cover replaced the ZIF socket is plugged in and all is ready (figure 2).

185

Unlike the Viglen cartridge, the ZIF socket Is not clearly marked as to which way the ROMs are to be inserted. The rule is implicit: keep the ROM's notch away from you. However, one teacher got it wrong and one 2764 EPROM was ruined. A clearly labelled socket would have avoided this.

In use the system did not always function with all firmware. It appeared to work with some EPROMs and not others. Unfortunately, the Edword ROM would not function at all, even after calling it with \*FX 142,12, which should initialise any firmware in this socket. This problem is probably due to the fact that no additional circuitry is included to provide for data loss over the length of cable. Unfortunately, the computer must be switched off before a chip can be inserted/removed. Apart from the inconvenience it is yet another easily forgotten operation that could lead to the loss of an EPROM/ROM.

My overall impression of this system is not one of confidence. I was disappointed with quality of the ZIF socket and the presentation of the system.

The Viglen sideways ROM cartridge system comes solidly packed in a plastic case and comprises a ROM extension cable and socket, an empty cartridge, a cartridge storage tray and various covers for the socket, edge connector and the Beeb's 'ashtray' (figure 3). Following the simple instruction sheet Viglen provides, installation was easy and non-traumatic. The computer end of the ribbon cable is provided with a specially tooled 28-pin plug that is simplicity itself to insert, thanks to the excellent cable connection and its strong rounded pins. The ribbon cable proved long enough to run just under the keyboard edge and emerge by the loudspeaker and it didn't foul any components. The edge connector is provided with two flanges, each of which engages within the 'ashtray' slot to the left of the keyboard (figure 4). This results in a surprisingly strong and neat socket. Five minutes

ACORN USER OCTOBER 1984

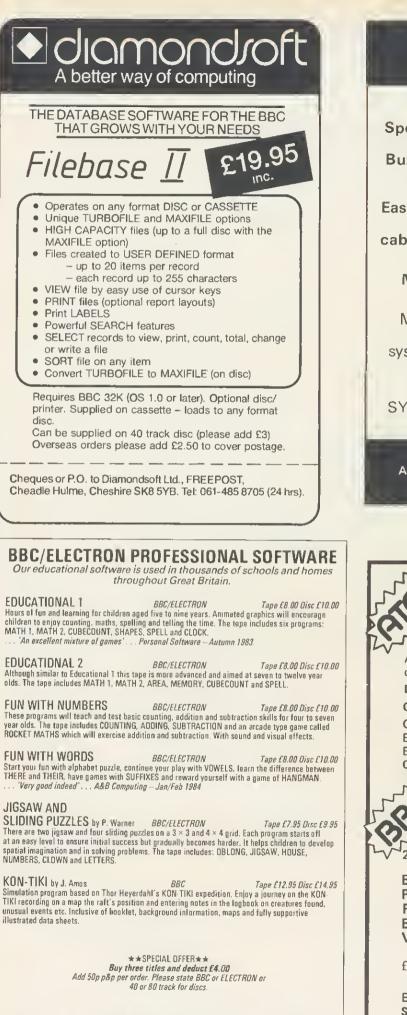

Golem Ltd, Dept A, 77 Qualitas, Bracknell, Berks RG12 4QG. Tel: 0344 50720

THE BBC MICRO SOUND SYSTEM MICROVOC As supplied to Schools & Colleges

## SYSTEM INCLUDES:

Speakers, Volume control, jack sockets and all connections (assembled). Buzzgo to eliminate the infernal B.B.C. Buzz additional £3.00 inclusive Special offer

Easily fitting with no drilling, soldering or

cabinet modifications £15.00 inc VAT and p & p

## MICROVOC WITHOUT SPEAKERS £10 inclusive

Microvoc's external socket also allows you to connect directly to your hi-fi system – now you can rattle the windows with Planetoid etc...

MICROVOC IS IDEAL FOR SPEECH SYNTHESIS OR COMPUTER PRODUCED MUSIC

MICRO-ADVENT Ashlyn House, 113 Writtle Road, Chelmsford, Essex. Tel: 0245 59708

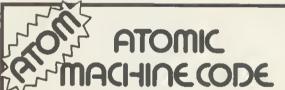

A book containing 23 fully explained machine code programmes for the Atom.

DATA SORTS MODE 4 CHARACTERS

GAMES 
POOLS PREDICTION 
TOOL KIT

Over 50K of programmes in 1 book for £5.75 inc. Book and Cassette (source code) £15.50. Book and Cassette (ready to run) £15.50. Cassette only £11.50.

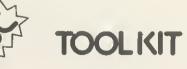

20 useful programmes for the BBC on one cassette.

### BAD PROGRAMME LIST • BAD PROGRAMME FIX • FIND PROCS • FIND DEFPROCS BIGLETTERS • FIND BYTE • FIND VARIABLE • AND MANY OTHERS.•

£3.95 inc.

ECCE Productions, 3/73 Station Road, Sidcup, Kent. DA15 7DR. Tel: 01-302 1667. (Mail order only) and the job was complete.

Each ROM is now ready to be installed in its 60 × 20 × 30mm cartridge (figure 5). This is achieved by removing two screws from the cartridge top and pushing the ROM into a 28-pin socket mounted on a small printed circuit board. Correct orientation is aided by the suitable markings on the base-plate. Each cartridge includes additional components to allow for any losses across the data cable. This adds to the production costs but Viglen has made a wise decision to include this feature. As a result, the three cartridges used by my class of ten-year-olds performed faultlessly over the two-week period, passing the standard 10-year-old 'dropping', 'standing-on' and 'handling' tests.

Two features of the system I particularly like are the fact that it takes no additional power from the BBC micro in its operation and that cartridges may be inserted or removed with the micro switched on and working.

In case the owner wants to remove the socket from the computer, Viglen provides a blank plate to cover the aperture. This clips into the 'ashtray' and is unobtrusive. As the user's cartridges grow in number, each may be stacked in the storage tray.

Overall, this is a very successful system that met with the complete approval of children and staff.

Both the NMC and Viglen extension sockets provide a cost-effective alternative to multi-socket boards, if you don't mind swapping firmware in and out of the computer as required.

A problem of using a sideways socket system in a school environment is that cartridges/ROMs can get misplaced, and the possibility of theft must also be taken into account when using these systems in a 'public' environment. These problems however, must be weighed against the advantage of having expensive firmware quickly and easily available to swap among any number of suitably fitted computers.

Having used both systems over the month, I can recommend only the Viglen ROM cartridge system for

## **REVIEW SUMMARY CHART**

| FEATURE                        | VIGLEN CARTRIDGE<br>ROM SYSTEM                                                                                 | NATIONAL MICRO<br>CENTRE ZIF SOCKET |
|--------------------------------|----------------------------------------------------------------------------------------------------|-------------------------------------|
| Design & construction          | 4                                                                                                    | 3                                   |
| Installation                   | 4                                                                                                    | 3                                   |
| Performance & reliability      | 5                                                                                                    | 2-3                                 |
| Insertion &<br>removal of ROMs | 5                                                                                                    | 3                                   |
| Documentation                  | 4                                                                                                    | 4                                   |
| Application                    | <ul> <li>education</li> <li>home user</li> <li>laboratory</li> <li>small business</li> </ul>                   | – home user<br>– laboratory         |
| Other peripherals              | <ul> <li>cartridge storage system – none</li> <li>switchable 4 × cartridge</li> <li>(board planned)</li> </ul> |                                     |
| Value for money                | 4                                                                                                    | 3                                   |

KEY: 5... Excellent 4... Good 3... Satisfactory 2..., Poor 1... Very bad

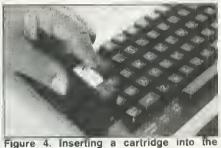

Figure 4. Inserting a cartridge into the Viglen socket

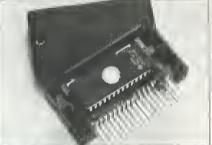

Figure 5. Inserting a ROM Into the cartridge

DATASHEET

school use. Each element is well designed, strongly built, and functions faultlessly. The risk of handling ROMs/ EPROMs is too great to be a viable proposition: the extra expense of each cartridge must be measured against this. Also, as the ZIF socket cannot be relied on to work with all ROMs/EPROMs, its application must be limited. 187

For the home user, each of these ROM sockets appears to be a useful answer to the problems posed by the plethora of ROM-based software now available. Obviously, the NMC ZIF socket means that ROMs/EPROMs may be quickly and conveniently inserted and removed. However, the onus is on the user to provide safe handling and storage for his/her firmware. The problem is not so acute with the Viglen system as each ROM is well and truly protected. Whether the cartridge system is worth the extra cost is up to the user to decide.

Sideways ROM cartridge socket Product Viglen Computer Supplies Manufacturer Edge connector Socket type 2764 and 27128 EPROMs **EPROMs** supported 470mm Cable length **ROM cartridges** Special requirements Socket: £19.95 inc. VAT Price Cartridges: £6.95 inc. VAT £4.95 each for 10 cartridges Viglen Computer Supplies, Unit 4, **Review copy from** Trumpers Way, Hanwell W7 2OA.

Product Manufacturer Socket type EPROMs supported Cable length Special requirements Price Review copy from Sideways ROM socket National Micro Centres Zero insertion force (ZIF) socket 2764 and 27128 EPROMs 420mm None Socket: £19.95 inc. VAT National Micro Centres, 36 St Peters Gate, Stockport SK1 1HL

# Rebalance this sh

The BBC Micro can now give an astonishing new account of itself.

Because with Acornsoft's new 16K ViewSheet ROM, it develops a head for figures which can save you a vast amount of arduous brainwork.

Imagine, for instance, that you had to make several adjustments to a balance sheet.

If you made those adjustments on ViewSheet, it would revise the balance automatically in a split second.

Or imagine that you had to add 15% VAT to every figure on a price list containing 500 items.

ViewSheet can add the tax to each and every one of those items simultaneously. And once again, in virtually a second.

As simple as pencil and paper.

ViewSheet is a computer-based spreadsheet, the figure processing version of a word processor.

With 255 columns in width and 255 rows in depth, it's also one of the largest spreadsheets on the market.

Originating the sheet is as easy as originating an ordinary worksheet with pencil and paper.

Because ViewSheet comes with an easy-to-follow reference card.

It enables even the most inexperienced users to feed all the data they need to use, and store on disc or eassette, into the BBC Miero.

You can nominate headings and subheadings. And you can create barcharts to display figures graphically.

Ten windows for perfect vision.

The sheer size of ViewSheet makes it impossible for the whole sheet to be visible on the monitor at once.

That's why ViewSheet has ten windows. enabling you to see up to ten different sections of the sheet at any one time.

You can summon the windows onto

# neet in one second.

the screen at the press of a key.

You can cross-reference sections, or even reposition them on the sheet, whenever you need to.

And you can print them out individually, as well as all together.

The possibilities are virtually endless.

By creating special disc files from ViewSheet, you can link two or more spreadsheets together. This means you can build models much bigger than the BBC Micro's considerable memory.

ViewSheet is also compatible with Acornsoft's View word-processing package. This enables you to produce reports and documents which combine text and ligures.

In addition, you can use ViewSheet in any screen mode. making the most of the BBC Micro's potential. And if you use it with the 6502 second processor, you'll have no less than 30K of workspace in any mode.

<u>For only £59.80</u>. <u>you too can have figures like this.</u> The ViewSheet ROM can be fitted by your BBC Micro dealer in less than three minutes. And with its straightforward user guide, function

> key card and reference card, it'll soon have you juggling figures at lightning speed.

Indeed, at only £59.80, it's an invaluable asset for anyone involved in professional or personal finance,

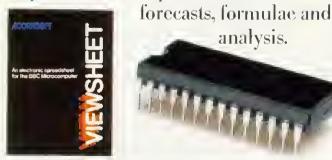

ViewSheet's operations and functions in brief.

The operations supported by ViewSheet are: addition.subtraction.multiplication.division.exponentation and bracketed operations.

And the functions supported are: ABS, ACS, ASN, SIN, SGN, RAD, ATN, COS, DEG, ENP, INT, LN, LOG, PL, SQR, TAN, MIN, AVERAGE, MAN, CHOOSE, LOOKUP, COL, IF, READ, ROW and WRITE.

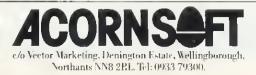

## REVIEWS

## WRITER'S WP

## FOR THE ATOM

'Editor' ROM Bearsoft (Bear Hardware, 68 Harmondsworth Lane, Harmonds-worth, Middlesex UB7 0AA, tel: 01-897 3059), £35 plus VAT

NEW FOR the Atom is the Editor ROM from Bearsoft, A 4k EPROM, addressing at #A000, it is a refinement of, and replacement for, Acornsoft's Wordpack ROM. It comes with a full instruction manual, very well written, and a new keytop to replace the backslash key.

The Editor is a wordprocessing utility and stores text in a file from #3000 onwards, displaying it in upper and lower case on a mode 4 screen. By dispensing with several duplicate commands in the old Wordpack and omitting the TEXT function, a number of new facilities have been enabled. The most obvious thing is the new keytop. This is in white plastic and engraved with the symbols C/P. As in Wordpack, control codes can be put at the start of any line to serve various functions. These are now preceded by an inverse C, plus an inverse P if they are to be sent to the printer. This makes them very easy to see in the text display.

Many of the old functions have been retained. New commands are:

(K)II I - deletes text from cursor to end of file. (Q)UIT-run a basic file at the specified address

(L)EN - address of first free byte

(W)ORD - displays word count, followed by L (I)NFO - does a dummy print run Ihen displays format information (page number, number of lines left; word count; first free byte)

Pressing COPY (to store text) displays the address of the first free byte.

The new commands might not seem much, but the difference they make is remarkable. They turn the Editor into a real writer's wordprocessor. Doing a dummy print run can save an awful lot of draft copies and the ability to use Basic to add extra functions is a real treat. In my work, the ability to write very large files in sections then call and print them sequentially from disc using the Basic program given in the manual is a real time-saver. I set it going and leave it to run itself.

The Bearsoft Editor is well thought out and lifts the old Wordpack to new heights. **Barry Pickles** 

## BUFFER MAKES ROM VALUE FOR MONEY

Buffer and Backup ROM, Watford Electronics, £18 plus VAT.

THIS ROM is one of the latest to be offered from Watford, and comes with an eight-page manual explaining its functions. The ROM can be IBOOTed using SHIFT LOCK-SHIFT and BREAK. A menu is displayed on the screen that offers three alternatives: 'ROMLOOK', 'D-TAPE' and 'TCOPY'.

ROMLOOK allows the user to examine the contents of any other ROM. It will list the contents of any ROM in a similar format to the disc \*DUMP command, but unfortunately where the ASCII code is a single digit, the program does not compensate by inserting a space or a 0, so the printout is very ragged.

D-TAPE allows programs to be selectively transferred from a disc (or a series of discs) onto a tape. It will, if required, put a menu at the start of the tape for easier program selection. This menu program was very basic and would have benefited from attention to layout. The user is able to select the files to be listed on the menu. This means that data files need not appear on the menu.

TCOPY is a program to transfer tape files to tape, disc or Hobbit. I could not get this to work at all. It simply came up with the 'Header?' message and would not load tape files that I know will easily load from tape. I suspect the problem is connected with the sideways ROM board slowing down the timing.

The ROM contains two more utilities, \*VAR and \*BUFFER. \*VAR will list all the variables and their values. Array variables are listed, but only the number of elements and dimensions are shown.

\*BUFFER for me is what makes this ROM value for money. It makes use of any RAM on the sideways ROM board as a printer buffer, if required. When the computer is switched on a message appears at the top of the screen displaying the free memory in RAM, if RAM is present on the ROM board. The printer buffer is activated using \*FX5.3 when all data destined for the parallel printer port (it does not work with the serial port) is first routed through this memory space. Once all the data has been accommodated on the RAM, control of the computer returns to the user, while the data is sent out bit by bit from the RAM to the printer.

To make use of this facility one needs not only the ROM chip, but either one or two 8k RAM chips (at £40 each) as well as a ROM board. This is still cheaper than buying an 8k or 16k printer buffer, and one then also has use of the extra RAM for other purposes. Some ROM boards will accept RAM only as two 8k chips, whereas others will accept 1 8k Martin Phillips RAM.

## AMPERSAND ADDS

## **COLOUR BOARD**

### Ampersand Colour Module, Atom, £13.75 (kit). Ampersand Computers, 86 Neal Road, West Kingsdown, Kent TN45 6DQ.

OBSERVANT readers may have noticed in the small ads section two gentlemen, Messrs White and Worrall, offering construction details for a cheap colour module for the Atom. It can now be revealed that these gentlemen are known collectively as Ampersand Computers (another Acorn User scoop!) and their board has now been put through its paces.

It is offered in four packages, to suit every level of competence. The one tested was a ready-built board, but we also built one ourselves, using the notes provided. Construction is reasonably straightforward for anyone with any experience and the parts used are all standard components, readily available from any decent supplierours cost £8 to build, excluding the Veroboard. (The ready-assembled unit costs £21.50). A PCB foil pattern and overlay is provided and the notes are well written.

The board takes the signals from the 6847 VDG and converts these, using a series of TTL components to the correct signals necessary for PAL receivers (the 6847 was designed for the American NTSC standard). All the necessary signals are present on PL4 (now you know what it's for) and the board plugs into this, allowing it to be mounted inside or outside the case. Anyone who has ever tried to remove the Acorn colour card will know what a blessing this is! One capacitor is removed from the Atom PCB and a single wire inserted-this is the input to the Astec modulator. After that, it's a matter of setting up and adjusting a trimmer, until the colour is satisfactory - this is a five-minute job.

The construction notes come with demonstration listings. There is a superb pattern generator, a lovely (and extremely fast) flag drawing program and an absolutely awful 'fruit machine' game.

What about the colour? Well, it was found to vary, according to the make of TV used. However, the colour register was as good as the Acorn board, if set properly, but with none of the problems associated with that board.

All in all, a nice design and one to be recommended. Even if you buy the ready-built version, it is still excellent value.

190

## GRIFFIN Computers

## SOFTWARE

| Acornsoft (C)   |
|-----------------|
| Micro power (C) |
| Micro power (D) |
| Wordwise (R)    |
| Graphics (R)    |
| Disc doctor (R) |
| Caretaker (R)   |
| Printmaster (R) |
|                 |

Acorn electron

Disk drives 100K

£7.95 £6.95 Please ring. £36.00 £27.50 £27.50 £27.50 £27.50

### HARDWARE

### BBC B

.....

Please ring for latest offers. £195.00 £99.00

A full range of peripherals is available, prices on application. Printers—£172.00. Monitors—£199.00. Discs from only £12.00.

All the above prices include V.A.T. (a 15%) (C)—Cassette (D)— Disk (R)—ROM

> GRIFFIN COMPUTERS 8, RAINSFORD ROAD, STANSTEAD ESSEN CM24 8DU Tel. 0279 812295

## Harold Rules..OK?

When you call please don't disturb Harold — he broke 1000 on Snapper last week and hopes to crack 2000 soon. Mind you, there are other machines in the store that you can use to try out the software from our extensive range. Printers, disc drives and monitors too.

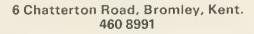

Data Store

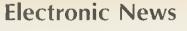

## **Programming the Electron**

A must for Acorn Electron users – a book to teach you how to make the most of the sophisticated features of this microcomputer.

After a short introduction to the machine and how to get it started, some general points on programming techniques are presented followed by more specific features of Electron BASIC including graphics facilities, string handling, mathematical functions, random numbers and sound. Subsequent chapters introduce bits and bytes, hexadecimal numbers and assembly language programming, interfacing features and file handling. Appendices cover technical specification, error messages, ASCII codes and the 6502 instruction set.

Softcover

16.95 approx.

Order now from your Bookseller or direct from

176 pages

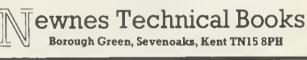

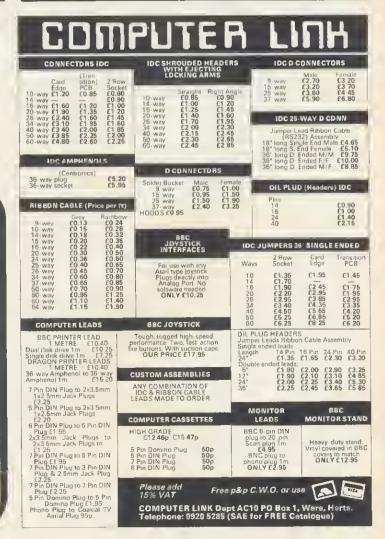

# - USER SUPPORT -

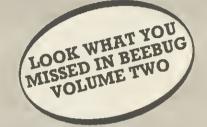

- 10 ISSUES OF BEEBUG MAGAZINE MAILED FREE TO MEMBERS
- 30 EXCITING GAMES AND VISUAL PROGRAMS
- 43 SOFTWARE REVIEWS
- 33 HARDWARE REVIEWS
- 16 BOOK REVIEWS
- 150 HINTS AND TIPS
- 25 APPLICATION PROGRAMS
- SERIES OF ARTICLES FOR BEGINNERS
- MANY ADVANCED TECHNICAL ARTICLES
- NEWS AND PRODUCT INFORMATION
- PLUS SPECIAL OFFERS
- BIG DISCOUNTS ON A WIDE RANGE OF PRODUCTS
- EVENTS
- BRAIN TEASERS
- LOCAL CLUBS
- FULL MAGAZINE INDEX

A YEARS SUBSCRIPTION WOULD HAVE BOUGHT YOU ALL THIS

Figures based on the I0 issues of BEEBUG Volume 2.

BUT IT'S NOT TOO LATE TO JOIN FOR VOLUME THREE

BEEBUG PUBLICATIONS LTD. PO BOX 109, HIGH WYCOMBE, BUCKS

| OF BEE                               | ENROL ME FOR VOLUME 3<br>SUG AT £11.90 (10 ISSUES)                                                                         |
|--------------------------------------|----------------------------------------------------------------------------------------------------|
| NAME                                 | 1                                                                                                    |
| ADDRE                                | S                                                                                                    |
|                                      | T ENCLOSED                                                                                                    |
| PLEASE<br>BEEBUC<br>AND SE<br>HIGH W | MAKE CHEQUES PAYABLE TO<br>PUBLICATIONS LTD.<br>ND TO:- DEPT 13, PO BOX 109<br>YCOMBE, BUCKS.<br>BUTION AGENTS FOR BEEBUG) |

BEEBUG HAS BEEN ESTABLISHED FOR TWO YEARS AND NOW HAS OVER 25,000 MEMBERS. IT OFFERS TOTAL USER SUPPORT TO ALL BBC MICRO USERS.

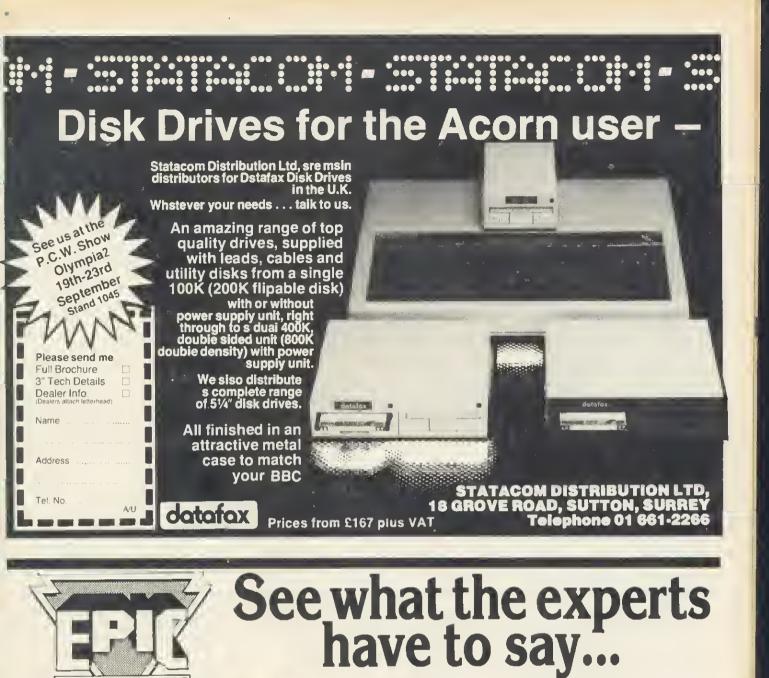

"At last we have an adventure worthy of the BBC Micro... This game must now become a yardstick by which future adventures should be measured." MICRO ADVENTURER

"This has to be the adventure of 1984. It really is superb." MICRONET 800

"Technically, this game surpasses any I have seen for the H.C.W. BBC Micro.'

"The definitive adventure. Highly recommended."

ELECTRON USER

| widely regarded as the best<br>available for the BBC Micro                                                                                                    | TO: EPIC SOFTWARE, DEPT.A, 10 GLADSTONE ST., KIBWORTH BEAUCHAMP,<br>LEICESTER LEB 0HL Please Rush Me-<br>cassette disc. state:<br>municipy the wheel of fortune<br>fty castle frankenstein<br>gty castle frankenstein<br>state:<br>State:<br>State:<br>BBC/<br>ELECTRON<br>State:<br>State:<br>State:<br>BBC/<br>ELECTRON |
|----------------------------------------------------------------------------------------------------|----------------------------------------------------------------------------------------------------|
| This game is a classic puzzle adventure with all<br>the features you'd expect from EPIC<br>• HALF SCREEN FULL-COLOUR GRAPHICS<br>FOR EACH OF THE 250 LOCATIONS<br>FOR EACH OF THE 250 LOCATIONS                                 | qty THE QUEST FOR THE HOLY GRAIL \$7.95 \$9.95 (Delete)                                                                                                    |
| <ul> <li>HALL SCH OF THE 250 LOCATIONS</li> <li>FOR EACH OF THE 250 LOCATIONS</li> <li>INTELLIGENT MOVING CHARACTERS</li> <li>ACTING IN REAL TIME</li> <li>MULTI STATEMENT LANGUAGE AND</li> <li>SPEECH INTERPRETERS</li> </ul> | NAME ADDRESS POST CODE All programs available for immediate despatch. Dealer enquiries welcome. Help Service.                                                                                                    |

ADVENTURES

NEW GRAPH

We proudly present our

## B-BASE: £25-8 Great Features

### WHAT IS A DATABASE?

It is a FILE which contains RECORDS Records consist of a number of FIELDS containing the information—an analogy can be drawn with a card index in which a box of cards is the file. Each card is a record and each line on the card is a field.

### SPECIFICATION

1) Random Access-disc based, single or dual drives.

2) File Size—99K (40 track), 199K (80 track) —65,000 + records 3) Record Size—up to 2048 characters and

200 fields 4) Field Size—up to 254 characters with complete line scanning

5) Access any record using Primary Key in 2 seconds

6) Holds - 1200 NAMES AND ADDRESS records on 100K disk

7) Search—500 records on 5 fields in 60 seconds

8) Sort—500 records on 8 fields in 60 seconds

#### SYSTEM FEATURES

SEARCH PARAMETERS =,  $\langle , \rangle$ ,  $\rangle$ =,  $\langle =$ ,  $\langle \rangle$ , INSTR

CALCULATE --- Global or local totals and functions using any valid BBC expression POWERFUL PRINTOUT OPTION-Eliminates need for separate mailing program, Parallel/Serial Printout allows setting of printer control codes, line spacing, tabulation, Headings etc, plus label printing with horizontal and vertical tab control. REDEFINE—Titles, field widths, number of fields etc.

TRANSFER-Records trom one file to another

SEARCH LISTS-Allow creation of sub-Databases within main Database but without having to save data again. DATE FORMATS—6 tormats for printout

All timings and sizes are relative to ACORN DFS. Compatible with ACORN DFS WATFORD 1.3 and latest AMCOM DFS

All Disc Software now available on 3" disc— add £3 to printed prices

Send S.A.E. for detailed data sheet

## **REPLICA II: £12.00.**

The original REPLICA set a very high standard so the specification we set our chiet programmer included some impossible features. In fact ACORN state that some ot the things that we have done are impossible, ti just took us longer that's all. REPLICA II transfers most cassette based programs to disk, even more than REPLICA. When you buy disk drives you do not have to throw away expensive cassette based programs.

REPLICA II transfers 'LOCKED' programs, programs loading as files, programs that load below &EOO, those with up to 6 sections and those up to &6E in length eg adventure programs. No waiting for 6 minutes whilst adventure programs load.

REPLICA II is very easy to use. The user enters a name, how many sections and whether CHAIN, RUN or \*LOAD to load the first section. Press play and let the program do the rest, even a menu.

Think how much it will cost you to buy just 1 disk version of your tavourite program-REPLICA II which will hold up to 16 programs, limited only by the disc capacity.

## INUI WAR

### **BEEBSYNTH: disk £11.00** cassette £8.00

A very powerful, easy to use sound generating program for expert and novice. Up to 16 envelopes can be defined and saved. The envelope detiner is easy to use, control is through the cursor keys and the effects of changes can be heard Immediately. When you have defined your envelopes press 'K' for Keyboard and the keyboard is transformed into a musical instrument, but you control which instrument. Plays chords, not just single notes, change pitch and duration etc. A superb program that you can use immediately. Unlimited sounds at your disposal. Recommended by MICRO USER. PCN, HCW etc.

### GRAFKEY/GRAFDISK: disk £12.95 cassette £9.00

The 'GRAF' series of programs are, to our knowledge, the cheapest entry to the CAD (Computer Alded Design) field on the BBC micro. Input is either joystick or keyboard. All graphics modes can be used and altered whilst running, the functions provided are: Line, rectangle, triangle, circle, text (upper and lower case), paint and colour pallet (8 colours and flashing). Drawing aids include:

Alignment grid, circle copy, delete, free memory, purge memory, variable cursor speed, clear screen and redraw. Save drawings to tape in about 20 seconds or to disk in about 2 seconds. Rubber Band is a very flexible line drawing facility. Pictures can be saved and included in your own programs, very easily. GRAFDISK also provides a screen save facility. Recommended by BBC MICRO USER, PCN, ELECTRONICS & COMPUTING,

LASERBUG etc, used by universities, colleges and business, as well as the enthusiast.

## SINGLE KEY: (requires 1.2 0.S) £5.00

SINGLE KEY ENTRY provides the user with single key entry of all 66 keywords on the BBC micro. Speeds up your program input, it's just like having 66 function keys and it only occupies 256 bytes. Compatible with BAŚIC 1 & Basic 2.

### VIEWpoint: £12.00

**/IEW PRINTER DRIVER FOR EPSON FX80** Multi-page drive with print menu allowing the setting of global (document wide) printer functions at printer initialisation.

1) Multiple choice of highlight options including underline, italics, bold, enlarged, proportional, condensed, superscript, subscript.

2) Choice of any one of the nine language

- character sets held in the printer ROM.
   3) Choice ot PICA or ELITE type face.
   4) Print intensity: normal or dark.
   5) Single sheet or continuous printing.
   6) Slow (accurate line feed) or fast print speed.

7) Choice of "PAD character. Selection of " as the PAD character switches off the backslash trap to allow full implementation of the toreign language character sets.

User Detined Character Definition

The print menu program also contains a sophisticated character generator which allows the construction of 95 user defined characters which are then accessible trom VIEW via a highlight option.

The characters are displayed in an 8x11 grid and can be printed (singly or as a set), stored, examined or changed at will.

Supplied on disc with comprehensive user manual.

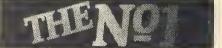

All prices inclusive of VAT & Carriage-NO EXTRAS!

Ne're not shor ware. ® Dept AU10

MICRO SUPPLIES

98 Middlewich Rd., Northwich, Cheshire CW9 7DA Tel: 0606 48511 Open 9-5 pm Monday-Friday

# CICIFICS UTILITY SOFTWARE

# HIGH QUALITY DRIVES AT EVEN LOWER PRICES.

Opus disc drives are the best buys on the market.

We have reduced our prices, but the quality still remains as high as ever.

All our 5¼" drives have been tested to their limits, running for 8,000 hours – that's a year of constant use. And when you look at our prices, you'll find that VAT, all necessary leads and carriage are included along with a two year guarantee – a year more than any other company can offer.

You can order by posting the coupon below or calling at our showroom.

## 3" MICRODRIVE.

Twice the capacity on line of other available drives.
200K Single Density -

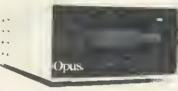

- 400K Double Density. • Easy to connect to the BBC Micro. • 3ms. Access time.
- Low power consumption direct drive.
- Manual and free disc cartridge provided.

Double sided 40 Track Drive Single drive\_\_\_\_

Single drive\_\_\_\_\_**&199.95** Dual drive\_\_\_\_\_**&399.95** 

### 5¼" SINGLE DISC DRIVES.

- All<sup>4</sup>2 height.
- Low power consumption.
- Comprehensive manual.
   Free utilities disc.
- Direct drive mechanism. Fast access time.

5401 100K Single sided +0 Track\_\_\_\_\_\_ £149.95

5402 200K Double sided 40 Track \_\_\_\_\_\_ £169.95

5802 400K Double sided hardware switchable 80-40 Track\_\_\_\_\_\_\_\$199.95

## <u>5¼" DUAL DISC</u> DRIVES.

 Metal cased and all necessary leads.

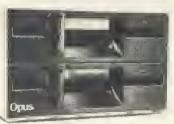

Separate power supply:
Utilities disc and manual.

5401D 200K/400K on line S/sided 40 Track **& 349.95** 5402D 400K 800K on line D/sided 40 Track **& 399.95** 5802D 800K, 1.6 Megabyte on line D/sided hardware switchable 80/40 Track **& 499.95** 

## FLOPPY DISCS.

3" cartridge **£5.75** cach or **£25.95** for 5. 5<sup>1/4</sup>" Discs – with full 5 year warranty and free library case. S/SS D **£17.95** for 10. S/SD/D **£19.95** for 10. D/SD/D **£21.95** for 10. S/S 80 Track **£25.95** for 10. D, \$80 Track **£27.95** for 10.

## DOUBLE DENSITY

**DISC INTERFACE.** The ultimate double density disc interface for your BBC Micro, compatible with 6502 2nd Processor.

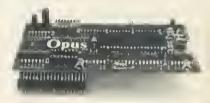

GENEROUS EDUCATION AND DEALER DISCOUNTS GIVEN, ALL ITEMS ARE GUARANTEED FOR TWO YEARS AND ARE SUITABLE FOR USE WITH THE BBC MICRO.

## OPUS SUPPLIES LTD.

158 Camberwell Road, London SE5 0EE. Opening hours: 9:00-5:30 Monday Friday, 9:00-1:00pm Saturday.

01-701-8668 01-703-6155

OPUS PRODUCTS ARE AVAILABLE FROM BOOTS, W.H. SMITHS, SPECTRUM, JOHN MENZIES, ALLDERS AND OTHER GOOD COMPUTER STORES NATIONWIDE.

| Quantity                             | Description                | Price |
|--------------------------------------|----------------------------|-------|
|                                      |                            |       |
| he amount of £_                      | y credit card account with |       |
| Or please debit in<br>he amount of & | y credit eard account with | AC    |

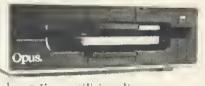

## **USER GROUPS**

This indicates clubs that have responded to our circular asking for confirmation of details and continued existence. Would those clubs who have not responded please do so, otherwise they will be deleted from our list.

Waketleid BBC Micro User Group 116 Pinderfields Road Wekelield West Yorkshire WF1 3PL

🔳 Colin Price Kalghiey Computer Ctub Red Holt Hainsworth Wood Keighley W. Yorks Tel: Keighley 603133

🔳 Jennifer Woeller Sutton Library Computar Ctub Sutton Central Librery St Nicholas Way Sutton, Surrey Tel: 01-661 5031

Mr C. Rutter Medway Atom Users Ctub St John Fisher School Ordnance Street Chatham Kent

Mr J. Ashurst Usars Group Abraham Moss Centre Crescent Roed Manchester 8

BBC Adventure Ctub 18 Weardale House Woodberry Down London N4 10N

Atom Users' Group of Canada 812 Cabot Treil Milton Ontario L9T 3M8 Cenada

Austin Vaughen **Computer Club** 35 Monastery Drive Clondalkin Dublin 22 Eire

Tel: (01) 593112 (evenings) Miss J. Lines South East Essex BBC User Group (SEEBUG) 97 Oekhurst Drive Wicklord Essex SS12 0NW Tel: 03744 63396

D. Donaldson, Secretery Bracknell Primery Schoots Computer Users' Group Wildridings County Junior School Netherton Brecknell Berks RG12 4DX

Stuart Mallinson Huddersfield BBC Micro User Group 34 Ryefields Scholes Hudderslield West Yorks HD7 1XF

J. Smith, Secretary Brighton, Hove & District Computer Club **30 Leicester Villes** Hove E. Sussex BN3 5SO

Mr Ric Keyworth Micro Users Group 4b Kilburn High Road London NW6 5UL Tel: 01-734 9235 (7am-3pm Mon-Frl)

West Midlands Computer Group 12 Apsley Road Oldbury West Midlands B68 0QZ Mr J. Price Bedlord House 27-28 St George's Road Brighton Sussex

Mr P. Beverley Norwich Area Acorn User Group Room 12a Norwich City College Ipswich Road Norwich NR2 2LJ

Keith Mitchell Edinburgh ZX Computer Club 19 Meedowplace Road Edinburgh Tel: 031-334 8483

Robin Bradbeer Association of London Computer Clubs Polytechnic of North London Hollowey London N7 80B

Andy Purkiss User Group (NAMEBUG) 12 Palm Close Withern, Essex Tel: 0376 515609 Prestel: 376515609

M. A. Cowley, President Beebnet PO Box 262 Kinaswood South Australia 5062

Mr D. L. Evans 23 Hilchin Road Henlow Camp Bedlordshire

R. Welch Harpenden Microcomputer Group 7 Tylers Harpenden Herts AL5 5RT

Mr P. Frost Atom Users Group 3 Leyland Road Bulkington Warks CV12 9LW

Ray Mitcham Southport BBC Micro Group 5 Easedale Avenue Ainsdale Soulhport Tel: 79936

A The Secretary Radio Amateur Micro User Group (G4KCS) c/o R. A. Webb 39 Aldworth Road Stratford London E15 4DN

Malbeeb BBC Users Club St Monice Street Guerdamangia Pleta Malta John Hannon Tasbeeb (BBC Users' Group) Box 25 PO North Hobert 7002 Tasmanie Austrelie Tel: (002) 342704

A. F. Powell The Daventry and District Computer Club c/o The Daventry Ex-Servicemans Club Market Squere Daventry Northants

BBC INFO Horten Ingeniorhogskole Skippergt. 6 3190 Horten Norway

E. R. Piper Bognor Computer Group (BUG) 2 Ely Gardens Aldwick Park Bognor Regis Sussex PO21 3RY

Andrew Pike Peterborough Personet Computer Club 920 Bourges Boulevard Peterborough PE1 2AN Tel: 0733 44342 (after 5pm)

John Farris Mid-Cheshire Computar Club 75 Swanlow Lene Winsford Cheshire CW7 1JD Winsford 53339

Liverpool BBC Microgroup c/o Fred Shaw 14 Albany Avenue Eccleston Perk Prescot Merseyside L34 20W

■ John Harris Bottisham Acorn User Group 1 Rowan Close Bottisham. Cambridge CB5 9BN Tel: (0223) 811487

Brian Pain BEEBACC 40a High Street Stony Stretford Milton Keynes Tel: (0908) 564271

Duncan Coulter Preston BBC User Group 8 Briar Grove Ingol Preston PR2 3UR

Acorn Users Group ot Sweden c/o Janne Soderberg Frihetsvagen 32 S-175 33 Jarfalla Sweden

Anders Wickman BBC User Group (BUG) Folkungagatan 58 116 22 Stockholm Sweden

Peter Wilson Universal Micro Club 26 North Cape Welk Corby Northants NN18 9DO Tel: Great Oakley 742622

John Halgh tver Computer Society (IC's) 11 Colliston Walk Fords Farm Calcot, Reading Berks RG3 5ZJ Tel: 0734-417534

John Eary Kinder Peak Computer Club 36 Parkwey New Mills Tel: New Mills 43870

C. Verrier C. Verner
 Wandsworth Computer Ctub
Eertstield Library
Magdalen Road
London SW18

Mr J. Craig Nationet BBC User Group 40 Mount Pleasant Avenue Wells. Somerset BA5 2JQ

Mr R. Luff Kingbee 54 Arlington Close Kingswinford West Midlands

Caterham Leisure Centre Godstone Road Ceterham Surrey CR3 6RE Tel: Caterham 48304/43316

📕 Ted Ryan Eastwood Town Microcomputer Club 15 Oueens Square Eastwood Nottingham NG16 3BJ

Mr T. A. Kayani SOBAT Computer Club (East London) 12 Calderon Road London E11 4EU Tel: 01-556 5423

Mr M. G. Forster Potbug BBC Users Group 8 St George's Avenue High Lane Tunstall Stoke-on-Trent Tel: 818499

Steve MacLeon BBC Users Group of Canberra 5 Hatfield Street Evatt A. C. T. 2617 Australia Tel: (062) 587719

A. H. Fowler Tonbridge School Computer Society 44 Birling Road Tunbridge Wells Kent TN2 5LY

J. Assies, Secretary Big Ben Ciub PO Box 177 4670 AD Zevenbergen The Netherlands

H. W. H. Fisher Group 82 Cedar Dive Sunningdale Berks SL5 0UB Tel: Ascot 25030

Format 40/80 Club BBC Disc User Group 5 Marsh Street Bristol BS1 4AA

Dave Devies 229 Manley Road Choriton-cum-Hardy Manchester M21 1RB Tel: 061-881 0382

Tony Latham Computer Users Club 69 Hadlow Road Welling, Kent DA16 1AX

Tony Pickard Newcastle & Washington BBC User Group (NEWBUG) c/o Weshington Town Centre Library The Galleries Washington, Tyne & Wear Tel: Houghton (927) 849342 after 6pm

ABUG 17 Edgedale Road Shellield S7 2BQ

Chris Parry, Secretary Strafford Computer Club 15 Kipling Road Stratford-on-Avon Tel: 0789 68080

Robert Watt Inverciyde BBC Micro Users' Ctub 9 St John's Road Gourock Gourock Renfrewshire PA19 1PL Tel: Gourock 39967

West Suffetk BBC Micro west Suffect BBC Users' Club 14 Plovers Way Bury St Edmunds Suffect IP33 2NJ

Forum 80 421 Endike Lane Hull HU6 8AG

Simon Werd Porchester & Fareham Computer Club 9a East Cams Close Downend Fareham Hants PO168RP

Central Scotland BBC User Group 1 Roxburgh Place

Larbert Stirlingshire FK5 4UE

Linda Yeomans, Secretary Beeb Users Group (Bug Club) 13 Regent Street Church Gresley Burton-on-Trent

Stalls DE11 9PL

Arjen Raateland Hopeatie 10A21 00440 Helsinki 44 Finlend Tel: 90-5625027

RAF Personat Computer Assoctation Man S (ADP) HO RAFSC RAF Brampton Huntingdon PE18 8OL

Bazyle Butcher Harrow Computer Group 16 St. Peter's Close Bushey Heath Watford WD2 3LG Tel: 01-950 7068

MUSE (for teachers) PO Box 43 231/2 Friary Chambers WhileIriargate Hull HU1 2HD Tel: 0482 20268

Nik Kelly Mersey BBC User Group 56 Ousen's Drive Liverpool L4 6SH

R. V. Souter, Secretary TRS-80/Beeb Users Group A Risby Garth Skidby Cottingham, Hull HU165UE Tel: 0482 845326

BBC Micro Club Tenerite PO Box 1297 Santa Cruz de Tenerile Canery Islands (Spain) Tel: (922) 216546

Association of Computer Clubs 17 Lawrie Park Crescent London SE26 6HH

Andy Leeder Amateur Computer Club Church Farm Stratton St. Michael Norwich NR15 20B

Bob Hindle South Yorks Personat Computer Group (SYPCG) 139 Penrhyn Road Sheffield S11 8UP

J. G. Dowling Acorn Atom Users Group 27 Oribi Avenue Van Riebeeck Park Kempton Perk 1620 South Airica

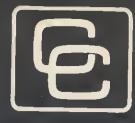

# Computer Concepts

Print

master

TWO IS NOT THE OWNER.

The printer utility ROM for the BBC micro

NOFTS

A REAL PROPERTY OF THE R. P. LEWIS CO., LANSING MICH.

STREET, STREET, STREET AND IS NOT THE OWNER OF TAXABLE PARTY.

1 - 10.46 - 10.5 °

Print and

STREET, STREET, STREET, ST.

the set of the set of the set NAMES OF TAXABLE

## General:

All common printer facilities are made available with easyto-use commands includina:

**\*** UNDERLINE **\*ITALICS** \* STYLE \* LINESPACE \* PAGELEN .... and others

## **Other Facilities:**

- Character definition utility.
- Send files to printer. at the same time as running BASIC programs etc.
- Interactive window setup, for choosing area of screen to be dumped.
- Save/load character font.
- Large character printing.
- Commands can be included in wordwise text (version 1.2 onward)

## Computer Concepts

**Gaddesden Place** Hemel Hempstead Herts HP2 6 E X (0442) 63933

Now available: PRINTMASTER (EPSON) PRINTMASTER (STAR) price £33.35 incl.

24

FALA

THE MIDDLESEX CENTRE FOR BBC "S"S OO P ER C AL ER FR AOGE EL IS T IC EX P EE AL EE D DH SH US" Everything for the Acorn/BBC Owner under one roof. \*\*\*\*\* BBC + ACORN OFS£469 ACORN ELECTRON - £199 BBC MODEL 'B' - £399 Speech Synthesizer Disk Drives by: TEAC, BBC, MITSUBISHI, AMS, CUMANA, KORMANDI, TORCH and others Monitors by: NOVEX, PHILIPS, MICROVITEC, FIDELITY from FOR BBC MODEL B £79.95 from £149.00 **Close Approximation of Text to Speech** Accessories: Lightpens, Dust Covers, Joysticks, Monitor Stands, Cases, Leads, Floppy Discs and Printers from EPSON, STAR, BIT, SHINWAY, BROTHER, JUKI, UCHIDA, CANAN, TAXAN Immediate Verbal Acknowledgement on much much more "power up" etc. etc SOFTWARE: GAMES, BUSINESS & EDUCATIONAL plus PROGRAMMING AIDS on SECOND PROCESSORS, Z80's PACKS, UPGRADES, ROM Unlimited Vocabulary FITTING, REPAIRS, TESTING Word Representation to Sound Cassette, Disk or Rom. etc, etc **User Programmes Easily Modified** Special Word Processing, Business by using a Simple \*S Command and Programming starter Kits offered to meet your requirements FITS INTO ONE OF THE BBC ROM SOCKETS at good savings. Price £41.00 inc. P & P complete L RETTER ANY GENUINE OFFER IF THE PRICE IS LOWER THAN OURS IICROCOMP including Simple Fitting Instructions and User Guide (A Division of Mayfair Computer Services Limited) 6 MAIN AVENUE, MOOR PARK, NORTHWOOD, MIDDLESEX, ENGLAND. Tel: NORTHWOOD (09274) 20664 Telex 923574 ALACOL G. Please make all Cheques and Postal Orders to: \* Open 6 days per week. Easy Parking. \* Worldwide fast, reliable mail order, in the second \* Official Orders/Enquiries welcome. ACORN COMPUTER Visa, Access, Amex, Diners Club, Instant Credit 44 Cross Street, Widnes, Cheshire WA8 6LT

# SOCIAL SCIENCE SOFTWARE

A NEW RANGE OF COMPUTER PROGRAMMES DEVELOPED AND TESTED IN AN EDUCATIONAL ENVIRONMENT AND DESIGNED AS TEACHING AIDS FOR SOCIAL SCIENCES TAPE OR DISC

SUITABLE FOR ANY B.B.C. MICRO B, 40/80 TRACK

| THE ELECTION PROGRAMME - SOPHISTICATED AND VERSATILE ANALYSIS OF ELECTION RESULTS NOW WITH SCREEN MAPS OF LONOON / ENGLAND & WALES / SCOTLAND & N. IRELAND, LINKED TO OATA     FOR A VARIETY OF LOCAL / REGIONAL ANALYSIS. Already used by Politicians, Universities, Polytechnics,     Schools and Colleges.     (DISC DNLY: OATA DISC & PROGRAMME OISCS £24     DATA/PROGRAMME/MAP DISCS £24     DATA/PROGRAMME/MAP DISCS £39.50) |
|----------------------------------------------------------------------------------------------------|
| THE ENERGY CRISIS - A SIMULATION OF INVESTMENT AND PRODUCTION OF ENERGY, "A well-designed simulation" "in has a particular relevance to 'A' Level<br>Economics and 6th Form General Studies" "will - stretch the brightest students". John Simkin, 'The Teacher'                                                                                                    |
| OISCOUNTED CASH FLOW - OEMONSTRATES THE USE OF D.C.F. IN COST-BENEFIT ANALYSIS AND INVESTMENT APPRAISAL(TAPE - \$7; DISC - \$9.50)                                                                                                    |
| B/TEC RECORD KEEPER - FOR STORING, UP-DATING AND PRINTING STUDENT REPORTS AND RESULTS (TAPE - £15; OISC £17.50)                                                                                                    |
| MULTIPLE CHOICE TEST DESIGNER - ALLOWS YOU TO DESIGN/E017/RUN MULTIPLE CHOICE TESTS USING A VARIETY OF FACILITIES (TAPE - 28.50; DISC-211)                                                                                                    |
|                                                                                                    |

ALL PROBRAMMES INCLUDE A COMPREHENSIVE MANUAL OISCOUNTS: ORDERS OVER \$50, 10% REOUCTION

ALL ORDERS POST FREE FURTHER INFORMATION SUPPLIED ON REQUEST: ORDERS (WITH REMITTANCE OR YOUR OFFICIAL ORDER FDRM, SPECIFYING TAPE OR 40/30 TRACK DISC) AVAILABLE FROM: RICHARD S. BALL, FREEPOST, DEPT. (8). BIRKENHEAD, MERSEYSIDE L42 2AB. DEALER ENQUIRIES WELCOME

## ALSO FROM OLD KENT ROAD TO MAYFAIR "THE FAMOUS BOARD GAME FOR THE B.B.C. MICRO"

FEATURES INCLUCE:

UP TO S PLAYERS PLUS THE COMPUTER IN THE COMPUTER CONSIDERS DEALS AND OFFERS EXCHANGES SHORT AND STANDARD VERSIONS IGAME - SAVE FACILITY

THE COMPUTER IS AN ACTIVE AND INTELLIGENT PLAYER IN THIS COMPUTERISED VERSION OF THE WORLO FAMOUS BOARD GAME. AND IS HARD TO BEAT, AN IOEAL CHRISTMAS GIFT. TAPE <u>£8.00</u> OISC (SPECIFY 40 or 80 TRACK) <u>£10.50</u> POST FREE AVAILABLE FROM THE ABOVE FREEPOST ADORESS

PUBLISHED BY SOCIAL SCIENCE SOFTWARE

DEALER ENQUIRIES WELCOME

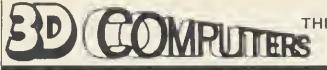

WITH MORE BRANCHES THAN ANY OTHER ACORN DEALER WE OFFER

## **ONE-STOP SHOPPING**

FOR YOUR BBC MICRO

AND

## ELECTRON

SPECIAL ELECTRON PACKAGE INCLUDES **ELECTRON WITH PLUS 1** FOR £229

SEE US AT THE SHOW

**ON STAND 61** 

THE HOME COMPUTER **SPECIALISTS** 

## SOFTWARE

**PROGRAM POWER** BUG-BYTE SUPERIOR SOFTWARE A&F SIMON HESSEL MOLIMERX ALLIGATA ACORNSOFT

## PERIPHERALS

**DISCS SINGLE/DUAL** TORCH Z80 DISCS **MIDWICH DISCS** PRINTERS JOYSTICKS MONITORS B & W/COLOUR LIGHT PENS **BBC BUGGY** 

large range of books, diskettes, cassettes & printer paper always in stock

Easy parking at all branches

TOLWORTH 230 Tolworth Rise South, Tolworth, Surbiton, Surrey KT5 9NB. Tel: 01-337 4317

## SUTTON 30 Station Road, Belmont, Sutton, Surrey SM2 6BS. Tel: 01 642 2534

EALING 114 Gunnersbury Avenue, Ealing, London W5 4HB. Tel: 01 992 5855

#### NEWBURY 26, Stanley Road, Newbury Berks RG14 7PB Tel: (0635) 30047

RICKMANSWORTH

Grey Stone Works, The Green, Croxley Green, Rickmansworth. Herts WO3 3AJ Tel: 0923 779250

LUTON 1 Manor Road, Caddington, Luton, Beds LU1 4EE Tel: (0582) 458575

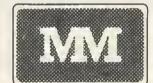

#### \* \* COMPUTERS \*\*

|               |                                                         | EX VA1         |
|---------------|---------------------------------------------------------|----------------|
| PRICOT        | E1+from                                                 | £675.00        |
| PRICOT        | Point7 from                                             | £2950.00       |
| PRICOT        | PORTABLE from                                           | £1445.00       |
| PRICOT        | 256K 315Kx2 MONITOR                                     | £1395.00       |
| PRICOT        | 256K720Kx2 MONITOR                                      | £1545.00       |
| PRICOT        | Xi256k10MBMONITOR                                       | £2195.00       |
| IFER          | 9000 Multi User 21MB                                    | £ 5095.00      |
| OMMODORE      | 8250 DISK DRIVE                                         | £785.00        |
| OMMODORE      | 8296                                                    | £695.00        |
| OMMODORE      | SX-64PORTABLE                                           | £675.00        |
| OMMODORE      | 64                                                      | £158.5         |
| OMMODORE      | DISK 1541                                               | £165.21        |
| OMMODORE      | IBEK PARALLEL INTERFAC                                  |                |
| OMMODORE      | 1530 C2N CASSETTE                                       | £32.00         |
| OMPAQ         |                                                         | £1795.00       |
| AYPRO         | 1                                                       | £945.00        |
| AYPRO         | 10MB                                                    | £1995.0(       |
| LIVETTI       | M20160KB 2x320KB Drives                                 |                |
| LIVETTI       | M24128KB2x360KBDrives                                   |                |
| LIVETTI       | M24 128KB 10MB Hard Disk                                |                |
| AGE           | IL& IV                                                  | PD A           |
| ANYO<br>IRIUS | MBC 555 128K 2×160K Drive                               |                |
| IRIUS         | 256K 10MB<br>256K 2.4MB                                 | £2850.00       |
| IRIUS         | 128K 1.2MB                                              | £2095.00       |
| IRIUS         |                                                         | £1545.00       |
| IRIUS         | Memory Expansions from<br>Express Accelerator Boards    | £222.00<br>PDA |
| LUS 5         | Express Accelerator Boards<br>External Hard Disk Drives | PDA<br>PQA     |
|               |                                                         | PUA            |
|               |                                                         |                |

### \*\* SOFTWARE \*\*

ALL MAJOR SOFTWARE PROGRAMS SUPPLIED AT

| WORDSTAR<br>OPEN ACCESS<br>LOTUS 123<br>SYMPHONY<br>MULTIMATE | £195.00<br>£360.00<br>£295.00<br>£490.00<br>£240.00 |
|---------------------------------------------------------------|-----------------------------------------------------|
| D BASE II                                                     | £280.00                                             |
| DMS DELTA                                                     | £395.00                                             |
| FRIDAY                                                        | £135.00                                             |
| FRAMEWORK                                                     | £345.00                                             |
| Not only do we offer lop quality products at                  | low                                                 |

prices. We also support and develop Software with the assistance of our long established software dept

## UNBELIEVABLE SAVINGS \*\* **MATRIX PRINTERS \*\***

EX VAT

£199.00 £129.00 £279.00 £339.00

£195.00 £220.00 £324.00

£324.00 £430.00 £895.00 £375.00 £199.00 £590.00 £535.00

£449.00 £549.00 £465.00

M

DP-6500 500cps ANADEX £2019.00 ANADEX ANADEX BROTHER BROTHER CANON CANON DP-6500 500cps WP-6000 EP44 HR5 PW1080A 160cps (NLO) PW1156A 160cps (NLO) RX 80T 100cps RX 80F/T 100cps £1808.00 EPSON EPSON EPSON FX80 160cps FX 80 160cps FX 100F/T 160cps LQ 1500 200cps (NLO) EPSON EPSON HONEYWELL MANNESMANN MANNESMAN From MT80 80cps (NLO) PINWRITER P2(P) DRE 8850 300ipm DRE 8825 240cps 82A 120cps 84A 200cps OKI92P 160cps OKI92P 160cps OKI92P 160cps GP100A CP80 Model II ET NEC NEWBURY £335.00 £2095.00 £1385.00 £255.00 £630.00 £379.00 NEWBURY OKI OKI £1535.00 £1535.00 £165.00 £319.00 £435.00 £189.00 £245.00 SEIKOSHA SEIKOSH SHINWA STAR STAR STAR STAR STAR STAR STAR TEC GP100A CP80 Model II FT DELTA 10 160cps DELTA 15 160cps GEMINI 10X 120cps GEMINI 15X 120cps RADIX 10 200cps (NLO) RADIX 15 200cps (NLO) 1550 120cps TEC 1550 120cps TH2100H 192cps 930 200cps NLO 80cps \$1275.00 TREND £1350.00

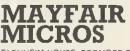

**OKI** 

BLENHEIM HOUSE, PODMORE ROAD, LONDON SW18 1AJ

## TEL: 01-870 3255

We accept official orders from UK Government and Educational Establishments. Mall Order and Export Enquiries welcome. Callers by appointment.

#### DAISYWHEEL \*\* \*\* PRINTERS EX VAT

BROTHER HR1 £445.00 HR1 HR15 Keyboard HR15 Sheetleeder HR15 Tractor Feed HR25 2000 20cps 630 A Pl Sheet Feeder 6100 18cps 2010 Serial 20cps 2030 Parallel 20cps 3510 Serial 35cps 3510 Serial 35cps 7710 Serial 55cps 7710 Parallel 55cps BROTHER £329.00 £135.00 £185.00 BROTHER BROTHER BROTHER BROTHER DAISYSTEP DIABLO DIABLO JUKI NEC £185.00 £62.00 £549.00 £240.00 £1315.00 £490.00 £325.00 £325.00 £545.00 NEC £545.00 NEC NEC NEC NEC OUME OUME £545.00 £1049.00 £1049.00 £1440.00 £1440.00 £1440.00 £1185.00 11/40 RO 11/55 RO £1370.00 11/55 RO 9/45 RO 9/55 RO RP1500S RP1600S RP1600S FLOWRITER 8k RP1600S FLOWRITER 8k £1550.00 OUME RICOH RICOH RICOH £1900.00 £895.00 £1190.00 £1249.00 RICOH £1299.00 IBM PC RP1800S Sheel Feeder RICOH £459.00 £138.00 RICOH SMITH CORONA RP1600S Traclor TP1 12cps £195.00 STARWRITER F1040 40cps £695.00 STARWRITER F1055 55cps £1235.00 £459.00 TEC TEC TEC TEC Tractor £138.00 \*\* VDU's & TERMINALS \*\* CIFER £760.00 T4 CODDIT Fixed Ke

| UME<br>ELEVIDEO | QVT 103 (VT 100 VT 131)<br>910 | £ 595.00<br>£695.00<br>£489.00 |
|-----------------|--------------------------------|--------------------------------|
| **              | PLOTTERS **                    |                                |
| IANNESMANN      | PIXYPLOTTER                    | £495.00                        |
| OULD            | PLOTTER                        | PDA                            |

200

## We've been absolutely inundated with Free ads - something like four times as many as we can carry. This has led to long delays in publication and disappointment for readers. The free ads are carried in the magazine as space permits, so please allow up to four months for yours to appear.

ACORN ATOM for sale. 12K RAM, 16K ROM, A&F Utilikit, games, programs and notes. One key damaged. Sell for £100 ono. Tel: kev (061) 491 2669

ACORN ATOM fully expanded 12k + ACORN ATOM fully expanded 12k + 12k + psu and manuals also VIA interface and printer and bus inter-face plus 2 EPROMs. It's jampacked! Any offers? Or swop for any BBC micro equipment. Tel: (0632) 737654.

ATARI CX-2600 with four joysticks and two cartridge plus adjustable adaptor. Will accept £30. Ring (021) 503 0101 on Monday or Tuesday between 10 am and 2 pm. Ask for David.

ACORN DFS kif, unused, in original packaging, cost £95. For sale at £70. Acorn twin joysticks in box. Cost £13, for sale at £8. Telephone Bristol (0272) 653827

ATARI 800 48k & tape recorder, softgood condition. Worth £400, will sell for £220. Tel: 031 336 3390, evenings. Edinburgh.

ATARI 400 with Basic cartridge, Atari 410 programme recorder, self Atari 410 programme recorder, self teaching guide and reference manual, two games, pair of joystick controllers, excellent condition. All for £220 onc. Tel: Abingdon (0235) 31866 after 6 pm.

ATOM Acorn Wordpack in original case with manual. £16 ono. Tel; 051 652 9376 after 6 pm.

ATOM disc interface pcb with sockets, 64 way connector. Crystal, (No IC's) complete psu in lower half of case. All Acorn parts. Ideal for DIY drive at £15. Phone Andy. 01-646 1607 evenings (London).

ATOM progs wanted, money for best, starting users club, Martin, 11 Courtfield Road, Ashford, Middx. Membership £6. Free tape, bug free, magazines, tested software. Please send long progs on tape, else listing.

ATOM software; 180+ tifles for straight swop. Also wanted; 40 straight swop, Also wanted; 40 column VDU; 8k RAM card; AtomTet ROM; books; information and/or chat. Steve Allen, 54 Warwick Ave, Plymouth PL5 4BE. Tel: 0752 776082.

ATOM software wanted. Also books, Eurocards, etc. Will pay up to £5 for anything except Eurocards (up to £10). Anything for the Atom! Send list and prices to Kevin Ferguson, 19 Lamplough Rd, Exmouth EX8 3BT.

ATOM software. 180 titles for ATUM somware. Too titles for straight swop. Also wanted: Word-pack 3000; 40 column VDU; 8k RAM card; books; ROMs; information and/or chat. Steve Allen, 54 Warwick Plymouth PL5 4BE. Phone Ave, 776082.

ATOM WANTS: 40 column VDU; RAM card; 8271; Wordpack 3000; Atomtel; Super Basic ROMs, 39 tested programs; 6502 machine code (beginners) practical pro-grams-BBC, Atom; or just infor-mation on above. Steve 0752 776082.

AP100A printer £150 ono. Watford ROM socket board, unused, £25. Bognor Regis (0243) 552176 or 551117.

APPLE Europlus 48k, 2 drives, 80 columns Z80 CP/M printer card, 12inch monitor, numerous office pro-grams and games. £850 for a quick sale, Please ring 01-992 3768.

BASIC2 and 8271P disc controller wanted for BBC computer. Gregory, 75 Sfation Rd South, Belton, Gt. Yar-mouth, Norfolk. NR31 9LZ. Tel: 0493 781035

BBC compatible Seikosha GP100 dot matrix printer with centronics, serial, 8-bif and 7-bit outputs, plus paper £100. Tel: Noftingham 0602 733676.

BBC 32k 1.2OS, printer port, Word-wise, Graphics, Printmaster ROM's, Database, Spreadsheet, Draw and other software. Tape recorder, Prestel modem, Acorn User and Beebug magazines, £350. Phone Leeds 0532 755100

BBC B computer, complete with data recorder, leads, joysfick and interface. Also 50 cassettes. All in excellent condition, only nine months old. This is a bargain at £600. Tel: 061 231 1895.

BBC B + disc drive, tape recorder. monitor stand, dustcovers, toolkit ROM, and £450 of top quality soft-ware all in mint condition. Cost £1350 6 months ago, yours for £870. Phone Lincoln 730421 ext 338 8 till 5 pm. Ask for Mr Long.

BBC B 1-20S plus 12" green screen hi-res monitor and stand, all in excellent condition, monitor still under warranty, also software, books and magazines. All for only £395 ono. Tel: 0920-66972 after 6 pm.

BBC B OS1-2 boxed with all leads, manual and software. Three Acornsoft games and one utility plus some mags. £325 the lot. Tel Medway 668397 after 6 pm.

BBC B (1-20S), disc interface, Z80 disc pack (Torch), Shinwa CP80 printer, Hantarex colour high res. monitor and £500 worth software. Total cost £2500, selling for £1800. Tel: 01-452 0343 eve.

BBC B 1-20S, disc interface, 400k drive, green monitor, joysticks, view, most software, relevant books, magazines, Beebug, Acorn User etc. 14 discs, covers, stand-£700 or closest offer. Phone (0252) 872253.

BBC B 1.20S + ROM board + RX80F/T + printer ROM + Disc Doctor + Graphlcs ROM + Word-wise + disc interface + speech synthesis + disc drive + games cassettes + disc s + more. The lot +ROM board for £950. Tel: 01-226 0590 before 6 pm.

BBC B 1-20S, Acorn DFS, Word-wise, software worth £700, 400K double sided switchable disc drive, 34 floppies, green screen monitor. Worth £1600, the lot for £1055 ono. Telephone 047 283 378 affer 7pm. Kevin Bramhill.

BBC B computer, OS 1-2, light pen, pair of joysticks, two cassette recorders, Graphics Extension and Toolkit ROMs, prinfer lead plus loads of software. £399 ono. Phone Byfleet 43931 after 6 pm.

BBC model B, 1.200S, as new, plus joysticks, leads, books (including Advanced User Guide), and £100 worth of software (games). Bargain at £340 (ono). Tel: Bradford (0274) 634035, after 6.30 pm.

Acorn User has been slerted to the sbuse of the free ad service and, regrettably, can no longer accept entries selling or swspping software.

**FREE ADS** 

BBC model B, 40T Cumana drive, Epson FX80, 8 ROMs on board (Forth, View, etc.), software, literafure. £990 (cost £1600 + ). Will partly separate. David Loach, Abingdon (0235) 20005 evenings.

BBC model B, DFS, £375 ono. ATPL ROM board £30. Wordwise original, manual £25. Acorn Teletext adaptor £175 ono. Disc Doctor, manual £20. Graphics Extension, manual £20. Disc inferface upgrade £80. Phone evenings: 0227 750600.

BBC B wanted. £250 paid. 6502 second processor wanted, £150 paid or exchange for 48K Spectrum with hardware/software, BBC teletext adaptor also wanted, £150 paid. Phone (05827) 69152.

BBC disc interface kit, £80. Intel 8271 disc controller, £50. Wordwise ROM, + manual, original, boxed, 530. ATPL sidewise board, as new £35. 1.0 operating system on carrier £20. Ring Canterbury (0227) 750600. BBC model A 32K with Graphics ROM and Basic 2 with two joysticks About 70 programs. Good cassette recorder, cover and manual for computer and Graphics ROM. Ofters? Ring 0924 404507 after 7 pm. BBC model B with joysticks and over £150 of software. All top games. £150 or swop with CBM 64 and cash. Tel: Northampton 410859.

BBC model B with disc Interface, 1-20S and Basic II plus lots of soft-ware: £390. Also 80 track double sided drive (uncased) with 40/80 switch. Ofters? Phone Martin on Malmesbury 4285.

BBC model B, DFS & sidewise, £425 ono. Teletext adaptor, as new. £175 ono. Cumana dual 100k drives (12height) with PSU £295 ono. Original ROMs; Disc Doctor and Graphics ROM, £20 each, Wordwise. £25. Electron £165 ono. Canterbury 750600.

## FREE PERSONAL AD SERVIC

Sell your old hardware or pass on information. Fill in the form below to a maximum of 32 words (one in each box) and send it to Acorn User Free Ads, 68 Long Acre, London WC2E 9JH. Use capital letters, and remember your name, address or telephone number. This is a service to readers - no companies please. One entry per form only, and we cannot guarantee any issue.

|       |                              | <br> |       |     |
|-------|------------------------------|------|-------|-----|
|       |                              |      |       |     |
|       |                              |      |       |     |
|       |                              |      |       |     |
|       |                              |      | 1     |     |
|       |                              |      |       |     |
|       |                              |      |       |     |
|       |                              |      |       |     |
|       |                              |      |       |     |
|       |                              |      |       |     |
|       |                              | 1    | • • • |     |
|       |                              |      |       |     |
|       |                              | 1    |       |     |
| _     | 1                            |      |       |     |
|       |                              |      |       |     |
|       |                              |      | 1     | d   |
|       |                              |      |       |     |
|       |                              |      |       |     |
|       |                              |      |       |     |
|       |                              |      |       |     |
|       |                              |      |       |     |
| _     |                              | 1    |       |     |
|       |                              |      |       |     |
|       |                              |      |       | 1 B |
| ller. | sense and sense and sense in |      |       | _   |
|       |                              |      |       |     |

ACORN USER OCTOBER 1984

0

# QUIXLEARN

## The System That's An Education In Itself

## COMPUTER BASED AUTHORING

If you are involved in teaching, whether in school or industry whatever your subject then QUIXLEARN will interest you. No need to search for ready-made educational software. QUIXLEARN now enables you the

teacher to design and write teaching material. You need have no programming experience. QUIXLEARN

is easy to master but with powerful facilities.

Construct lessons containing text and pictures in colour using TELETEXT characters or your own set of 128 graphics characters. Include questions for the student to answer you decide how the lesson proceeds. Link a lesson to cassette tape for simultaneous audio instruction. Set up your own libraries of text and pictures for use in dif-

ferent lessons. Ideal for preparing lectures, training courses, advertising material and demonstrations. Designed to be used with the

BBC Model 'B' (QSI.Q) and disks. (51/4")

QUIXLEARN is supplied on disk, with audio cassette, and instructional material included. The disk and cassette contain a lesson which will teach you how to use the system. Price £75 (incl. VAT + P&P)

State 40 or 80-track DISK DRIVE Payment with order to:

QUIXTOR LIMITED, 7 HASLEMERE AVENUE, HALE BARNS, WA15 OAU.

QUIXLEARN was developed as part of an Open Tech project.

## **Disc Drive Multiplexer**

- No switches
- No software
- No extra cables or connectors

This is a very simple low cost alternative to buying a disc drive for every BBC machine. This unit allows up to 4 BBC computers to access. the same single or dual disc drive using the standard DFS commands. The unit operates by electronically switching the disc interface signals. The multiplexer copes with simultaneous access and will run with one or more BBCs disconnected or turned off. The unit is ideal for use in schools and offices and saves having to purchase several drives for up to £500 each.

The unit is complete with 5ft, cables as standard but cables up to 10ft. can be supplied. The multiplexer has it's own power supply. Prices:

£75.00 for a dual unit with 2 x 5ft, cables £135.00 for a quad unit with 4 x 5ft, cables

- Plus 15% V.A.T.
- Postage & packaging £1.50

Extra cable at 60 pence per foot.

## VIA Board

This extension board gives the user 3 extra VIAs (equivalent to 6 user ports). The connection is made to the IMHtz Bus and the VIAs can be decoded to appear in pages & FC & FD. Up to 4 boards can be daisy chained to give 12 VIAs.

The board can be powered from +5v, +12v DC or 9v AC. Price

£60.00 each plus 15% V.A.T.

All products will be supplied on a Sale or Return basis to Schools, Colleges and Government Departments.

For further details contact: BENWICK ELECTRONICS 5 Church Street, Wimblington, Nr, March, Cambs.

**PE15 0QS** 

Tel: March (0354) 740508

## Migro Resources Limited

Southfield House, 11 Liverpool Gardens, Worthing, Sussex BN11 1RY Telephone: Worthing (0903) 213174

| BBC Model B                | £399.00 |
|----------------------------|---------|
| BBC Model B Disc Interface | £469.00 |
| BBC Model B Econet         | £446.00 |
| BBC Model B Econet & Disc  | £516.00 |
| Acorn Electron             |         |
|                            | £199.00 |

## Acorn 6502 2nd Processor

### £199.00

This allows the BBC Model B to run faster with greatly increased memory especially in high resolution graphics modes, the package includes Tube software, the latest version of the DFS & NFS called DNFS, a Rom containing Hi-Basic and a comprehensive User Guide.

### Acorn Z80 2nd Processor

£299.00

If you have wondered how to make the best use of your BBC for Business, then the Z80 2nd Processor and CP/M must be the answer. This package comes with a suite of business programs including Memoplan, Fileplan, Graphplan, Accountant, BBC Basic (Z80 Version), Cobal, Neculeus (Programming Aid), Professional Basic. This software alone is worth hundreds of pounds and with CP/M you can buy any of the programs written for this operating system.

## Dual 800K Disc Drive

### £359.00

Superb British made disc drive unit ideal for use with the 280 2nd processor.

### Acorn Teletext Adaptor

Allows the downloading, storing and running of programs via Ceefax, transmitted free of charge, pages can also be saved and printed from all 4 channels,

### Acorn Ritsik

#### £375.00 This superb menu driven graphics package allows high quality CAD at a modest price. Needs 6502 2nd Processor and dual 80 track dics drives, a must for all design teams.

## Acorn IEEE 488 Interface

£325.00 Provides computer control of compatible scientific and technical equipment. Useful in experimental work in industry and education.

### Acorn Word Processor View

£59.00 This Rom based word processor has many advanced features including macros, still one of the best available on the market.

### Acorn Spreadsheet Viewsheet

£59.00 A new spreadsheet from Acornsoft comes in a 16K Rom with a comprehensive manual, it is compatible with view and the 6502 2nd processor.

### Mass Marco Assembler

#### £35.00

A superb machine code assemble in Rom, includes comprehensive manual where the user is introduced to Mass and given step-bystep guide to writing source code and assembling it using Mass. Also includes a ulitity disc with many useful routines.

All prices include VAT and delivery

£225.00

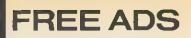

## PROGRAMMER'S REVENGE

The Programmer used to play the adventure games found on mainframe computers. He thought he could do better. He tried. His friends urged him to publish.

Not for thugs whose idea of intellectual recreation is to go around beating up hapless trolls, Revenge is a puzzle adventure game set in a strange but beautiful landscape closer to home than you think. Some problems require hard lateral thinking, some are merely whimsical: all are deeply satisfying to solve.

Text compression is used to fit a novelette-length game into your micro. The program understands commands of up to four words, with a large vocabulary. Over 300 locations, save and restore facility. Characters you will meet on your travels include the Programmer himself.

A superior quality adult adventure game. Spend your winter evenings exploring!

Order form:

COLISOFT, PO Box 195, 53 Carlton Road, Oxford OX2 7SQ

Enclose cheque/PO for £8 incl., made payable to COLISOFT, plus your name and address.

FOR THE BBC 32K ONLY – CASSETTE (Further enquiries to C. Jack, 53 Carlton Road, Oxford OX2 7SB)

**BBC VOLUME CONTROL** 

At last turn your sound UP/DOWN or OFF with this variable volume control. Fitted discreetly to the back of your Beeb. Easy to fit. Some soldering necessary.

Kit of parts and step by step instructions. Only £2.80 inc.

RACEY DESIGNS 47 TWYCROSS RD, BURBAGE LEICS LE10 2SF

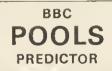

### WITH 11,000 MATCH DATABASE

Now in its 3rd successful season, Mayday Software's Pools Predictor has been made even more powerful with a new and unque 11,000 match database. Seven separate forecasting techniques have been combined to give you the best forecasts yet. And, just as easy to use, is our new Racing Analyser This uses the racecard from your daily paper to analyse any horse race—and it's yours for no extra charge!

MAYDAY 181, PDRTLAND CRESCENT

MAYDAY SOFTWARE

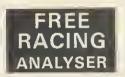

BOTH PROGRAMS FOR ONLY

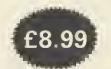

**STANMORE, MIDDX HA7 1LR** 

BBC model B 1.20S, 9 months old, plus cassette and software. All as new £300 ono. Tel: St. Albans 63981 evenings.

BBC model B 1·2OS, Basic II plus joysticks, cassette recorder, leads. Lots ot sottware, magazines and books. Hardly used. All for £340, Write to D Francis, 12 Exeter House, Hallfield Estate, London W2.

BBC model B, 1-2OS, DFS, Wordwise, Disc Doctor ROMs, software including Spellcheck, Acorn Graphs and Charts, Gemini Database. 100k Cumana CS50A disc drive. VGC 5500 ono. Owner emIgrating to Canada. Berkhamsted 5518.

**BBC** model B, Acorn DFS and speech chips, brand new. Software, books and joystick included. Only £475 ono. Phone Taunton 490901 evenings.

BBC model B OS1-2, Basic II, recorder, joysticks, books, mags and software. Cost £530 new. Bartain at £370. Telephone Manstield (0623) 810982.

**BBC** model B with 1·2 operating system. Absolutely unused and In pertect condition. £330. Write to Mr D Leach, 104 St. George's Square, Pimlico, London SW1 tor immediate response.

BBC micro books, all in mint condition, tor sale or exchange tor BBC graphics and assembly books. Telephone Mathew on Lisburn 79066evenings.

BYTE back issues wanted: Jan to Dec 1980; Jan, May to Dec 1982; Jan to Dec 1983. Plenty of American magazines available to exchange. Smith, 84 Edentield Gardens, Worcester Park, Surrey KT4 7DY.

**£400** cash paid for BBC B with disc I/F + drive + OS 1.2 + Basic II. £325 for above without d/drive. £250 paid tor Beeb only. Prices open to negotlation. Tel: (0522) 694961 after 6 pm.

CASIO FX602 wanted by degree student. Phone 01-330-1554.

**CANON** 2  $\times$  100K disc drives with Tandy intertace, parallel printer interface, integral psu, special BBC cable LDOS 5-1-4, £325. TRS-80 model 1/L2 48K, no reasonable ofter retused. New Kaga monitor £75. Tel: 0438 811082, Herttordshire.

CANON PJ1080A ink-jet colour printer tor sale. Absolutely as new. 2450. No offers. Deliver around south Essex tor price ot petroi. Phone Chris 01-836 8651, working hours only.

COMMODORE 64, C2N cassette recorder, joystick, Introduction to Basic parts 1 and 2, Maths 1, 7 games. New value £330, will sell tor £210, Will sell software at £50 seperately. Phone Meifod 224.

CONTACTS. Jonathon Reynolds, c/o Australian Embassy Rome, 215 Via Alessandria. 00198 Rome, Italy would like BBC users to swap into, pass on tips, etc. Please write.

CUMANA disc drive for sale, 400k double sided, double density, 80 track, own power supply and lead. Including manual and tormatting disc. £250 ono. Also for sale: Wordwise, £22. Tel: (0222) 758897.

CUMANA 40trk drive for quick sale, with cable for BBC B, perfect working condition. £100. Ring 831 7411 Ex 282, day.

**CUMANA** 100k disc drive, used tour times only. Could deliver around Bristol. Tel: 0272 565149.

DAISYBAND printer. Plugs into serial interface socket. Upper and lower case. Works perfectly with BBC computer. £85 ono. Ruislip 30344.

**400K** disc drive for sale. Microware ZL242 dual double sided 40 track disc system, with leads utilities, mains powered. £299 ono. Tel: 0202 885166 evenings.

203

100K disc drive, Cumana, with PSU, 6 months old, boxed, with cables and 10 disks – £90. Tel: Winchester (0962) 883965.

DISC drive £50. Acorn/Olivetti 40 track SS uncased. In working order but needs mechanical adjustment. Workshop manual available. North Herts. Area. Aries, tel: 058-283-3937.

DISC drives. Dual 800k Mitsubishi's. Own PSU and metal case: £400. Grafpad with tull CAD sottware, as new: £100. Morphy Encore Chess computer including Ni-cad battery peck: £80. Tel: 01-743-1579 (evenlngs).

DISC drives and interface: dual d/s 40 track drives with Kenda double density Interface. As new, cased with cables, utilitles. Capacity 800k, 5390 or ofters. Phone Tunbridge Wells (Kent) 0892-33434 anytime.

8271 disc interface chip wanted tor cash. Telephone Broadstone (0202) 602660 after 7 pm.

DRAGON 32, joysticks, cassette, sottware worth £320+. Swap for printer, monitor, or teletext adaptor tor BBC B. D Barker, 38 St. Aidans Ave, Grangetown, Sunderland SR2 9SF, Tyne and Wear.

DISC Intertace, complete with AMCOM DFS, utilities disc and manual; allows Page to be set to &1500 and 63 tiles per disc, £60 ono. Tel: 090 567488, evenings.

DRAGON 32, joysticks, cassette and software worth £320 +. Otfers? 38 St Aidans Ave, Grangetown, Sunderland SR2 9SF, Tyne and Wear. D. Barker.

DRAGON micro plus Delta DOS, joysticks, cover and all cables. VGC. Also disc and cassette software (business and games). 5200. May consider split. Tel: (0254) 396033.

DUAL single sided 40 track disc drive with Acorn disc upgrade, £300 ono. Also Torch Z80 card £150. 0252 710566, Farnham, Surrey.

EARLY copies of computer magazines for sale in perfect condition. Some bound. Sae for list. Burton, 37 Green Road, Southsea, Hants. Tel: (0705) 811760.

**ELECTRON** joystick Interface made by Signpoint. Brand new and with instructions. £15 ono. Tel: 856 8790.

EPSON RX80 F/T, tew months old, hardly used. No longer needed. In original packaging, as new. Ouick sale, hence £250. Phone Luton (0582) 20691.

## ARIADNE SOFTWARE I TO

COMPUTER SOFTWARE CONSULTANTS 275 Kensal Road, London W10. Tel: 01-969 6488

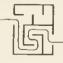

Electron

requires

joystick

to use

joystick

interface

## Ariadne Software I td

## have vacancies for **ASSEMBLER CODE** PROGRAMMERS

## to work on BBC BITSTIK. Microtext, Compunet

Pleasant informal work environment, considerable responsibility, and the opportunity to work on advanced systems software. Salary negotiable depending on experience.

For further information write to Personnel.

Ariadne Software Ltd, 275 Kensal Road, London W10, or phone 01-969 6488

## TM Harrier **BBC/ELECTRON\* Compatible Joystick**

95 Include VAT and P&P

## **Special Features:**

- 1. Firm grip handle
- 2. Self centring
- 3. Dual fire buttons
- 4. Plug direct into A/D socket no software/interface required
- 5. Suitable for most joystick games
- 6. Rugged construction for durability

Available from all good BBC Computer Dealers and Chain Stores. Or Mail Order only from:

## TRADELINK U.K.

Dept. AU, 21 Broughton St., Edinburgh EH1 3JU Tel. 031-557 4138 Distributor/Dealer enquiries welcome

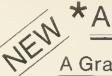

## \*AIRBRUSH

## A Graphics tool for the **BBC** micro B

## Check these features:-

- \* Amazing Airbrush effect on Screen.
- Operates in Modes 0 and 1.
- \* Screen LOAD and SAVE options.
- \* Variable 'spray' area.
- \* Example Mode 0 picture on disc.

(The Orion Nebula) 40-Track Disc Only. Send cheque or p.o. for £7.95 to:-

P. Sharpe,

Llwydfan, Minffordd Road, Penrhyndeudraeth, Gwynedd 1 48 6AU

## HIGHLIGHT SOFTWARE

B.B.C.+ELECTRON READ · RIGHT · AWAY

".... I suspect these are the sort of programs children will enjoy taking home in days to come for learning with these really is fun, and mums and dods will play with them after children are tucked up in bed just for the pleasure of the graphics....." A & B COMPUTING.

Reading Pack 1. Age 5-8 SPLASHDOWN

Building 3 letter words

Reading Pack 2. Age 6-9 PYRAMIDS.

th-,ch-,sh-,wh-.

Reading Pack 3. Auge 7-10 MAGIC E

"Magic e" spelling rule,

Reading Pack 4. Age 2-11

SORTOUT Alphabetical sorting. LETTERBUGS

Soft "c"/soft "g" sounds.

BREAK-IN

FIREFIGHT

SPLOOSH

do-,eer,ear,oir,du-,oar,air.

sl-,sm-,sn-,sp-,bl~ etc.

Unscrambling hidden words.

Available now from MICROPOWER DEALERS,selected branches of JOHN MENZIES and by mail order (please state whether you require B.B.C. or ELECTRON version). Telephone or write for our new catalogue with details of our full range of programs.

PRICE PER READING PACK CASSETTE £7.95 40 TRACK DISC £11.95 All prices include V.A.T.

ight Scftware, herbourne Close, Barry, S. Glar hone: (0446) 745482

### OWERMICROPOW בר בה Micro Power are an official service and information centre, and we are major suppliers to Government and educational establishments. We stock the complete range of Acornsoft and Micro Power software as well as a wide range of B.B.C. Micro and general computing books. Our expert staff are always on hand to provide advice and assistance in the relaxed atmosphere of our showroom. PRINTERS COMPUTERS Epson FXB0 SUMMER SPECIALS Ľ B.B.C. Micro + Cassette Recorder AND Five Micro Power or selected ACCESSORIES Ì 8.B.C. Model 8 plus DFS + 4 tapes ..... 469.00 Acorn 8.8.C. cassette recorder (inc. leads) ..... B.B.C. Model 8 plus Econet + 4 tapes ... 446.00 B.B.C. Model B plus DFS and Econet .... 516.00 Sureshot self-centering arcade joystick ..... 0 Acom Electron + Cassette Recorder OR Micro Power potentiometer joystick ..... Five Micro Power Tapes ...... 199.00 Speech synthesiser plus cartridge socket MONITORS Wordwise wordprocessor RDM ..... Sanyo DM2112 12" Green Screen ..... 74.95 Microvitec 14" RGB/PAL and audio output .... 25B.75 First Byte Electron joystick interface Microvitec monitor (plastic) ..... 286.85 Microvitec monitor (metal) ..... 228.B5 ATPL sideways RAM board ..... Plinth for above ...... 5.75 **DISK DRIVES** Pace 40 track 100K ..... ..... 156.40 Pace 40 track double sided 200K ..... 220.80 Pace 40/B0 track double sided 200/400K .... 241.50 ... 310.50 Pace 40 track dual drive 200K ..... Pace 40 track double sided dual drive 400K .... 434.70 Mitsubishi 40/80 track double sided dual drive 400/800K 567 85

| 400/0001       |           |                |            |
|----------------|-----------|----------------|------------|
| Torch Z80 Disl | k Pack B0 | ) track double | sided      |
| dual drive (   | including | Perfect softwa | re) BO3.B5 |
| AMS HFD 309    | 55 3" 100 | К              | 199.00     |
|                |           |                |            |
|                |           |                |            |

## ALL PRICES INCLUSIVE OF V.A.T. We provide free fitting for all firmware.

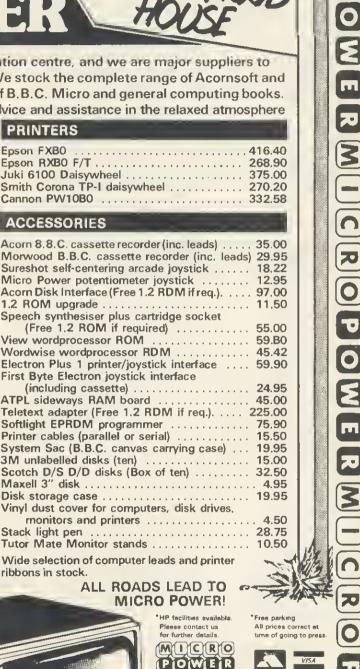

(Free 1.2 ROM if required) .....

(including cassette) .....

IN ECONET

ribbons in stock.

J

Showroom: MICRO POWER LTD., Northwood House, North Street, Leeds LS7 2AA; Tel: (0532) 458800 Mail Order: MICRO POWER LTD., Dept. AU9 Sheepscar House, Sheepscar Street South,

Please contact us for further details.

Leeds LS7 1AO; Tel: (0532) 434006 Send en SAE for our complete listing of hardwara, softwara and books.

CARRIAGE FREE for ALL hardware Books and software only 55p per order U.K. Mainland Only

OW

Disk storage case ..... 19.95 Vinyl dust cover for computers, disk drives, monitors and printers ..... 4.50 Stack light pen ...... 28.75 Tutor Mate Monitor stands ..... 10.50 Wide selection of computer leads and printer ALL ROADS LEAD TO **MICRO POWER!** "HP facilities evailable Free parking All prices c MICRO

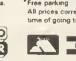

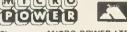

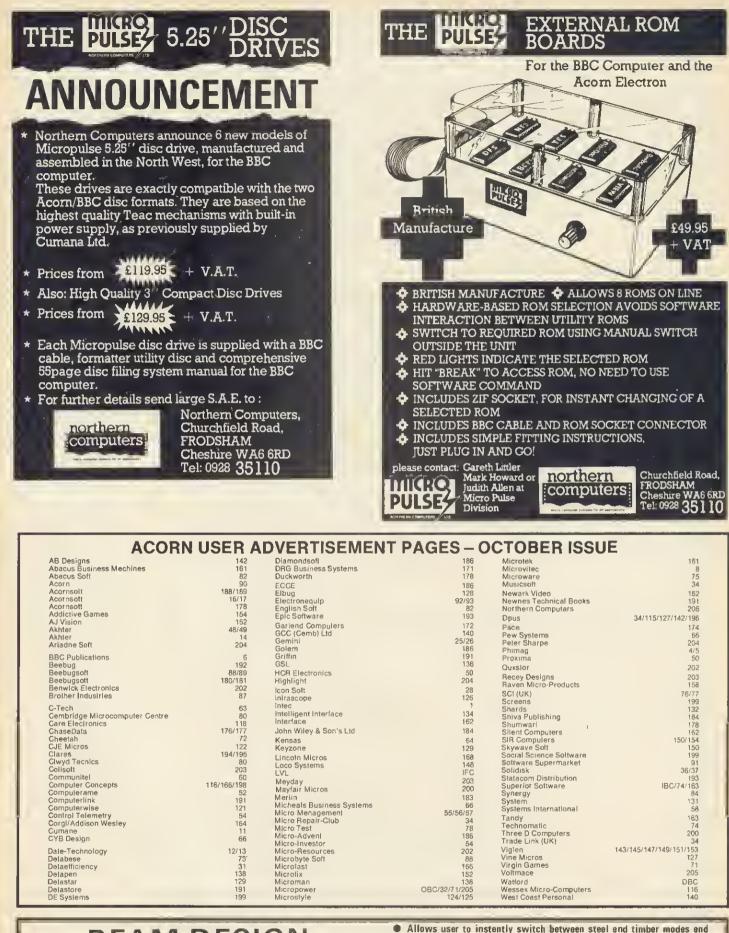

## BEAM DESIGN

- For architects, engineers, surveyors, builders, etc.
- Analysis of simply supported beam with any combination of multiple point loads, u.d. loads end triangular loads.
- Steel beam design to BS.449 with selection of suitable single and double sections from standard range of RSJs, Channels, UBs and UCs.
   Timber design to CP.112 permits choice of species/grade and single.
- Inder design to CF, It2 permits choice of species/grade and sing double or triple built-up members.
- Allows user to instently switch between steel end timber modes end browse through the entire renge of suitable sections.
- Output to printer for L.A. checking includes ell loeding dete, reactions, max. bending moment, deflection end full deteils of chosen section(s).
- Separate grephics version displays BM and SF diegrams (but not steel or timber sections).
- Available for BBC model B. Cessette £40, disc £45. Send large SAE for specification showing printout.

BEAMSCAN, 20 Vaughan Avenue, Hendon, London NW4 4HU

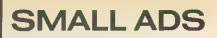

■ Advanced User Guide binders. Stiff plastic backed, titled, open flat, ring binders, £3.50 inc. p&p. Hepworth & Co., Waulkmill Farm, Ingersley Vale, Bollington, Cheshire SK10 5BP.

■ Backup valuable discs including dual format 40/80 types. Disk Duplicator II, personal use only, requires Acorn DFS, 40/80 track disc, £8.95. H. Spurr, 13 The Avenue, Trimley St Mary, Ipswich IP10 0TT.

■ Beeb cheat sheet for only £1. You can cheat on 10 of your favourite games. Cheque/PO and SAE to L Dawson, 3 The Meadows, Rainhill, Merseyside.

■ BBC Morse code trainer. 5-20 wpm. Exercise tapes available. Hetiography. Learn to read flashing tight at 5 wpm. £4.50 each. Mr Cassell, 96 Oakdale Close, Ovenden, Halitax, W. Yorks.

■ BBC/Electron. Image – ultimate tape back-up copier. Copes with locks, any length, files, 300 + 1200 baud, ?'s in filename, false addresses. Locks/unlocks programs. 100% M/C. £3.80. P. Donn, 33 Little Gaynes Lane, Upminster, Essex RM14 2JR.

■ Compact BBC disk drives. Group purchasing dual D/D  $5\frac{1}{4}^{\prime\prime}$  40/80, guarantee VAT, carriage included. Unboxed: s/s £262.50, d/s £320.00. Boxed: s/s £286.65, d/s £351.05 including utility disk, manual (+ power £30). Bałdock 895405.

■ Copier, Back-up copier for BBC B OS1:2/Electron. 100% m/c. Copies almost anything. £3.50. Cannibal Software, 145 Woodville Road, Cathays, Cardiff.

■ Copycat copies most protected discs. Supplied with manual. Please specify 40 or 80 track disc. £8.95 from Integral Sottware, 11 Grove Park, Bangor, Co. Down, N. Ireland BT20 5QG.

■ Dictionary for View: check your spellings with this last menu-driven program. Single/dual disc system, fully expandable from the 6000 words supplied. £10, Polarsoft, 9 Grayshot Drive, Blackwater, Surrey GU17 0EW,

Discounts on computers and peripherats, most makes, large and small, hardware only. Some used equipment bought and sold. Tel: Ascot 26875 or Crawley 883853.

■ Disc drive. Cumana CD800S dual double sided 40/80 track, switchable, with manual and formatting disc. As new. Cost £455, selling for only £300. Tel: Maidenhead 73769.

■ EPROMers utilities. ROM writer writes initialisation code, "help, 'command routines for you. R.F.S. program formatter. ROM copier. 26.50. D. Lister, 37 Powicke Drive, Romiley SK6 3EG.

■ EPROM programming service. Send your programs on tape/disk and create your sideways ROMs. 8k - £15, 16k - £28. Ms C. Gouyon, 51 Codenham Straight, Kingswood, Basildon, Essex SS16 5DJ.

Epson RX80F/T and Teac SS 80trk disc drive. Together £350 ono, will sell separately. Ring 555-9586 after 6 pm. **Floppy disks**  $(5\frac{1}{4}^{n}$  with five year warranty). SSD 40 track £1,19, SSDD 40 track £1,19, SSDD 40 track £2.49, 500 pack mailing labels  $4^{n} \times 1^{7}/16^{n}$  £4.95, 500 sheet  $11^{n} \times 9\frac{1}{2}^{n}$  listing paper £4.95, BBC printer cable (1 metre) £8.95. All prices inclusive. Send SAE for list to Mistry Micro Services, 75 St. Margaret's Road, Bradford BD72BY.

■ Games. Frogger arcade game (cross the river + road). One-armed bandit with hold, nudge + gamble. Both in mode 2, full sound + colour graphics. Both for £3.99. Cheque/PO to S. Houghton, Greenbank, Broseley Lane, Kenyon, Nr Warrington, Lancashire. Tel: 092-576 3522.

■ Geography UK. Draws full map, three magnifications, blow up any section, full on-screen editing, save, load, screen dump, £5. SAE for examples and manual. BHL Software, 310 Darley Avenue, Chorlton, Manchester M21 2HS.

■ Hijacker It Ultimate disc back-up utility. £5 inc. Also 'Cypher', gives password protection to discs. £4 inc. SAE for details, other programs. Aggressive Software, 14 Elmore Road, Sheffield S10.

■ Home Accounts BBC B. Extensive and user friendly. Up to 300 transactions. Automatic standing orders. £3.95 inc. R. Brookes, 6 Thirlmere Avenue, Elland, Halifax, West Yorkshire.

■ "How-To" move software from tape to disc. Utilities + extensive text, hints, tools. Recommended to frustrated disk-owners. £5. R-Soft. 22 Marriotts Close, Felmersham MK43 7HD, Beds. 0234-781730.

■ Journat index system for BBC 'B' plus disc-drive. Create then Search your journal article database. Holds journal name, month/year, author(s), title and comment for up to 700 articles. Search by author, journal and/or user-defined keyword dictionary of 250 words. A truly professional program already used in Universities and other educational institutions. 40 track disk-state single/double sided. Single/double drive, £20 including manual, from K. A. Spencer, 74 Dovers Park, Bathford, nr Bath, Avon.

■ Joysticks – top quality at amazing low price. Only £10.95 a pair. Easier to handle and faster than others costing twice as much. Cheque/PO to Peritron, 21 Woodhouse Road, London N12 9EN.

C

■ Metal BBC micro car badges (owl design), 2 colour. Also Spectrum car badges, 6 colour. £4.25 each including p&p from: Hawthorn, 90 Victoria Street, Hyde, Cheshire.

Money, Money, Money. Proven programs for all horse racing or football pools forecasting. Send £12 to The Butronics Co., Penjerrick House, Budock, Falmouth, Cornwal1.

■ Music teachers/students. Three big programs, full graphics, CSE & O level dictation, exam format, many levels. TDK46 cassette £7.90, disc (40/80) (state) £8.90. Tried & Tested. R & I Music, 14 Chaloners Hill, Steeple Claydon, Buckingham MK18 2PE.

■ 'Nutcrackers': Tape 2 Tape + Tape 2 Disc + Disc 2 Disc + Disc 2 Tape: £5. Rompull + Tapedump: £5. Super disc menu: £5. ROM-filing system generator: £5. R-Soft, 22 Marriotts Close, Felmersham MK43 7HD, Beds. 0234-781730.

■ Pools BBC 32k. Enter the Pools with the most successful program available. Z7.50 complete with manual and up-to-date database. E. Crosby, 10 Lodge Avenue, Manchester M31 1LL.

■ Printwise adds power to Wordwise/Epson, Simple commands replace messy control codes. Also Greek (FX only), macros, autonumbering! £12.50 (disc) or SAE details. Astrosoft, 39 Latimer Way, North Pickenham PE37 8JY.

■ Programs wanted for new software company. Good rates paid for your own original material. Cottage Software, 3 Conrad Drive, Worcester Park, Surrey 01-330 1554.

■ ROMboards??? Fit a ROM Extension Socket to your BBC keyboard instead. Use any number of ROMs, Rapid change over. Easily fitted. £17.95 inclusive. Steelappeal, 3 Hambleton Close, Blandford, Dorset. (0258) 53742.

■ Search complete Acorn User index for that valuable hint/program/article/etc in only 5 seconds. Create/edit your own index of mags/ photos/records etc. 40 trk disc with Tracer program and A.U. index, £10. Woodsoft, 12 Copsewood Ave, Nuneaton CV11 4TO. ■ Single-sheet printing on a tractoronly printer (eg Epson RX80T)? Use Letter-Trac, the unique carrierwallet. Up to A4 size, £2.30 or £3.95 for two (incl.). Cheques: Letter-Trac, PO Box 272, Compton Martin, Bristol BS18 6PY. Tel. (0761) 62445.

■ Small company? Good product? Need professional marketing? Hardware, software, non-technical, anything for microcomputer market considered. David Winrow Marketing, PO Box 9, Northwich, Cheshire CW9 7TP.

■ Sprites in mode 2 for BBC. Large 16 × 24 sprites fully compatible with discs. Generator program and manual supplied for only £5.99 + 70p p&p. 1. Cornes, 3 Knowsley Park Lane, Prescot, Merseyside L34 3NA. Tel: 426 1202.

■ Stripper II. New version, ultimate tape back-up utility. Many new features. For BBC, Electron. Only £4 inc. Sae for details, other programs. Aggressive Software, 14 Flmore Road, Sheffield S10,

■ Timetabling: 40/80 disk-based formatting and analysis. Friendly, sophisticated, avoids errors. £25. Yorke House Software, 33 West Street, Oundle, Peterborough PE8 4EJ. Tel: 0832/72362.

■ Torch Z80 disc pack plus software, BBC B plus disc interface, BBC green monitor, Total value £1400.5 months young. Selling price £990. H. Heuschmidt, London 730 1931 after 7 pm.

■ Torch Z80 card plus BBC Basic spreadsheet, Wordpro Filer. Unwanted gift, 5275-unused: original ROM software also unwanted gifts. Offers? Telephone West Drayton 441582, evenings only.

■ Unwanted prize – must spend £1800 on personal computer. Will buy to your required specification and sell to you unused for £1600. 0734 474985 evenings.

■ Wordprocessing (View, Wordwise), printing, listings: dot-matrix/ daisy wheel (various styles). Cheap, accurate and fast. Collect/deliver in London area. Phone Mr Davies on 01-833 4040.

## **£10 SMALL AD SERVICE**

1 100 100 100 I

Please include your cheque for £10 made payable to Redwood Publishing. This is the standard fee. Don't forget your name, address or phone number. Send cheque plus form to Acorn User Small Ads, 68 Long Acre, London WC2E 9JH.

| _        |   |   |  |  |  |  |
|----------|---|---|--|--|--|--|
| Ľ        |   |   |  |  |  |  |
|          |   |   |  |  |  |  |
|          | · |   |  |  |  |  |
| <u>~</u> |   |   |  |  |  |  |
|          |   |   |  |  |  |  |
|          |   |   |  |  |  |  |
|          |   | - |  |  |  |  |
|          |   |   |  |  |  |  |

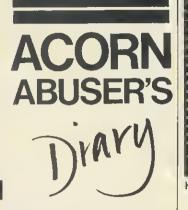

## Astounding action by Amstrad

IT IS unusual for Acorn Abuser to benchtest machines from other manufacturers, but this month we make an exception for the Amstrad H1f1. This machine is so different from conventional micros that Hermann Hauser was heard to comment 'Was istes?'.

Imagine a machine with no monitor or qwerty keyboard, but physical icons, in-built radiowave interface and three-speed disc drive and you'll realise why Kai Gooney will describe it as 'the shape of things to come' next year.

The principle behind the machine is distributed computing. Whereas current home micros have a central microprocessor driving the memory chips and peripherals, the H1f1 has peripherals which drive themselves. The central board merely focuses the current input device to the current output device. Amstrad calls this central board the 'amplifier', a term soon to become a household word.

The input devices are a three-speed disc drive, cassette recorder and switches and dials on the amplifier. Of these the disc is the most notable. It is an internal Amstrad design and the company has made a surprising choice.

According to a spokesman the 'turntable' (Amstrad name for disc drive) will take either 7in or 11in discs at any of three speeds – 33, 45 and 78rpm. With most makers going for 3in or 3.5in drives, this may seem surprising. However, Amstrad

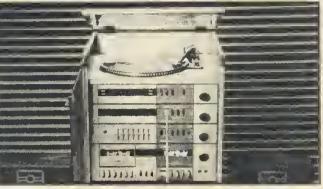

H1f1: icons, radiowave interface? three-speed disc drive

is hedging its bets, as the spokesman mentioned the possibility of a 'compact' disc, presumably 3.5in.

Even more amazing is that the discs are read-only serial access, surely the biggest quantum leap backwards since Sinclair microdrives. The large surface area does however give a massive storage capacity and, at 78rpm, performance should be better than the aforementioned microdrives.

Rather than going for boring colour monitors as output devices, the H1f1 has a pair of 50-watt loudspeakers with optional earphones. This results in astounding sound effects for a new range of games, although arcade experts believe colour graphics could be difficult. Amstrad do sell colour monitors, but these only receive BBC programmes, so there is obviously an Acorn link-up here.

Software authors will have to learn new skills, as the H1f1 has a non-standard Basic. We'll describe it later on when we have worked out how to use it.

Amstrad makes it clear that most conventional programming languages are no good because they have no structure comparable to the basic of the H1f1. Whilst it is incredibly simple to program the H1f1 to produce sounds identical to the human voice or musical instruments, it will take time to

## Envelope of the month

Ms. Cherry Hinton Acorn Computers, Ltd. Fulbourn Road Cambridge, CB1 4JN ENGLAND

Envelope as addressed to Acorn from Microscape-84, Texas

generate any numbers. The system software design is brilliant. Amstrad has reassuringly continued the policy of releasing products when they are finished. Consequently the operating system is not 0.1; it doesn't hang off the back of the machine, in fact it doesn't exist at all. A look inside the amplifier proved there are no standard microprocessors, ROMs, or RAMs, but cheaper, less sophisticated circuits.

After detailed analysis Acorn Abuser found that the work of a processor and the obligatory 64k of RAM was all being done by a single transistor. Damn clever.

Amstrad has recognised the need for machines that will communicate with each other and has provided an ingenious solution. Rather than opting for network interfaces which are slow and localised, H1f1 has a radio interface called a 'tuner' (something of a misnomer because it can do nothing with tunes). Software is input via the tuner and processed directly without the need for storage on cassette. However, software can be saved onto cassette and Amstrad claims this could cut costs by 90%, so software houses should rush to support the H1f1. Hmmmm. The tuner shares the same irritating limitation as the disc drive in being read-only, but we are sure an enterprising company will produce a cheap writable tuner.

these business machine rumours! According to the rags it's an Advanced Business Machine, it's an Acorn Business Machine, it's a Personal Workstation Range, it's based on the 6502, it hasn't got a Z80, it has got a Z80, the big one's a 68020, it's a 16032, it's an 80286. Of course, prediction is a little difficult when Acorn are so secretive. But if you read *Acorn User*, it's as easy as ABC.

■DOES Oric Muser know something we don't? We're just hearing reports from the Palace that as well as Prince Andrew being an Aviator addict, Prince Charles is dating a girl called Diana...

MARKETING man Tom Hairbrush has received an apology from *Computer Weekly* over an article they published naming him 'Tom Hamburg'. Uncle Tom, as he's known to his friends, described the article as 'the pits of journalism'.

■ SPEAKING of pits, it's a trifle embarassing for Auntie Acorn when the Acorn-sponsored car crashes on Acorn race days. R&D are said to be releasing the 1.0 engine 'within a month'. (That's just longer than 28 days).

■ MESSAGE to an Acorn director. Our Editor wants his £5 Ioan back -- or he'll spill the beans about his guitar playing.

ANOTHER Acorn director in trouble is Peter Winalot for blowing the engine on a Ford Caterham racing car on a practice circuit at Silverstone.

■HAD anyone heard of MSX before Chris Curry started being paranoid about it?

■IT WAS so nice to receive a postcard from Barry Woodentop on his holidays. He goes to Silicon Valley each year 'to get away from it all'. Oh Barry, if you're reading, there are two 'r's in 'squirrel'.

WHY does Acornsoft's new marketing manager Jeremy Piston-Engine wear such outlandish bow-ties? Is he one of the elite?

■ ASTOUNDING fact 1001: Computer Concepts boss Chas Moir is a carrot fanatic.

TRIED typing the command 'daytona' in on View?

## TWO SENSATIONAL NEW RELEASES FROM SUPERIOR SOFTWRRE

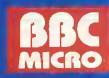

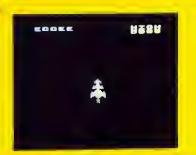

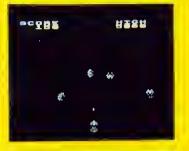

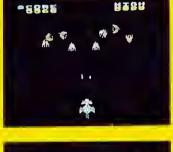

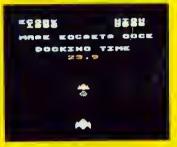

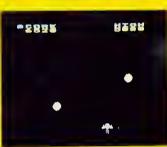

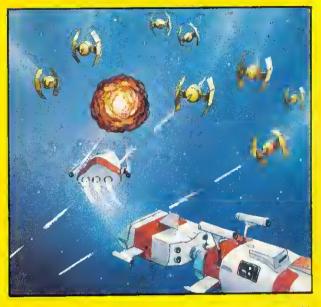

### STAR STRIKER (32K)

£.]

A multi-stoge arcade-style gome in which you take control of a 3-stage rocket equipped with 4 side lasers and a centrol laser cannon. Not only must you defend the rocket agoinst the 6 types of circling olien, and avoid the osteroids ond fireballs, but you must also attempt to dock the separate stages of the rocket together. Stunning graphics, sound effects, introductory tunes, hi-score and rankings. Another excellent program from Superior Softwore. (KEYBOARD or JOYSTICKS)

# AVAILABLE FROM OVER 1000 OUTLETS THROUGHOUT THE UK AND OVERSEAS.

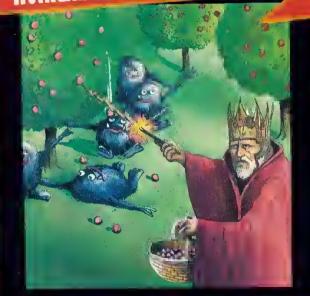

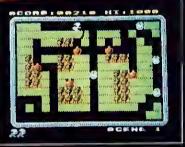

## MA. WIZ (32K)

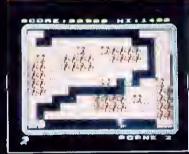

From the outhar af Percy Penguin, Mr. Wiz is a fast-action multi-scene game. Guide Mr. Wiz araund the gorden to eat the cherries whilst avaiding the evil gremlins. The gremlins can be killed by dropping apples an them ar by thrawing the crystal ball. Extra paints can be gained by eating the magic mushraam, but beware ... this is the home of the gremiins and mokes them permonently furious! Saund effects and tunes, hi-score, rankings. Superb arcade-style oction. (KEYBOARDS or JOYSTICKS).

## WE PRY UP TO 20% ROYALTIES FOR HIGH QUALITY BBC MICRO AND ELECTRON PROGRAMS

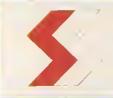

## SUPERIOR SOFTWARE LTD.

Dept.AU10, Regent House, Skinner Lane, Leeds 7 Tel: 0532 459453

### OUR GUARANTEE

- All our saftware is available before we advertise. All our saftware is despatched within 48 hours by first-class post
- (2) In the unlikely event that ony of our software fails to load, return your (3)
  - cassette to us and we will immediately send a replacement.

Clamber up the pipes, dadging the cascading ball bearings ta despatch the Weevils and Superweevils using your spray can. Features axygen cylinders, banus letters, belt lever and panic button. NEW PRICE! B.B.C. and Electran cassette: £6.95. B.B.C. disk version: £9.95. MACRO VERSIONI

T

elec **B.B.C** 

W

C

WERNICROPOWERM

R

W

R

P

W

E

R

C

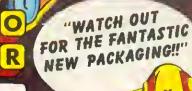

(

MICRO POWER LTD., NORTHWOOD HOUSE, NORTH STREET, LEEDS LS7 2AA TEL: (0532) 458800 MICRO POWER SOFTMARE IS AUMADUL FOOM AUTHORS! WE PAY 20% ROYALTIES!

R

P

M

P

R

1

M

20

T

10

0

U

0

R

203 3 2 2 7

E